# **SYBASE®**

PowerBuilder Extension Reference

# **PowerBuilder®**

10.5

#### DOCUMENT ID: DC33821-01-1050-02

#### LAST REVISED: March 2006

Copyright © 1991-2006 by Sybase, Inc. All rights reserved.

This publication pertains to Sybase software and to any subsequent release until otherwise indicated in new editions or technical notes. Information in this document is subject to change without notice. The software described herein is furnished under a license agreement, and it may be used or copied only in accordance with the terms of that agreement.

To order additional documents, U.S. and Canadian customers should call Customer Fulfillment at (800) 685-8225, fax (617) 229-9845.

Customers in other countries with a U.S. license agreement may contact Customer Fulfillment via the above fax number. All other international customers should contact their Sybase subsidiary or local distributor. Upgrades are provided only at regularly scheduled software release dates. No part of this publication may be reproduced, transmitted, or translated in any form or by any means, electronic, mechanical, manual, optical, or otherwise, without the prior written permission of Sybase, Inc.

Sybase, the Sybase logo, ADA Workbench, Adaptable Windowing Environment, Adaptive Component Architecture, Adaptive Server, Adaptive Server Anywhere, Adaptive Server Enterprise, Adaptive Server Enterprise Monitor, Adaptive Server Enterprise Replication, Adaptive Server Everywhere, Adaptive Warehouse, Afaria, Answers Anywhere, Anywhere Studio, Application Manager, AppModeler, APT Workbench, APT-Build, APT-Edit, APT-Execute, APT-Translator, APT-Library, AvantGo Mobile Delivery, AvantGo Mobile Inspection, AvantGo Mobile Marketing Channel, AvantGo Mobile Pharma, AvantGo Mobile Sales, AvantGo Pylon, AvantGo Pylon Application Server, AvantGo Pylon Conduit, AvantGo Pylon PIM Server, AvantGo Pylon Pro, Backup Server, BizTracker, ClearConnect, Client-Library, Client Services, Convoy/DM, Copernicus, Data Pipeline, Data Workbench, DataArchitect, Database Analyzer, DataExpress, DataServer, DataWindow, DataWindow .NET, DB-Library, dbQueue, Developers Workbench, DirectConnect, DirectConnect Anywhere, Distribution Director, e-ADK, E-Anywhere, e-Biz Impact, e-Biz Integrator, E-Whatever, EC Gateway, ECMAP, ECRTP, eFulfillment Accelerator, Embedded SQL, EMS, Enterprise Application Studio, Enterprise Client/Server, Enterprise Connect, Enterprise Data Studio, Enterprise Manager, Enterprise SQL Server Manager, Enterprise Work Architecture, Enterprise Work Designer, Enterprise Work Modeler, eProcurement Accelerator, EWA, Financial Fusion, Financial Fusion Server, Gateway Manager, GlobalFIX, iAnywhere, iAnywhere Solutions, ImpactNow, Industry Warehouse Studio, InfoMaker, Information Anywhere, Information Everywhere, InformationConnect, InternetBuilder, iScript, Jaguar CTS, jConnect for JDBC, M2M Anywhere, Mach Desktop, Mail Anywhere Studio, Mainframe Connect, Maintenance Express, Manage Anywhere Studio, M-Business Anywhere, M-Business Channel, M-Business Network, M-Business Suite, MDI Access Server, MDI Database Gateway, media.splash, MetaWorks, mFolio, Mirror Activator, MySupport, Net-Gateway, Net-Library, New Era of Networks, ObjectConnect, ObjectCycle, OmniConnect, OmniSQL Access Module, OmniSQL Toolkit, Open Biz, Open Client, Open ClientConnect, Open Client/Server, Open Client/Server Interfaces, Open Gateway, Open Server, Open ServerConnect, Open Solutions, Optima++, PB-Gen, PC APT Execute, PC DB-Net, PC Net Library, Pharma Anywhere, PocketBuilder, Pocket PowerBuilder, Power++, power.stop, PowerAMC, PowerBuilder, PowerBuilder Foundation Class Library, PowerDesigner, PowerDimensions, PowerDynamo, PowerScript, PowerSite, PowerSocket, Powersoft, PowerStage, PowerStudio, PowerTips, Powersoft Portfolio, Powersoft Professional, PowerWare Desktop, PowerWare Enterprise, ProcessAnalyst, QAnywhere, Rapport, RemoteWare, RepConnector, Replication Agent, Replication Driver, Replication Server, Replication Server Manager, Replication Toolkit, Report-Execute, Report Workbench, Resource Manager, RFID Anywhere, RW-DisplayLib, RW-Library, Sales Anywhere, SDF, Search Anywhere, Secure SQL Server, Secure SQL Toolset, Security Guardian, SKILS, smart.partners, smart.parts, smart.script, SOA Anywhere, SQL Advantage, SQL Anywhere, SQL Anywhere Studio, SQL Code Checker, SQL Debug, SQL Edit, SQL Edit/TPU, SQL Everywhere, SQL Modeler, SQL Remote, SQL Server, SQL Server Manager, SQL SMART, SQL Toolset, SQL Server/CFT, SQL Server/DBM, SQL Server SNMP SubAgent, SQL Station, SQLJ, STEP, SupportNow, S.W.I.F.T. Message Format Libraries, Sybase Central, Sybase Client/Server Interfaces, Sybase Financial Server, Sybase Gateways, Sybase IQ, Sybase MPP, Sybase SQL Desktop, Sybase SQL Lifecycle, Sybase SQL Workgroup, Sybase User Workbench, SybaseWare, Syber Financial, SyberAssist, SybFlex, SyBooks, System 10, System 11, System XI (logo), SystemTools, Tabular Data Stream, TradeForce, Transact-SQL, Translation Toolkit, UltraLite, UltraLite.NET, UNIBOM, Unilib, Uninull, Unisep, Unistring, URK Runtime Kit for UniCode, VisualWriter, VQL, WarehouseArchitect, Warehouse Control Center, Warehouse Studio, Warehouse WORKS, Watcom, Watcom SQL, Watcom SQL Server, Web Deployment Kit, Web.PB, Web.SQL, WebSights, WebViewer, WorkGroup SQL Server, XA-Library, XA-Server, XcelleNet, and XP Server are trademarks of Sybase, Inc. 10/05

Unicode and the Unicode Logo are registered trademarks of Unicode, Inc.

All other company and product names used herein may be trademarks or registered trademarks of their respective companies.

Use, duplication, or disclosure by the government is subject to the restrictions set forth in subparagraph (c)(1)(ii) of DFARS 52.227-7013 for the DOD and as set forth in FAR 52.227-19(a)-(d) for civilian agencies.

Sybase, Inc., One Sybase Drive, Dublin, CA 94568.

# **Contents**

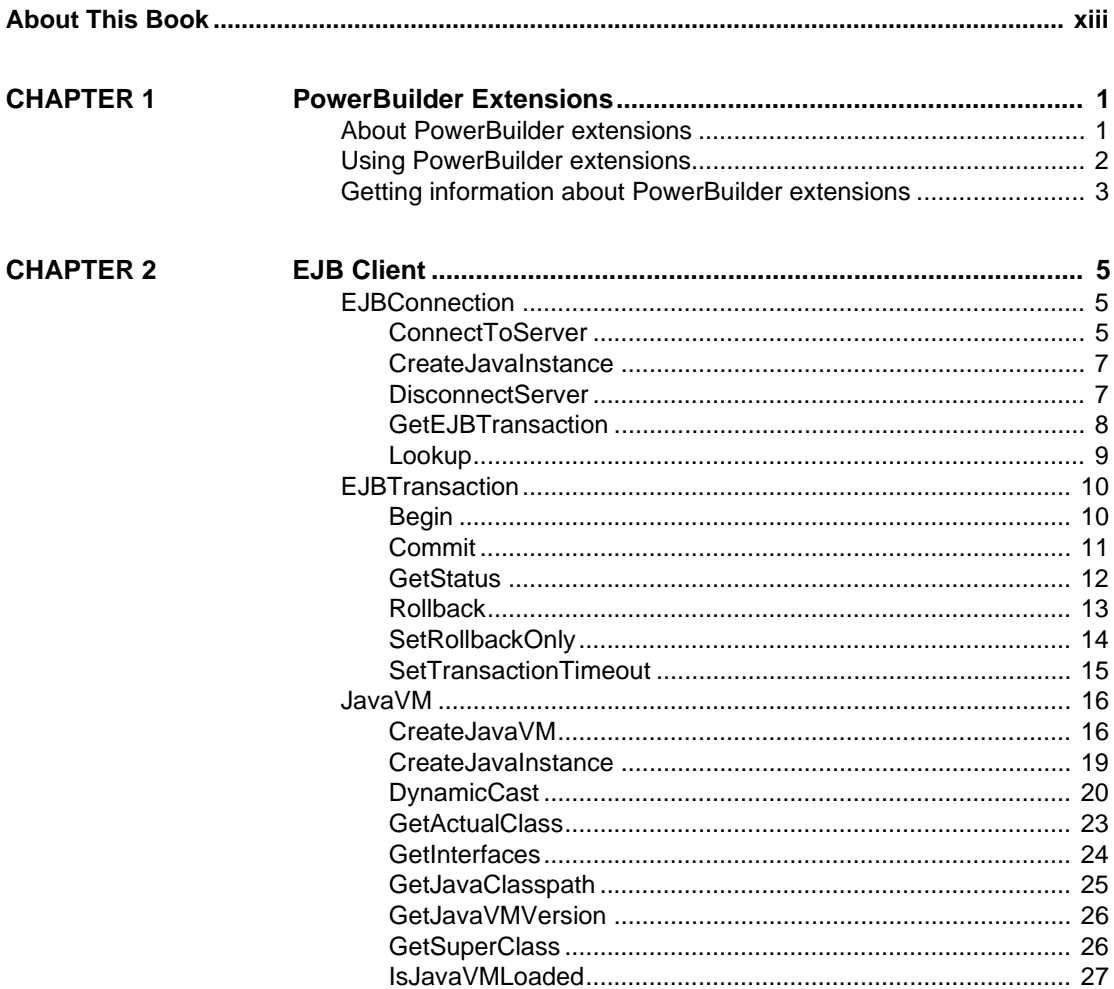

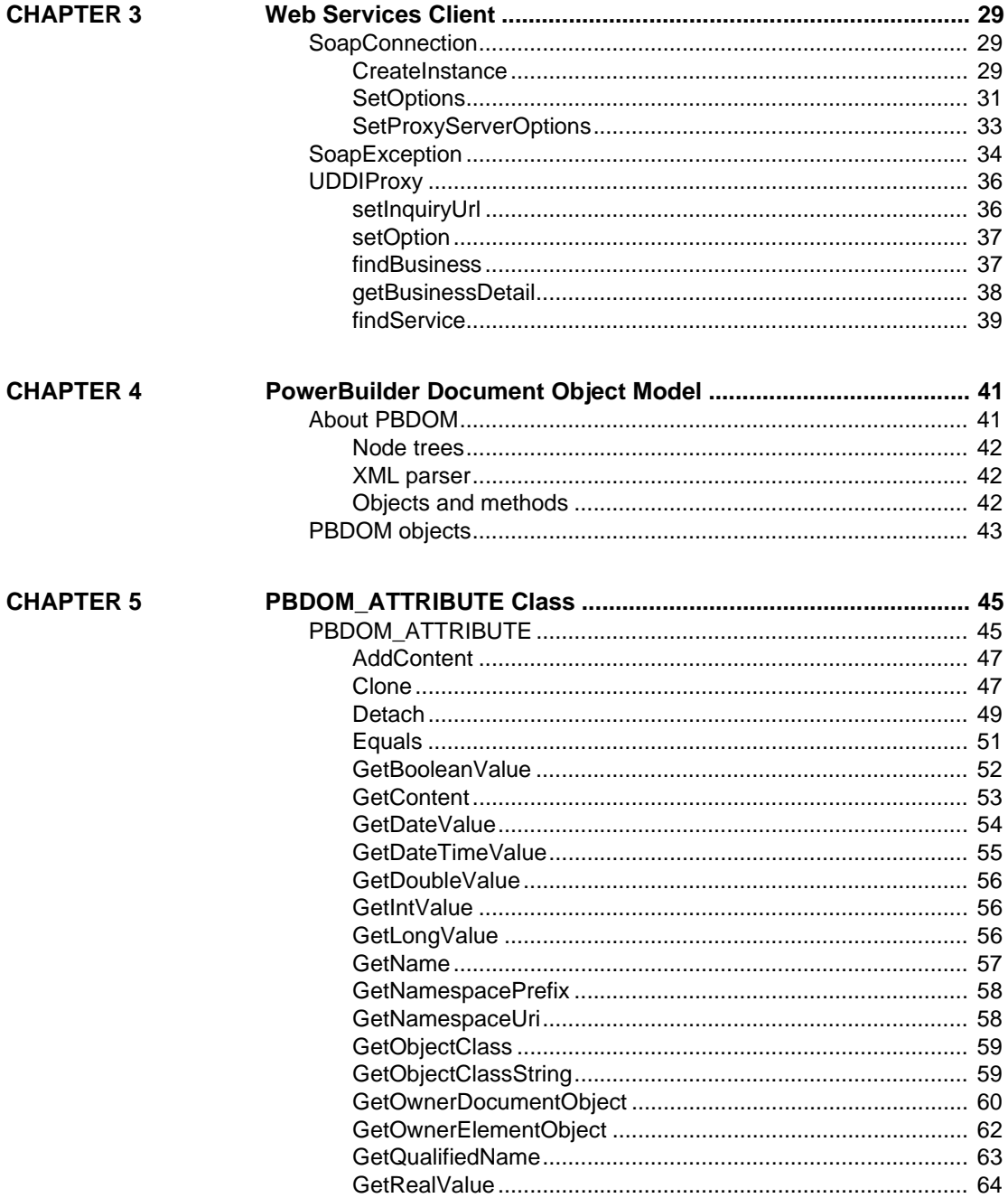

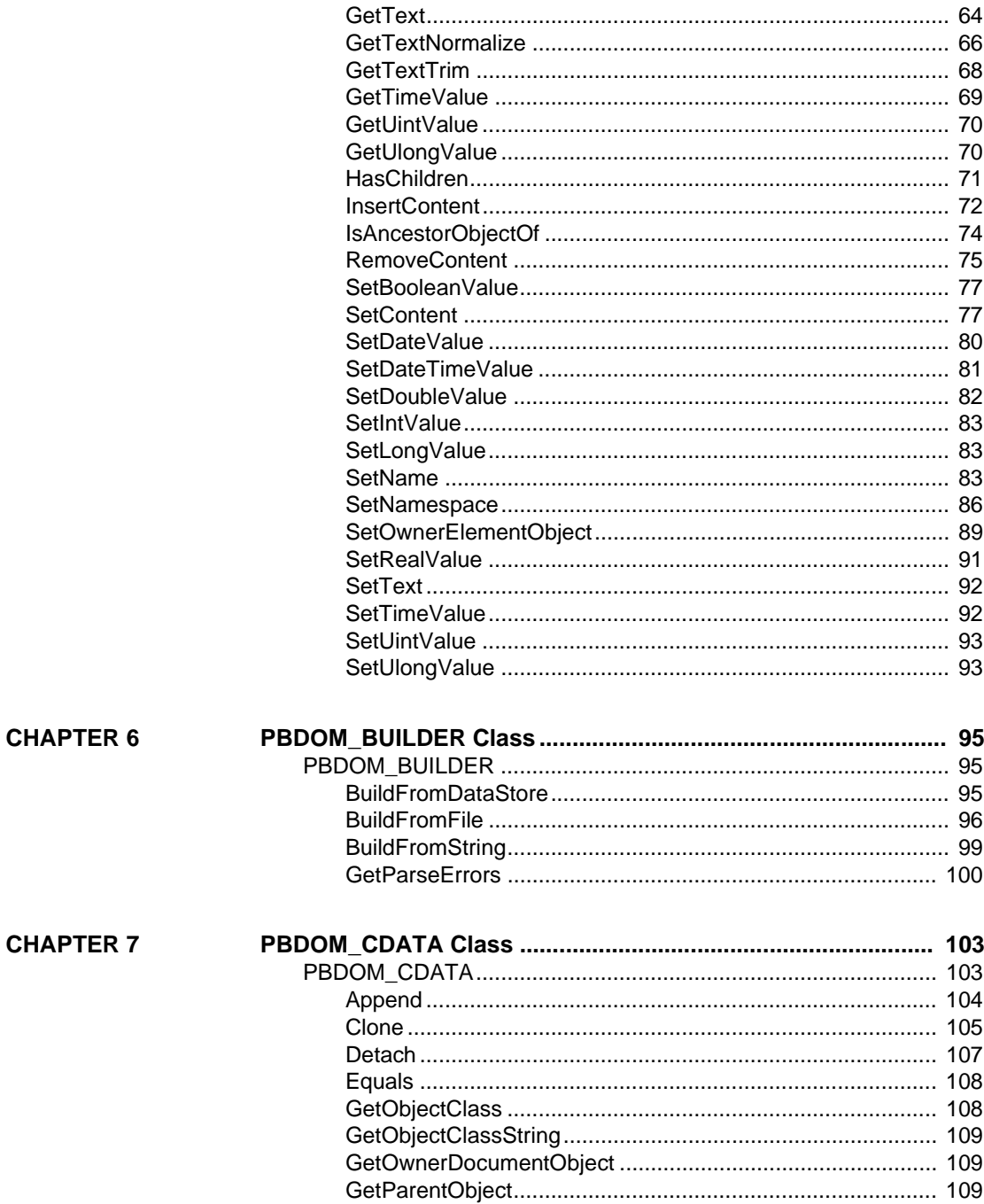

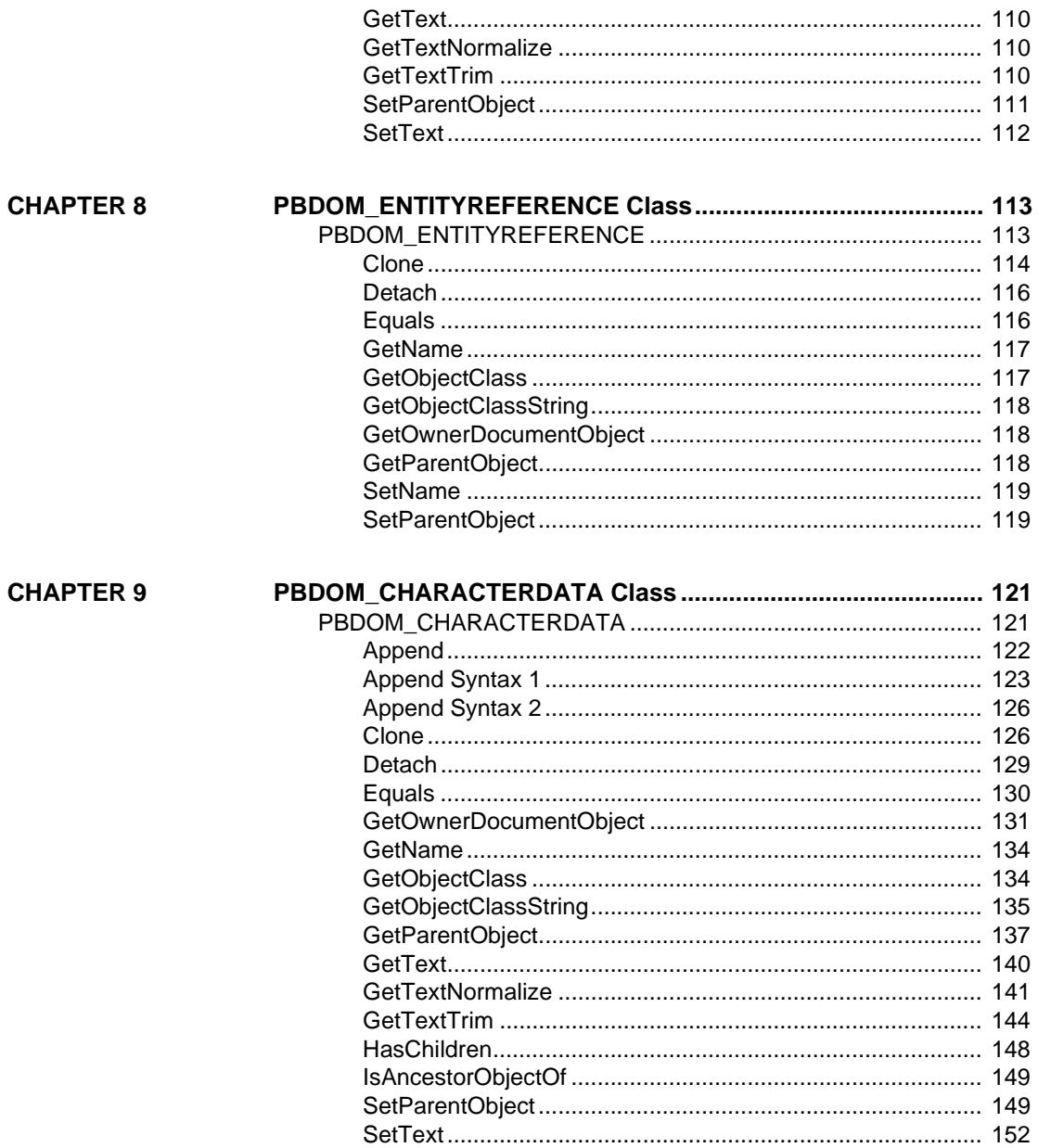

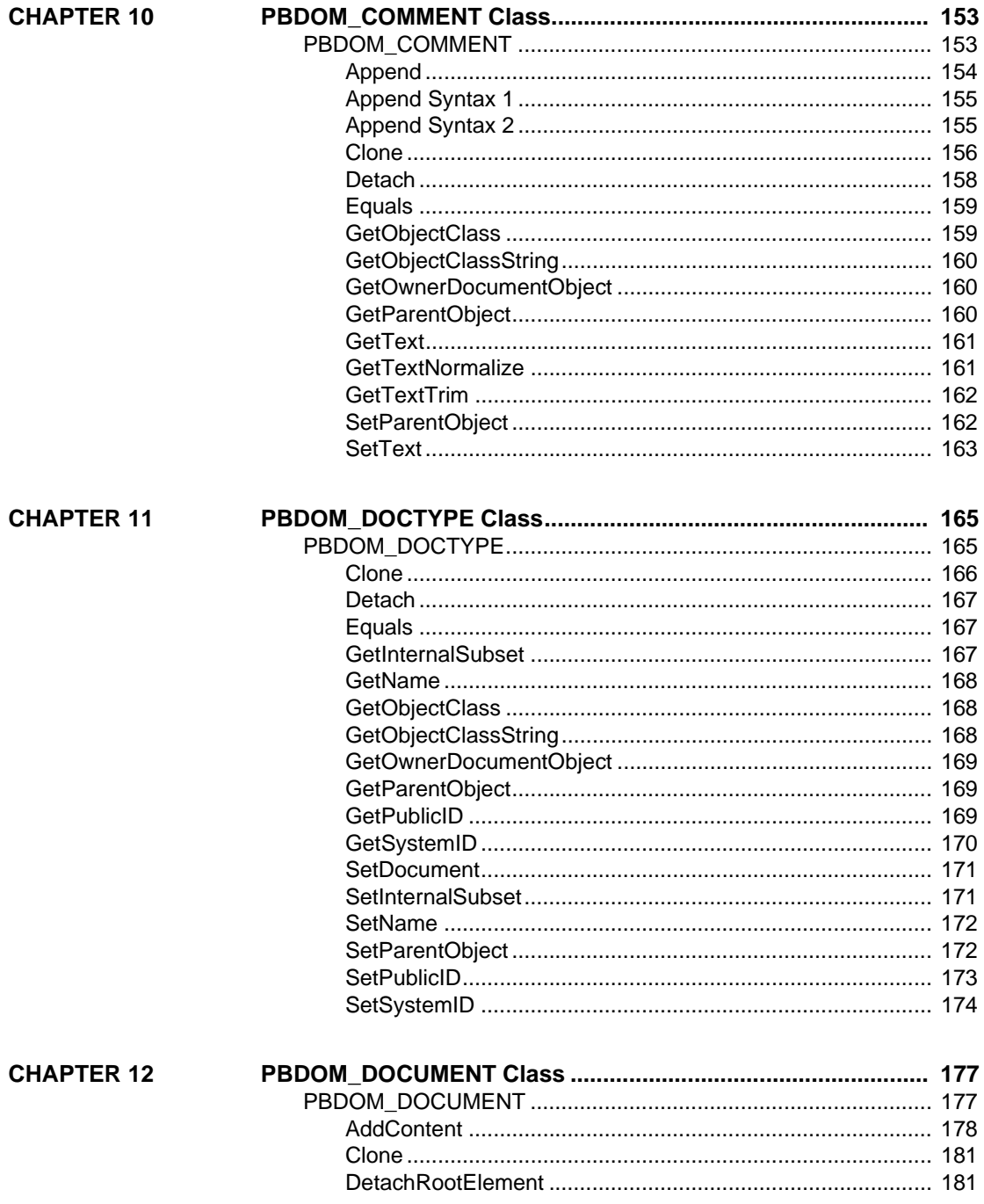

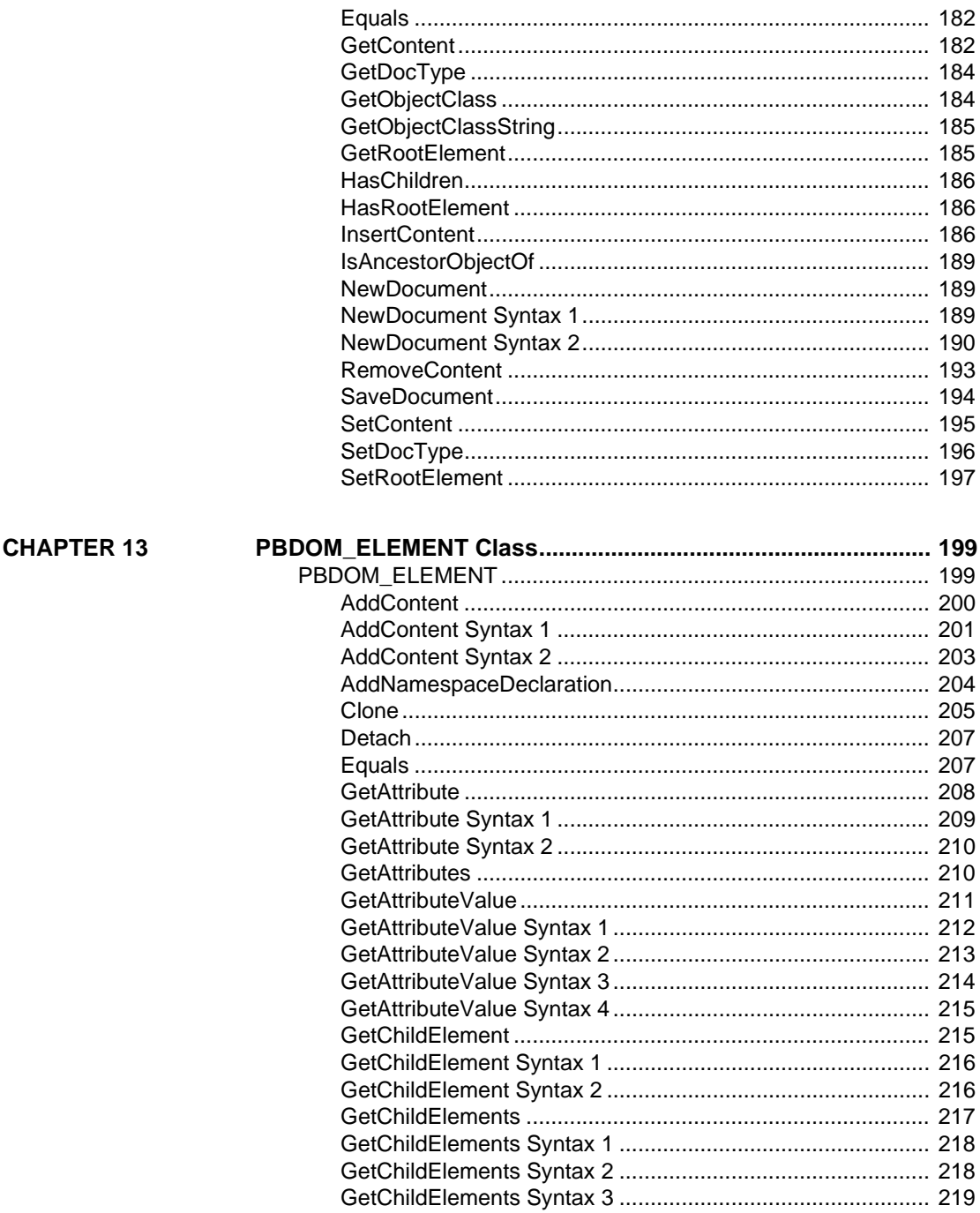

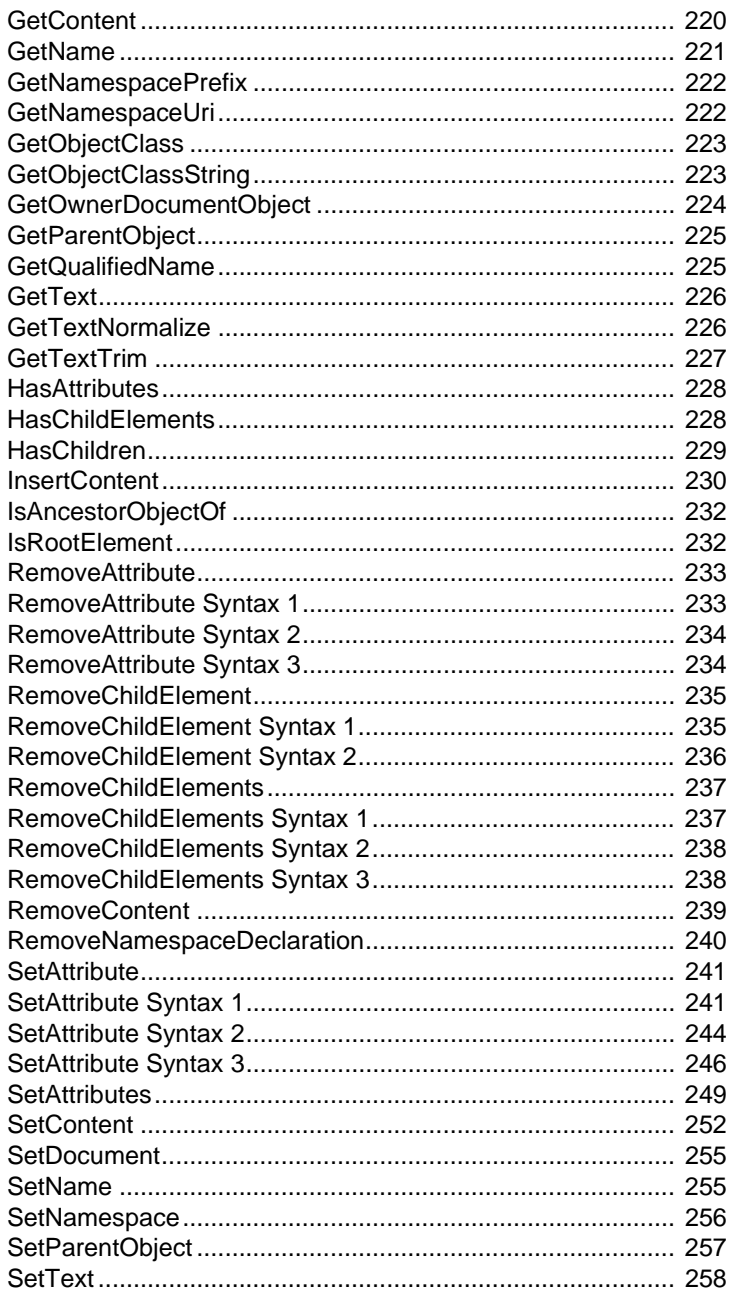

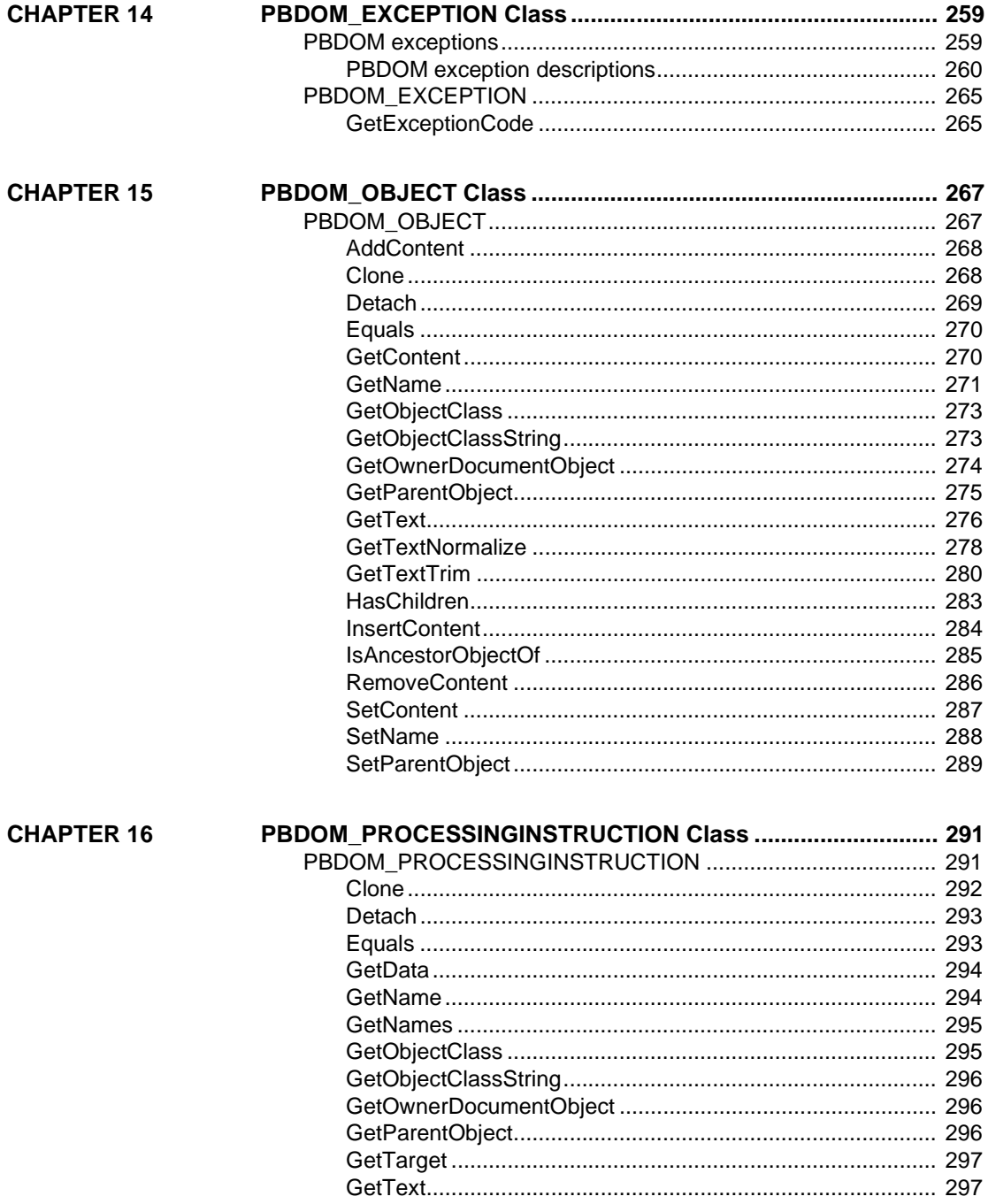

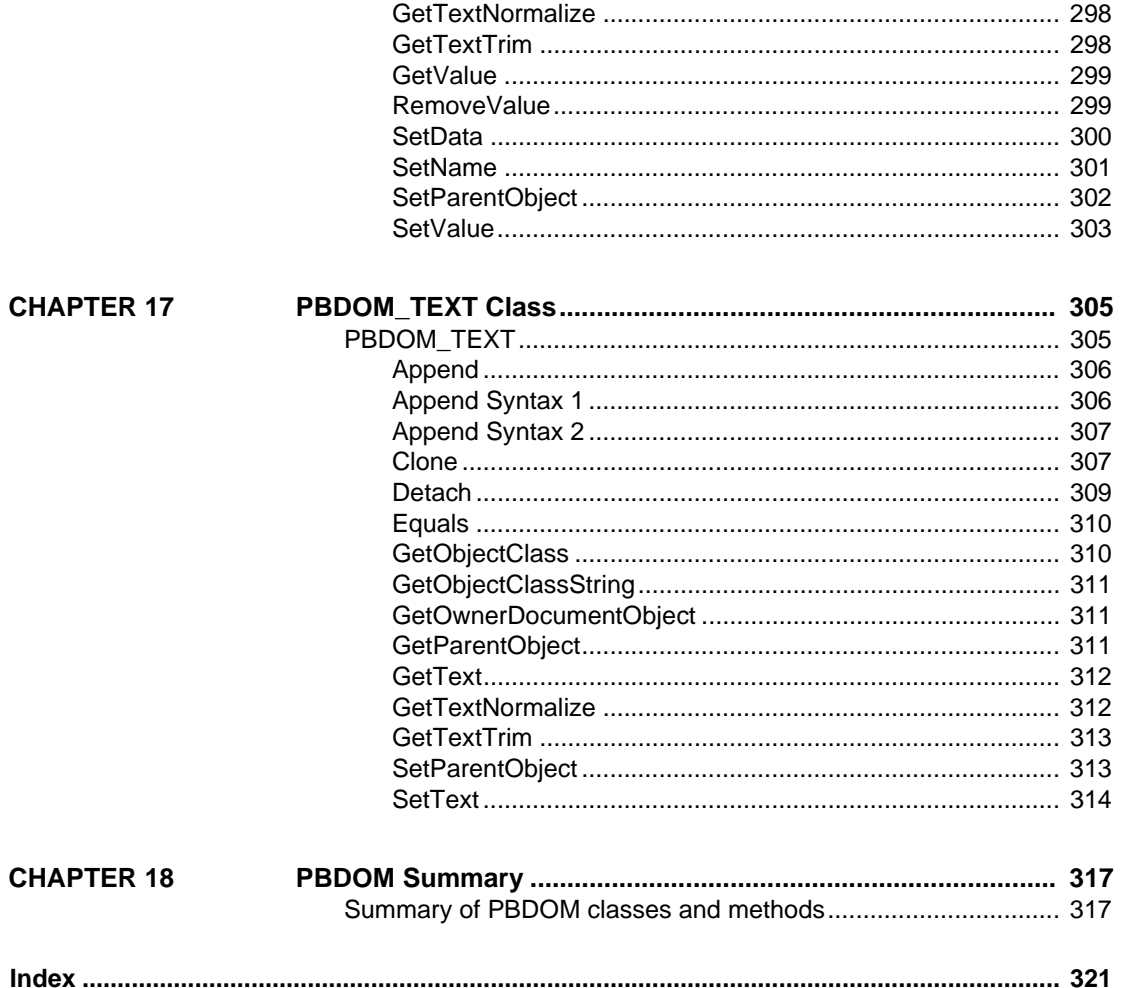

# <span id="page-12-0"></span>**About This Book**

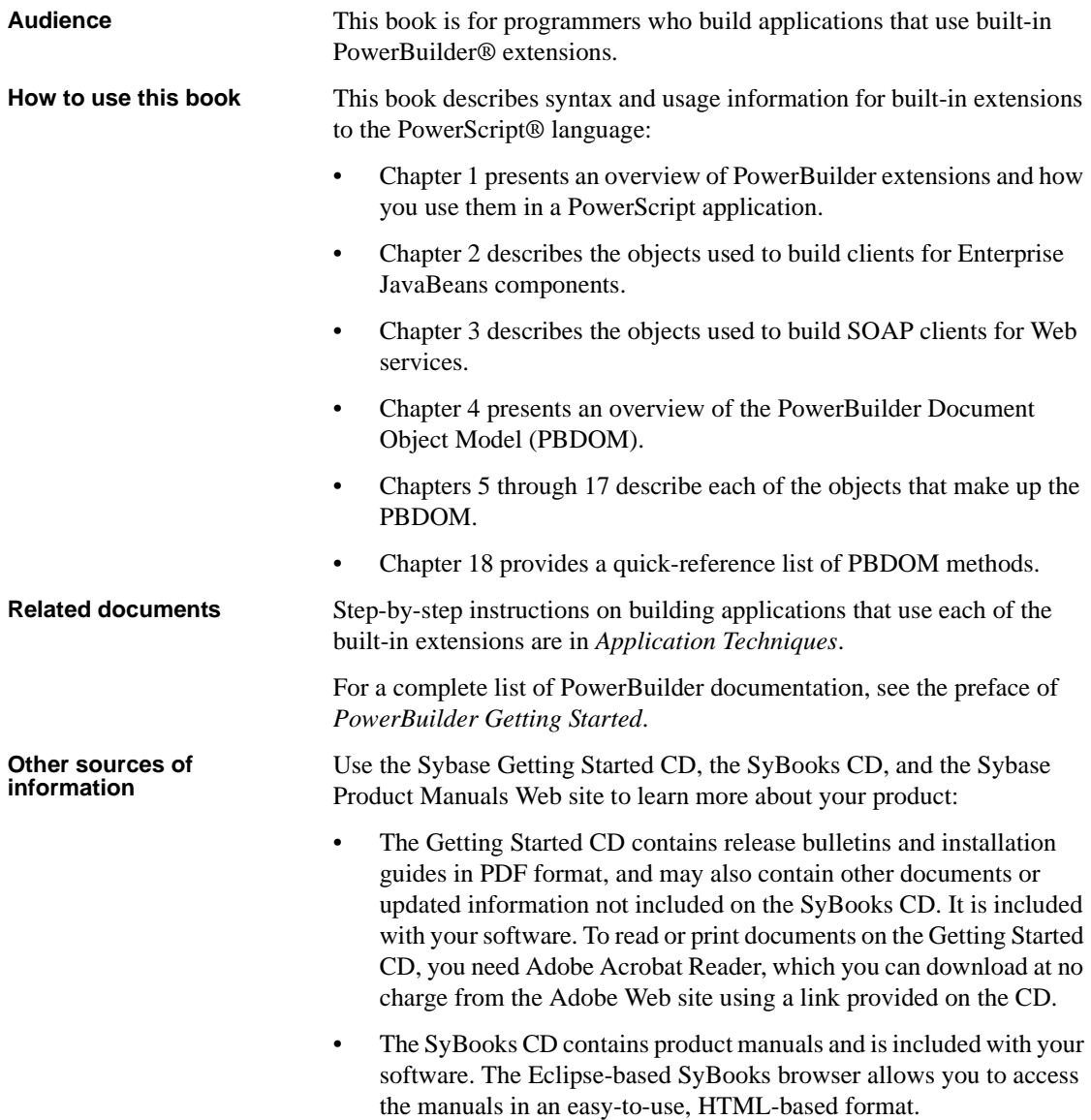

Some documentation may be provided in PDF format, which you can access through the PDF directory on the SyBooks CD. To read or print the PDF files, you need Adobe Acrobat Reader.

Refer to the *SyBooks Installation Guide* on the Getting Started CD, or the *README.txt* file on the SyBooks CD for instructions on installing and starting SyBooks.

• The Sybase Product Manuals Web site is an online version of the SyBooks CD that you can access using a standard Web browser. In addition to product manuals, you will find links to EBFs/Maintenance, Technical Documents, Case Management, Solved Cases, newsgroups, and the Sybase Developer Network.

To access the Sybase Product Manuals Web site, go to Product Manuals at http://www.sybase.com/support/manuals/.

#### **Conventions** The formatting conventions used in this manual are:

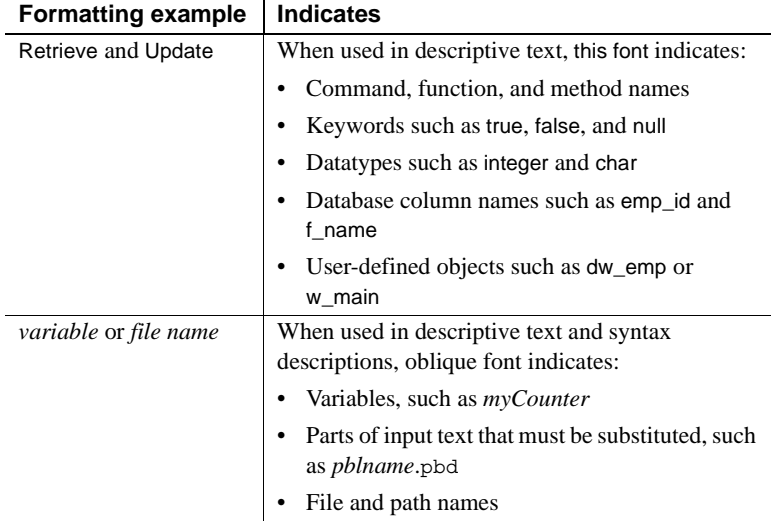

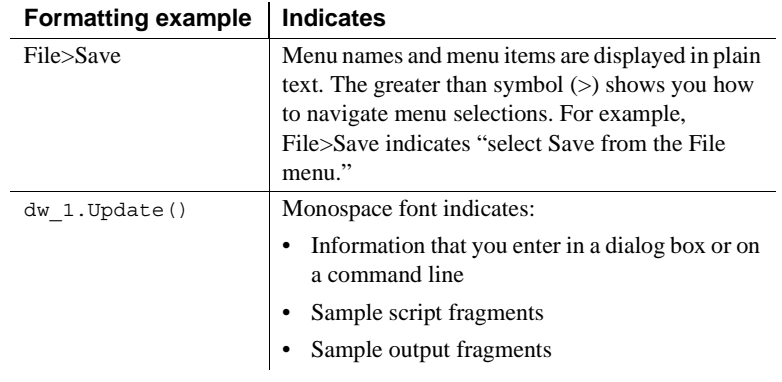

#### **If you need help** Each Sybase installation that has purchased a support contract has one or more designated people who are authorized to contact Sybase Technical Support. If you cannot resolve a problem using the manuals or online help, please have the designated person contact Sybase Technical Support or the Sybase subsidiary in your area.

## CHAPTER 1 **PowerBuilder Extensions**

**Contents** 

About this chapter This chapter provides a brief introduction to PowerBuilder extensions.

<span id="page-16-0"></span>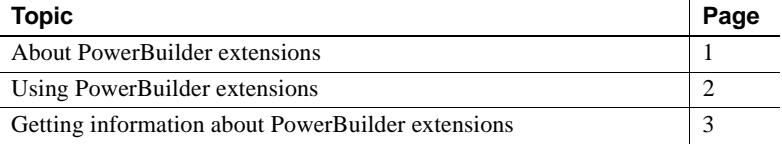

### <span id="page-16-2"></span><span id="page-16-1"></span>**About PowerBuilder extensions**

The PowerBuilder Native Interface (PBNI) is a standard programming interface that enables developers to extend the functionality of PowerBuilder. A PowerBuilder extension can be provided by Sybase, by you, or by a third party.

This book provides reference information for extensions provided by Sybase. In PowerBuilder 10.5, these extensions are for Enterprise JavaBeans clients, the PowerBuilder Document Object Model (PBDOM), SOAP clients for Web services, and the UDDIProxy class. Embedding these features in separate extension files instead of adding them to the core PowerBuilder runtime files helps keep the footprint of deployed applications as small as possible.

For information about building your own extensions, see the *PowerBuilder Native Interface Programmer's Guide and Reference*.

To find out about extensions provided by other developers, check the PBNI section of the PowerBuilder CodeXchange site at http://powerbuilder.codexchange.sybase.com.

## <span id="page-17-1"></span><span id="page-17-0"></span>**Using PowerBuilder extensions**

Every PowerBuilder extension requires a compiled C++ shared library, usually with the extension .*pbx* (for *P*ower*B*uilder e*X*tension). The C++ shared library file contains classes and methods that you use in your PowerScript target in the same way that you use PowerBuilder system objects or user objects.

To use the shared library in PowerBuilder, you place it in PowerBuilder's search path. In the System Tree, right-click a library in your PowerScript target, select Import PB Extension from the pop-up menu, navigate to the shared library, and select Open. This imports the definitions in the PBX into the library in your target. You can alternatively add the associated PBD file to the target's library search path. The PBD acts as a wrapper for the  $C_{++}$  shared library, enabling PowerBuilder to display the objects and methods it contains.

When you deploy an application that uses an extension, the C++ shared library must be deployed in the application's search path with the other PowerBuilder runtime files.

When you import an extension into a PowerScript target, the classes it contains display in the System Tree as user objects. You can expand the objects to display properties, events, and functions. You can inherit from extension objects and use drag-and-drop programming from the inherited objects in the System Tree as you do for other user objects.

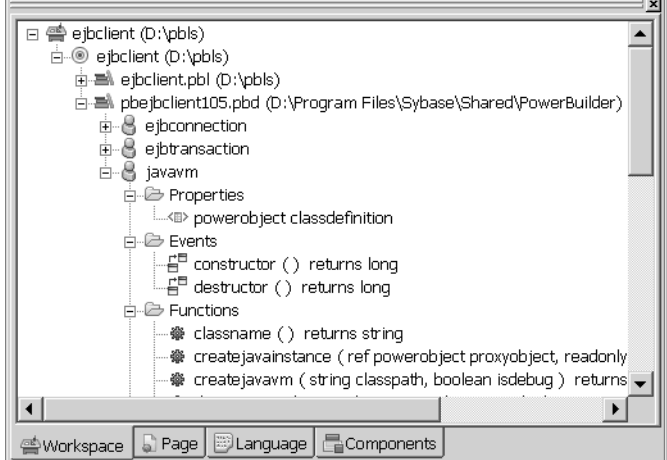

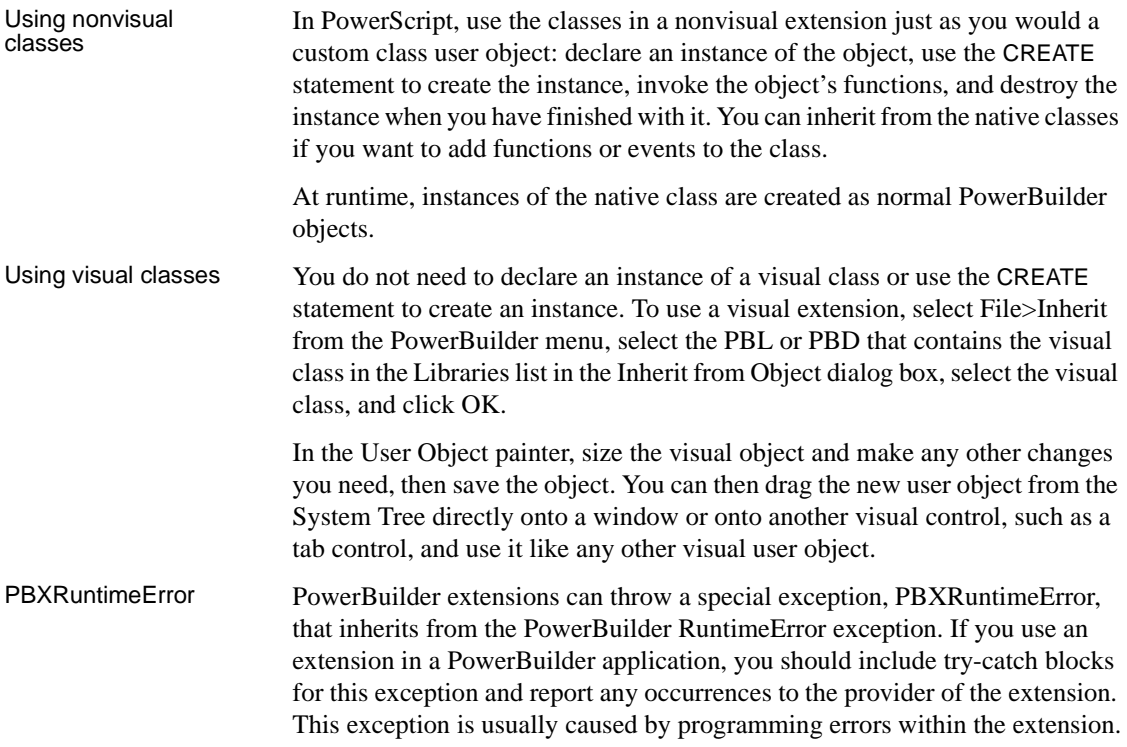

## <span id="page-18-1"></span><span id="page-18-0"></span>**Getting information about PowerBuilder extensions**

Online Help The classes and methods in the extensions provided by Sybase are described in this book, which is available in the PowerBuilder online Help. For PBDOM, each class is described in a separate chapter.

You can open the Help in several ways:

- Select *PowerBuilder Extension Reference* from the PowerBuilder Help Contents tab page.
- Double-click the file name (*pbext105.hlp*) in the *Sybase\PowerBuilder 10.5\Help* directory.

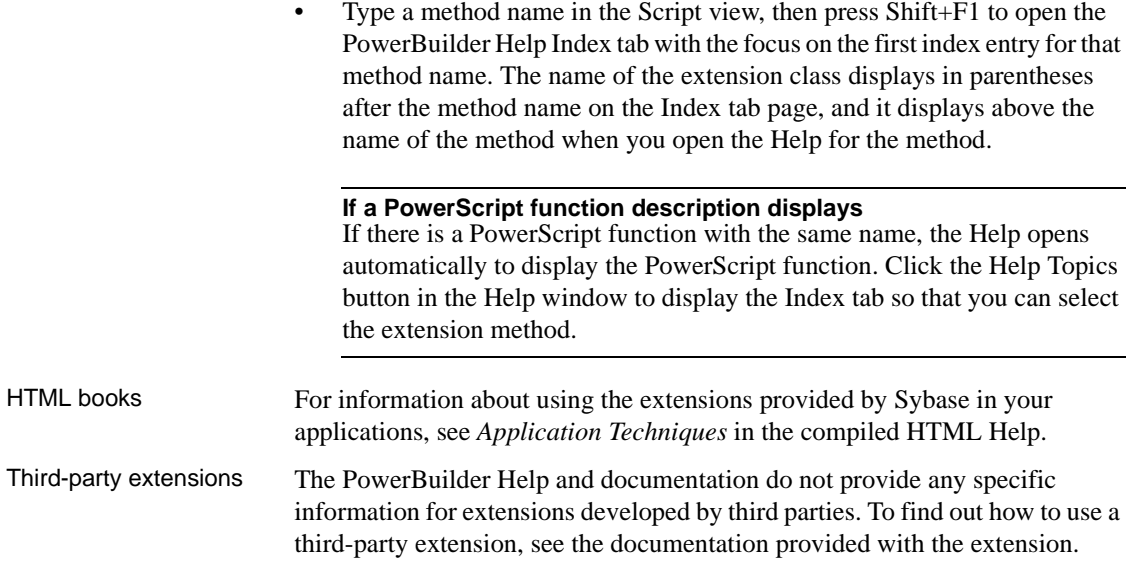

# <span id="page-20-0"></span>CHAPTER 2 **EJB Client**

Ľ.

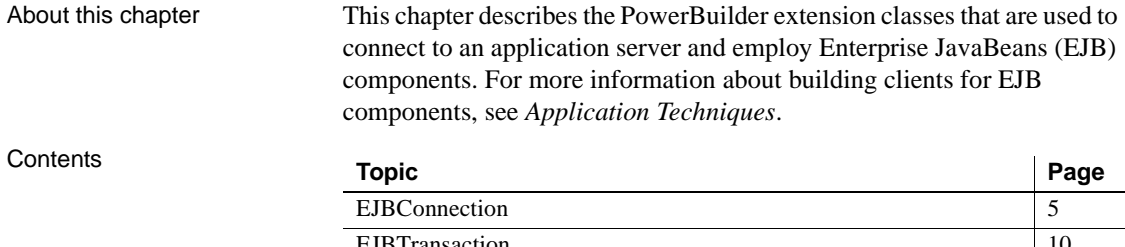

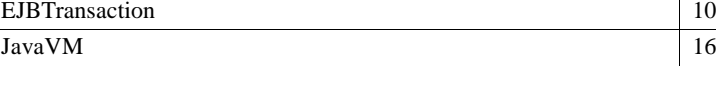

# <span id="page-20-3"></span><span id="page-20-1"></span>**EJBConnection**

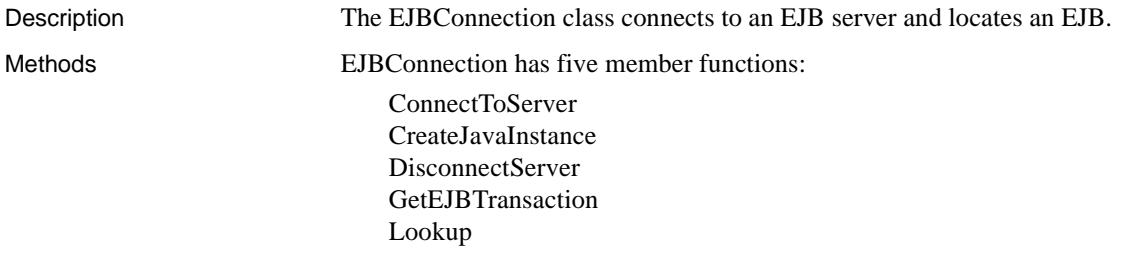

#### <span id="page-20-4"></span><span id="page-20-2"></span>**ConnectToServer**

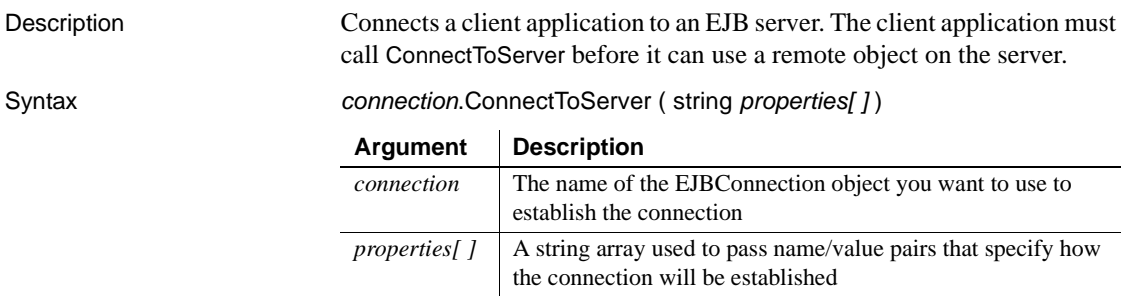

#### *EJBConnection*

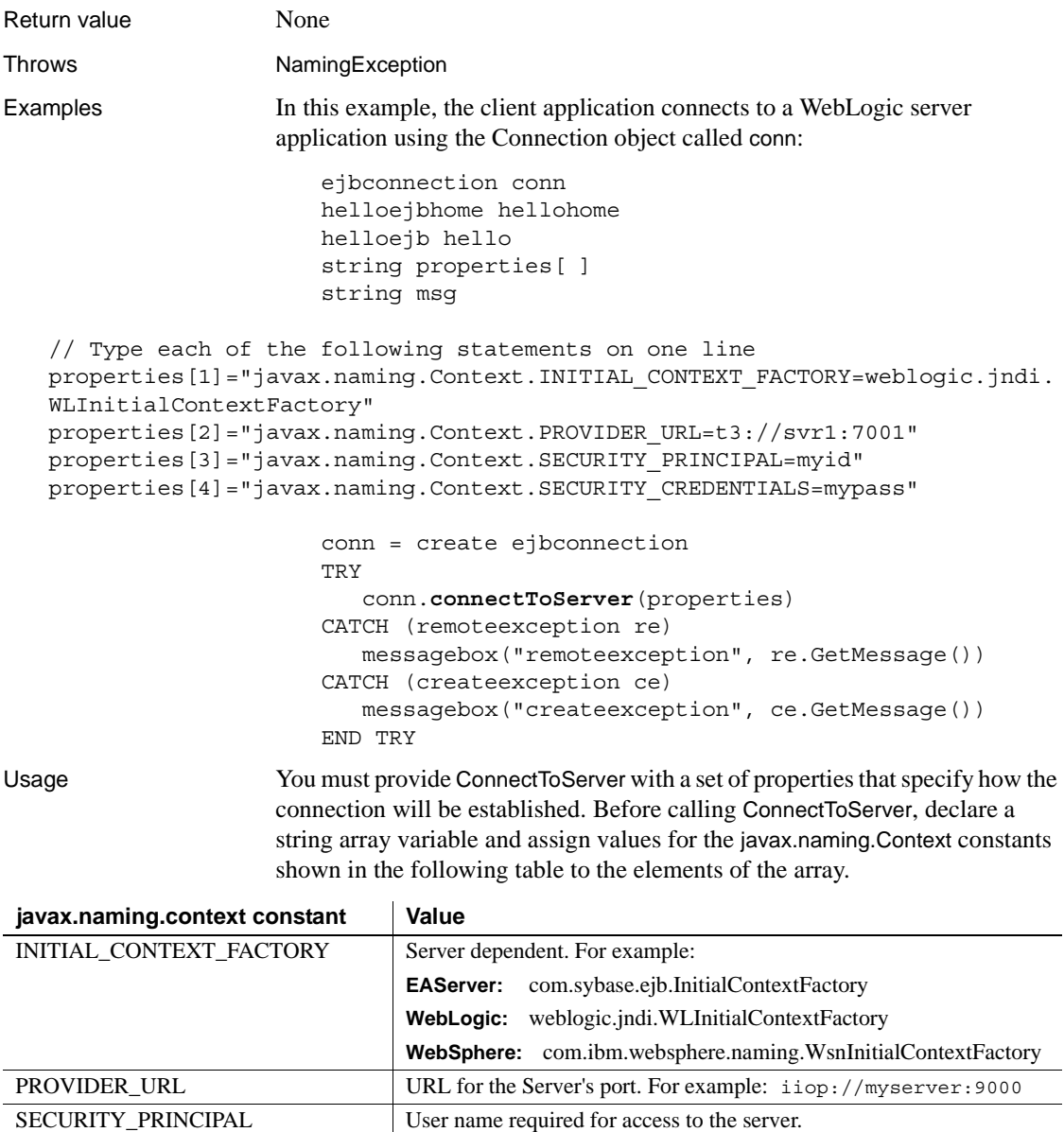

SECURITY\_CREDENTIALS Credentials associated with the user name, typically a password.

See also [CreateJavaInstance](#page-22-2)

[Lookup](#page-24-1)

#### <span id="page-22-2"></span><span id="page-22-0"></span>**CreateJavaInstance**

Description Creates an instance of a Java object from a proxy name.

#### **Deprecated function**

This function is maintained for backward compatibility. You should use the CreateJavaInstance function on the JavaVM object for new development. You do not need to be connected to a server to create a local instance of a Java object.

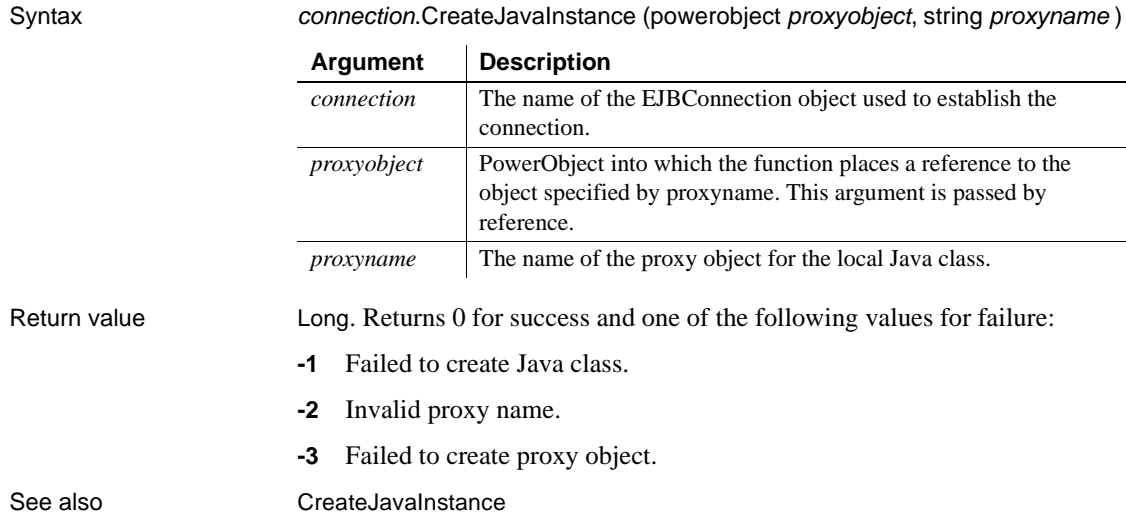

#### <span id="page-22-3"></span><span id="page-22-1"></span>**DisconnectServer**

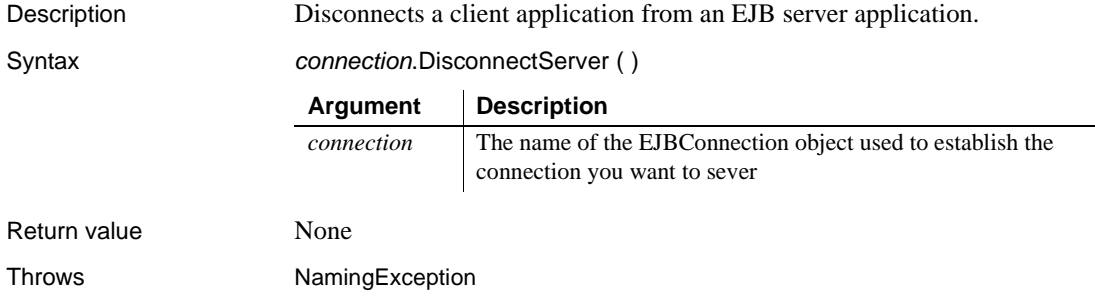

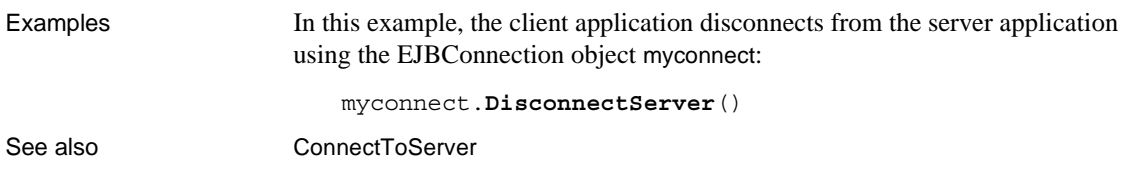

## <span id="page-23-1"></span><span id="page-23-0"></span>**GetEJBTransaction**

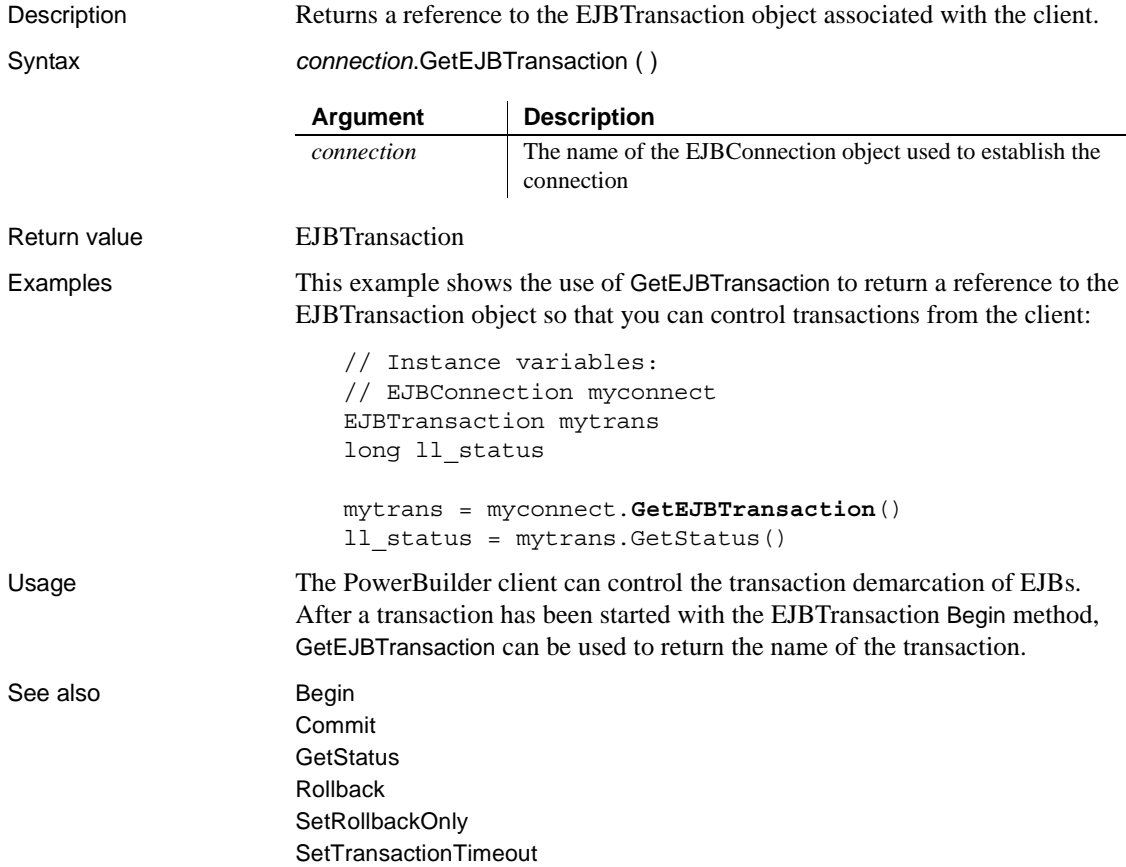

<span id="page-24-1"></span><span id="page-24-0"></span>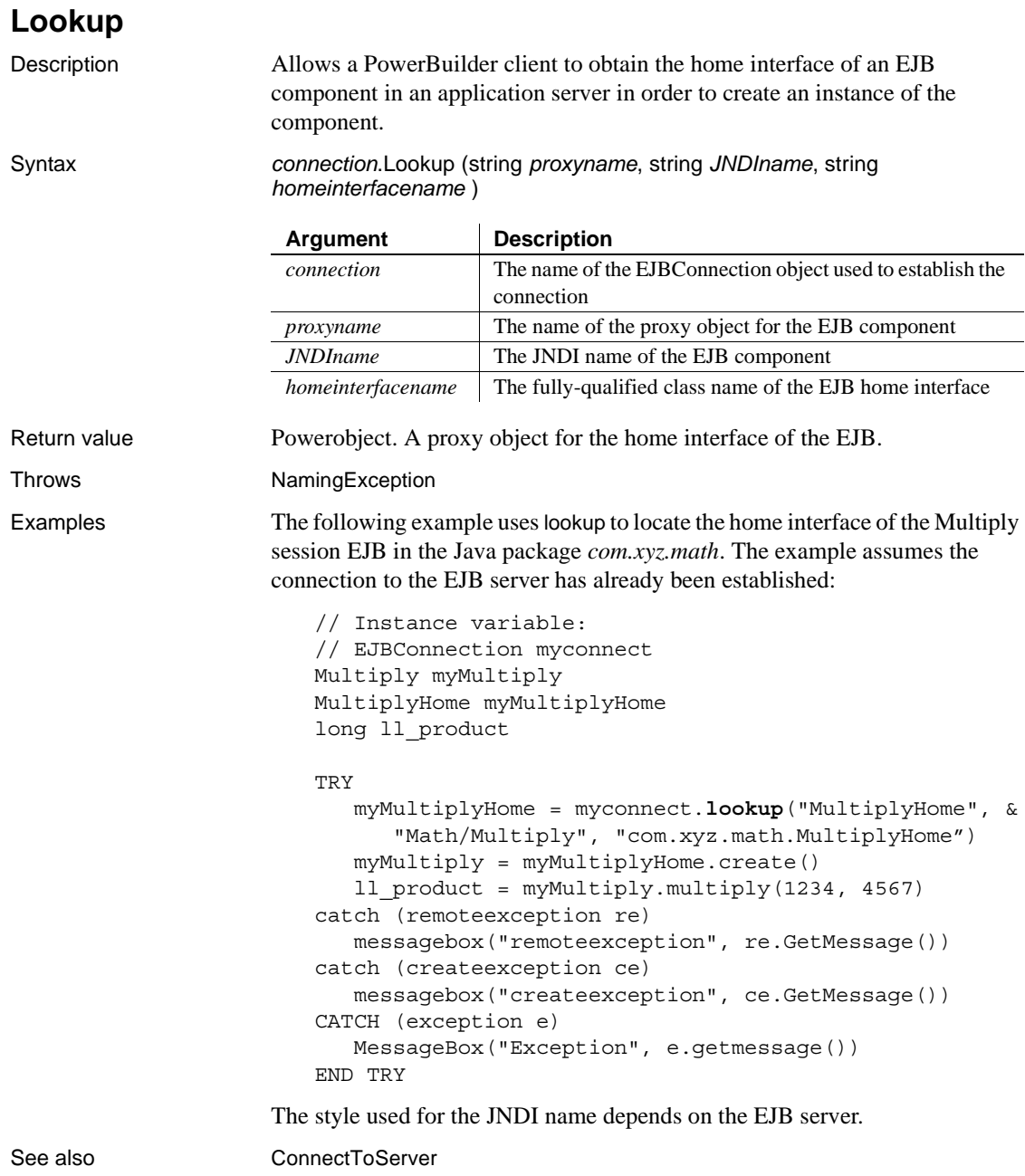

## <span id="page-25-2"></span><span id="page-25-0"></span>**EJBTransaction**

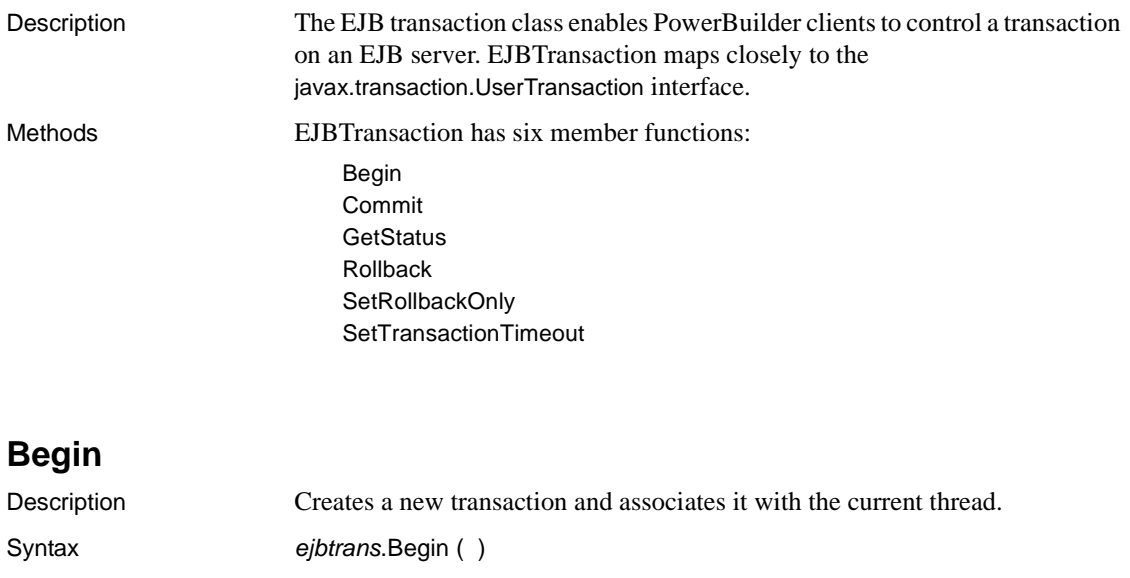

<span id="page-25-3"></span><span id="page-25-1"></span>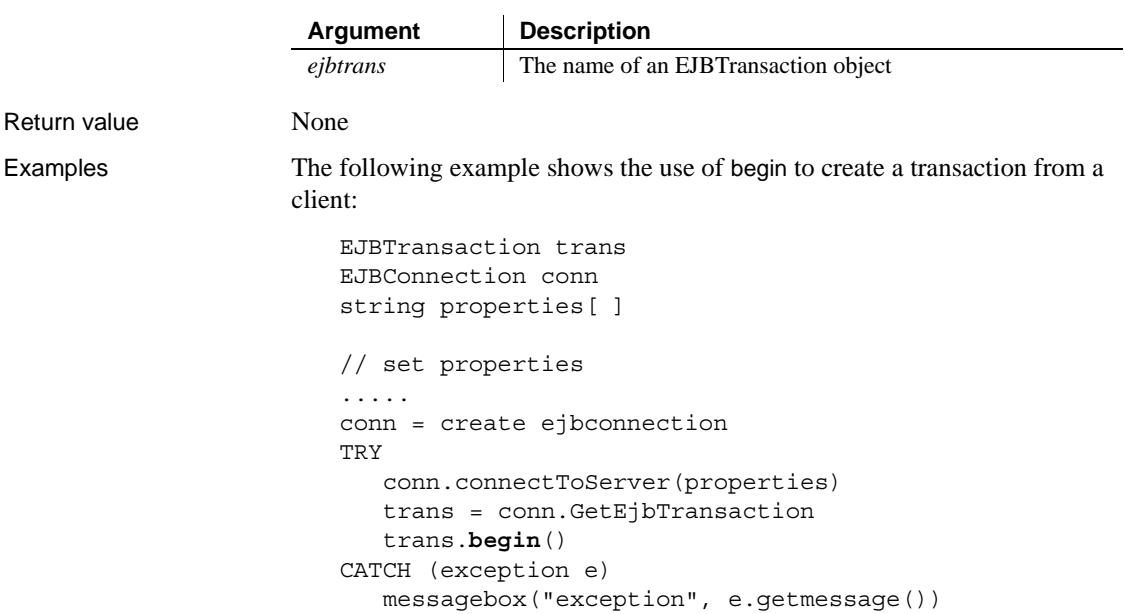

END TRY

#### See also [Commit](#page-26-1)

**[GetStatus](#page-27-1)** [GetEJBTransaction](#page-23-1) (EJBConnection class) [Rollback](#page-28-1) **[SetRollbackOnly](#page-29-1) [SetTransactionTimeout](#page-30-1)** 

#### <span id="page-26-1"></span><span id="page-26-0"></span>**Commit**

Description Declares that the transaction associated with the calling thread should be committed. Syntax *ejbtrans*.Commit ( ) Return value **None** Examples In this example, the client calls the dopayroll method on the CmpnyAcct EJB component, which processes a company payroll. If the company has sufficient funds to meet the payroll, the client commits the transaction. Otherwise, an exception is thrown and the client rolls back the transaction: // Instance variables: // EJBTransaction trans // EJBConnection conn // CmpnyAcctHome AcctHome // CmpnyAcct Acct TRY trans.begin() AcctHome = conn.lookup("CmpnyAcctHome", "Sample/CmpnyAcct", "sample.CmpnyAcctHome") Acct = AcctHome.create() Acct.dopayroll() trans.**commit()** CATCH (remoteexception re) messagebox("remoteexception", re.GetMessage()) CATCH (createexception ce) messagebox("createexception", ce.GetMessage()) CATCH (exception e1) MessageBox ("exception", e1.getmessage() ) TRY **Argument Description** *ejbtrans* The name of an EJBTransaction object

```
trans.rollback();
```
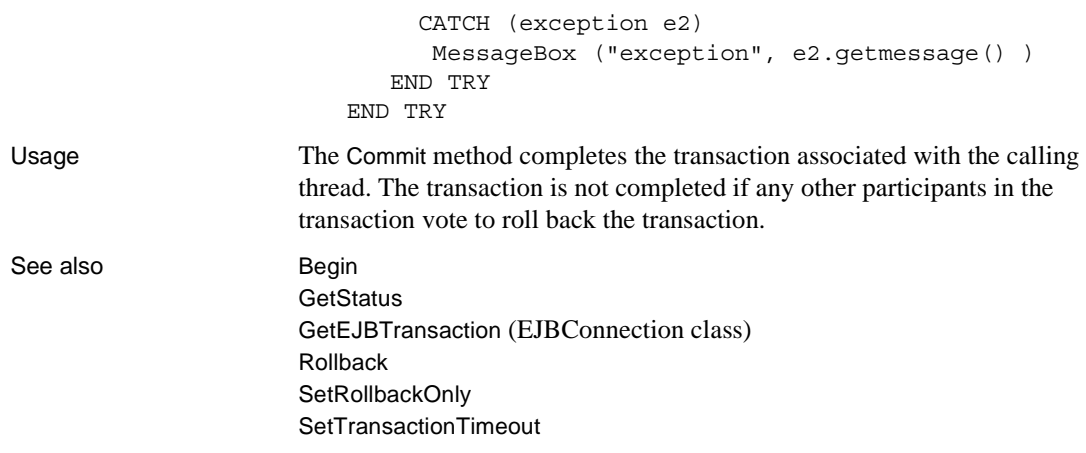

#### <span id="page-27-1"></span><span id="page-27-0"></span>**GetStatus**

Description Returns the status of the EJB transaction associated with the client.

Syntax *ejbtrans*.GetStatus ( )

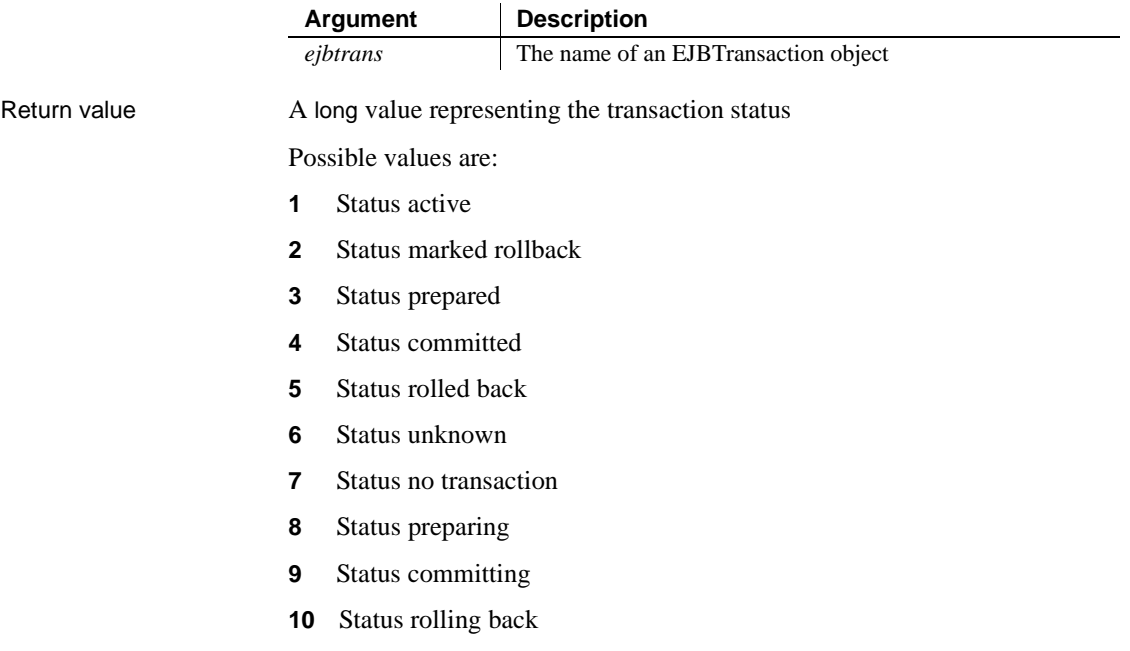

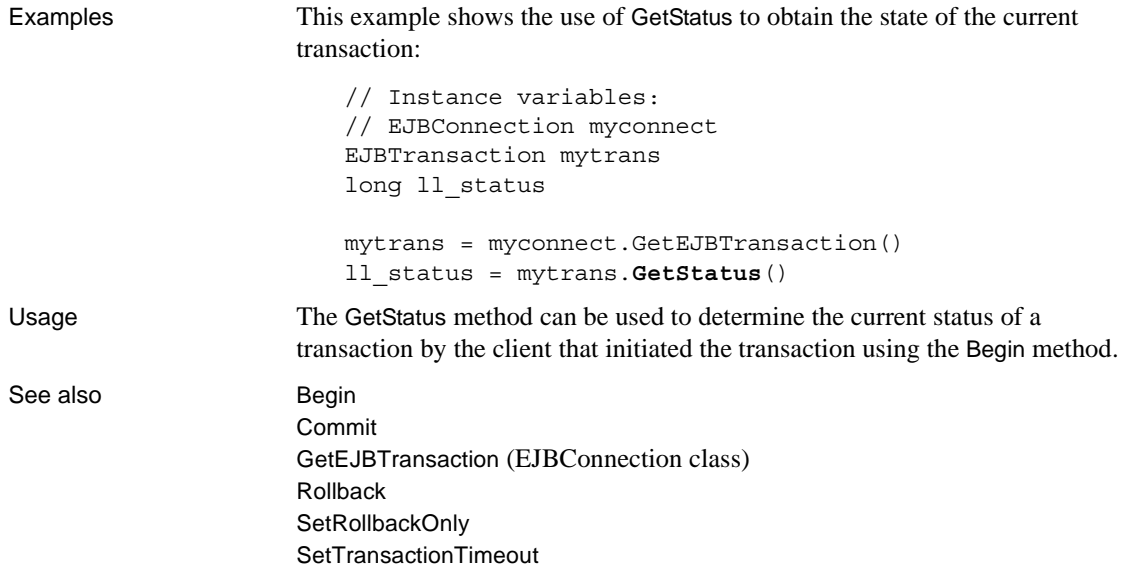

### <span id="page-28-1"></span><span id="page-28-0"></span>**Rollback**

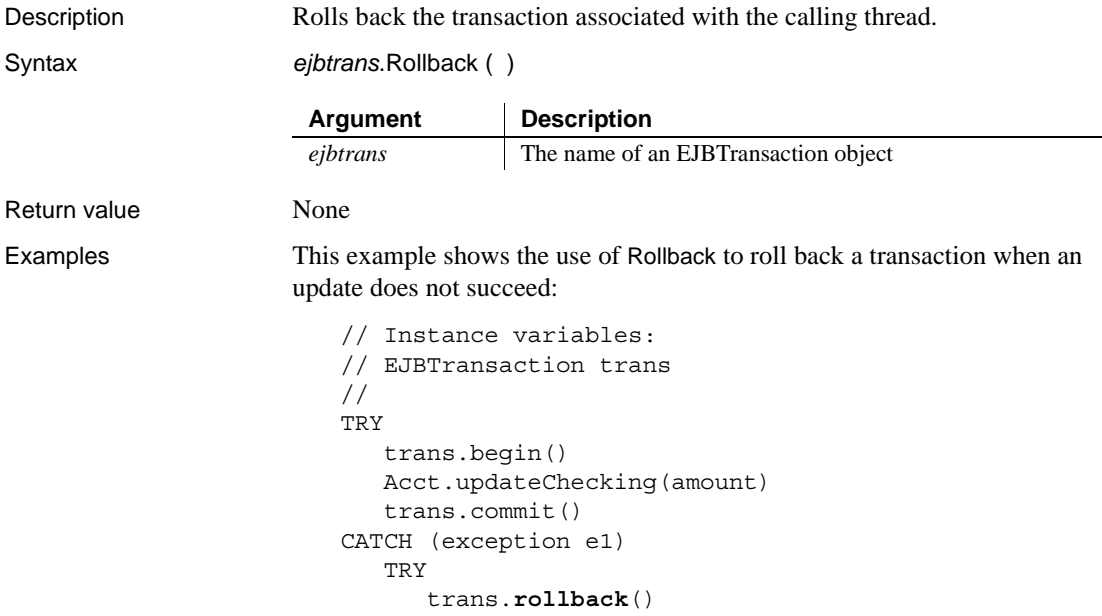

```
MessageBox("Rollback failed", e2.getMessage())
                             END TRY
                             MessageBox("Transaction failed", e1.getMessage())
                          END TRY
Begin
                      Commit
                      GetStatus
                      GetEJBTransaction (EJBConnection class)
                      SetRollbackOnly
                      SetTransactionTimeout
SetRollbackOnly
Description Modifies a transaction associated with a calling thread so that the only possible 
                      outcome is to roll back the transaction.
Syntax ejbtrans.SetRollbackOnly ( )
Return value None
Examples In this example, a participant in a transaction has determined that it should be
                      rolled back. The participant gets a reference to the current transaction and votes 
                      to roll back the transaction:
                          // Instance variables:
                          // EJBConnection conn
                          // EJBTransaction trans
                          trans = conn.GetEJBTransaction()
                          trans.SetRollbackOnly()
Usage Rollback is typically called by the originator of the transaction, but another 
                      participant in a transaction can call SetRollbackOnly to vote that the transaction 
                      should be rolled back. 
Begin
                      Commit
                      GetStatus
                      GetEJBTransaction (EJBConnection class)
                      Rollback
                      SetTransactionTimeout
                       Argument Description
                       ejbtrans The name of an EJBTransaction object
```
### <span id="page-30-1"></span><span id="page-30-0"></span>**SetTransactionTimeout**

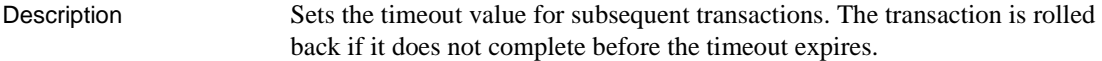

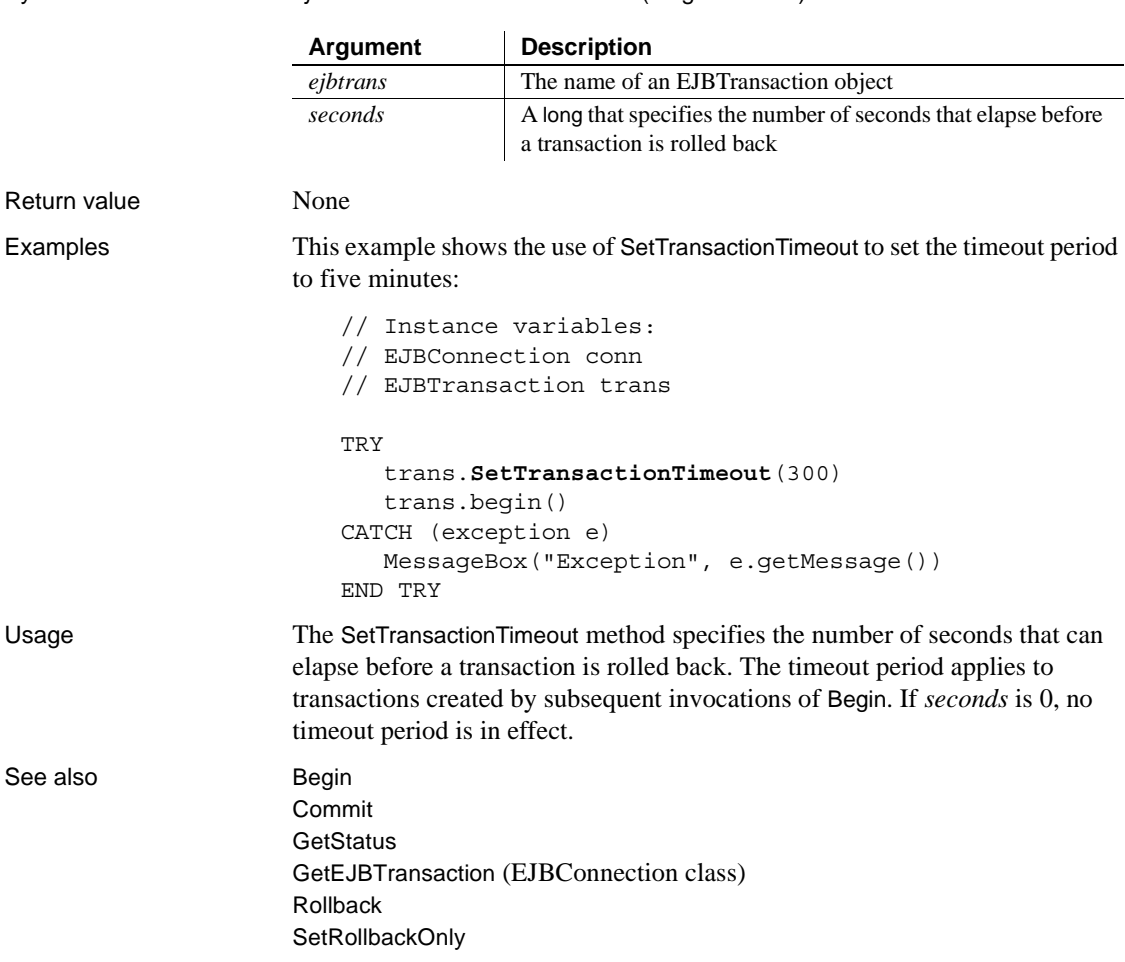

# <span id="page-31-2"></span><span id="page-31-0"></span>**JavaVM**

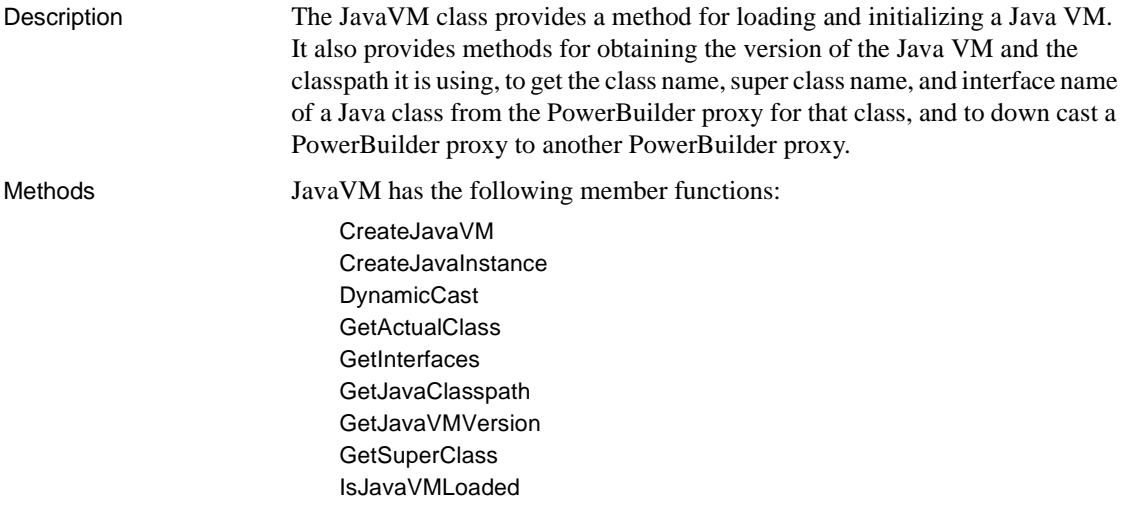

#### <span id="page-31-3"></span><span id="page-31-1"></span>**CreateJavaVM**

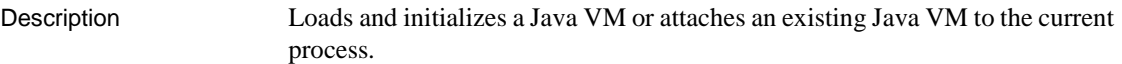

Return value

Syntax *javavm*.createJavaVM(string *classpath*, boolean *isdebug*)

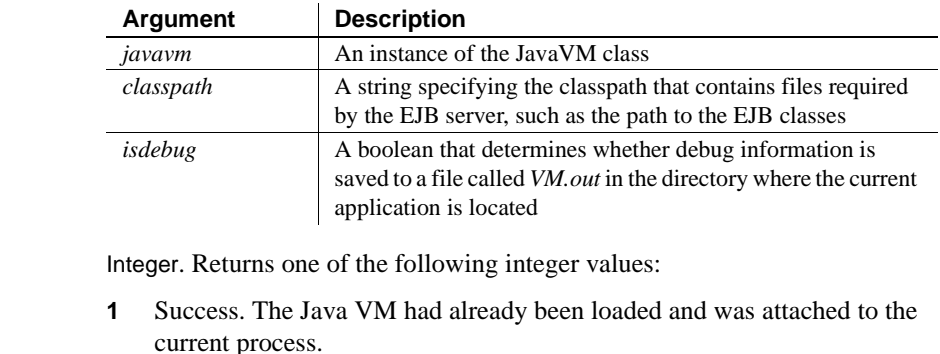

**0** Success. The Java VM was loaded and initialized and attached to the current process.

- **-1** Failure. The Java VM was not loaded, possibly because *jvm.dll* was not found in the classpath.
- **-2** Failure. The *pbejbclient105.jar* file was not found.

Examples This example shows how createJavaVM might be used with a connection to EAServer:

```
JavaVM l_jvm
   EJBConnection l_ejbconn
   java_integer val
   long rc
   l_jvm = CREATE JavaVM
   l_EJBConn = CREATE EJBConnection
   TRY
     IF l_jvm.createJavaVM("", false) >= 0 THEN
       string 1s props[]
       ls_props[1] = "javax.naming.Context.INITIAL_CONTEXT_FACTORY=
         com.sybase.ejb.InitialContextFactory"
       ls_props[2] ="javax.naming.Context.PROVIDER_URL=iiop://localhost:9000"
       ls_props[3] = "javax.naming.Context.SECURITY_PRINCIPAL=jagadmin"
       ls_props[4] = "javax.naming.Context.SECURITY_CREDENTIALS=jagadmin"
       l_EJBConn.connectToServer(ls_props)
       l_EJBConn.createJavaInstance(val, "java_integer")
       val.java_integer(17)
       MessageBox("The value is", val.IntValue())
     ELSE
       MessageBox("createJavaVM", "Failed", StopSign!)
     END IF
   CATCH (Throwable g)
     MessageBox("Exception in createJavaInstance", g.getMessage())
   END TRY
Usage The isdebug argument is used to record information about the Java VM, 
                     including class loads, in the file VM.out in the directory where the current
```
application is located.

The *classpath* argument must include the classes and JAR files required by the server, if they are not already listed in the classpath used by the Java VM.

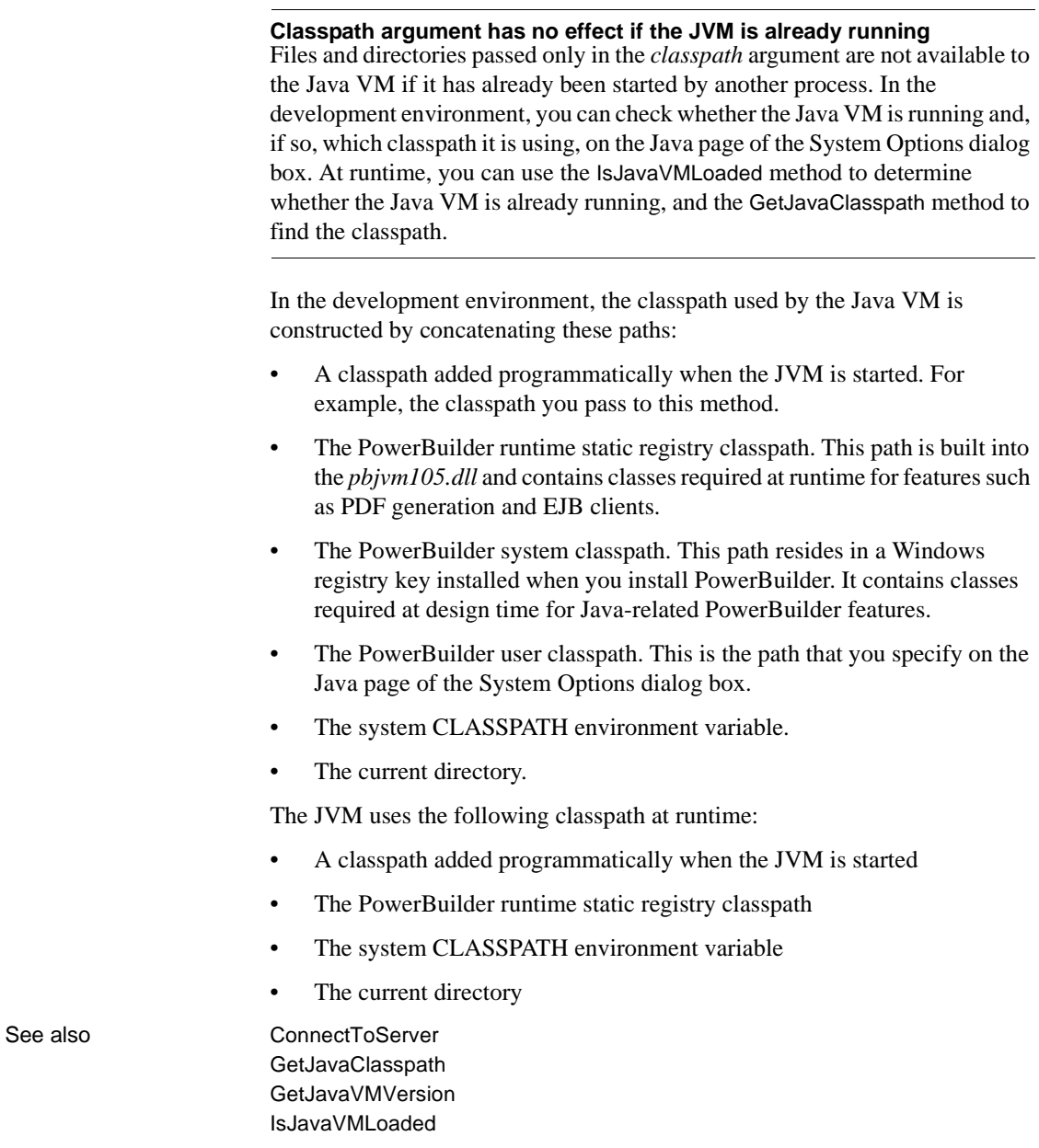

#### <span id="page-34-1"></span><span id="page-34-0"></span>**CreateJavaInstance**

Description Creates an instance of a Java object from a proxy name.

Syntax *javavm*.CreateJavaInstance (powerobject *proxyobject*, string *proxyname* )

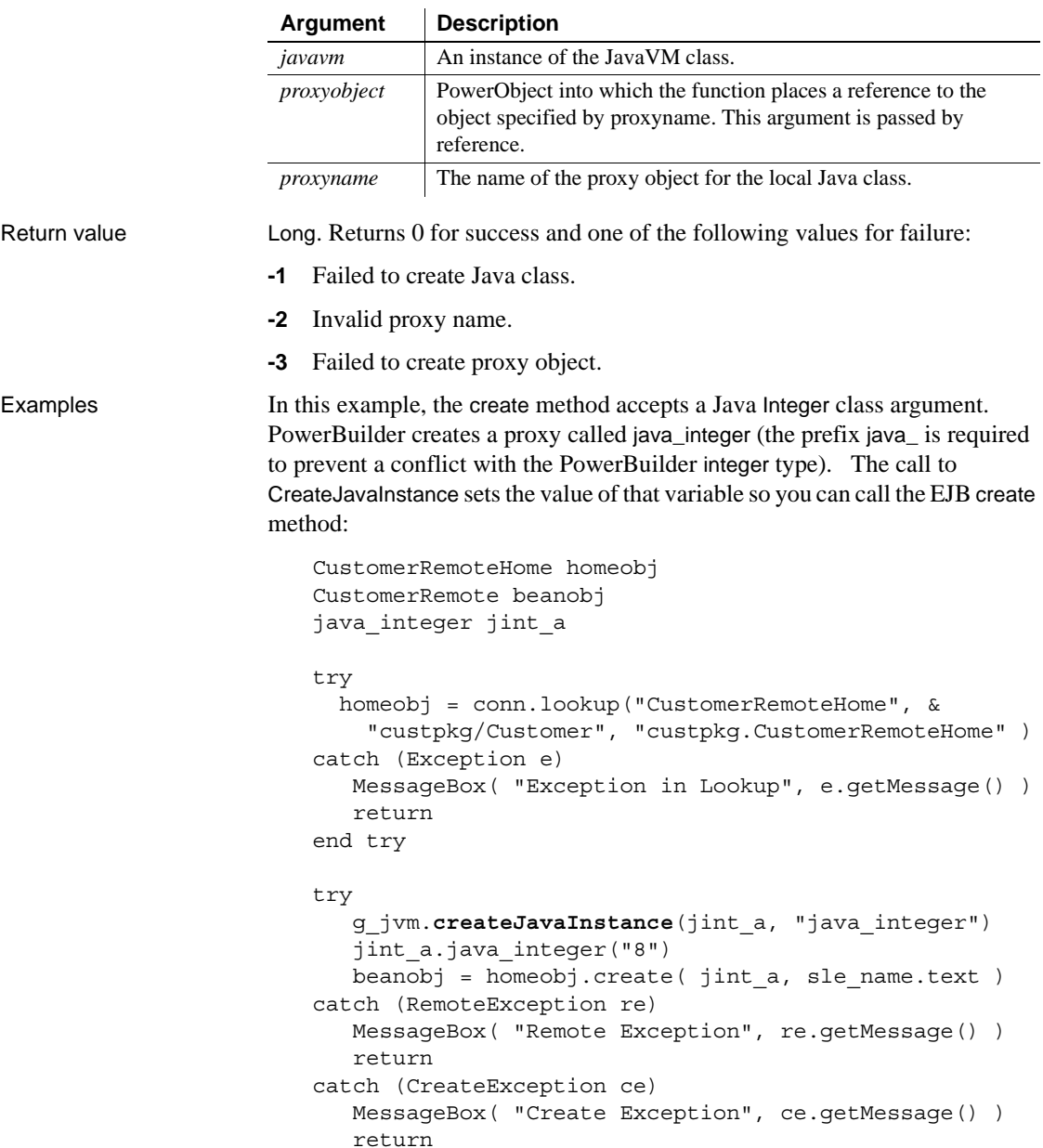

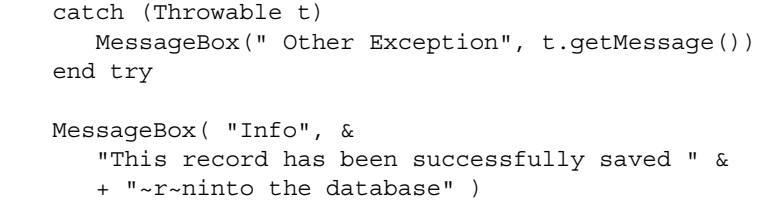

Usage Use this method when an EJB method accepts a Java class as an argument. For example, if the primary key class argument to the findByPrimaryKey method is a Java class, use the CreateJavaInstance method to create the primary key class. You then use a PowerBuilder proxy to communicate with the Java class.

#### <span id="page-35-1"></span><span id="page-35-0"></span>**DynamicCast**

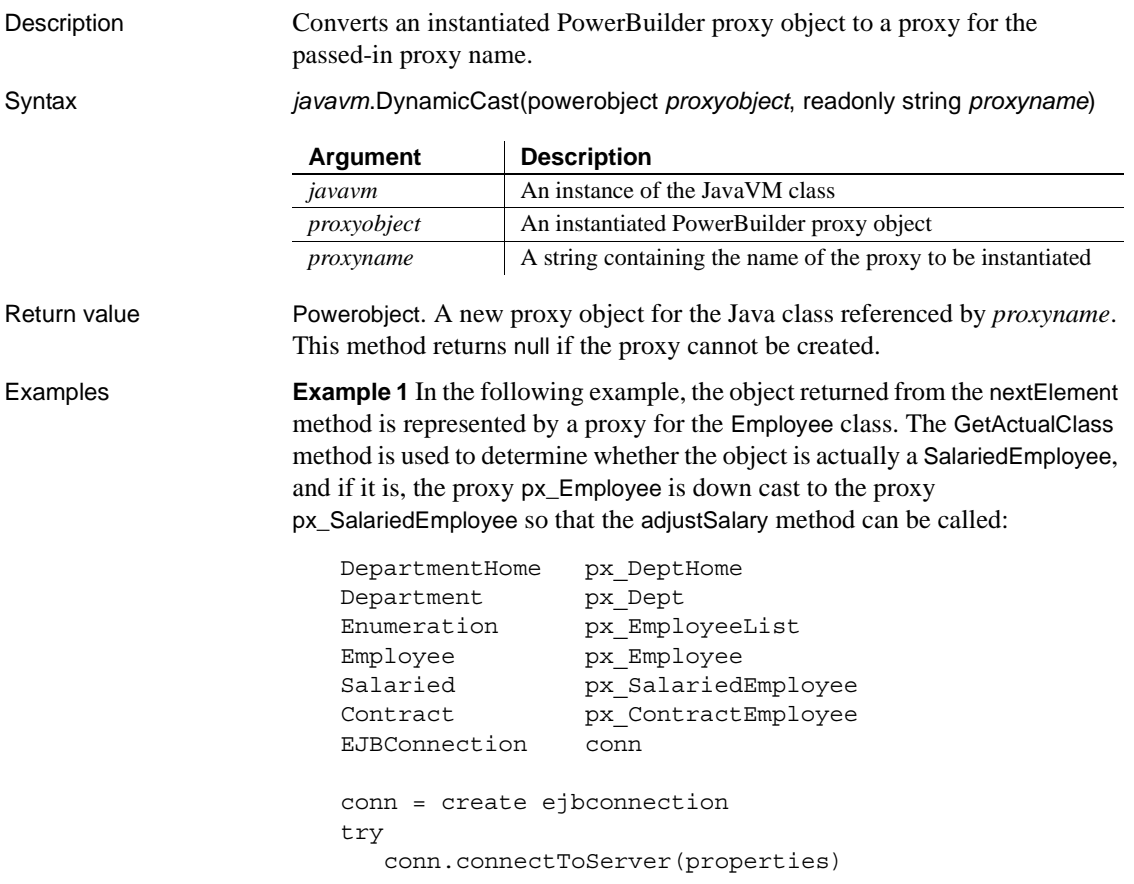
```
px_DeptHome = conn.lookup("DepartmentHome", &
      "Department", &
      "com.joesportinggoods.ejbs.DepartmentHome")
  px Dept = px DeptHome.findByPrimaryKey(as DeptName)
  px_EmployeeList = px_Dept.getEmployees()
  DO WHILE px_EmployeeList.hasMoreElements()
     px_Employee = px_EmployeeList.nextElement()
     IF i_jvm.getActualClass(px_Employee) = &
        "com.joesportinggoods.ejbs.Salaried" THEN
         px_SalariedEmployee = &
            i jvm.dynamicCast(px Employee, "Salaried")
         px_SalariedEmployee.adjustSalary(al_increase)
     END IF
  LOOP
catch (Exception e)
  THROW CREATE ApplyRaiseException
end try
```
**Example 2** In this example, getAllItems returns a java.lang. Object in the EJB declaration, which maps to the PowerBuilder Any data type. The call to GetInterfaces determines whether what is returned is a java.util.List. If it is, a call to DynamicCast obtains a proxy for List, which is used to obtain the size of the list before using its Get method to obtain the elements of the list. A method such as getAllItems can be used in many situations, such as to get a list of part numbers for any type of product.

```
ItemManagerHome px_ItemMgrHome
ItemManager px_ItemMgr
Item px_Item
List px_ItemList
any any_Object
boolean ib_isAList = FALSE
string is_IFs[]
string is_actualClass
long ll_row
TRY
   px_ItemMgrHome = 
     g_EJBConn.Lookup("ItemManagerHome", &
     "ItemManager","com.xapic.ItemManagerHome")
   px_ItemMgr = px_ItemMgrHome.create()
   any Object = px ItemMgr.getAllItems()
// check if object implements java.util.List interface
   integer i
   FOR i = 1 to g javaVM.getInterfaces(any Object, &
     is_IFs)
```

```
IF is IFs[i] = "java.util.List" THEN
        ib_isAList = TRUE
        EXIT
     END IF
   NEXT
   // if it is a list
   IF ib_isAList THEN
     px_ItemList = g_javaVM.dynamicCast(any_Object, &
        "list")
     // traverse the list
      FOR i = 0 TO px ItemList.size() - 1
        // get item on the list
        any Object = px ItemList.get(i)
         // determine its class and dynamically cast it
        is actualClass = &g_javaVM.getActualClass(any_Object)
        is actualClass = Mid(is actualClass, &
           LastPos(is actualClass,".") + 1, &
           Len(is_actualClass))
        px Item = g_javaVM.dynamicCast(any Object,
           is actualClass)
        // add item to datastore
        ll_row = ads_Items.insertRow(0)
        ads Items.object.id[ll_row] = px_Item.getID()
        ads Items.object.type[ll row] = is actualClass
      NEXT
   END IF
CATCH (Throwable t)
   // Handle exception
END TRY
```
Usage There are two scenarios in which a Java object returned from a call to an EJB method can be represented by a proxy that does not provide the methods you need:

- If the class of a Java object returned from an EJB method call is dynamically generated, PowerBuilder uses a proxy for the first interface implemented by the Java class.
- The prototype of an EJB method that actually returns *someclass* can be defined to return a class that *someclass* extends or implements.

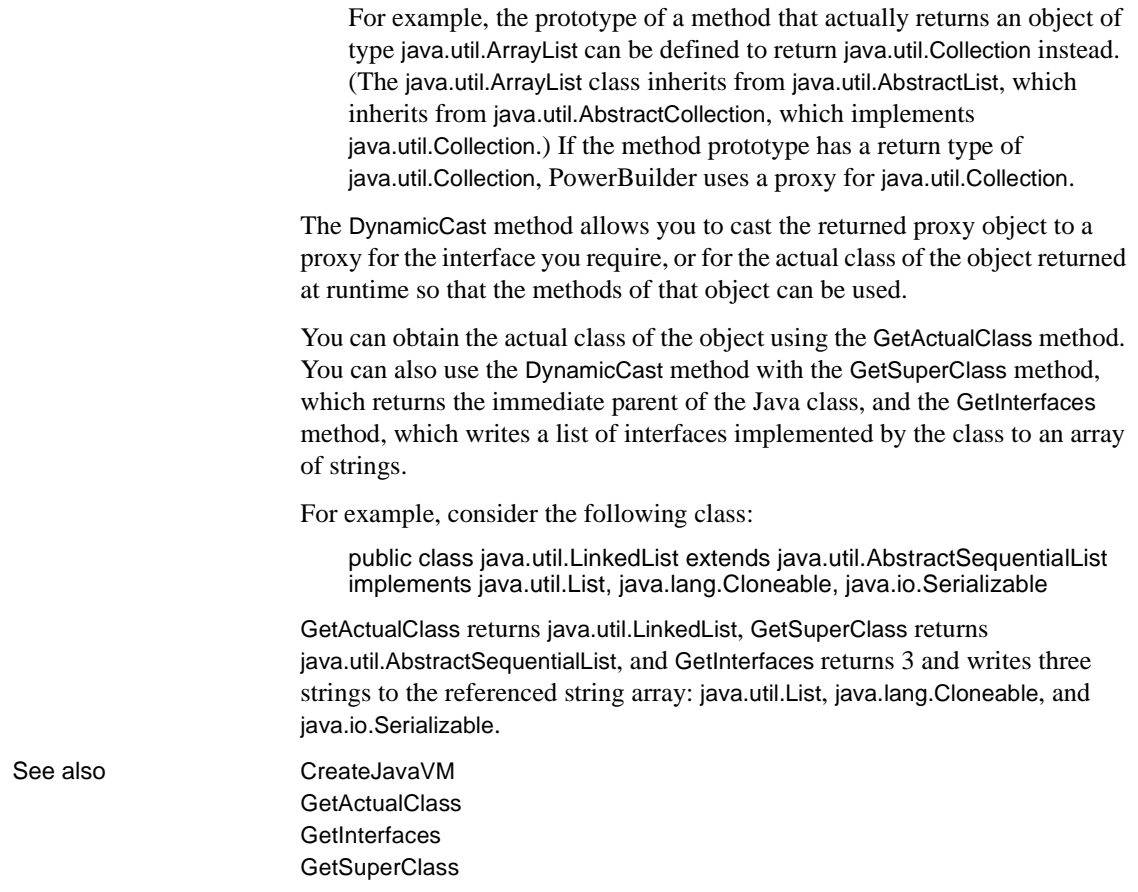

## <span id="page-38-0"></span>**GetActualClass**

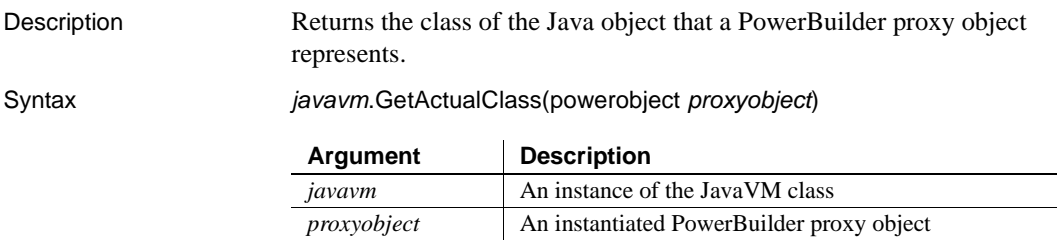

Return value String

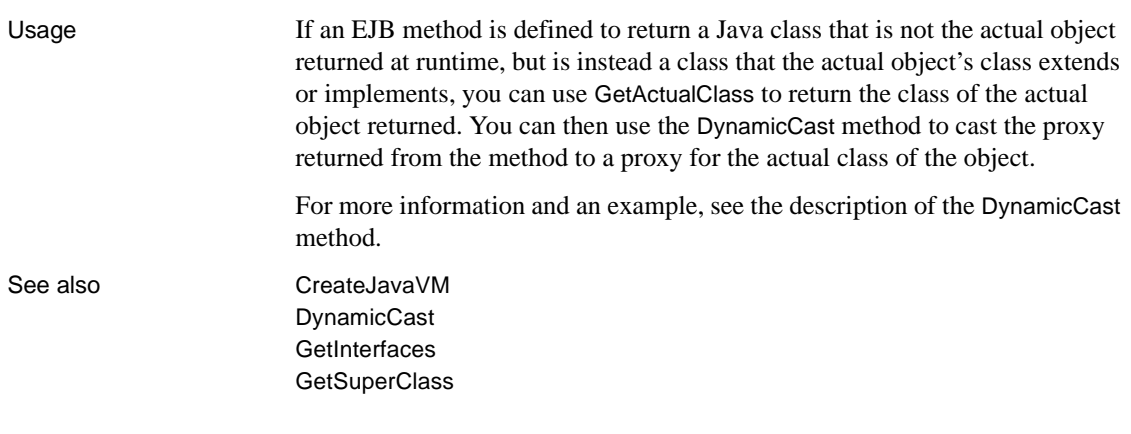

#### <span id="page-39-0"></span>**GetInterfaces**

Description Populates a string array with the names of interfaces implemented by the Java object that a PowerBuilder proxy object represents.

Syntax *javavm*.GetInterfaces(powerobject *proxyobject*, ref string *interfacename*[ ])

Return value Integer. Returns the number of interfaces implemented by the Java object represented by *proxyobject*. If no interfaces are implemented by the Java object, this method returns 0. If *proxyobject* is invalid, this method returns -1. Usage If a class implements multiple interfaces, the proxy returned from an EJB method call that returns a Java object maps to the first interface implemented by the Java class. This method writes a list of interfaces implemented by the class to an array of strings. It can be used in conjunction with the DynamicCast method to cast the returned proxy to the interface required. For more information, see the description of the [DynamicCast](#page-35-0) method. See also [CreateJavaVM](#page-31-0) [DynamicCast](#page-35-0) **[GetActualClass](#page-38-0) [GetSuperClass](#page-41-0) Argument Description** *javavm* An instance of the JavaVM class *proxyobject* An instantiated PowerBuilder proxy object *interfacename [ ]* A reference to an unbounded array of strings to hold the names of interfaces implemented by the Java object represented by the PowerBuilder proxy object

# <span id="page-40-0"></span>**GetJavaClasspath**

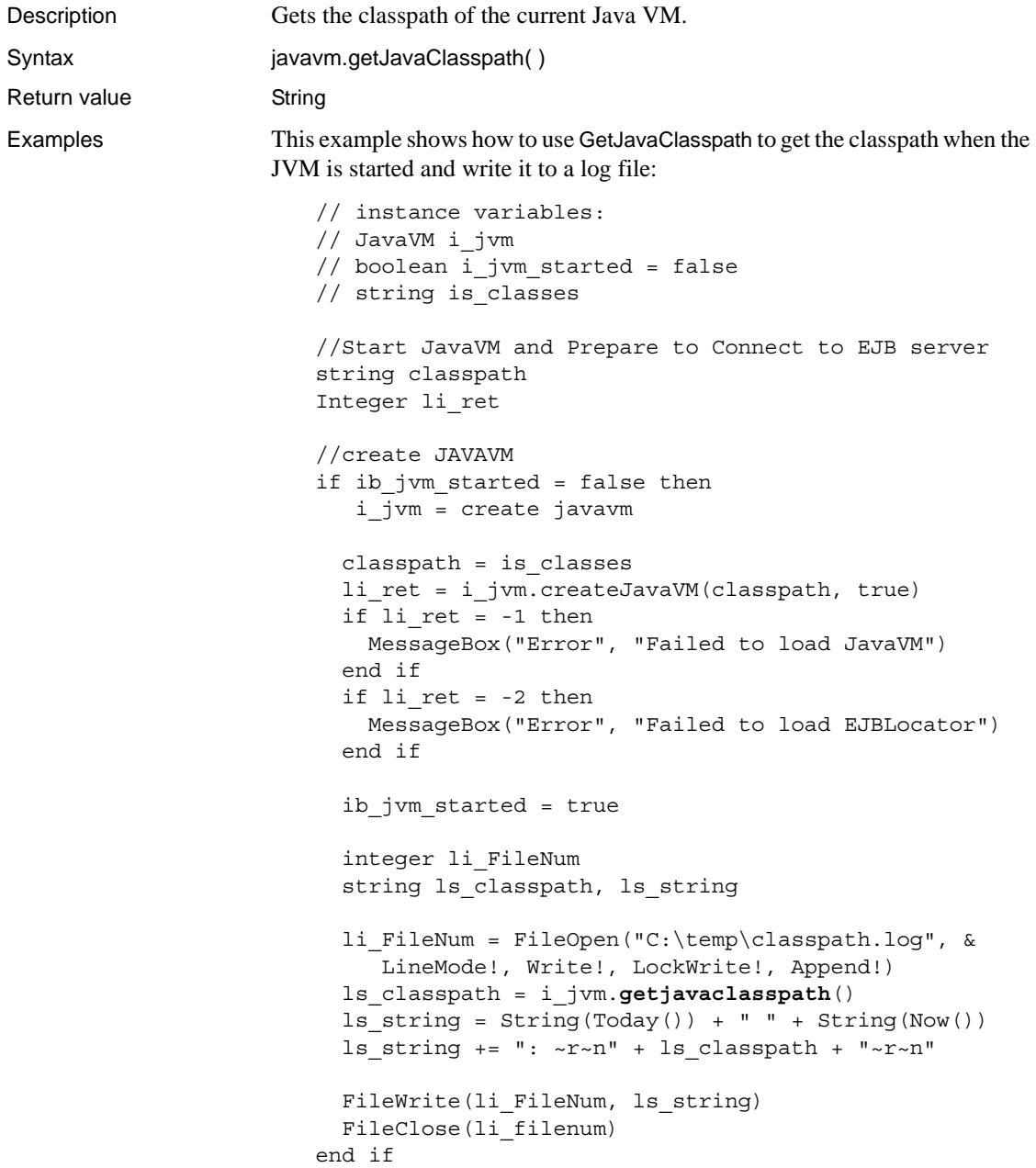

See also [CreateJavaVM](#page-31-0) [GetJavaVMVersion](#page-41-1) [IsJavaVMLoaded](#page-42-0)

### <span id="page-41-1"></span>**GetJavaVMVersion**

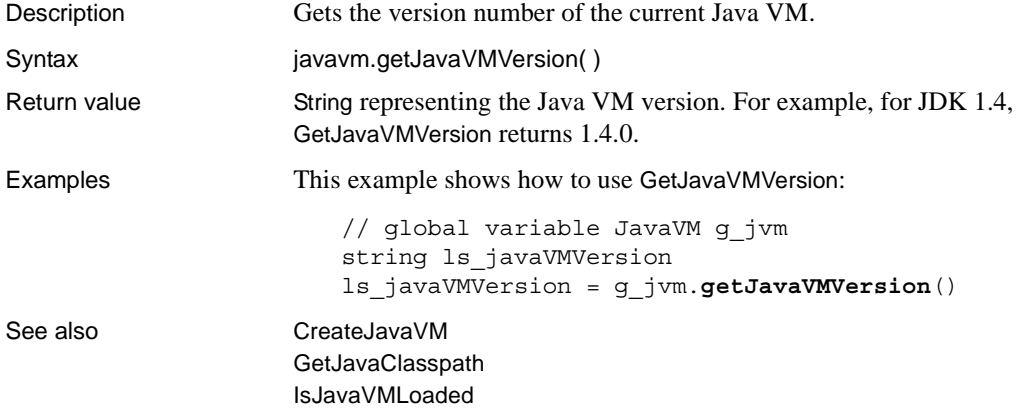

### <span id="page-41-0"></span>**GetSuperClass**

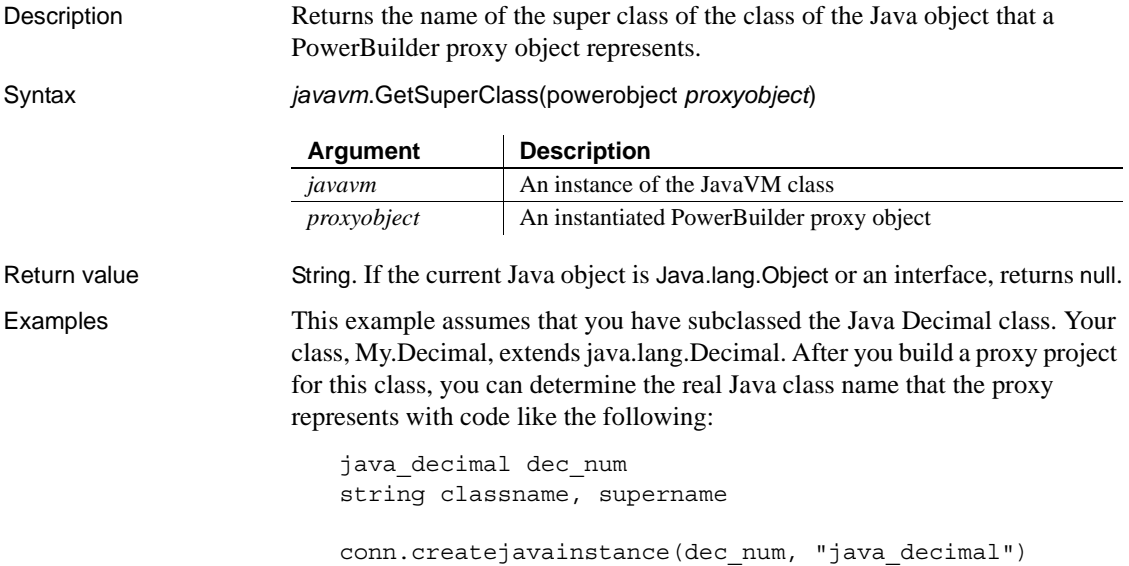

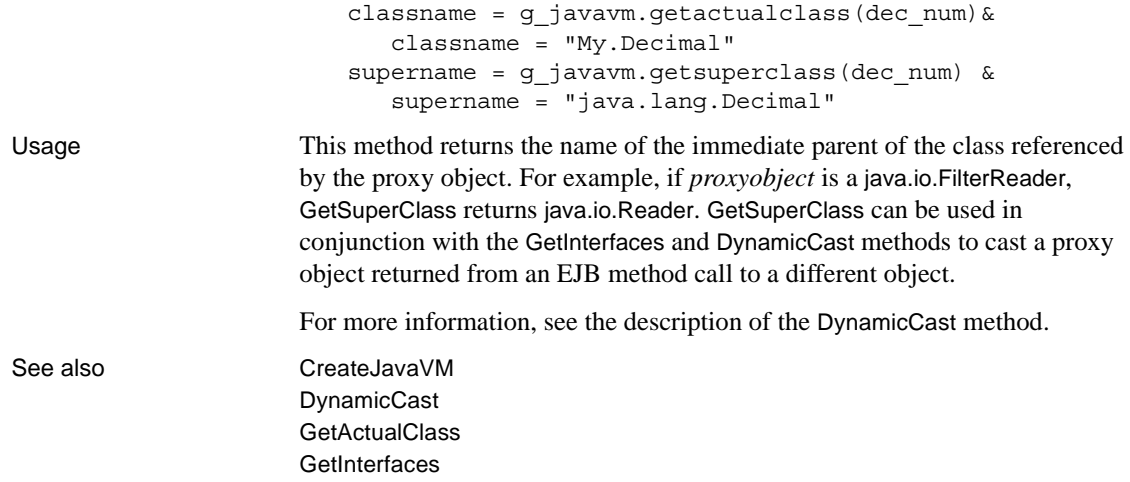

## <span id="page-42-0"></span>**IsJavaVMLoaded**

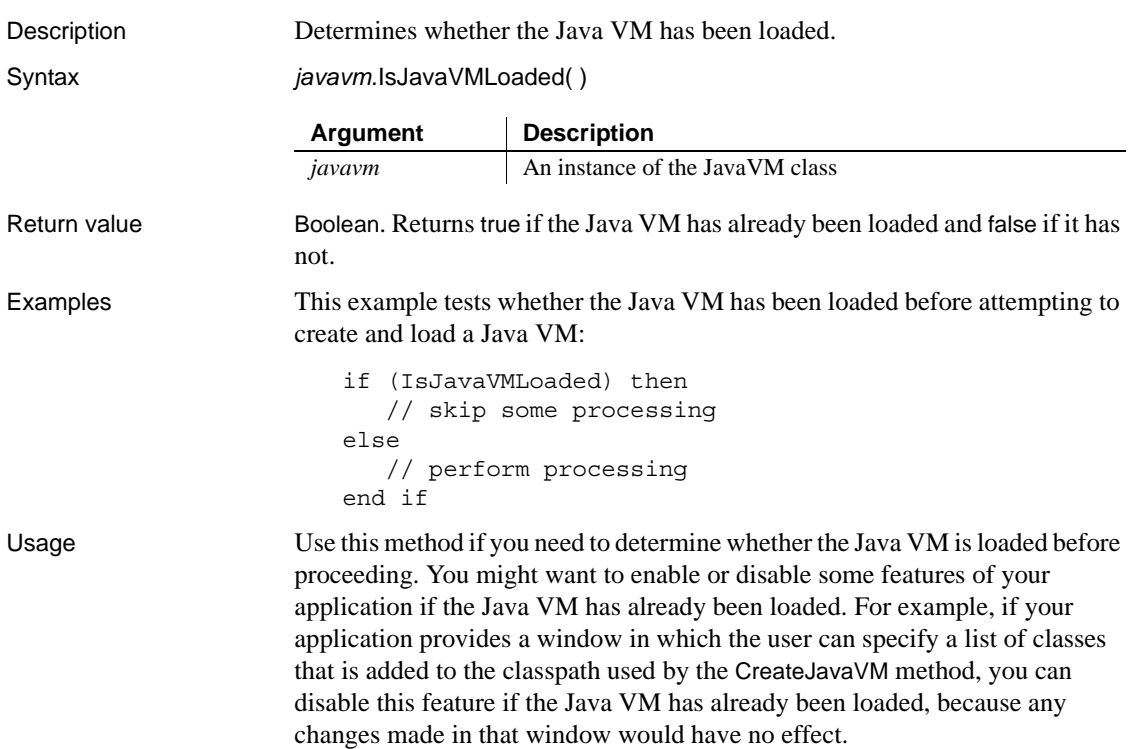

See also [CreateJavaVM](#page-31-0) [GetJavaClasspath](#page-40-0) [GetJavaVMVersion](#page-41-1)

# CHAPTER 3 **Web Services Client**

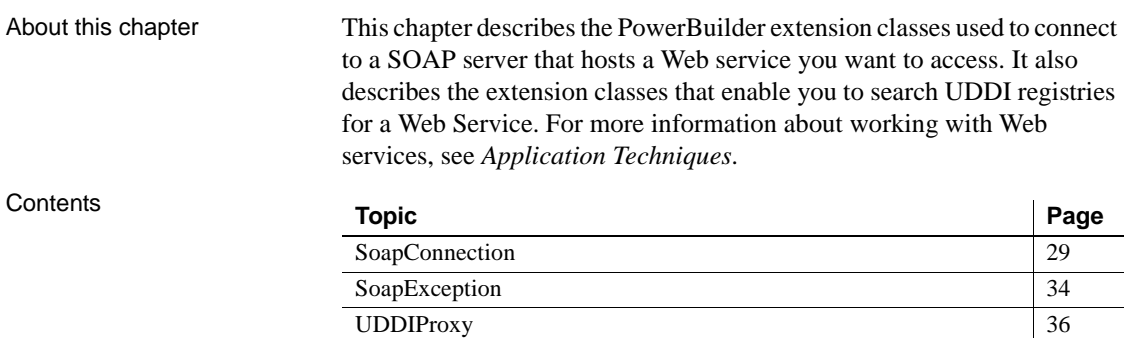

# <span id="page-44-0"></span>**SoapConnection**

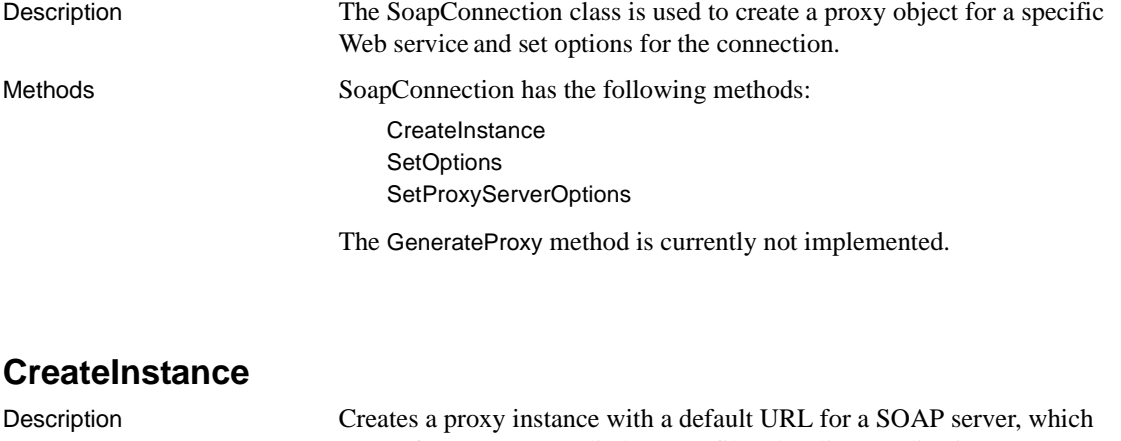

<span id="page-44-1"></span>comes from a user-supplied WSDL file. The client application must create a proxy instance before it can access a Web service. Syntax *conn*.**CreateInstance** (ref powerobject *proxy\_obj*, string *proxy\_name*, {string *portname*}) throws SoapException

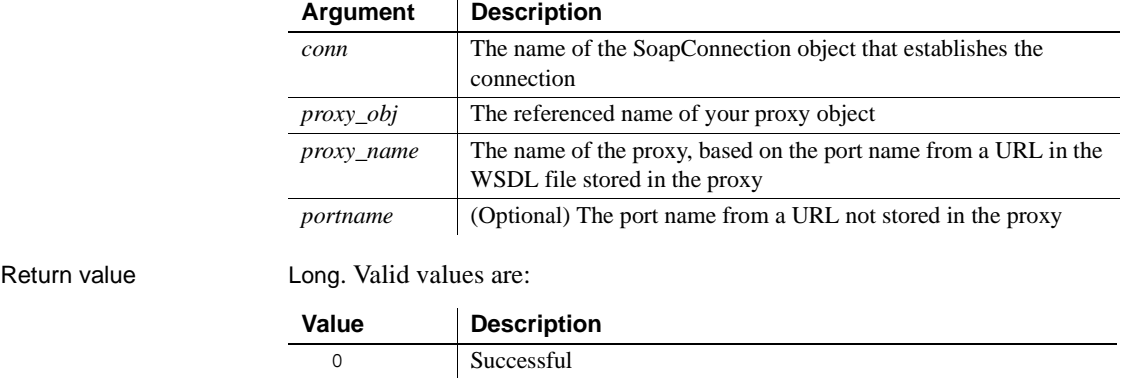

100 Invalid proxy name 101 Failed to create proxy

**Example 1** In this example, the client application creates a proxy instance to access the Web services at *http://my.server/soap/myport*. The proxy name "syb\_myport" is generated by the Web Service Proxy wizard when you select "syb\_" as a prefix for a service port (endpoint) called "myport".

```
syb_myport myproxy
long ret
```

```
ret = Conn.CreateInstance(myproxy, "syb_myport", 
"http://my.server/soap/myport")
```
**Example 2** The following script creates a connection to a Web service on a SOAP server. It sets the connection properties using an endpoint defined in the CreateInstance method. (If the endpoint is not defined in the CreateInstance method, a default URL stored in the proxy is used). The script uses the SetOptions method to specify a log file. It displays a return value in an application message box:

```
SoapConnection conn // Define SoapConnection
syb_currencyexchangeport proxy_obj // Declare proxy
long rVal, lLog
real amount
```
//Define endpoint. You can omit it, if you want to use //the default endpoint inside proxy

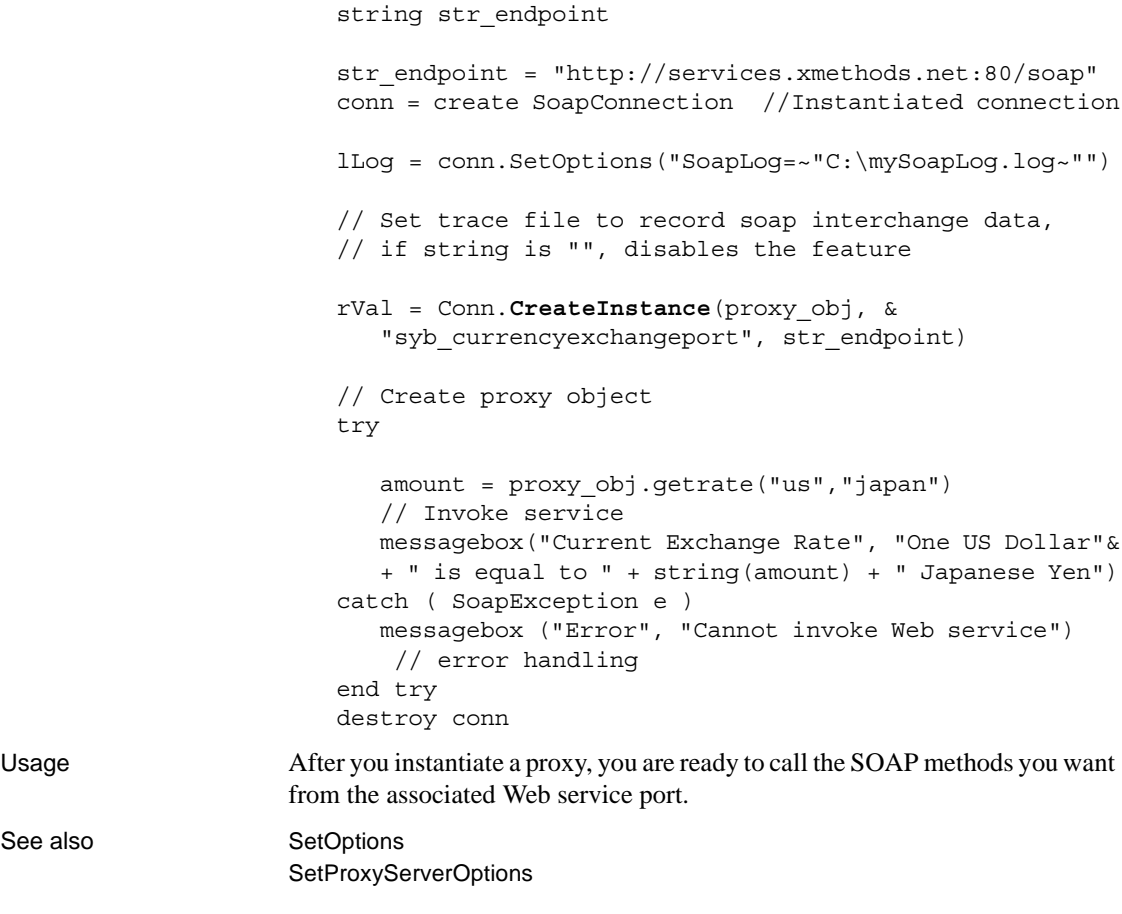

# <span id="page-46-0"></span>**SetOptions**

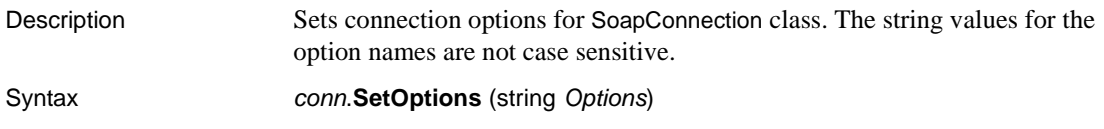

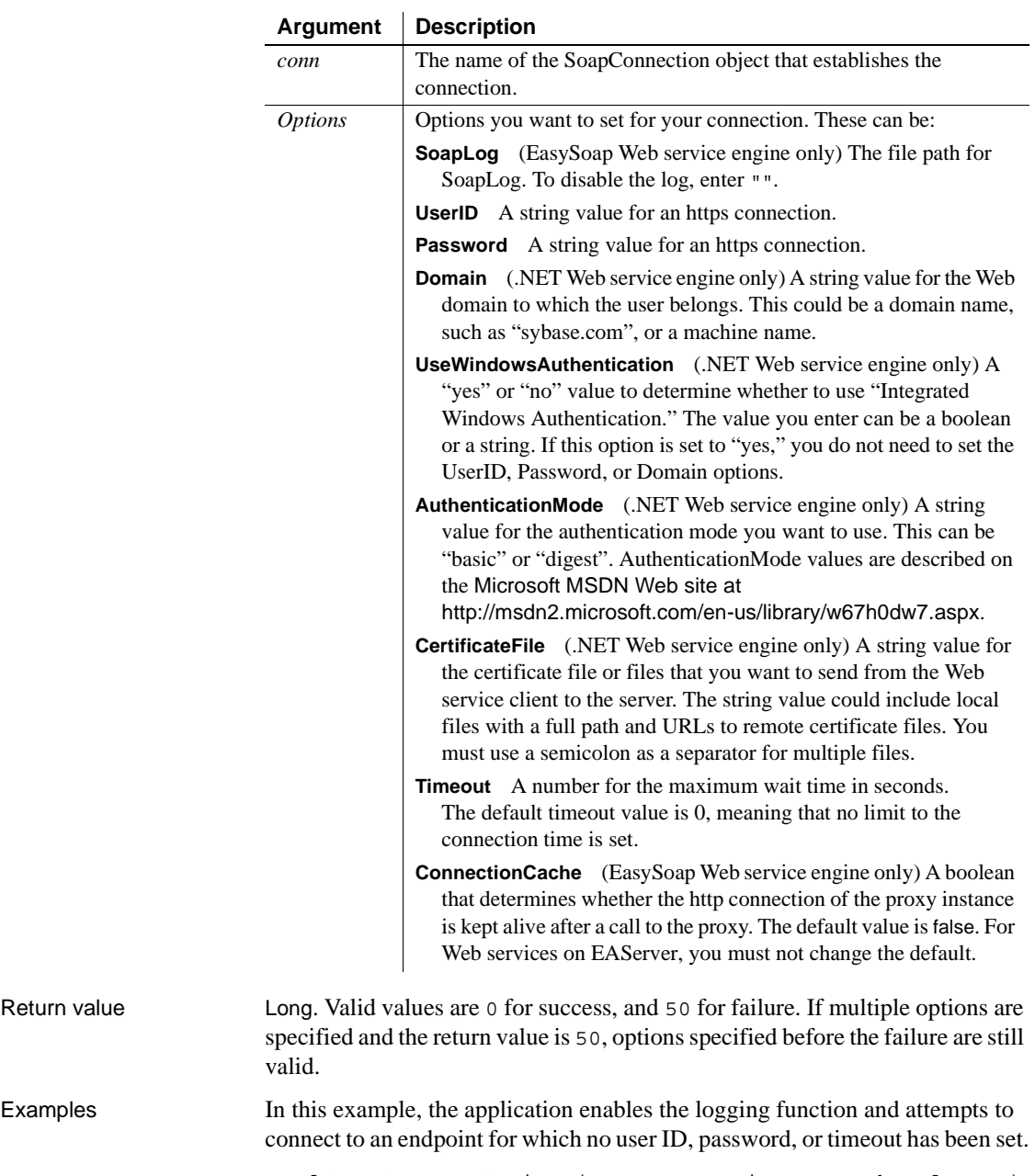

lOpt=Conn.SetOptions("SoapLog=~"airportweather.log~"")

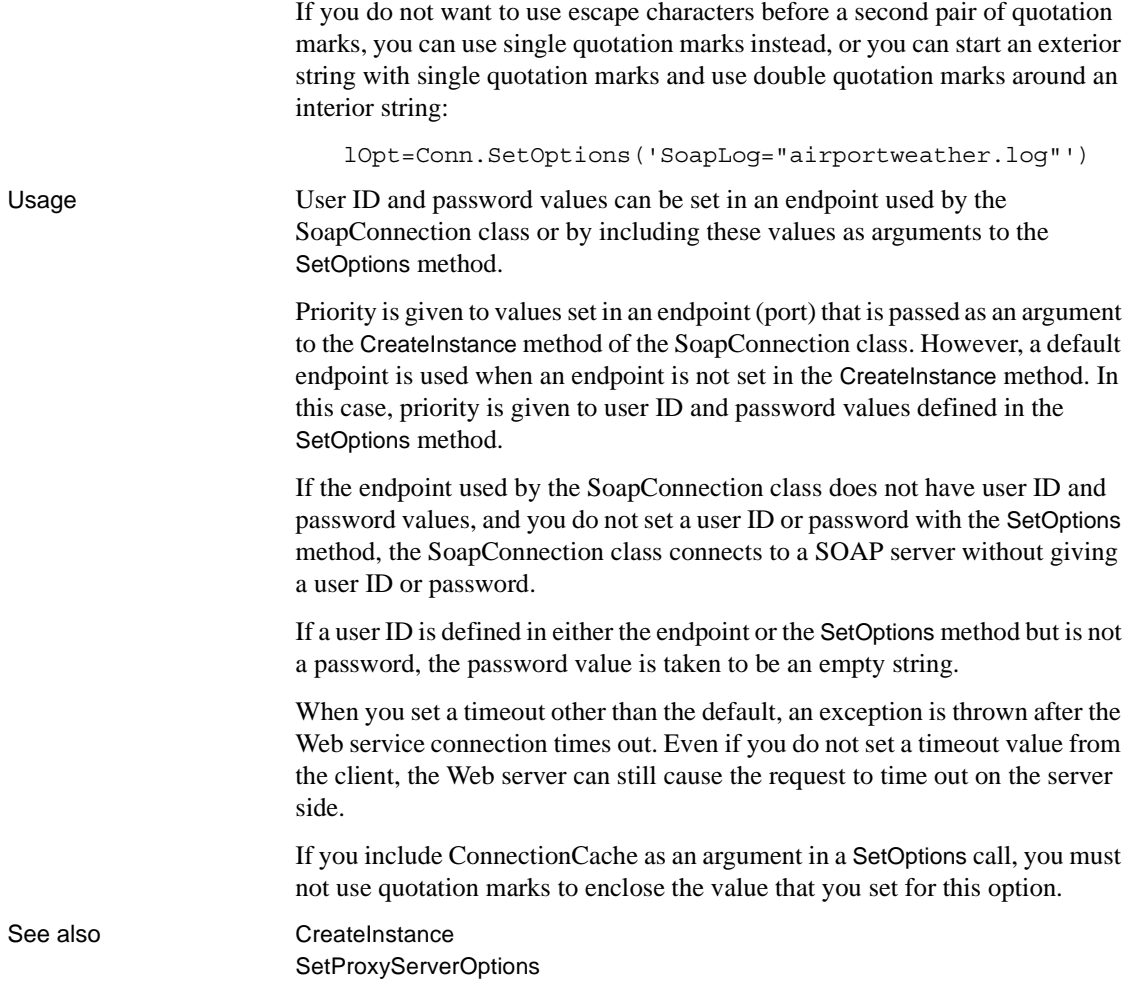

## <span id="page-48-0"></span>**SetProxyServerOptions**

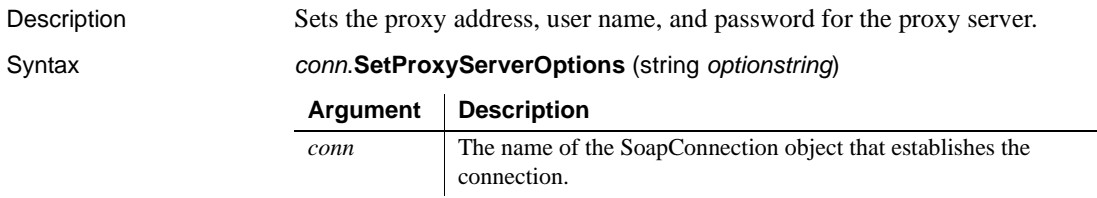

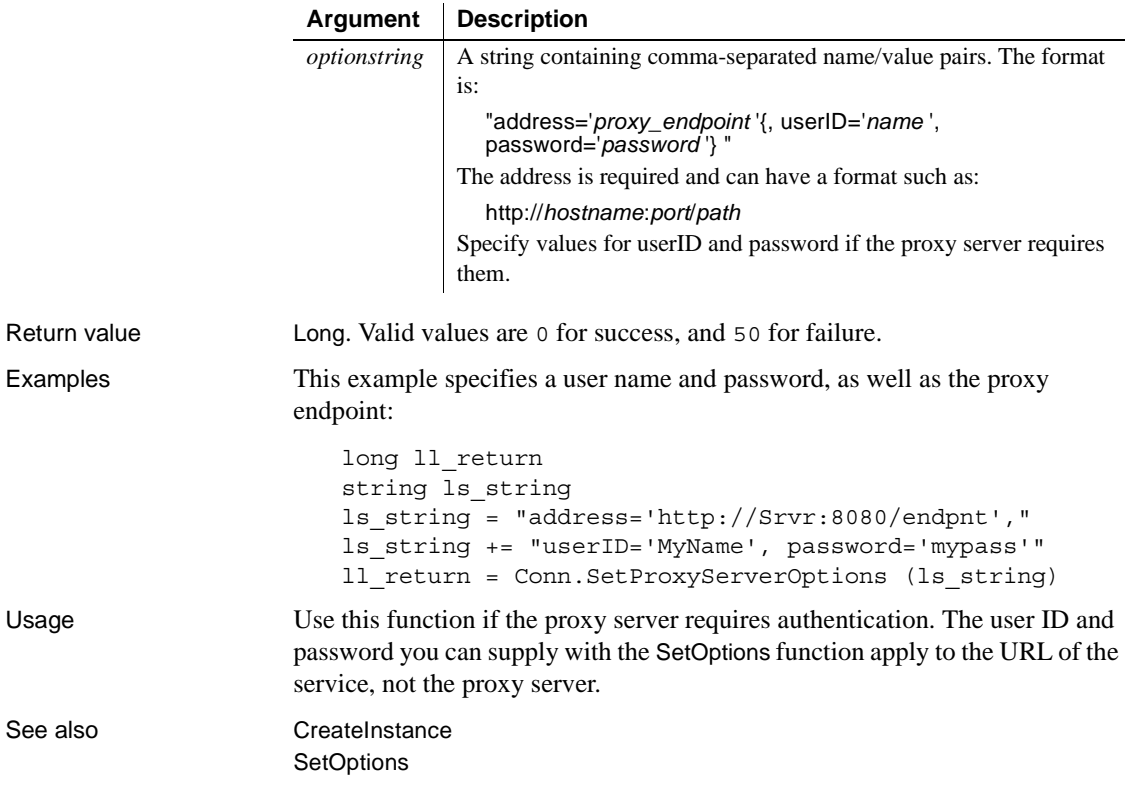

# <span id="page-49-0"></span>**SoapException**

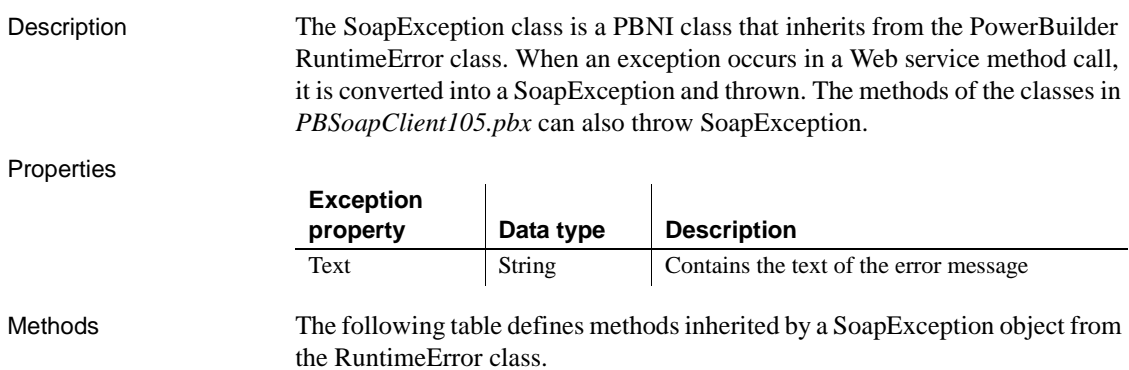

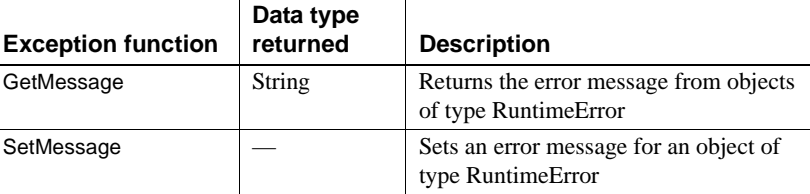

Usage The following example demonstrates how to use the SoapException class. The ServiceProxy fails to be invoked and returns the error message. The code has three catch clauses: for SoapException, PBXRuntimeError, and RuntimeError. PBXRuntimeError is an exception class that inherits from RuntimeError and is thrown when a PowerBuilder extension raises an error that is not caught by the extension.

```
string s1,s2
s1 = "abcd"SoapConnection conn
long ret
ServiceProxy proxy
//ServiceProxy is a proxy generated by Web service 
//wizard
try
   conn = create SoapConnection
   ret = conn.CreateInstance(proxy, "ServiceProxy")
   if (ret <> 0)then
      MessageBox("Fail", "Cannot create proxy " &
        + "ServiceProxy")
      return
   end if
   s2 = proxy.EchoString(s1)
   MessageBox("Successful", "The return string is '" &
      + S2 + "'")
catch (SoapException e1)
   MessageBox("Fail", "Can't invoke service 
'EchoString'")
catch (PBXRuntimeError e2)
   MessageBox("Fail", "There is a runtime error when" &
      + "invoking Web service")
catch (RuntimeError e3)
   MessageBox("Fail", "There is an unknown error when"& 
      + "invoking Web service")
end try
```
See also GetMessage in the *PowerScript Reference* RuntimeError object in *Objects and Controls* SetMessage in the *PowerScript Reference*

# <span id="page-51-0"></span>**UDDIProxy**

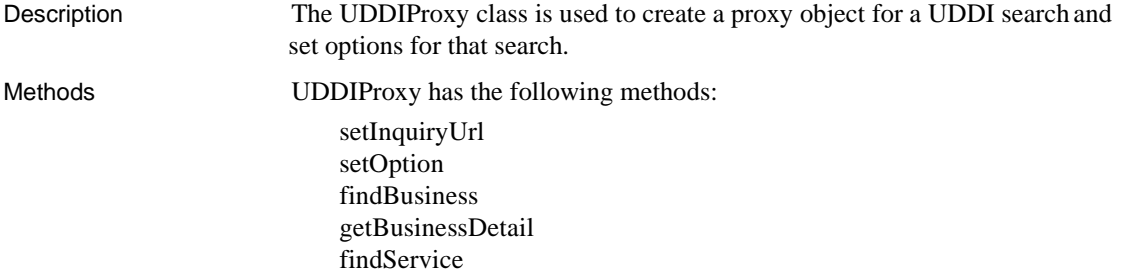

#### <span id="page-51-1"></span>**setInquiryUrl**

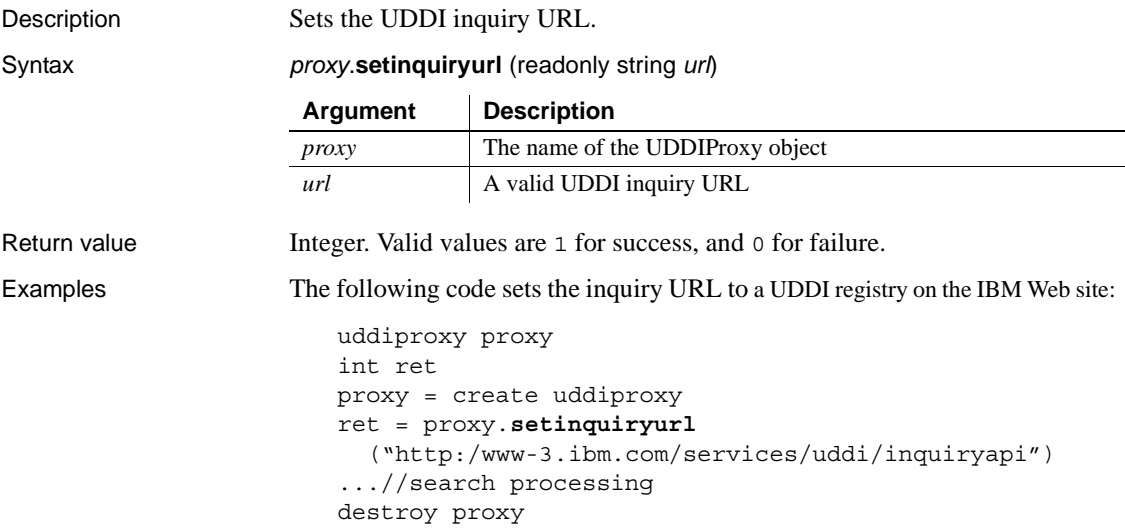

#### <span id="page-52-0"></span>**setOption**

Description Sets UDDI search options for match precision, case sensitivity, result sort order, and the maximum number of rows returned.

Syntax *proxy*.**setoption** (boolean *exactMatch*, boolean *caseSensitive*, integer *sort*, integer *maxRow*)

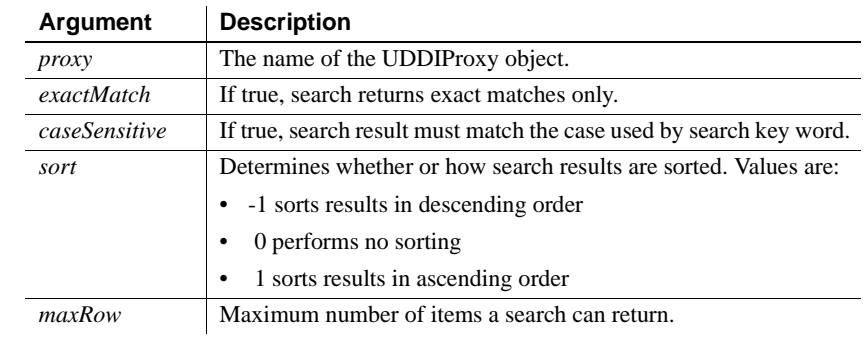

Return value Integer. Valid values are 1 for success, and 0 for failure.

Examples The following code sets options for case sensitivity and the maximum number of rows returned:

ret = proxy.**setoption** (false, true, 0, 5)

## <span id="page-52-1"></span>**findBusiness**

Description Finds business items using business names in a UDDI search.

Syntax *proxy*.**findBusiness** (readonly string *businessName*, ref integer *count*, ref string *busNameResult* [ ], ref string *busDescriptionResult* [ ], ref string *busKeyResult* [ ])

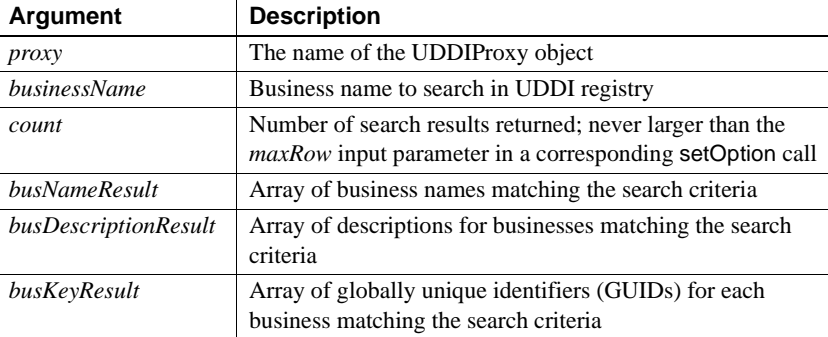

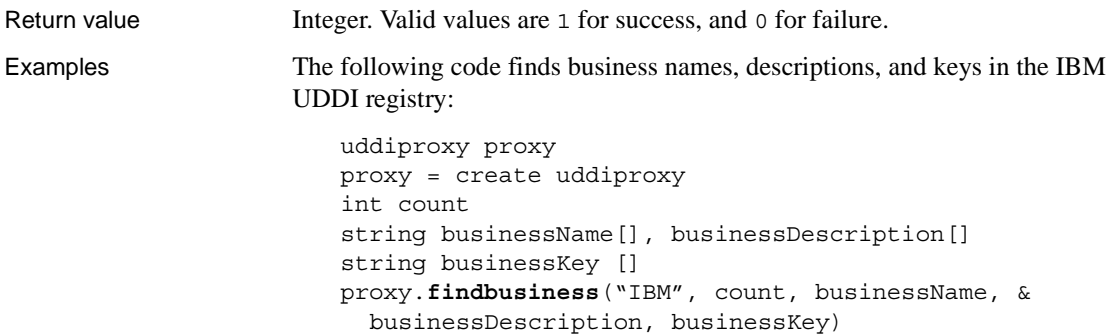

#### <span id="page-53-0"></span>**getBusinessDetail**

Description Gets business details using a business key that is typically obtained from the findBusiness function.

Syntax *proxy*.**getBusinessDetail** (readonly string *businessKey*, ref integer *count*, ref string *serviceNameResult* [ ], ref string *serviceDescriptionResult* [ ], ref string *serviceKeyResult* [ ], ref string *wsdl* [ ])

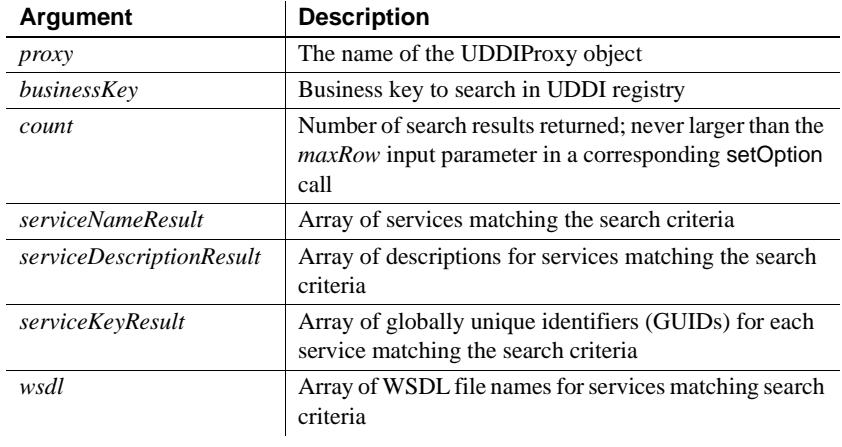

Return value Integer. Valid values are 1 for success, and 0 for failure.

Examples The following code gets business details from business keys obtained by a findBusiness call on an instantiated uddiproxy object (*proxy*):

```
int i, count, count2
string businessName[], businessDescription[]
string businessKey []
string serviceName[], serviceDescription[]
```
string serviceKey [], wsdl [ ] ...//set search options and inquiry URL proxy.findbusiness ("IBM", count, businessName, & businessDescription, businessKey) FOR  $i = 1$  TO count proxy.**getbusinessdetail** (businessKey [i], count2, & serviceName, serviceDescription, serviceKey, wsdl) ...//call findService in secondary FOR/NEXT loop NEXT

#### <span id="page-54-0"></span>**findService**

Description Finds service details using a service name.

Syntax *proxy*.**findService** (readonly string *serviceName*, ref integer *count*, ref string *serviceNameResult* [ ], ref string *serviceDescriptionResult* [ ], ref string *serviceKeyResult* [ ], ref string *busNameResult* [ ], ref string *wsdl* [ ])

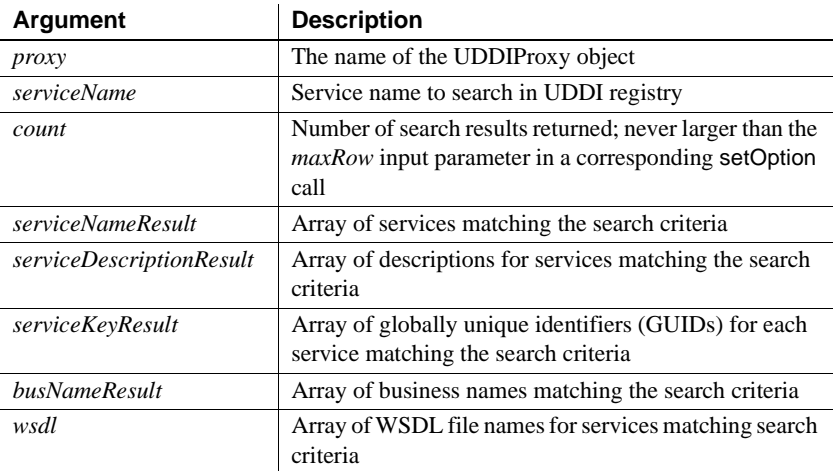

Return value **Integer.** Valid values are 1 for success, and 0 for failure.

Examples The following code gets service details for the "Weather" service using an instantiated uddiproxy object (*proxy*):

```
int ret, count
string serviceName[], serviceDescription[]
string serviceKey [], businessName [], wsdl [ ]
ret = proxy.findService("Weather", count, serviceName,&
 serviceDescription, serviceKey, businessName, wsdl)
```
# CHAPTER 4 **PowerBuilder Document Object Model**

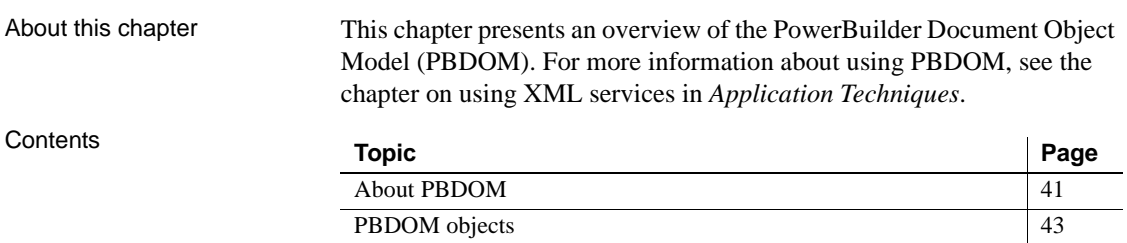

## <span id="page-56-0"></span>**About PBDOM**

PBDOM is the PowerBuilder implementation of the Document Object Model (DOM), a programming interface defining the means by which XML documents can be accessed and manipulated.

Although PBDOM is not an implementation of the World Wide Web Consortium (W3C) DOM API, it is very similar. The PBDOM PowerBuilder API can be used for reading, writing, and manipulating standard-format XML from within PowerScript code. PBDOM portrays an XML document as a collection of interconnected objects and provides intuitive methods indicating the use and functionality of each object.

PBDOM is also similar to JDOM, which is a Java-based document object model for XML files.

For more information about W3C DOM, go to the W3C Document Object Model Web site at http://www.w3.org/DOM/. For more information about JDOM, go to the JDOM Web site at http://www.jdom.org.

#### **Node trees**

PBDOM interacts with XML documents according to a tree-view model consisting of parent and child nodes. A document element represents the top-level node of a standalone XML document. This element has one or many child nodes that represent the branches of the tree. You access nodes in the node tree through the appropriate class methods.

#### **XML parser**

The PBDOM XML parser is used to load and parse an XML document, and also to generate XML based on user-specified DOM nodes.

PBDOM provides the methods you need to traverse the node tree, access the nodes and attribute values (if any), insert and delete nodes, and serialize the node tree back to XML.

#### **Objects and methods**

The PBDOM object hierarchy is described in ["PBDOM objects" next.](#page-58-0) The methods for each object are described in the following chapters. The chapters are arranged in alphabetical order for ease of reference.

[Chapter 18, "PBDOM Summary,"](#page-332-0) provides quick reference tables showing the signatures of the methods defined in each PBDOM object. The tables are arranged in an order that reflects the object hierarchy shown in "Object hierarchy" on page 44.

## <span id="page-58-0"></span>**PBDOM objects**

PBDOM\_OBJECT, the base class for PBDOM objects that represent XML nodes, inherits from the PowerBuilder NonVisualObject class. PBDOM represents node types by the following classes:

- • [PBDOM\\_ATTRIBUTE](#page-60-0)
- PBDOM\_CDATA
- • [PBDOM\\_CHARACTERDATA](#page-136-0)
- • [PBDOM\\_COMMENT](#page-168-0)
- • [PBDOM\\_DOCTYPE](#page-180-0)
- • [PBDOM\\_DOCUMENT](#page-192-0)
- • [PBDOM\\_ELEMENT](#page-214-0)
- • [PBDOM\\_ENTITYREFERENCE](#page-128-0)
- • [PBDOM\\_PROCESSINGINSTRUCTION](#page-306-0)
- PBDOM\_TEXT

You use methods from these classes to access objects in a PBDOM node tree.

The PBDOM\_BUILDER class does not represent DOM nodes but can be used to build a PBDOM object tree from XML. It inherits from the PowerBuilder NonVisualObject class.

The PBDOM\_EXCEPTION class inherits from the PowerBuilder Exception class and provides a method that obtains error codes.

Each of these classes and their methods are described in the chapters that follow.

Comparing PBDOM objects with W3C DOM and JDOM objects

The following table shows the W3C DOM and JDOM objects that correspond to each PBDOM object that represents a node in the DOM tree. Note that although these W3C DOM and JDOM objects correspond to PBDOM objects, they are not equivalent to the PBDOM objects.

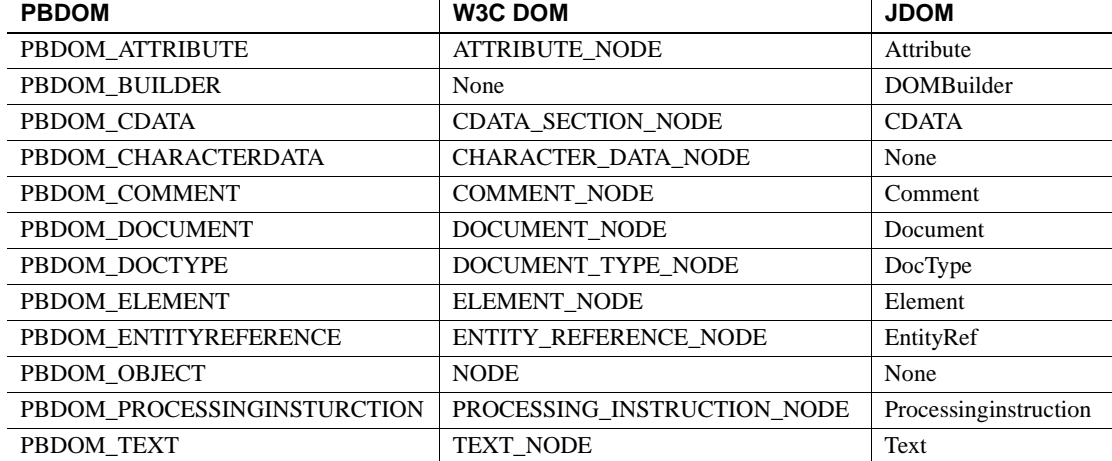

#### *Table 4-1: W3C DOM and JDOM objects that correspond to PBDOM objects*

Object hierarchy The W3C DOM and JDOM object hierarchies also differ from the PBDOM object hierarchy, which is shown in the following illustration.

*Figure 4-1: The PBDOM object hierarchy*

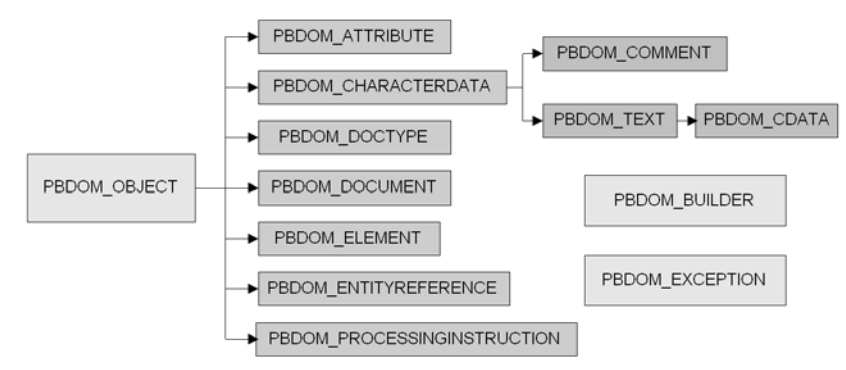

For more information about working with PBDOM, see the chapter on PowerBuilder XML services in *Application Techniques*.

# CHAPTER 5 **PBDOM\_ATTRIBUTE Class**

About this chapter This chapter describes the PBDOM\_ATTRIBUTE class.

## <span id="page-60-0"></span>**PBDOM\_ATTRIBUTE**

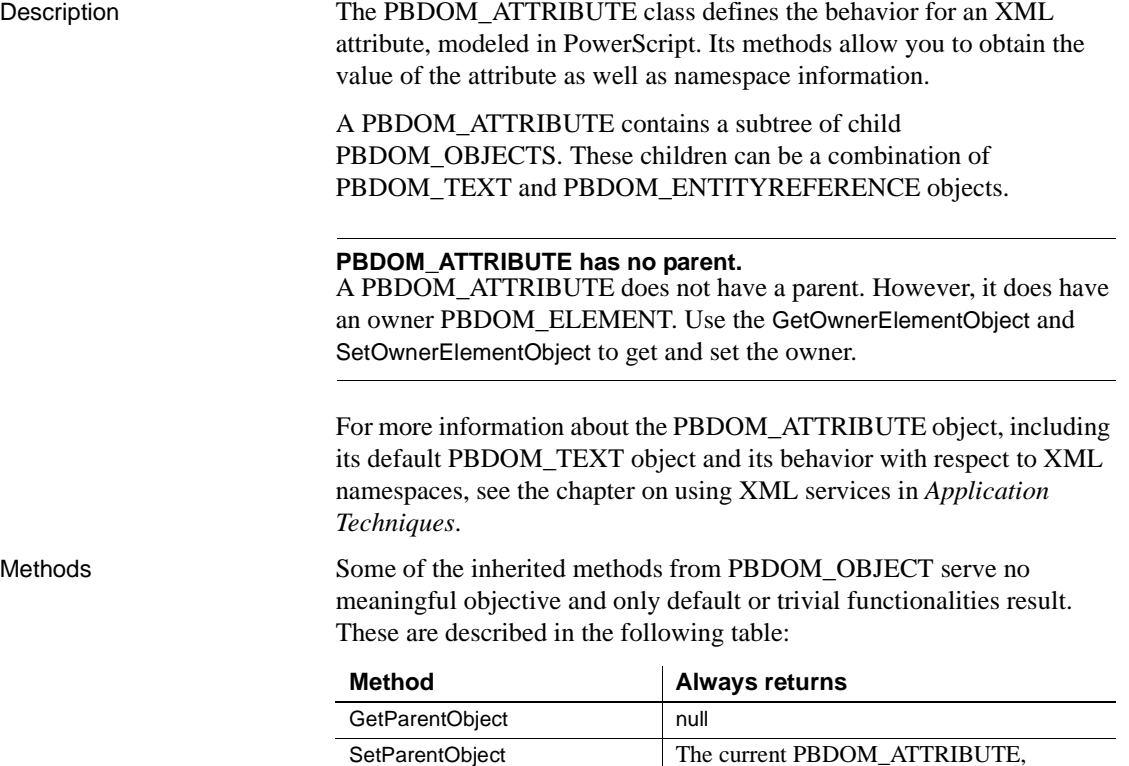

returned unmodified as a PBDOM\_OBJECT

PBDOM\_ATTRIBUTE has the following methods:

[AddContent](#page-62-0) [Clone](#page-62-1) [Detach](#page-64-0) [Equals](#page-66-0) [GetBooleanValue](#page-67-0) **[GetContent](#page-68-0)** [GetDateValue](#page-69-0) [GetDateTimeValue](#page-70-0) [GetDoubleValue](#page-71-0) **[GetIntValue](#page-71-1)** [GetLongValue](#page-71-2) [GetName](#page-72-0) [GetNamespacePrefix](#page-73-0) [GetNamespaceUri](#page-73-1) **[GetObjectClass](#page-74-0)** [GetObjectClassString](#page-74-1) [GetOwnerDocumentObject](#page-75-0) [GetOwnerElementObject](#page-77-0) [GetQualifiedName](#page-78-0) **[GetRealValue](#page-79-0) [GetText](#page-79-1) [GetTextNormalize](#page-81-0) [GetTextTrim](#page-83-0)** [GetUintValue](#page-85-0) [GetTimeValue](#page-84-0) [GetUlongValue](#page-85-1) **[HasChildren](#page-86-0) [InsertContent](#page-87-0)** [IsAncestorObjectOf](#page-89-0) [RemoveContent](#page-90-0) [SetBooleanValue](#page-92-0) **[SetContent](#page-92-1) [SetDateValue](#page-95-0)** [SetDateTimeValue](#page-96-0) [SetDoubleValue](#page-97-0) **[SetIntValue](#page-98-0)** [SetLongValue](#page-98-1) **[SetName](#page-98-2) [SetNamespace](#page-101-0)** [SetOwnerElementObject](#page-104-0) **[SetRealValue](#page-106-0)** 

**[SetText](#page-107-0)** [SetTimeValue](#page-107-1) **[SetUintValue](#page-108-0)** [SetUlongValue](#page-108-1)

## <span id="page-62-0"></span>**AddContent**

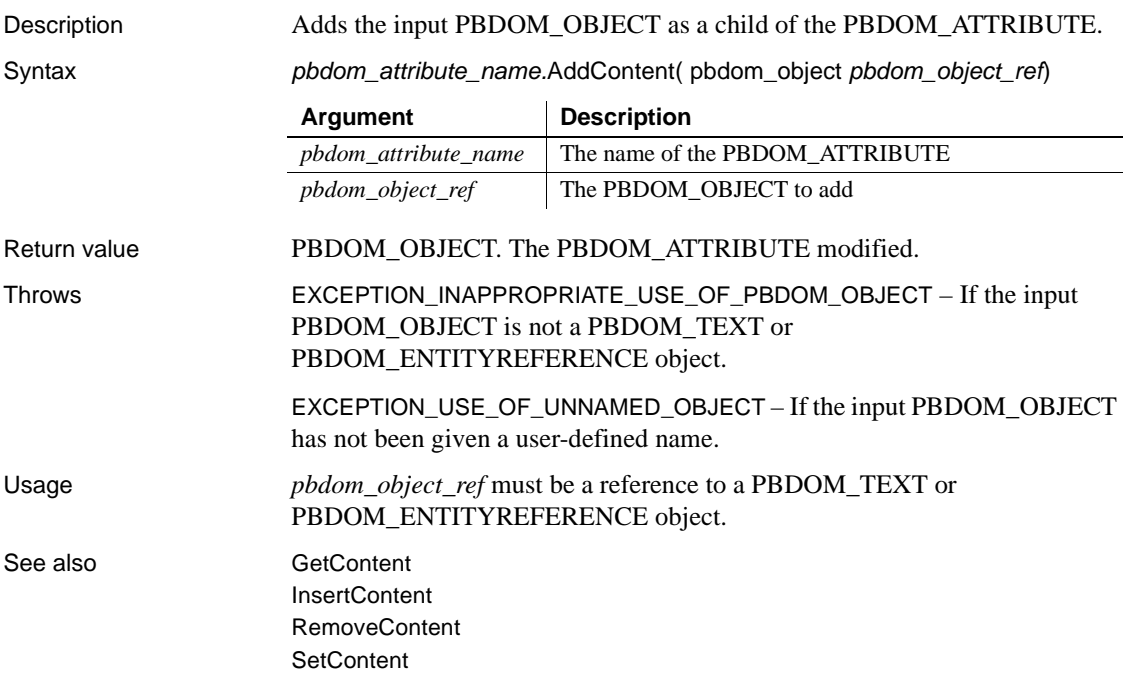

## <span id="page-62-1"></span>**Clone**

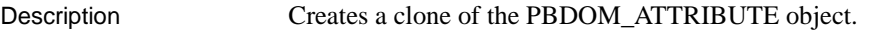

Syntax *pbdom\_attribute\_name.*Clone(boolean *bDeep*)

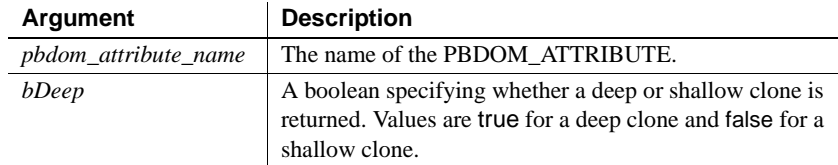

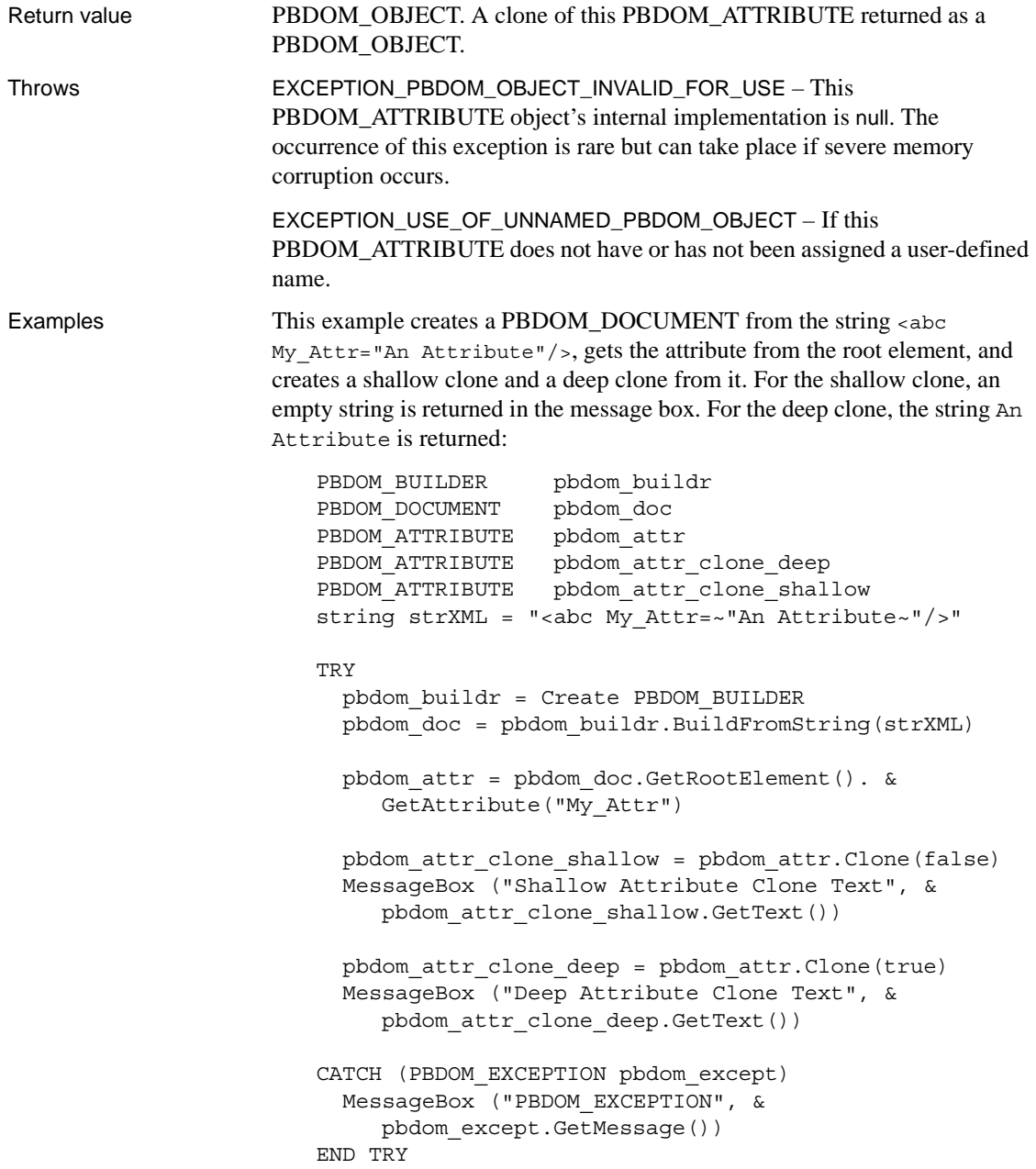

Usage The Clone method creates and returns a duplicate of the current PBDOM\_ATTRIBUTE.

> If a shallow clone is requested, this method clones the original PBDOM\_ATTRIBUTE together with its namespace information values. The subtree of child PBDOM\_TEXT and/or PBDOM\_ENTITYREFERENCE objects is not cloned.

> If a deep clone is requested, this method additionally recursively clones the subtree under the PBDOM\_ATTRIBUTE. This subtree consists of a combination of PBDOM\_TEXT and PBDOM\_ENTITYREFERENCE objects that are the legal children of a PBDOM\_ATTRIBUTE.

> A PBDOM\_ATTRIBUTE clone has no parent. However, the clone resides in the same PBDOM\_DOCUMENT as its original, and if the original PBDOM\_ATTRIBUTE is standalone, the clone is standalone.

### <span id="page-64-0"></span>**Detach**

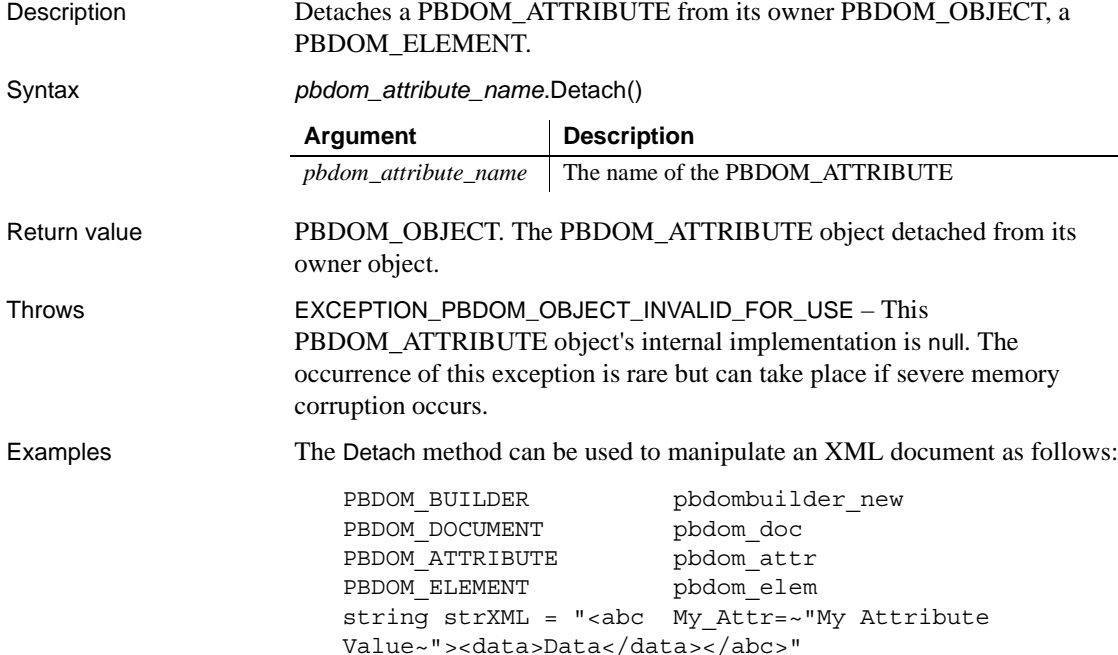

```
TRY
  pbdombuilder_new = Create PBDOM_Builder
  pbdom_doc = pbdombuilder_new.BuildFromString (strXML)
 pbdom_attr = pbdom_doc.GetRootElement(). &
     GetAttribute("My_Attr")
 pbdom_attr.Detach()
 pbdom_elem = pbdom_doc.GetRootElement(). &
     GetChildElement("data")
 pbdom_elem.SetAttribute (pbdom_attr)
 Destroy pbdombuilder new
 Destroy pbdom_doc
CATCH (PBDOM_Exception except)
  MessageBox ("Exception Occurred", except.Text)
END TRY
```
Here, the PBDOM\_Builder BuildFromString method is used to create the following PBDOM\_DOCUMENT object, pbdom\_doc, using an XML string:

```
<abc My_Attr="My Attribute Value">
   <data>Data </data>
</abc>
```
The GetAttribute method is used to obtain the attribute from the root element of pbdom\_doc. This value is assigned to the PBDOM\_ATTRIBUTE object pbdom\_attr. The pbdom\_attr object is detached from its parent element, and the data element is obtained from pbdom\_doc using the GetChildElement method. The data element is then assigned to the PBDOM\_ELEMENT object pbdom\_elem. The attribute assigned to pbdom\_attr is assigned to pbdom\_elem, yielding the following modified pbdom\_doc:

```
<abc>
   <data My_Attr="My Attribute Value">Data</data>
</abc>
```
Usage If the PBDOM ATTRIBUTE object has no owner PBDOM ELEMENT, the Detach method does nothing.

# <span id="page-66-0"></span>**Equals**

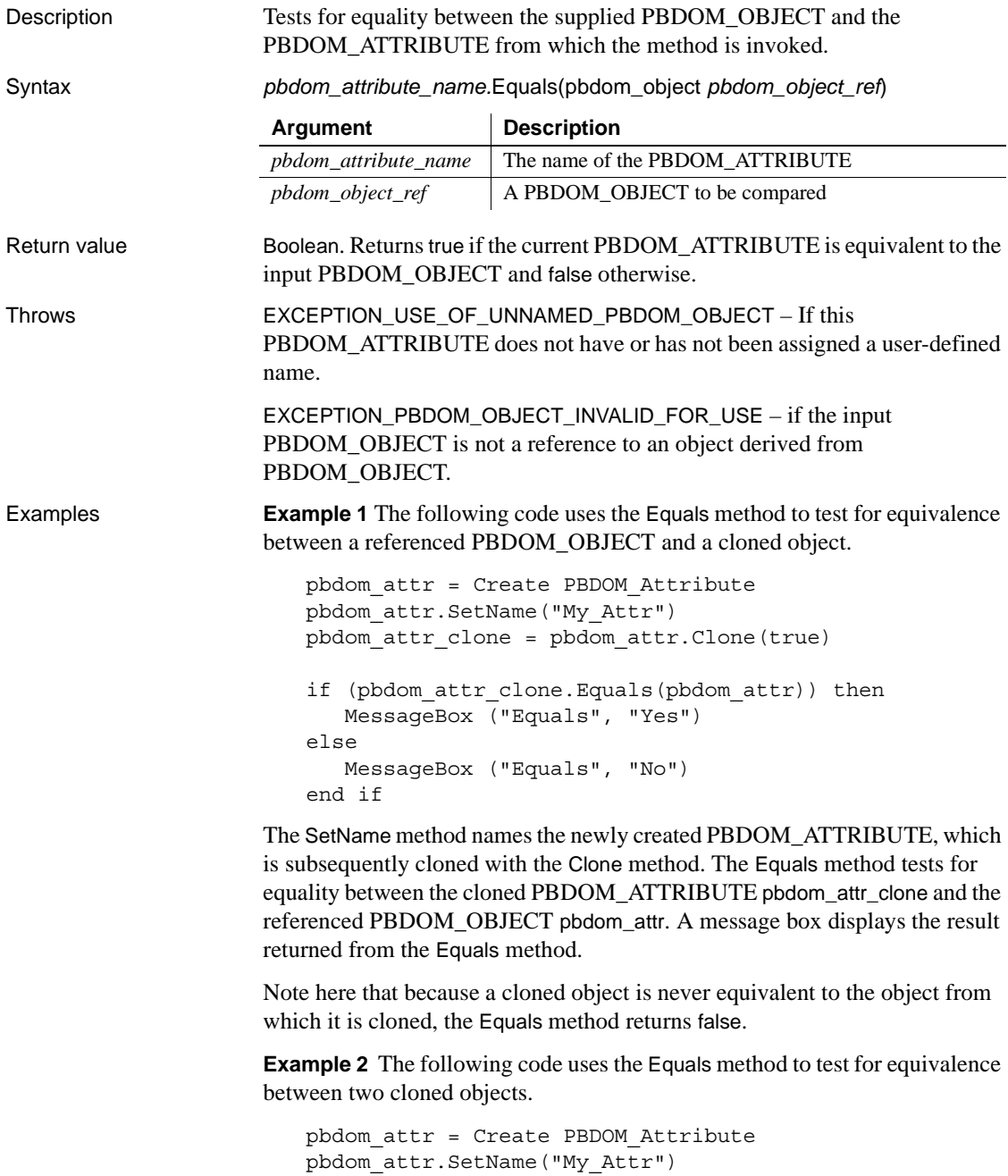

```
pbdom_attr_clone = pbdom_attr.Clone(true)
   pbdom_attr_2 = pbdom_attr_clone
    if (pbdom attr clone.Equals(pbdom attr 2)) then
       MessageBox ("Equals", "Yes")
   else
       MessageBox ("Equals", "No")
   end if
A newly created PBDOM_ATTRIBUTE is cloned, and a reference to this 
clone is assigned to pbdom_attr_2. The Equals method tests for equality 
between the cloned PBDOM_ATTRIBUTE pbdom_attr_clone and the 
reference to it, pbdom_attr_2. A message box displays the result returned from 
the Equals method.
Here the Equals method returns true.
```
Usage Note that the clone of a PBDOM\_ATTRIBUTE is not considered equal to itself.

### <span id="page-67-0"></span>**GetBooleanValue**

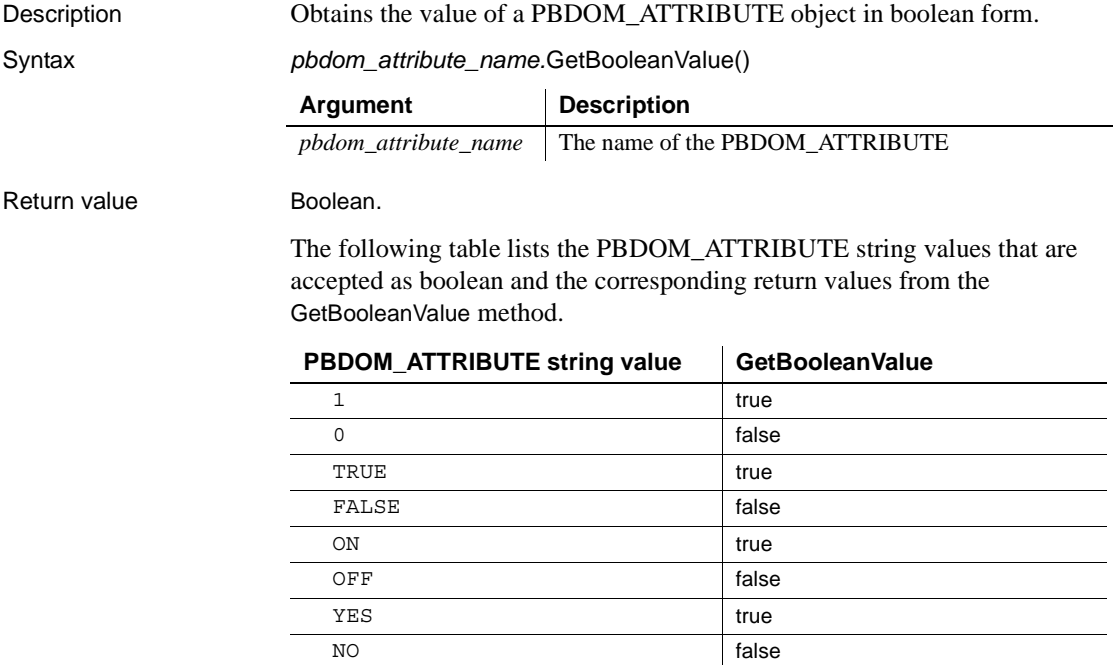

<span id="page-68-0"></span>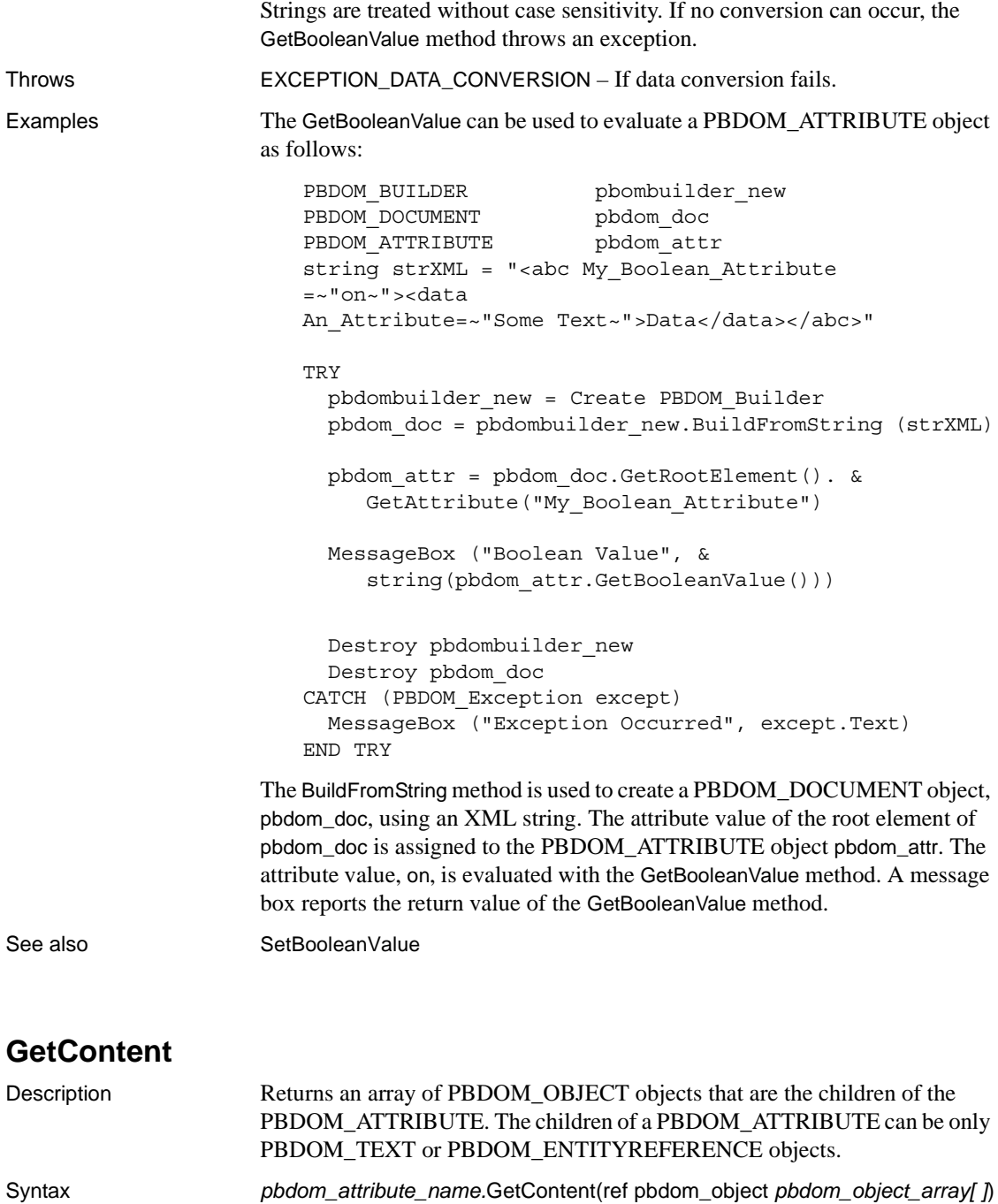

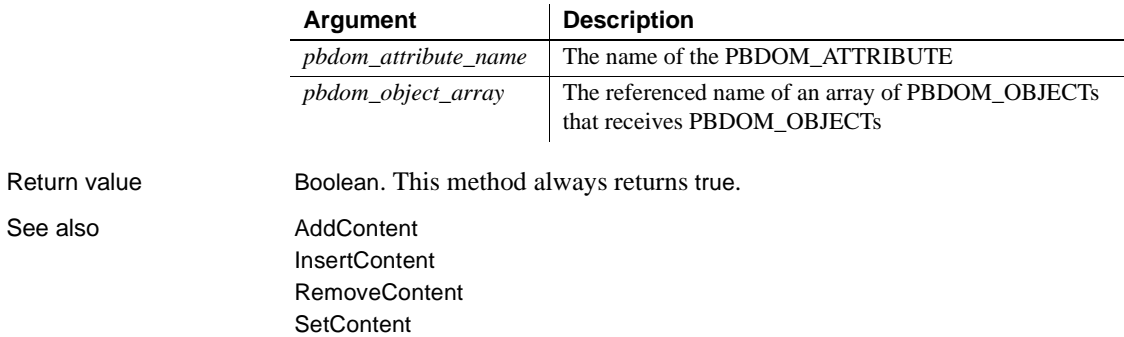

#### <span id="page-69-0"></span>**GetDateValue**

Description Returns the value of a PBDOM\_ATTRIBUTE object as type Date.

Syntax *pbdom\_attribute\_name.*GetDateValue(string *strDateFormat*)

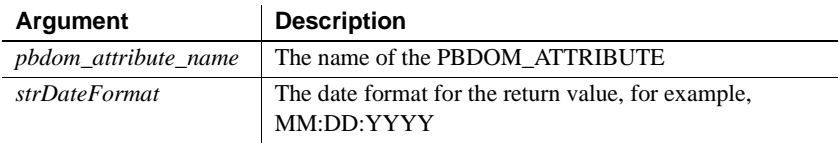

The value of the *strDateFormat* parameter can use slashes or colons as delimiters. The following table illustrates characters with special meaning in *strDateFormat*.

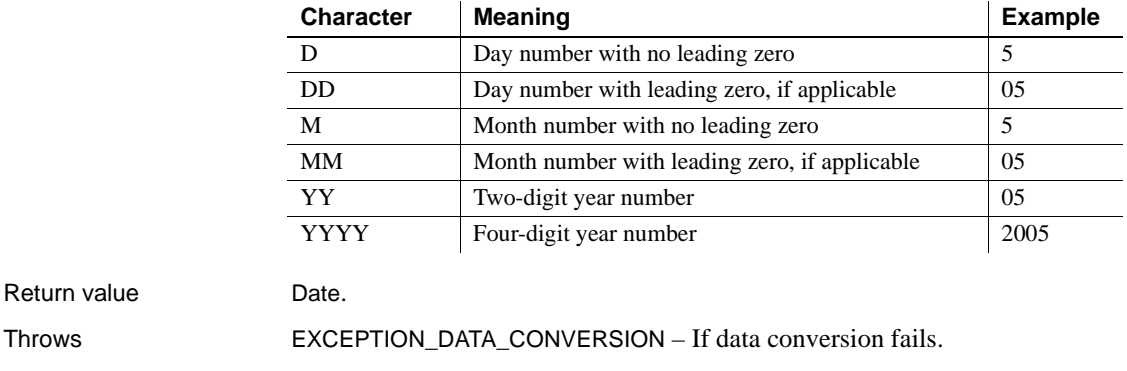

See also [SetDateValue](#page-95-0)

#### <span id="page-70-0"></span>**GetDateTimeValue**

Description Returns the value of a PBDOM\_ATTRIBUTE object as type DateTime.

Syntax *pbdom\_attribute\_name.*GetDateTimeValue(string*strDateFormat*, string *strTimeFormat*)

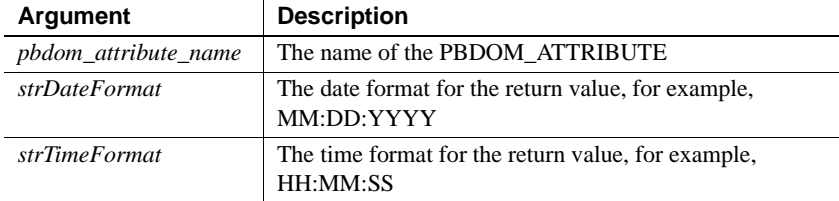

The value of the *strDateFormat* parameter can use slashes or colons as delimiters. The following table illustrates characters that have special meaning in *strDateFormat*.

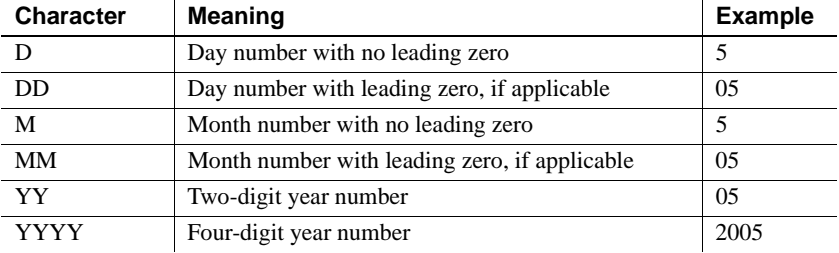

The value of the *strTimeFormat* parameter can use slashes or colons as delimiters. The following table illustrates characters that have special meaning in *strTimeFormat*.

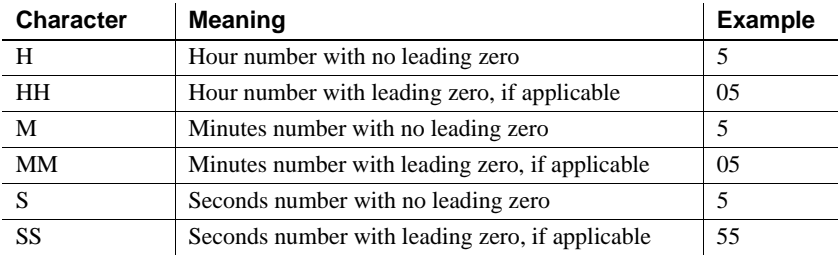

Return value DateTime.

Throws EXCEPTION\_DATA\_CONVERSION – If data conversion fails.

See also [SetDateTimeValue](#page-96-0)

### <span id="page-71-0"></span>**GetDoubleValue**

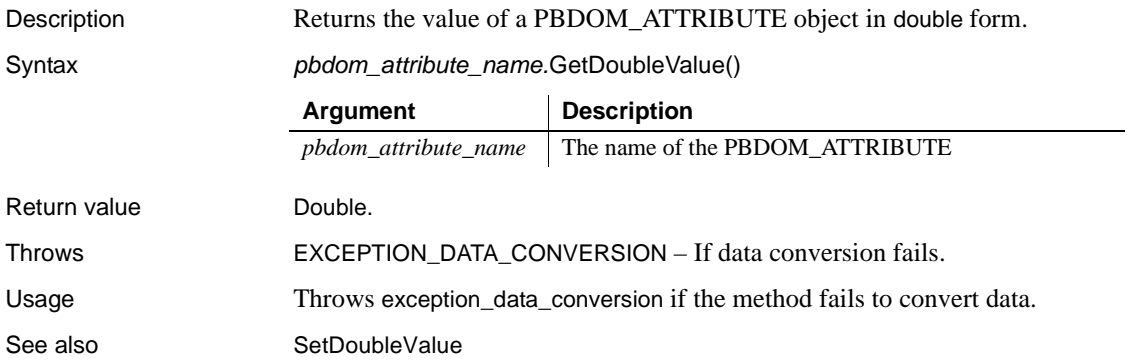

### <span id="page-71-1"></span>**GetIntValue**

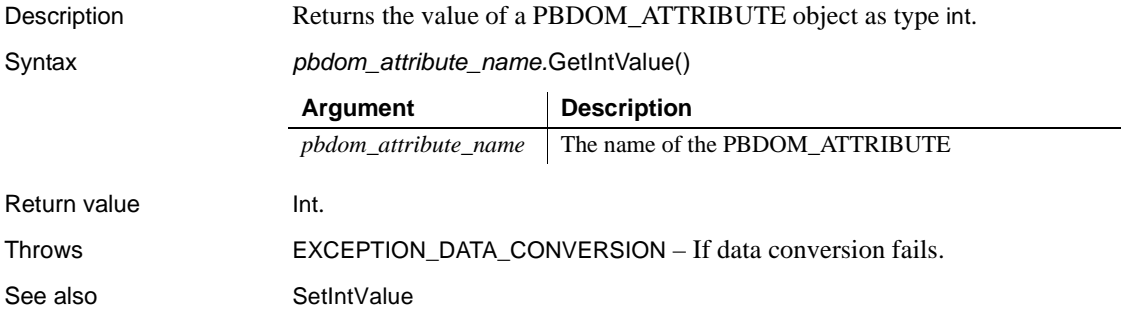

## <span id="page-71-2"></span>**GetLongValue**

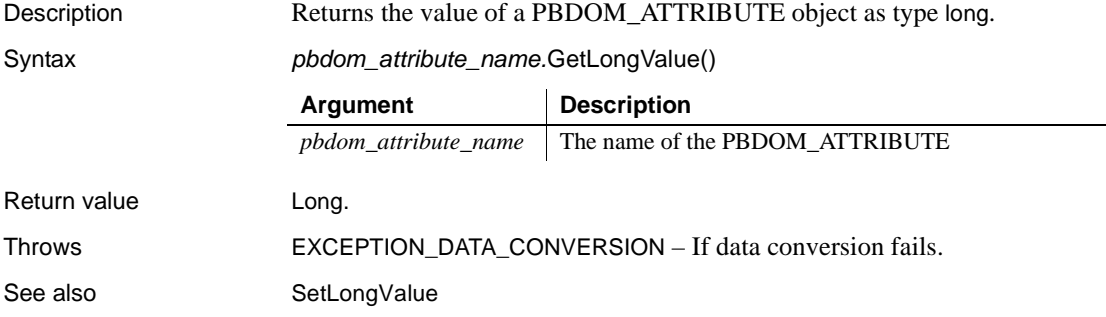

▃
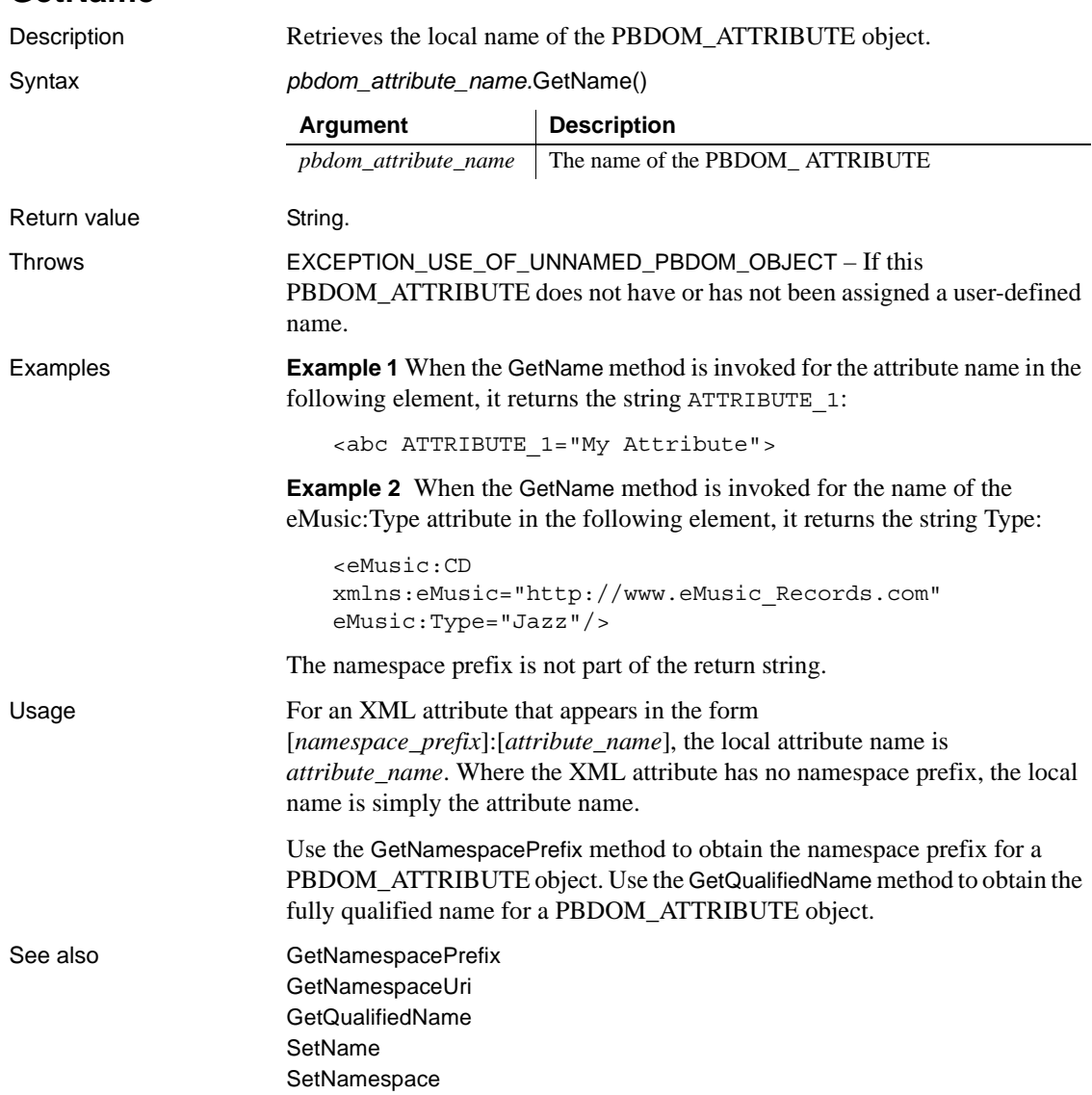

<span id="page-72-0"></span>**GetName**

# <span id="page-73-0"></span>**GetNamespacePrefix**

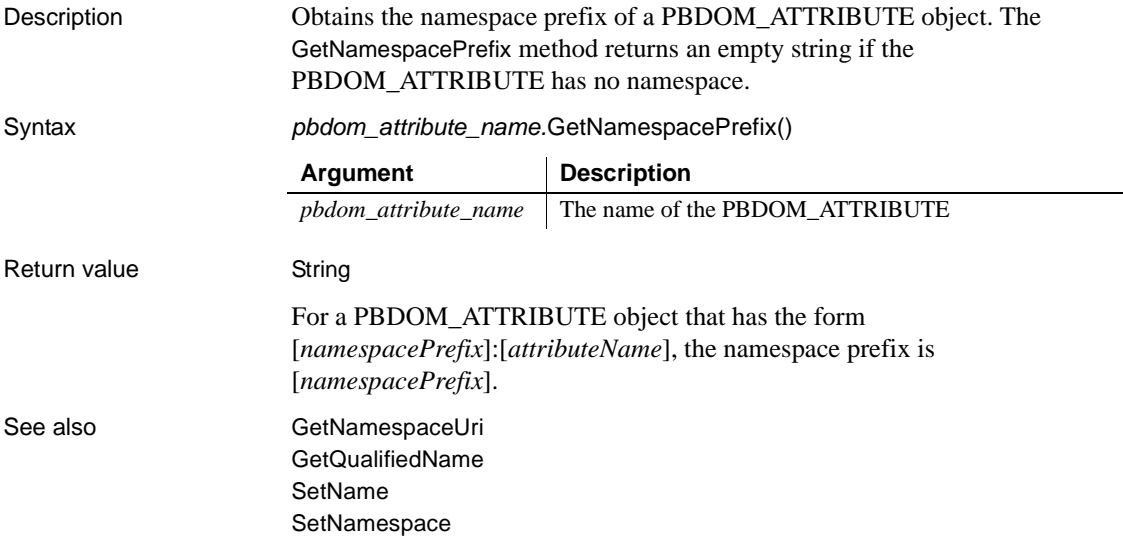

# <span id="page-73-1"></span>**GetNamespaceUri**

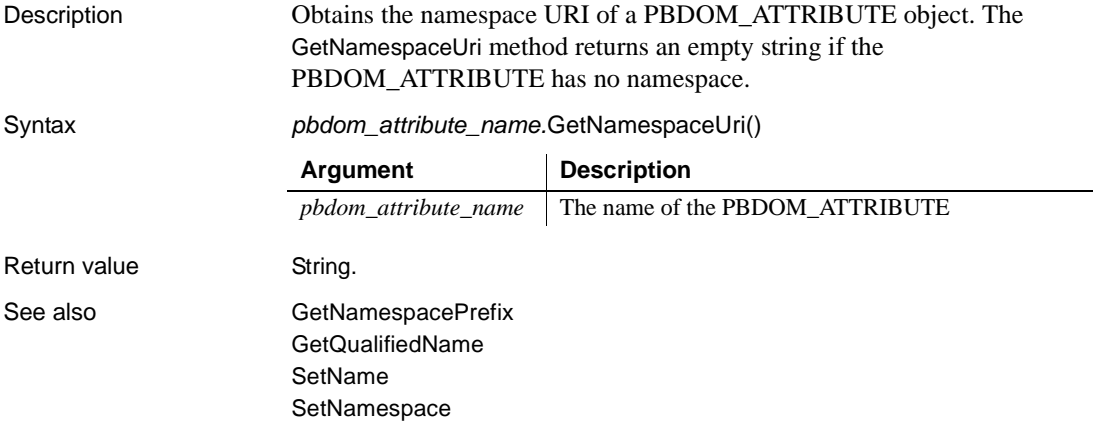

# <span id="page-74-1"></span>**GetObjectClass**

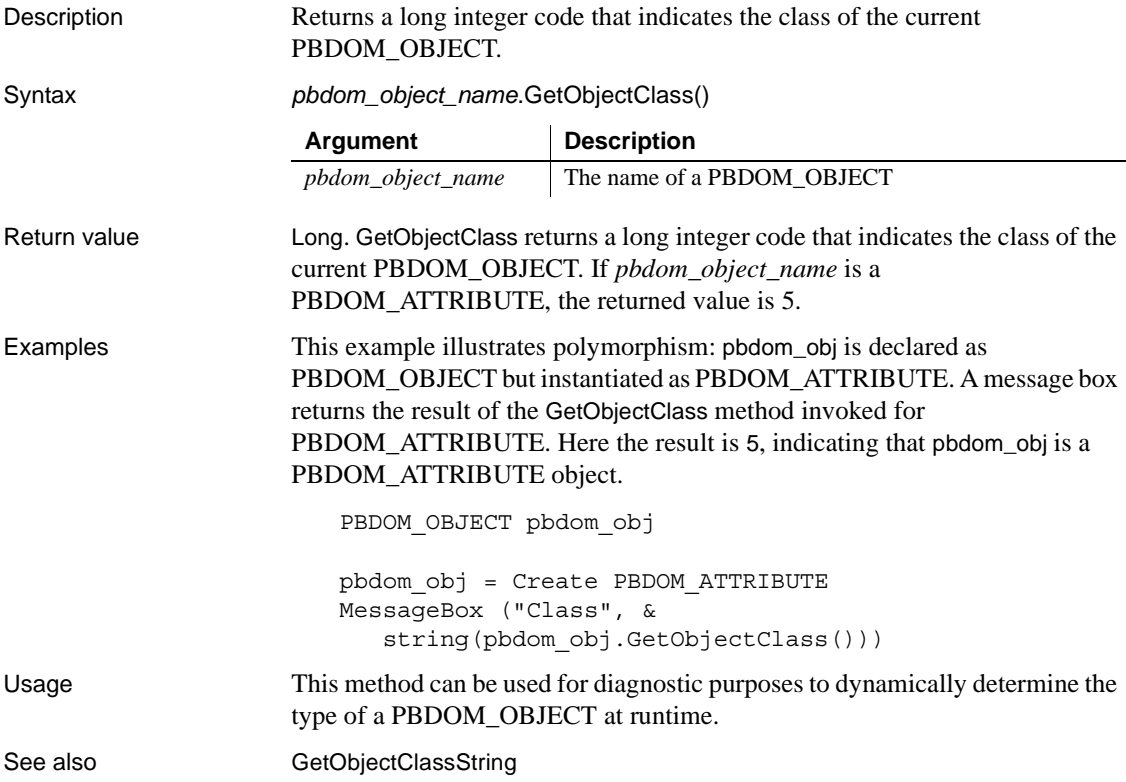

## <span id="page-74-0"></span>**GetObjectClassString**

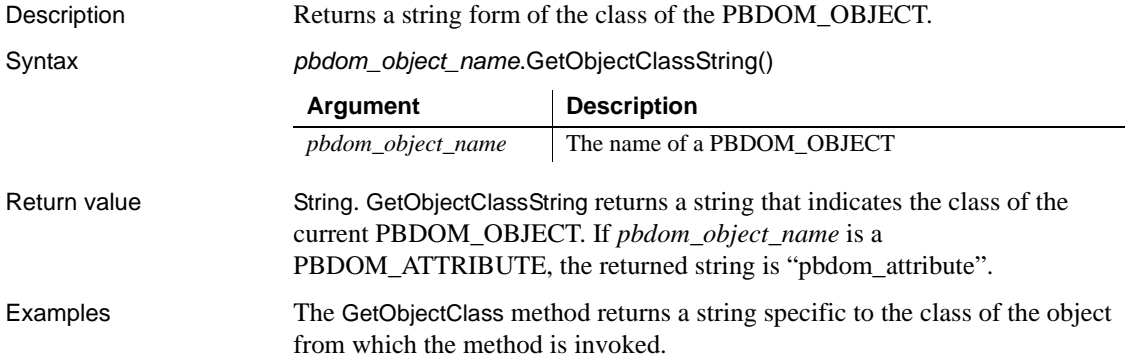

This example illustrates polymorphism: pbdom\_obj is declared as PBDOM\_OBJECT but instantiated as PBDOM\_ATTRIBUTE. A message box returns the result of the GetObjectClassString method invoked for PBDOM\_ATTRIBUTE. Here the result is pbdom\_attribute, indicating that pbdom\_obj is a PBDOM\_ATTRIBUTE object.

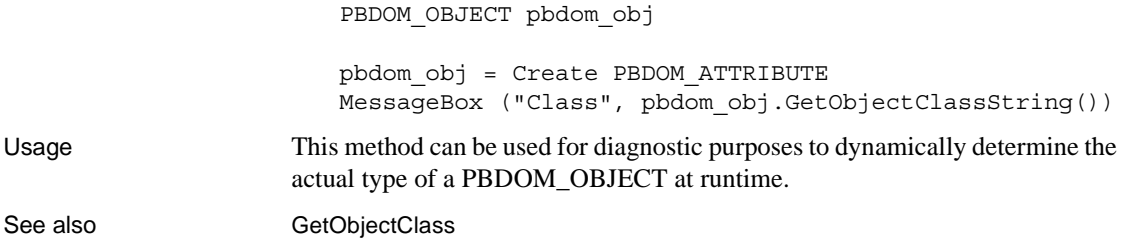

#### **GetOwnerDocumentObject**

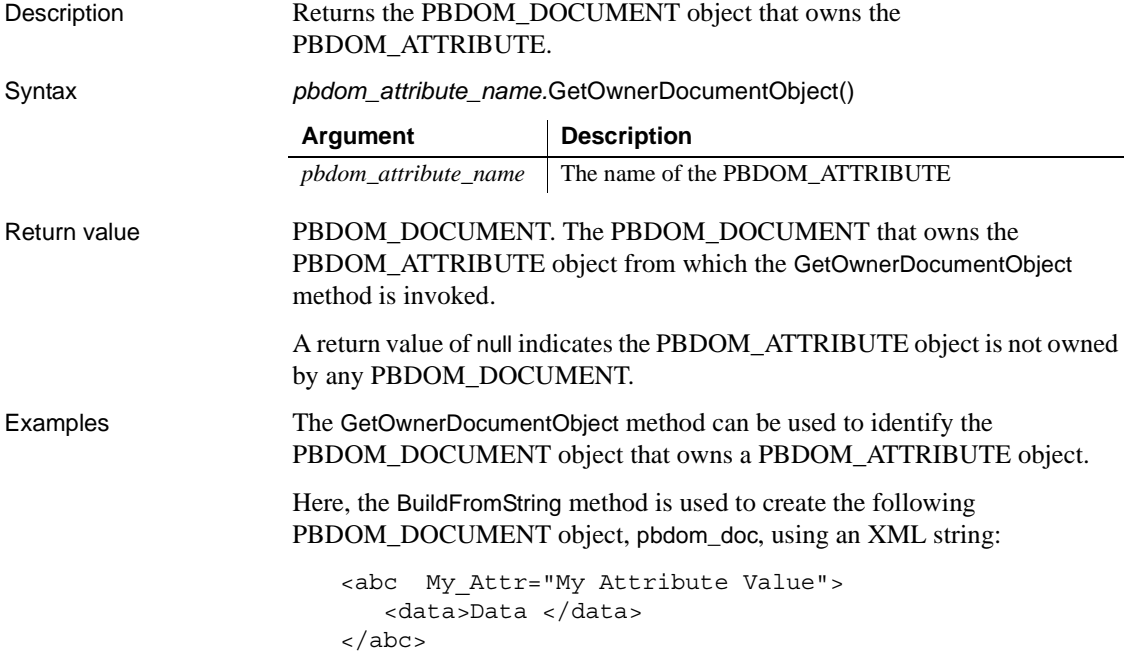

The GetAttribute method is used to obtain the attribute from the root element of pbdom\_doc. This value is assigned to the PBDOM\_ATTRIBUTE object pbdom\_attr. The GetOwnerDocumentObject method is used to obtain the pbdom\_doc that owns pbdom\_attr. The result of the GetOwnerDocumentObject method is assigned to the PBDOM\_DOCUMENT object pbdom\_doc\_2. Then pbdom\_doc\_2 is compared to pbdom\_doc using the Equals method, and the result is displayed in a message box.

```
PBDOM Builder pbdombuilder new
                       pbdom_document pbdom_doc
                       pbdom_document pbdom_doc_2
                       PBDOM_ATTRIBUTE pbdom_attr
                       string strXML = "<abc My_Attr=~"My Attribute 
                       Value~"><data>Data </data></abc>"
                       TRY
                         pbdombuilder_new = Create PBDOM_Builder
                         pbdom_doc = pbdombuilder_new.BuildFromString (strXML)
                         pbdom_attr = pbdom_doc.GetRootElement(). &
                            GetAttribute("My_Attr")
                         pbdom_doc_2 = pbdom_attr.GetOwnerDocumentObject()
                         if (pbdom_doc.Equals(pbdom_doc_2)) then
                            MessageBox ("Equals", "pbdom_doc equals " &
                              + "pbdom_attr.GetOwnerDocumentObject()")
                         end if
                         Destroy pbdombuilder_new
                       CATCH (PBDOM_Exception except)
                         MessageBox ("Exception Occurred", except.Text)
                       END TRY
GetOwnerElementObject
                    SetOwnerElementObject
```
# <span id="page-77-0"></span>**GetOwnerElementObject**

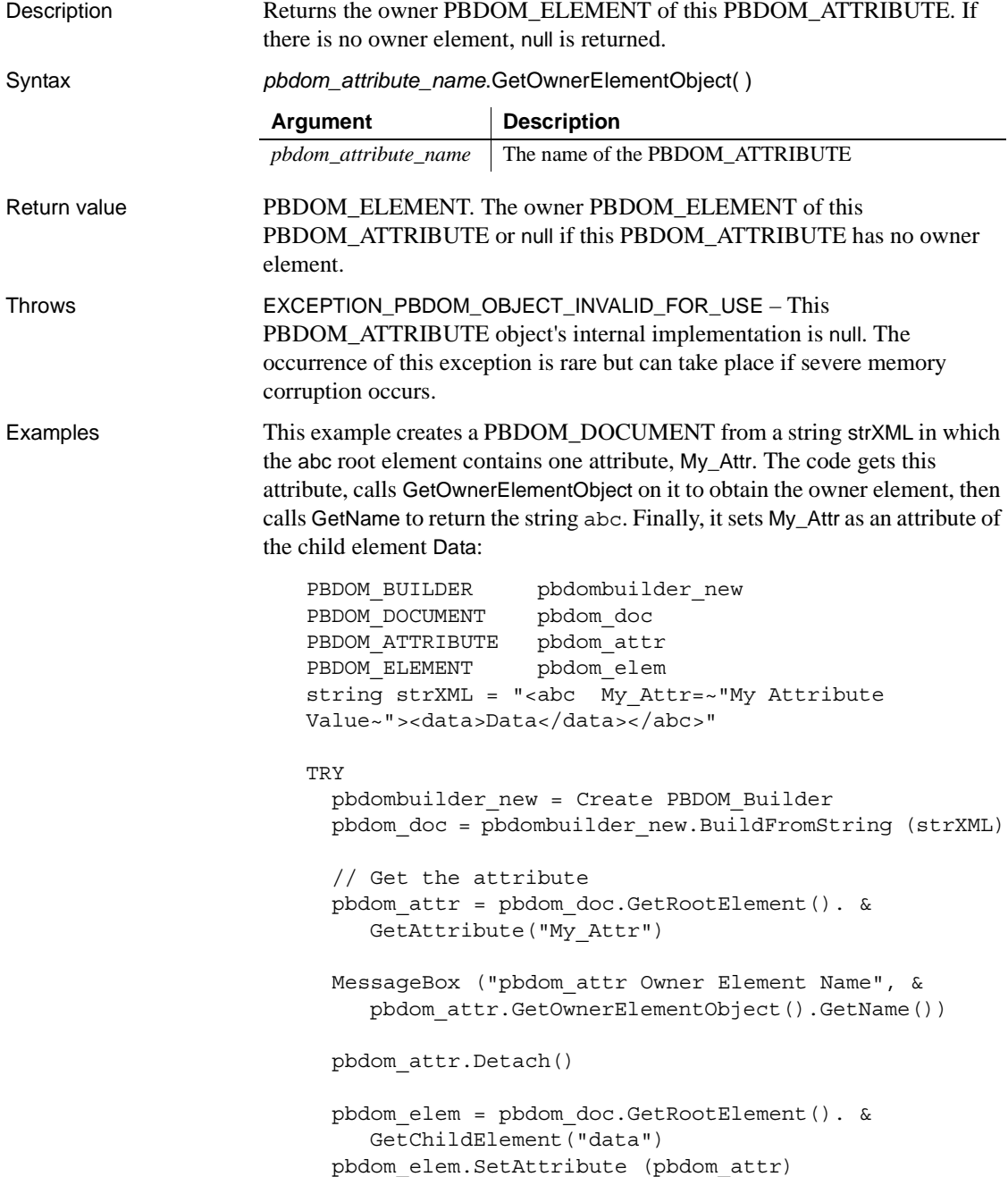

```
MessageBox ("pbdom_attr Owner Element Name", &
                          pbdom_attr.GetOwnerElementObject().GetName())
                        Destroy pbdombuilder new
                        Destroy pbdom_doc
                      CATCH (PBDOM_Exception except)
                       MessageBox ("Exception Occurred", except.Text)
                      END TRY
SetOwnerElementObject
```
#### <span id="page-78-0"></span>**GetQualifiedName**

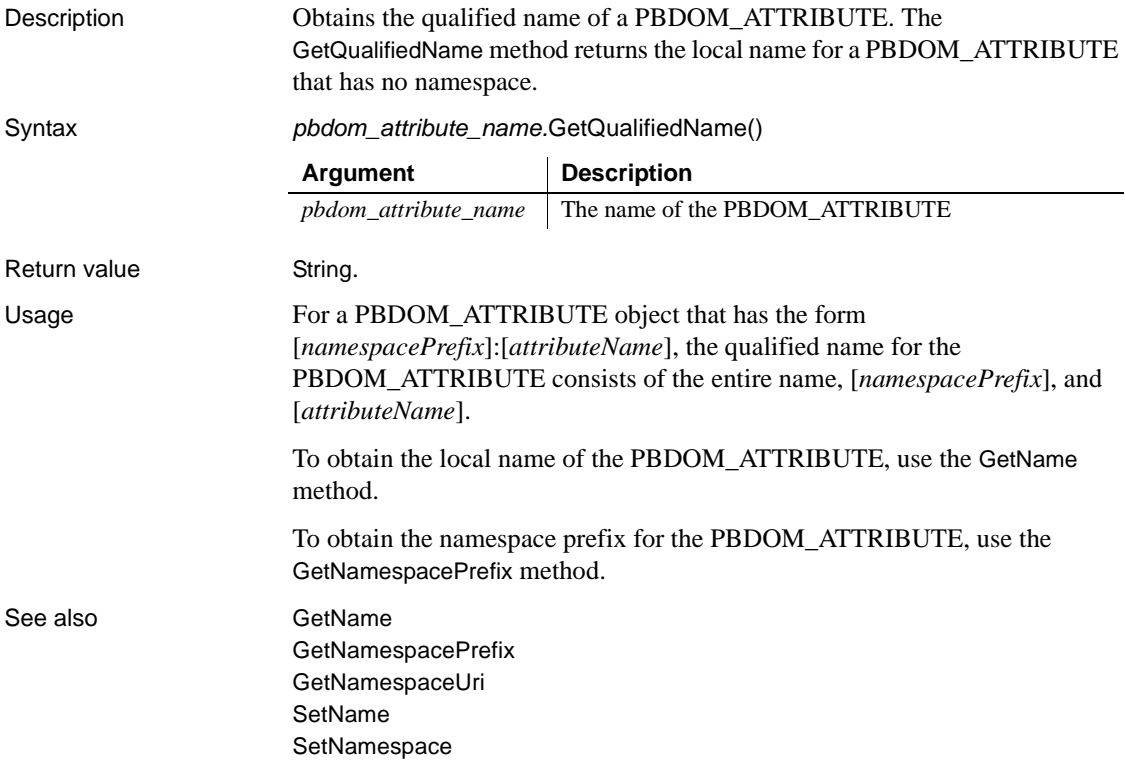

#### <span id="page-79-1"></span>**GetRealValue**

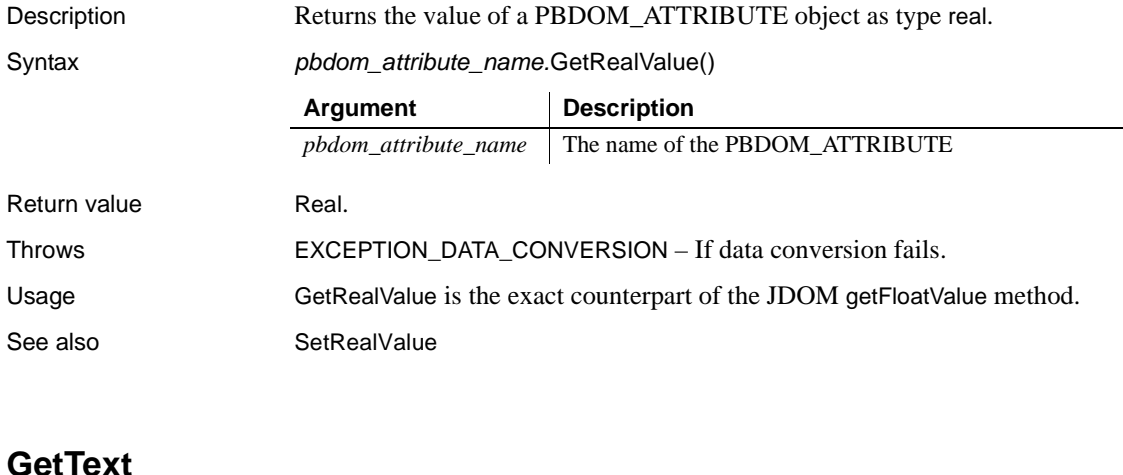

<span id="page-79-0"></span>Description Returns the text value of the PBDOM\_ATTRIBUTE object. Syntax *pbdom\_attribute\_name.*GetText() Return value String. Throws EXCEPTION\_USE\_OF\_UNNAMED\_PBDOM\_OBJECT – If this PBDOM\_ATTRIBUTE does not have or has not been assigned a user-defined name. **Example 1** The GetText method is invoked for the attribute in the following element: <abc ATTRIBUTE\_1="My Attribute"> The GetText method returns the following string: My Attribute **Example 2** This example sets an attribute called my attr for the root element with text value text part. A PBDOM\_ENTITYREFERENCE with the name ent\_ref and a PBDOM\_TEXT with the text value text part again are then added as part of the contents of my\_attr. A call to GetText on my\_attr returns the following text: **Argument Description** *pbdom\_attribute\_name* The name of the PBDOM\_ATTRIBUTE

"text part &ent\_ref; text part again."

The entity reference  $\kappa$ ent ref; is not expanded. If an entity reference is included in an input XML document that is parsed, then the entity reference is expanded before the XML document is transformed into a DOM tree in memory.

```
PBDOM_DOCUMENT pbdom_doc
PBDOM_ATTRIBUTE pbdom_attr
PBDOM_ENTITYREFERENCE pbdom_entref
PBDOM_TEXT pbdom_txt
try
 pbdom_doc = Create PBDOM_DOCUMENT
 pbdom_entref = Create PBDOM_ENTITYREFERENCE
 pbdom_txt = Create PBDOM_TEXT
 // Create a new document object.
 pbdom_doc.NewDocument ("root")
 // Set the text of "pbdom_txt".
 pbdom_txt.SetText (" text part again.")
 // Add an attribute "my attr" to the root element.
 pbdom doc.GetRootElement().SetAttribute("my attr", &
     "text part ")
  // Set the name of the PBDOM ENTITYREFERENCE.
 pbdom_entref.SetName ("ent_ref")
 // Append the entity reference to the root 
 // element's "my_attr" attribute.
 pbdom_doc.GetRootElement(). &
    GetAttribute("my_attr").AddContent(pbdom_entref)
 // Append a new text node to the "my attr" attribute.
 pbdom_doc.GetRootElement() . &
     GetAttribute("my_attr").AddContent (pbdom_txt)
 // Now test the text contents of "my attr "if pbdom_doc.GetRootElement(). &
    GetAttribute("my_attr").GetText() = &
     "text part &ent_ref; text part again." then
   MessageBox ("Pass", &
       "GetText() on my_attr is correct.")
else
   MessageBox ("Fail", &
        "GetText() on my_attr is incorrect.")
```
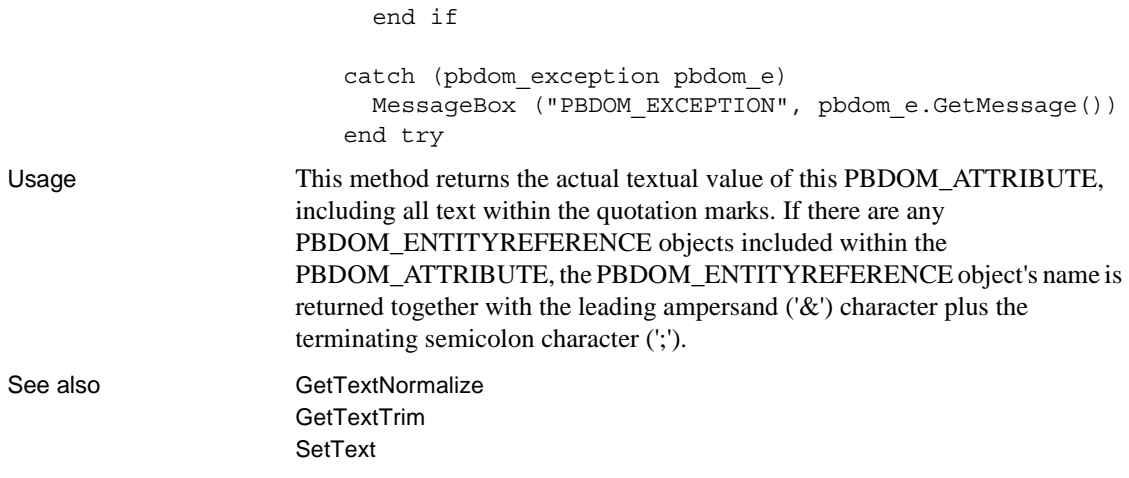

## <span id="page-81-0"></span>**GetTextNormalize**

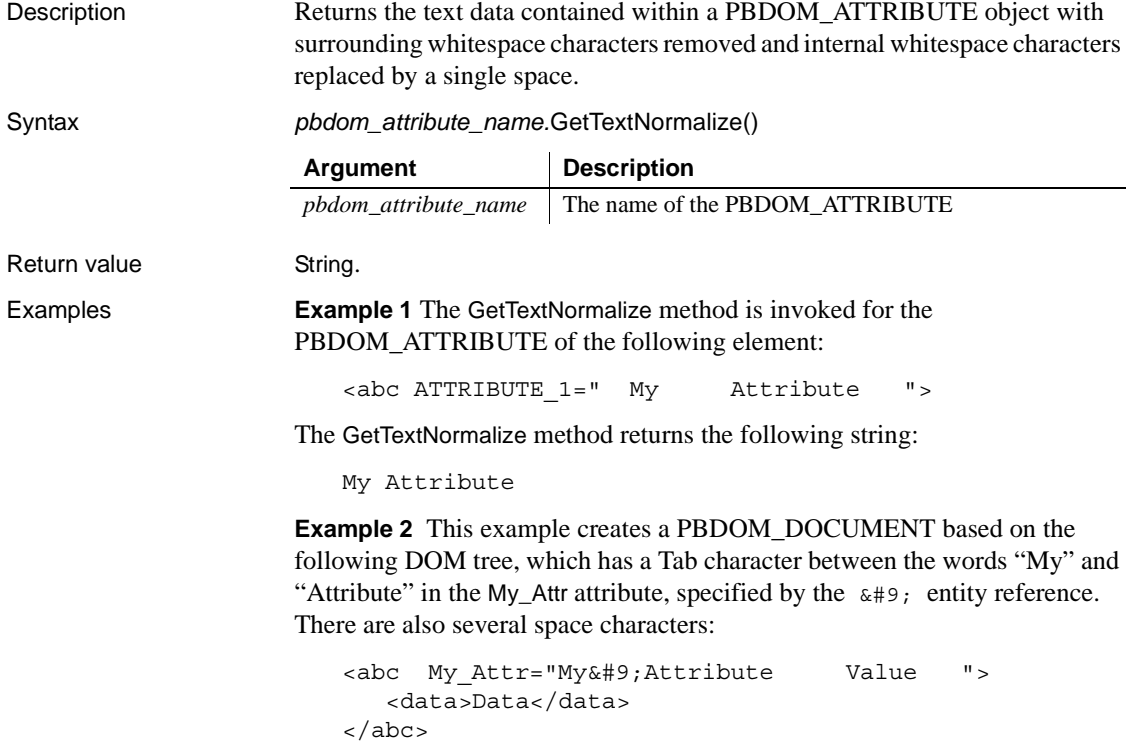

The call to GetAttribute stores My\_Attr in pbdom\_attr. Calling GetText on pbdom\_attr returns the entire string content of My\_Attr, including the beginning Tab character. Calling GetTextNormalize returns the string with all surrounding whitespace characters removed, and the whitespace characters between the words, including the Tab character, replaced by a single space.

```
PBDOM_BUILDER pbdombuilder_new
                         PBDOM_DOCUMENT pbdom_doc
                         PBDOM ATTRIBUTE pbdom_attr
                         string strXML = "<abc My Attr=~"My&#9;Attribute
                         Value ~"><data>Data</data></abc>"
                         TRY
                           pbdombuilder_new = Create PBDOM_Builder
                           pbdom_doc = pbdombuilder_new.BuildFromString (strXML)
                           pbdom_attr = pbdom_doc.GetRootElement(). &
                               GetAttribute("My_Attr")
                           MessageBox ("pbdom_attr text", "[" &
                               "+ pbdom attr.GetText() + "]")MessageBox ("pbdom_attr text normalize", "[" &
                               "+ pbdom_attr.GetTextNormalize() + "]")
                           Destroy pbdombuilder new
                           Destroy pbdom_doc
                           CATCH (PBDOM_Exception except)
                            MessageBox ("Exception Occurred", except.Text)
                         END TRY
Usage Surrounding whitespace characters are removed from the returned text data, 
                     and internal whitespace characters are normalized to a single space. The 
                     GetTextNormalize method returns an empty string if no text value exists for the 
                     PBDOM_ATTRIBUTE or if the text value contains only whitespace 
                     characters.
                     If this PBDOM_ATTRIBUTE contains any PBDOM_ENTITYREFERENCE 
                     objects, the name of the PBDOM_ENTITYREFERENCE object is returned as 
                     part of the normalized string.
                     JDOM does not provide a getTextNormalize method for its Attribute class.
See also GetText
                     GetTextTrim
                     SetText
```
#### <span id="page-83-0"></span>**GetTextTrim**

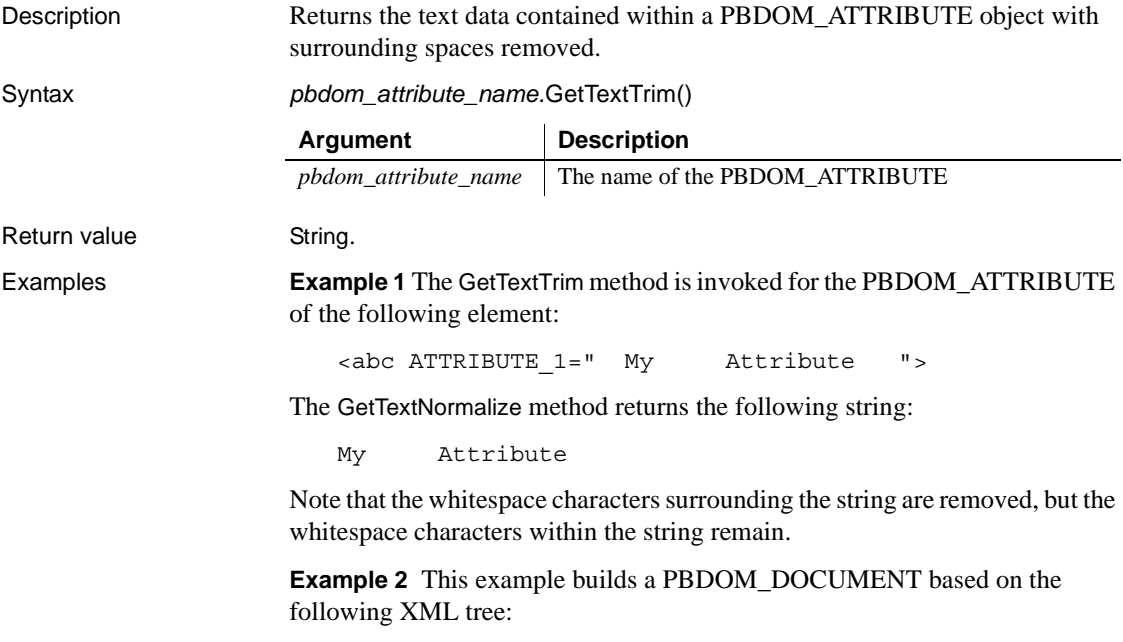

```
<abc My_Attr="&#32;&#32;&#32;My&#9;Attribute 
Value      ">
  <data>Data</data>
</abc>
```
The My\_Attr attribute contains an entity reference for a Tab character  $(\infty \# 9)$ and several entity references for the space character ( $\&\#32$ ;). The message boxes in the following code show that GetText returns the complete text string of the attribute, whereas GetTextTrim returns the string with the surrounding whitespace characters removed. The Tab character between the words is not removed:

```
PBDOM_BUILDER pbdombuilder_new
PBDOM_DOCUMENT pbdom_doc
PBDOM ATTRIBUTE pbdom attr
string strXML
TRY
 strXML = "<abc 
My Attr=~"      My 	 Attribute
Value      ~ "><data>Data</data></abc>"
 pbdombuilder_new = Create PBDOM_Builder
 pbdom_doc = pbdombuilder_new.BuildFromString (strXML)
```
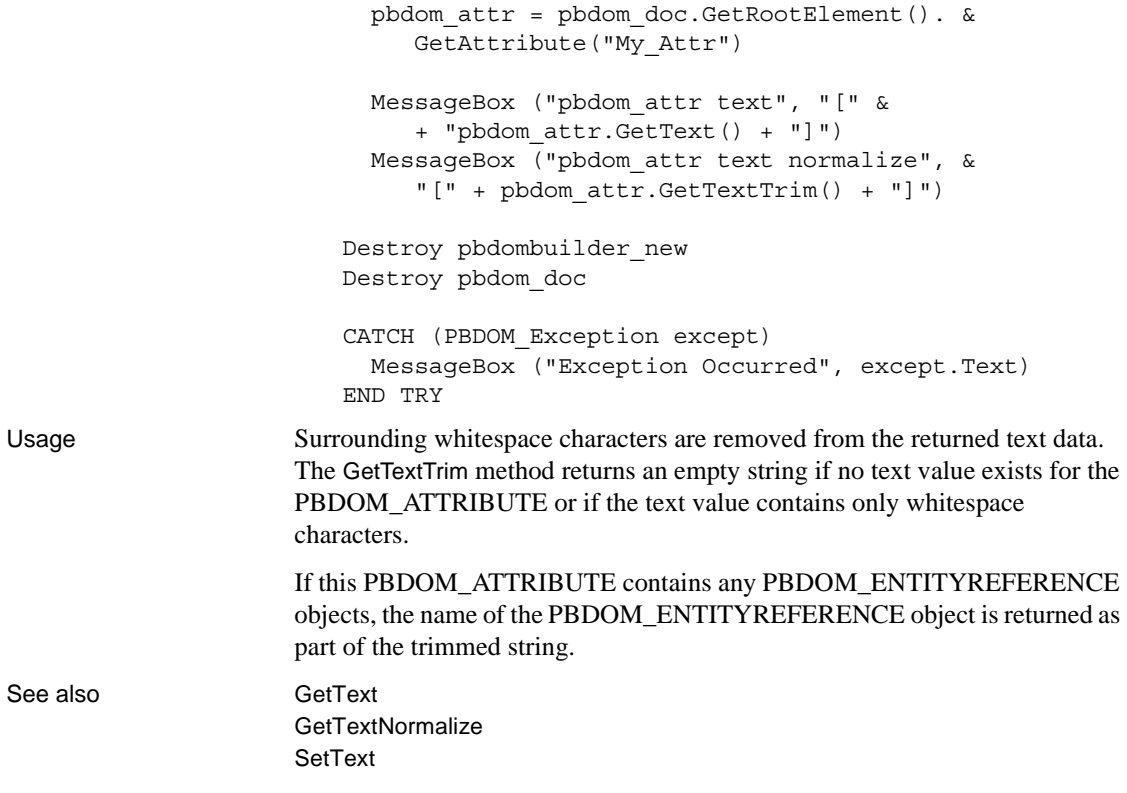

#### **GetTimeValue**

Description Returns the value of a PBDOM\_ATTRIBUTE object as type Time.

Syntax *pbdom\_attribute\_name.*GetTimeValue(string *strTimeFormat*)

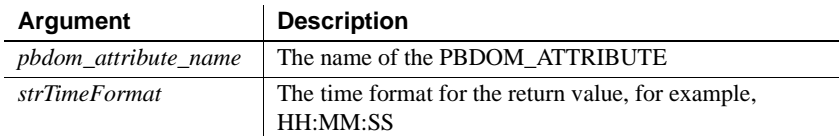

The value of the *strTimeFormat* parameter can use slashes or colons as delimiters. The following table illustrates characters that have special meaning in *strTimeFormat*.

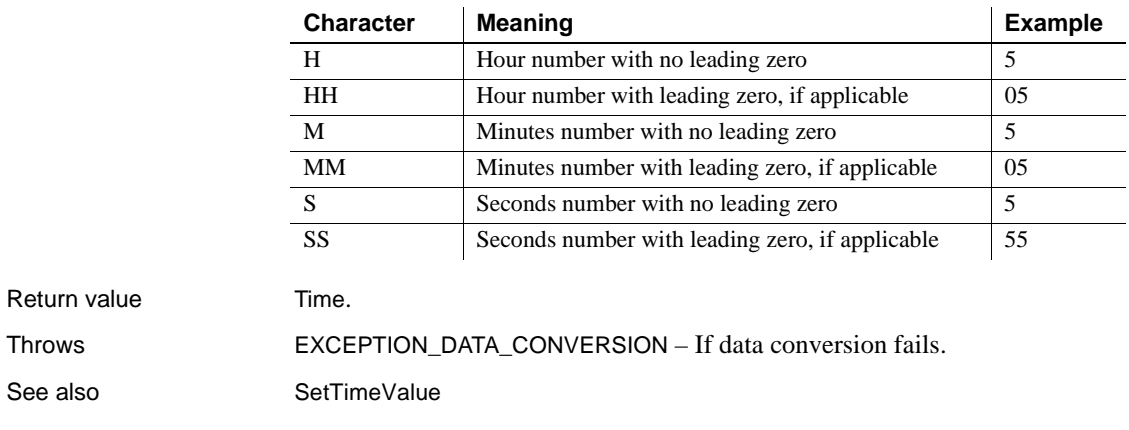

### **GetUintValue**

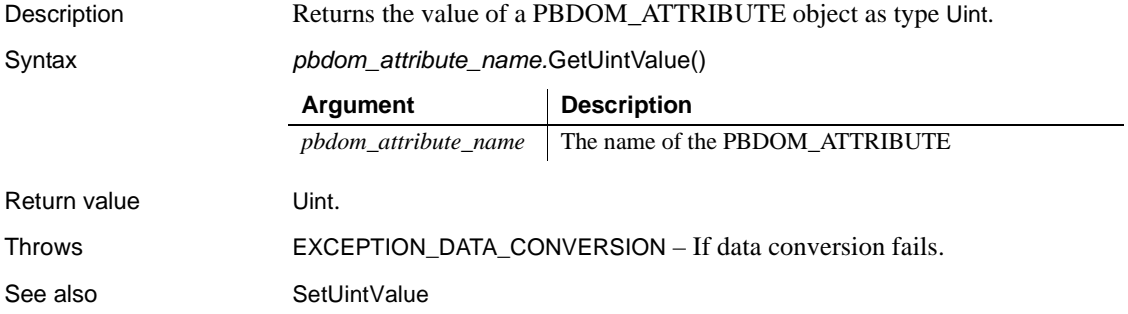

# **GetUlongValue**

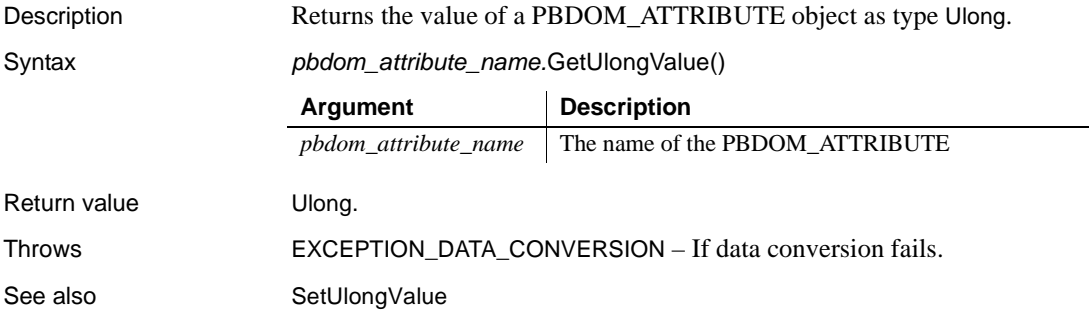

## **HasChildren**

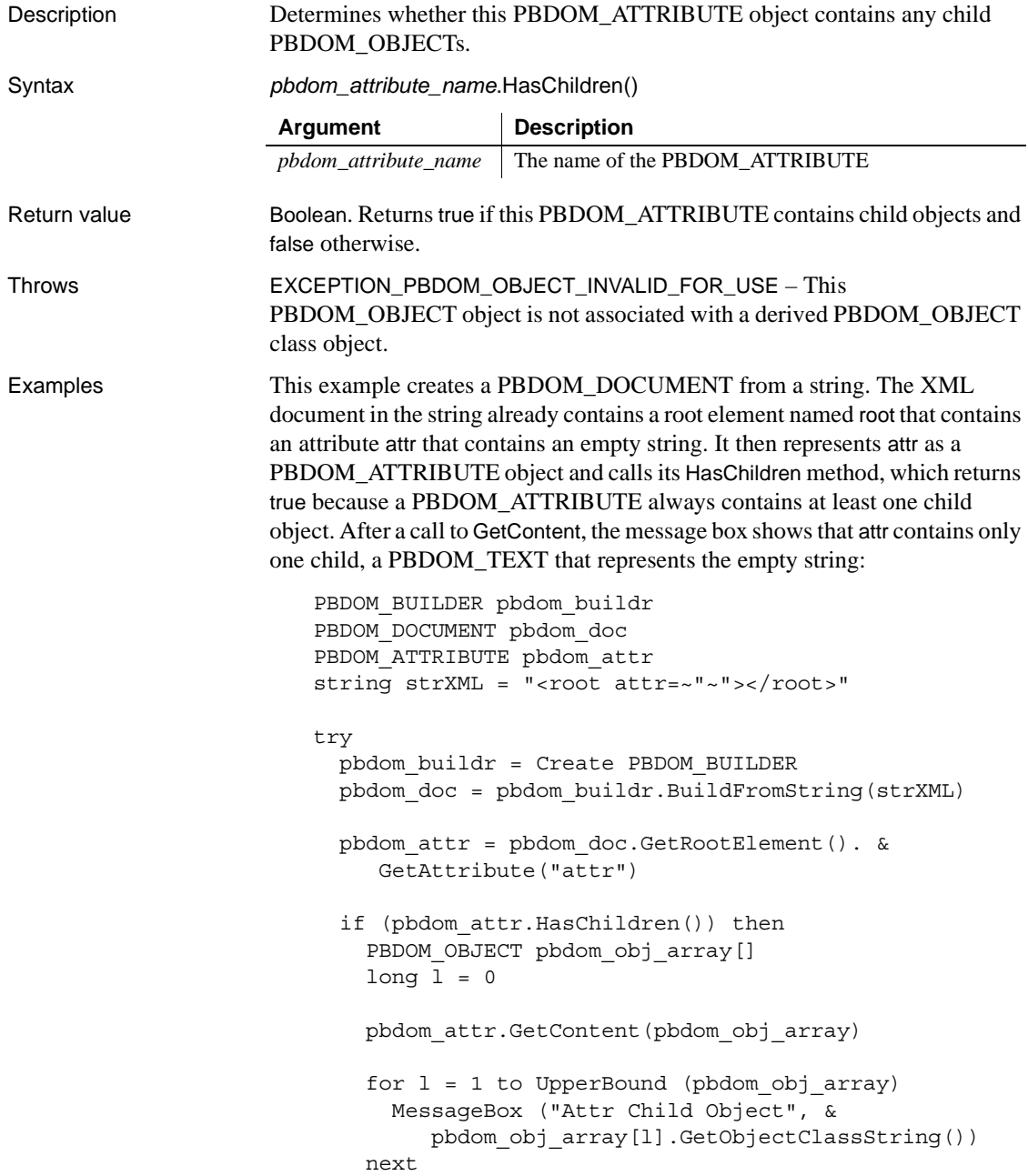

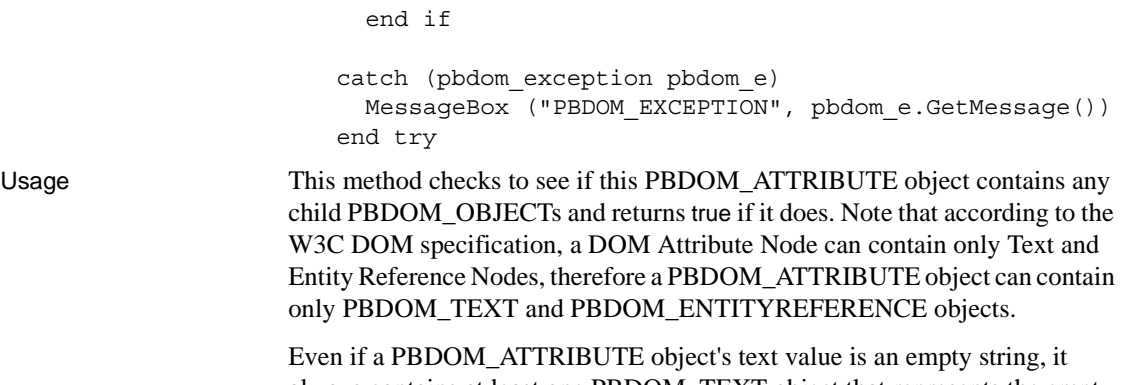

always contains at least one PBDOM\_TEXT object that represents the empty string.

### <span id="page-87-0"></span>**InsertContent**

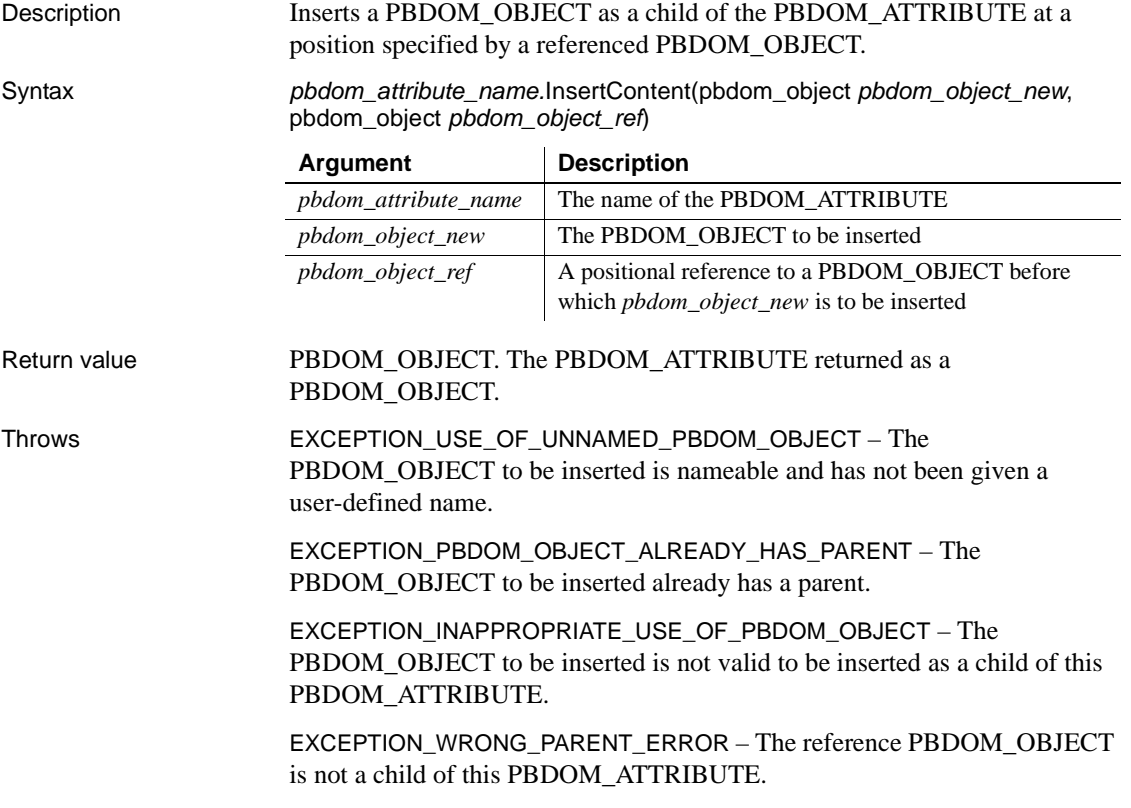

Examples This example adds an attribute to the root element with the name my\_attr and text content "attribute text". It then creates a PBDOM\_ENTITYREFERENCE object named ent\_ref and inserts it before the attribute's current content. Testing the new content of the attribute should return "sent\_ref;attribute text"; Consider the following code : PBDOM\_DOCUMENT pbdom\_doc PBDOM\_ATTRIBUTE pbdom\_attr PBDOM\_ENTITYREFERENCE pbdom\_entref PBDOM\_OBJECT pbdom\_obj\_array[] try pbdom\_doc = Create PBDOM\_DOCUMENT pbdom\_entref = Create PBDOM\_ENTITYREFERENCE // Create a new document object. pbdom\_doc.NewDocument ("root") // Add an attribute "my attr" to the root element. pbdom\_doc.GetRootElement().SetAttribute("my\_attr", & "attribute text") // Set the name of the PBDOM\_ENTITYREFERENCE. pbdom\_entref.SetName ("ent\_ref") // Get the existing contents of my\_attr pbdom\_doc.GetRootElement().GetAttribute("my\_attr").& GetContent(pbdom\_obj\_array) // Insert the entity reference to the root element's  $//$  my attr attribute before the attribute text. pbdom\_doc.GetRootElement().GetAttribute("my\_attr").& InsertContent(pbdom\_entref, pbdom\_obj\_array[1]) // Test the text contents of "my\_attr" if pbdom\_doc.GetRootElement(). & GetAttribute("my\_attr").GetText() =  $&$ "&ent ref;attribute text" then MessageBox ("Pass", & "GetText() on my\_attr is correct.") else MessageBox ("Fail", & "GetText() on my\_attr is incorrect.")

```
end if
```
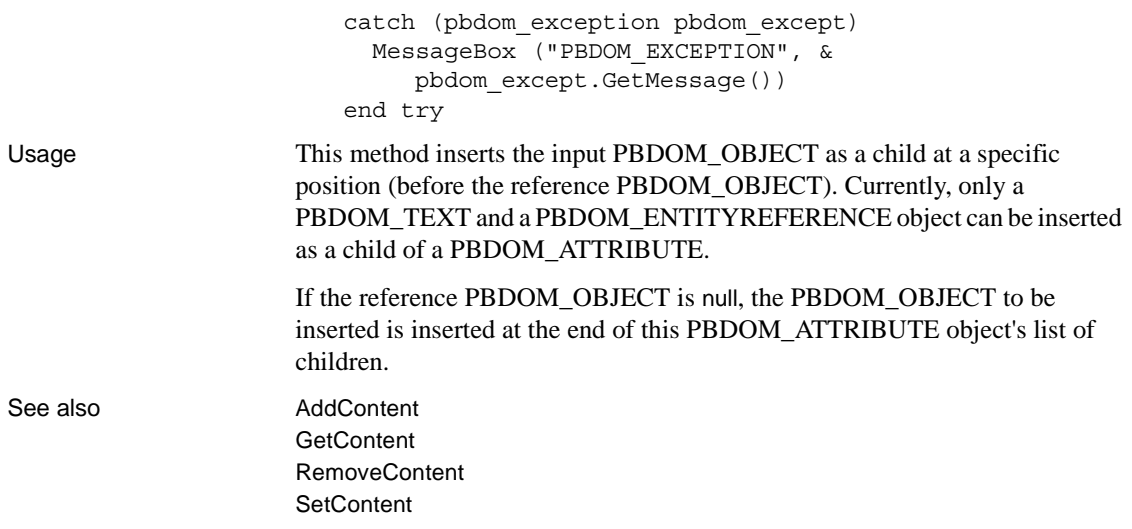

# **IsAncestorObjectOf**

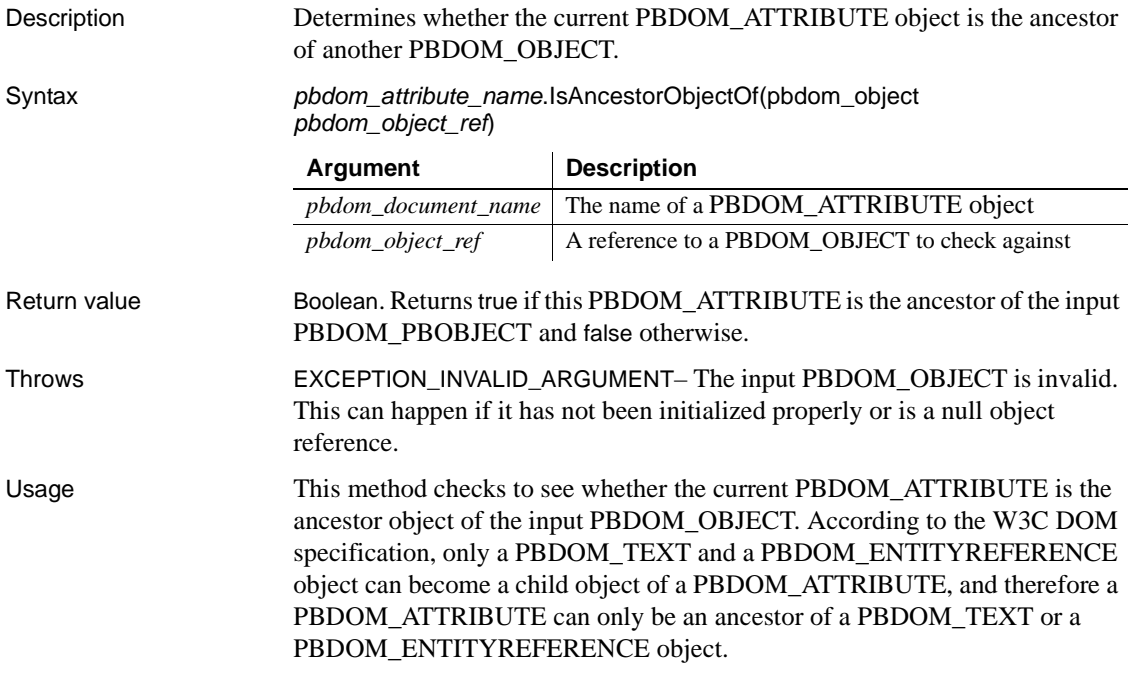

## <span id="page-90-0"></span>**RemoveContent**

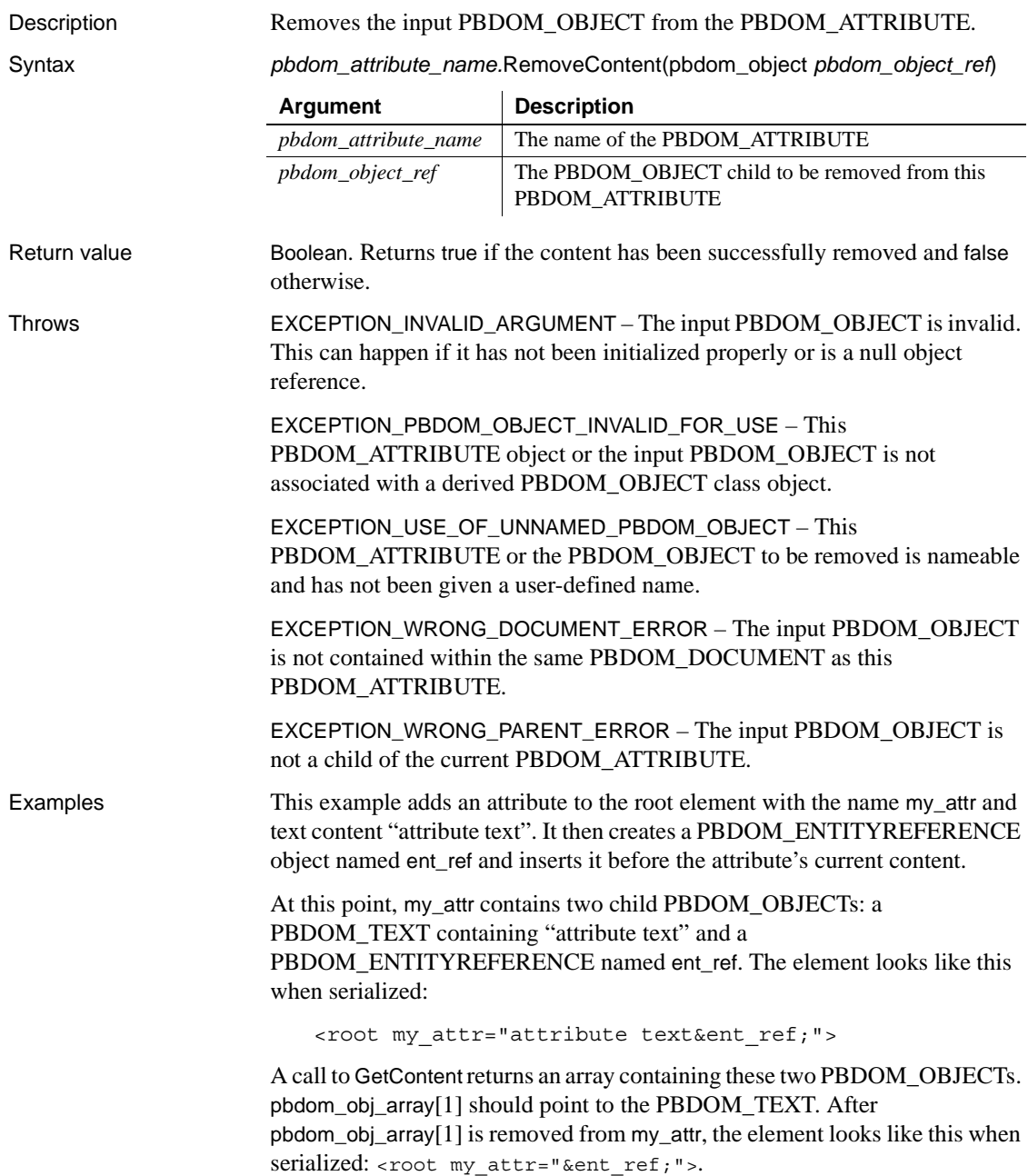

```
PBDOM_DOCUMENT pbdom_doc
PBDOM ATTRIBUTE pbdom attr
PBDOM_ENTITYREFERENCE pbdom_entref
PBDOM_OBJECT pbdom_obj_array[]
try
 pbdom_doc = Create PBDOM_DOCUMENT
 pbdom_entref = Create PBDOM_ENTITYREFERENCE
 // Create a new document object.
 pbdom_doc.NewDocument ("root")
  // Add an attribute "my attr" to the root element.
 pbdom_doc.GetRootElement().SetAttribute("my_attr", &
     "attribute text")
  // Set the name of our PBDOM_ENTITYREFERENCE.
 pbdom_entref.SetName ("ent_ref")
  // Add the entity reference to the root 
  // element's "my attr" attribute.
 pbdom_doc.GetRootElement(). &
     GetAttribute("my_attr"). AddContent(pbdom_entref)
  // Get the existing contents of "my attr"
 pbdom_doc.GetRootElement().GetAttribute("my_attr").&
     GetContent(pbdom_obj_array)
  // Remove PBDOM_TEXT object from "my_attr"
 pbdom_doc.GetRootElement().GetAttribute("my_attr").&
     RemoveContent(pbdom_obj_array[1])
// Test the text contents of "my attr "
  if pbdom_doc.GetRootElement(). &
     GetAttribute("my_attr").GetText() = &"&ent_ref;" then
   MessageBox ("Pass", &
      "GetText() on my_attr is correct.")
  else
   MessageBox ("Fail", 
      "GetText() on my_attr is incorrect.")
  end if
catch (pbdom_exception pbdom_e)
 MessageBox ("PBDOM_EXCEPTION", pbdom_e.GetMessage())
end try
```
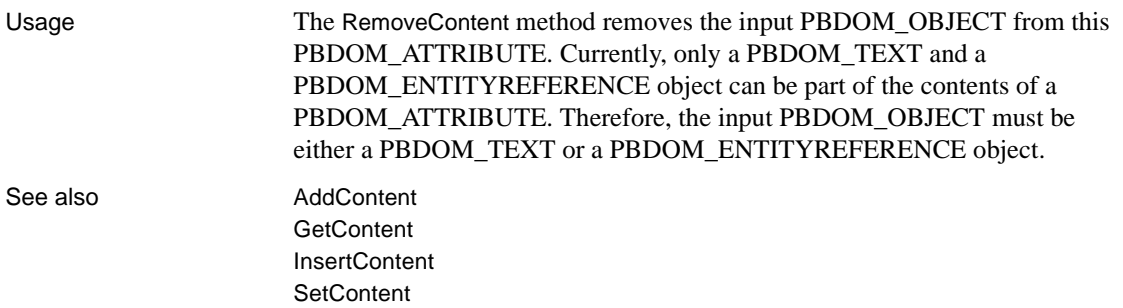

### **SetBooleanValue**

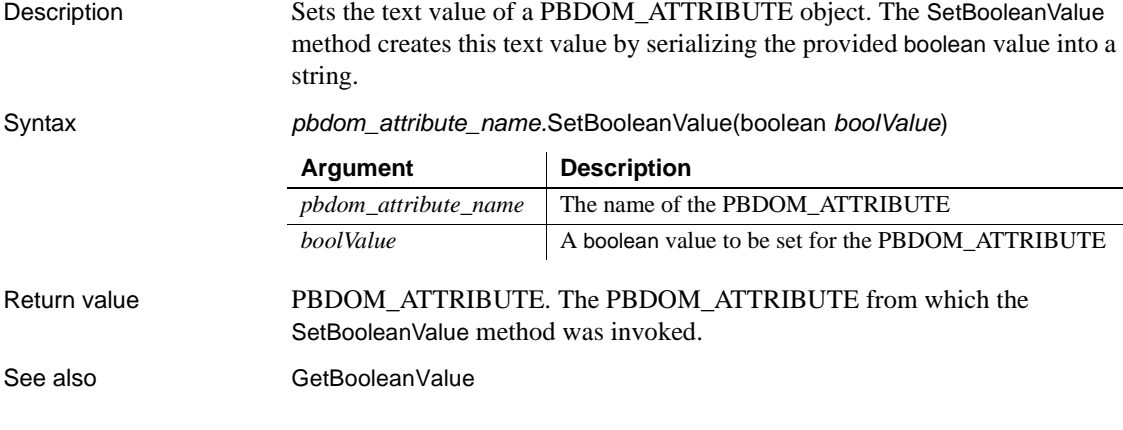

## <span id="page-92-0"></span>**SetContent**

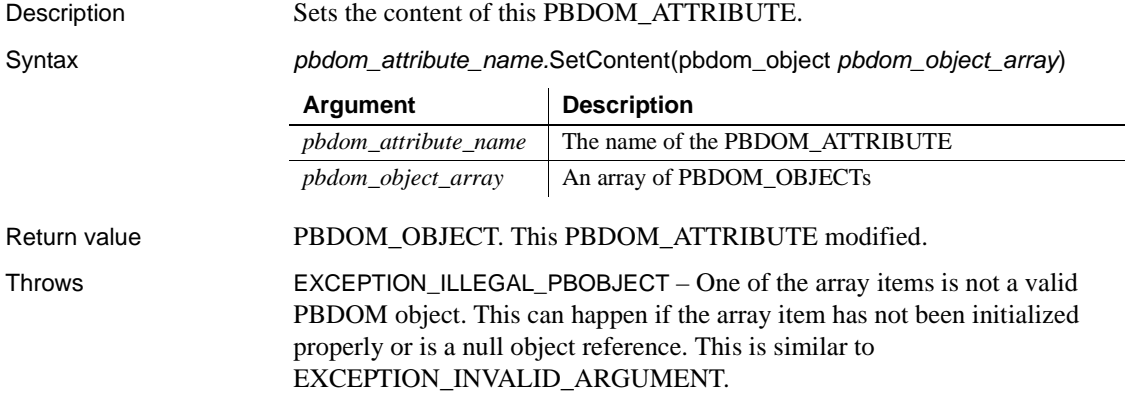

EXCEPTION\_USE\_OF\_UNNAMED\_PBDOM\_OBJECT – One of the array items is nameable and has not been given a user-defined name.

EXCEPTION\_PBDOM\_OBJECT\_INVALID\_FOR\_USE – One of the array items is not associated with a derived PBDOM\_OBJECT.

EXCEPTION\_PBDOM\_OBJECT\_ALREADY\_HAS\_PARENT – One of the array items already has a parent.

EXCEPTION\_INAPPROPRIATE\_USE\_OF\_PBDOM\_OBJECT – One of the array items is not allowed to be set as part of the contents of a PBDOM\_ATTRIBUTE.

Examples This example demonstrates setting the contents of a PBDOM ATTRIBUTE object. It creates a PBDOM\_DOCUMENT with root element root and attaches to it a PBDOM\_DOCTYPE with the following internal subset:

```
<!ELEMENT root ANY>
<!ATTLIST root attr CDATA #REQUIRED>
<!ENTITY ent_ref "MY ENTITY REFERENCE">
```
It also creates a PBDOM\_ATTRIBUTE, attr, and sets as its contents an array of three PBDOM\_OBJECTS:

- A PBDOM TEXT with the text value "start text"
- A PBDOM\_ENTITYREFERENCE named ent\_ref
- A PBDOM TEXT with the text value " end text."

This removes the original contents of attr and sets new contents so that when the document is serialized into an external file, the root element looks like this:

<root attr="start text &ent ref; end text."/>

Finally, a user-defined function called GetAttributeText parses the external serialized XML file and retrieves the text value of the attr attribute.

The code for GetAttributeText function is as follows:

```
PBDOM_BUILDER pbdom_buildr
PBDOM_DOCUMENT pbdom_doc
string strReturn
try
 pbdom_buildr = Create PBDOM_BUILDER 
 pbdom_doc = pbdom_buildr. &
    BuildFromFile (strXMLFileName)
 strReturn = pbdom_doc.GetRootElement(). &
    GetAttribute(strAttributeName).GetText()
```

```
catch (PBDOM_EXCEPTION pbdom_except)
  strReturn = ""
end try
return strReturn
```
This function builds a PBDOM\_DOCUMENT from the external XML file (its first argument) and gets the text value of an attribute (its second argument) from the root element.

The code that sets the content of the PBDOM\_ATTRIBUTE is as follows:

```
PBDOM_DOCUMENT pbdom_doc
PBDOM_DOCTYPE pbdom_doctyp
PBDOM_ATTRIBUTE pbdom_attr
PBDOM_TEXT pbdom_txt
PBDOM_OBJECT pbdom_obj_array_set[]
long 1 = 0try
 pbdom_doc = Create PBDOM_DOCUMENT
 pbdom_doc.NewDocument ("root")
  pbdom_doctyp = Create PBDOM_DOCTYPE
  pbdom_doctyp.SetName ("root")
  pbdom_doctyp.setinternalsubset("<!ELEMENT root 
ANY><!ATTLIST root attr CDATA #REQUIRED><!ENTITY 
ent ref ~"MY ENTITY REFERENCE~">")
  pbdom_doc.SetDocType(pbdom_doctyp)
  pbdom_doc.GetRootElement().SetAttribute("attr", "")
  pbdom_obj_array_set[1] = Create PBDOM_TEXT
  pbdom_txt = pbdom_obj_array_set[1]
  pbdom_txt.SetText ("start text ")
  pbdom_obj_array_set[2] = Create PBDOM_ENTITYREFERENCE 
  pbdom_obj_array_set[2].SetName("ent_ref")
  pbdom_obj_array_set[3] = Create PBDOM_TEXT
  pbdom_txt = pbdom_obj_array_set[3]
  pbdom_txt.SetText (" end text.")
  pbdom doc.GetRootElement().GetAttribute("attr"). &
    SetContent(pbdom_obj_array_set)
```
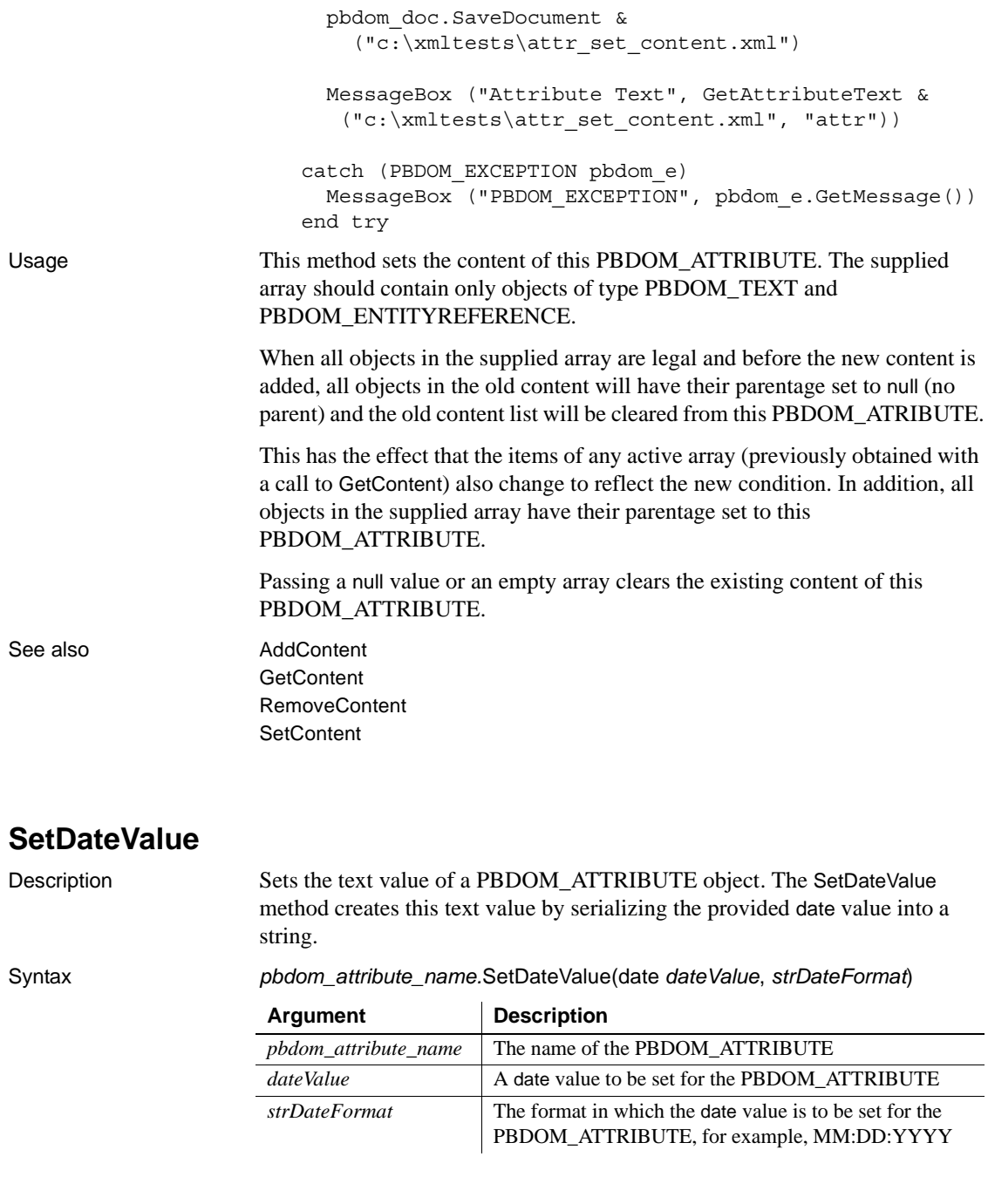

The value of the *strDateFormat* parameter can include slashes or colons as delimiters. The following table illustrates characters having special meaning in *strDateFormat*.

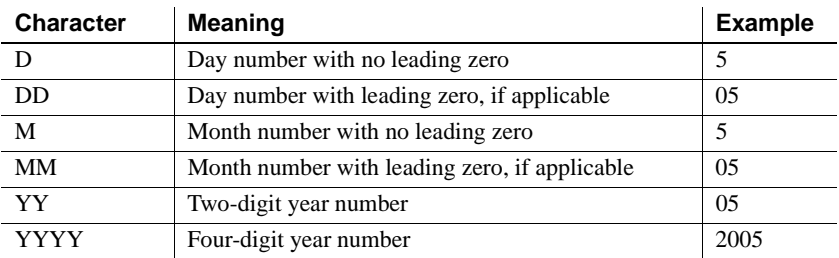

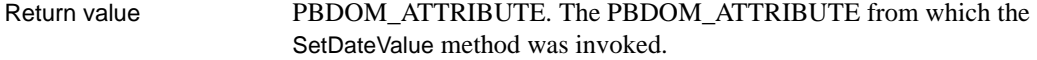

See also [GetDateValue](#page-69-0)

#### **SetDateTimeValue**

Description Sets the text value of a PBDOM\_ATTRIBUTE object. The SetDateTimeValue method creates this text value by serializing the provided datetime value into a string.

Syntax *pbdom\_attribute\_name.*SetDateTimeValue(datetime *datetimeValue*, string *strDateFormat*, string *strTimeFormat*)

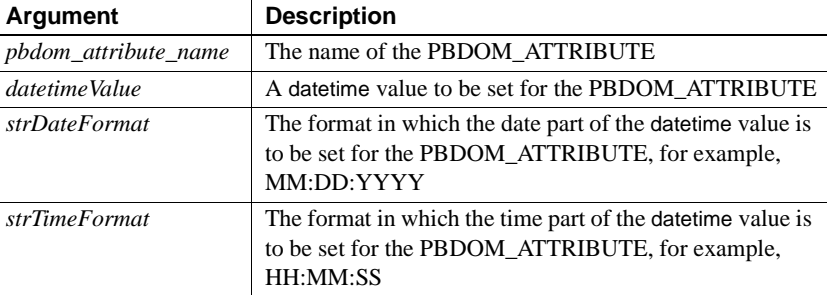

The value of the *strDateFormat* parameter can use slashes or colons as delimiters. The following table illustrates characters that have special meaning in *strDateFormat*.

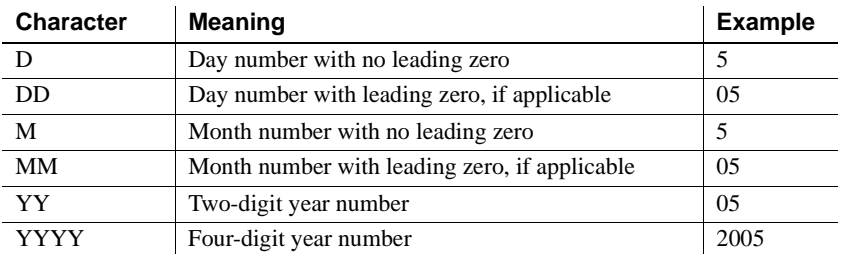

The value of the *strTimeFormat* parameter can include slashes or colons as delimiters. The following table illustrates characters that have special meaning in *strTimeFormat*.

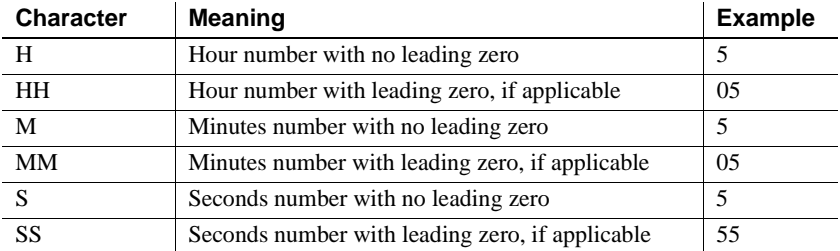

Return value PBDOM\_ATTRIBUTE. The PBDOM\_ATTRIBUTE from which the SetDateTimeValue method was invoked.

See also [GetDateTimeValue](#page-70-0)

### **SetDoubleValue**

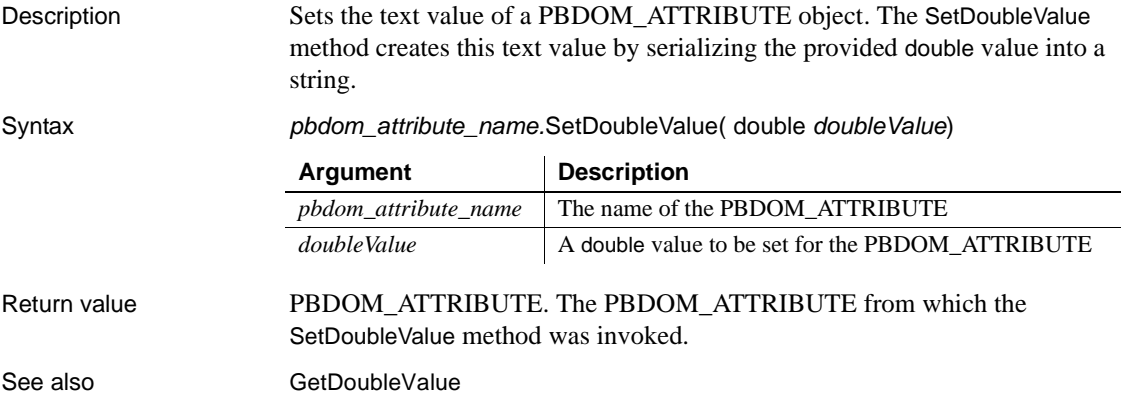

### **SetIntValue**

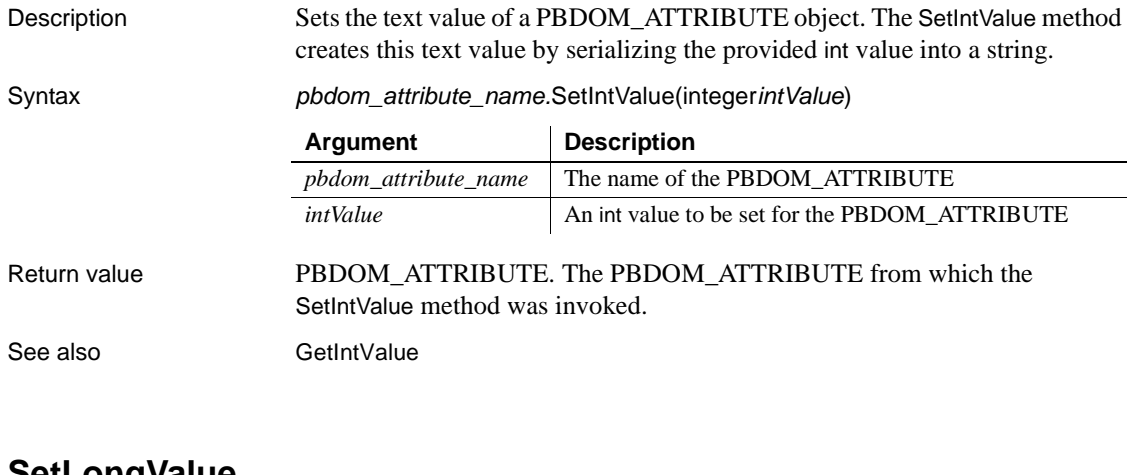

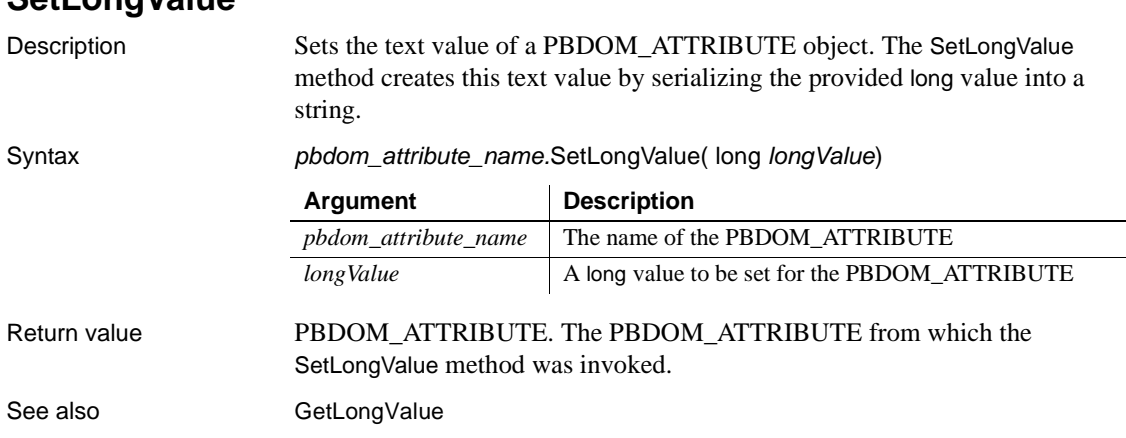

## <span id="page-98-0"></span>**SetName**

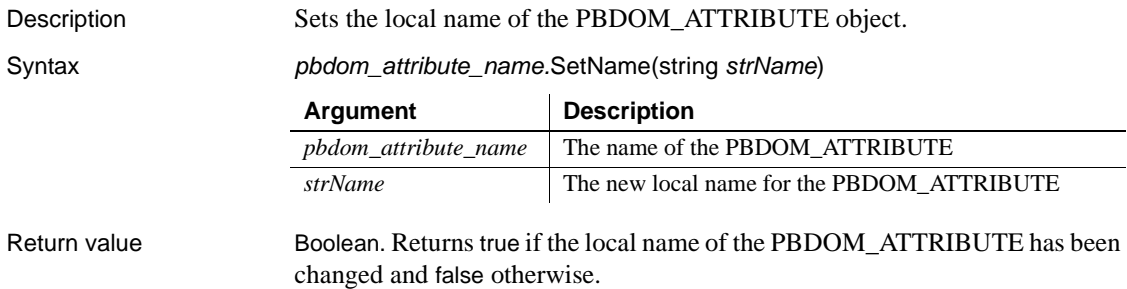

Throws EXCEPTION\_INVALID\_NAME – If the input name is not valid for a local name of a PBDOM\_ATTRIBUTE. This happens if the name is an empty string, if the name contains a namespace prefix, or if the name is already the name of an existing attribute of the owning element. EXCEPTION\_MEMORY\_ALLOCATION\_FAILURE – Insufficient memory was encountered while executing this method. Examples This example shows how to set the local name of a PBDOM\_ATTRIBUTE and demonstrates that the namespace information it contains is not affected by a change in name. The sample code first builds a PBDOM\_DOCUMENT from a string that contains XML that has a single root element with a namespace declaration and an attribute a. The GetAttribute method obtains the attribute a, which does not belong to a namespace, and the returned PBDOM\_ATTRIBUTE is tested and should be valid. After a call to SetName, the code confirms the name change and tests that the namespace information remains the same (the namespace prefix and URI are both still empty strings): PBDOM\_BUILDER pbdom\_buildr PBDOM\_DOCUMENT pbdom\_doc PBDOM\_ATTRIBUTE pbdom\_attr string strXML = "<root xmlns:n1=~"http://www.n.com~" a=~"123~"/>" try pbdom\_buildr = Create PBDOM\_BUILDER pbdom\_doc = pbdom\_buildr.BuildFromString (strXML) pbdom\_attr = pbdom\_doc.GetRootElement(). & GetAttribute("a") if (IsValid(pbdom\_attr)) then MessageBox ("Pass", & "PBDOM\_ATTRIBUTE a is retrieved via the " & + "NONAMESPACE GetAttribute() method.") else MessageBox ("Fail", & "PBDOM\_ATTRIBUTE should have been retrievable.") end if pbdom\_attr.SetName ("b") if pbdom  $attr.GetName() = "b" then$ 

```
MessageBox ("Pass", "Name has been changed to b.")
                            else
                              MessageBox ("Fail", &
                                "Name should have been changed to b.")
                            end if
                            if pbdom attr.GetNamespacePrefix() = "" thenMessageBox ("Pass", &
                                "Namespace Prefix is an empty string.")
                            else
                              MessageBox ("Fail", "Namespace Prefix is : " &
                                + pbdom_attr.GetNamespacePrefix() &
                                + " which is incorrect.")
                            end if
                            if pbdom attr.GetNamespaceURI() = "" thenMessageBox ("Pass", &
                                "Namespace URI is an empty string.")
                            else
                              MessageBox ("Fail", "Namespace URI is : " &
                                + pbdom_attr.GetNamespaceURI() &
                                + " which is incorrect.")
                            end if
                         catch(PBDOM_EXCEPTION pbdom_e)
                            MessageBox("PBDOM_EXCEPTION", pbdom_e.GetMessage())
                         end try
Usage This method sets the local name of the PBDOM ATTRIBUTE. When a
                      PBDOM_ATTRIBUTE is first created, it has no name and the namespace 
                      information is by default set to the NONAMESPACE namespace. (Its NS 
                      Prefix and URI are both empty strings.)
                      The SetName method is used to set the local name of the 
                      PBDOM_ATTRIBUTE. The SetNamespace method is used to set the
                      Namespace Prefix and URI of the PBDOM_ATTRIBUTE.
                      If a PBDOM_ATTRIBUTE is retrieved programmatically from a parsed 
                      document, then the name and namespace information of the 
                      PBDOM_ATTRIBUTE are inherited from the referred attribute of the parsed 
                      document. The name and namespace information of the 
                      PBDOM_ATTRIBUTE, however, can still be modified using the SetName and 
                      SetNamespace methods.
```
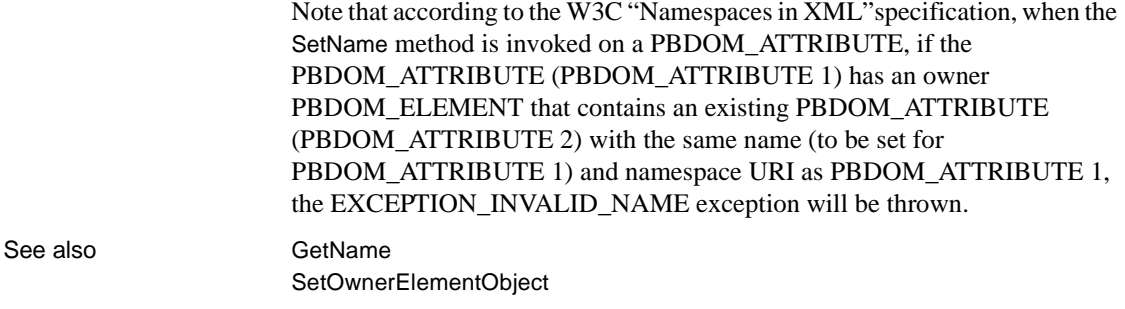

# <span id="page-101-0"></span>**SetNamespace**

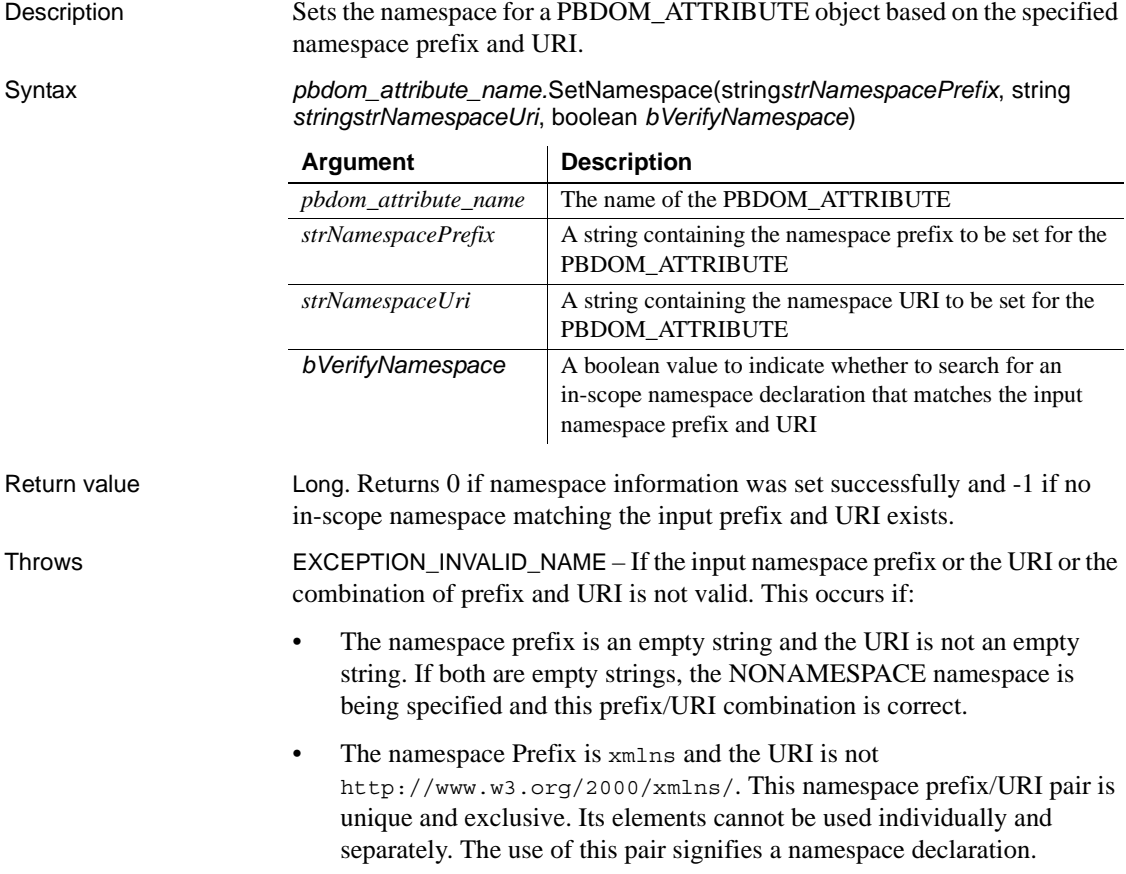

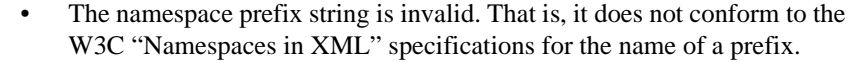

- The namespace URI string is invalid. That is, it does not conform to the W3C specifications for a URI string.
- The owner Element of this PBDOM ATTRIBUTE already contains an attribute that has the same name as the current PBDOM\_ATTRIBUTE and belongs to the namespace that is to be set for the current PBDOM\_ATTRIBUTE.

EXCEPTION\_INVALID\_ARGUMENT – If the input namespace prefix string or the URI string has been set to null.

EXCEPTION\_MEMORY\_ALLOCATION\_FAILURE – If there is insufficient memory to allocate for internal strings.

EXCEPTION\_INTERNAL\_XML\_ENGINE\_ERROR – If some internal error occurred in the XML engine.

Examples This example demonstrates how to set the namespace prefix and URI for a PBDOM\_ATTRIBUTE. It creates a PBDOM\_DOCUMENT based on the following XML document:

```
<root xmlns:pre1="http://www.pre.com">
   <child1 pre1:a="123" b="456"/>
</root>
```
The namespace *http://www.pre.com*, which has the prefix pre1, is defined in the root element. The child element child1 has an attribute a that belongs to the declared namespace and an attribute b that does not belong to a namespace.

The example uses GetAttribute to get and store the attribute b in pbdom\_attr, then calls SetNamespace on pbdom\_attr, specifying the strings "pre1" and "http://www.pre.com" as the prefix and URI, and setting the *bVerifyNamespace* parameter to true. This tells SetNamespace to check first to see if the owner element of b or the owner element's ancestor elements contain a namespace declaration for the pre1/*http://www.pre.com* namespace prefix/URI pair.

The search for this prefix/URI pair succeeds because the root element contains such a namespace declaration.

```
PBDOM_BUILDER pbdom_buildr
PBDOM_DOCUMENT pbdom_doc
PBDOM_ATTRIBUTE pbdom_attr
string strXML = "<root 
xmlns:pre1=~"http://www.pre.com~"><child1 
pre1:a=~"123~" b=~"456~"/></root>"
```

```
try
  pbdom_buildr = Create PBDOM_BUILDER
  pbdom_doc = pbdom_buildr.BuildFromString (strXML)
  pbdom_attr = 
pbdom_doc.GetRootElement().GetChildElement("child1").G
etAttribute("b", "", "")
  pbdom_attr.SetNamespace("pre1", 
"http://www.pre.com", true)
  MessageBox ("NS Prefix", 
pbdom_attr.GetNamespacePrefix())
  MessageBox ("NS URI", pbdom_attr.GetNamespaceURI())
  MessageBox ("Name", pbdom attr.getName())
  MessageBox ("Text", pbdom_attr.getText())
  pbdom_doc.SaveDocument ("ns.xml")
catch (PBDOM_EXCEPTION pbdom_except)
  MessageBox ("PBDOM_EXCEPTION", 
pbdom_except.GetMessage())
end try
```
There is no other attribute inside child1 that has the name b and that also belongs to the *http://www.pre.com namespace*, so the SetNamespace method succeeds. When serialized, the PBDOM\_DOCUMENT looks like this:

```
<root xmlns:pre1="http://www.pre.com">
   <child1 pre1:b="456" pre1:a="123" /> 
</root>
```
Usage This method sets this PBDOM ATTRIBUTE object's namespace based on the input prefix and URI. The input prefix can be an empty string, but the input URI cannot be an empty string unless the prefix is also an empty string.

> If the input prefix and URI are both empty strings, the PBDOM\_ATTRIBUTE has no namespace. The *bVerifyNamespace* parameter tells the method whether to search for an in-scope namespace declaration that matches the input namespace prefix and URI.

As required by the W3C specification on "Namespaces in XML," if the current PBDOM\_ATTRIBUTE has an owner PBDOM\_ELEMENT that contains an existing PBDOM\_ATTRIBUTE that has the same name as the current PBDOM\_ATTRIBUTE and the same namespace URI as is to be set for the current PBDOM\_ATTRIBUTE, the EXCEPTION\_INVALID\_NAME exception is thrown.

See also [GetName](#page-72-0) [GetNamespacePrefix](#page-73-0) [GetNamespaceUri](#page-73-1) [GetQualifiedName](#page-78-0) [SetName](#page-98-0)

#### <span id="page-104-0"></span>**SetOwnerElementObject**

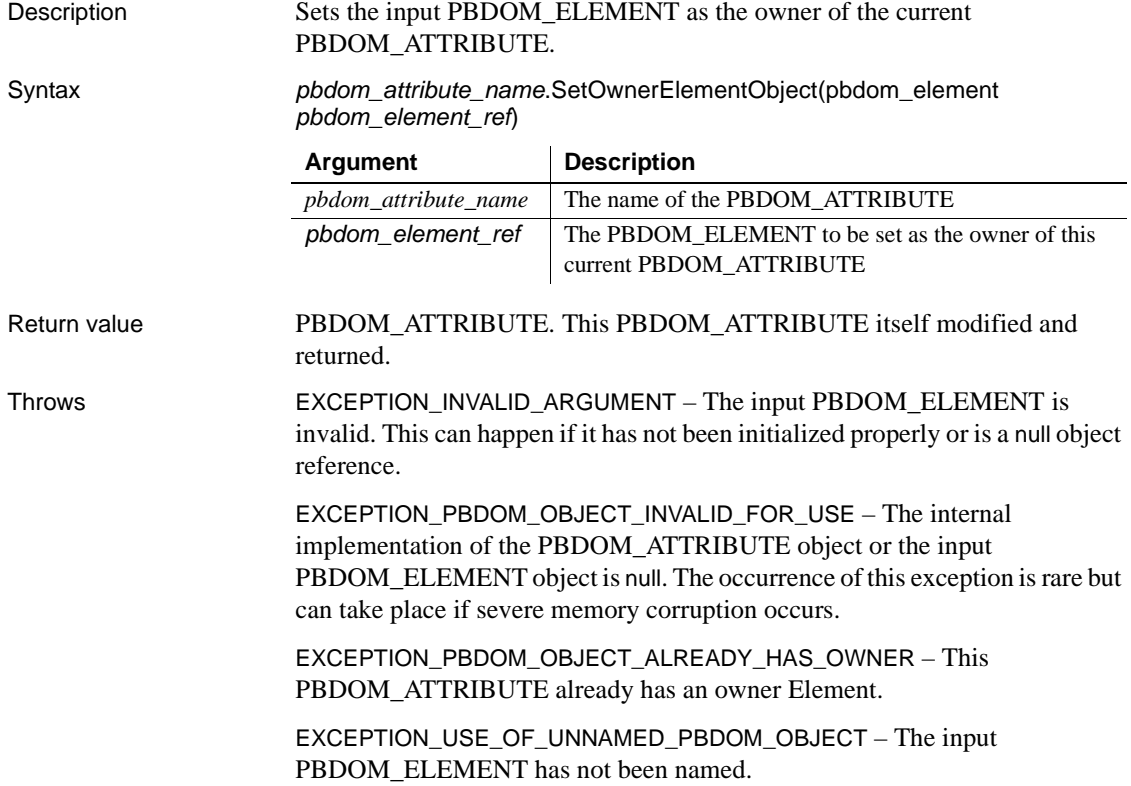

EXCEPTION\_INVALID\_NAME – The input PBDOM\_ELEMENT already contains an attribute that has the same name and that belongs to the same namespace as this current PBDOM\_ATTRIBUTE.

Examples This example moves the positions of two PBDOM ATTRIBUTE objects from one element to another.

> In the string strXML from which a PBDOM\_DOCUMENT is created, the abc root element contains a namespace declaration and two attributes. My\_Attr belongs to no namespace, and pre:My\_Attr\_NS belongs to the http://www.pre.com namespace.

> The example obtains handles for the two attributes and the data element, then detaches both attributes from abc and sets data as their new owner:

```
PBDOM_BUILDER pbdombuilder_new
PBDOM_DOCUMENT pbdom_doc
PBDOM_ATTRIBUTE pbdom_attr
PBDOM_ATTRIBUTE pbdom_attr_ns
PBDOM_ELEMENT pbdom_elem_data
string strXML = "<abc My_Attr=~"Attribute Value~" 
pre: My Attr NS=~"Attribute Value NS~"
xmlns:pre=~"http://www.pre.com~"><data>Data</data></ab
C>"
TRY
pbdombuilder_new = Create PBDOM_Builder
pbdom_doc = pbdombuilder_new.BuildFromString(strXML)
pbdom_attr = pbdom_doc.GetRootElement(). &
    GetAttribute("My_Attr")
pbdom_attr_ns = pbdom_doc.GetRootElement(). &
    GetAttribute("My_Attr_NS", "pre", &
    "http://www.pre.com")
pbdom_elem_data = pbdom_doc.GetRootElement(). &
    GetChildElement("data")
pbdom_attr.Detach()
pbdom_attr.SetOwnerElementObject (pbdom_elem_data)
pbdom_attr_ns.Detach()
pbdom_attr_ns.SetOwnerElementObject (pbdom_elem_data)
pbdom_doc.SaveDocument("setownerelementobject.xml")
Destroy pbdombuilder new
Destroy pbdom_doc
```
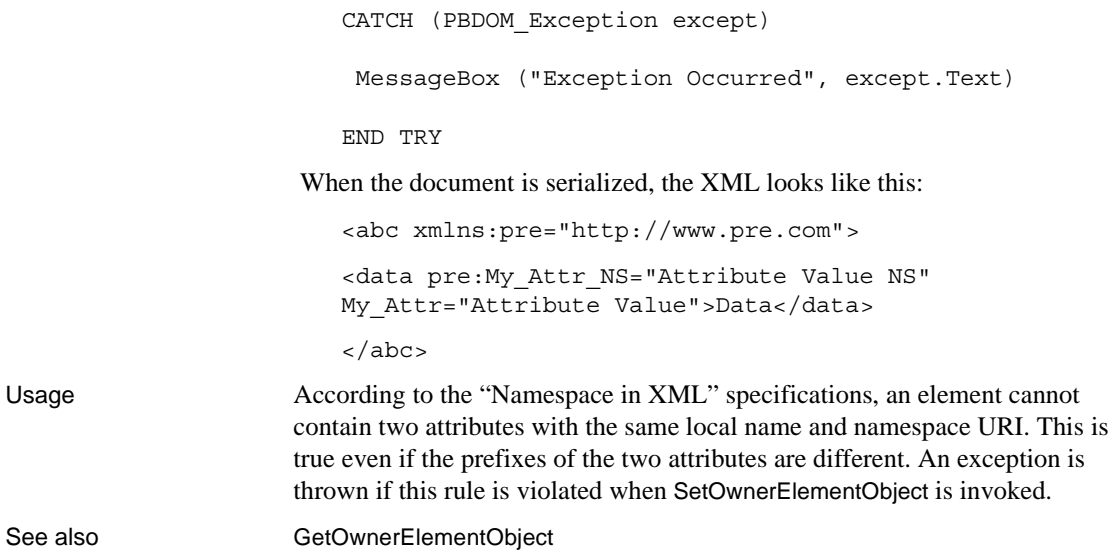

### <span id="page-106-0"></span>**SetRealValue**

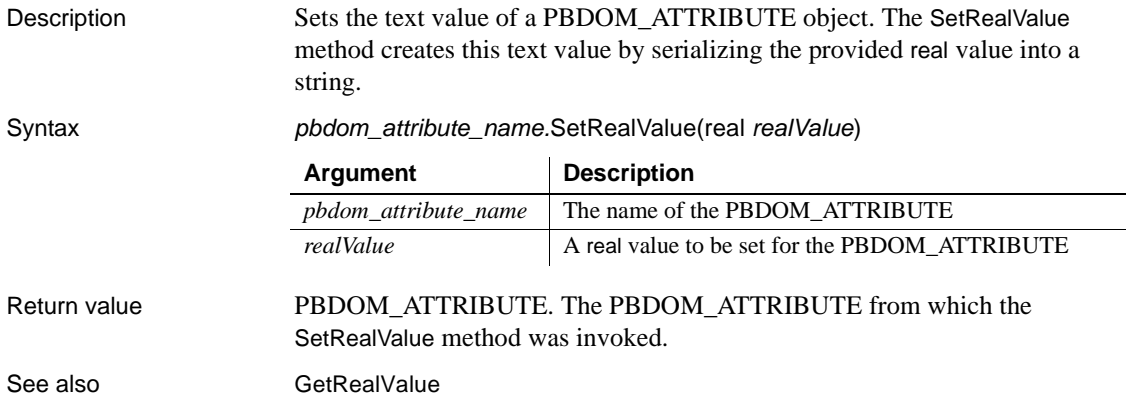

### <span id="page-107-0"></span>**SetText**

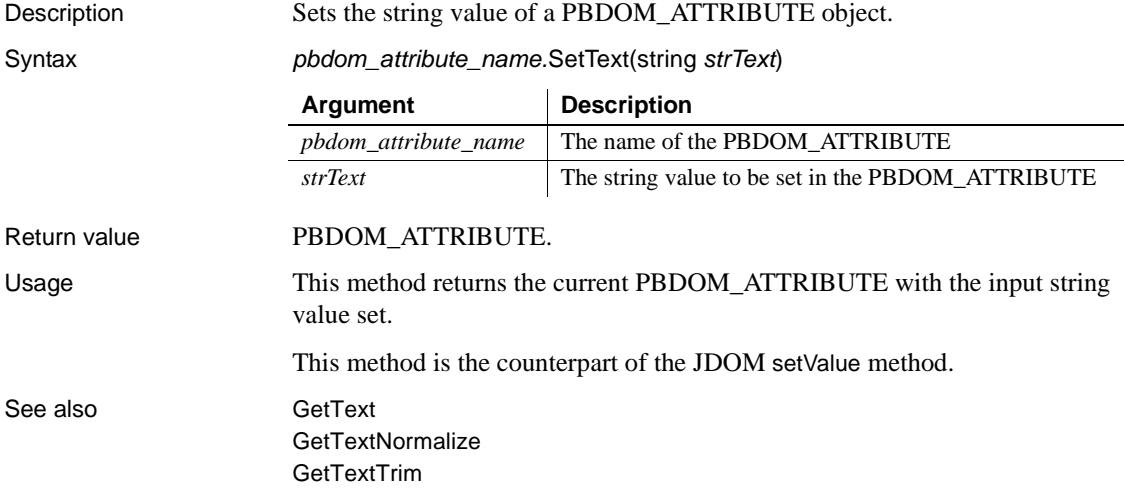

### <span id="page-107-1"></span>**SetTimeValue**

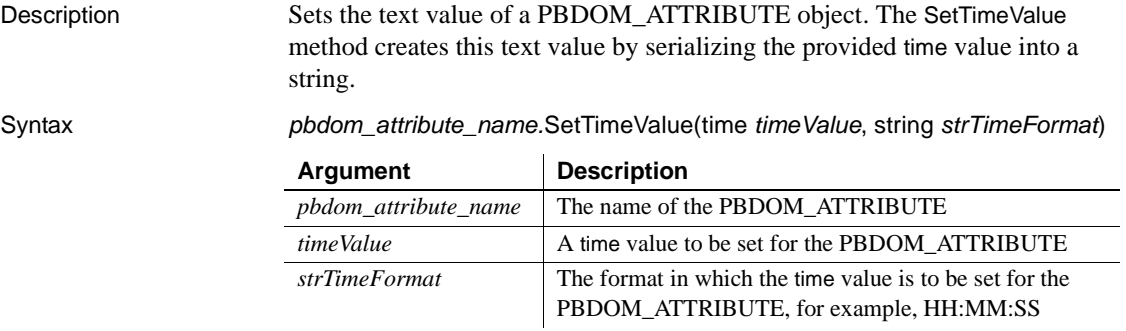

The value of the *strTimeFormat* parameter can use slashes or colons as delimiters. The following table illustrates characters that have special meaning in *strTimeFormat*.
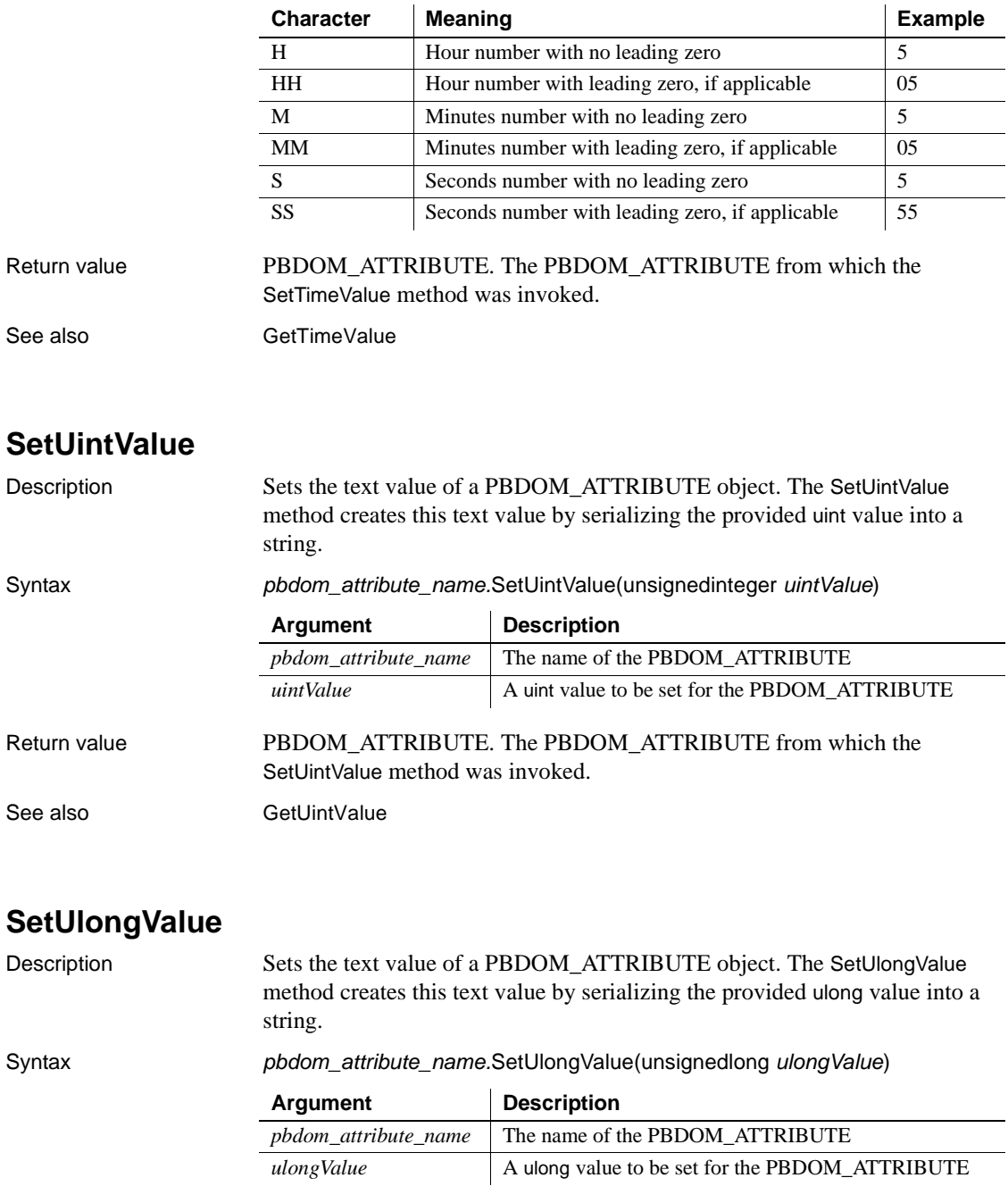

Return value PBDOM\_ATTRIBUTE. The PBDOM\_ATTRIBUTE from which the SetUlongValue method was invoked.

See also [GetUlongValue](#page-85-1)

# CHAPTER 6 **PBDOM\_BUILDER Class**

About this chapter This chapter describes the PBDOM\_BUILDER class.

## **PBDOM\_BUILDER**

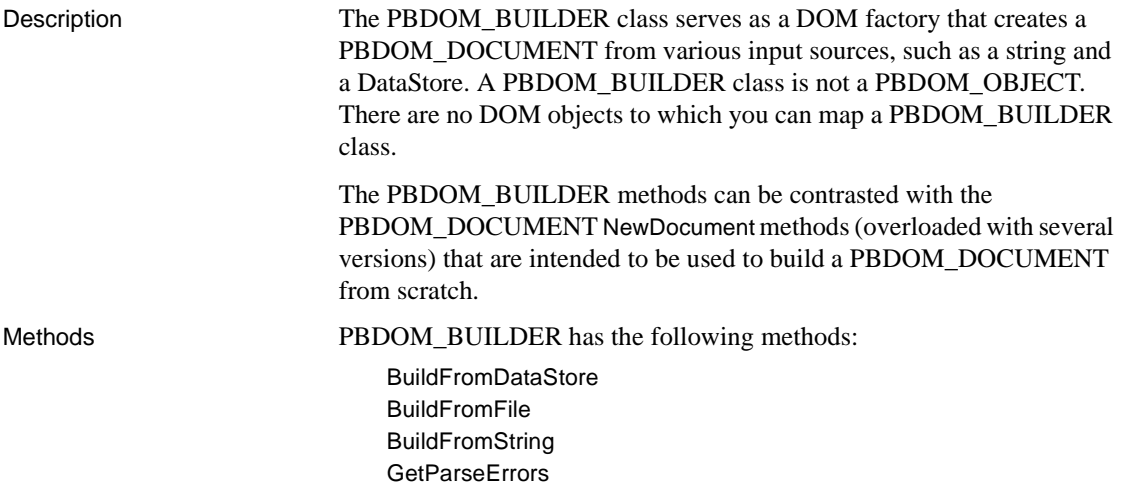

#### <span id="page-110-0"></span>**BuildFromDataStore**

Description Builds a PBDOM\_DOCUMENT from the referenced DataStore object.

Syntax *pbdom\_builder\_name*.BuildFromDataStore(datastore *datastore\_ref*)

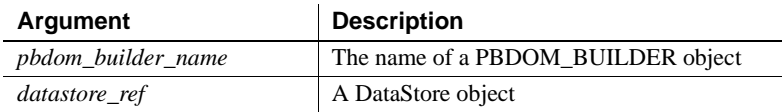

Return value PBDOM\_DOCUMENT.

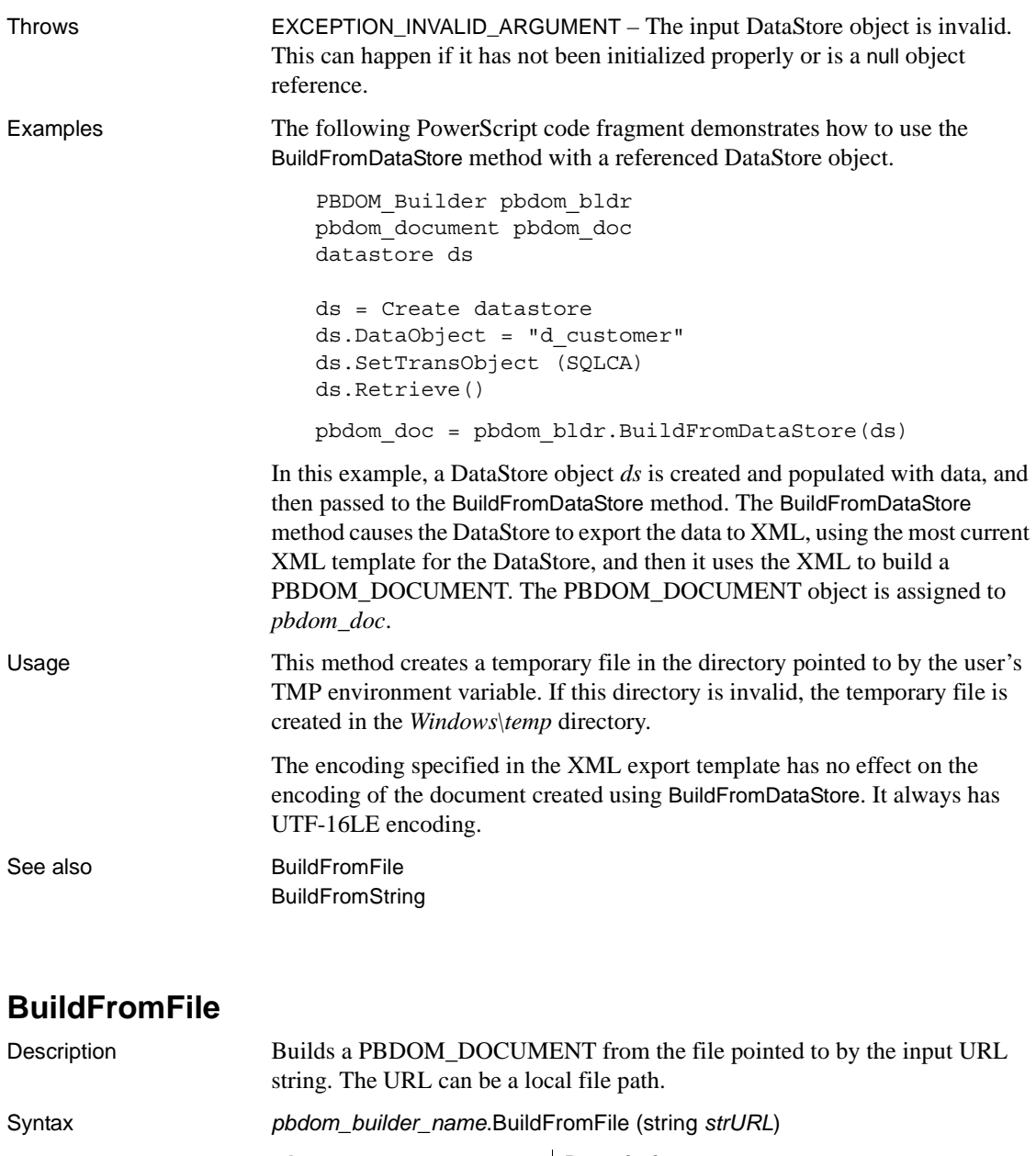

<span id="page-111-0"></span>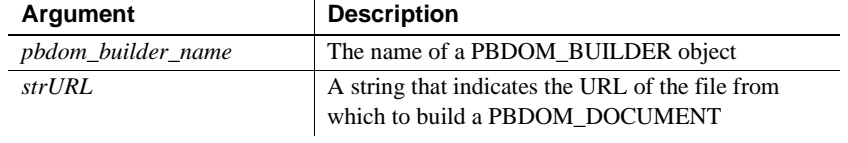

Return value PBDOM\_DOCUMENT.

Throws EXCEPTION MEMORY ALLOCATION FAILURE – If there is insufficient memory to create a PBDOM\_DOCUMENT object.

Examples Suppose the file *c:\pbdom\_doc\_1.xml* contains the following XML string:

```
<!DOCTYPE abc [<!ENTITY text "Some Text" >]>
<abc>
  <data>
    <child_data>Child Data Text</child_data>
    <child_data An_Attribute="Some Attribute Value"/>
    &text;
    <!--Comment String-->
    <![CDATA[Some CDATA String]]>
  </data>
</abc>
```
The file contains a Document Type Declaration that indicates that  $\langle abc \rangle$  is the root element, and a declaration for the text entity that expands to "Some Text":

The root element abc contains a child element data, which contains five child PBDOM\_OBJECTs: two PBDOM\_ELEMENT objects, and PBDOM\_TEXT, PBDOM\_COMMENT, and PBDOM\_CDATA objects.

The first child\_data element contains a PBDOM\_TEXT with the string "Child Data Text". The second child\_data element contains no child PBDOM\_OBJECTs but it does contain a PBDOM\_ATTRIBUTE, An\_Attribute, that contains the value "Some Attribute Value".

This example creates a PBDOM\_DOCUMENT called pbdom\_doc from *c:\pbdom\_doc\_1.xml*, tests the content of pbdom\_doc, then saves the DOM tree contained within pbdom\_doc into a separate file, *c:\pbdom\_doc\_2.xml*. The input and output files should be identical.

```
PBDOM_Builder pbdom_bldr
PBDOM_Document pbdom_doc
PBDOM_Object pbdom_obj_array[]
PBDOM_Element pbdom_elem
integer iFileNum1
long 1 = 0// Create a PBDOM_DOCUMENT from the XML file
 pbdom_bldr = Create PBDOM_Builder
 pbdom_doc = pbdom_bldr.BuildFromFile &
     ("c:\pbdom_doc_1.xml")
// Test the contents of the PBDOM_DOCUMENT
// First test the PBDOM_DOCTYPE in the document
```

```
MessageBox ("PBDOM_DOCTYPE GetName()", &
     pbdom_doc.GetDocType().GetName())
 MessageBox ("PBDOM_DOCTYPE GetInternalSubset()", &
     pbdom doc.GetDocType().GetInternalSubset())
// Test the root element
 MessageBox ("PBDOM_DOC Root Element Name", &
     pbdom_doc.GetRootElement().GetName())
// test the root element's child element
 MessageBox ("PBDOM_DOC <data> Element Name", &
     pbdom_doc.GetRootElement().GetChildElement &
     ("data").GetName())
// Collect all the child PBDOM_OBJECTs of the
// <data> element
 pbdom_doc.GetRootElement().GetChildElement &
     ("data").GetContent(pbdom_obj_array)
// Display the class name, the name and the text 
contained
// within each PBDOM_OBJECT array item 
  for l = 1 to UpperBound(pbdom obj array)
    MessageBox ("Child Object " + string(l) + " Class",&
      pbdom_obj_array[l].GetObjectClassString())
   MessageBox ("Child Object " + string(l) + " Name",&
      pbdom_obj_array[l].GetName())
   MessageBox ("Child Object " + string(l) + " Text",&
      pbdom_obj_array[l].GetText())
 next
// Retrieve and display the name and text value of the
// "An_Attribute" attribute from the <child_data> 
element 
   pbdom_elem = pbdom_obj_array[2]
 MessageBox ("child data Attribute name", &
    pbdom_elem.GetAttribute("An_Attribute").GetName())
 MessageBox ("child_data Attribute value", &
    pbdom_elem.GetAttribute("An_Attribute").GetText())
// save the DOM Tree contained within pbdom_doc into
// a separate file "c:\pbdom_doc_2.xml"
 pbdom_doc.SaveDocument ("c:\pbdom_doc_2.xml")
```

```
Destroy pbdom_bldr
```
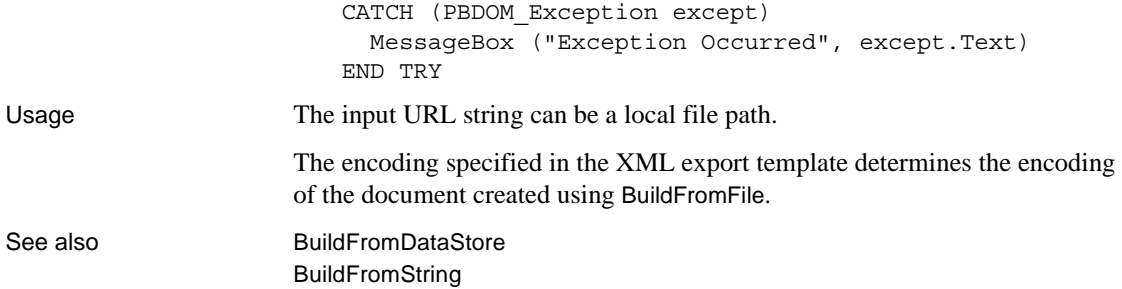

# <span id="page-114-0"></span>**BuildFromString**

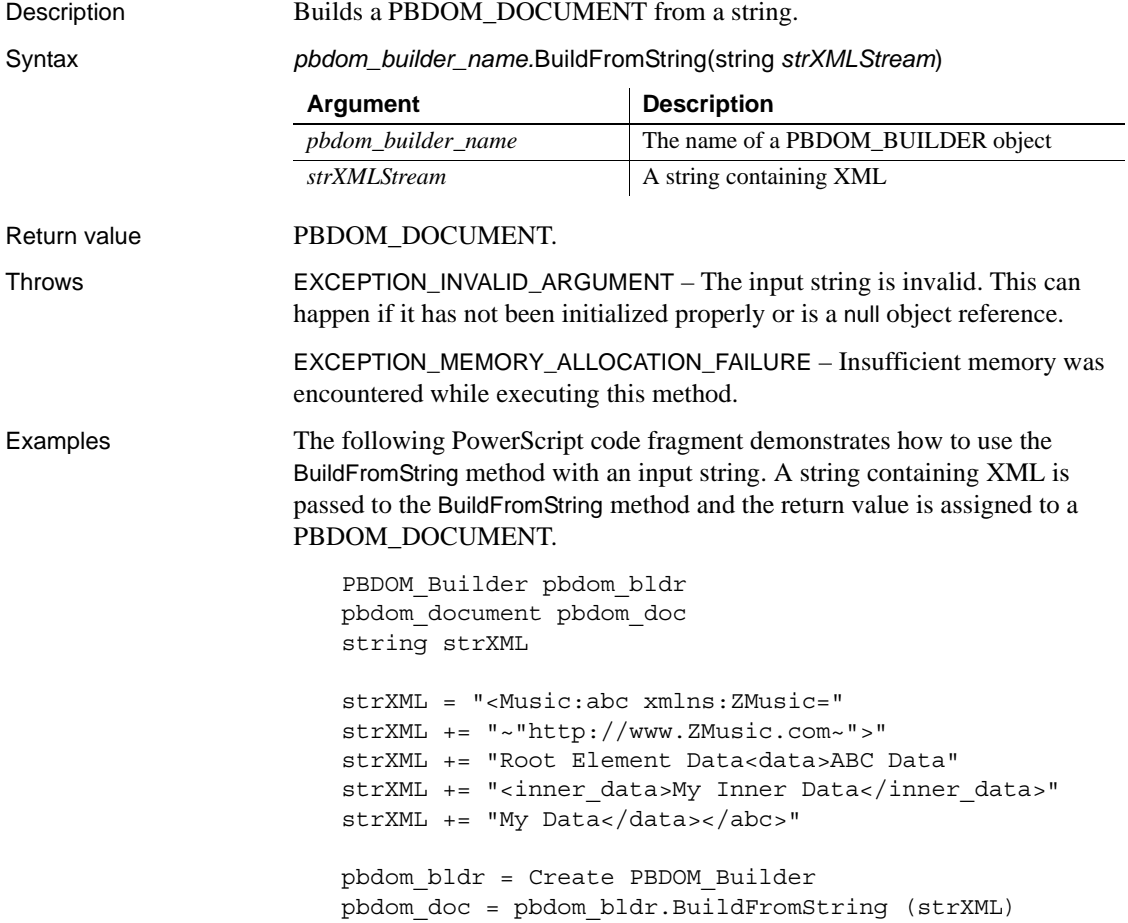

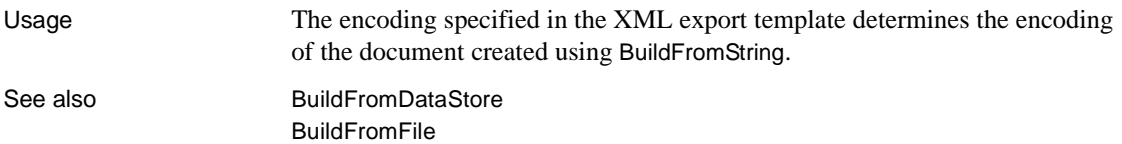

#### <span id="page-115-0"></span>**GetParseErrors**

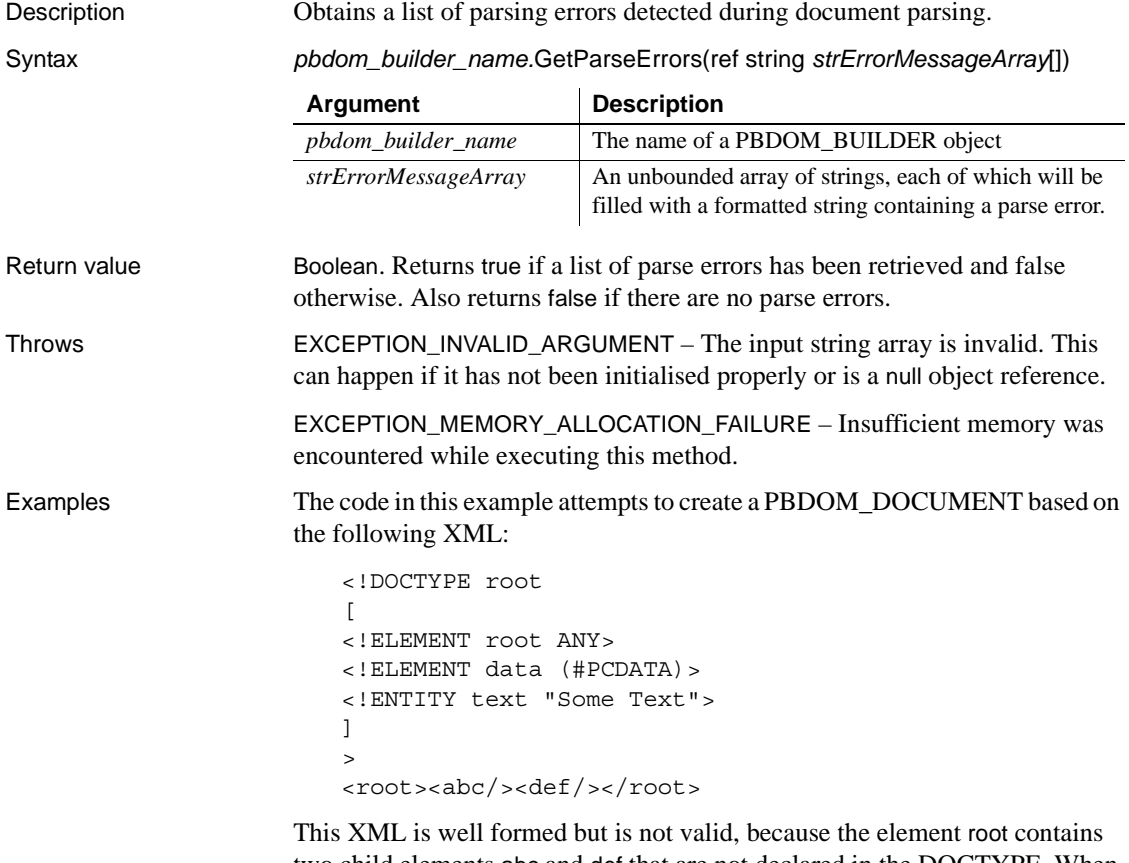

two child elements abc and def that are not declared in the DOCTYPE. When GetParseErrors is called, it returns the value true, indicating that at least one parse error has occurred, and generates the following list of errors:

```
"1,103,Unknown element 'abc'"
"1,109,Unknown element 'def'"
```
The 1 in both error messages indicates that the error occurred in line 1 of the XML string, and the 103 and 109 indicate columns 103 and 109, respectively.

```
PBDOM_BUILDER pbdom_buildr
                        PBDOM_DOCUMENT pbdom_doc
                        long 1 = 0string strXML = "<!DOCTYPE root [<!ELEMENT root 
                        ANY><!ELEMENT data (#PCDATA)> <!ENTITY text ~"Some 
                        Text~">]> <root><abc/><def/></root>"
                        string strParseErrors[]
                        BOOLEAN bRetTemp = FALSE
                        try
                          pbdom_buildr = Create PBDOM_BUILDER
                          pbdom_doc = pbdom_buildr.BuildFromString (strXML)
                          bRetTemp = \&pbdom_buildr.GetParseErrors(strParseErrors)
                          if bRetTemp = true then
                            for l = 1 to UpperBound(strParseErrors)
                               MessageBox ("Parse Error", strParseErrors[l])
                            next
                          end if
                        catch (PBDOM_EXCEPTION pbdom_except)
                          MessageBox ("PBDOM_EXCEPTION", &
                             pbdom_except.GetMessage())
                        end try
Usage This method retrieves a list of errors detected during the last parse operation
```
performed by this PBDOM\_BUILDER. Each string in the array has the following format:

[*Line Number*],[*Column Number*],[*Error Message*]

where *Line Number* and *Column Number* indicate the line number and column number in the XML document where the error was encountered. *Error Message* is the parse error message.

## CHAPTER 7 **PBDOM\_CDATA Class**

About this chapter This chapter describes the PBDOM CDATA class.

# **PBDOM\_CDATA**

Description The PBDOM CDATA class represents an XML DOM CDATA section. The PBDOM\_CDATA class is derived from PBDOM\_TEXT, which inherits from the PBDOM\_CHARACTERDATA class.

> A PBDOM\_CDATA object is used to hold text that contains characters that are prohibited in text objects, such as " $\lt$ " and " $\&$ ", without using entity references. For example, consider the following PBDOM\_CDATA object:

```
<some_text>
   <![CDATA[ (x < y) & (y < z) => x < z ]]>
</some_text>
```
A PBDOM\_TEXT object with the same text content must be written like this:

```
<some_text>
   (x \< l; y) \<amp;; (y \< l; z) =< g; x \< l; z</some_text>
```
However, although the PBDOM\_CDATA class is derived from PBDOM TEXT, a PBDOM CDATA object cannot always be inserted in the same context as a PBDOM\_TEXT. For example, a PBDOM\_TEXT object can be added as a child of a PBDOM\_ATTRIBUTE, but a PBDOM\_CDATA object cannot.

Methods Some of the inherited methods from PBDOM\_OBJECT serve no meaningful objective, and only default or trivial functionalities result. These are described in the following table:

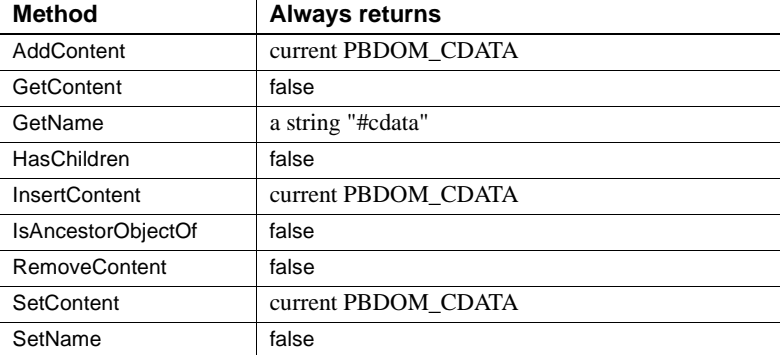

PBDOM\_CDATA has the following non-trivial methods:

[Append](#page-119-0) [Clone](#page-120-0) [Detach](#page-122-0) [Equals](#page-123-0) **[GetObjectClass](#page-123-1)** [GetObjectClassString](#page-124-1) [GetOwnerDocumentObject](#page-124-0) [GetParentObject](#page-124-2) **[GetText](#page-125-0) [GetTextNormalize](#page-125-1) [GetTextTrim](#page-125-2)** [SetParentObject](#page-126-0) **[SetText](#page-127-0)** 

### <span id="page-119-0"></span>**Append**

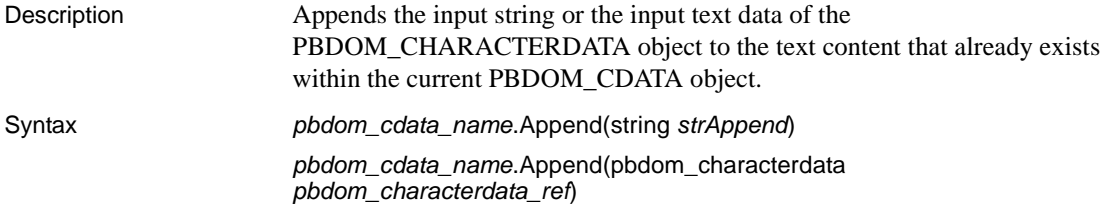

<span id="page-120-0"></span>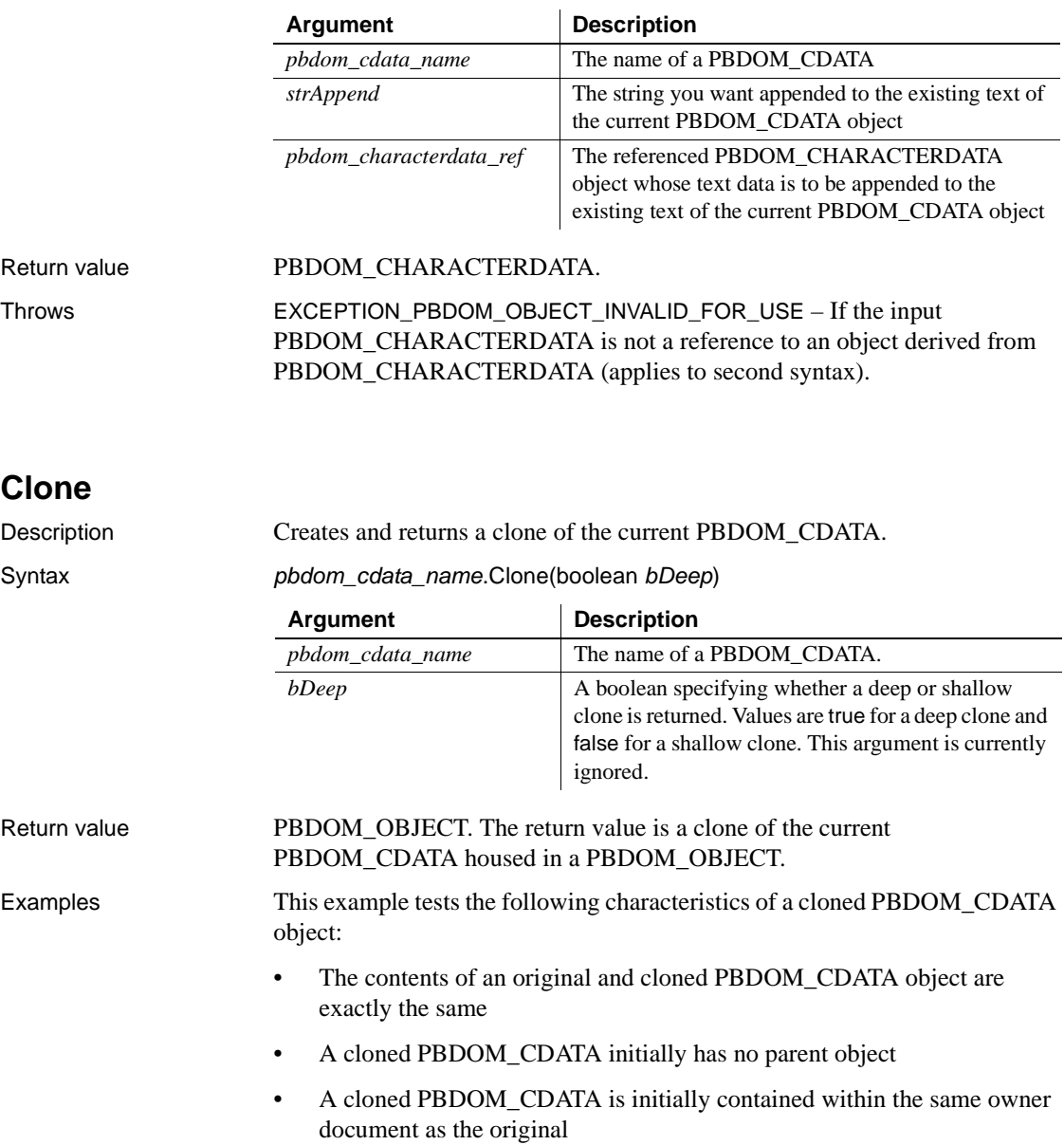

```
PBDOM_BUILDER pbdom_buildr
PBDOM_DOCUMENT pbdom_doc
PBDOM_CDATA pbdom_cdat
PBDOM_OBJECT pbdom_obj_array[]
string strXML = "<!DOCTYPE root [<!ELEMENT root 
(#PCDATA)>]><root><![CDATA[This is a CDATA Section.]]></root>"
try
  // Build a PBDOM_DOCUMENT based on strXML.
 pbdom_buildr = Create PBDOM_BUILDER
 pbdom_doc = pbdom_buildr.BuildFromString (strXML)
 // Get the contents of the root element.
 pbdom_doc.GetRootElement().GetContent(pbdom_obj_array)
 // Test if the root element contains only one child object.
 if (UpperBound(pbdom_obj_array) = 1) then
   MessageBox ("Pass", "Root Element has only one child.")
 else
   MessageBox ("Fail", "Root Element must have only one child.")
 end if
 // Make a clone of the only child of the root element.
 pbdom_cdat = pbdom_obj_array[1].Clone(true)
  // Test if the clone is a PBDOM_CDATA object.
 if (pbdom_cdat.GetObjectClassString() = "pbdom_cdata") then
   MessageBox ("Pass", &
     "The first child, after being cloned, is indeed a PBDOM_CDATA object.")
 else
   MessageBox ("Fail", "The first child, after being cloned, " &
      + "is found to be a " + pbdom_cdat.GetObjectClassString() + " object.")
 end if
 // Test if the clone is a CDATA section.
 if (pbdom cdat.GetText() = "This is a CDATA Section.") then
   MessageBox ("Pass", "The text contents of the clone is correct.")
 else
   MessageBox ("Fail", "The text contents of the clone is : [" &
      + pbdom_cdat.GetText() + "]. This is incorrect.")
 end if
 // Test that the clone has no parent.
  if (Not IsValid(pbdom_cdat.GetParentObject())) then
   MessageBox ("Pass", "The clone has no parent.")
 else
```

```
MessageBox ("Fail", "The clone should have no parent.")
     end if
     // Test that the clone's owner document is the same 
      // as the original's owner document.
      if (pbdom_cdat.GetOwnerDocumentObject() = pbdom_doc) then
        MessageBox ("Pass", "The clone's owner document is correct.")
     else
        MessageBox ("Fail", "The clone's owner document is incorrect.")
     end if
   catch (PBDOM_EXCEPTION pbdom_except)
     MessageBox ("PBDOM_EXCEPTION", pbdom_except.GetMessage())
   end try
Usage The Clone method creates a new PBDOM_CDATA object that is a duplicate of,
                      and a separate object from, the original. The clone of a PBDOM_CDATA is 
                      always identical to its original whether deep or shallow cloning is invoked, 
                      because a PBDOM_CDATA object does not contain any subtree of child 
                      PBDOM_OBJECTs.
                      A PBDOM_CDATA clone has no parent. However, the clone resides in the 
                      same PBDOM_DOCUMENT as its original, and if the original 
                      PBDOM_CDATA is standalone, the clone is standalone.
```
### <span id="page-122-0"></span>**Detach**

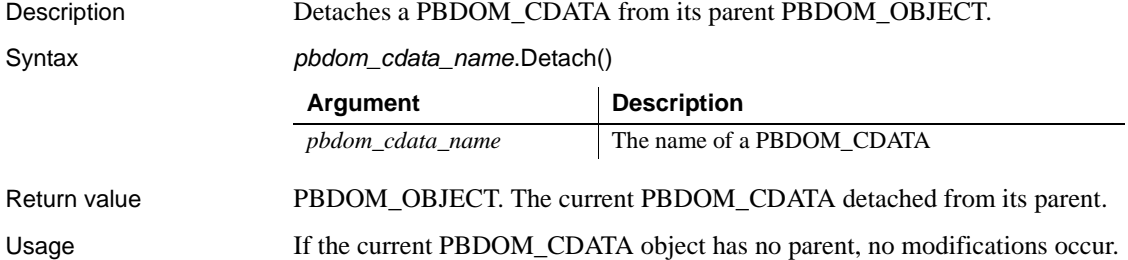

# <span id="page-123-0"></span>**Equals**

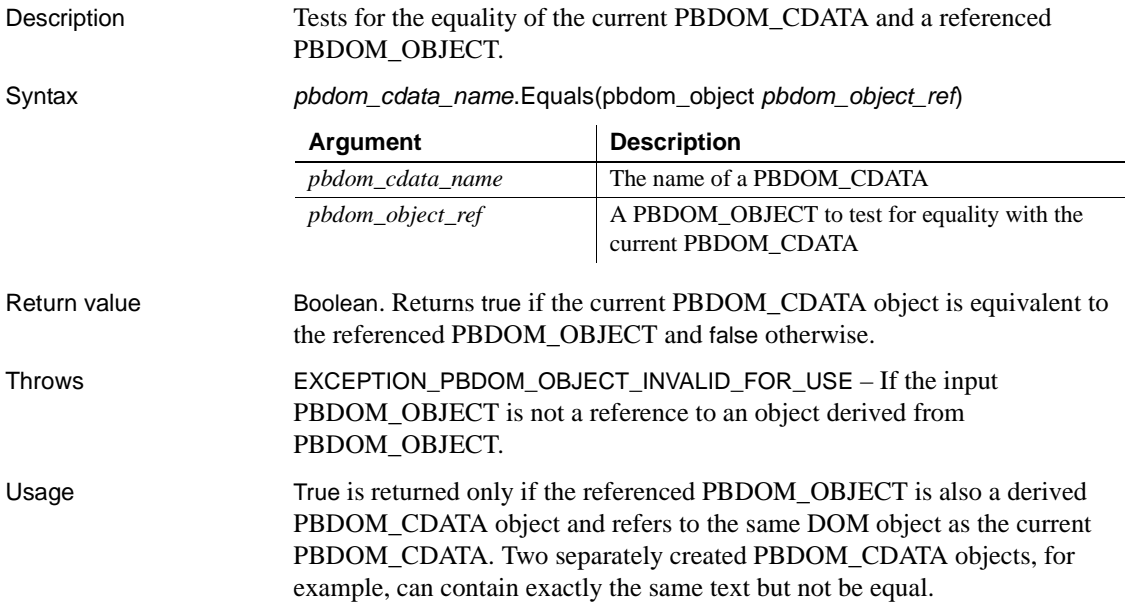

## <span id="page-123-1"></span>**GetObjectClass**

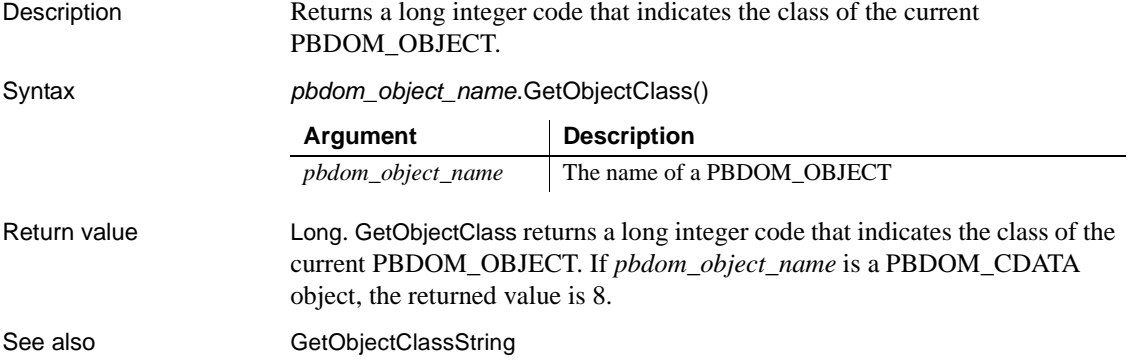

## <span id="page-124-1"></span>**GetObjectClassString**

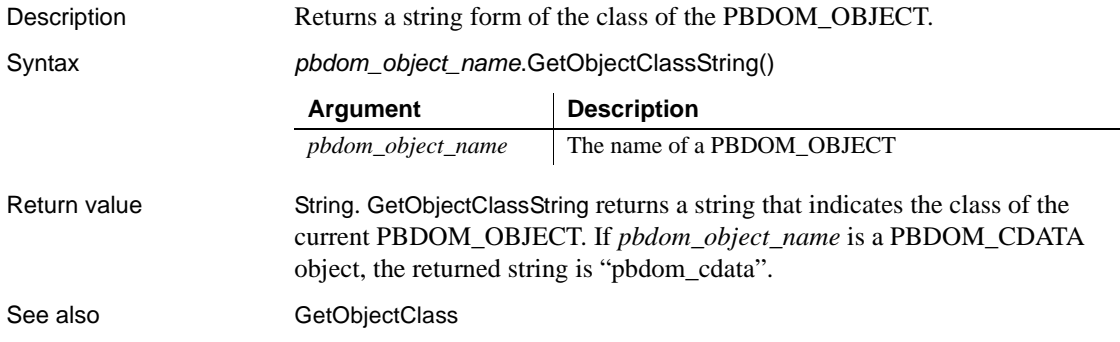

### <span id="page-124-0"></span>**GetOwnerDocumentObject**

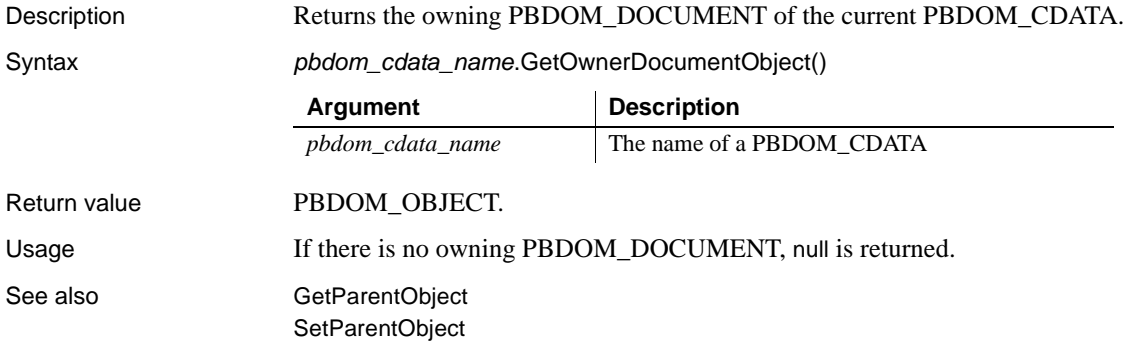

## <span id="page-124-2"></span>**GetParentObject**

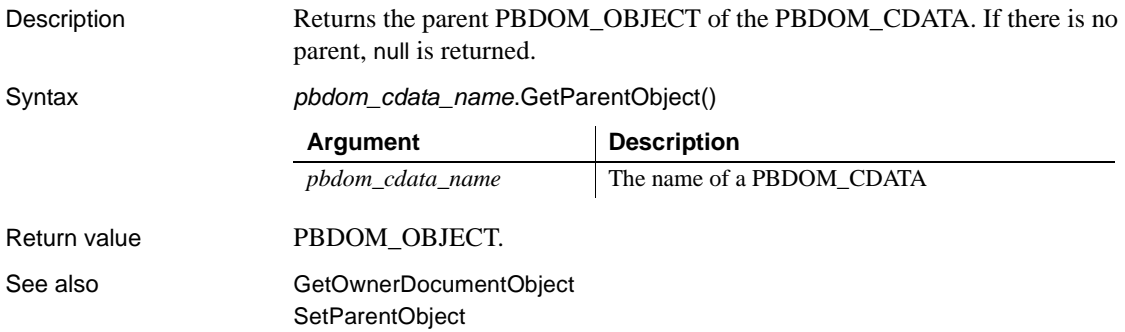

### <span id="page-125-0"></span>**GetText**

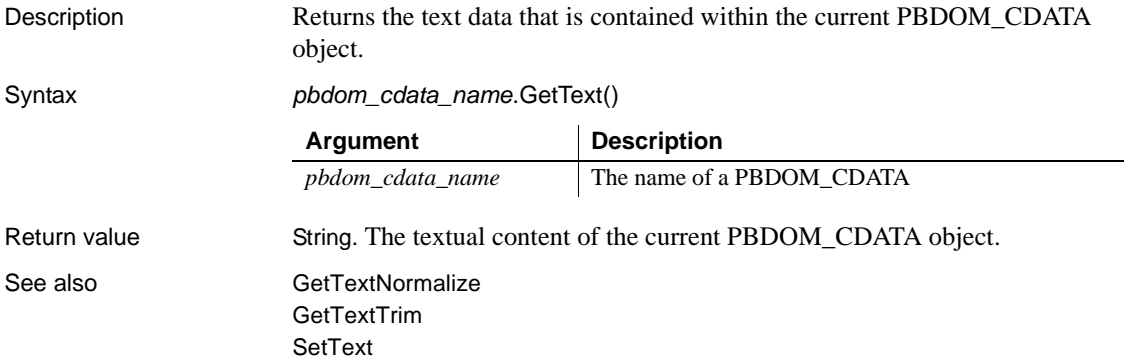

## <span id="page-125-1"></span>**GetTextNormalize**

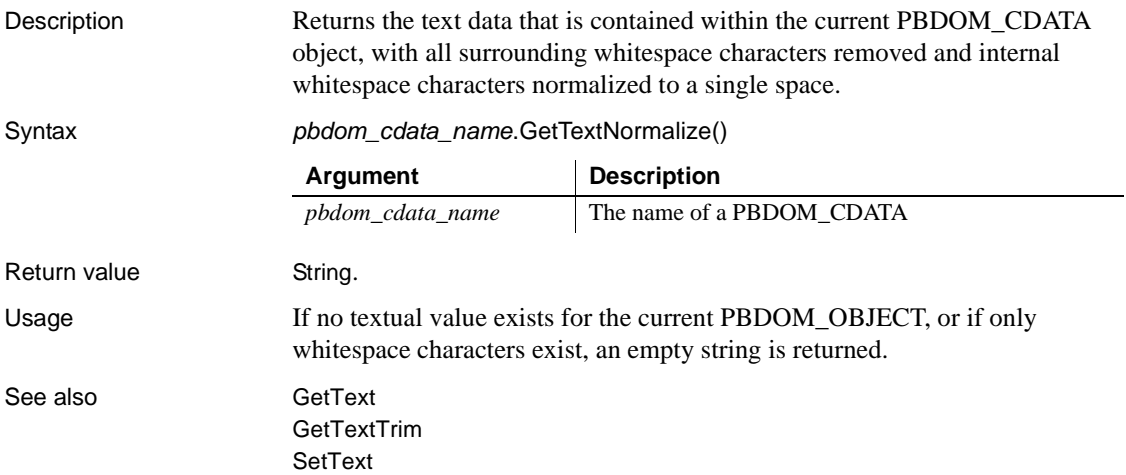

<span id="page-125-2"></span>**GetTextTrim**

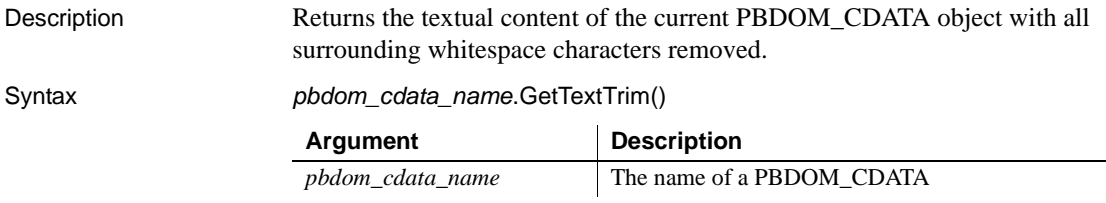

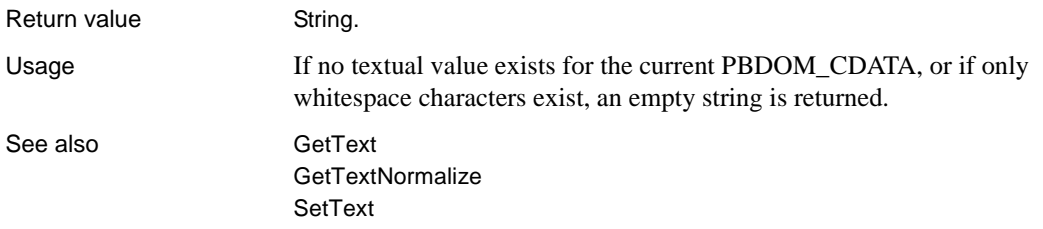

# <span id="page-126-0"></span>**SetParentObject**

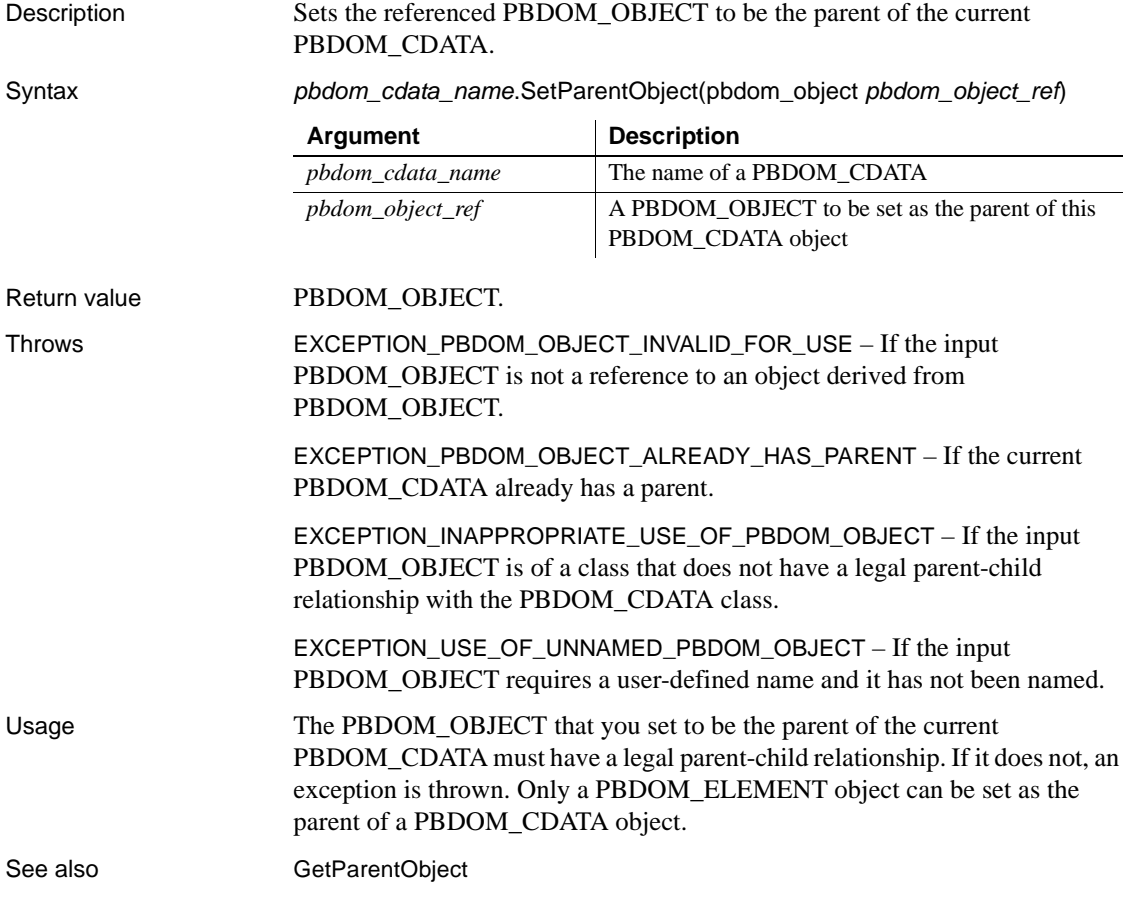

### <span id="page-127-0"></span>**SetText**

Description Sets the input string to be the text content of the current PBDOM\_CDATA object.

Syntax *pbdom\_cdata\_name*.SetText(string *strSet*)

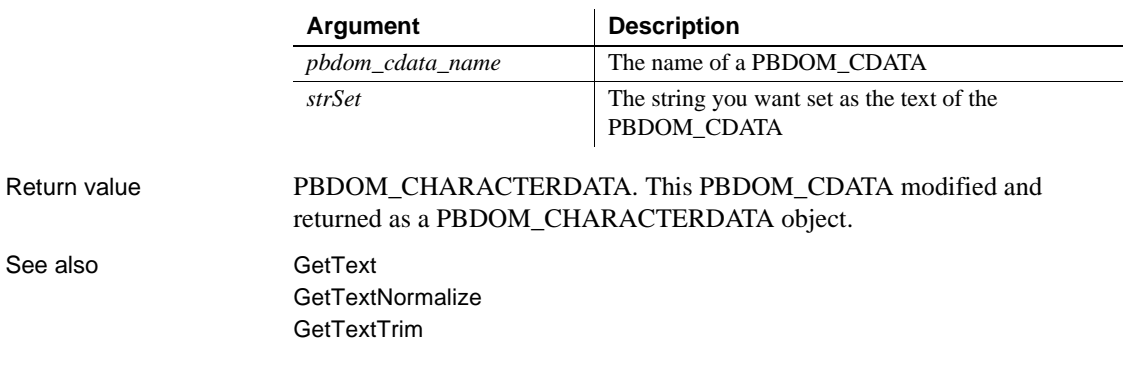

# CHAPTER 8 **PBDOM\_ENTITYREFERENCE Class**

About this chapter This chapter describes the PBDOM\_ENTITYREFERENCE class.

# **PBDOM\_ENTITYREFERENCE**

Description The PBDOM\_ENTITYREFERENCE class defines behavior for an XML Entity reference Node. It allows you to insert entity references within element nodes as well as attribute nodes. The PBDOM\_ENTITYREFERENCE class is derived from PBDOM\_OBJECT.

Methods Some of the inherited methods from PBDOM\_OBJECT currently serve no meaningful objective, and only default or trivial functionalities result. These are described in the following table:

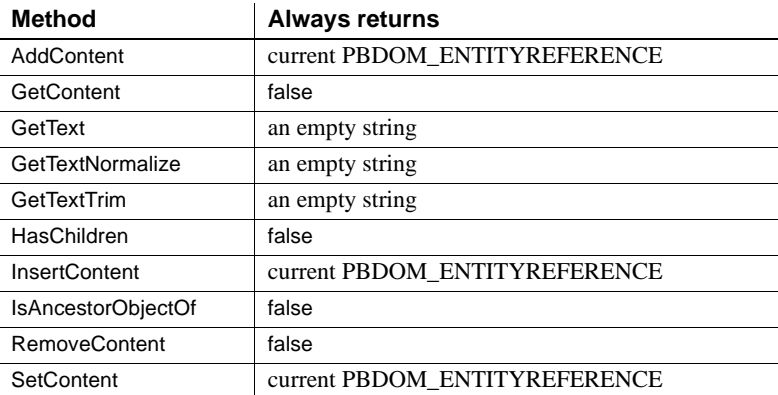

PBDOM\_ENTITYREFERENCE has the following non-trivial methods:

[Clone](#page-129-0) **[Detach](#page-131-0)** [Equals](#page-131-1) [GetName](#page-132-0) **[GetObjectClass](#page-132-1)** [GetObjectClassString](#page-133-0) [GetOwnerDocumentObject](#page-133-1) [GetParentObject](#page-133-2) [SetName](#page-134-0) [SetParentObject](#page-134-1)

#### <span id="page-129-0"></span>**Clone**

Description Creates and returns a clone of the current PBDOM\_ENTITYREFERENCE object.

Syntax *pbdom\_entityref\_name*.Clone(boolean *bDeep*)

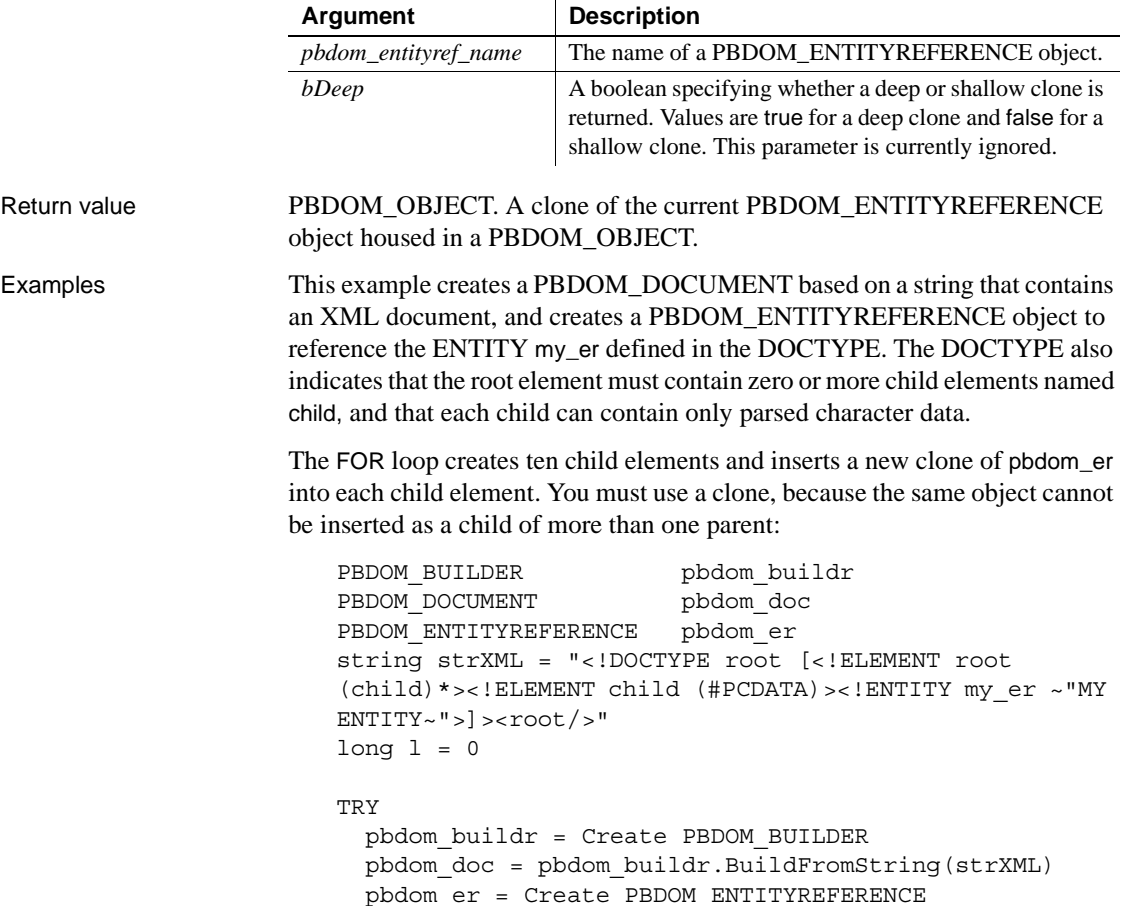

```
pbdom_er.SetName("my_er")
// Create 10 child elements for the root element
 for l = 1 to 10
    PBDOM_ELEMENT pbdom_elem_child
   pbdom_elem_child = Create PBDOM_ELEMENT
   pbdom_elem_child.SetName("child")
   // Add a clone of pbdom_er as content
   pbdom_elem_child.AddContent(pbdom_er.Clone(true))
   pbdom_doc.GetRootElement(). &
      AddContent(pbdom_elem_child)
 next
 pbdom_doc.SaveDocument("clone_er.xml")
CATCH(PBDOM_EXCEPTION pbdom_e)
 MessageBox ("PBDOM_EXCEPTION", pbdom_e.GetMessage())
END TRY
```
When the PBDOM\_DOCUMENT object is serialized, it produces the following XML document :

```
<!DOCTYPE root
\sqrt{2}<!ELEMENT root (child)*>
<!ELEMENT child (#PCDATA)*>
<!ENTITY my_er "MY ENTITY">
]
> 
<root> <child>MY ENTITY</child> 
<child>MY ENTITY</child> 
<child>MY ENTITY</child> 
<child>MY ENTITY</child> 
<child>MY ENTITY</child> 
<child>MY ENTITY</child> 
<child>MY ENTITY</child> 
<child>MY ENTITY</child> 
<child>MY ENTITY</child> 
<child>MY ENTITY</child> 
</root>
```
Usage The Clone method creates a new PBDOM\_ENTITYREFERENCE object which is a duplicate of the original. A PBDOM\_ENTITYREFERENCE object cannot contain any child PBDOM\_OBJECTs, so there is no subtree beneath a PBDOM\_ENTITYREFERENCE object. A shallow clone is therefore structurally no different than a deep clone of a PBDOM\_ENTITYREFERENCE object.

> This method allows you to use an entity reference node more than once. You cannot add a PBDOM\_ENTITYREFERENCE object as the child of more than one PBDOM\_OBJECT, but you can clone it and then add the clone as the child of another PBDOM\_OBJECT.

> A PBDOM\_ENTITYREFERENCE clone does not have any parent. However, the clone resides in the same PBDOM\_DOCUMENT as its original. If the original PBDOM\_ENTITYREFERENCE object is standalone, the clone is also standalone.

### <span id="page-131-0"></span>**Detach**

<span id="page-131-1"></span>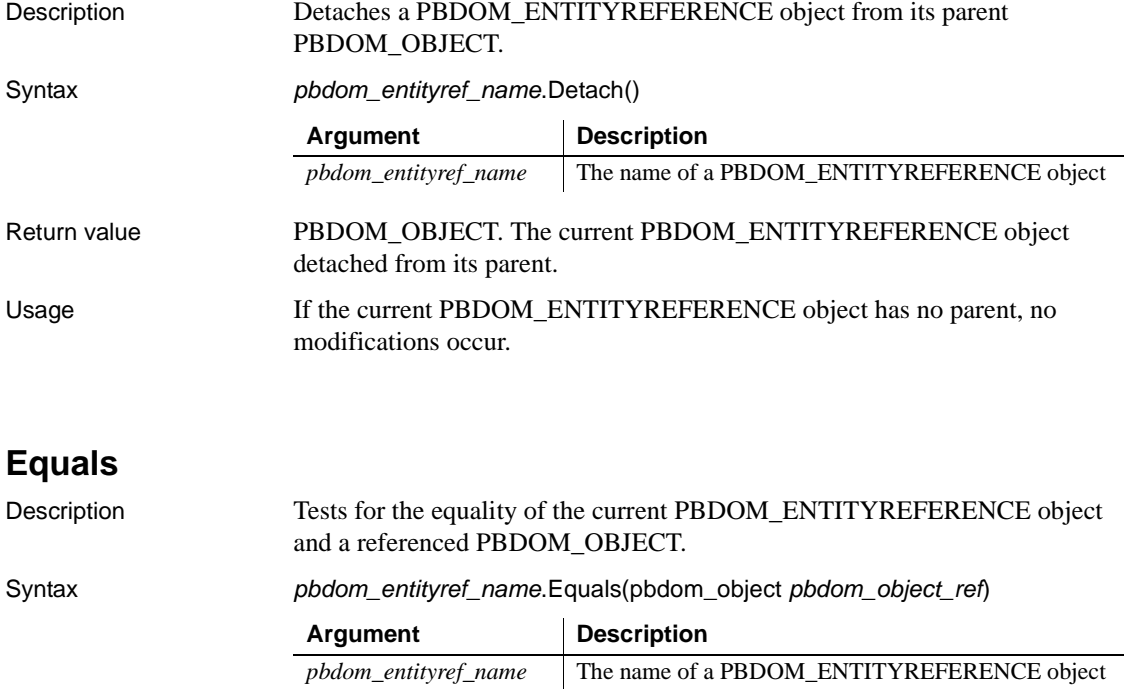

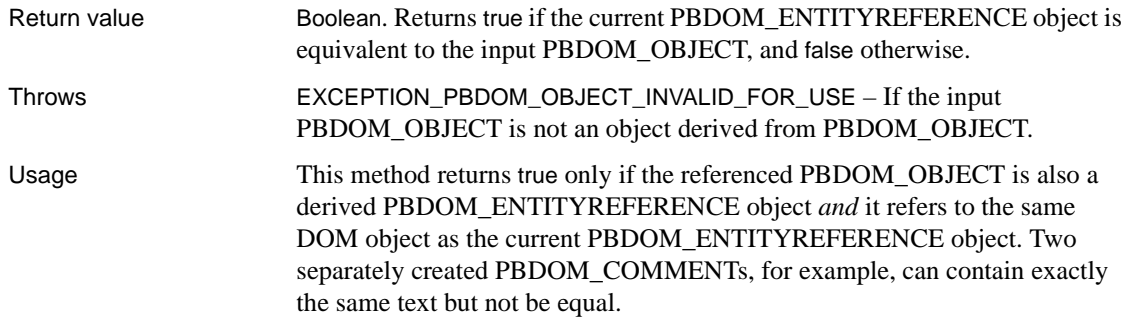

### <span id="page-132-0"></span>**GetName**

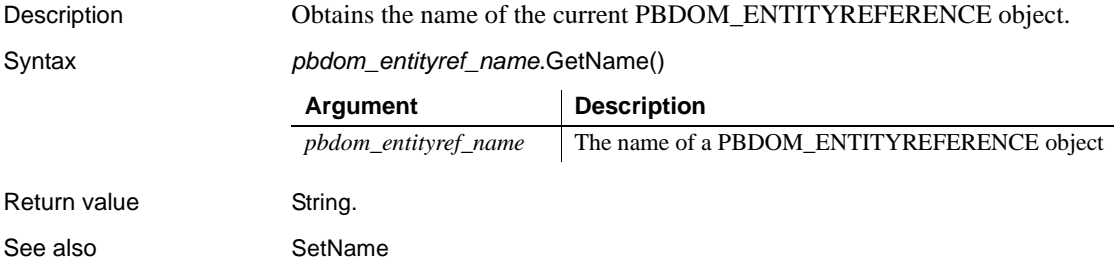

# <span id="page-132-1"></span>**GetObjectClass**

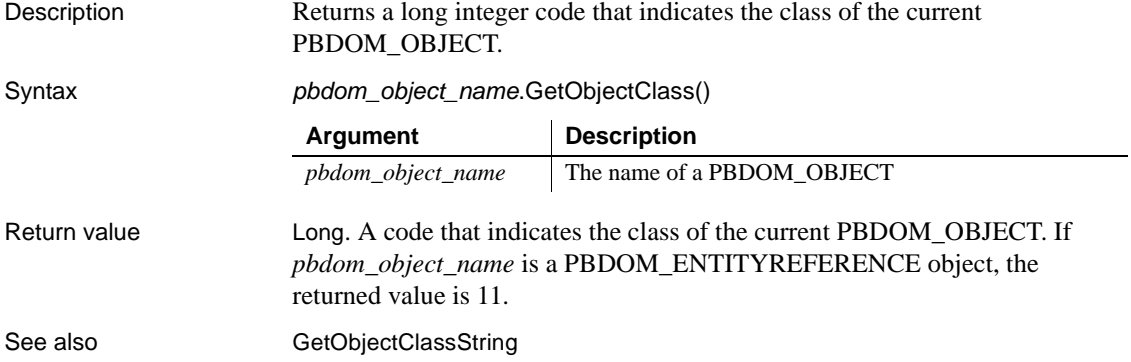

# <span id="page-133-0"></span>**GetObjectClassString**

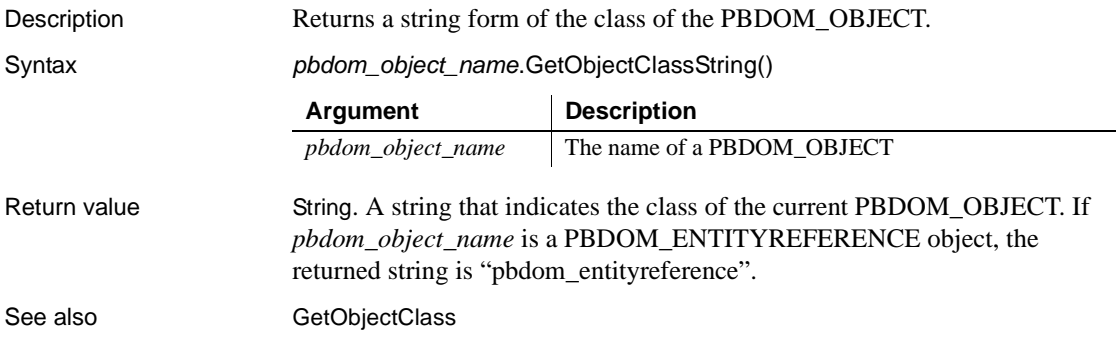

## <span id="page-133-1"></span>**GetOwnerDocumentObject**

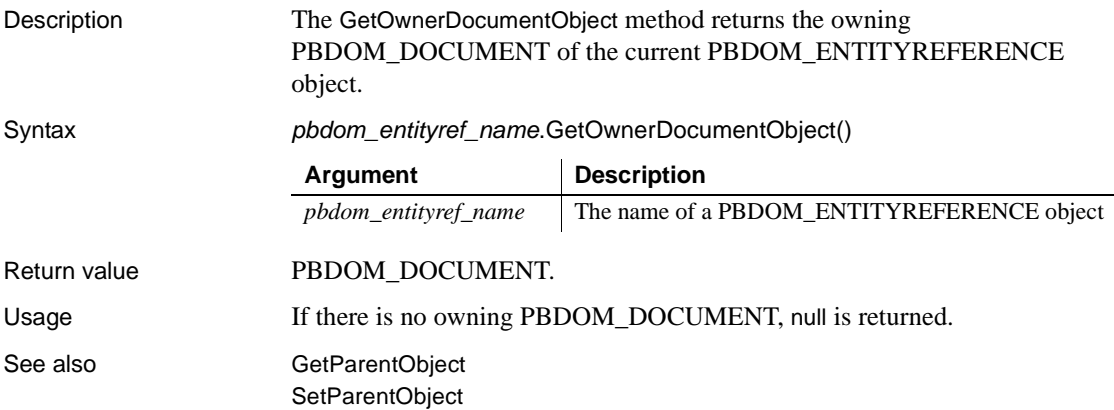

## <span id="page-133-2"></span>**GetParentObject**

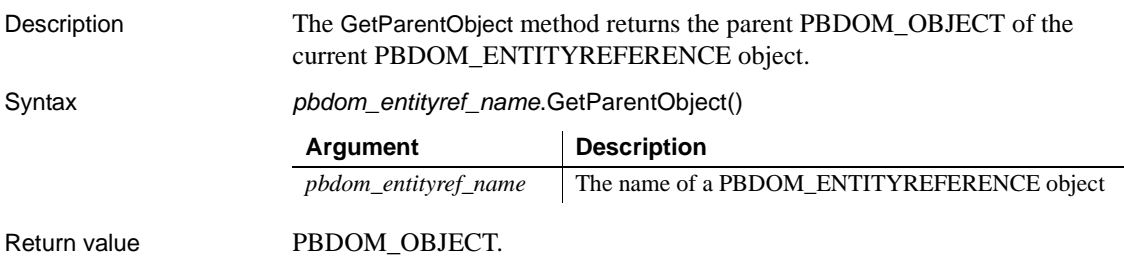

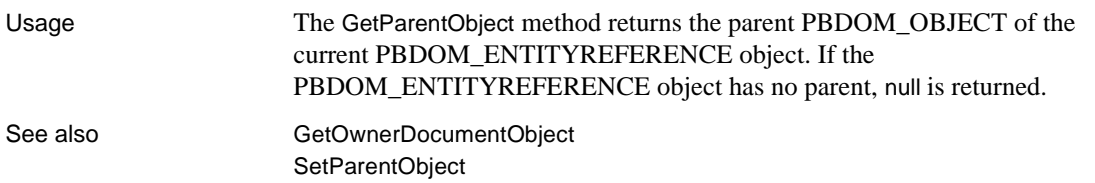

## <span id="page-134-0"></span>**SetName**

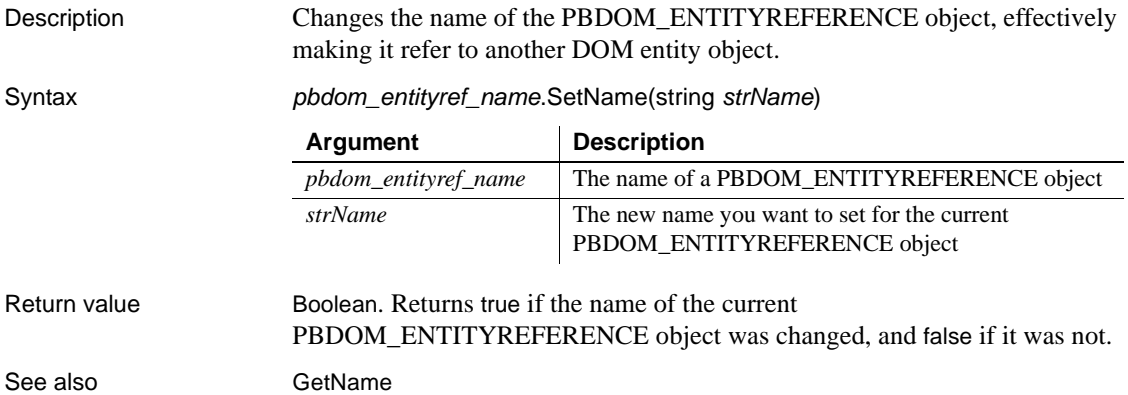

# <span id="page-134-1"></span>**SetParentObject**

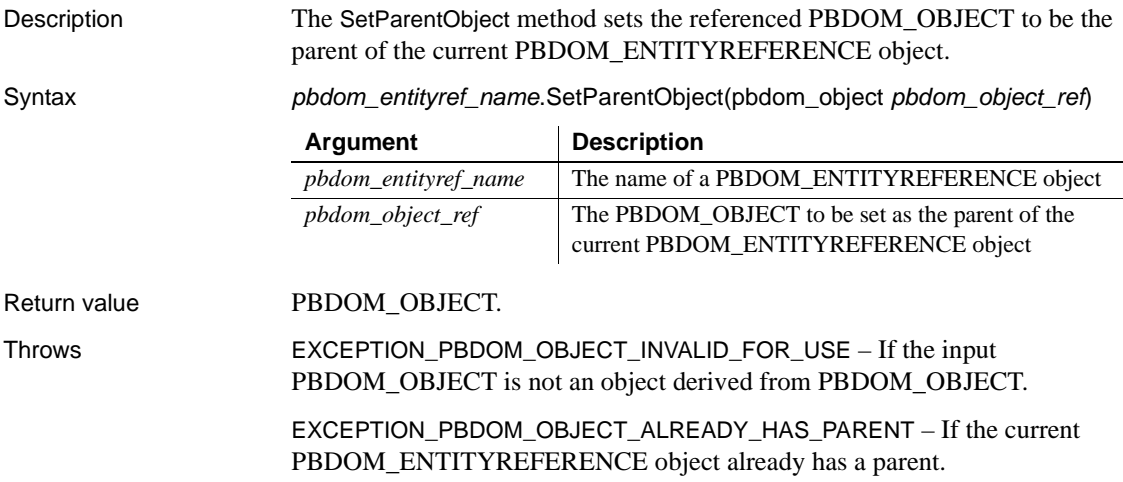

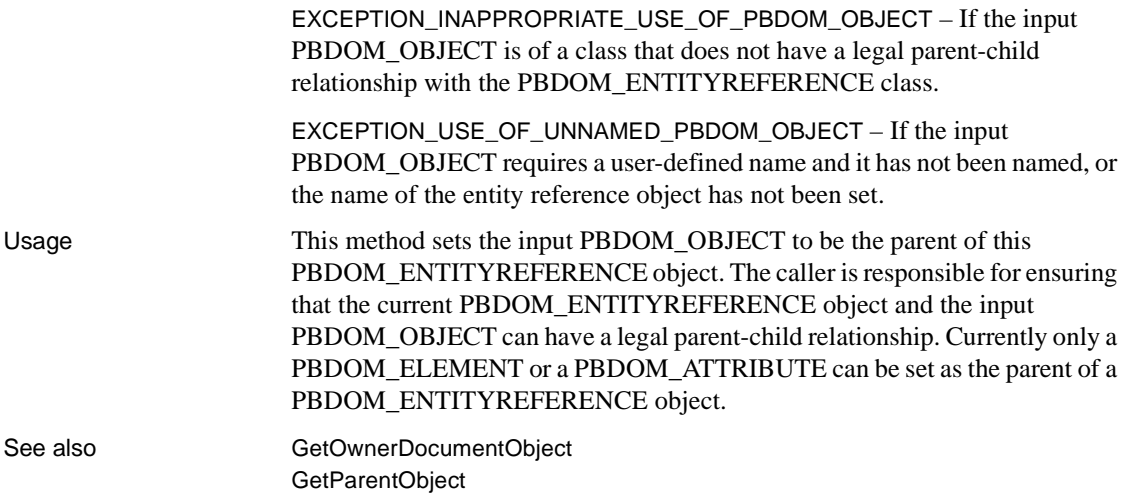

# CHAPTER 9 **PBDOM\_CHARACTERDATA Class**

About this document This chapter describes the PBDOM\_CHARACTERDATA class.

# **PBDOM\_CHARACTERDATA**

Description The PBDOM\_CHARACTERDATA class represents character-based content (not markup) within an XML document. It extends the PBDOM\_OBJECT class with a set of methods specifically intended for manipulating character data in the DOM.

> The PBDOM\_CHARACTERDATA class is the parent class of three other PBDOM classes:

- PBDOM\_TEXT
- PBDOM\_CDATA
- PBDOM\_COMMENT

The PBDOM\_CHARACTERDATA class, like its parent class PBDOM\_OBJECT, is a "virtual" class (similar to a virtual  $C++$  class) in that it is not expected to be directly instantiated and used.

For example, in the following code, the attempt to set the text of pbdom\_chrdata raises an exception:

```
PBDOM_CHARACTERDATA pbdom_chrdata
pbdom_chrdata = CREATE PBDOM_CHARACTERDATA
pbdom_chrdata.SetText ("character string")//error
```
In this example, the attempt to set the text of pbdom\_chrdata succeeds because pbdom\_chrdata is declared as a PBDOM\_CHARACTERDATA but instantiated as a PBDOM\_TEXT:

```
PBDOM_CHARACTERDATA pbdom_chrdata
pbdom_chrdata = CREATE PBDOM_TEXT
pbdom_chrdata.SetText ("character string")//success
```
Methods Some of the inherited methods from PBDOM\_OBJECT serve no meaningful objective and only default or trivial functionalities result. These are described in the following table:

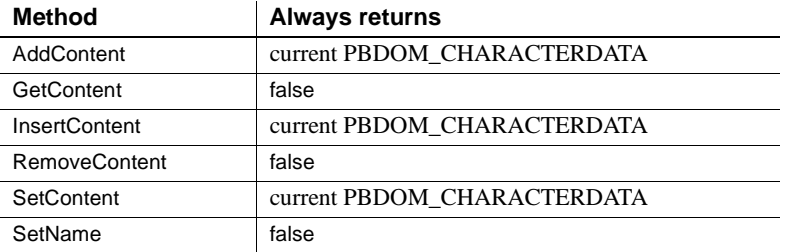

PBDOM\_CHARACTERDATA has the following non-trivial methods:

[Append](#page-137-0) [Clone](#page-141-0) [Detach](#page-144-0) [Equals](#page-145-0) [GetName](#page-149-0) **[GetObjectClass](#page-149-1)** [GetObjectClassString](#page-150-0) [GetOwnerDocumentObject](#page-146-0) **[GetParentObject](#page-152-0) [GetText](#page-155-0) [GetTextNormalize](#page-156-0) [GetTextTrim](#page-159-0)** [HasChildren](#page-163-0) [IsAncestorObjectOf](#page-164-0) **[SetParentObject](#page-164-1) [SetText](#page-167-0)** 

### <span id="page-137-0"></span>**Append**

Description The Append method is overloaded:

- Syntax 1 appends an input string to the text content that already exists within the current PBDOM\_CHARACTERDATA object.
- Syntax 2 appends the text data of a PBDOM\_CHARACTERDATA object to the text content that already exists within the current PBDOM\_CHARACTERDATA object.

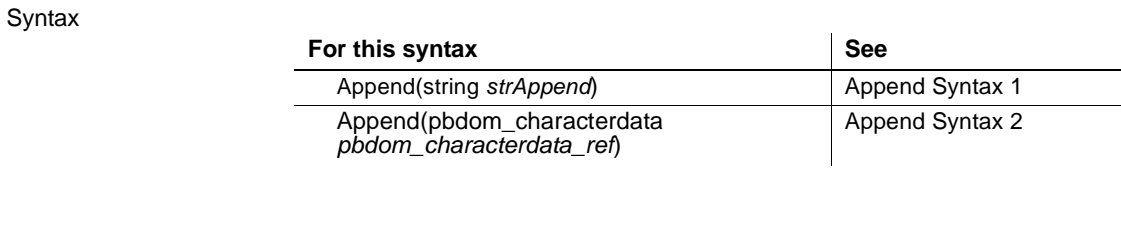

## <span id="page-138-0"></span>**Append Syntax 1**

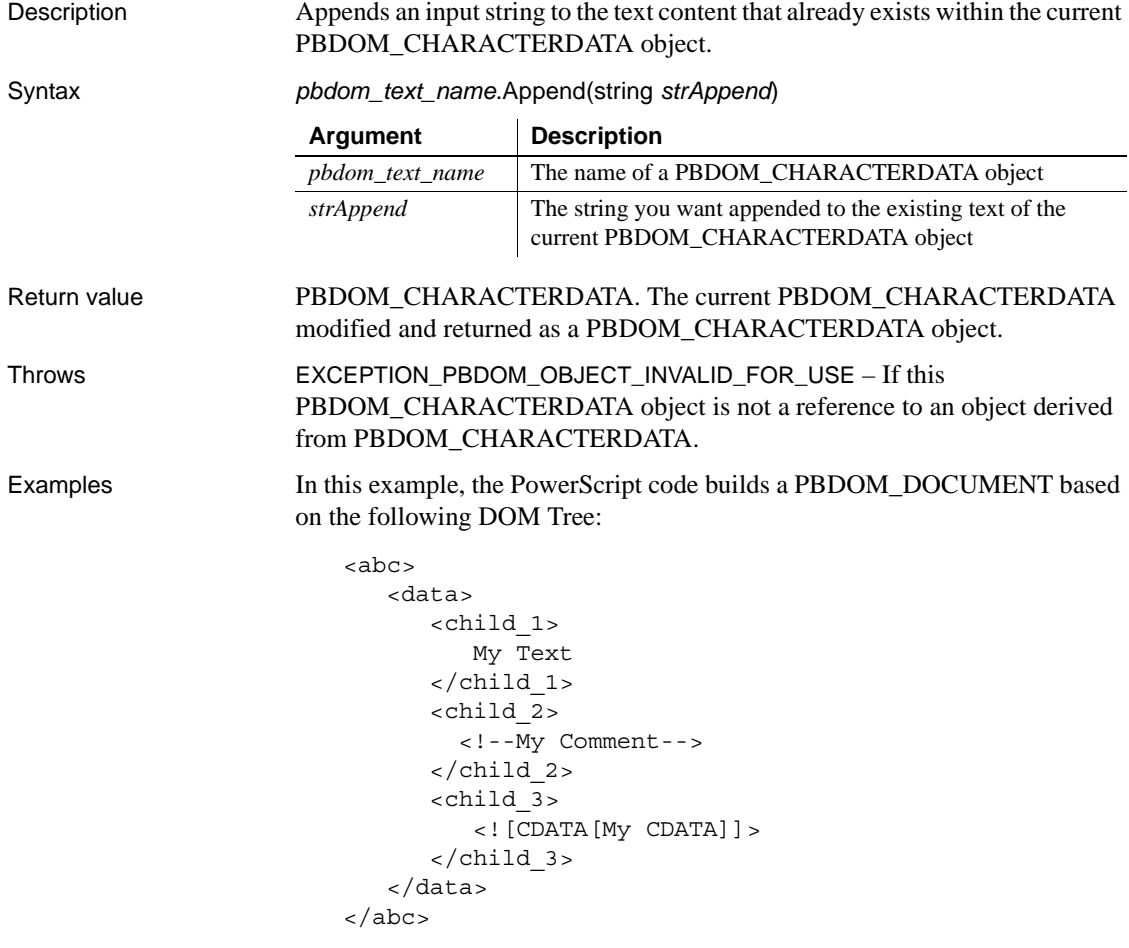

The root element abc has a child element, data, that has three child elements. child\_1 contains a child PBDOM\_TEXT with the string "My Text". child\_2 contains a child PBDOM\_COMMENT with the string "My Comment". child\_3 contains a child PBDOM\_CDATA with the string "My CDATA".

In the following PowerScript code, the single statement that follows the comment // obtain the child PBDOM\_TEXT of child\_1 does the following:

- 1 Obtains the root element of the PBDOM\_DOCUMENT pbdom\_doc using GetRootElement. A new PBDOM\_ELEMENT representing the root element abc is created in memory and returned.
- 2 Calls the GetChildElement method on the returned root abc PBDOM\_ELEMENT using data as the parameter to single out the data child element. A PBDOM\_ELEMENT representing the data element is created in memory and returned.
- 3 Calls the GetChildElement on the returned data PBDOM\_ELEMENT, using child\_1 as the parameter to single out the child\_1 child element. A PBDOM ELEMENT representing the child\_1 element is created in memory and returned.
- 4 Calls the GetContent method on the returned child\_1 PBDOM\_ELEMENT, supplying a reference to the unbounded array pbdom\_chardata\_array.

You can supply PBDOM\_CHARACTERDATA array instead of a PBDOM\_OBJECT array because PBDOM\_CHARACTERDATA is a subclass of PBDOM\_OBJECT. However, GetContent fails if child 1 contains any objects other than PBDOM\_CHARACTERDATA objects.

Because child\_1 holds only the PBDOM\_TEXT containing the string "My Text", this statement returns an array that has only one array item. The next statement appends another string to the array item. The example then repeats these steps for child\_2 and child\_3 and saves pbdom\_doc to a file:

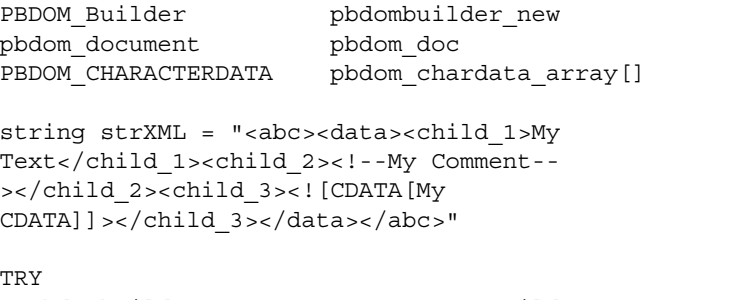

```
pbdombuilder_new = Create PBDOM_Builder
pbdom_doc = pbdombuilder_new.BuildFromString (strXML)
```

```
// obtain the child PBDOM TEXT of child 1
 pbdom_doc.GetRootElement().GetChildElement("data").&
   GetChildElement("child 1"). &
   GetContent(pbdom_chardata_array)
// append the string "Now Appended" to the text 
// returned by the call to GetContent
 pbdom_chardata_array[1].Append (" Now Appended")
// repeat for child 2 and child 3
 pbdom_doc.GetRootElement().GetChildElement("data").&
   GetChildElement("child_2"). &
   GetContent(pbdom_chardata_array)
 pbdom_chardata_array[1].Append (" Now Appended")
 pbdom_doc.GetRootElement().GetChildElement("data").&
   GetChildElement("child 3"). &
   GetContent(pbdom_chardata_array)
 pbdom_chardata_array[1].Append (" Now Appended")
// save pbdom_doc to a file
 pbdom_doc.SaveDocument ("c:\pbdom_doc_1.xml")
 Destroy pbdombuilder new
CATCH (PBDOM_Exception except)
 MessageBox ("Exception Occurred", except.Text)
END TRY
```
The saved file contains the following:

```
<abc>
   <data>
      <child_1>
          My Text Now Appended
      \alpha/child 1>
      <child_2>
         <!--My Comment Now Appended-->
      \alpha/child 2>
      <child_3>
          <![CDATA[My CDATA Now Appended]]>
      \alpha/child 3>
   </data>
</abc>
```
#### <span id="page-141-1"></span>**Append Syntax 2**

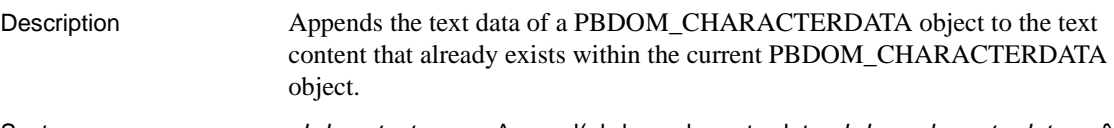

Syntax *pbdom\_text\_name*.Append(pbdom\_characterdata *pbdom\_characterdata\_ref*)

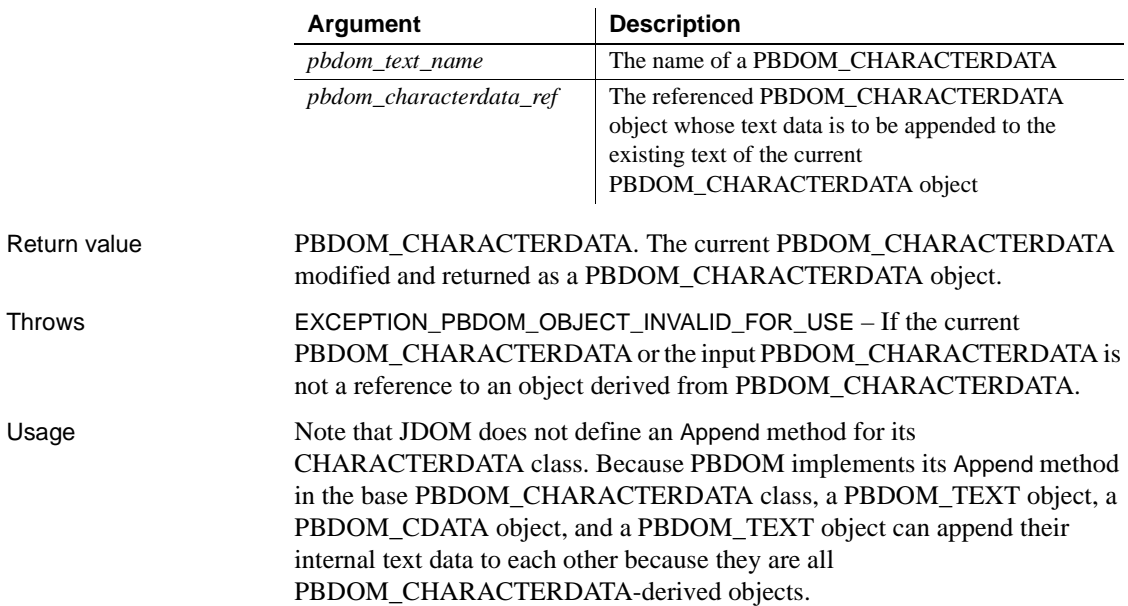

#### <span id="page-141-0"></span>**Clone**

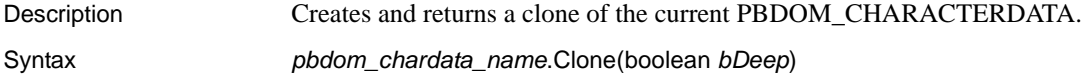

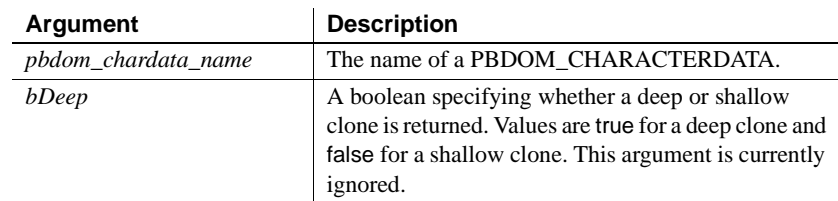

Return value PBDOM\_OBJECT.

Throws EXCEPTION\_PBDOM\_OBJECT\_INVALID\_FOR\_USE – If this PBDOM\_CHARACTERDATA is not a reference to an object derived from PBDOM\_CHARACTERDATA.

Examples This example creates a PBDOM\_DOCUMENT based on the following DOM tree:

```
<abc>
   <data>Data</data>
</abc>
```
The PowerScript code obtains the data element of the root element as a PBDM\_ELEMENT and obtains an array of its children. The array has only one item, the PBDOM\_TEXT containing the string "data":

```
PBDOM_BUILDER_pbdombuilder_new
PBDOM_DOCUMENT pbdom_doc
PBDOM_ELEMENT pbdom_elem
PBDOM CHARACTERDATA pbdom chardata 1
PBDOM CHARACTERDATA pbdom chardata 2
PBDOM CHARACTERDATA pbdom chardata 3
PBDOM_OBJECT_pbdom_obj_array[]
string strXML = "<abc><data>Data</data></abc>"
TRY
   pbdombuilder_new = CREATE PBDOM_BUILDER
   pbdom_doc = pbdombuilder_new.BuildFromString 
(strXML)
// get the data element, store in pbdom_elem,
// and get an array of its children
   pbdom_elem = pbdom_doc.GetRootElement(). &
      GetChildElement("data")
   pbdom_elem.GetContent(pbdom_obj_array)
```
This PBDOM\_TEXT is assigned into a PBDOM\_CHARACTERDATA object, pbdom\_chardata\_1. Calling GetObjectClassString on pbdom\_chardata\_1 returns the class name of the actual object contained within it, pbdom\_text. Calling GetText on it returns the string Data:

```
pbdom_chardata_1 = pbdom_obj_array[1]
MessageBox ("Class", &
   pbdom chardata 1.GetObjectClassString())
MessageBox ("Text", pbdom_chardata_1.GetText())
```
Calling Clone on pbdom\_chardata\_1 creates a new PBDOM\_CHARACTERDATA object. However, because the actual object referenced by pbdom\_chardata\_1 is a PBDOM\_TEXT, the clone is a PBDOM\_TEXT object.

Calling GetObjectClassString and GetText on the clone have the same result as for pbdom\_chardata\_1. The clone and the original object are separate objects and a call to Equals returns false:

```
pbdom_chardata_2 = pbdom_chardata_1.Clone(TRUE)
MessageBox ("Class", &
   pbdom chardata 2.GetObjectClassString())
MessageBox ("Text", pbdom_chardata_2.GetText())
if (pbdom_chardata_1.Equals(pbdom_chardata_2)) then
  MessageBox ("Equals", &
     "pbdom_chardata_1 equals pbdom_chardata_2")
else
  MessageBox ("Equals", &
    "pbdom_chardata_1 NOT equals pbdom_chardata_2")
end if
```
However, a call to Equals returns true if the object being compared to pbdom\_chardata\_1 is a reference to pbdom\_chardata\_1:

```
pbdom_chardata_3 = pbdom_chardata_1
                           if (pbdom_chardata_1.Equals(pbdom_chardata_3)) then
                             MessageBox ("Equals", &
                                 "pbdom_chardata_1 equals pbdom_chardata_3")
                           else
                             MessageBox ("Equals", &
                                 "pbdom_chardata_1 NOT equals pbdom_chardata_3")
                           end if
                           DESTROY pbdombuilder new
                        CATCH (PBDOM_Exception except)
                           MessageBox ("Exception Occurred", except.Text)
                        END TRY
Usage The Clone method creates a new PBDOM CHARACTERDATA object which
                     is a duplicate of, and a separate object from, the original. Calling Equals using
```
these two objects returns false.
The clone of a PBDOM\_CHARACTERDATA object is always identical to its original whether *bDeep* is true or false, because a PBDOM\_CHARACTERDATA object contains no subtree of child PBDOM\_OBJECTs.

A PBDOM\_CHARACTERDATA clone has no parent, but it resides in the same PBDOM\_DOCUMENT as its original, and if the original PBDOM\_CHARACTERDATA is standalone, the clone is standalone.

#### **Detach**

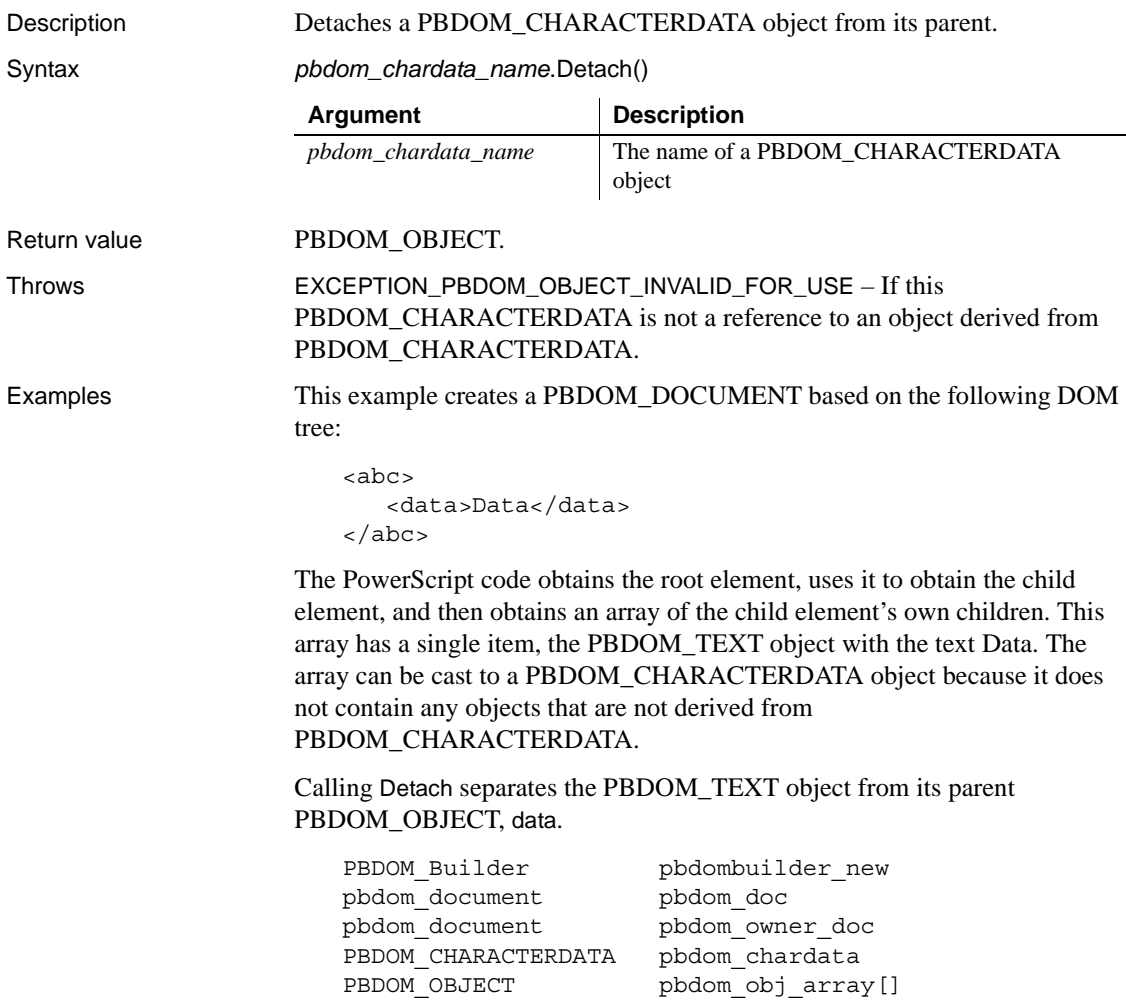

```
string strXML = "<abc><data>Data</data></abc>"
TRY
  pbdombuilder_new = Create PBDOM_Builder
  pbdom_doc = pbdombuilder_new.BuildFromString 
(strXML)
  pbdom_doc.GetRootElement(). &
     GetChildElement("data"). &
     GetContent(pbdom_obj_array)
  pbdom_chardata = pbdom_obj_array[1]
  pbdom_chardata.Detach()
  pbdom_doc.SaveDocument("c:\pbdom_doc_1.xml")
  Destroy pbdombuilder new
CATCH (PBDOM_Exception except)
  MessageBox ("Exception Occurred", except.Text)
END TRY
```
When the document is saved to a file, the file's contents are as follows, because the PBDOM\_TEXT object was removed from data:

```
<abc>
   <data/>
</abc>
```
Usage Nothing occurs if the PBDOM\_CHARACTERDATA object has no parent.

**Equals**

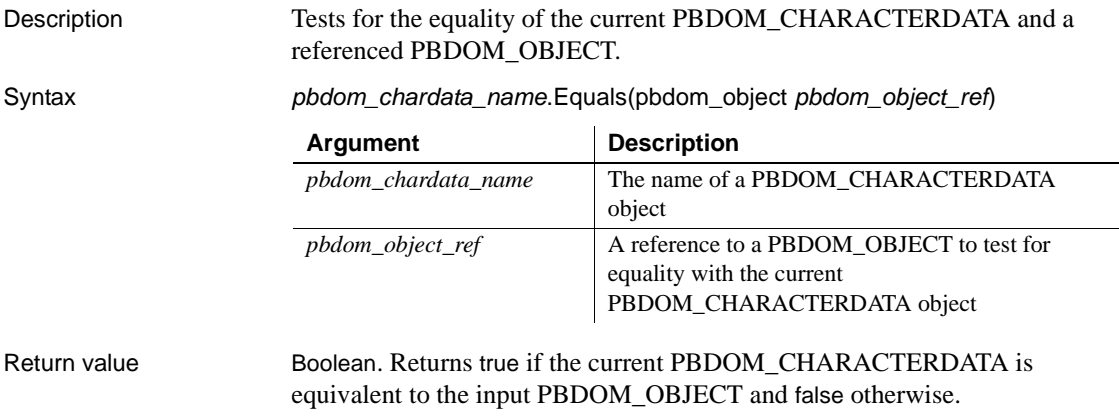

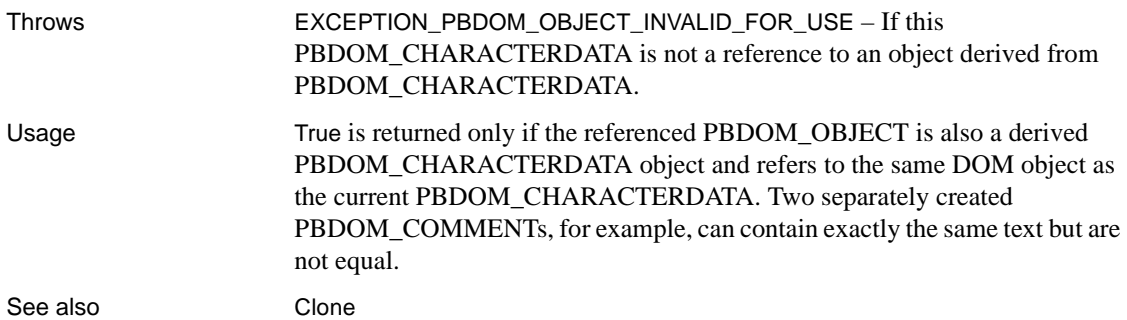

#### **GetOwnerDocumentObject**

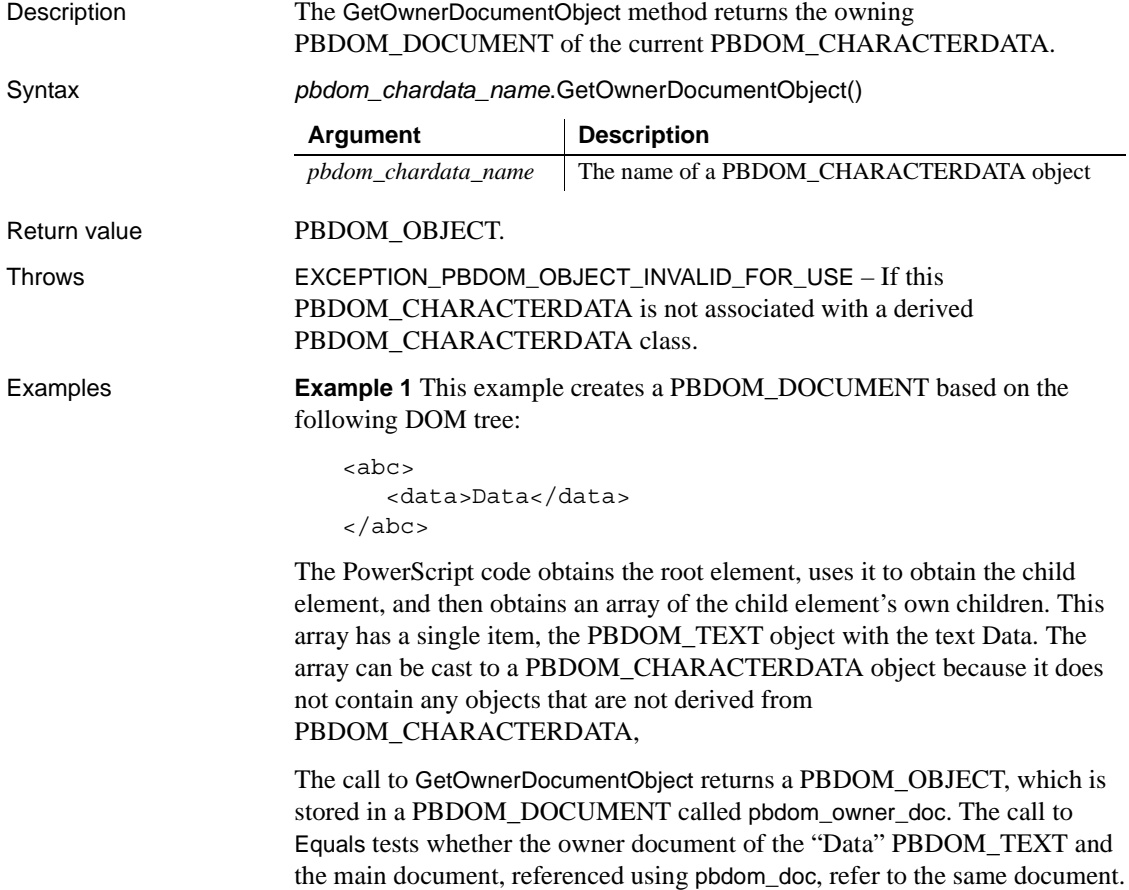

```
PBDOM Builder pbdombuilder new
pbdom_document pbdom_doc
pbdom_document pbdom_owner_doc
pbdom_element pbdom_elem
PBDOM CHARACTERDATA pbdom chardata
PBDOM_OBJECT pbdom_obj_array[]
string strXML = "<abc><data>Data</data></abc>"
TRY
  pbdombuilder_new = Create PBDOM_Builder
  pbdom_doc = pbdombuilder_new.BuildFromString 
(strXML)
  pbdom_elem = pbdom_doc.GetRootElement(). &
     GetChildElement("data")
  pbdom_elem.GetContent(pbdom_obj_array)
  pbdom_chardata = pbdom_obj_array[1]
  pbdom owner doc = &pbdom_chardata.GetOwnerDocumentObject()
  if (pbdom doc.Equals(pbdom owner doc)) then
     MessageBox ("Equals", &
        "pbdom doc Equals pbdom owner doc")
  else
     MessageBox ("Equals", &
        "pbdom doc Not Equals pbdom owner doc")
  end if
  Destroy pbdombuilder new
CATCH (PBDOM_Exception except)
  MessageBox ("Exception Occurred", except.Text)
END TRY
```
**Example 2** This example creates a PBDOM\_DOCUMENT based on the same DOM tree as example 1. It creates a PBDOM TEXT, stores it in the PBDOM\_CHARACTERDATA variable pbdom\_chardata, and assigns it some text. Objects created in this way are standalone objects—they have no owner document or parent. Calling GetOwnerDocumentObject on pbdom\_chardata returns null.

The code then adds pbdom\_chardata as a child to the data element. This implicitly imports pbdom\_chardata into the original document. pbdom\_chardata now has an owner document and a parent (the data element). Calling GetOwnerDocumentObject on pbdom\_chardata returns the original document. When the returned PBDOM\_DOCUMENT has been assigned into pbdom\_owner\_doc, a call to Equals to compare pbdom\_doc with pbdom\_owner\_doc returns true:

```
PBDOM Builder pbdombuilder new
pbdom_document pbdom_doc
pbdom_document pbdom_owner_doc
PBDOM CHARACTERDATA pbdom chardata
string strXML = "<abc><data>Data</data></abc>"
TRY
   pbdombuilder_new = Create PBDOM_Builder
   pbdom_doc = pbdombuilder_new.BuildFromString (strXML)
  pbdom_chardata = Create PBDOM_TEXT
   pbdom_chardata.SetText(" Some Text")
   if (IsValid (pbdom_chardata.GetOwnerDocumentObject())) then
     MessageBox ("Owner Document", &
         "PBDOM_TEXT (~'Some Text~') has an owner document.")
   else
    MessageBox ("Owner Document", &
         "PBDOM_TEXT (~'Some Text~') has NO owner document.")
   end if
  pbdom doc.GetRootElement().GetChildElement("data"). &
      AddContent(pbdom_chardata)
   pbdom_owner_doc = pbdom_chardata.GetOwnerDocumentObject()
   if (pbdom doc.Equals(pbdom owner doc)) then
     MessageBox ("Equals", "pbdom_doc Equals pbdom_owner_doc")
   else
    MessageBox ("Equals", "pbdom_doc Not Equals pbdom_owner_doc")
   end if
  Destroy pbdombuilder new
  Destroy pbdom_chardata
CATCH (PBDOM_Exception except)
  MessageBox ("Exception Occurred", except.Text)
END TRY
```
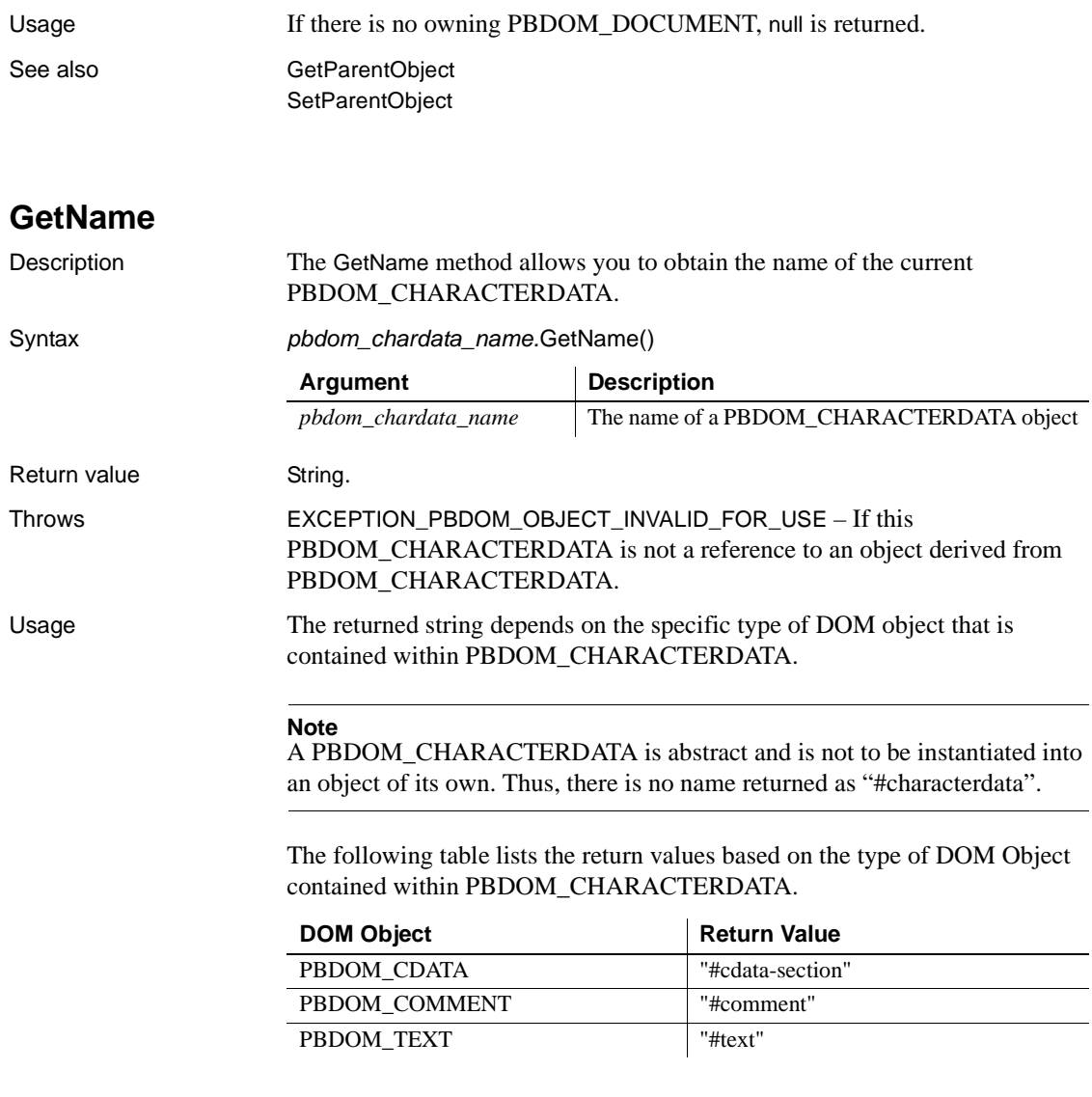

#### <span id="page-149-0"></span>**GetObjectClass**

Description The GetObjectClass method returns a long integer code that indicates the class of the current PBDOM\_OBJECT.

Syntax *pbdom\_object\_name*.GetObjectClass()

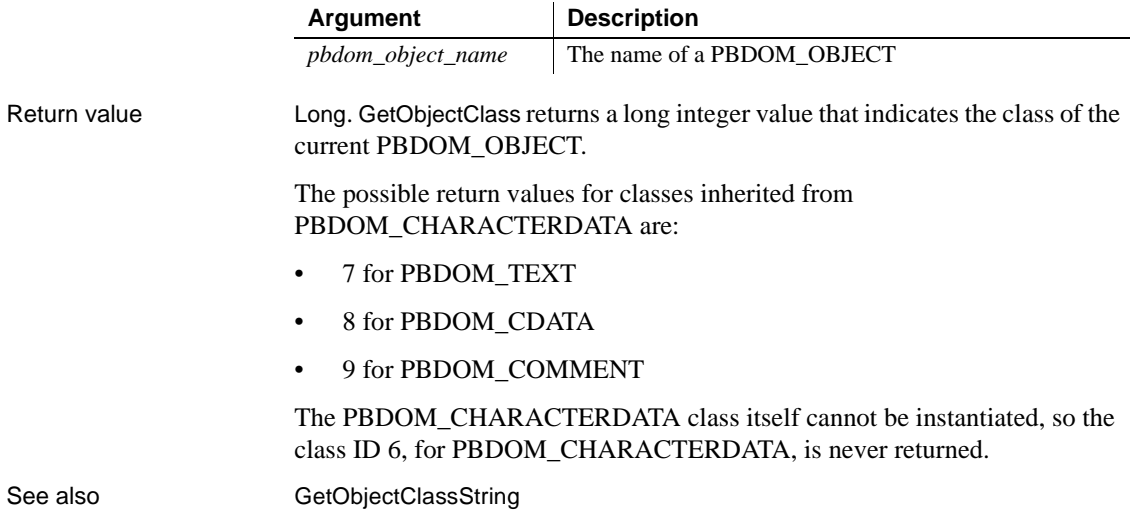

## <span id="page-150-0"></span>**GetObjectClassString**

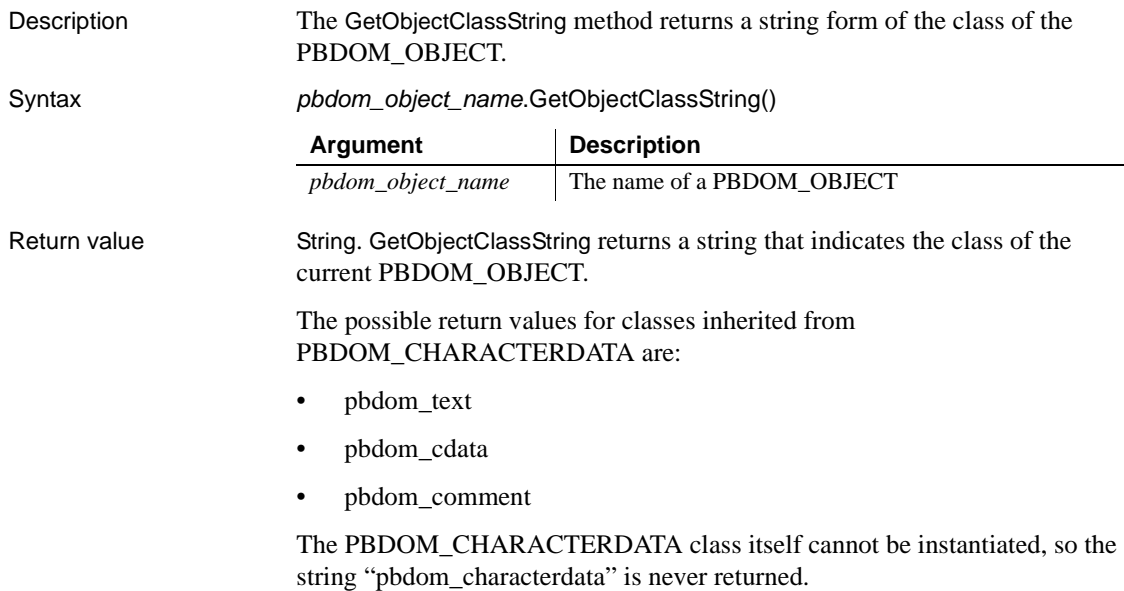

Examples This example creates a PBDOM\_DOCUMENT based on the following DOM tree:

```
<abc>
  <data>
     Data with a < character
      <!-- Comment with a &lt; character -->
      <![CDATA[ CDATA with an actual > character and 
        an entity reference \< 1] >
   </data>
</abc>
```
The PowerScript code obtains the root element, uses it to obtain the child element, and then obtains an array of the child element's own children. This is an array of three PBDOM\_OBJECTs, each of which is a child node of data. This array provides the ability to access and manipulate the child nodes, but to illustrate the virtual nature of the PBDOM\_CHARACTERDATA class and the calling of methods of the PBDOM\_CHARACTERDATA class, the example defines an array of PBDOM\_CHARACTERDATA objects.

Each array item of the pbdom\_obj\_array is assigned to the pbdom\_chardata array, so you can call the methods of each array item without needing to know what subclass the item belongs to.

**Children must be subclasses of PBDOM\_CHARACTERDATA** If the data element contained a child that was not a subclass of PBDOM\_CHARACTERDATA, the FOR loop to assign each pbdom\_obj\_array item to a corresponding pbdom\_chardata array item would fail when it reached that item.

The MessageBox calls illustrate how the entity reference  $\<1$ t; is handled by the different PBDOM\_CHARACTERDATA subclasses. In the PBDOM TEXT object, it is expanded. In the PBDOM COMMENT and PBDOM CDATA objects, it is not. The character to which the entity reference refers, ">", can also be included in a PBDOM\_CDATA object.

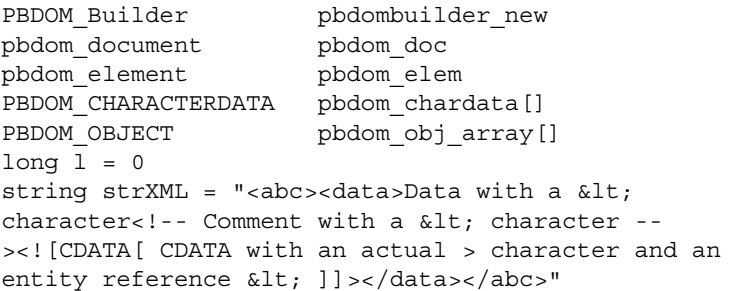

```
TRY
                          pbdombuilder_new = Create PBDOM_Builder
                          pbdom_doc = pbdombuilder_new.BuildFromString 
                       (strXML)
                          pbdom_elem = pbdom_doc.GetRootElement(). &
                             GetChildElement("data")
                          pbdom_elem.GetContent(pbdom_obj_array)
                       // populate an array of PBDOM_CHARACTERDATA objects
                          for l = 1 to UpperBound(pbdom obj array)
                              pbdom_chardata[l] = pbdom_obj_array[l]
                          next 
                          for l = 1 to UpperBound (pbdom chardata)
                             MessageBox ("Class", &
                               pbdom chardata[l].GetObjectClassString())
                             MessageBox ("Text", pbdom_chardata[l].GetText())
                          next 
                          Destroy pbdombuilder_new
                       CATCH (PBDOM_Exception except)
                          MessageBox ("Exception Occurred", except.Text)
                       END TRY
GetObjectClass
```
#### <span id="page-152-0"></span>**GetParentObject**

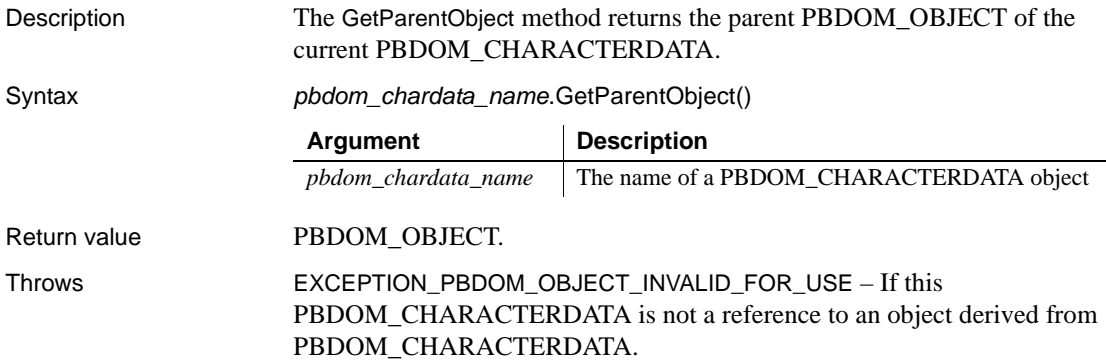

Examples This example creates a PBDOM\_DOCUMENT based on the following DOM tree and demonstrates how a PBDOM\_CHARACTERDATA INSTANCE can be detached from its parent:

```
<abc>
   <data>Data</data>
</abc>
```
The PowerScript code obtains the root element, uses it to obtain the child element, and then obtains an array of the child element's own children. This array has a single item, the PBDOM\_TEXT object with the text Data. The array can be cast to a PBDOM\_CHARACTERDATA object, because it does not contain any objects that are not derived from PBDOM\_CHARACTERDATA.

The parent of pbdom\_chardata\_1 is the data element. The following steps detach it from its parent:

- Create a PBDOM\_COMMENT in the PBDOM\_CHARACTERDATA object pbdom\_chardata\_2 and assign to it the text "Some Comments".
- Set pbdom\_chardata\_2 as an array item of pbdom\_obj\_array.
- Call SetContent on the parent of pbdom\_chardata\_1 (the data element).

Calling SetContent resets the contents of data, which can cause its original contents (including pbdom\_chardata\_1) to be removed, depending on what is stored inside pbdom\_obj\_array. Because pbdom\_obj\_array contains only the newly created PBDOM\_COMMENT, pbdom\_chardata\_2, data will have only this PBDOM\_COMMENT as its child.

pbdom\_chardata\_1 will have no parent, because it has been silently detached from it. Calling GetParentObject on it will return null:

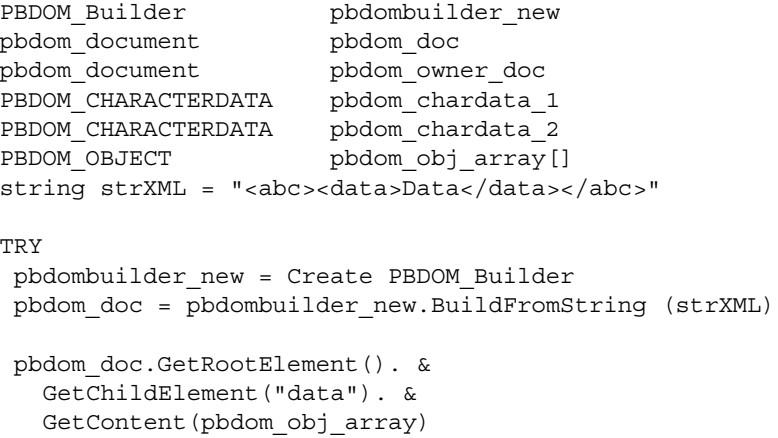

```
pbdom_chardata_1 = pbdom_obj_array[1]
                         pbdom_chardata_2 = Create PBDOM_COMMENT
                         pbdom_chardata_2.SetText ("Some Comments")
                         pbdom_obj_array[1] = pbdom_chardata_2
                        pbdom_chardata_1.GetParentObject(). &
                            SetContent(pbdom_obj_array)
                         if (IsValid(pbdom chardata 1.GetParentObject())) then
                            MessageBox ("Has Parent Object", &
                              "PBDOMTEXT (~'Data~') has a parent")
                         else
                            MessageBox ("Has Parent Object", &
                              "PBDOMTEXT (~'Data~') has NO parent")
                         end if
                        pbdom_doc.SaveDocument("c:\pbdom_doc_1.xml")
                        Destroy pbdombuilder new
                         Destroy pbdom_chardata_2
                        CATCH (PBDOM_Exception except)
                        MessageBox ("Exception Occurred", except.Text)
                        END TRY
                    When the resulting PBDOM_DOCUMENT is saved to a file, it looks like this:
                        <abc>
                           <data>
                              <!-- Some Comments -->
                           </data>
                        </abc>
Usage The parent is also an object derived from PBDOM_CHARACTERDATA. If
                    the PBDOM_OBJECT has no parent, null is returned.
SetParentObject
```
#### <span id="page-155-0"></span>**GetText**

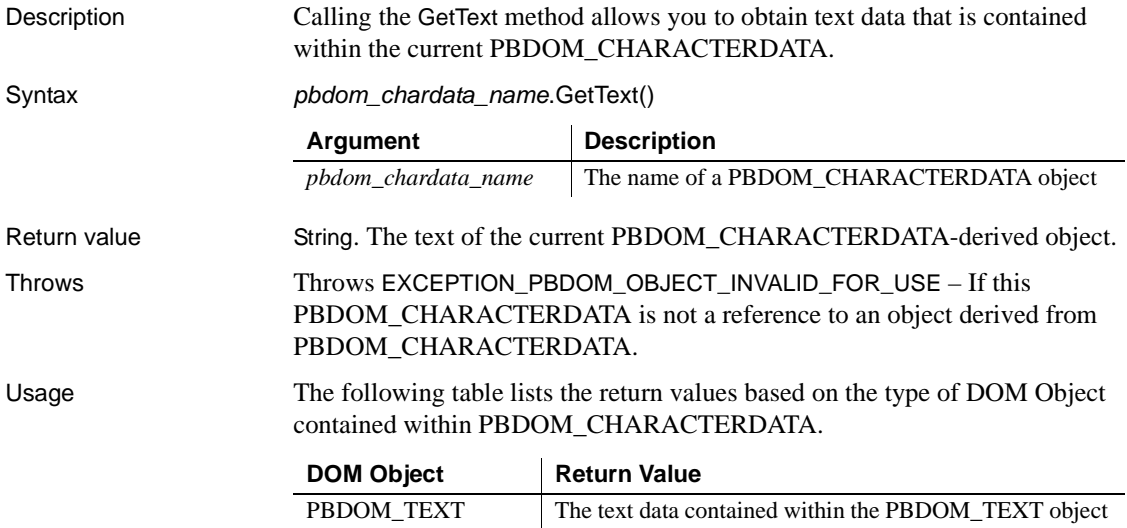

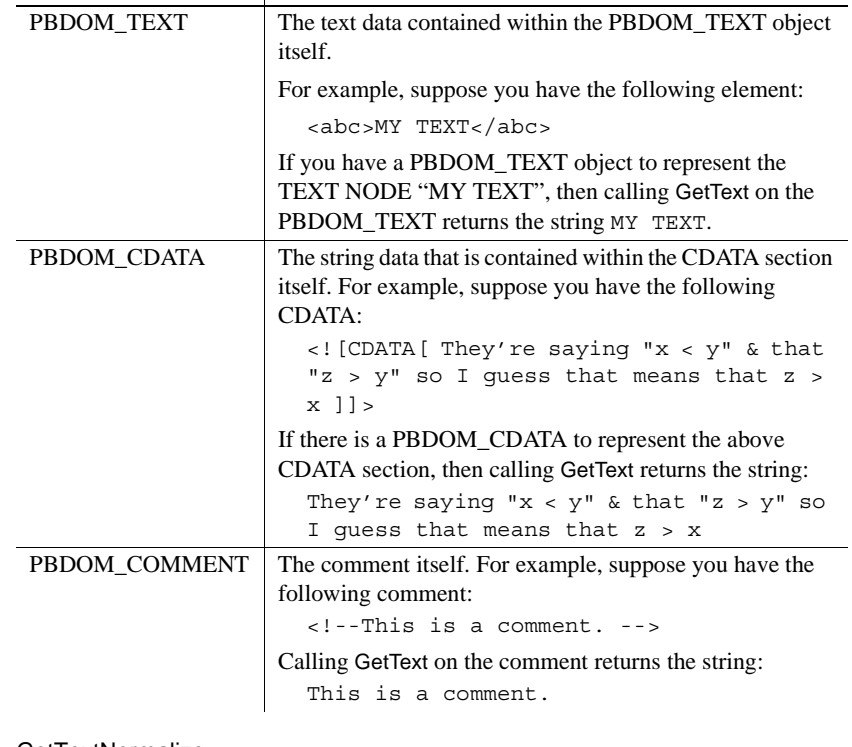

See also [GetTextNormalize](#page-156-0) [GetTextTrim](#page-159-0) [SetText](#page-167-0)

#### <span id="page-156-0"></span>**GetTextNormalize**

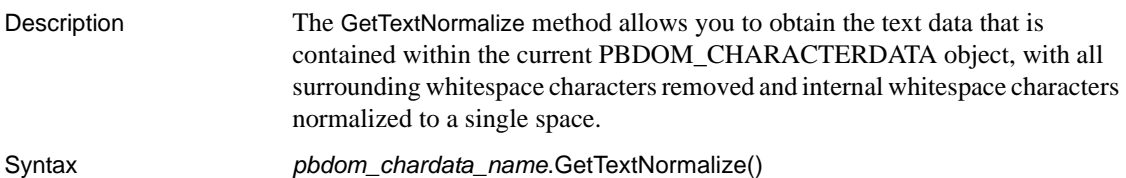

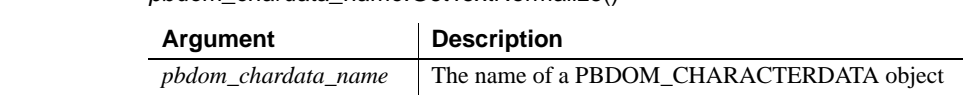

Return value String. The following table lists the return values, based on the type of DOM object contained within PBDOM\_CHARACTERDATA.

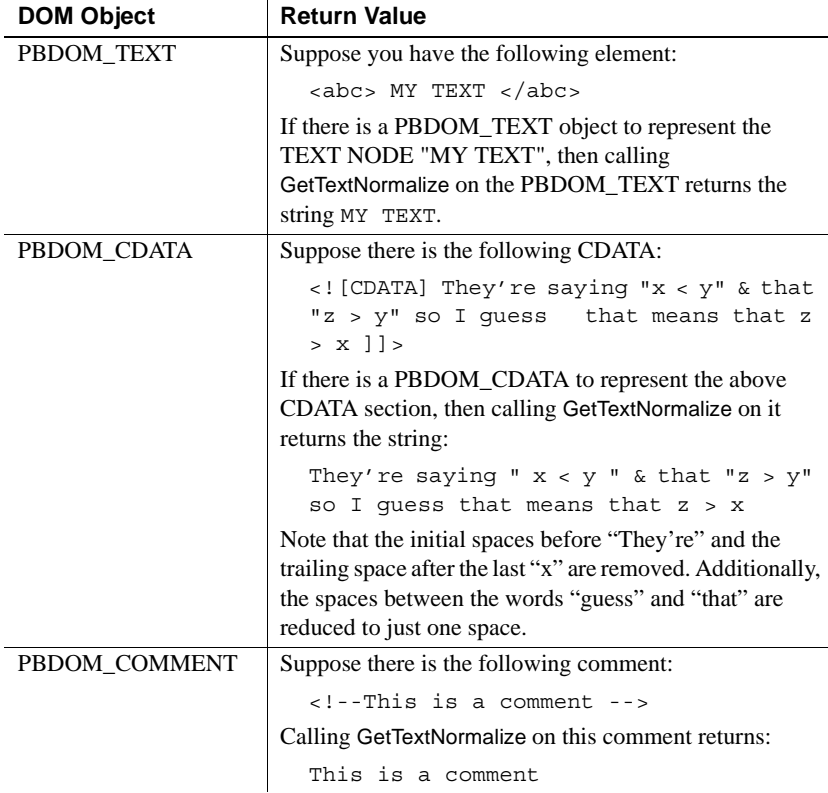

Throws EXCEPTION\_PBDOM\_OBJECT\_INVALID\_FOR\_USE – If this PBDOM\_CHARACTERDATA is not a reference to an object derived from PBDOM\_CHARACTERDATA.

Examples This example demonstrates:

- 1 Using an external general parsed entity.
- 2 Using a single line statement to obtain the children PBDOM\_OBJECTs of an element.
- 3 Obtaining the text of the three separate types of PBDOM\_CHARACTERDATA objects : PBDOM\_TEXT, PBDOM\_COMMENT, and PBDOM\_CDATA.
- 4 Obtaining the normalized text of the same three separate types of PBDOM\_CHARACTERDATA objects.
- 5 The difference between the two types of text retrieved in 3 and 4.

Suppose the file *C:\entity\_text.txt* contains the following string:

```
k+9; k+32; Somek+32; External k+32; k+32; k+9; k+32; Textk+32;
& 49:
```
The example creates a PBDOM\_DOCUMENT pbdom\_doc based on the following DOM tree, which is in the file *C:\inputfile.txt*:

```
<!DOCTYPE abc [<!ENTITY text1 SYSTEM 
"c:\entity_text.txt" >]>
<abc>
   <data>
       &text1;
       <!-- &text1;-->
       <![CDATA[&text1;]]>
   </data>
</abc>
```
The Document Type Declaration defines an external general parsed entity text1.

The example obtains the root element, uses it to obtain the data child element, and then obtains an array of the child element's own children. PBDOM collects all the PBDOM\_OBJECTs that are the children of data and stores them in the PBDOM\_OBJECT array pbdom\_obj\_array.

Next, the FOR loop iterates through all the items in pbdom\_obj\_array and stores each item in the PBDOM\_CHARACTERDATA array pbdom\_chardata. This step is not required—the pbdom\_obj\_array can be used to manipulate the data element's children. It is done to demonstrate that you can cast each item into a PBDOM CHARACTERDATA object by assigning it into a PBDOM\_CHARACTERDATA array. This is possible if and only if each PBDOM\_OBJECT is also derived from PBDOM\_CHARACTERDATA. If a PBDOM\_OBJECT is not derived from PBDOM\_CHARACTERDATA, the PowerBuilder VM throws an exception.

The next FOR loop iterates through all the items of the pbdom\_chardata array and calls the GetText and GetTextNormalize methods on each. Each of the returned strings from GetText and GetTextNormalize is delimited by "[" and "]" characters so that the complete text content displays clearly in the message boxes.

The first child of data is the PBDOM\_TEXT  $\&text{text1}$ ;, which has been declared as an external general parsed entity whose content is the content of the file *c:\entity\_text.txt*. The &text1; entity reference and the entity references it contains are expanded by the parser. The call to GetTextNormalize strips away the whitespace characters.

The second child of data is the PBDOM\_COMMENT <!--  $\&$  text1;--> and the third child is the PBDOM CDATA  $\lt$ ! [CDATA [&text1;]] >. Entity references within comments and CDATA sections are never expanded. Both GetText and GetTextNormalize return &text1;.

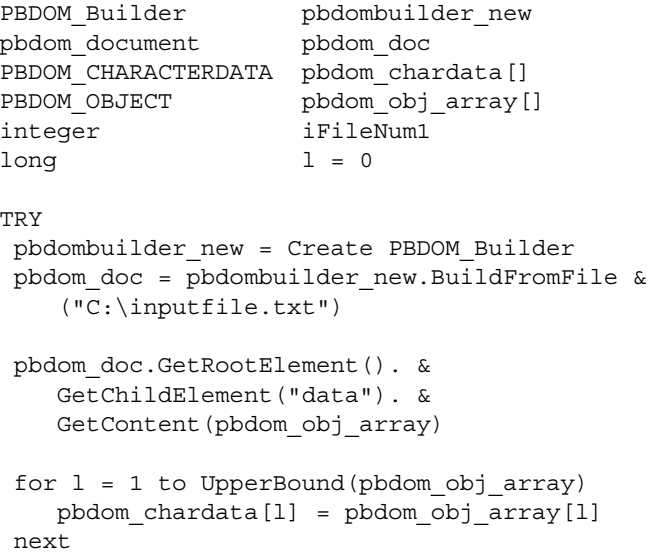

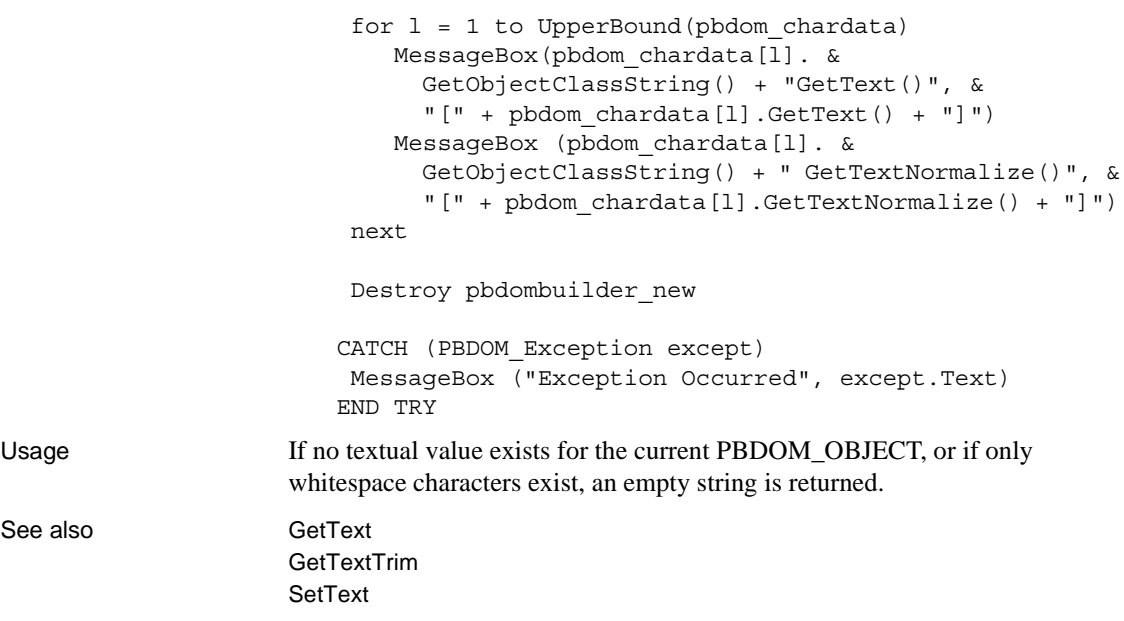

## <span id="page-159-0"></span>**GetTextTrim**

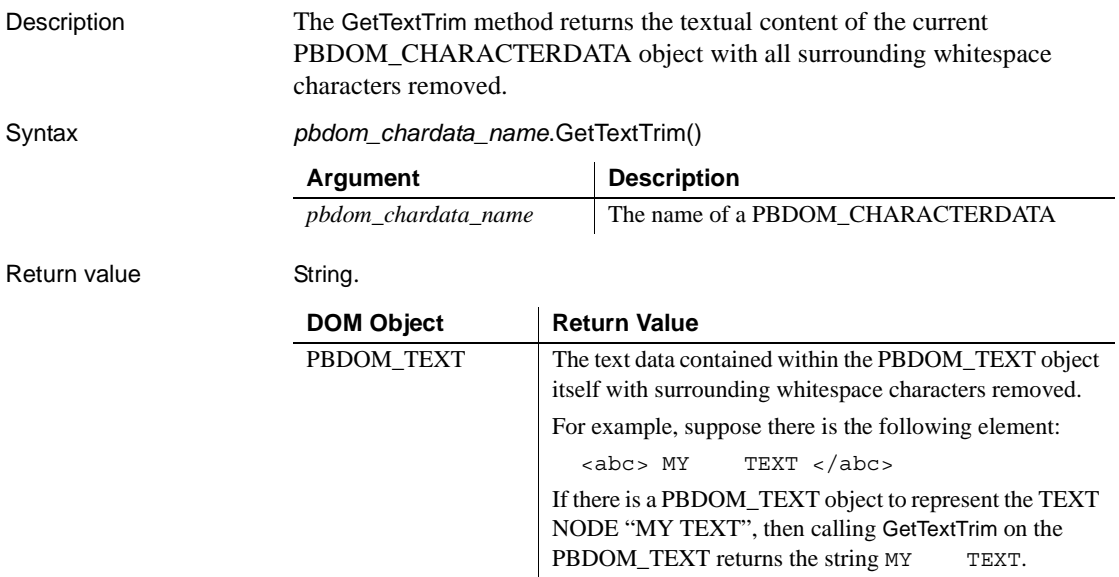

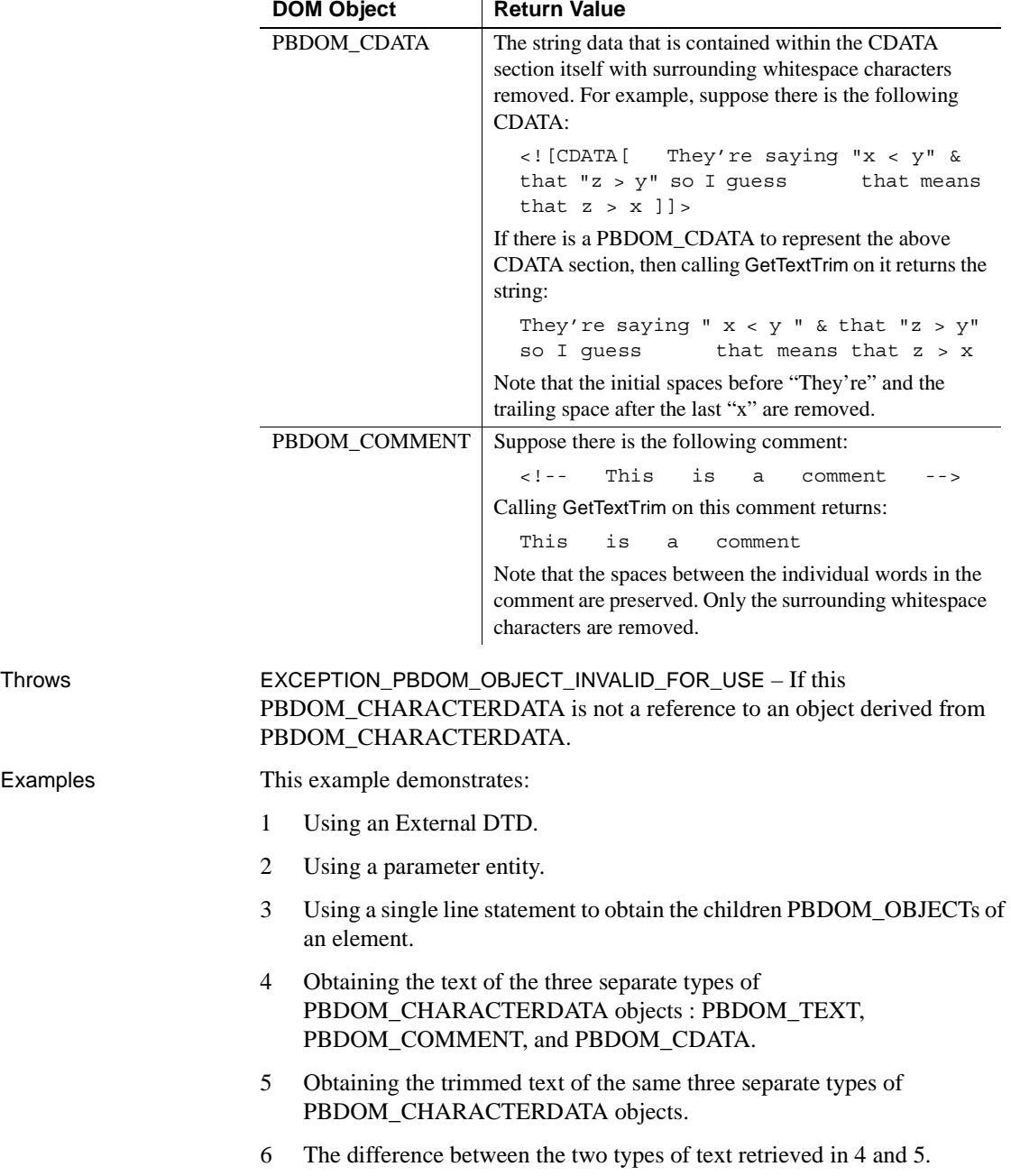

The PowerScript code saves a string into an external file, then creates a PBDOM\_DOCUMENT pbdom\_doc based on the following DOM tree:

```
<!DOCTYPE abc SYSTEM "c:\external_entity.dtd">
<abc>
   <data>
       &text1;
       <!-- &text1;-->
       <![CDATA[&text1;]]>
   </data>
</abc>
```
*c:\external\_entity.dtd* is an external Document Type Definition file. Its contents are the external subset of the Document Type Definition. The first line declares a PARAMETER entity param\_entity\_ref that contains the following replacement text:

```
  PARAMETER ENTITY REFERENCE
```
The next line declares a general entity text1 that contains the following replacement text:

%param\_entity\_ref;

When the entity text1 is used in an XML document, it is expanded to the contents of the PARAMETER entity param\_entity\_ref.

The PowerScript code then obtains the root element, uses it to obtain the data child element, and then obtains an array of the child element's own children. PBDOM collects all the PBDOM\_OBJECTs that are the children of data and stores them in the PBDOM\_OBJECT array pbdom\_obj\_array.

Next, the FOR loop iterates through all the items in pbdom\_obj\_array and stores each item in the PBDOM\_CHARACTERDATA array pbdom\_chardata. This step is not required—the pbdom\_obj\_array can be used to manipulate the data element's children. It is done to demonstrate that you can cast each item into a PBDOM\_CHARACTERDATA object by assigning it into a PBDOM\_CHARACTERDATA array.

This is possible if and only if each PBDOM\_OBJECT is also derived from PBDOM\_CHARACTERDATA. If a PBDOM\_OBJECT is not derived from PBDOM\_CHARACTERDATA, the PowerBuilder VM throws an exception.

The next FOR loop iterates through all the items of the pbdom\_chardata array and calls the GetText and GetTextTrim methods on each. Each of the returned strings from GetText and GetTextTrim is delimited by "[" and "]" characters so that the complete text content displays clearly in the message boxes.

The first child of data is the PBDOM TEXT  $\&text{text1}$ ;, which expands to the string in param\_entity\_ref. The entity references within this string are also expanded and the Tab and Space characters display when GetText is called. When GetTextTrim is called, PBDOM removes the beginning and trailing whitespace characters and the resulting string is simply PARAMETER ENTITY REFERENCE.

The second child of data is the PBDOM\_COMMENT <!--  $\&$  text1;-->., and the third child is the PBDOM CDATA  $\lt$ ! [CDATA [&text1;]] >. The string &text1; is not considered to be an entity reference by PBDOM because W3C DOM comments and CDATA sections cannot hold any entity references. Both GetText and GetTextTrim return the string &text1;. There are no leading or trailing spaces to remove.

```
PBDOM CHARACTERDATA pbdom chardata[]
PBDOM_OBJECT pbdom_obj_array[]
integer iFileNum1
l = 0string strExternalDTD = "<! ENTITY % param_entity_ref
~\sim" ~\&~\#32; ~\&~\#32; PARAMETER ENTITY
REFERENCE	 	 	 ~"><! ENTITY text1
~"%param_entity_ref;~">"
string strXML = "<!DOCTYPE abc SYSTEM 
~"c:\external_entity.dtd~"><abc><data>&text1;<!-- 
\&text{text1};-->:[\text{CDATA}[\&text{text1};]->/\text{data}>/\text{abc}TRY
 iFileNum1 = FileOpen("c:\external_entity.dtd", &
   StreamMode!, Write!, LockWrite!, Replace!)
 FileWrite(iFileNum1, strExternalDTD)
 FileClose(iFileNum1)
 pbdombuilder_new = Create PBDOM_Builder
 pbdom_doc = pbdombuilder_new.BuildFromString (strXML)
 pbdom_doc.GetRootElement(). &
    GetChildElement("data"). &
    GetContent(pbdom_obj_array)
 for l = 1 to UpperBound(pbdom obj array)
    pbdom_chardata[l] = pbdom_obj_array[l]
 next 
 for l = 1 to UpperBound (pbdom chardata)
    MessageBox (pbdom_chardata[l]. &
       GetObjectClassString() + " GetText()", &
```
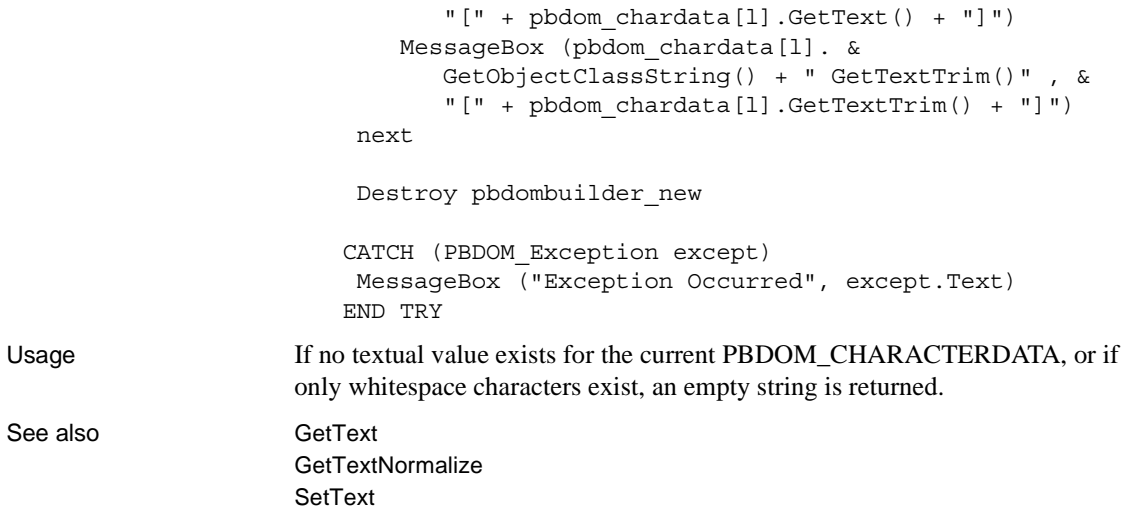

#### **HasChildren**

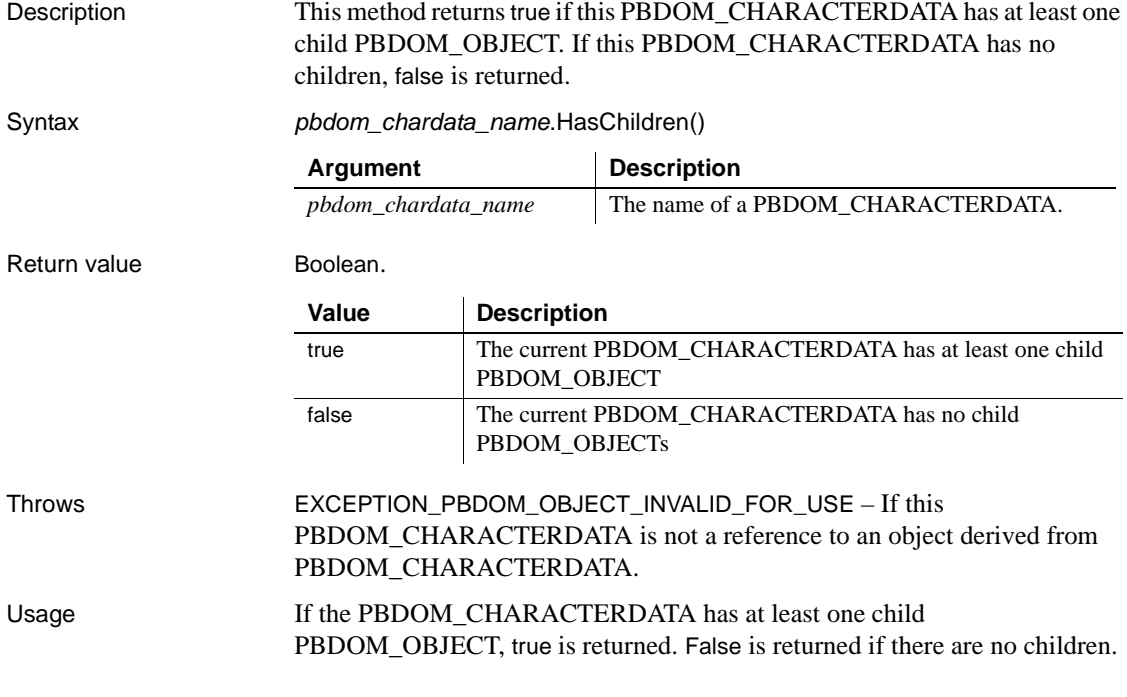

Currently, false is always returned because no subclasses of PBDOM\_CHARACTERDATA contain child nodes.

#### **IsAncestorObjectOf**

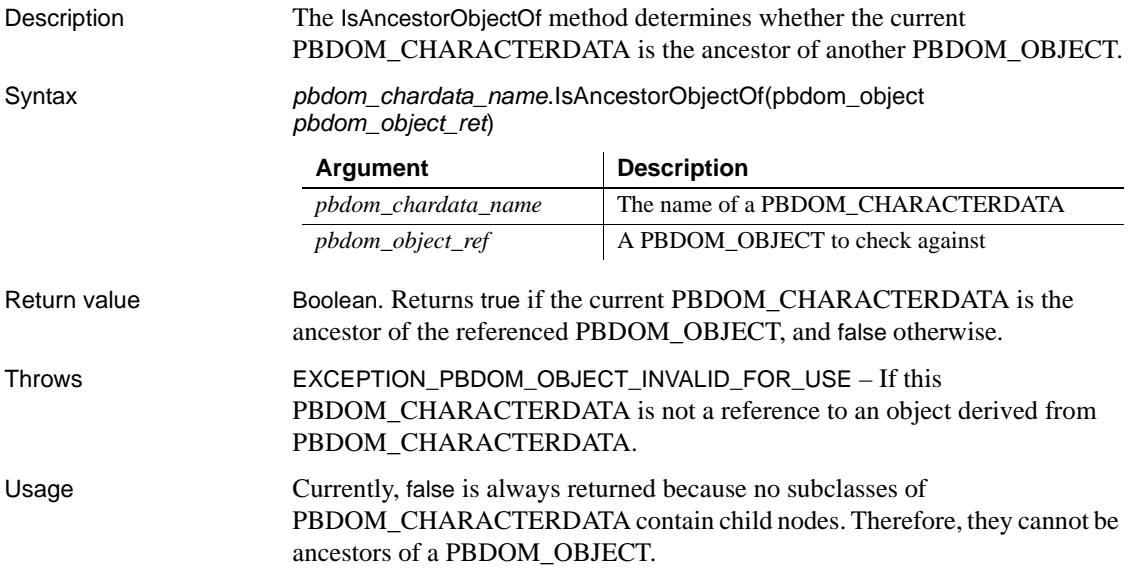

## <span id="page-164-0"></span>**SetParentObject**

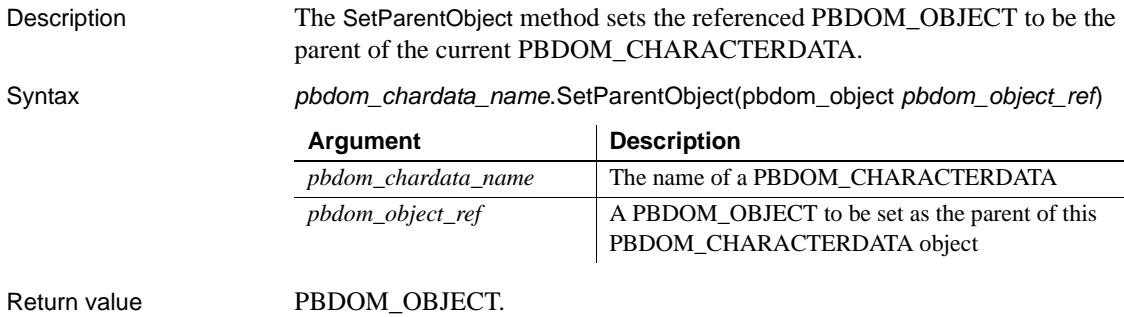

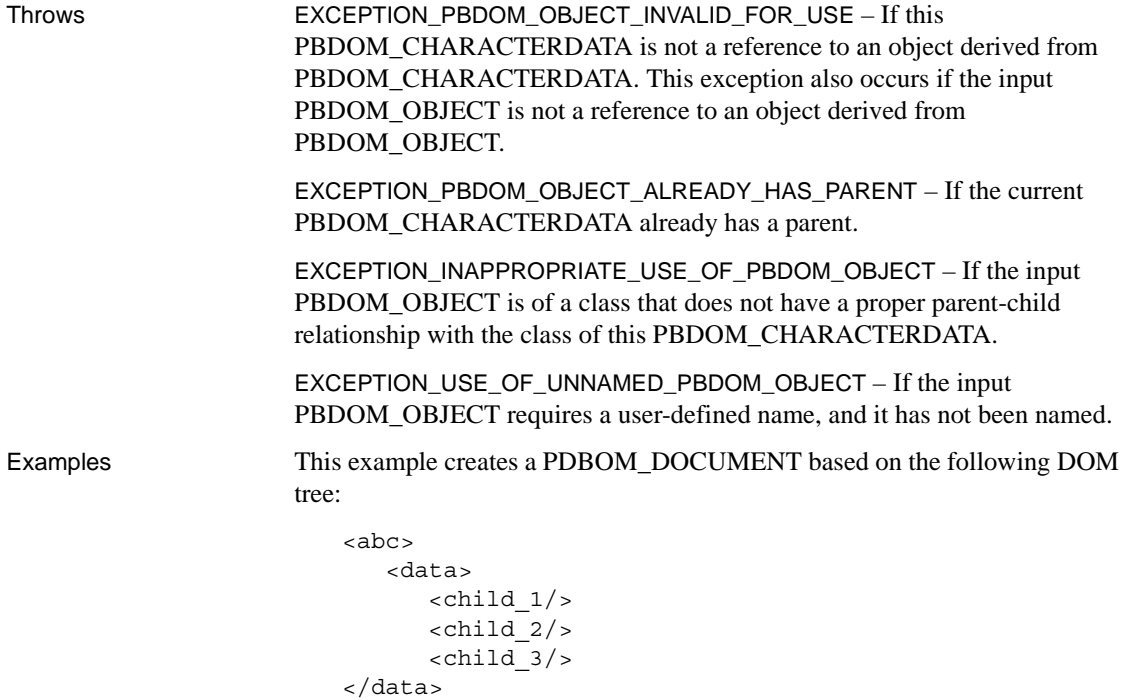

</abc>

The code creates three separate types of PBDOM\_CHARACTERDATA objects and stores them in the pbdom\_chardata array. It then obtains the root element, uses it to obtain the data child element, and then uses that to obtain the first child element, which it sets as the parent of the first item in the pbdom\_chardata array.

The text of the array item is set to Comment. You can set the string content of any PBDOM\_CHARACTERDATA object after you have set it as the child of a parent.

The same process is repeated for the text and CDATA objects:

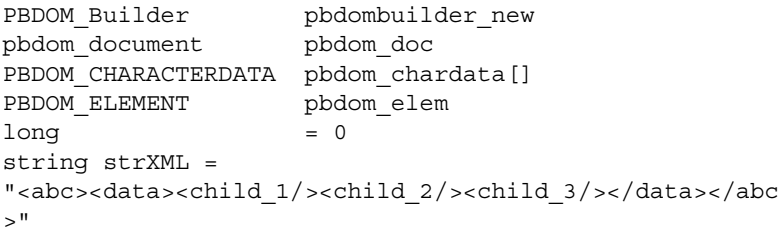

```
TRY
pbdombuilder_new = Create PBDOM_Builder
pbdom_doc = pbdombuilder_new.BuildFromString (strXML)
pbdom_chardata[1] = Create PBDOM_COMMENT
pbdom_chardata[2] = Create PBDOM_TEXT
pbdom_chardata[3] = Create PBDOM_CDATA
pbdom_elem = pbdom_doc.GetRootElement(). &
   GetChildElement("data").GetChildElement("child_1")
pbdom_chardata[1].SetParentObject (pbdom_elem)
pbdom chardata[1].SetText ("Comment")
pbdom_elem = pbdom_doc.GetRootElement(). &
   GetChildElement("data").GetChildElement("child_2")
pbdom_chardata[2].SetParentObject (pbdom_elem)
pbdom_chardata[2].SetText ("Text")
pbdom_elem = pbdom_doc.GetRootElement(). &
   GetChildElement("data").GetChildElement("child_3")
pbdom_chardata[3].SetParentObject (pbdom_elem)
pbdom_chardata[3].SetText ("CDATA")
pbdom_doc.SaveDocument ("c:\pbdom_doc_1.xml")
Destroy pbdombuilder new
CATCH (PBDOM_Exception except)
MessageBox ("Exception Occurred", except.Text)
END TRY
```
When the PBDOM\_DOCUMENT is saved to a file, the output DOM tree looks like this:

```
<abc>
   <data>
       <child_1>
          <!--Comment-->
       \langlechild 1>
       <child_2>
          Text
       \alpha/child 2>
       <child_3>
          <![CDATA[CDATA]]>
       \alpha/child 3>
   </data>
</abc>
```
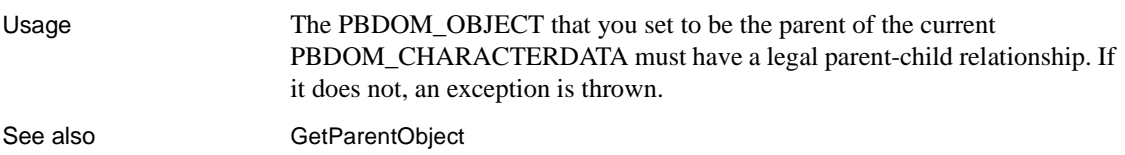

#### <span id="page-167-0"></span>**SetText**

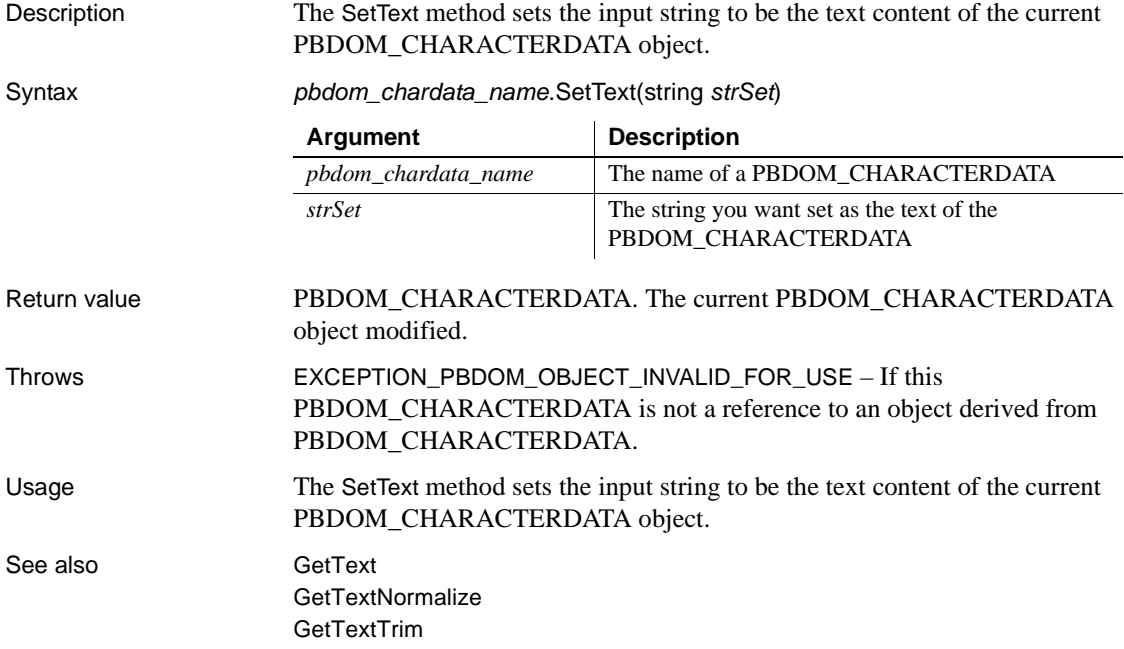

CHAPTER 10 **PBDOM\_COMMENT Class**

About this chapter This chapter describes the PBDOM\_COMMENT class.

## **PBDOM\_COMMENT**

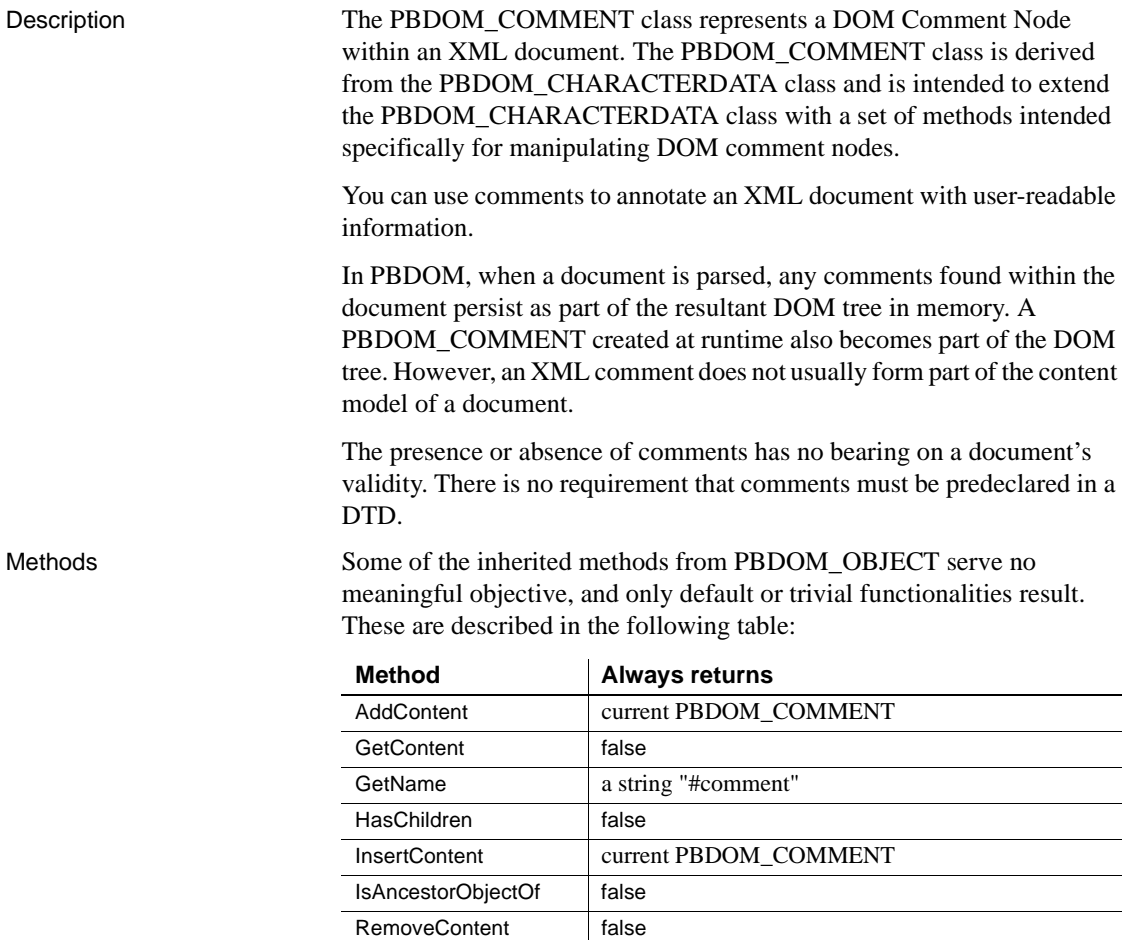

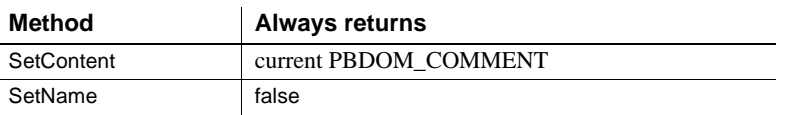

PBDOM\_COMMENT has the following non-trivial methods:

[Append](#page-169-0) [Clone](#page-171-0) [Detach](#page-173-0) [Equals](#page-174-0) **[GetObjectClass](#page-174-1) [GetObjectClassString](#page-175-0)** [GetOwnerDocumentObject](#page-175-1) [GetParentObject](#page-175-2) **[GetText](#page-176-0) [GetTextNormalize](#page-176-1) [GetTextTrim](#page-177-0)** [SetParentObject](#page-177-1) **[SetText](#page-178-0)** 

#### <span id="page-169-0"></span>**Append**

Description The Append method is overloaded:

- Syntax 1 appends an input string to the text content that already exists within the current PBDOM\_COMMENT object.
- Syntax 2 appends the text data of a PBDOM\_CHARACTERDATA object to the text content that already exists within the current PBDOM\_COMMENT object.

Syntax

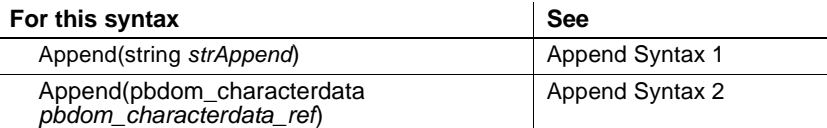

#### <span id="page-170-0"></span>**Append Syntax 1**

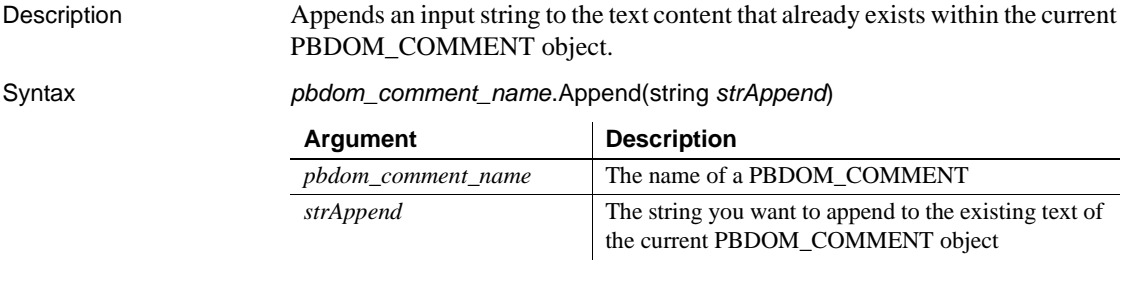

Return value PBDOM\_CHARACTERDATA. The current PBDOM\_COMMENT modified and returned as a PBDOM\_CHARACTERDATA object.

#### <span id="page-170-1"></span>**Append Syntax 2**

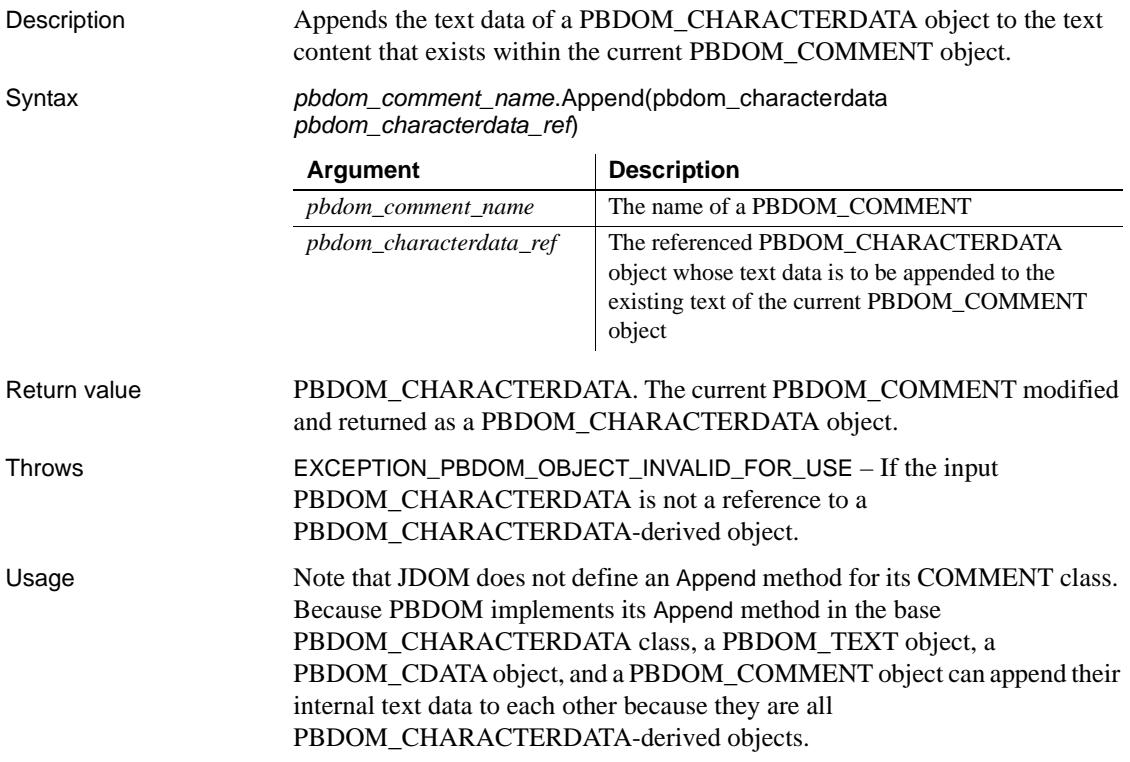

#### <span id="page-171-0"></span>**Clone**

Description Creates and returns a clone of the current PBDOM\_COMMENT.

Syntax *pbdom\_comment\_name*.Clone(boolean *bDeep*)

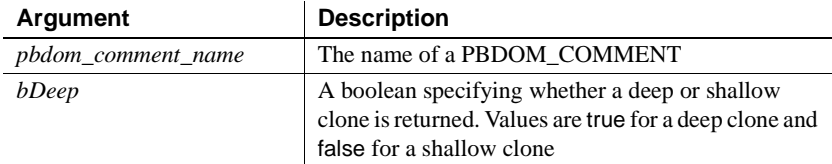

#### Return value PBDOM\_OBJECT.

Examples This example creates an XML document that, when serialized, appears as follows :

```
<!DOCTYPE root
\lceil<!ELEMENT root (level_1)*>
<!ELEMENT level_1 (level_2)*>
<!ELEMENT level_2 (#PCDATA)*>
\vert >
<root>
   <level_1>
      <!--Element at level : 1-->
      <level_2>
          <!--Element at level : 2-->
      </level_2>
   </level_1>
\langleroot>
```
The definition of the DTD shows that the document is required to have the following composition:

- The document contains a root element with the name root.
- The root element contains zero or more occurrences of level\_1 elements.
- A level\_1 element contains zero or more level\_2 elements.
- A level\_2 element is expected to contain text.

The following PowerScript code supplies annotations within the document by including comments to mark level\_1 and level\_2 elements. The sample code creates a PBDOM\_DOCUMENT from an XML string that contains a DTD and a minimal root element. Then, it creates a comment that serves as a template. The template comment is then cloned, and instance-specific text is added for each element:

```
PBDOM_COMMENT pbdom_comm
PBDOM_COMMENT pbdom_comm_clone
PBDOM_ELEMENT pbdom_elem
PBDOM_DOCUMENT pbdom_doc
PBDOM_BUILDER pbdom_buildr
string strXML = "<!DOCTYPE root [<!ELEMENT root 
(level_1)*><!ELEMENT level_1 (level_2)*><!ELEMENT 
level_2 (#PCDATA)>]><root/>"
try
 // Create a PBDOM_DOCUMENT from the XML string that
 // contains a DTD and a minimal root element.
 pbdom_buildr = Create PBDOM_BUILDER
 pbdom_doc = pbdom_buildr.BuildFromString(strXML)
 // Create a template comment that can be reused.
 pbdom_comm = Create PBDOM_COMMENT
 pbdom_comm.SetText ("Element at level : ")
 // Create a level_1 element.
 pbdom_elem = Create PBDOM_ELEMENT
 pbdom_elem.SetName("level_1")
 // Clone the template comment, append instance-
 // specific text, and add it to the level_1 element.
 pbdom_comm_clone = pbdom_comm.Clone(true)
 pbdom_elem.AddContent(pbdom_comm_clone.Append("1"))
 // Add a level_1 element into the root element 
 // as stipulated by the DTD.
 pbdom_doc.GetRootElement().AddContent(pbdom_elem)
  // Create a level_2 element.
 pbdom_elem = Create PBDOM_ELEMENT
 pbdom_elem.SetName("level_2")
 // Clone the template comment, append instance-
 // specific text, and add it to the level_2 element.
 pbdom_comm_clone = pbdom_comm.Clone(true)
```
pbdom\_elem.AddContent(pbdom\_comm\_clone.Append("2")) // Add a level 2 element into the level 1 element // as stipulated by the DTD. pbdom\_doc.GetRootElement().GetChildElement & ("level\_1").AddContent(pbdom\_elem) // Finally, serialize the document. pbdom\_doc.SaveDocument("sample.xml") catch(PBDOM\_EXCEPTION pbdom\_e) MessageBox ("PBDOM EXCEPTION", pbdom e.GetMessage()) end try Usage The Clone method creates a new PBDOM COMMENT object that is a duplicate of, and a separate object from, the original. Whether true or false is supplied, the clone is always identical to its original, because a PBDOM\_COMMENT does not contain a subtree of child PBDOM\_OBJECTs. A PBDOM\_COMMENT clone has no parent. However, the clone resides in the same PBDOM\_DOCUMENT as its original, and if the original is standalone, the clone is standalone.

#### <span id="page-173-0"></span>**Detach**

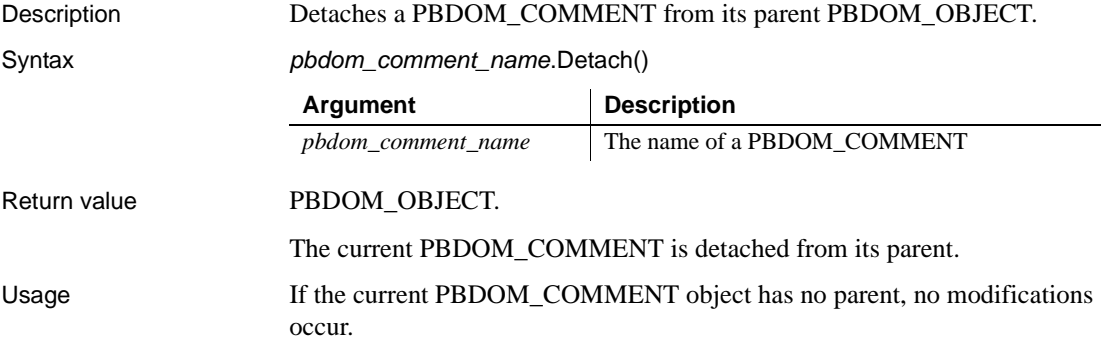

## <span id="page-174-0"></span>**Equals**

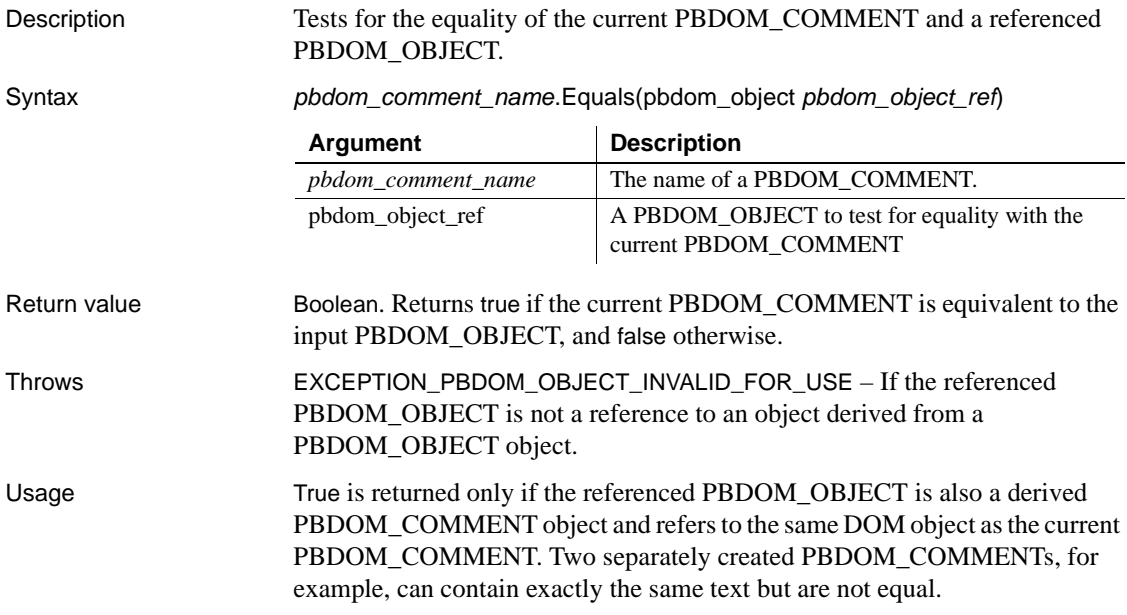

## <span id="page-174-1"></span>**GetObjectClass**

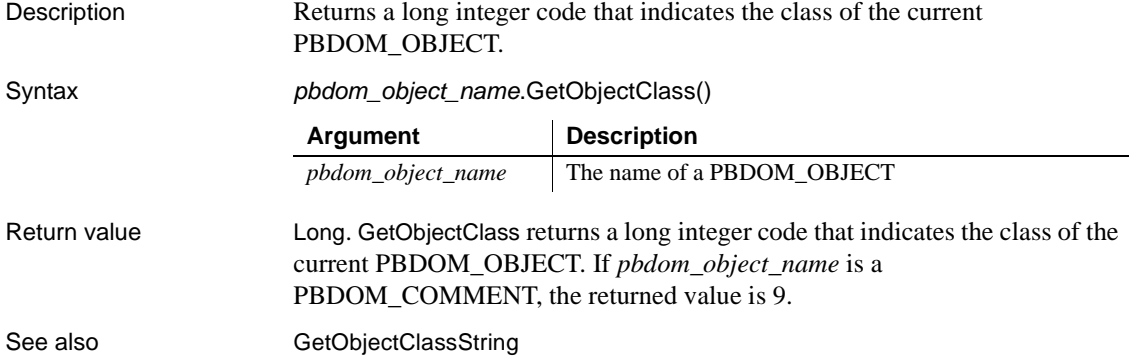

## <span id="page-175-0"></span>**GetObjectClassString**

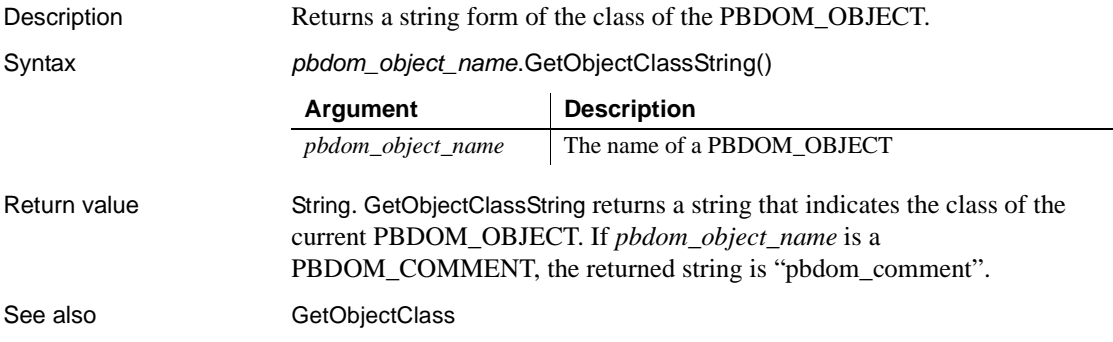

## <span id="page-175-1"></span>**GetOwnerDocumentObject**

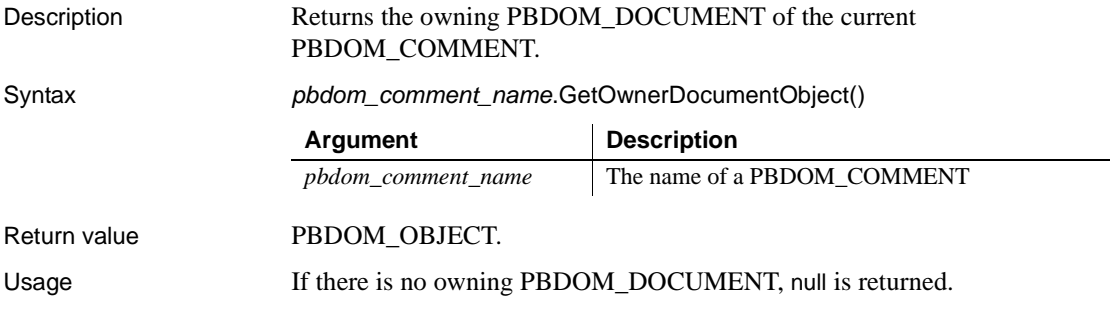

## <span id="page-175-2"></span>**GetParentObject**

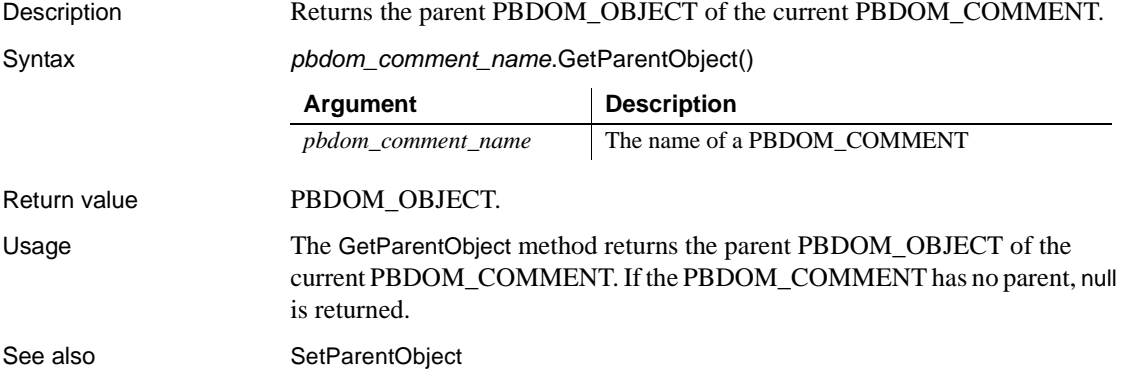

## <span id="page-176-0"></span>**GetText**

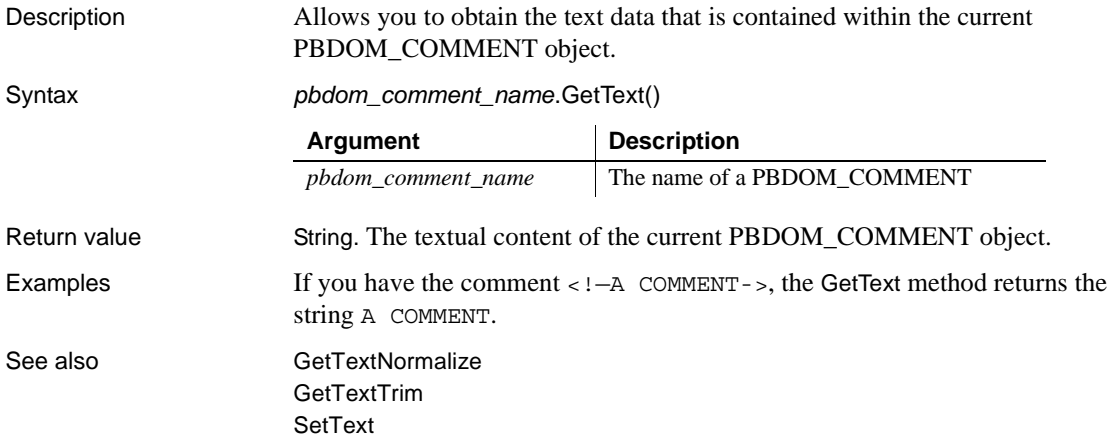

## <span id="page-176-1"></span>**GetTextNormalize**

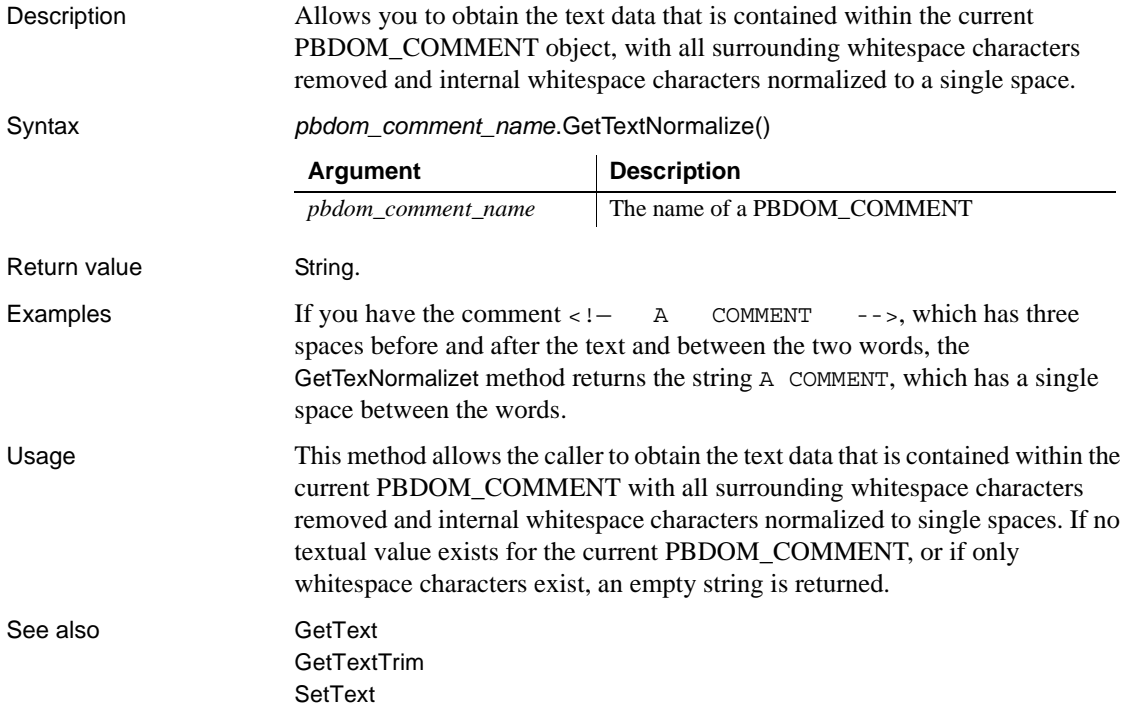

#### <span id="page-177-0"></span>**GetTextTrim**

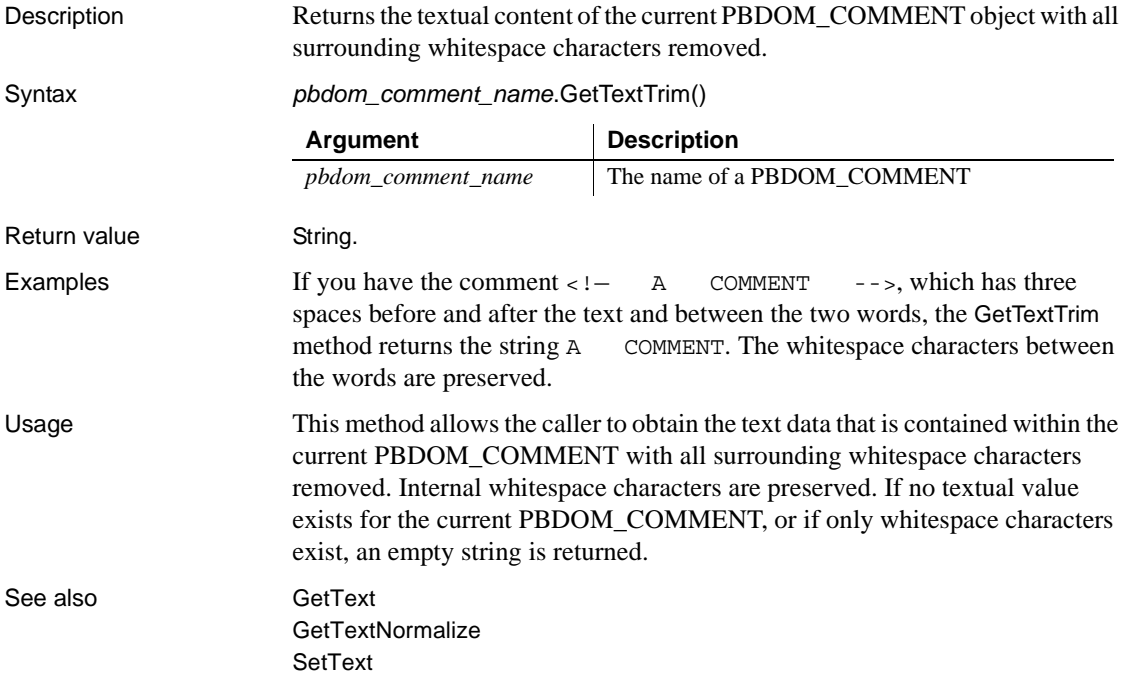

# <span id="page-177-1"></span>**SetParentObject**

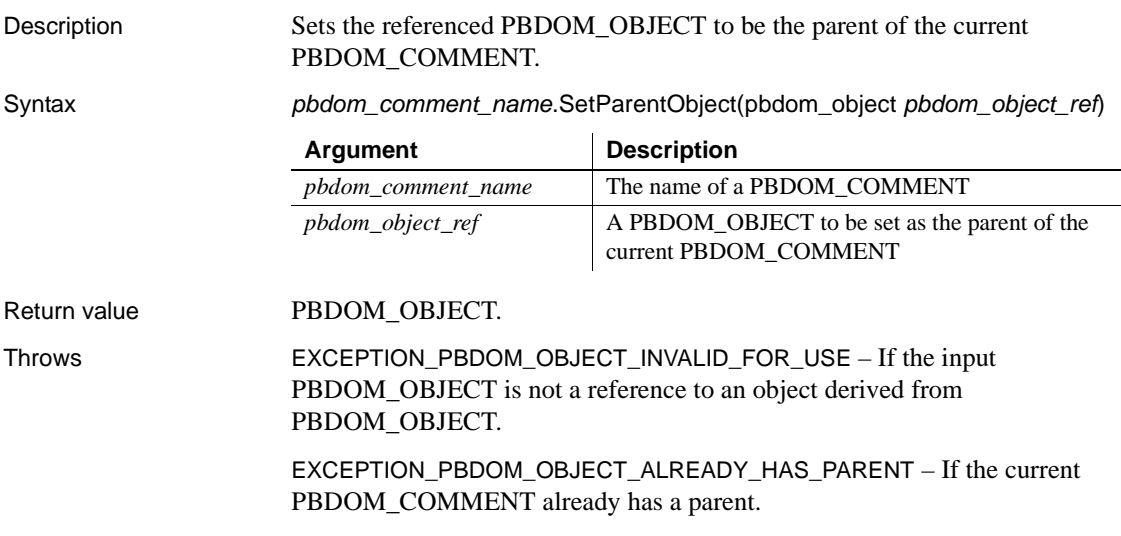

EXCEPTION\_INAPPROPRIATE\_USE\_OF\_PBDOM\_OBJECT – If the input PBDOM\_OBJECT is of a class that does not have a proper parent-child relationship with the PBDOM\_COMMENT class.

EXCEPTION\_USE\_OF\_UNNAMED\_PBDOM\_OBJECT – If the input PBDOM\_OBJECT requires a user-defined name, and it has not been named.

Usage This method sets the input PBDOM OBJECT as the parent of this PBDOM\_COMMENT. The caller is responsible for ensuring that the current PBDOM\_COMMENT and the input PBDOM\_OBJECT can have a legal parent-child relationship. Currently, only a PBDOM\_ELEMENT and a PBDOM\_DOCUMENT can be set as the parent of a PBDOM\_COMMENT.

> The PBDOM\_COMMENT SetParentObject method differs from the JDOM Comment setParent method in two ways:

- JDOM defines a setParent method for several specific classes, including Element, Comment, and CDATA. PBDOM implements the SetParentObject method in the base PBDOM\_OBJECT class to allow for polymorphism.
- The JDOM Comment's setParent method takes only an Element class object as a parameter:

COMMENT::setParent(Element parent)

To set a Document as the parent owner of a Comment using JDOM, you use the setDocument method:

COMMENT::setDocument(Document document)

In PBDOM, SetParentObject takes a reference to a PBDOM\_OBJECT, so that both a PBDOM\_ELEMENT and a PBDOM\_DOCUMENT can be set as a parent.

See also [GetOwnerDocumentObject](#page-175-1) **[GetParentObject](#page-175-2)** 

<span id="page-178-0"></span>**SetText**

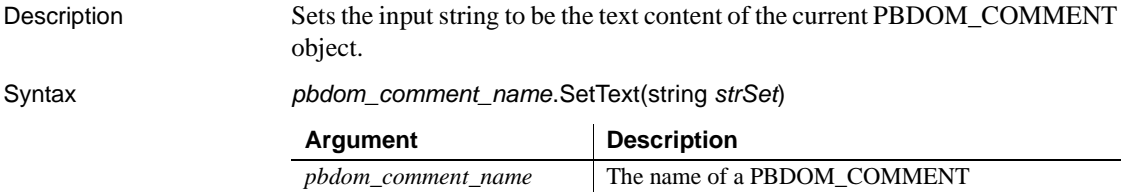

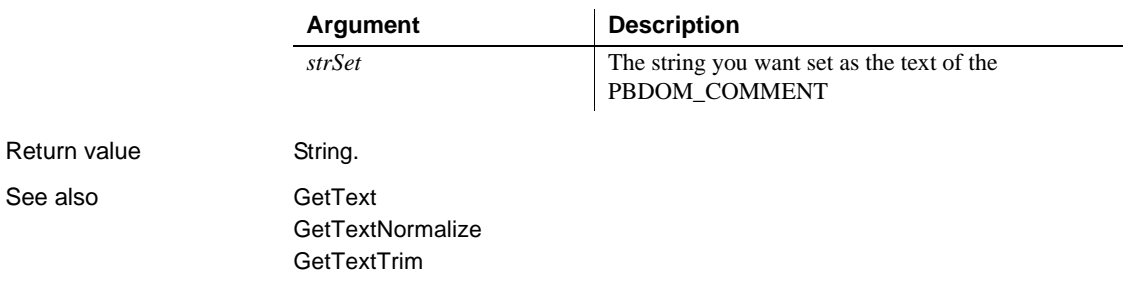
# CHAPTER 11 **PBDOM\_DOCTYPE Class**

About this chapter This chapter describes the PBDOM\_DOCTYPE class.

Declaration Object of an XML DOM Document. The

# **PBDOM\_DOCTYPE**

Description The PBDOM\_DOCTYPE class represents the Document Type

subset, system, and public IDs. Methods Some of the inherited methods from PBDOM\_OBJECT serve no meaningful objective and only default or trivial functionalities result. These are described in the following table:

PBDOM\_DOCTYPE class provides access to the name of the root element that is constrained within the DOCTYPE as well as the internal

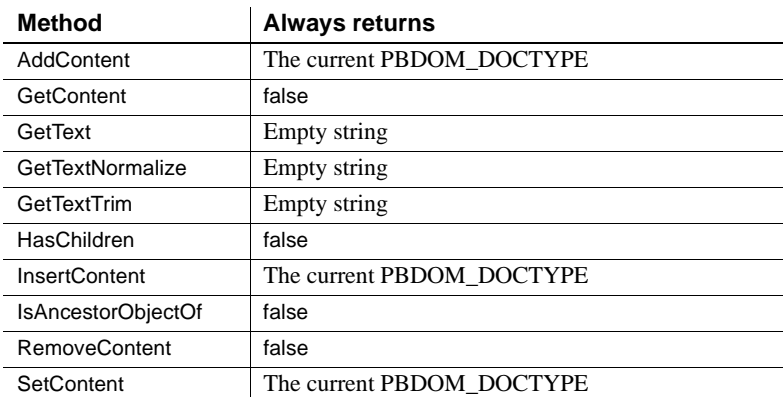

PBDOM\_DOCTYPE has the following non-trivial methods:

[Clone](#page-181-0) [Detach](#page-182-0) **[Equals](#page-182-1) [GetInternalSubset](#page-182-2)** [GetName](#page-183-0)

[GetObjectClass](#page-183-1) [GetObjectClassString](#page-183-2) [GetOwnerDocumentObject](#page-184-0) **[GetParentObject](#page-184-1) [GetPublicID](#page-184-2)** [GetSystemID](#page-185-0) **[SetDocument](#page-186-0) [SetInternalSubset](#page-186-1)** [SetName](#page-187-0) [SetParentObject](#page-187-1) **[SetPublicID](#page-188-0) [SetSystemID](#page-189-0)** 

### <span id="page-181-0"></span>**Clone**

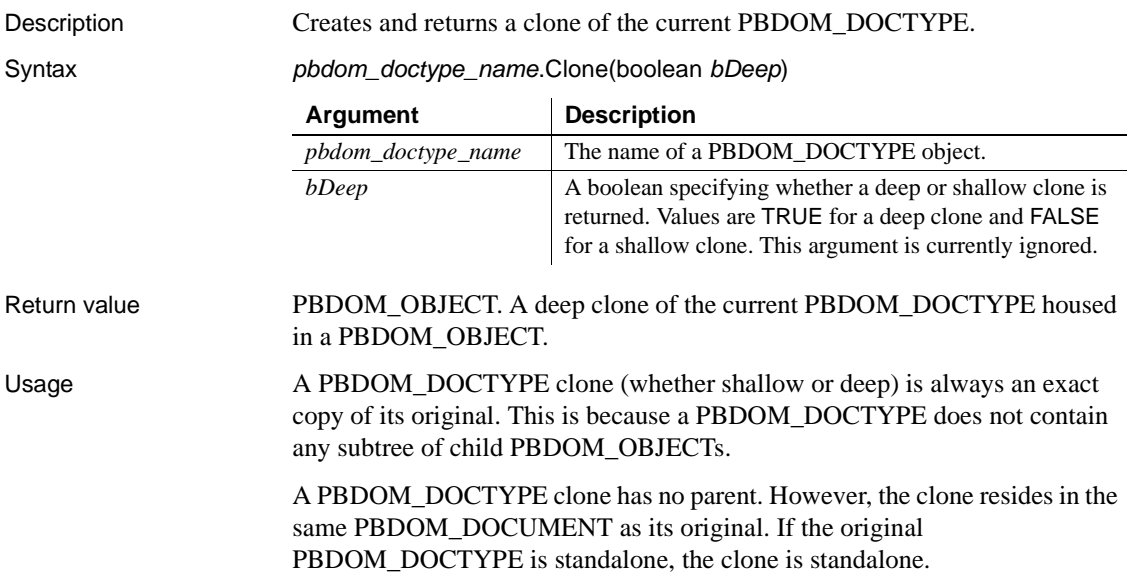

## <span id="page-182-0"></span>**Detach**

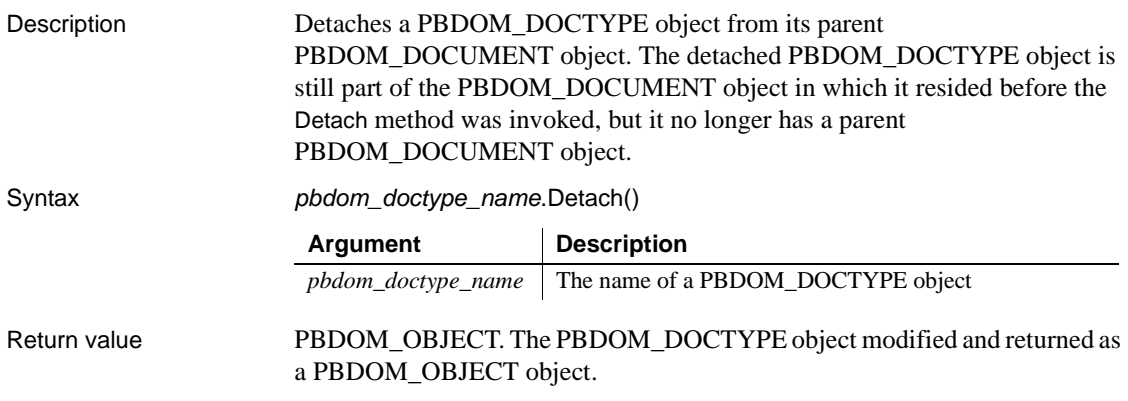

# <span id="page-182-1"></span>**Equals**

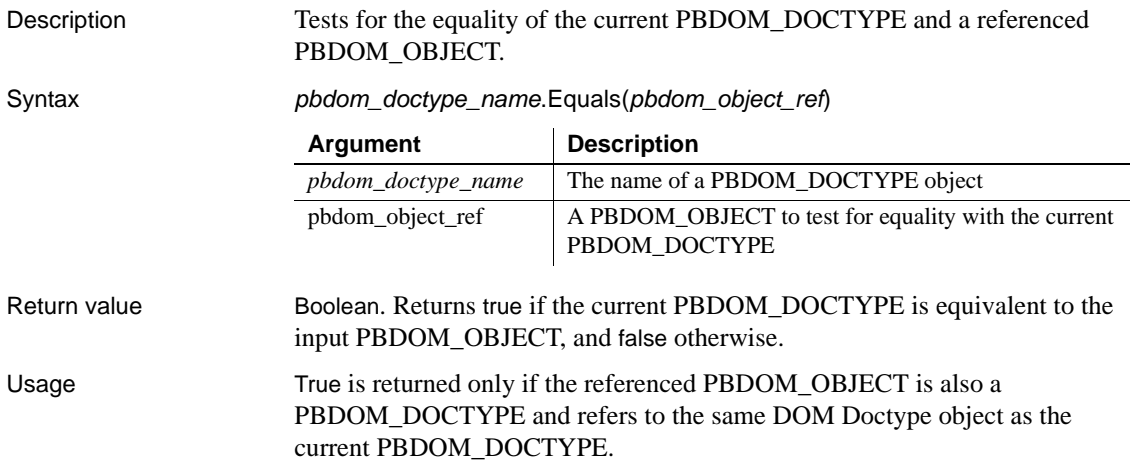

### <span id="page-182-2"></span>**GetInternalSubset**

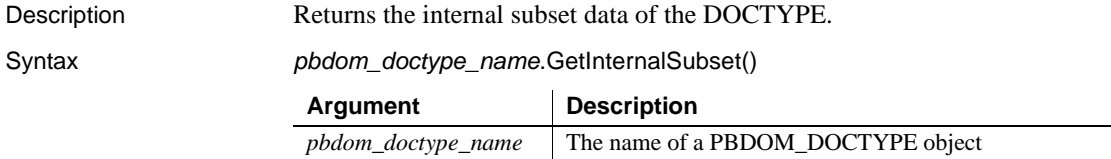

<span id="page-183-0"></span>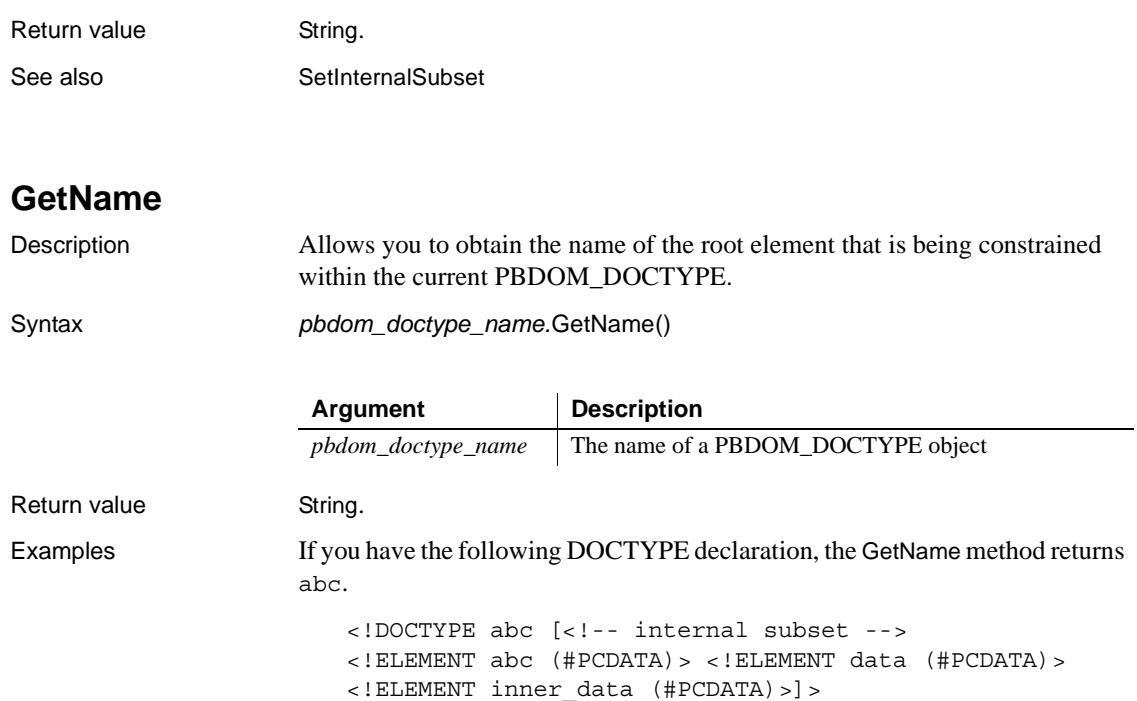

<span id="page-183-1"></span>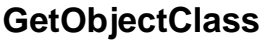

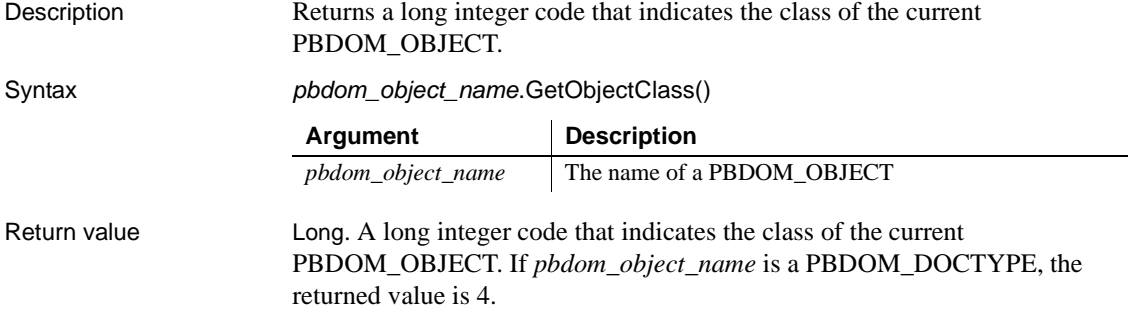

# <span id="page-183-2"></span>**GetObjectClassString**

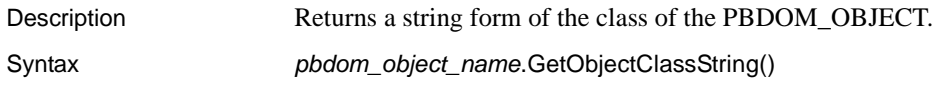

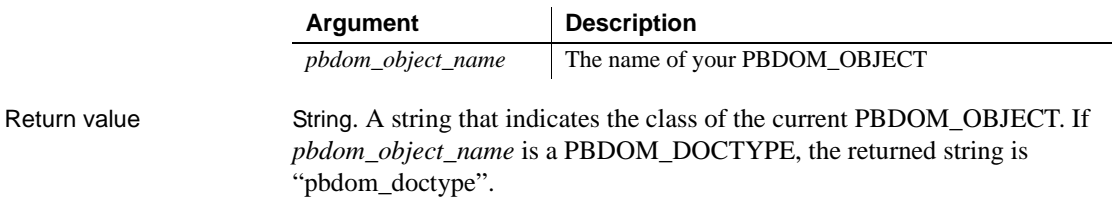

# <span id="page-184-0"></span>**GetOwnerDocumentObject**

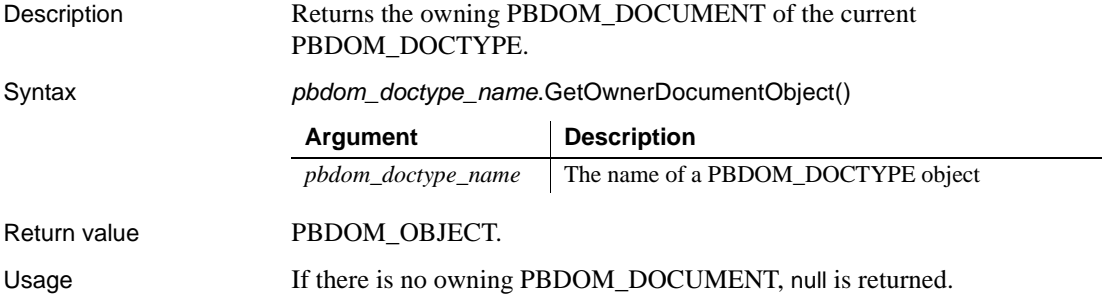

## <span id="page-184-1"></span>**GetParentObject**

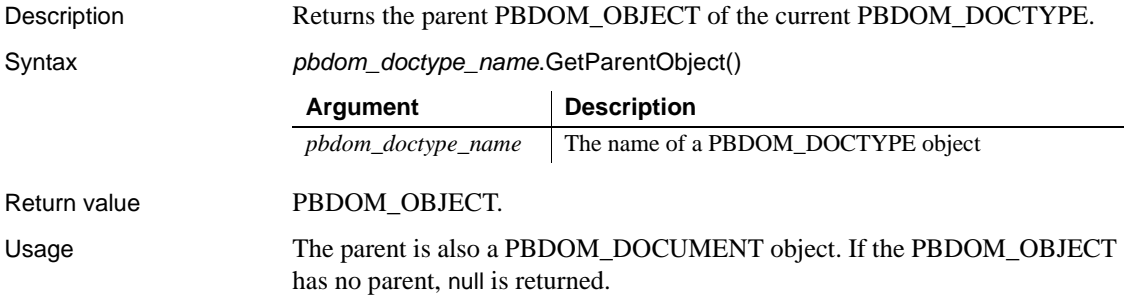

### <span id="page-184-2"></span>**GetPublicID**

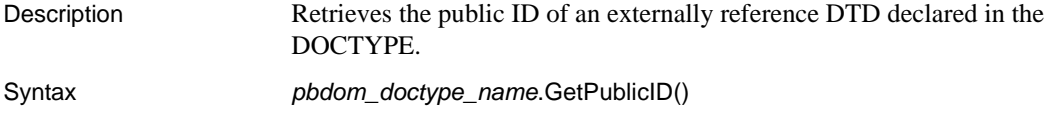

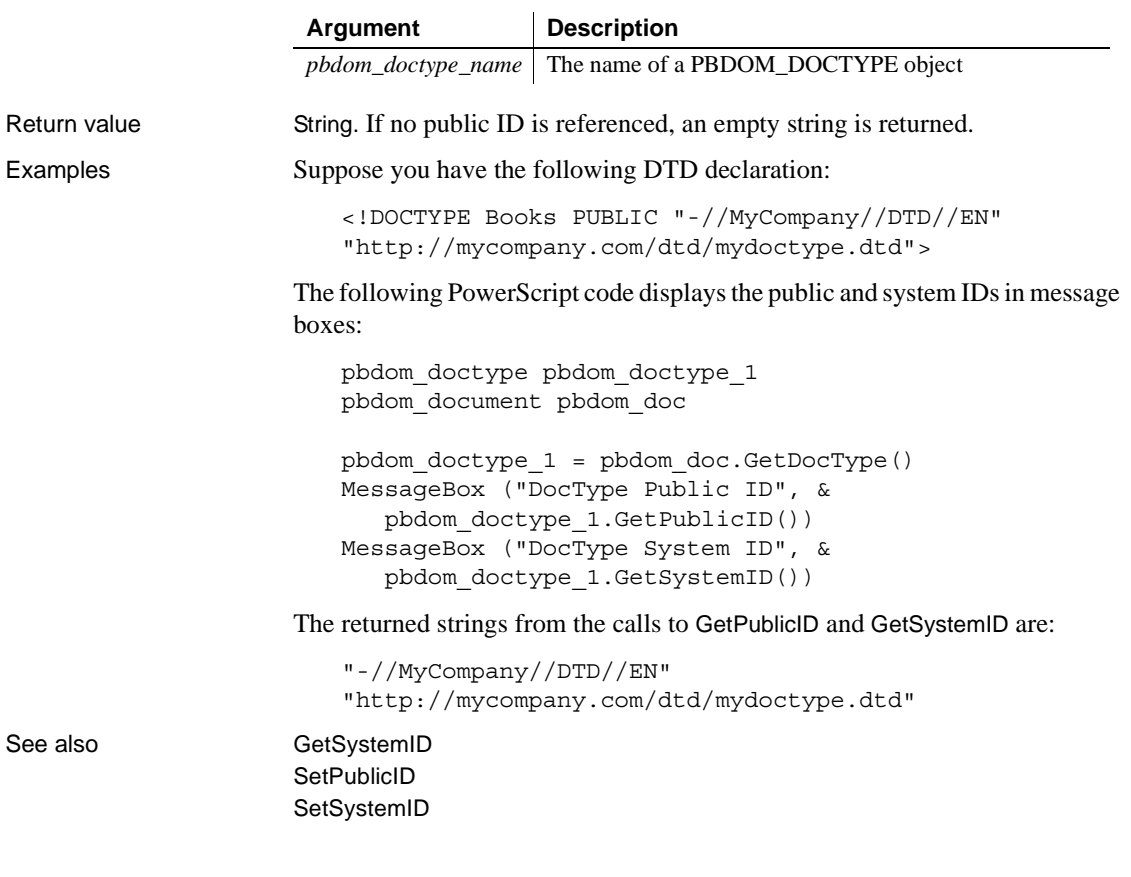

# <span id="page-185-0"></span>**GetSystemID**

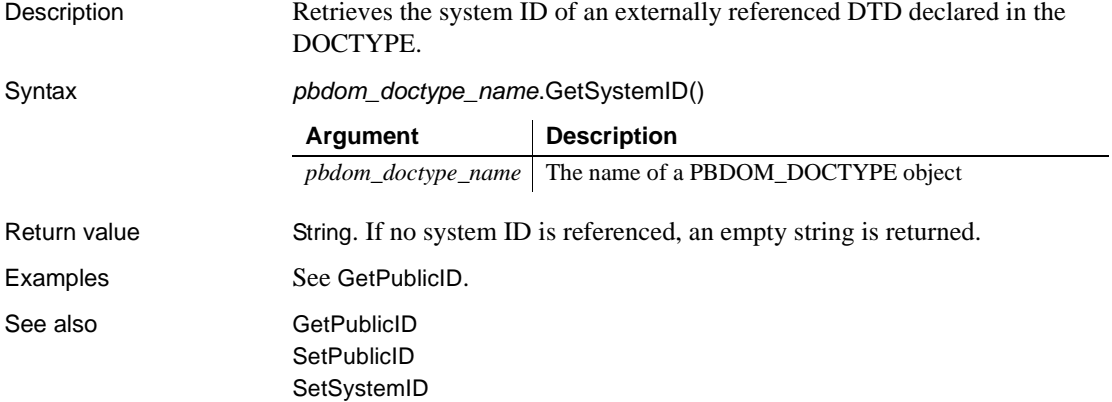

### <span id="page-186-0"></span>**SetDocument**

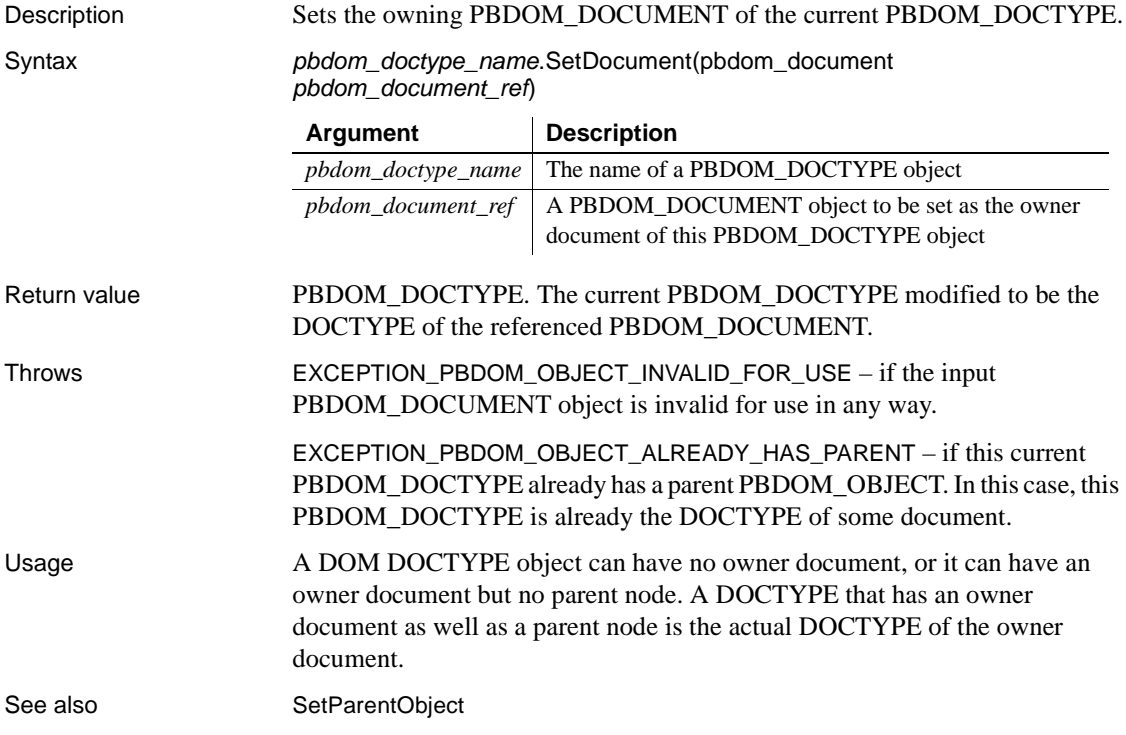

### <span id="page-186-1"></span>**SetInternalSubset**

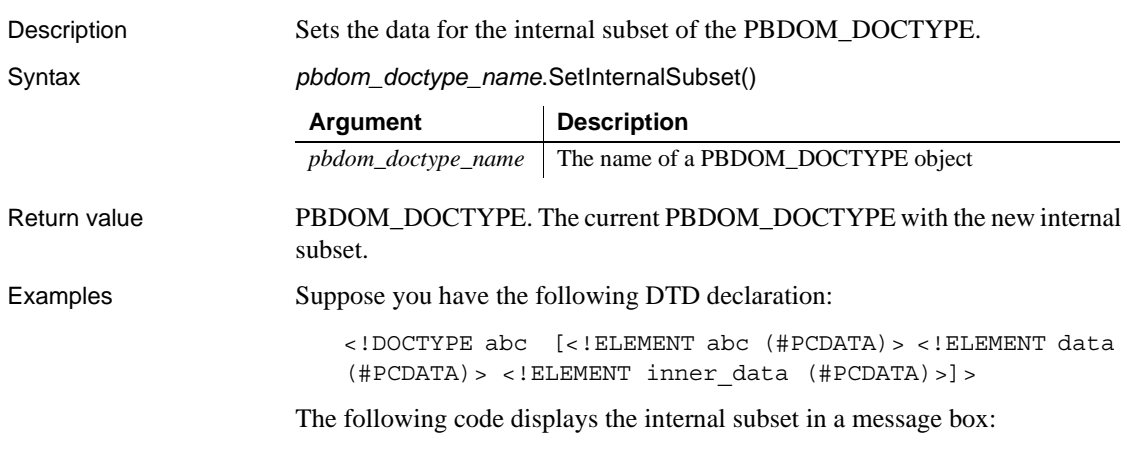

string strInternalSubset

pbdom\_document pbdom\_doc

```
strInternalSubset = pbdom_doc.GetDocType().GetInternalSubset()
strInternalSubset += "<!ELEMENT another_data(#PCDATA)>"
pbdom_doc.GetDocType().SetInternalSubset (strInternalSubset)
MessageBox ("Get Internal Subset", &
  pbdom doc.GetDocType().GetInternalSubset())
```
The returned string from the call to GetInternalSubset is:

```
"<!-- internal subset --> <!ELEMENT abc (#PCDATA)> 
<!ELEMENT data (#PCDATA)> <!ELEMENT inner_data 
(#PCDATA)> <!ELEMENT another_data (#PCDATA)>"
```
The new ELEMENT declaration for "another\_data" is included in the final internal subset.

See also [GetInternalSubset](#page-182-2)

#### <span id="page-187-0"></span>**SetName**

Description The SetName method sets the name of the root element that is declared by this PBDOM\_DOCTYPE.

Syntax *pbdom\_doctype\_name*.SetName(string *strName*)

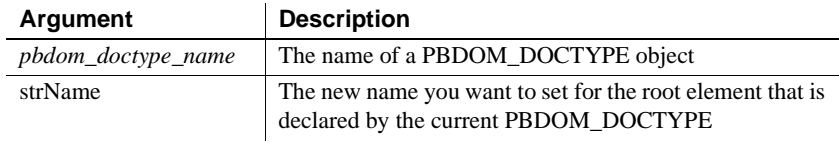

Return value Boolean. Returns true if the name of the root element was changed and false otherwise.

### <span id="page-187-1"></span>**SetParentObject**

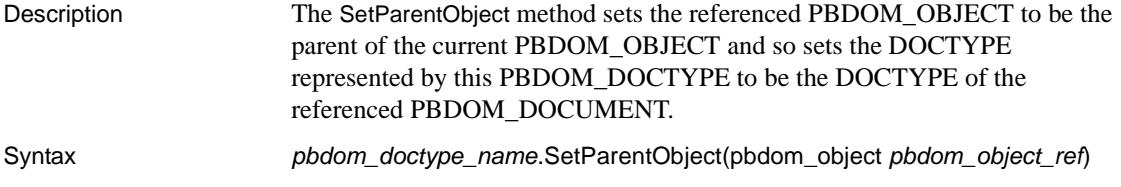

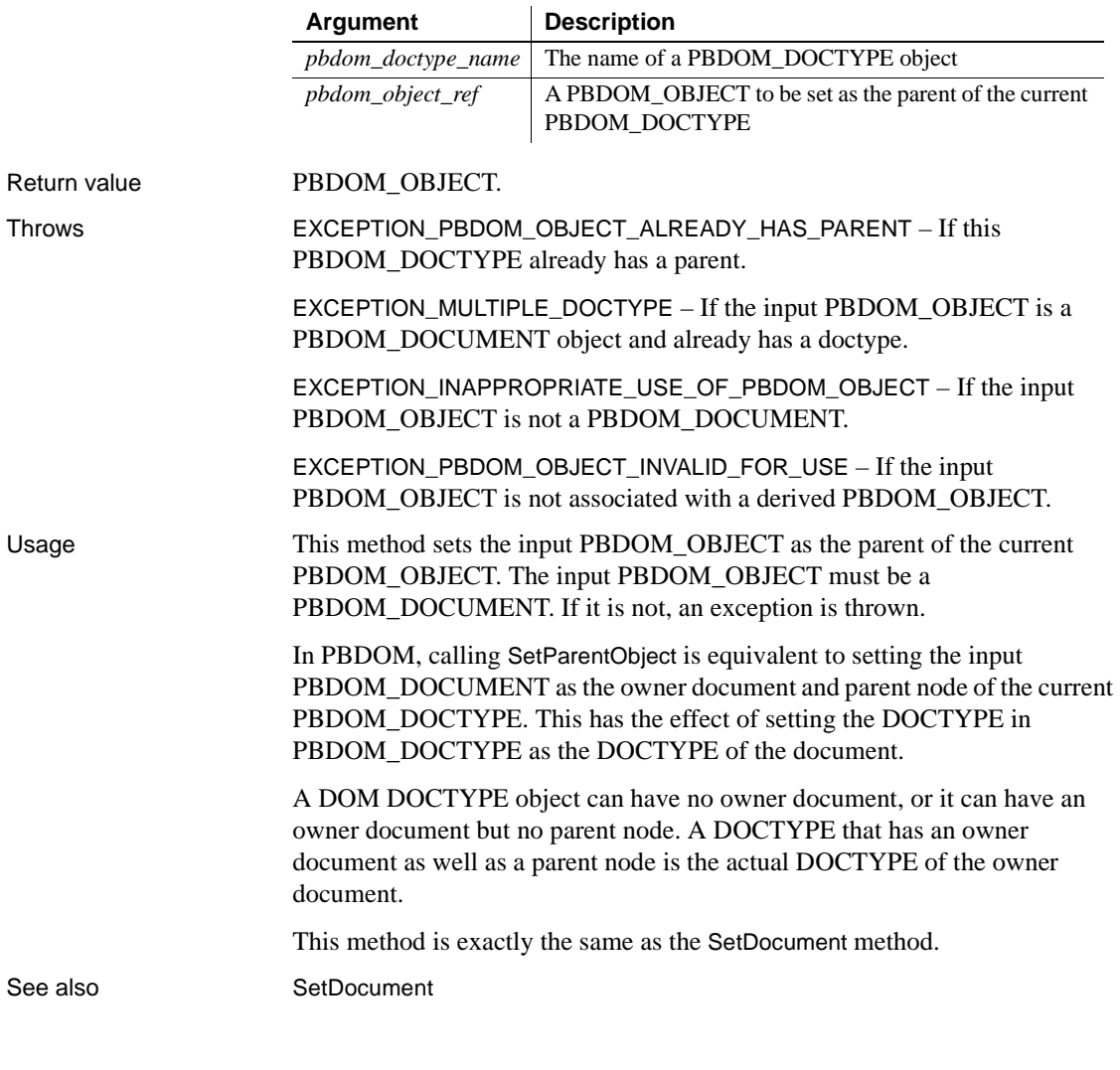

### <span id="page-188-0"></span>**SetPublicID**

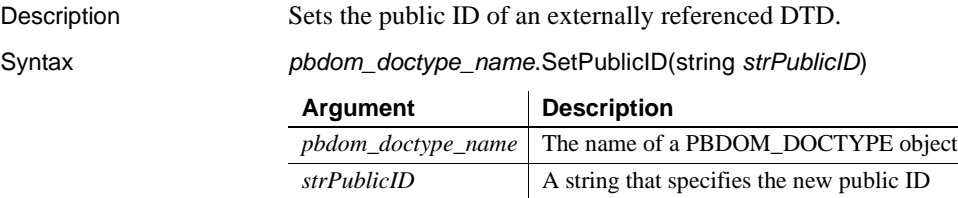

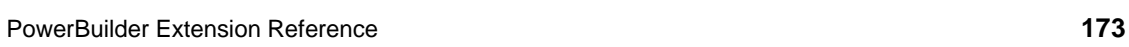

Return value **PBDOM\_DOCTYPE.** Examples Suppose you have the following DTD declaration: <!DOCTYPE abc [<!ELEMENT abc (#PCDATA)> <!ELEMENT data (#PCDATA)> <!ELEMENT inner\_data (#PCDATA)>]> The following PowerScript sets the public ID, and then gets it and displays it in a message box: PBDOM\_DOCUMENT pbdom\_doc pbdom\_doc.GetDocType().SetPublicID & ("-//MyCompany//DTD//EN") MessageBox ("Get Public ID", & pbdom\_doc.GetDocType().GetPublicID()) The returned string from the GetPublicID call is: "-//MyCompany//DTD//EN" The final DOCTYPE definition in the document is: <!DOCTYPE abc PUBLIC "-//MyCompany//DTD//EN" [<!ELEMENT abc (#PCDATA)> <!ELEMENT data (#PCDATA)> <!ELEMENT inner\_data (#PCDATA)>]> **About Public ID** The PUBLIC ID is usually accompanied by a SYSTEM ID, so the DOCTYPE declaration in this example (with a PUBLIC ID but no SYSTEM ID) might be considered invalid by some parsers. See also [GetPublicID](#page-184-2)

### <span id="page-189-0"></span>**SetSystemID**

Description Sets the system ID of an externally referenced DTD.

Syntax *pbdom\_doctype\_name*.SetSystemID(*strSystemID*)

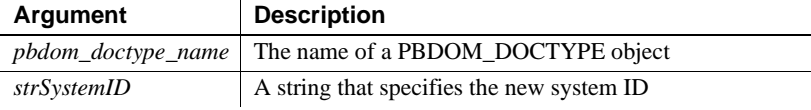

Return value **PBDOM\_DOCTYPE.** 

[GetSystemID](#page-185-0) [SetSystemID](#page-189-0)

Examples Suppose you have the following DTD declaration:

<!DOCTYPE abc [<!ELEMENT abc (#PCDATA)> <!ELEMENT data (#PCDATA)> <!ELEMENT inner\_data (#PCDATA)>]>

The following PowerScript sets the system ID and then gets it and returns it in a message box:

```
PBDOM_DOCUMENT pbdom_doc
pbdom_doc.GetDocType().SetSystemID &
   ("http://www.sybase&.com/dtd/datadef.dtd")
MessageBox ("Get System ID", &
   pbdom_doc.GetDocType().GetSystemID())
```
The returned string from the GetSystemID call is:

"http://www.sybase.com/dtd/datadef.dtd"

The final DOCTYPE definition in the document is:

```
<!DOCTYPE abc SYSTEM 
"http://www.sybase.com/dtd/datadef.dtd"[<!ELEMENT abc 
(#PCDATA)> <!ELEMENT data (#PCDATA)> <!ELEMENT 
inner_data (#PCDATA)>]>
```
See also [GetPublicID](#page-184-2) **[GetSystemID](#page-185-0) [SetPublicID](#page-188-0)** 

# CHAPTER 12 **PBDOM\_DOCUMENT Class**

About this chapter This chapter describes the PBDOM\_DOCUMENT class.

# **PBDOM\_DOCUMENT**

Description The PBDOM\_DOCUMENT class defines behavior for an XML DOM document. Methods allow access to the root element, processing instructions, and other document-level information.

> The PBDOM\_DOCUMENT class inherits from a PBDOM\_OBJECT and so provides specialized implementations for most of the PBDOM\_OBJECT class methods.

Methods Some of the inherited methods from PBDOM\_OBJECT serve no meaningful objective and only default or trivial functionalities result. These are described in the following table:

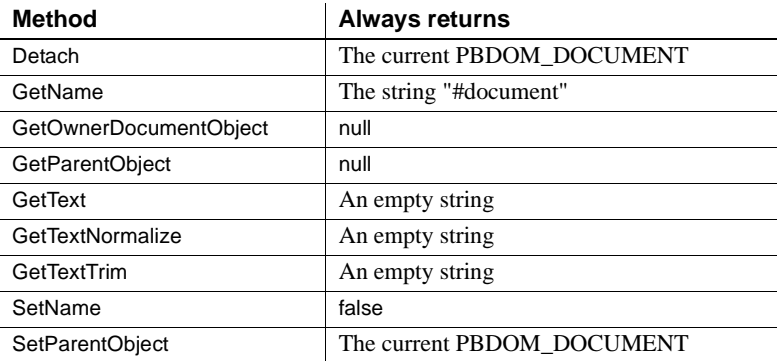

PBDOM\_DOCUMENT has the following non-trivial methods:

**[AddContent](#page-193-0)** [Clone](#page-196-0) [DetachRootElement](#page-196-1) [Equals](#page-197-0) **[GetContent](#page-197-1)** 

[GetDocType](#page-199-0) **[GetObjectClass](#page-199-1) [GetObjectClassString](#page-200-0)** [GetRootElement](#page-200-1) **[HasChildren](#page-201-0)** [HasRootElement](#page-201-1) **[InsertContent](#page-201-2)** [IsAncestorObjectOf](#page-204-0) [NewDocument](#page-204-1) [RemoveContent](#page-208-0) **[SaveDocument](#page-209-0) [SetContent](#page-210-0)** [SetDocType](#page-211-0) **[SetRootElement](#page-212-0)** 

### <span id="page-193-0"></span>**AddContent**

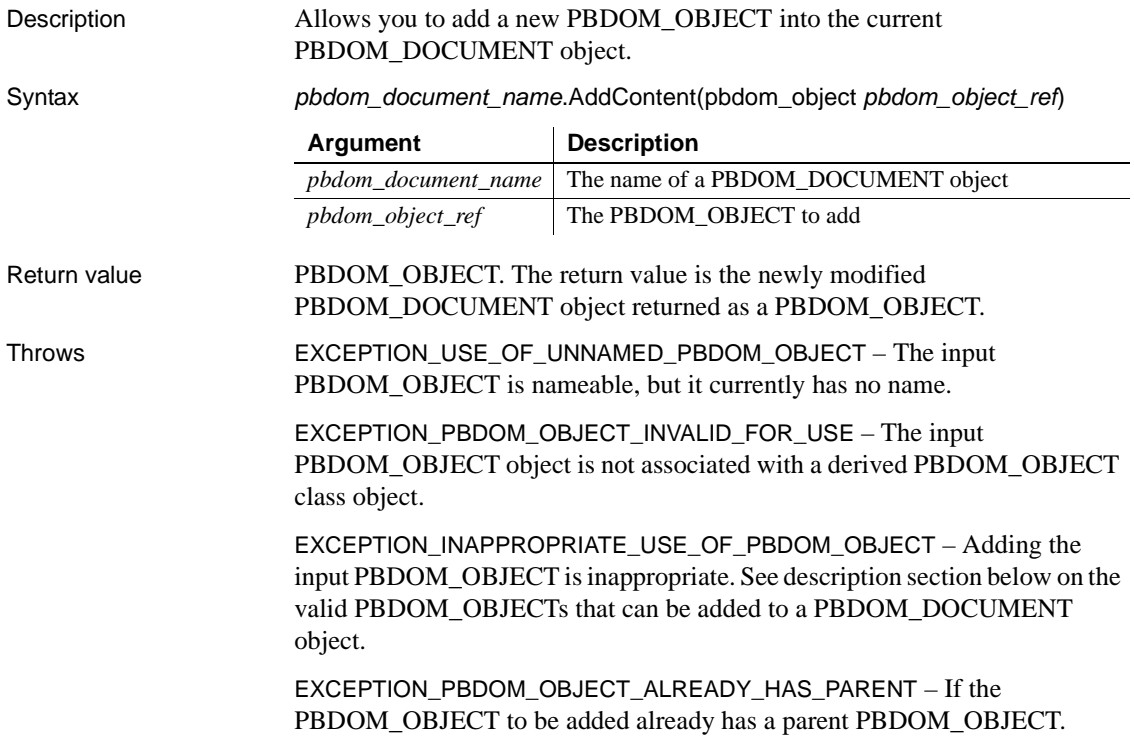

EXCEPTION\_MULTIPLE\_ROOT\_ELEMENT – If a PBDOM\_ELEMENT is to be added and this document already has a root element.

EXCEPTION\_MULTIPLE\_DOCTYPE – If a PBDOM\_DOCTYPE is to be added and this document already has a DOCTYPE.

Examples The document pbdom\_doc1 is created with three elements: pbdom\_elem\_1, pbdom\_elem\_2, and pbdom\_elem\_3. pbdom\_elem\_2 and pbdom\_elem\_3 are set as children of pbdom\_element\_1. pbdom\_doc1.GetRootElement().Detach()detaches the root element

from pbdom\_doc1. pbdom\_elem\_1 is added as a child of pbdom\_doc1 with pbdom\_doc1.AddContent(pbdom\_elem\_1).

**TRY** 

```
PBDOM_ELEMENT_pbdom_elem_1
  PBDOM_ELEMENT pbdom_elem_2
  PBDOM_ELEMENT_pbdom_elem_3
  PBDOM_DOCUMENT pbdom_doc1
  pbdom_doc1 = Create PBDOM_DOCUMENT
  pbdom_elem_1 = Create PBDOM_ELEMENT
  pbdom_elem_2 = Create PBDOM_ELEMENT
  pbdom_elem_3 = Create PBDOM_ELEMENT
  pbdom_elem_1.SetName("pbdom_elem_1")
  pbdom_elem_2.SetName("pbdom_elem_2")
  pbdom_elem_3.SetName("pbdom_elem_3")
  pbdom_elem_1.AddContent(pbdom_elem_2)
  pbdom_elem_1.AddContent(pbdom_elem_3)
  pbdom_doc1.NewDocument("", "", "Root_Element", &
      "", "")
  pbdom_doc1.GetRootElement().Detach()
  pbdom_doc1.AddContent(pbdom_elem_1)
CATCH (pbdom_exception ex)
  MessageBox("Exception", ex.getMessage())
END TRY
```
The original root element <Root\_Element> has been detached and replaced by <pbdom\_elem\_1>. The document is transformed to:

```
<!DOCTYPE Root_Element>
<pbdom_elem_1>
   <pbdom elem 2/>
   <pbdom_elem_3/>
</pbdom_elem_1>
```
If the following root element detachment statement is omitted, an exception is thrown:

pbdom\_doc1.GetRootElement().Detach()

Usage The new PBDOM\_OBJECT becomes a child PBDOM\_OBJECT of the current PBCOM\_DOCUMENT. The following table lists the PBDOM\_OBJECTs that can be added to a PBDOM\_DOCUMENT object and the restrictions for their addition.

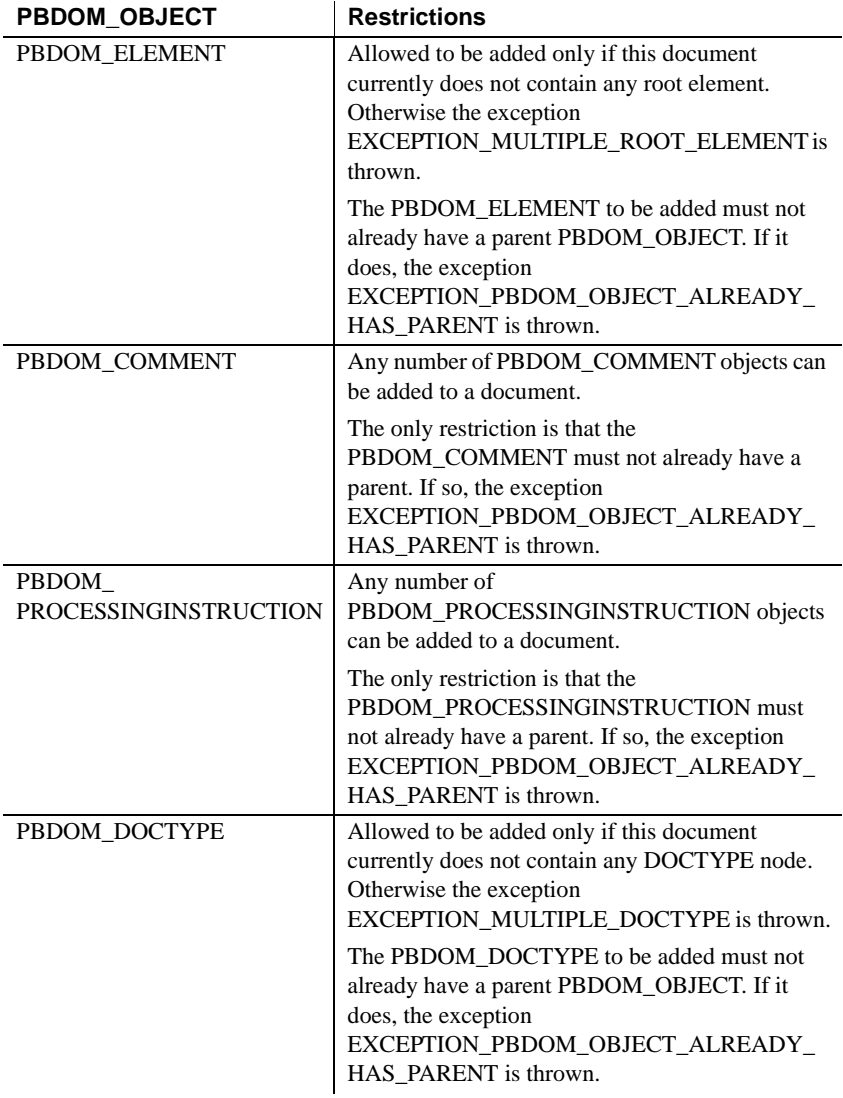

<span id="page-196-0"></span>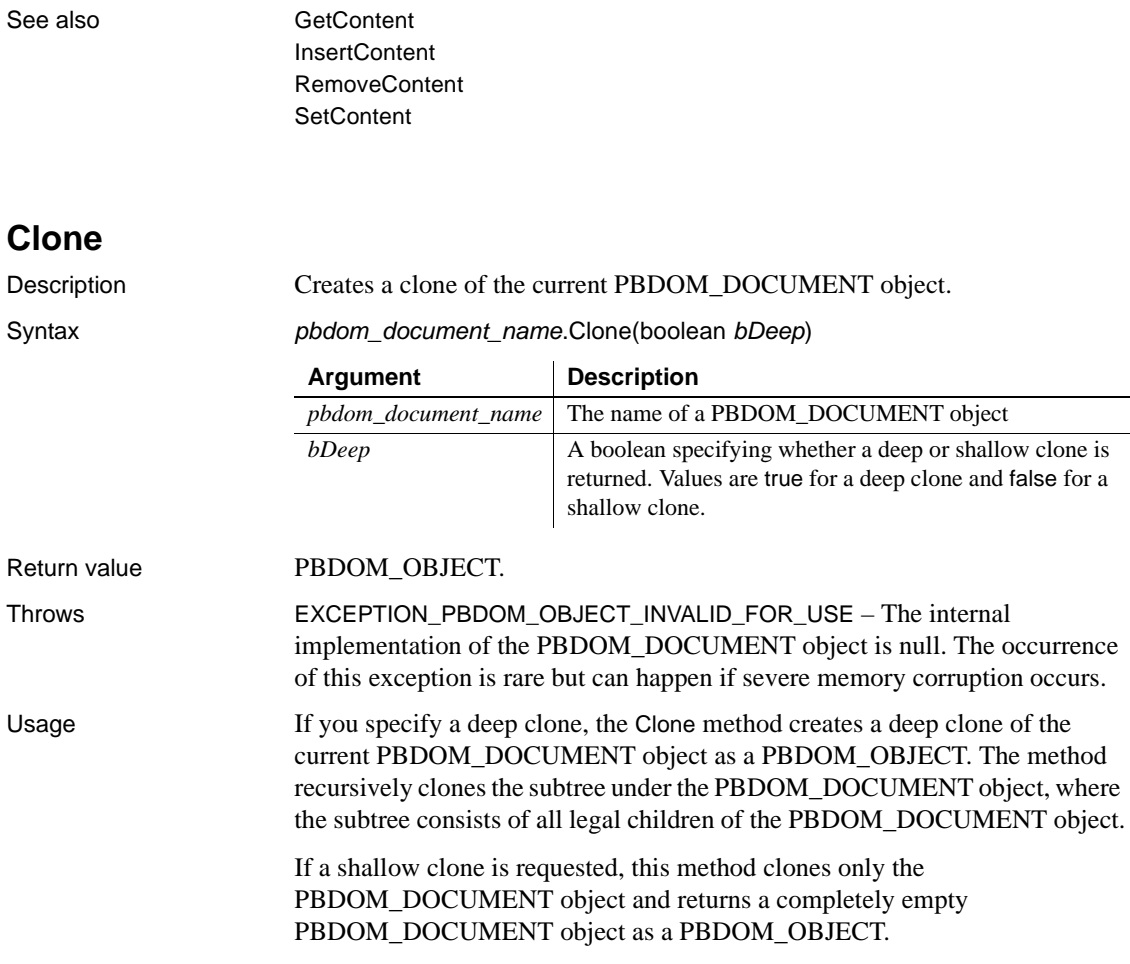

### <span id="page-196-1"></span>**DetachRootElement**

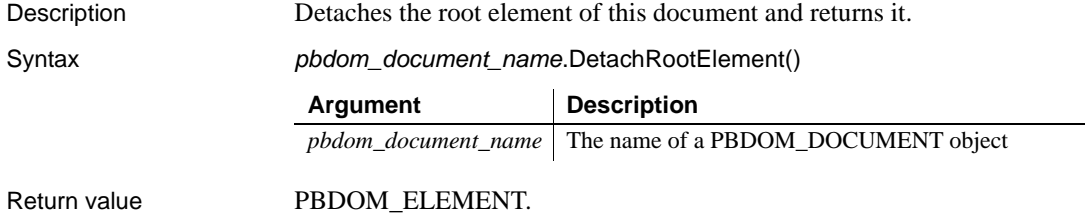

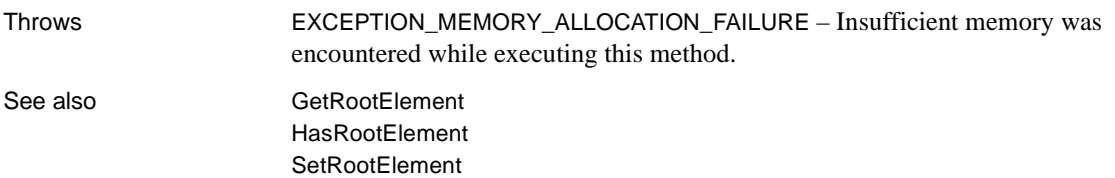

# <span id="page-197-0"></span>**Equals**

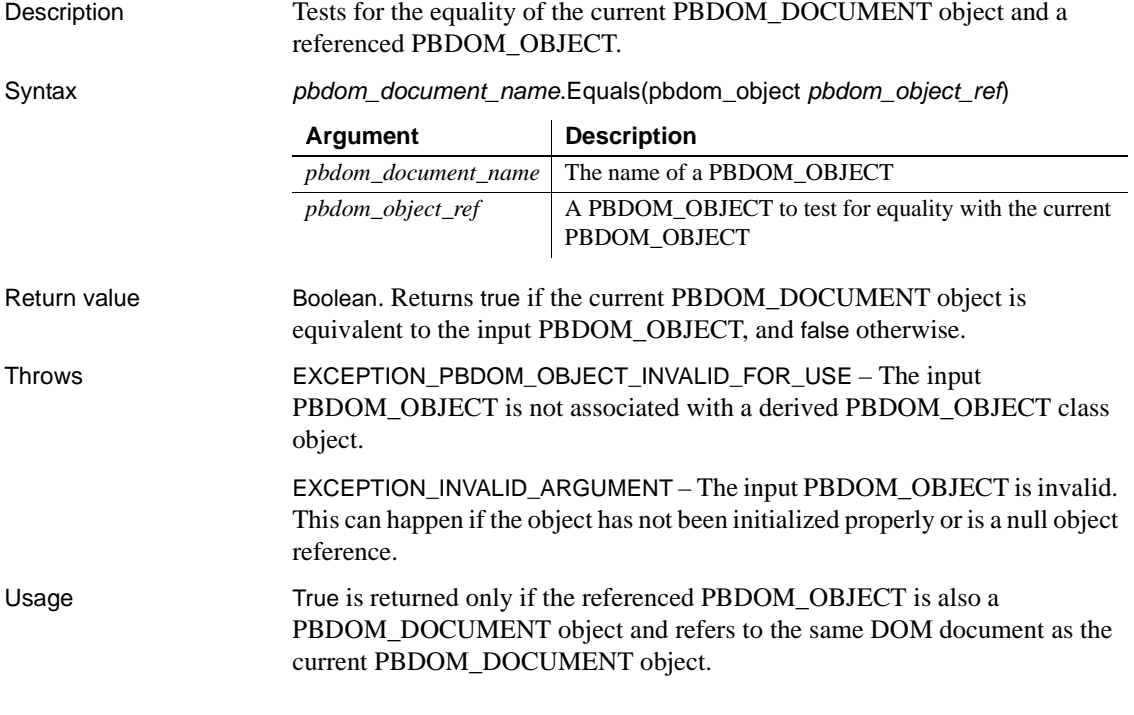

### <span id="page-197-1"></span>**GetContent**

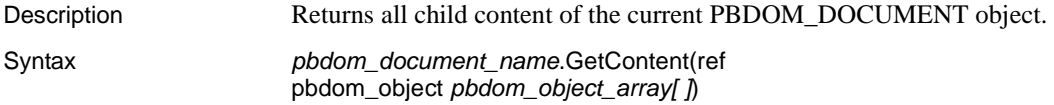

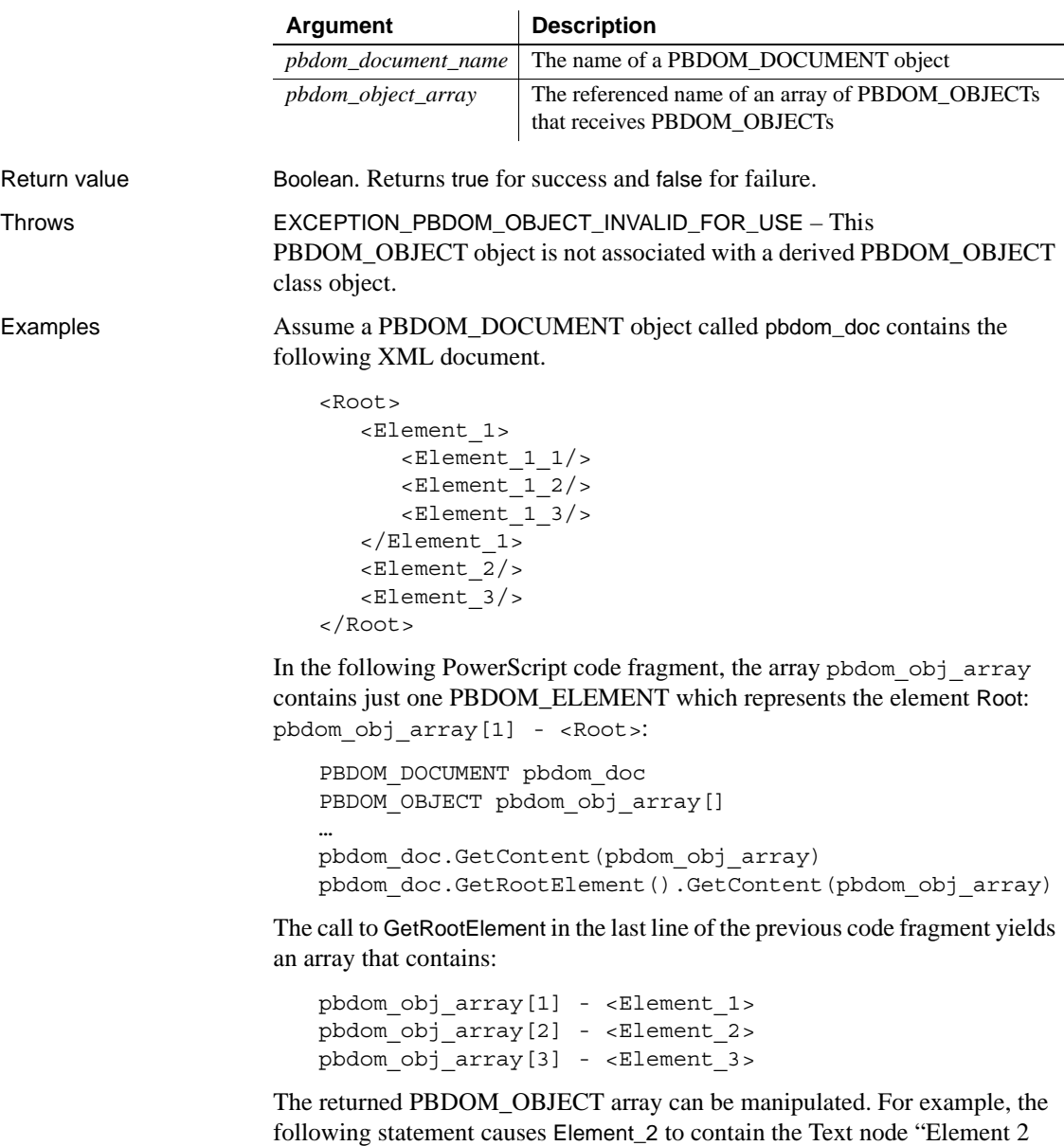

pbdom\_obj\_array[2].AddContent ("Element 2 Text")

Text":

After this call, the tree is as follows:

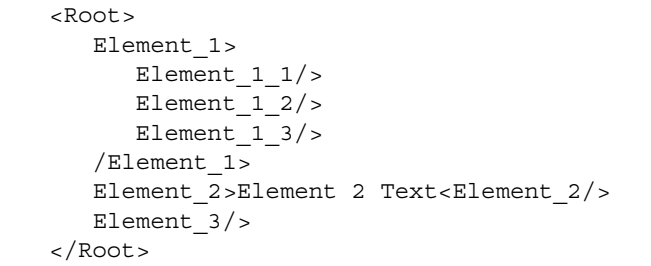

#### Usage The returned array is passed by reference, with items in the same order in which they appear in the PBDOM\_DOCUMENT object. Any changes to any item of the array affect the actual item to which it refers.

See also **[AddContent](#page-193-0) [InsertContent](#page-201-2)** [RemoveContent](#page-208-0) **[SetContent](#page-210-0)** 

### <span id="page-199-0"></span>**GetDocType**

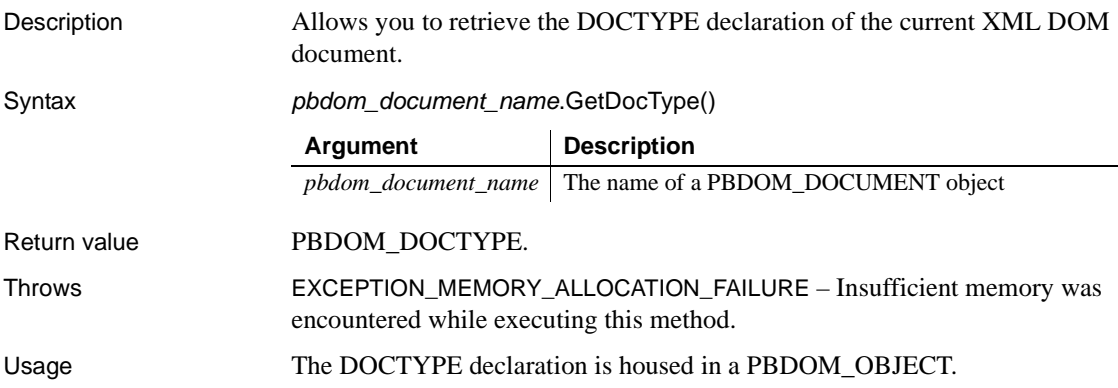

### <span id="page-199-1"></span>**GetObjectClass**

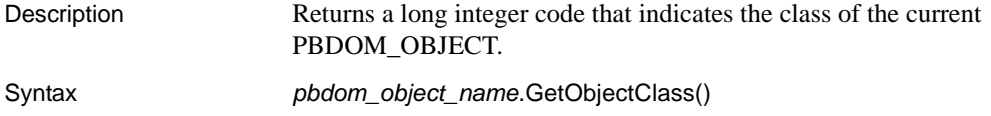

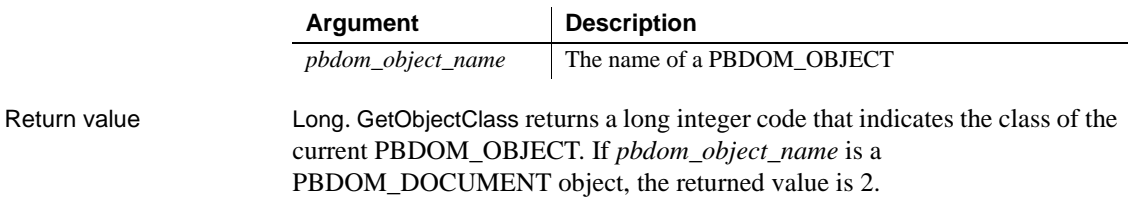

# <span id="page-200-0"></span>**GetObjectClassString**

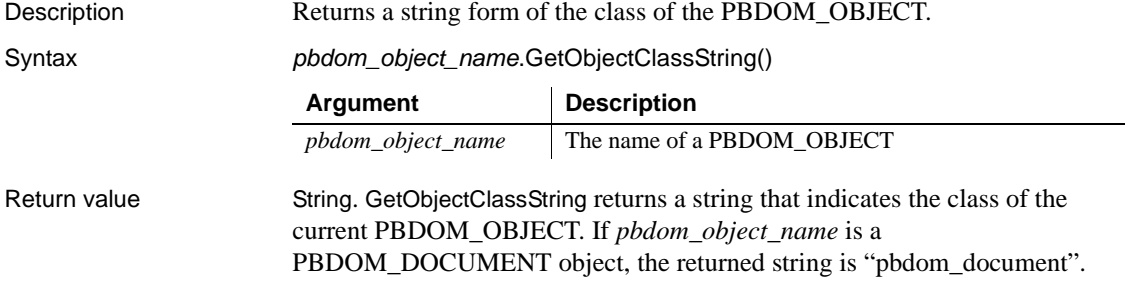

<span id="page-200-1"></span>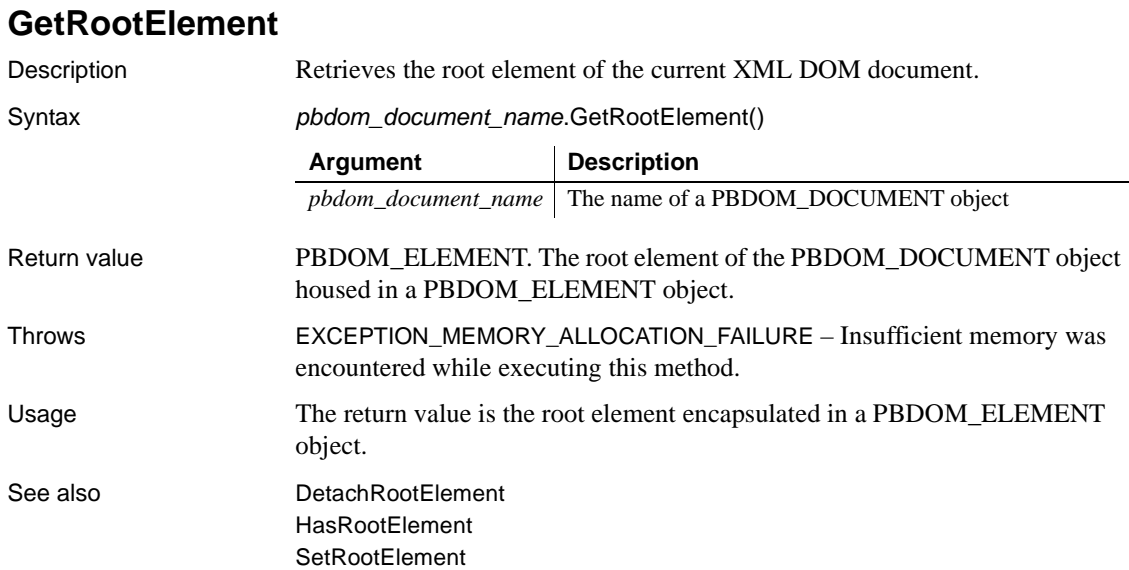

### <span id="page-201-0"></span>**HasChildren**

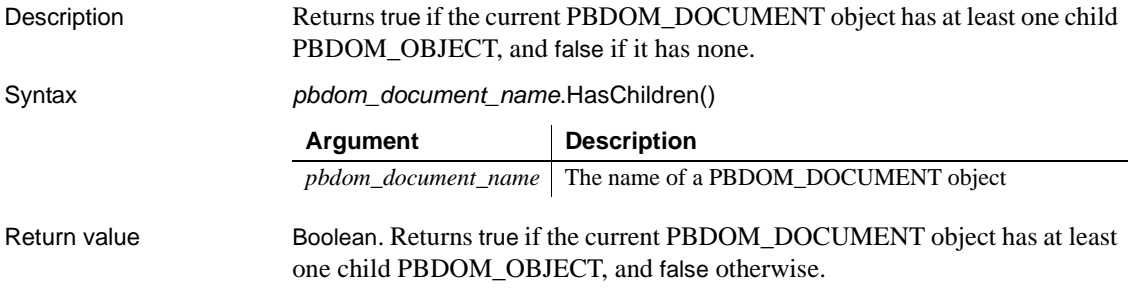

### <span id="page-201-1"></span>**HasRootElement**

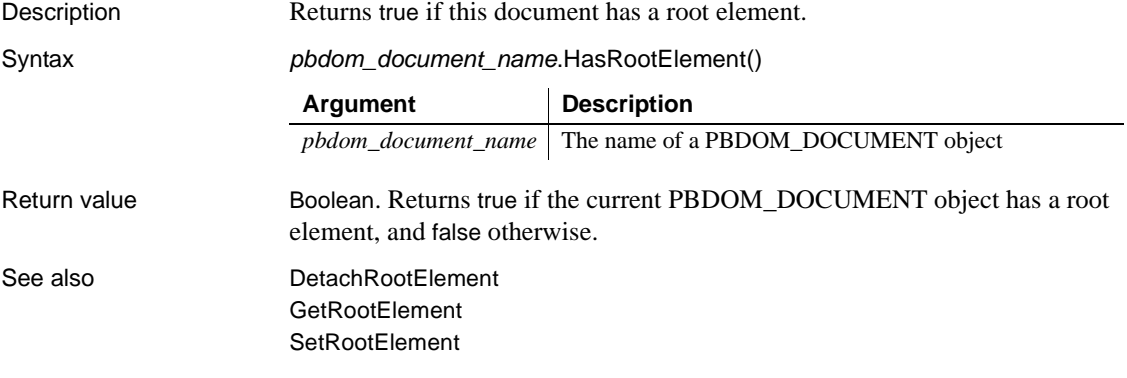

### <span id="page-201-2"></span>**InsertContent**

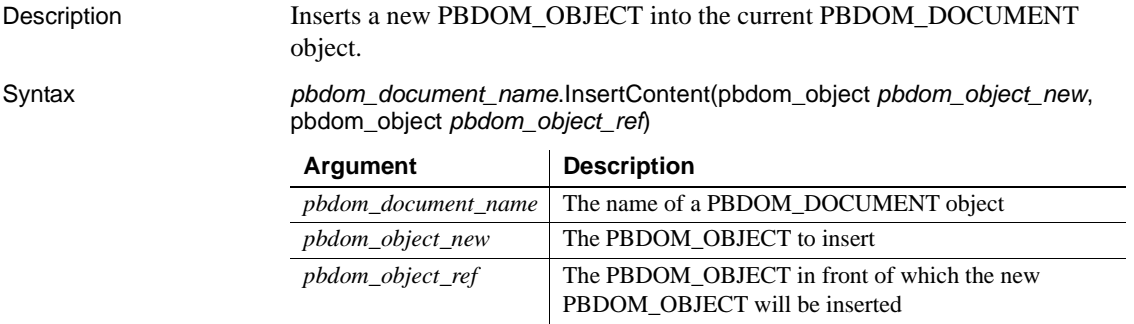

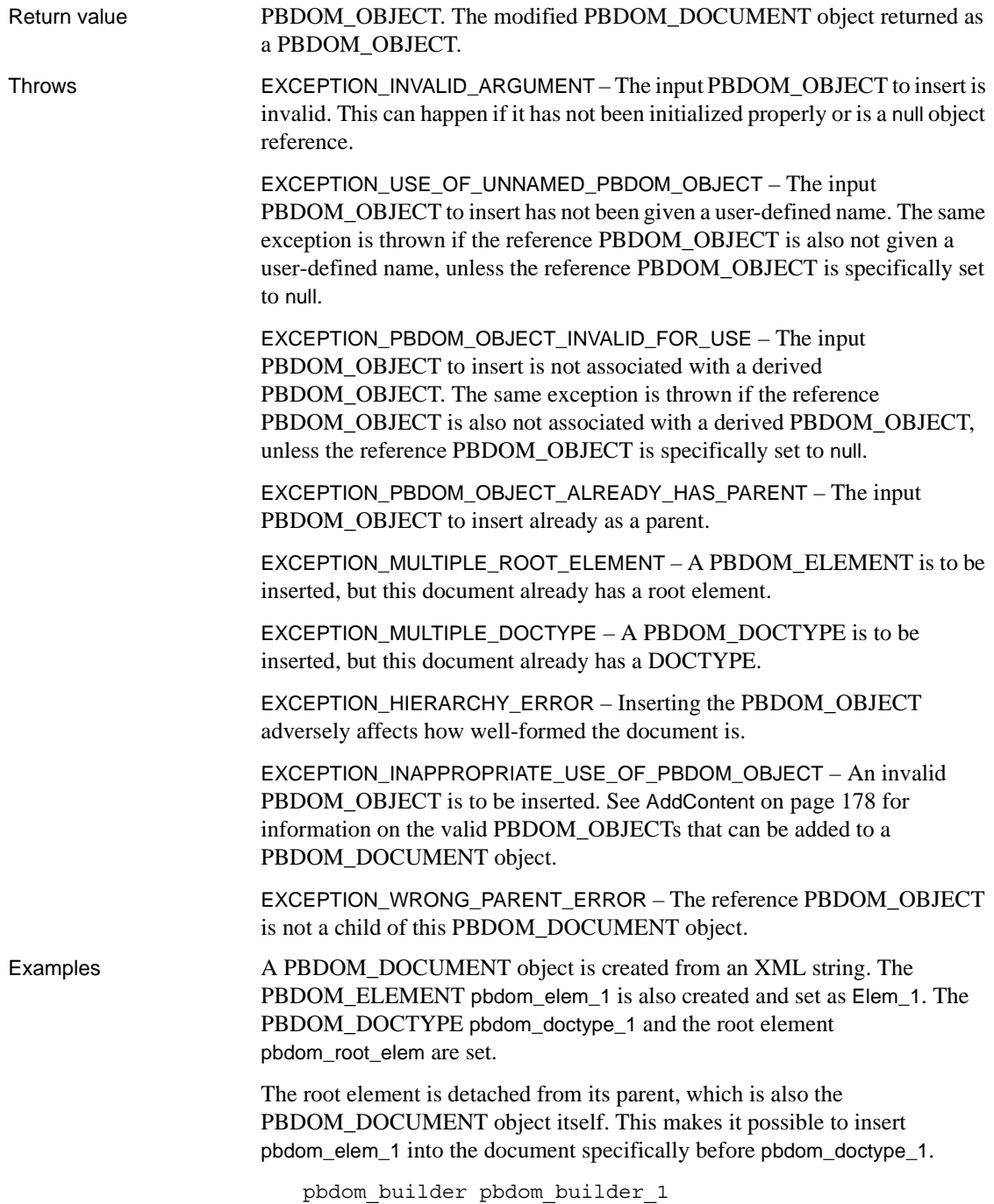

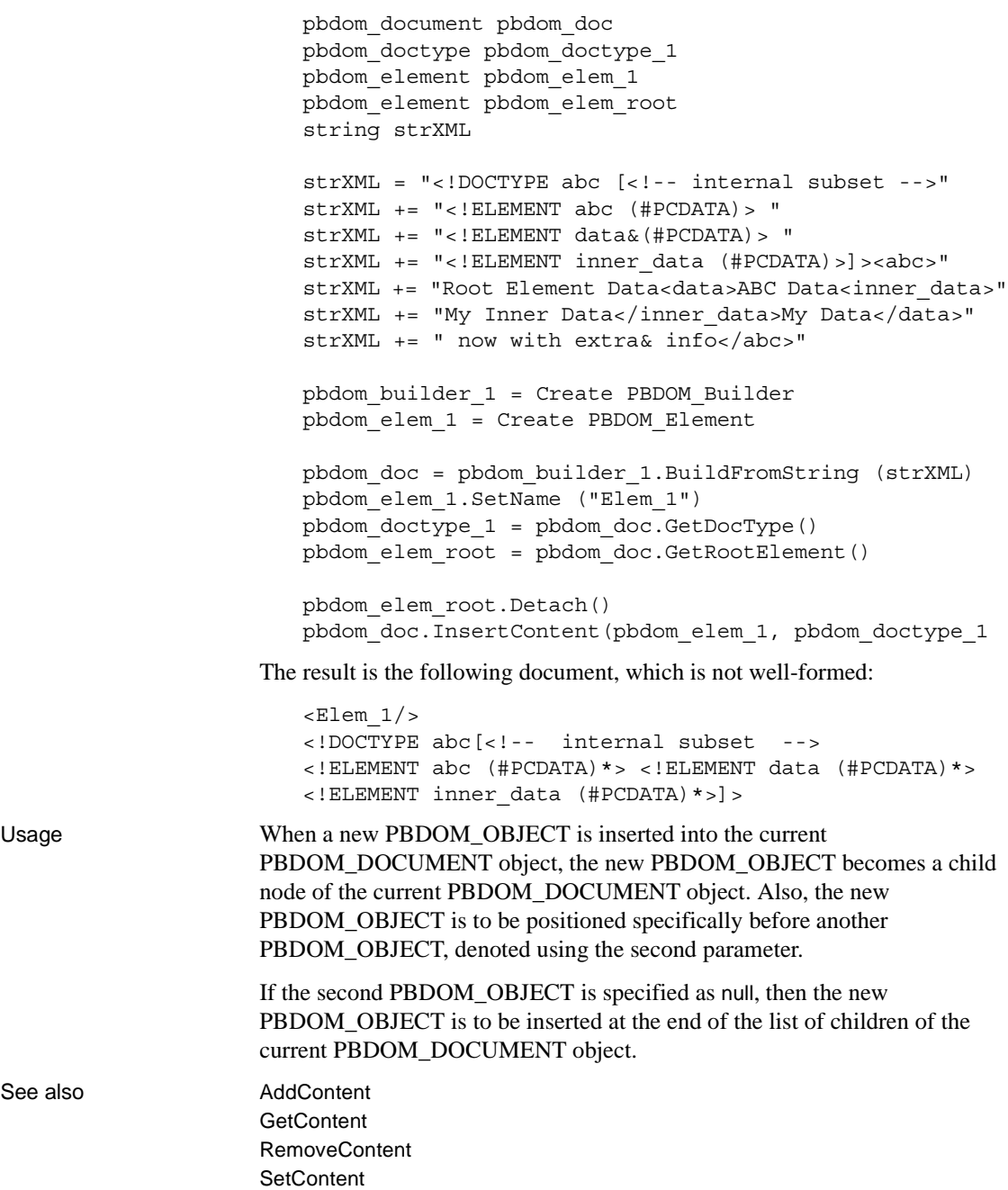

### <span id="page-204-0"></span>**IsAncestorObjectOf**

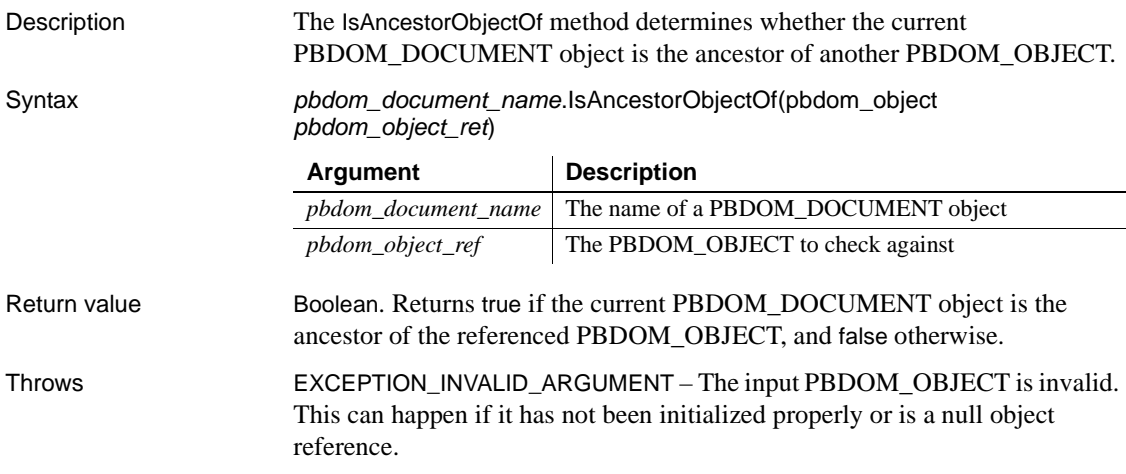

<span id="page-204-1"></span>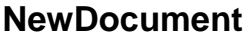

Description The NewDocument method is overloaded:

- Syntax 1 creates a new XML DOM document using the name of the root element to be contained within the new DOM document.
- Syntax 2 creates a new XML DOM document using the name and namespace URI of the root element to be contained in the new DOM document, and also the external subset public and system identifiers.

Syntax

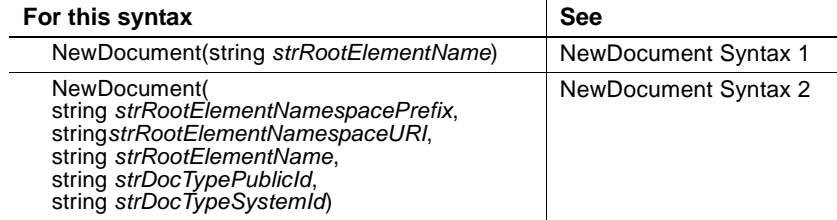

### <span id="page-204-2"></span>**NewDocument Syntax 1**

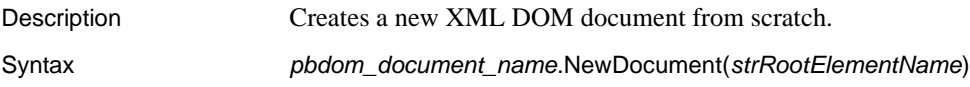

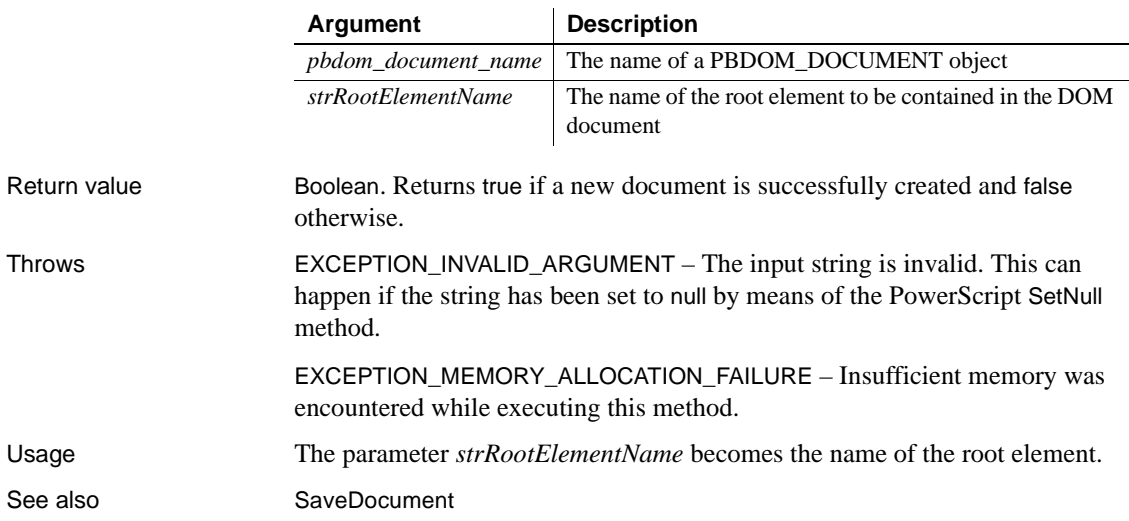

### <span id="page-205-0"></span>**NewDocument Syntax 2**

Description Creates a new XML DOM document from scratch.

Syntax *pbdom\_document\_name*.NewDocument(string *strRootElementNamespacePrefix*, string *strRootElementNamespaceURI*, string *strRootElementName*, string *strDocTypePublicId*, string *strDocTypeSystemId*)

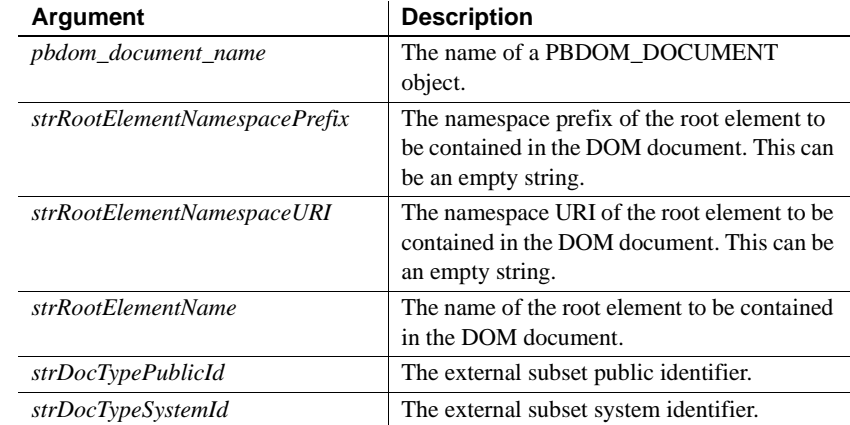

Return value Boolean. Returns true if a new document is successfully created, and false otherwise.

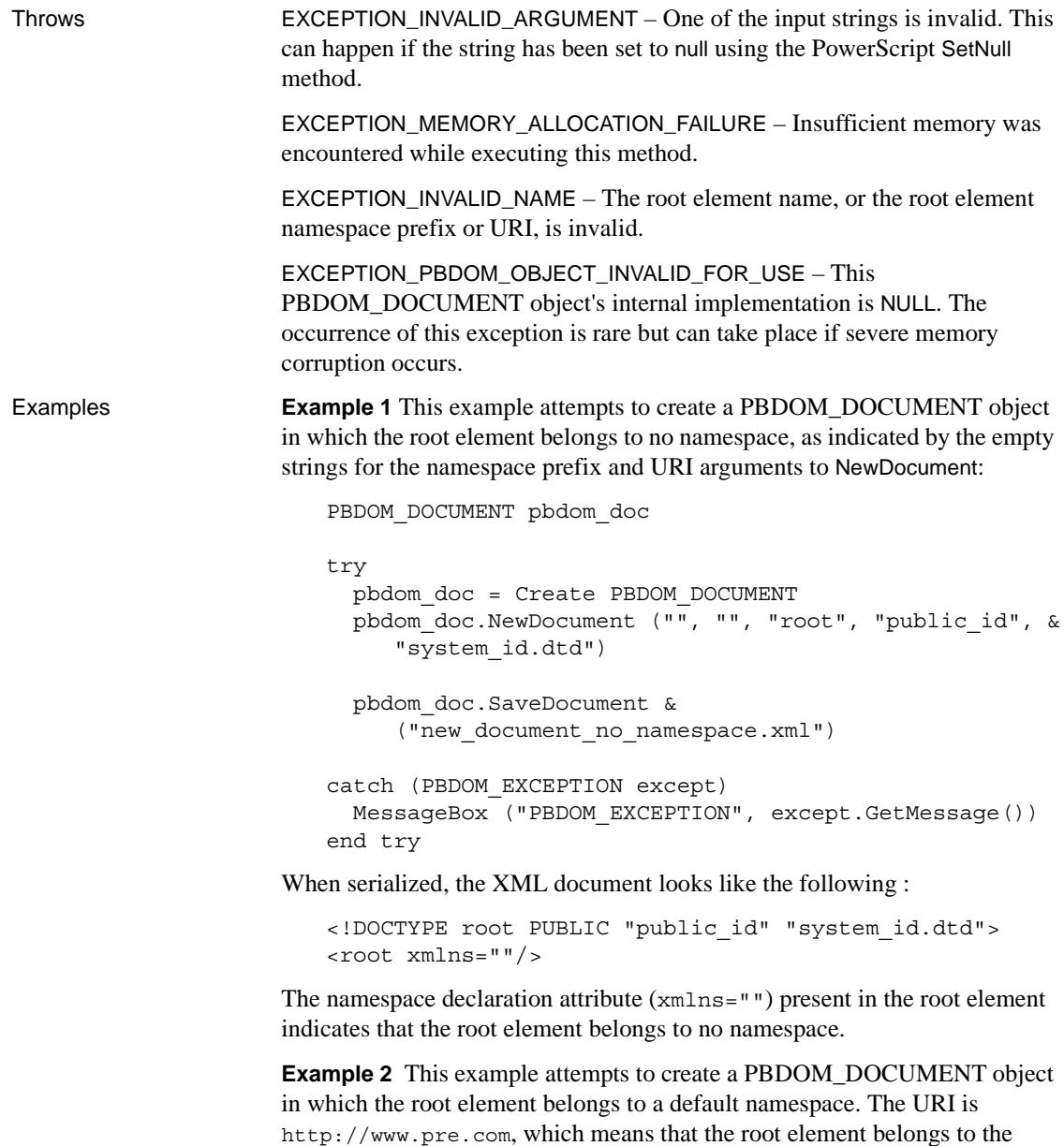

the root element belongs to the http://www.pre.com namespace by default:

namespace http://www.pre.com. The prefix is an empty string, which means that

PBDOM\_DOCUMENT pbdom\_doc

```
try
  pbdom_doc = Create PBDOM_DOCUMENT
  pbdom_doc.NewDocument ("", "http://www.pre.com", &
     "root", "public_id", "system_id.dtd")
  pbdom_doc.SaveDocument &
     ("new_document_default_namespace.xml")
catch (PBDOM_EXCEPTION except)
 MessageBox ("PBDOM EXCEPTION", except.GetMessage())
end try
```
When serialized, the XML document looks like the following :

```
<!DOCTYPE root PUBLIC "public_id" "system_id.dtd">
<root xmlns="http://www.pre.com"/>
```
The namespace declaration attribute (xmlns="http://www.pre.com") present in the root element indicates that the root element belongs to the default namespace http://www.pre.com. All child elements of root belong to this same namespace unless another in-scope namespace declaration is present and is used.

**Example 3** This example attempts to create a PBDOM\_DOCUMENT object in which the root element belong to a prefixed namespace. The namespace prefix is pre and the URI is http://www.pre.com. This means that the root element will belong to the namespace http://www.pre.com, and that the root element will have a namespace prefix of pre:

```
PBDOM_DOCUMENT pbdom_doc
try
 pbdom_doc = Create PBDOM_DOCUMENT
  pbdom_doc.NewDocument ("pre", "http://www.pre.com", &
     "root", "public_id", "system_id.dtd")
 pbdom_doc.SaveDocument &
     ("new_document_namespace.xml")
catch (PBDOM_EXCEPTION except)
 MessageBox ("PBDOM_EXCEPTION", except.GetMessage())
end try
```
When serialized, the XML document looks like the following :

```
<!DOCTYPE pre:root PUBLIC "public_id" "system_id.dtd">
<pre:root xmlns:pre="http://www.pre.com"/>
```
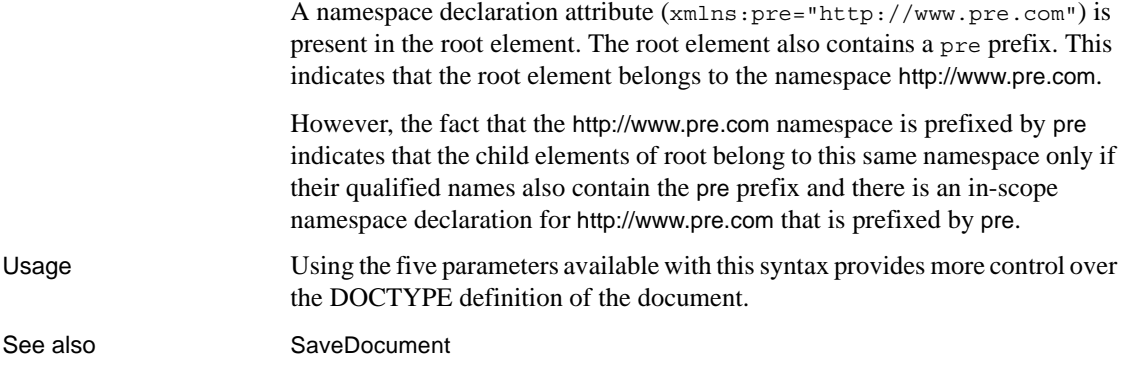

### <span id="page-208-0"></span>**RemoveContent**

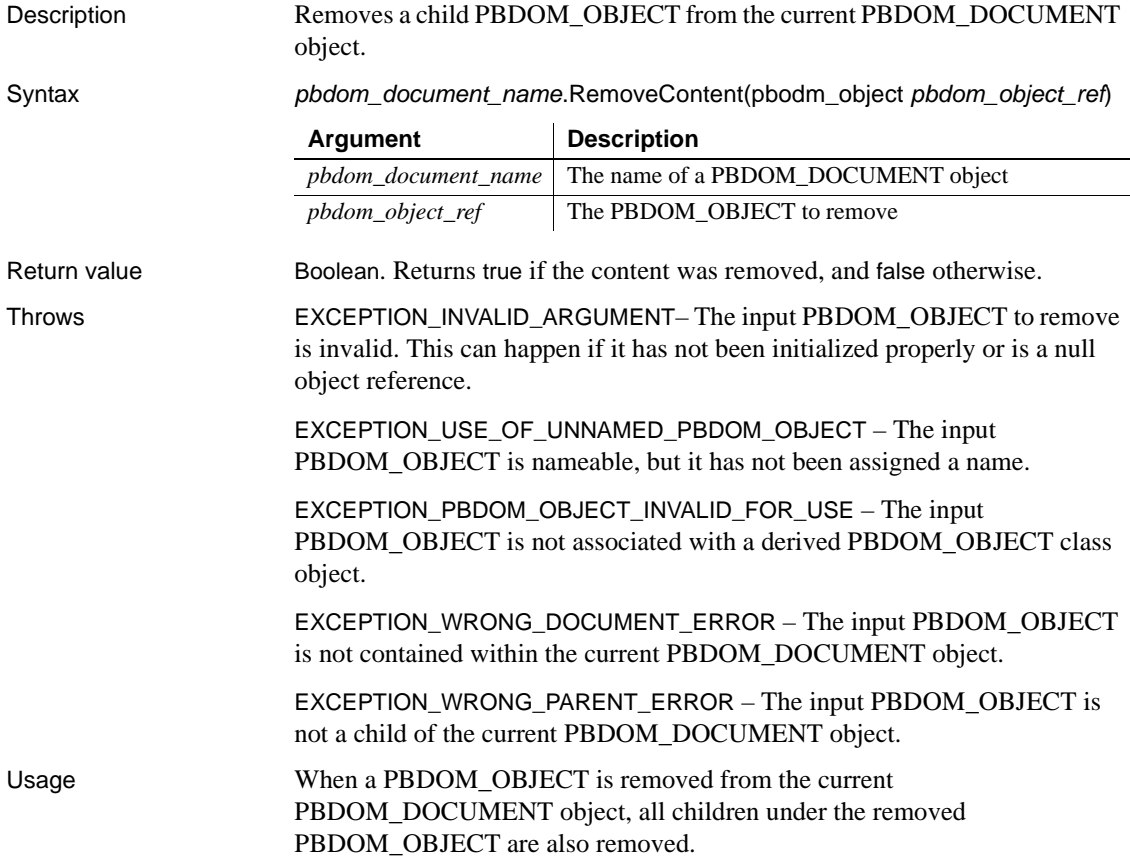

See also **[AddContent](#page-193-0) [GetContent](#page-197-1) [InsertContent](#page-201-2) [SetContent](#page-210-0)** 

### <span id="page-209-0"></span>**SaveDocument**

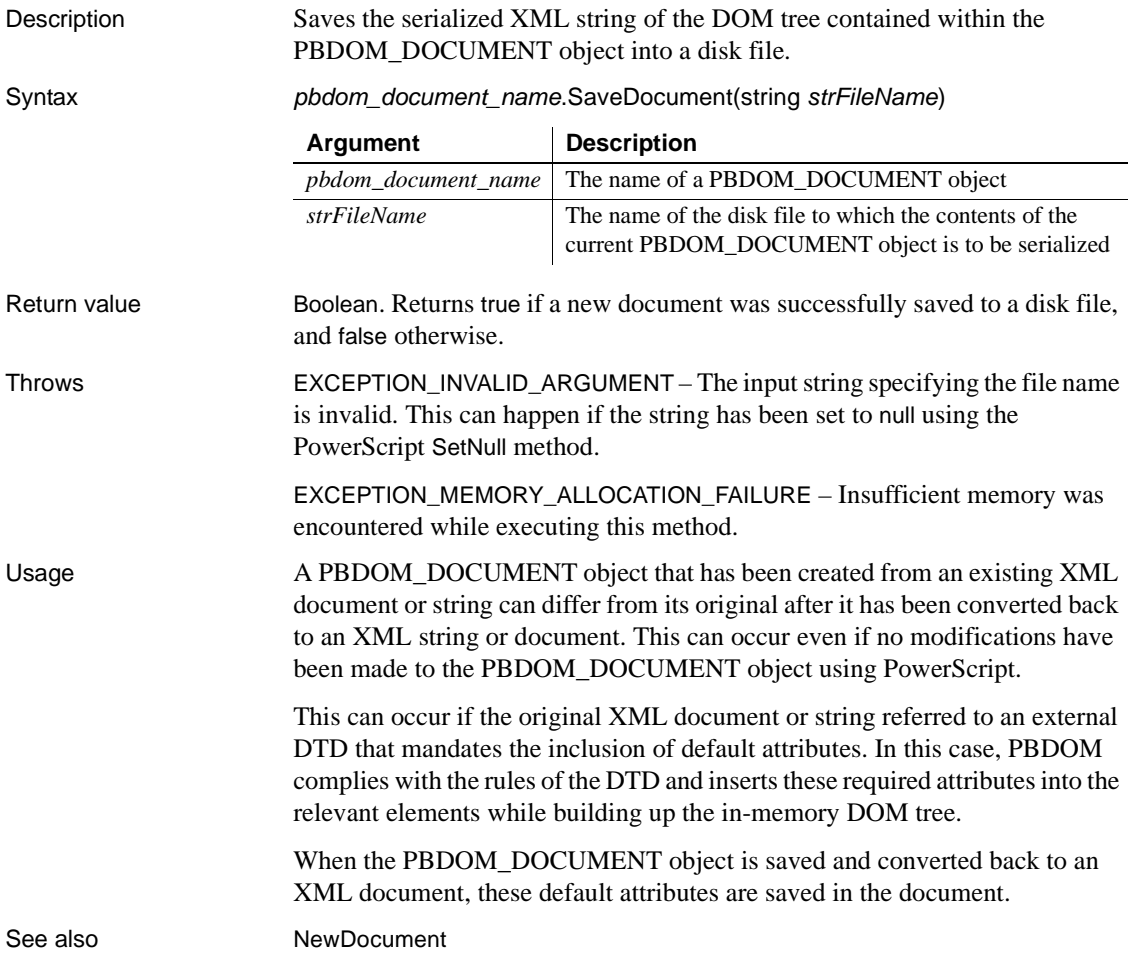

### <span id="page-210-0"></span>**SetContent**

Description Sets the entire content of the PBDOM\_DOCUMENT object, removing preexisting children first.

Syntax *pbdom\_document\_name*.SetContent(pbdom\_object *pbdom\_object\_array*)

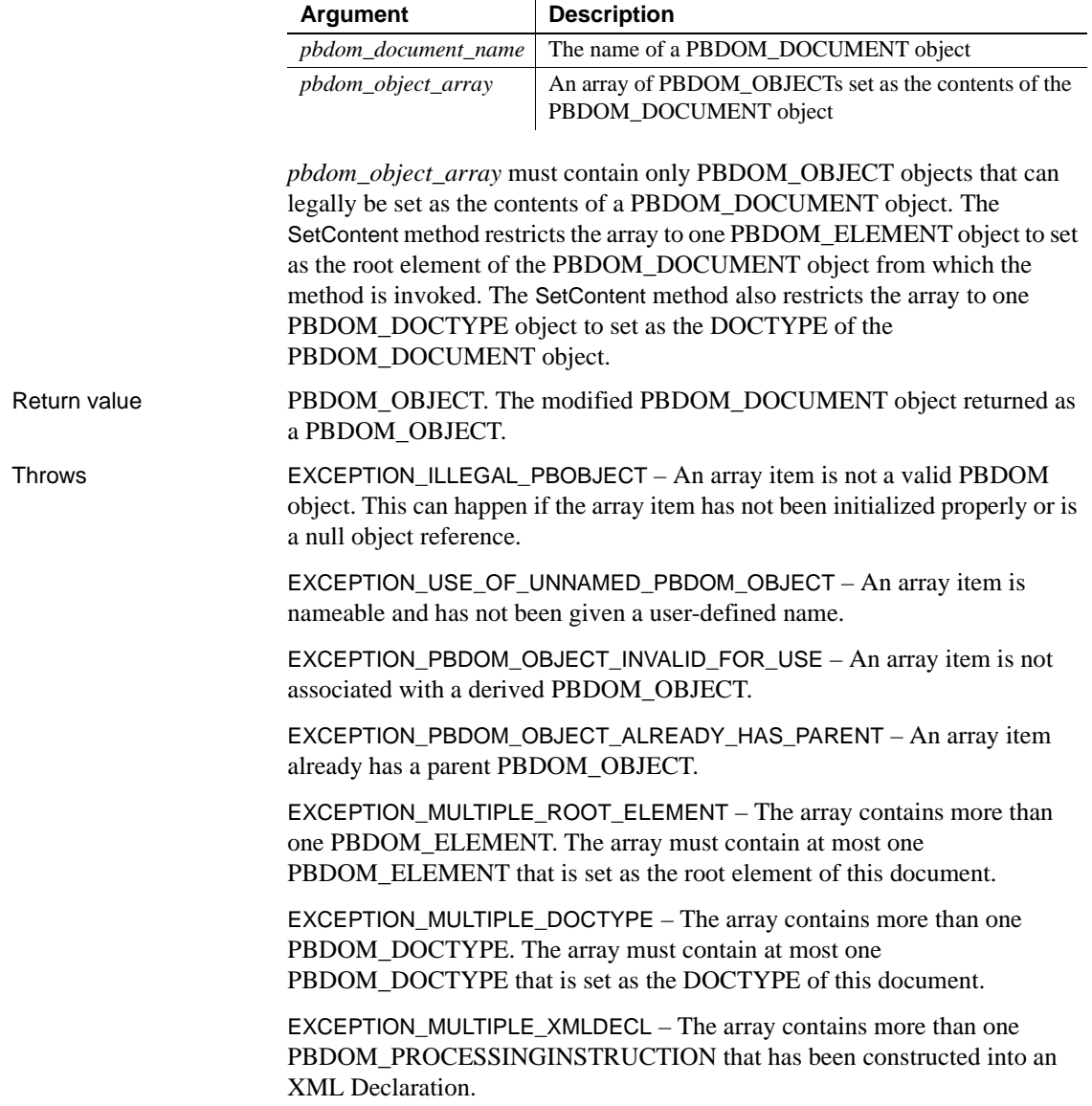

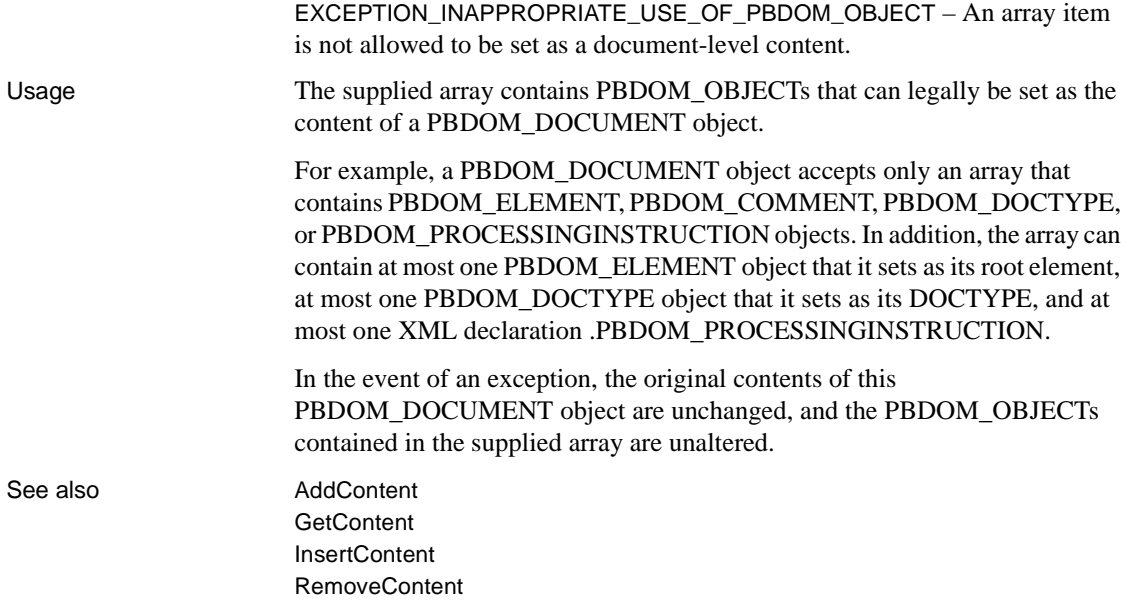

### <span id="page-211-0"></span>**SetDocType**

Description Sets the DOCTYPE declaration of this document. Syntax *pbdom\_document\_name*.SetDocType(pbdom\_doctype *pbdom\_doctype\_ref*) Return value PBDOM\_DOCUMENT. The same PBDOM\_DOCUMENT object with a modified DOCTYPE declaration. Throws EXCEPTION\_INVALID\_ARGUMENT – The input PBDOM\_DOCTYPE is invalid. This can happen if it has not been initialized properly or is a null object reference. EXCEPTION\_USE\_OF\_UNNAMED\_PBDOM\_OBJECT – The input PBDOM DOCTYPE is nameable and has not been given a user-defined name. EXCEPTION\_WRONG\_DOCUMENT\_ERROR – The input PBDOM\_DOCTYPE already has an owner document. **Argument Description** *pbdom\_document\_name* The name of a PBDOM\_DOCUMENT object *pbdom\_doctype\_ref* A PBDOM\_DOCTYPE object to be set as the DOCTYPE of this document

EXCEPTION\_PBDOM\_OBJECT\_ALREADY\_HAS\_PARENT – The input PBDOM\_DOCTYPE is already the DOCTYPE of another document.

Usage If this document already contains a DOCTYPE declaration, the new PBDOM\_DOCTYPE replaces it. The DOCTYPE of a PBDOM\_DOCUMENT object can be changed multiple times, and it is legal for a user to call the SetDocType method multiple times.

> A DOM DOCTYPE object can have no owner document, or it can have an owner document but no parent node. A DOCTYPE that has an owner document as well as a parent node is the actual DOCTYPE of the owner document.

### <span id="page-212-0"></span>**SetRootElement**

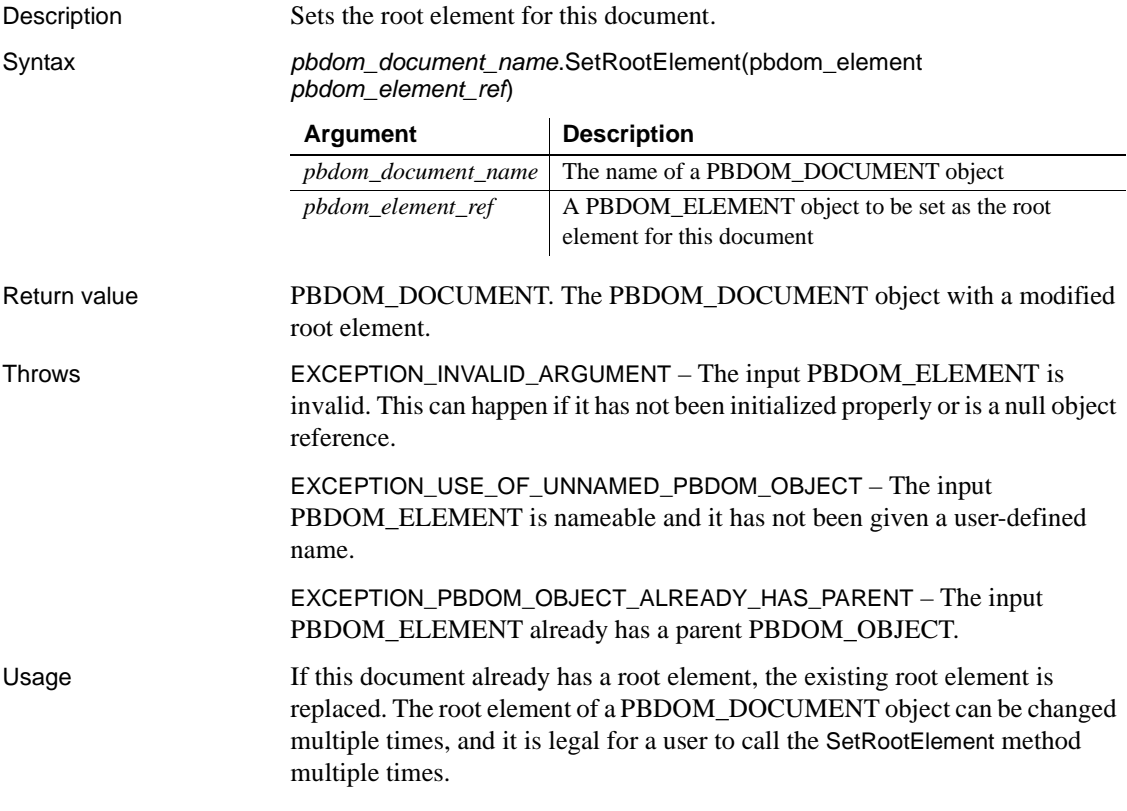

See also [DetachRootElement](#page-196-1) [GetRootElement](#page-200-1) [HasRootElement](#page-201-1)

# CHAPTER 13 **PBDOM\_ELEMENT Class**

About this chapter This chapter describes the PBDOM\_ELEMENT class.

# **PBDOM\_ELEMENT**

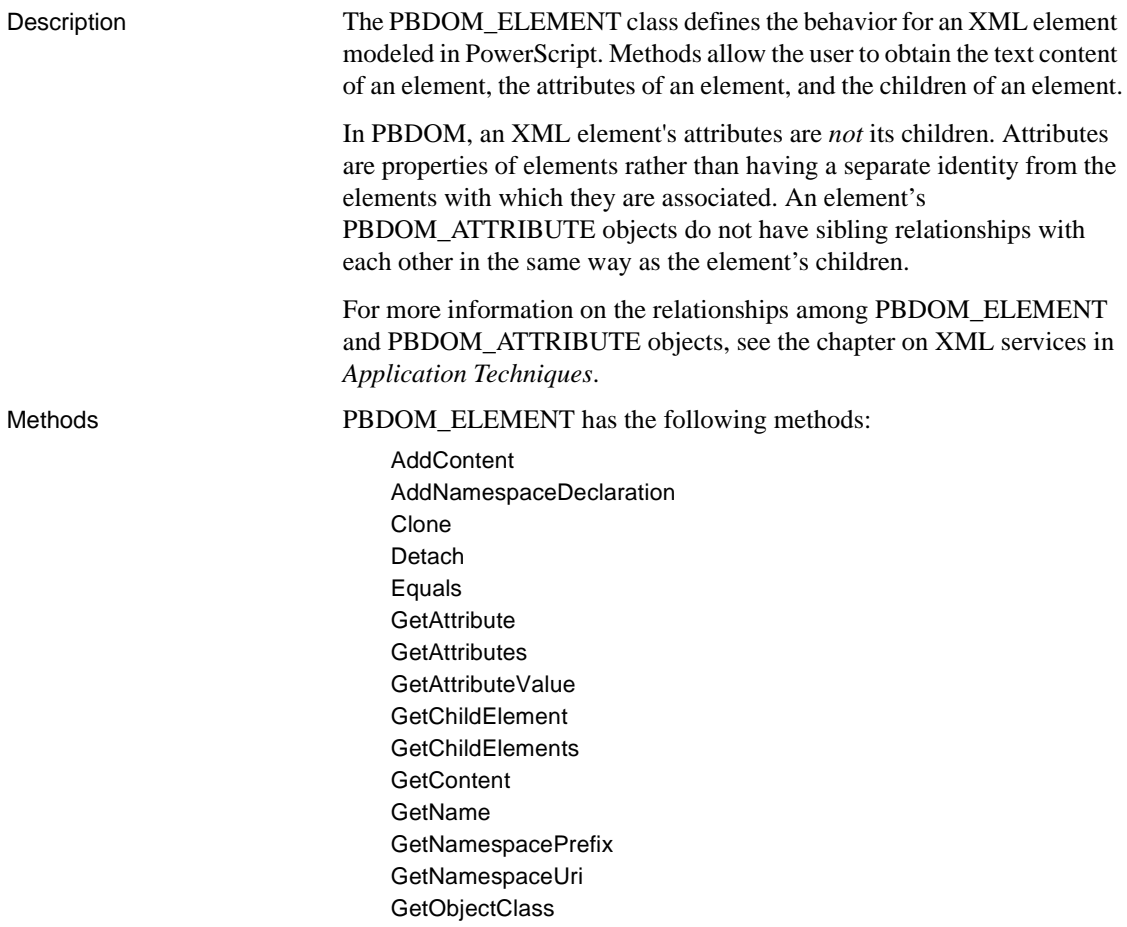

[GetObjectClassString](#page-238-1) [GetOwnerDocumentObject](#page-239-0) **[GetParentObject](#page-240-0)** [GetQualifiedName](#page-240-1) **[GetText](#page-241-0) [GetTextNormalize](#page-241-1) [GetTextTrim](#page-242-0) [HasAttributes](#page-243-0) HasChildFlements [HasChildren](#page-244-0) [InsertContent](#page-245-0)** [IsAncestorObjectOf](#page-247-0) [IsRootElement](#page-247-1) [RemoveAttribute](#page-248-0) [RemoveChildElement](#page-250-0) [RemoveChildElements](#page-252-0) [RemoveContent](#page-254-0) [RemoveNamespaceDeclaration](#page-255-0) **[SetAttribute](#page-256-0) [SetAttributes](#page-264-0) [SetContent](#page-267-0) [SetDocument](#page-270-0)** [SetName](#page-270-1) **[SetNamespace](#page-271-0)** [SetParentObject](#page-272-0) **[SetText](#page-273-0)** 

## <span id="page-215-0"></span>**AddContent**

Syntax

Description The AddContent method is overloaded:

- Syntax 1 adds a new PBDOM\_OBJECT into a PBDOM\_ELEMENT object.
- Syntax 2 adds a new text string to the PBDOM\_ELEMENT object from which the method is invoked.

For this syntax See AddContent(pbdom\_object *pbdom\_object\_ref*) [AddContent Syntax 1](#page-216-0) AddContent(string *strText*) [AddContent Syntax 2](#page-218-0)
## <span id="page-216-0"></span>**AddContent Syntax 1**

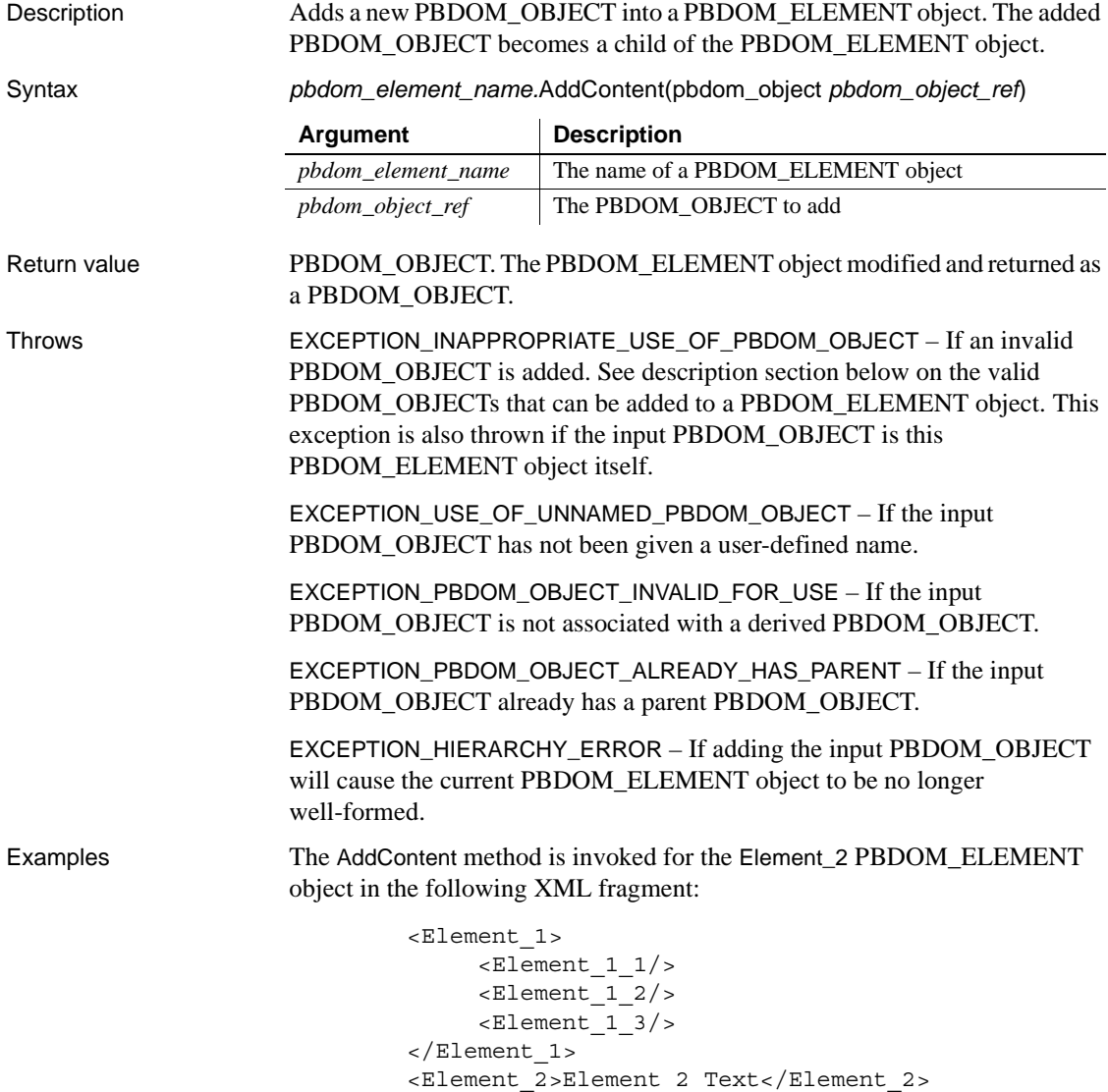

<Element\_3/>

The AddContent is invoked from the following PowerScript code, where pbdom\_elem\_2 represents the Element\_2 object:

```
PBDOM_ELEMENT pbdom_elem
pbdom_elem = Create PBDOM_ELEMENT
pbdom_elem.SetName("Sub_Element")
pbdom_elem.AddContent("Sub Element Text")
pbdom_elem_2.AddContent (pbdom_elem)
```
The following XML fragment results:

```
<Element_1>
     \epsilonElement 1 1/>
     <Element_1_2/>
     \epsilonElement 1 3/>
</Element_1>
<Element_2>
     Element 2 Text
     <Sub_Element>
                Sub Element Text
     </Sub_Element>
<Element_2/>
<Element_3/>
```
Usage Only the following PBDOM\_OBJECT types can be validly added to a PBDOM\_ELEMENT object:

- PBDOM\_ELEMENT
- PBDOM\_CDATA
- PBDOM\_COMMENT
- PBDOM\_ENTITYREFERENCE
- PBDOM\_PROCESSINGINSTRUCTION
- PBDOM\_TEXT

See also **[AddContent Syntax 2](#page-218-0) [GetContent](#page-235-0) [InsertContent](#page-245-0)** [RemoveContent](#page-254-0) **[SetContent](#page-267-0)** 

#### <span id="page-218-0"></span>**AddContent Syntax 2**

Description Adds a new text string to the PBDOM\_ELEMENT object from which the method is invoked. Syntax *pbdom\_element\_name.*AddContent(string *strText*) Return value PBDOM\_OBJECT. The PBDOM\_ELEMENT object modified and returned as a PBDOM\_OBJECT. Examples The AddContent method is invoked for the abc element of the following XML document: <abc> Root Element Data <data> ABC Data <inner\_data>My Inner Data</inner\_data> </data> </abc> The AddContent method is invoked from the following PowerScript statement: pbdom doc.GetRootElement().AddContent(" And More !") The following XML results: <abc> Root Element Data <data> ABC Data <inner\_data>My Inner Data</inner\_data> </data> And More ! </abc> See also **[AddContent Syntax 1](#page-216-0) [GetContent](#page-235-0)** [InsertContent](#page-245-0) [RemoveContent](#page-254-0) **[SetContent](#page-267-0) Argument Description** *pbdom\_element\_name* The name of a PBDOM\_ELEMENT object *strText* A string to be added to the PBDOM\_ELEMENT object as new text content

# <span id="page-219-0"></span>**AddNamespaceDeclaration**

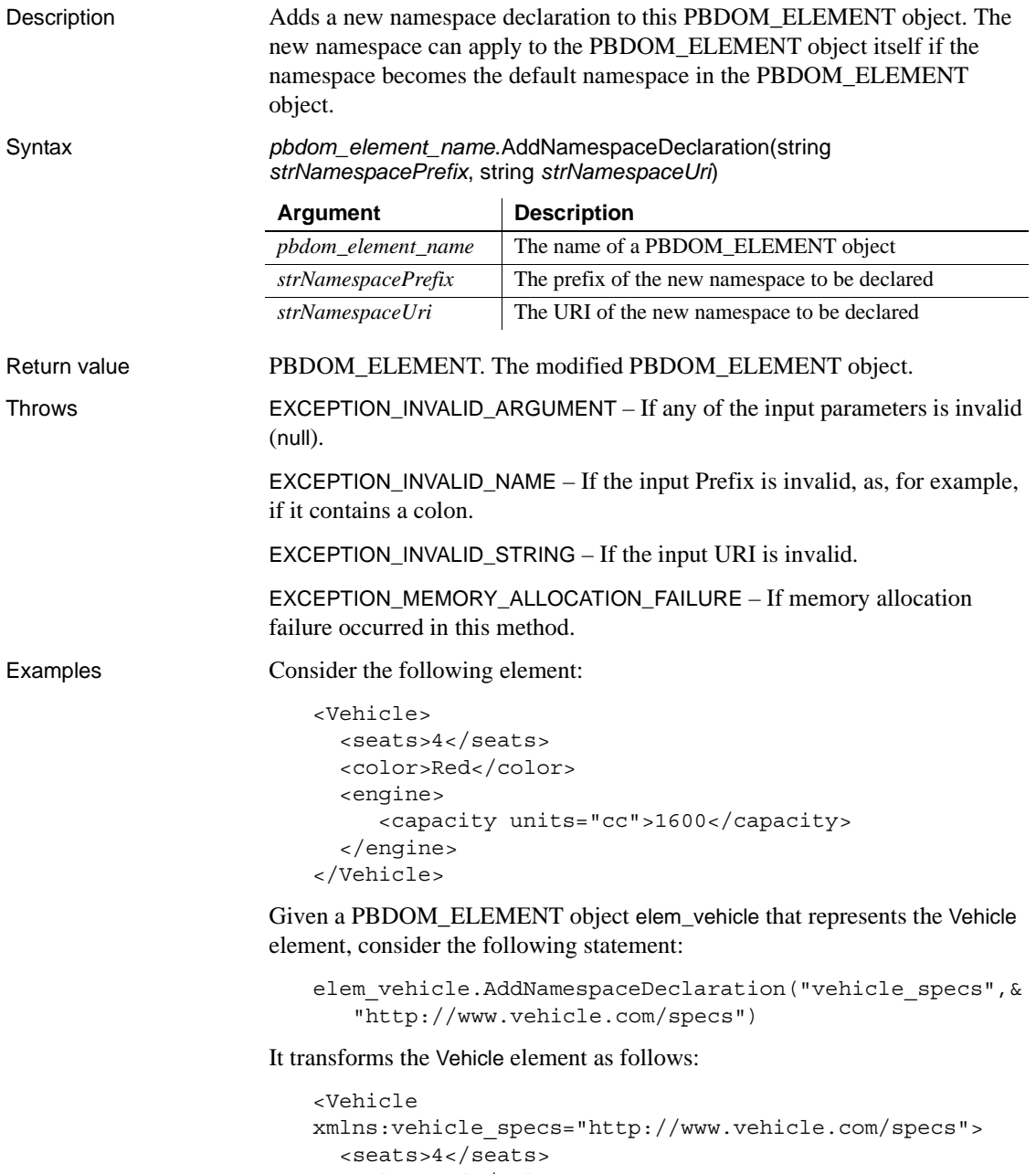

```
<color>Red</color>
```

```
<engine>
     <capacity units="cc">1600</capacity>
  </engine>
</Vehicle>
```
Vehicle, seats, color, engine, and capacity are all unqualified (that is, they have no namespace prefix). Therefore, the vehicle\_specs namespace does not apply to any of them or their attributes or subelements.

However, consider the following statement:

```
elem vehicle.AddNamespaceDeclaration("", &
   "http://www.vehicle.com/specs")
```
It transforms the Vehicle element as follows:

```
<Vehicle xmlns:"http://www.vehicle.com/specs">
  <seats>4</seats>
  <color>Red</color>
  <engine>
     <capacity units="cc">1600</capacity>
  </engine>
</Vehicle>
```
http://www.vehicle.com/specs is the default namespace and so Vehicle, seats, color, engine, and capacity are all part of this namespace. Note that the default namespace does *not* apply to the units attribute.

See also [GetNamespacePrefix](#page-237-0) [GetNamespaceUri](#page-237-1) [GetQualifiedName](#page-240-0) [RemoveNamespaceDeclaration](#page-255-0) **[SetNamespace](#page-271-0)** 

# **Clone**

Description Creates a clone of a PBDOM\_ELEMENT object.

#### Syntax *pbdom\_element\_name.*Clone(boolean *bDeep*)

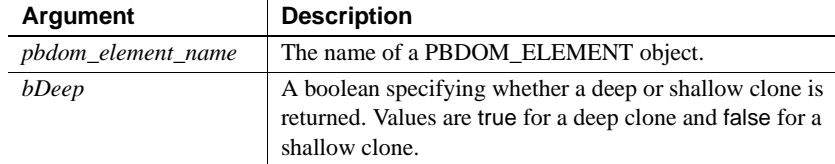

```
Return value PBDOM_OBJECT. A clone of this PBDOM_ELEMENT object returned as a
                    PBDOM_OBJECT.
Examples The Clone method is used to alter the following XML:
                        <Telephone_Book>
                            <Entry>
                                  <Particulars>
                                       <Name>John Doe</Name>
                                       <Age>21</Age>
                                       <Phone_Number>1234567</Phone_Number>
                                  </Particulars>
```

```
</Entry>
</Telephone_Book>
```
The Clone method is invoked from the following PowerScript code, where entry represents the Entry> element in the preceding XML:

```
PBDOM_ELEMENT elem_clone
```

```
elem_clone = entry.Clone(true)
pbdom_doc.AddContent(elem_clone)
```
The resulting XML contains two identical Entry> elements:

```
<Telephone_Book>
     <Entry>
          <Particulars>
               <Name>John Doe</Name>
               <Age>21</Age>
               <Phone_Number>1234567</Phone_Number>
          </Particulars>
     </Entry>
     <Entry>
          <Particulars>
               <Name>John Doe</Name>
               <Age>21</Age>
               <Phone_Number>1234567</Phone_Number>
          </Particulars>
     </Entry>
</Telephone_Book>
```
Usage This method creates and returns a duplicate of the current PBDOM\_ELEMENT object. If a shallow clone is requested, this method clones the PBDOM\_ELEMENT object together with its namespace information values and its PBDOM\_ATTRIBUTEs and their subtrees. If a deep clone is requested, this method additionally recursively clones the subtree under the PBDOM\_ELEMENT object.

A PBDOM\_ELEMENT clone has no parent. However, the clone resides in the same PBDOM\_DOCUMENT as its original, and if the original PBDOM\_ELEMENT object is standalone, the clone is standalone.

## **Detach**

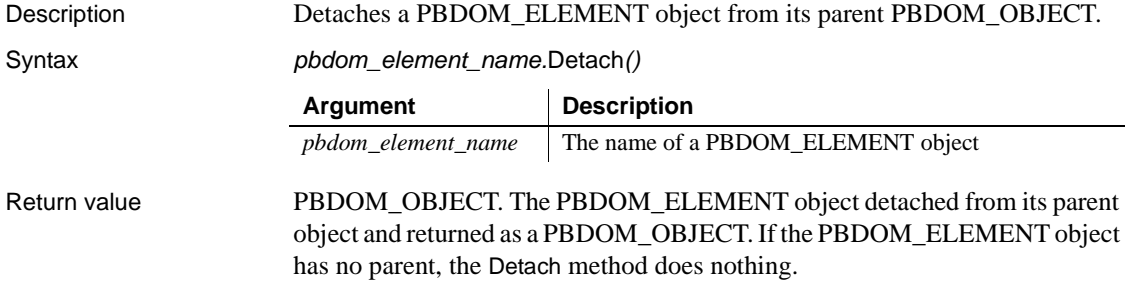

# **Equals**

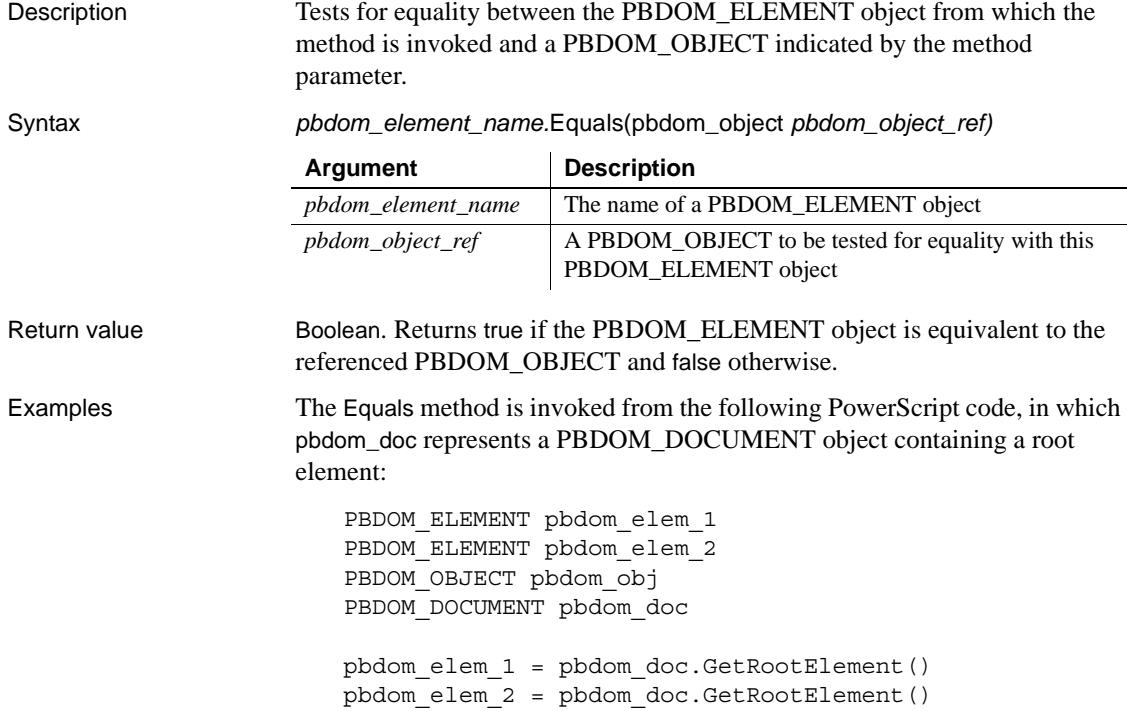

```
IF pbdom_elem_1.Equals(pbdom_elem_2) THEN
  MessageBox ("Equals", "The objects are equal")
ELSE
  MessageBox ("Equals", "The objects are NOT equal")
END IF
pbdom_obj = Create PBDOM_ELEMENT
pbdom_obj.SetName("An_Element")
IF pbdom_elem_1.Equals(pbdom_obj) THEN
   MessageBox ("Equals", "The objects are equal")
ELSE
   MessageBox ("Equals", "The objects are NOT equal")
END IF
```
Because pbdom\_elem\_1 and pbdom\_elem\_2 refer to the same root element, a message box reports that the objects are equal.

#### <span id="page-223-0"></span>**GetAttribute**

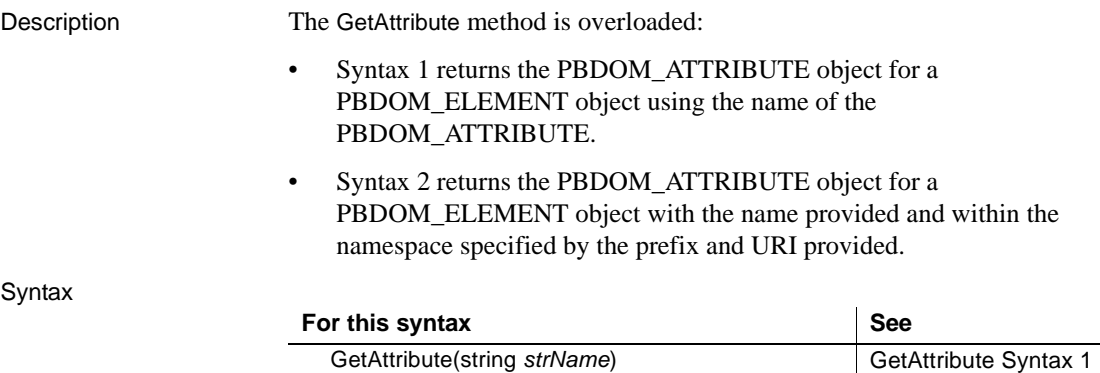

GetAttribute(string *strName*, string

*strNamespacePrefix*, string *strNamespaceUri*)

[GetAttribute Syntax 2](#page-225-0)

# <span id="page-224-0"></span>**GetAttribute Syntax 1**

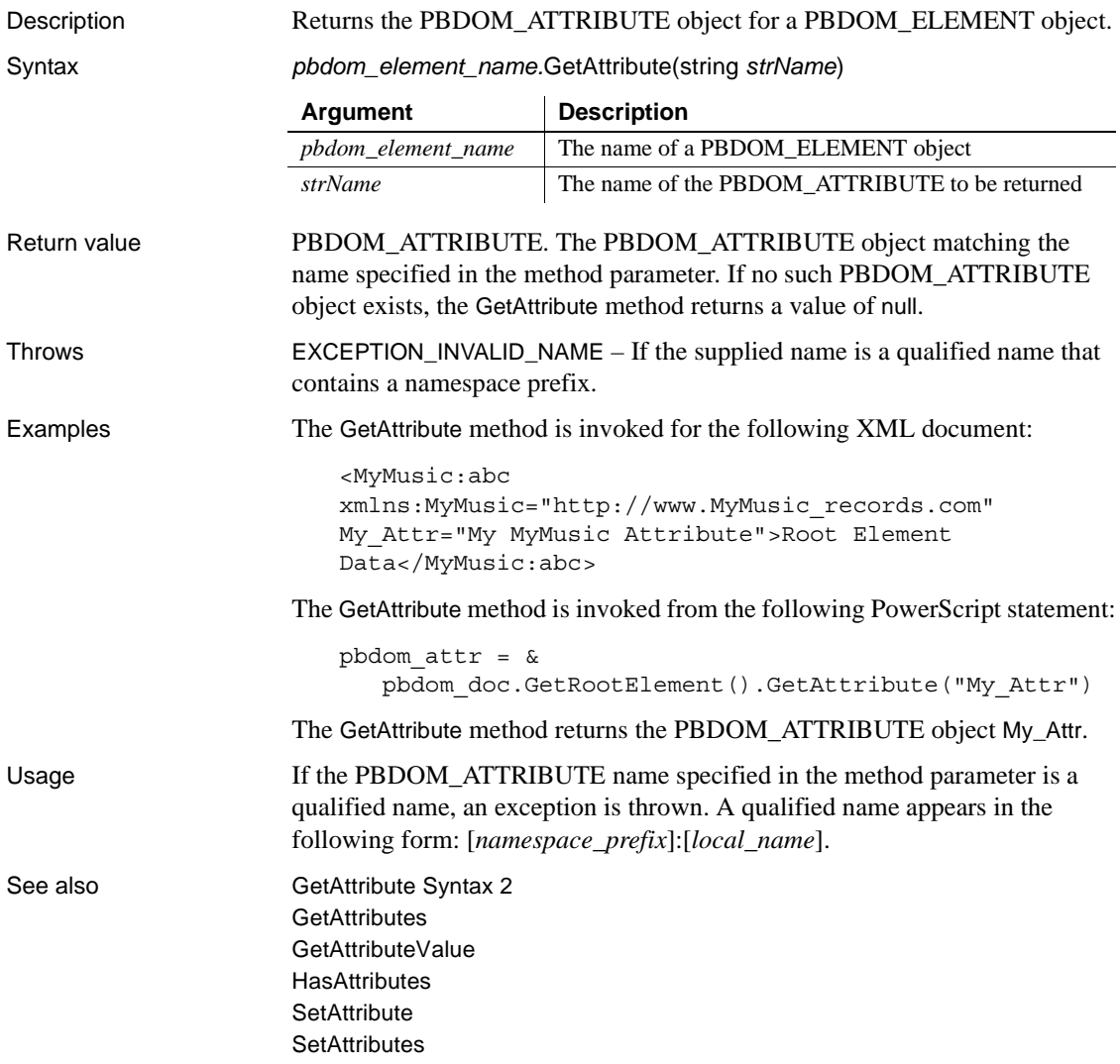

# <span id="page-225-0"></span>**GetAttribute Syntax 2**

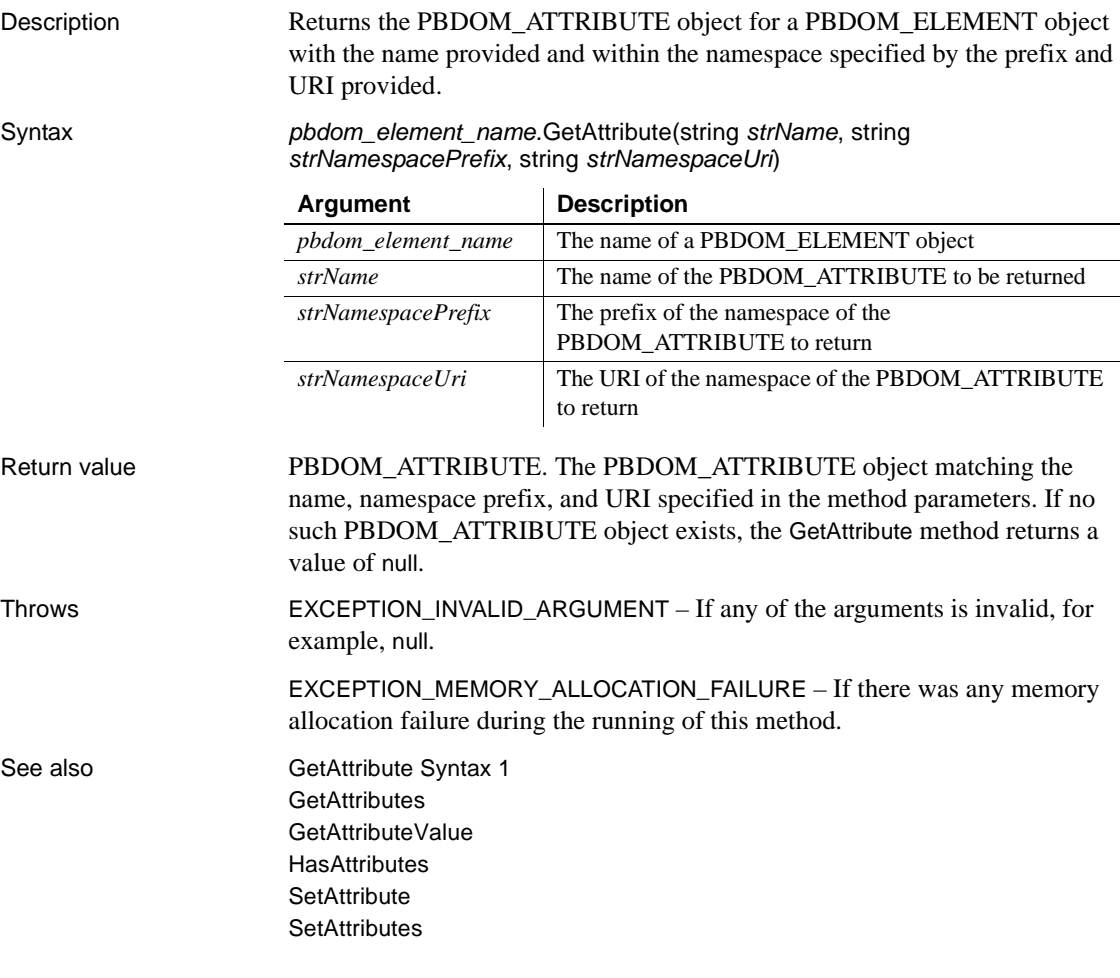

# <span id="page-225-1"></span>**GetAttributes**

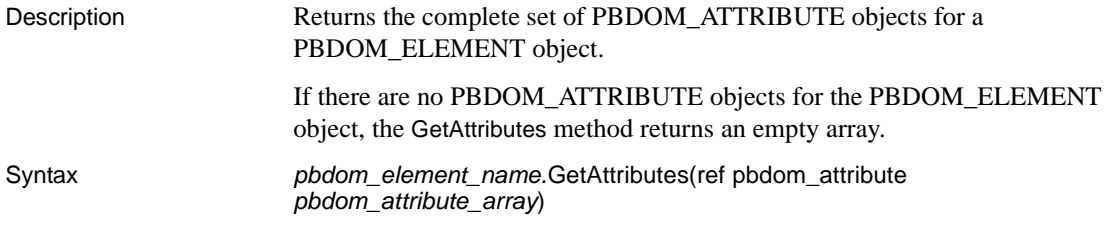

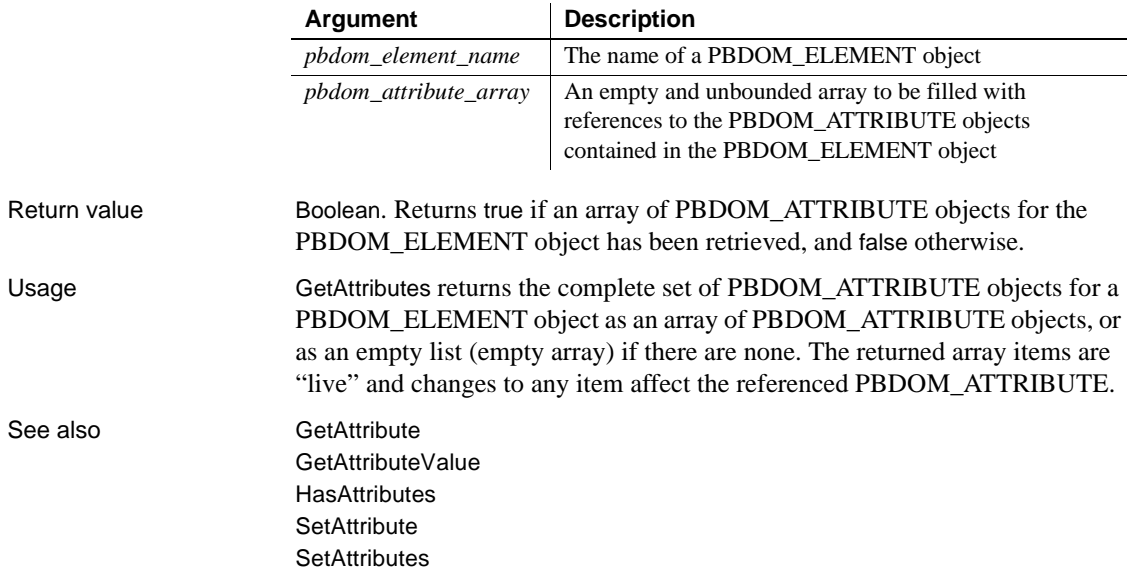

#### <span id="page-226-0"></span>**GetAttributeValue**

Description The GetAttributeValue method is overloaded:

- Syntax 1 returns the string value of a PBDOM\_ATTRIBUTE object with the specified name.
- Syntax 2 returns the string value of a PBDOM\_ATTRIBUTE object with the specified name, using the prefix and URI of the namespace of the PBDOM\_ATTRIBUTE.
- Syntax 3 returns the string value of a PBDOM\_ATTRIBUTE object with the specified name, using the prefix and URI of the namespace of the PBDOM\_ATTRIBUTE. Syntax 3 also provides a default string value to return if the attribute does not exist.
- Syntax 4 returns the string value of a PBDOM\_ATTRIBUTE object with the specified name. Syntax 4 also provides a default string value to return if the attribute does not exist.

#### Syntax

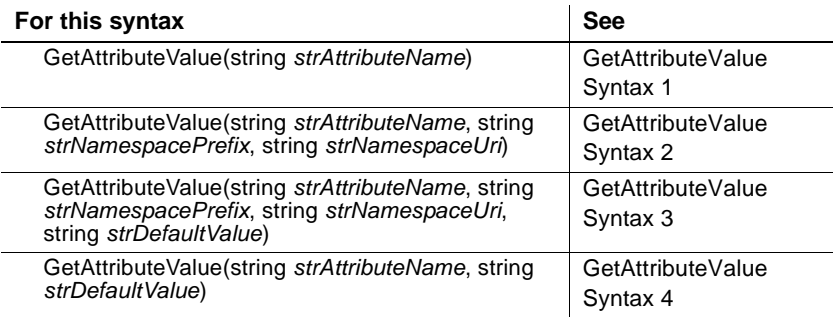

# <span id="page-227-0"></span>**GetAttributeValue Syntax 1**

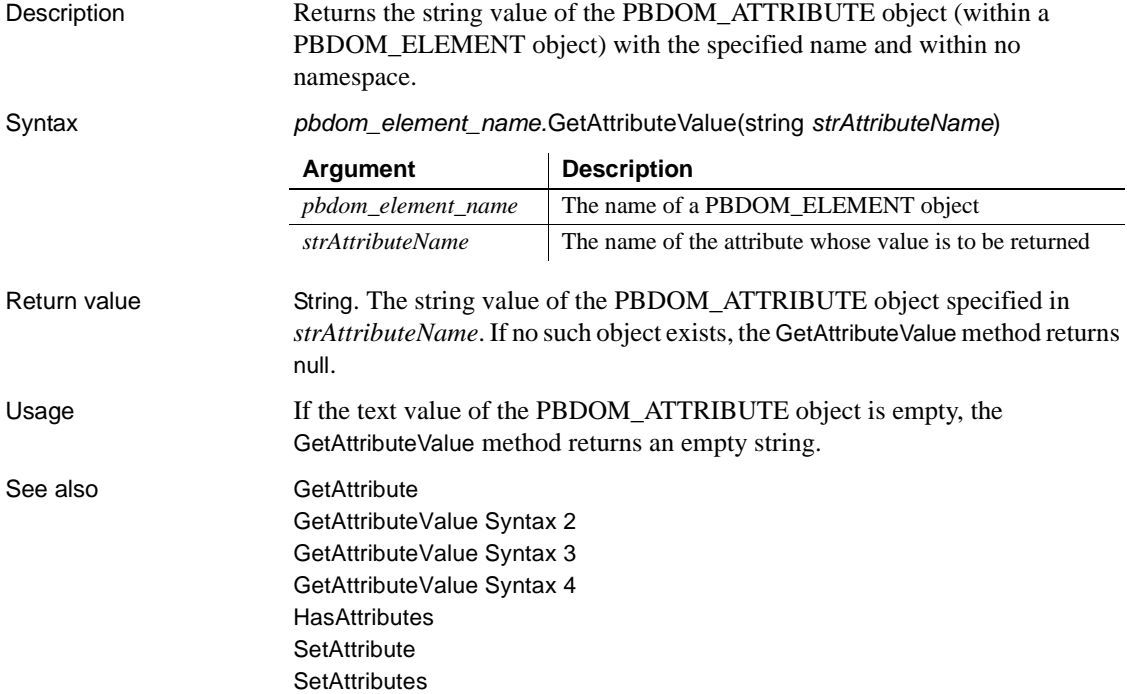

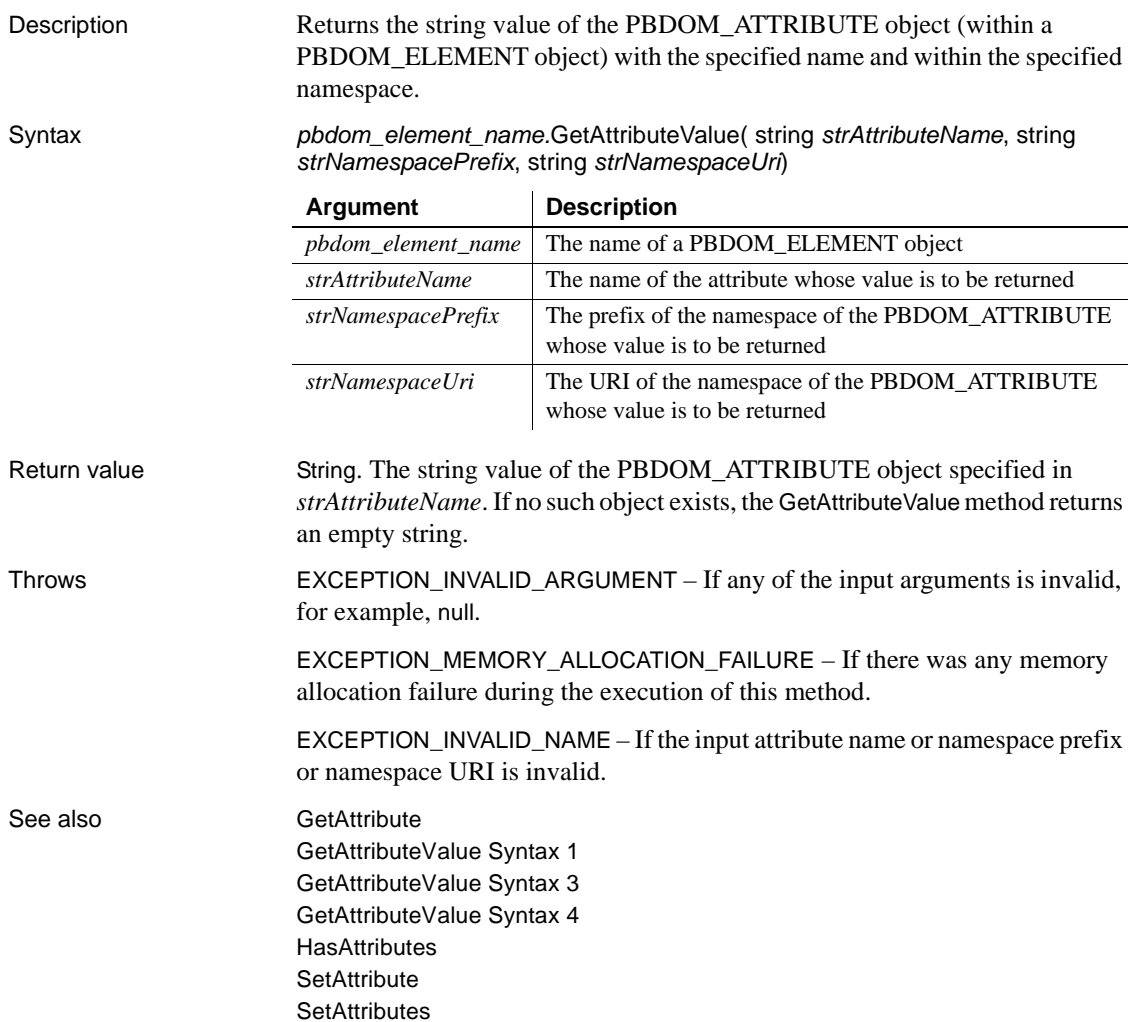

## <span id="page-228-0"></span>**GetAttributeValue Syntax 2**

# <span id="page-229-0"></span>**GetAttributeValue Syntax 3**

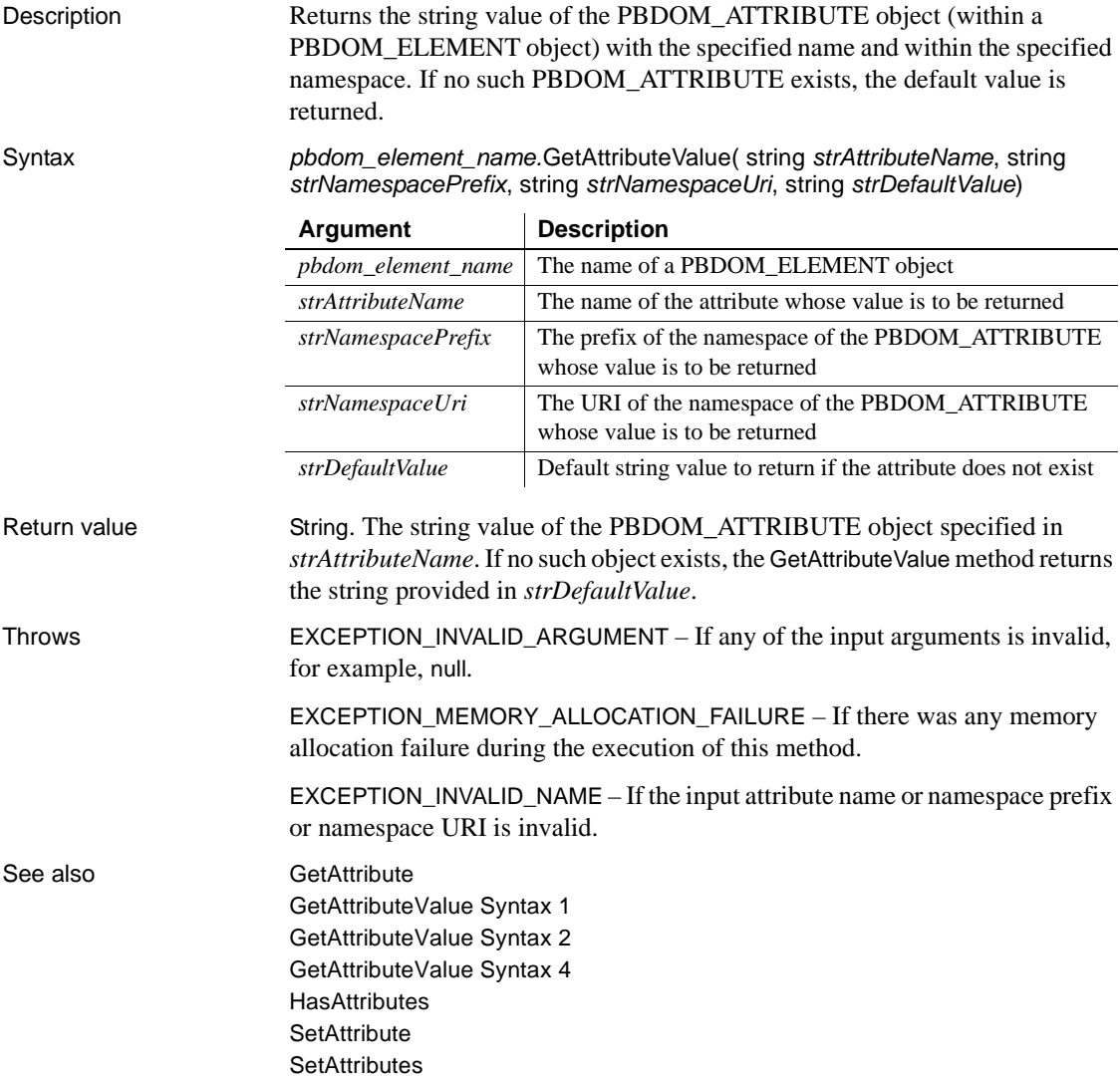

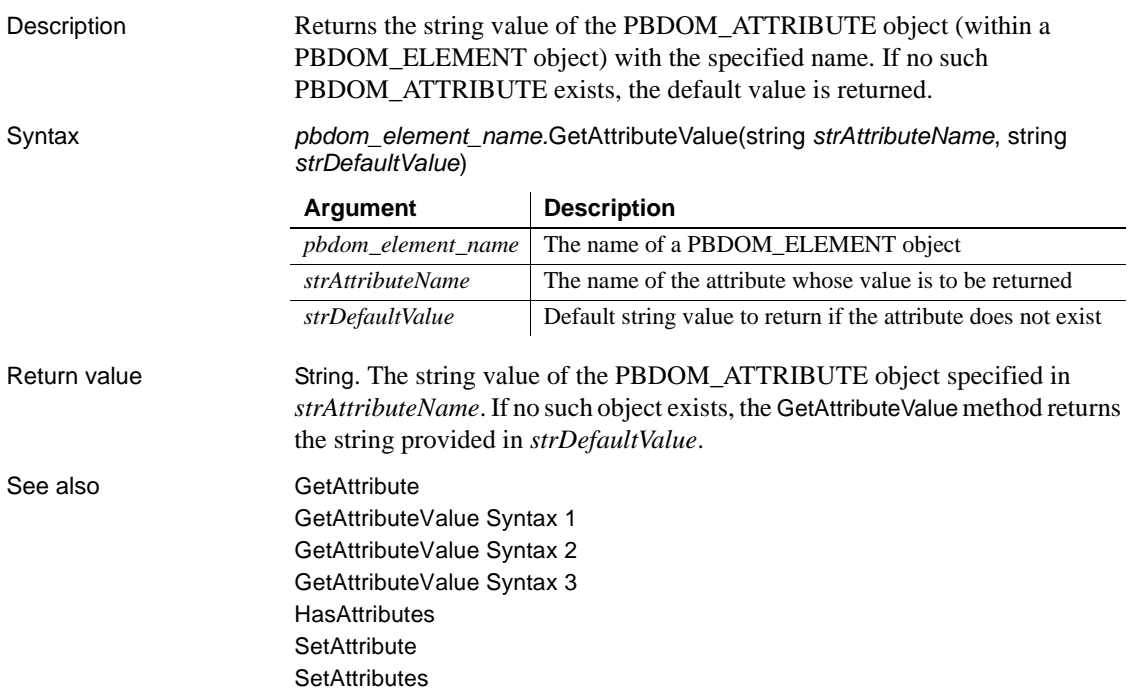

# <span id="page-230-0"></span>**GetAttributeValue Syntax 4**

# <span id="page-230-1"></span>**GetChildElement**

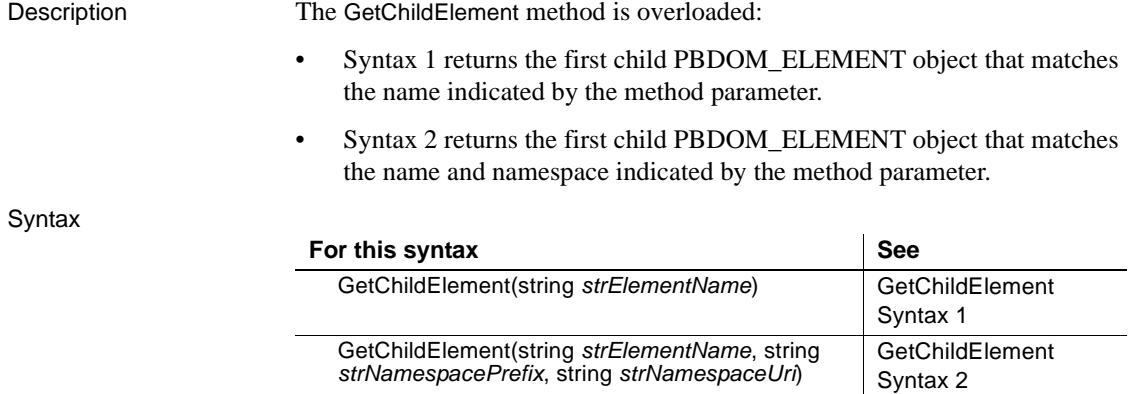

## <span id="page-231-0"></span>**GetChildElement Syntax 1**

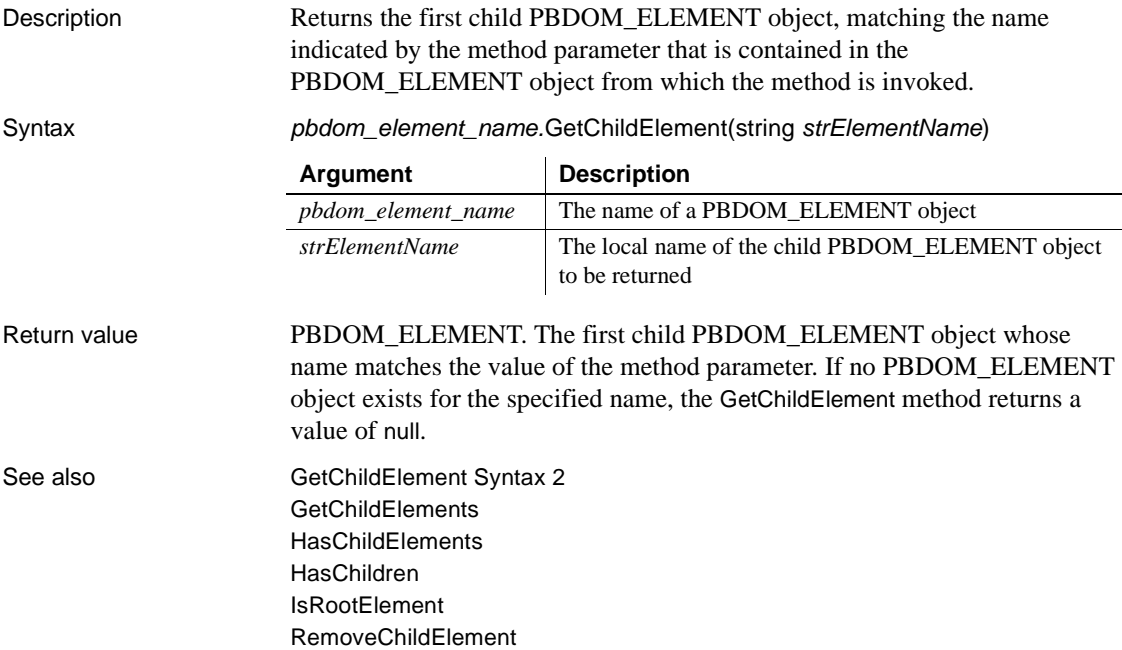

#### <span id="page-231-1"></span>**GetChildElement Syntax 2**

Description Returns the first child PBDOM\_ELEMENT object, matching the name and namespace indicated by the method parameter contained in the PBDOM\_ELEMENT object from which the method is invoked.

[RemoveChildElements](#page-252-0)

Syntax *pbdom\_element\_name.*GetChildElement(string *strElementName*, string *strNamespacePrefix*, string *strNamespaceUri*)

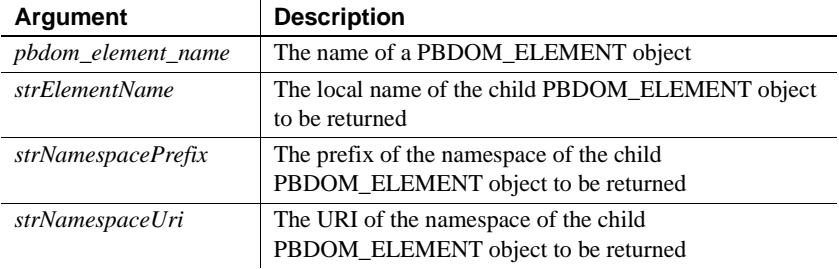

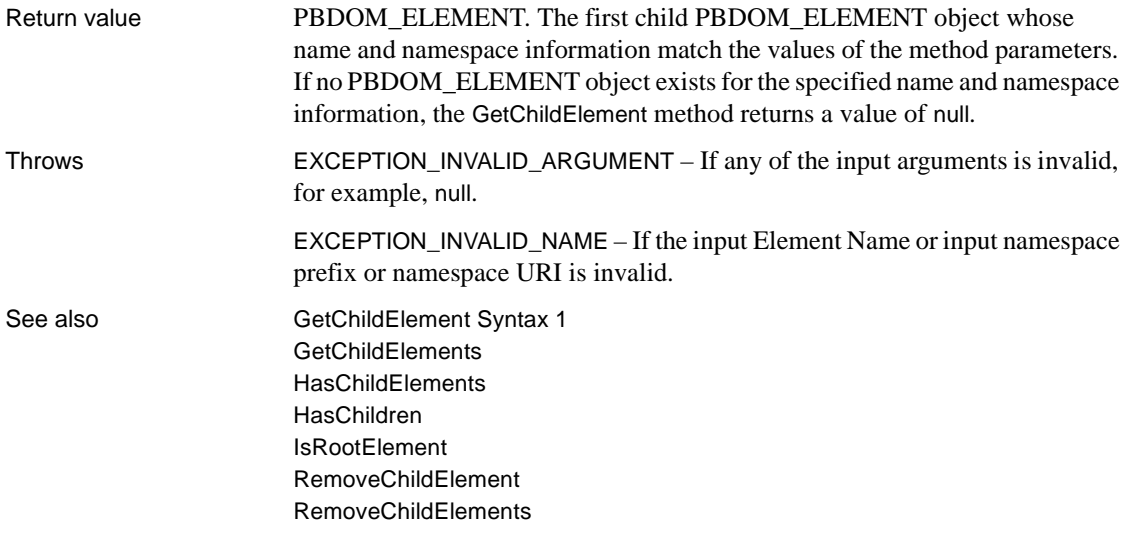

# <span id="page-232-0"></span>**GetChildElements**

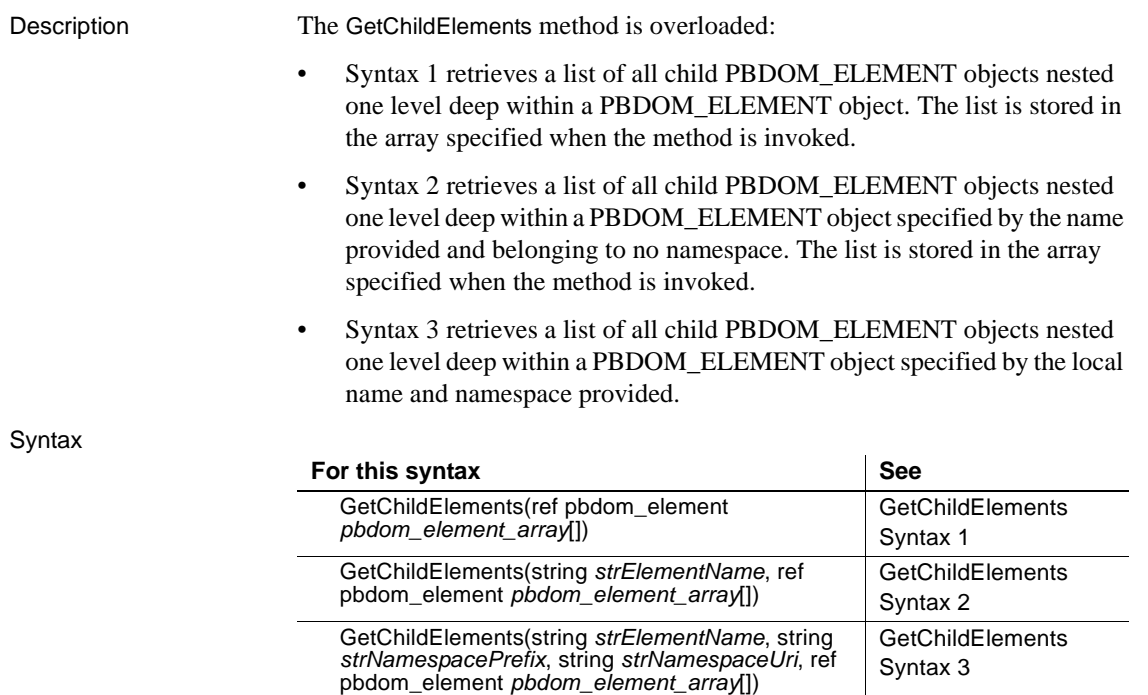

# <span id="page-233-0"></span>**GetChildElements Syntax 1**

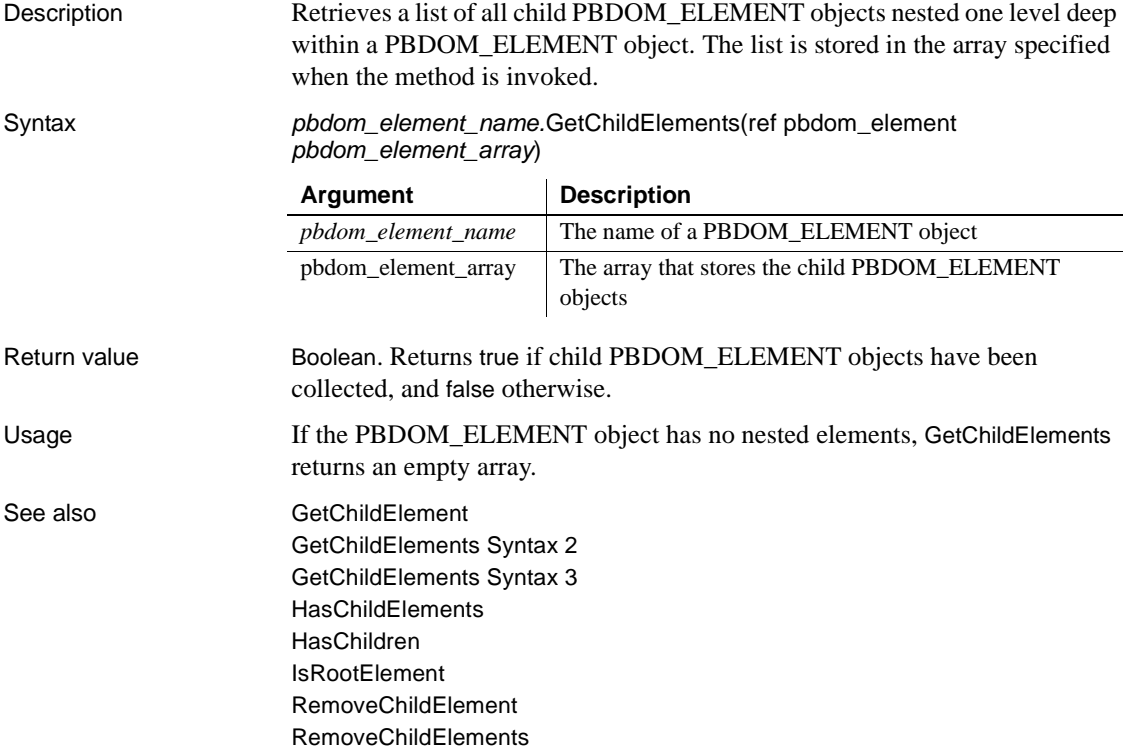

# <span id="page-233-1"></span>**GetChildElements Syntax 2**

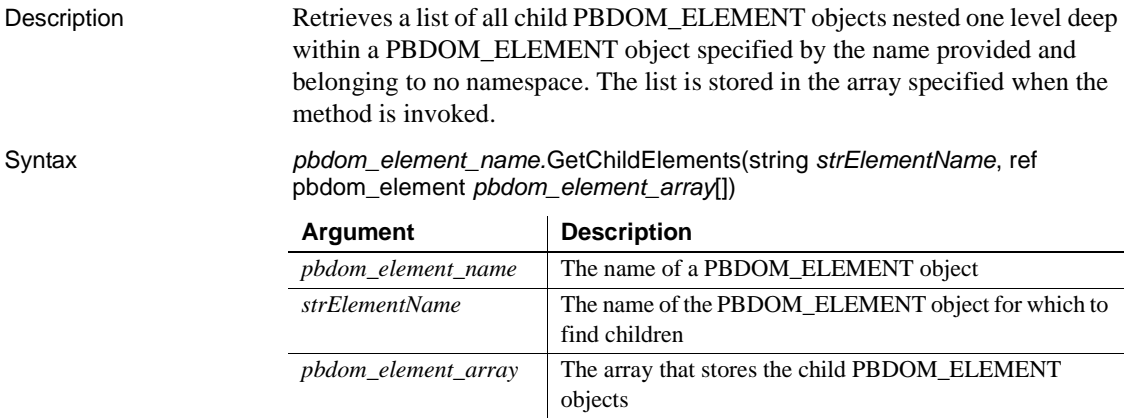

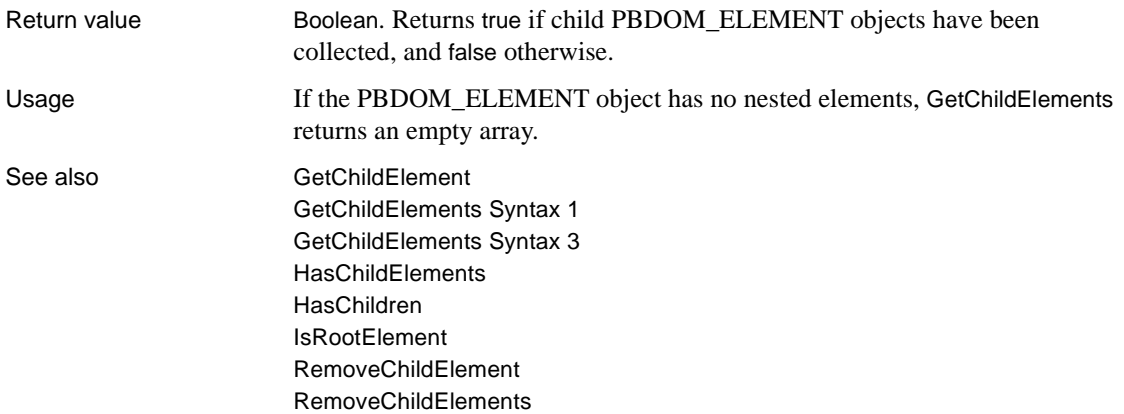

## <span id="page-234-0"></span>**GetChildElements Syntax 3**

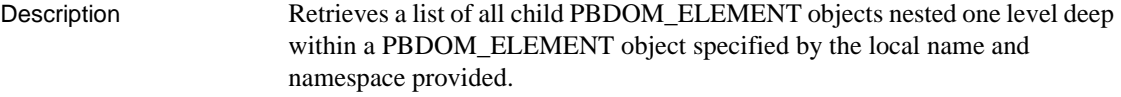

Syntax *pbdom\_element\_name.*GetChildElements(string *strElementName*, string *strNamespacePrefix*, string *strNamespaceUri*, ref pbdom\_element *pbdom\_element\_array*[])

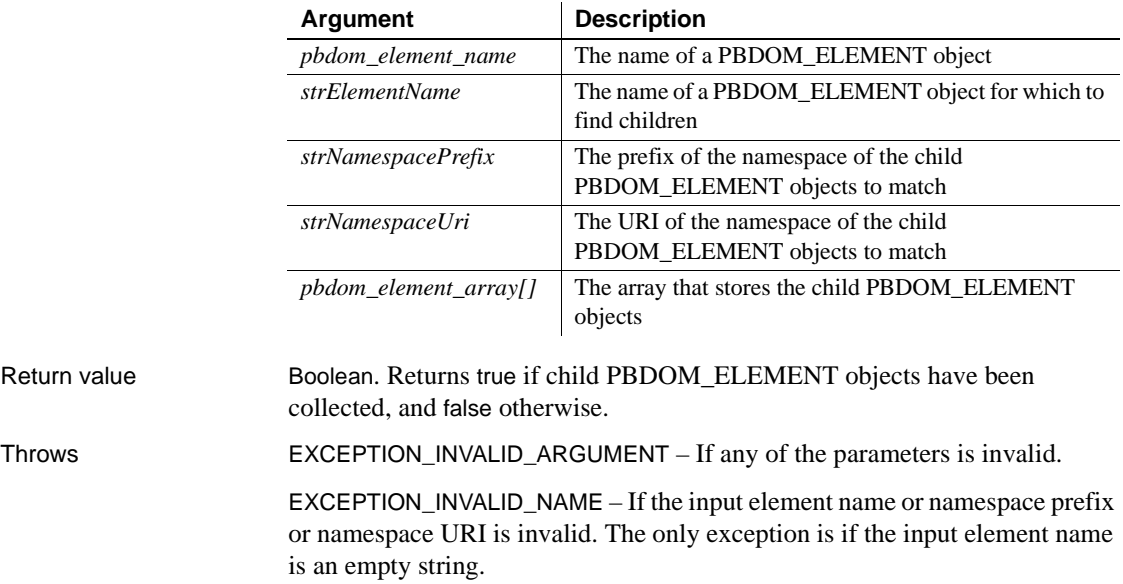

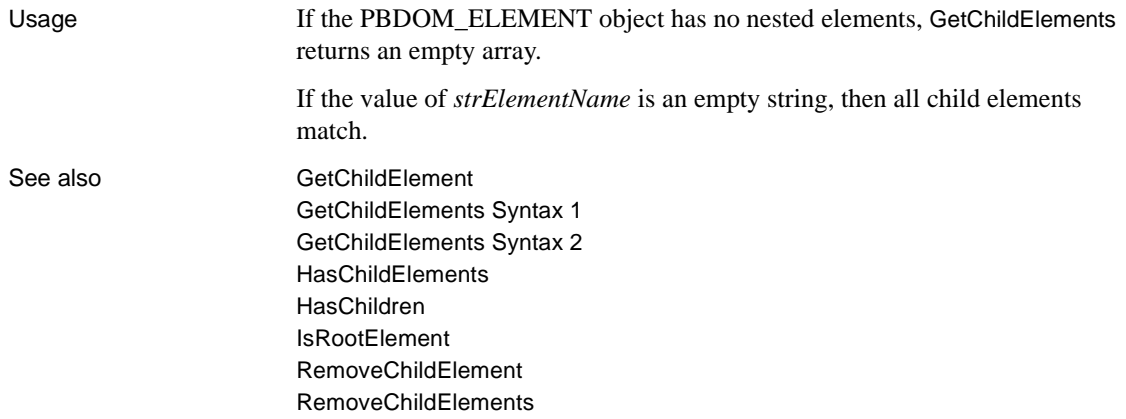

#### <span id="page-235-0"></span>**GetContent**

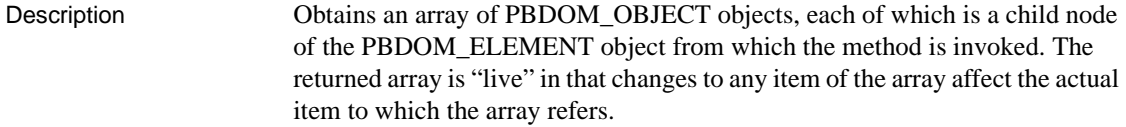

Syntax *pbdom\_element\_name.*GetContent(ref pbdom\_object *pbdom\_object\_array*[ ])

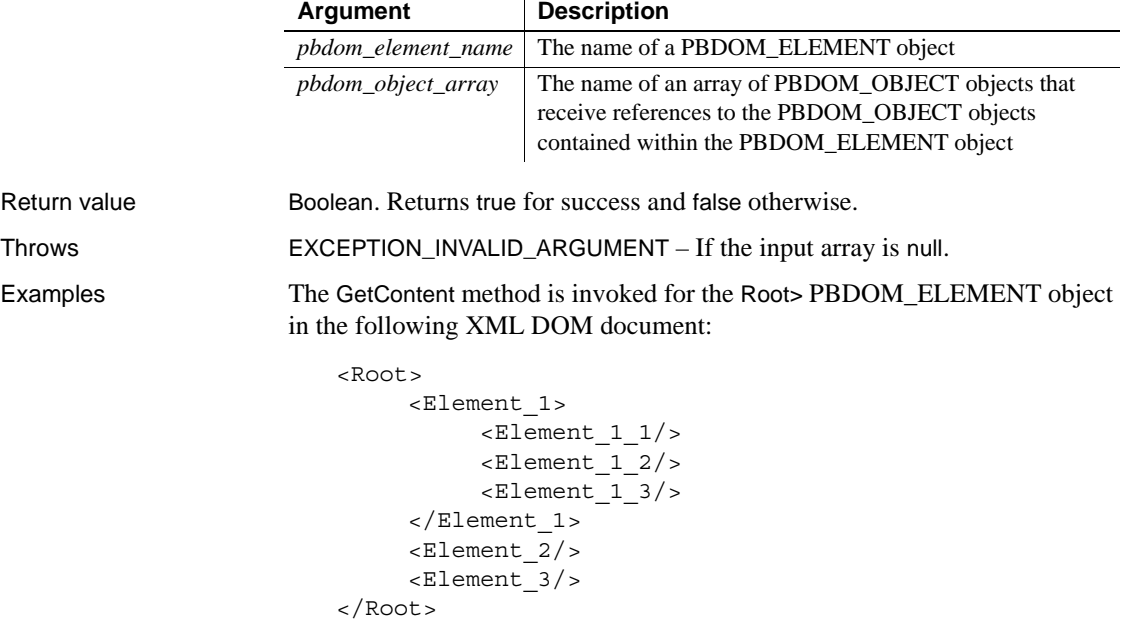

The GetContent method is invoked from the following PowerScript code:

```
PBDOM_DOCUMENT pbdom_doc
PBDOM_ELEMENT pbdom_elem_root
PBDOM_OBJECT pbdom_obj_array[]
pbdom_elem_root = pbdom_doc.GetRootElement()
pbdom_elem_root.GetContent(pbdom_obj_array)
```
If the GetContent method returns the value true, the PBDOM\_OBJECT object pbdom\_obj\_array then contains the following content:

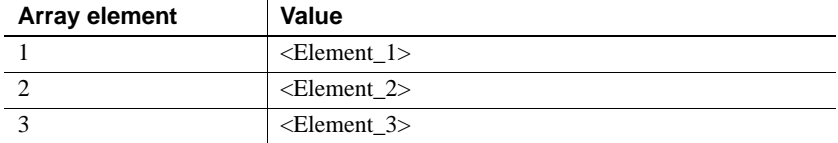

See also **[AddContent Syntax 1](#page-216-0)** [AddContent Syntax 2](#page-218-0) **[InsertContent](#page-245-0)** [RemoveContent](#page-254-0) **[SetContent](#page-267-0)** 

#### **GetName**

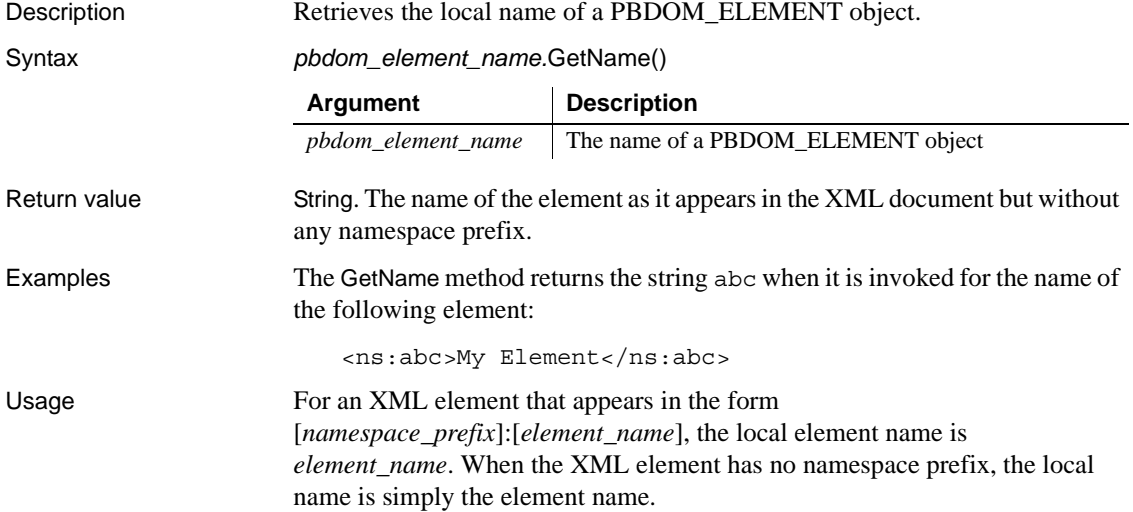

Use the GetQualifiedName method to obtain the fully qualified name of an element (with the namespace prefix).

See also [GetNamespacePrefix](#page-237-0) [GetNamespaceUri](#page-237-1) [RemoveNamespaceDeclaration](#page-255-0) [SetName](#page-270-0)

#### <span id="page-237-0"></span>**GetNamespacePrefix**

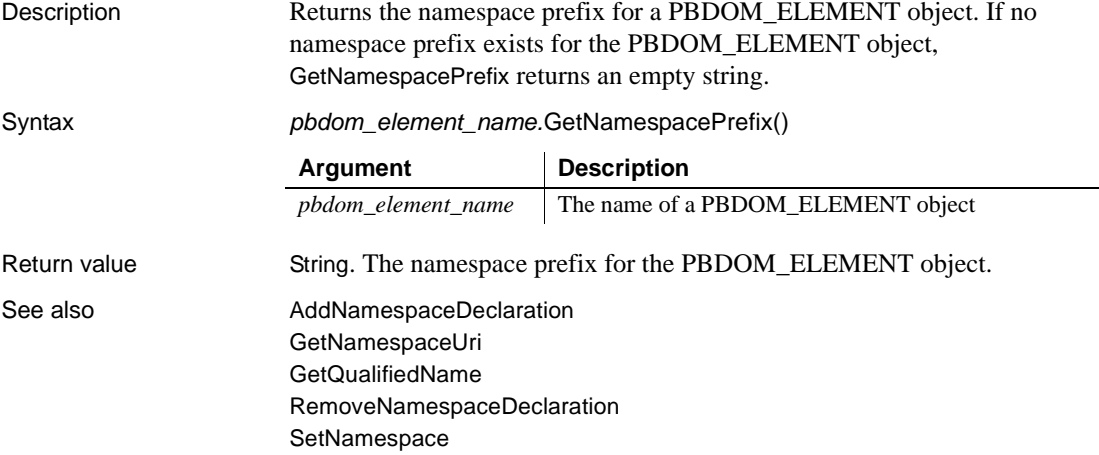

## <span id="page-237-1"></span>**GetNamespaceUri**

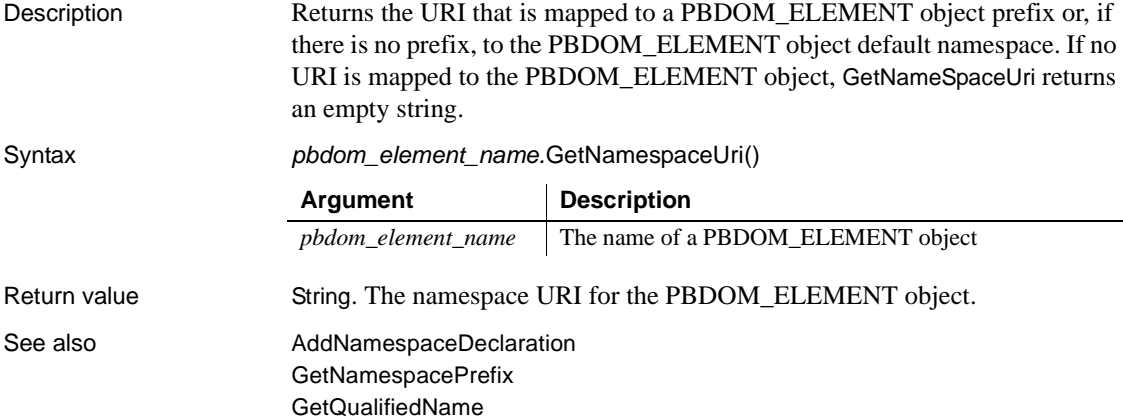

[RemoveNamespaceDeclaration](#page-255-0) [SetNamespace](#page-271-0)

# **GetObjectClass**

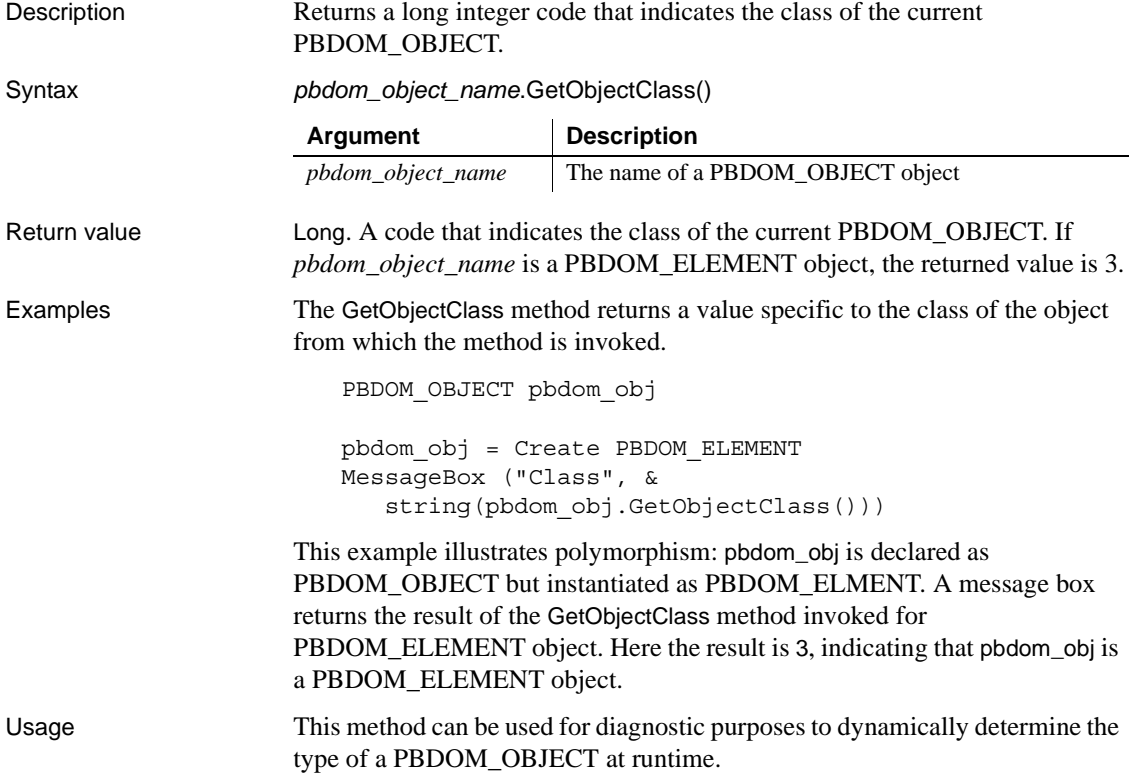

# **GetObjectClassString**

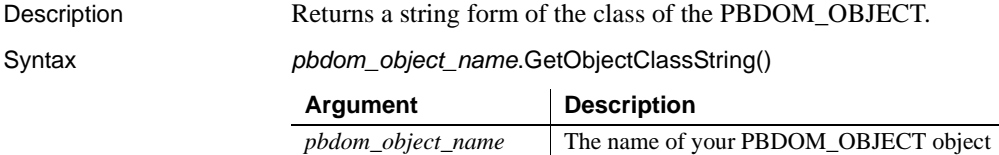

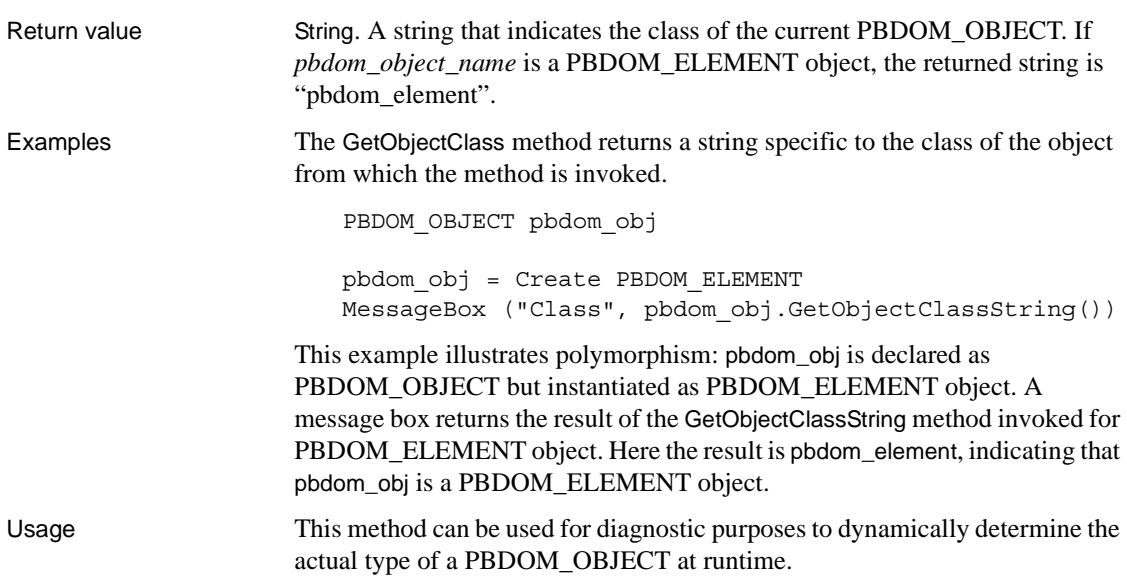

# <span id="page-239-0"></span>**GetOwnerDocumentObject**

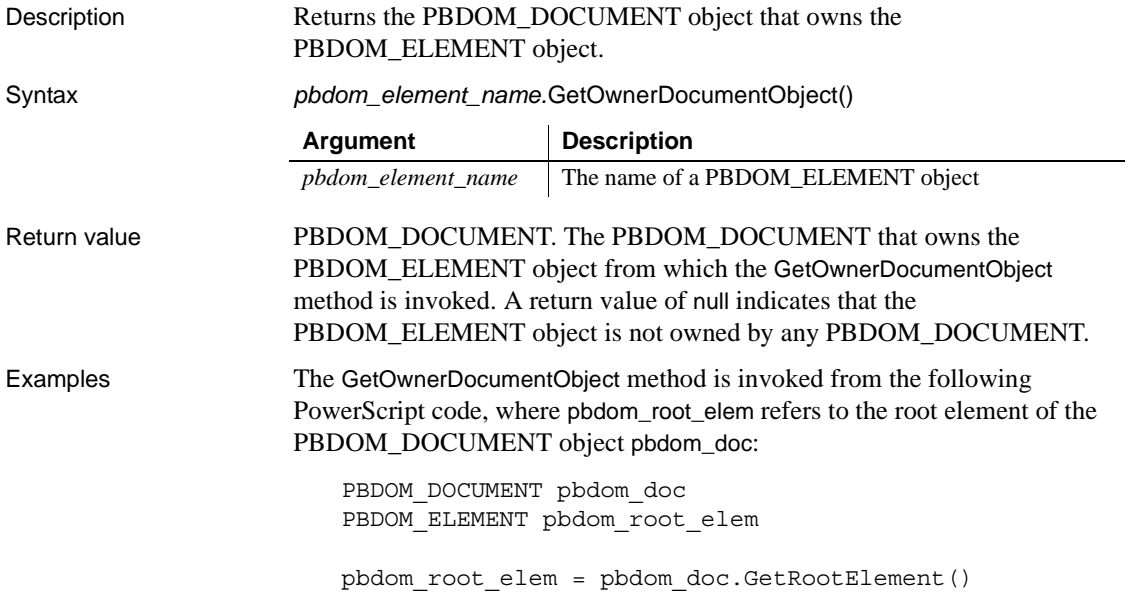

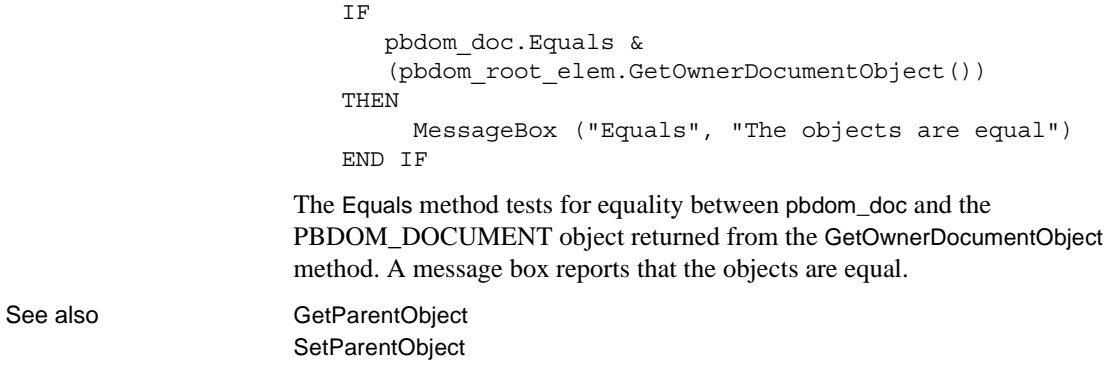

# <span id="page-240-1"></span>**GetParentObject**

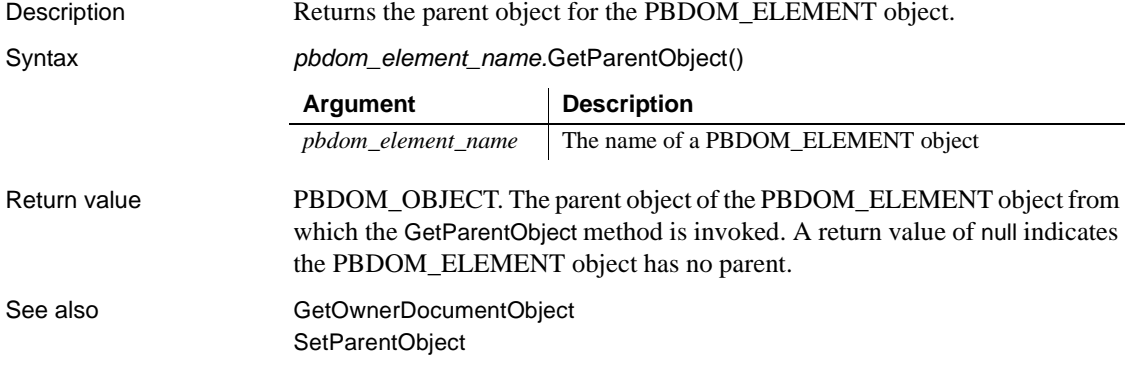

## <span id="page-240-0"></span>**GetQualifiedName**

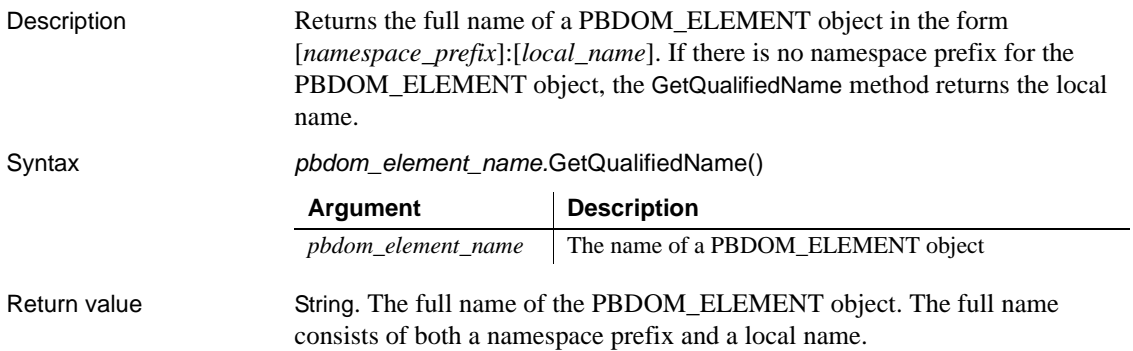

See also MaddNamespaceDeclaration [GetNamespacePrefix](#page-237-0) [GetNamespaceUri](#page-237-1) [RemoveNamespaceDeclaration](#page-255-0) [SetNamespace](#page-271-0)

# <span id="page-241-1"></span>**GetText**

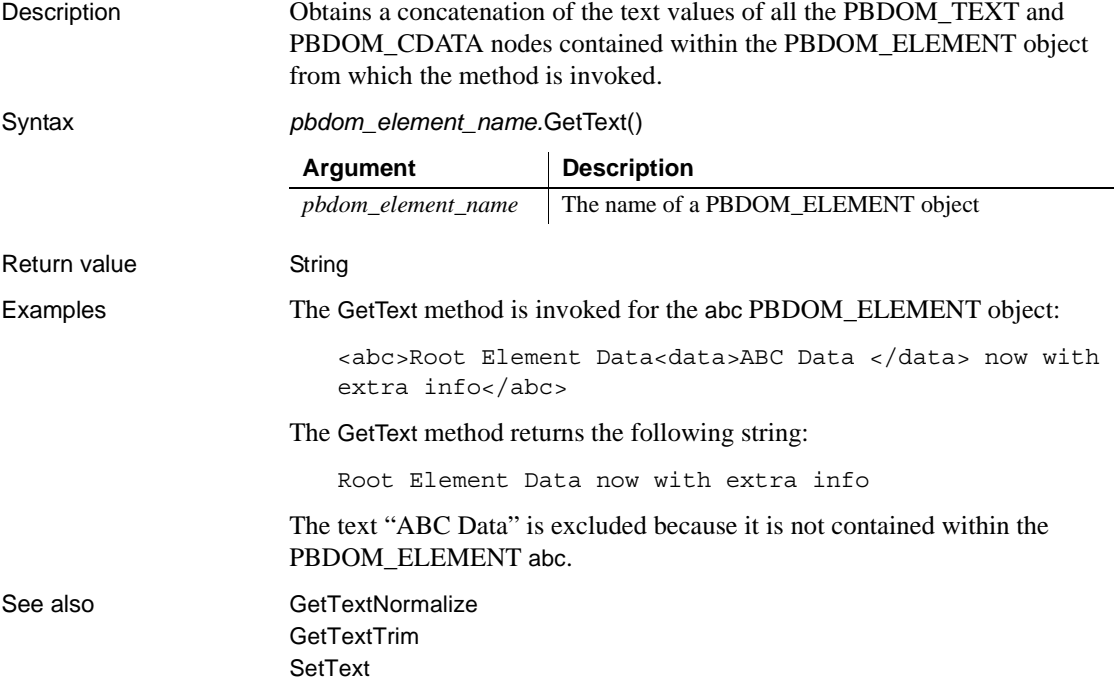

# <span id="page-241-0"></span>**GetTextNormalize**

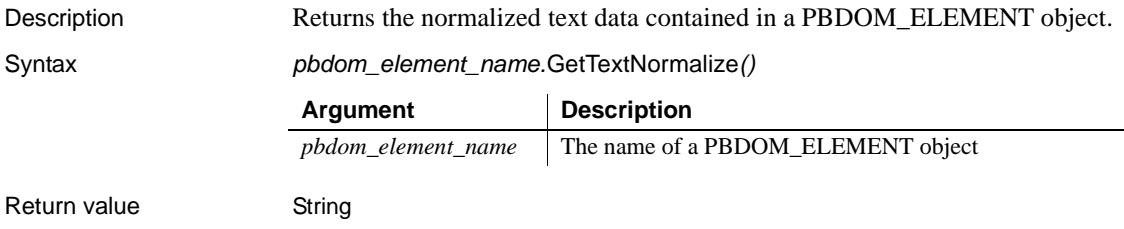

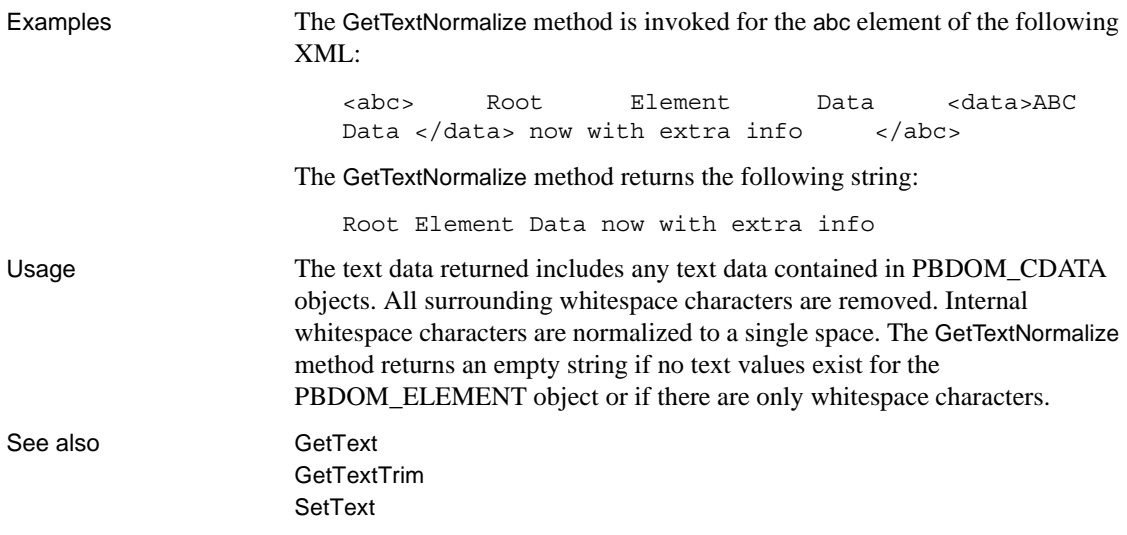

# <span id="page-242-0"></span>**GetTextTrim**

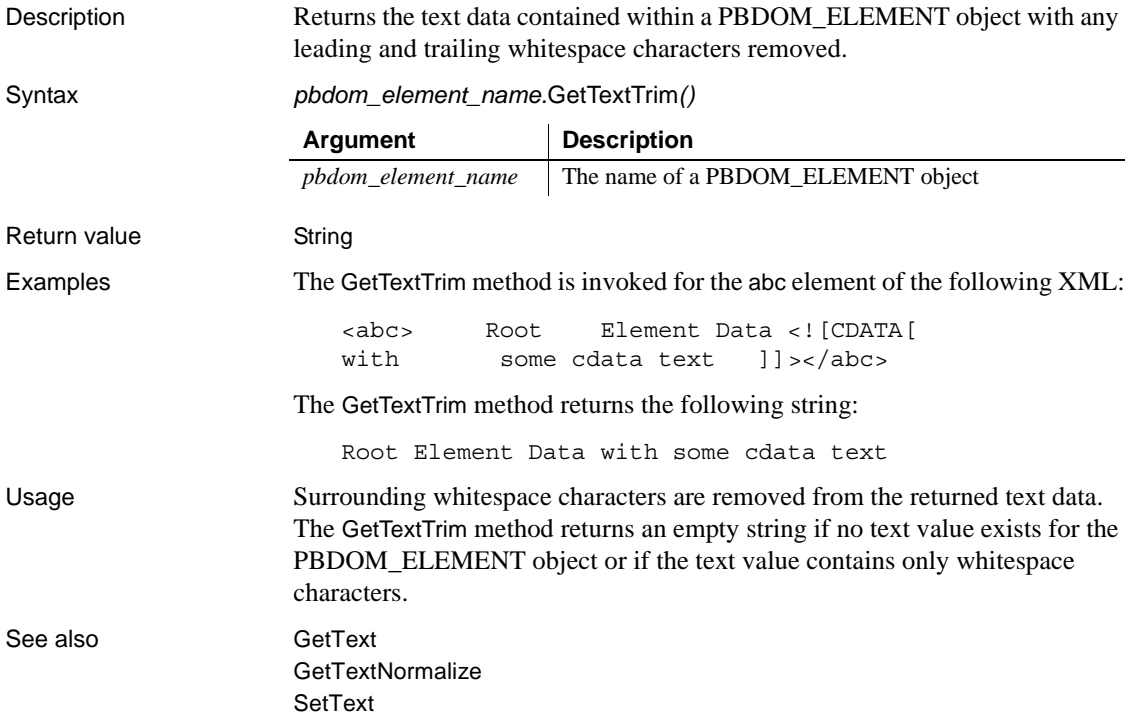

## <span id="page-243-0"></span>**HasAttributes**

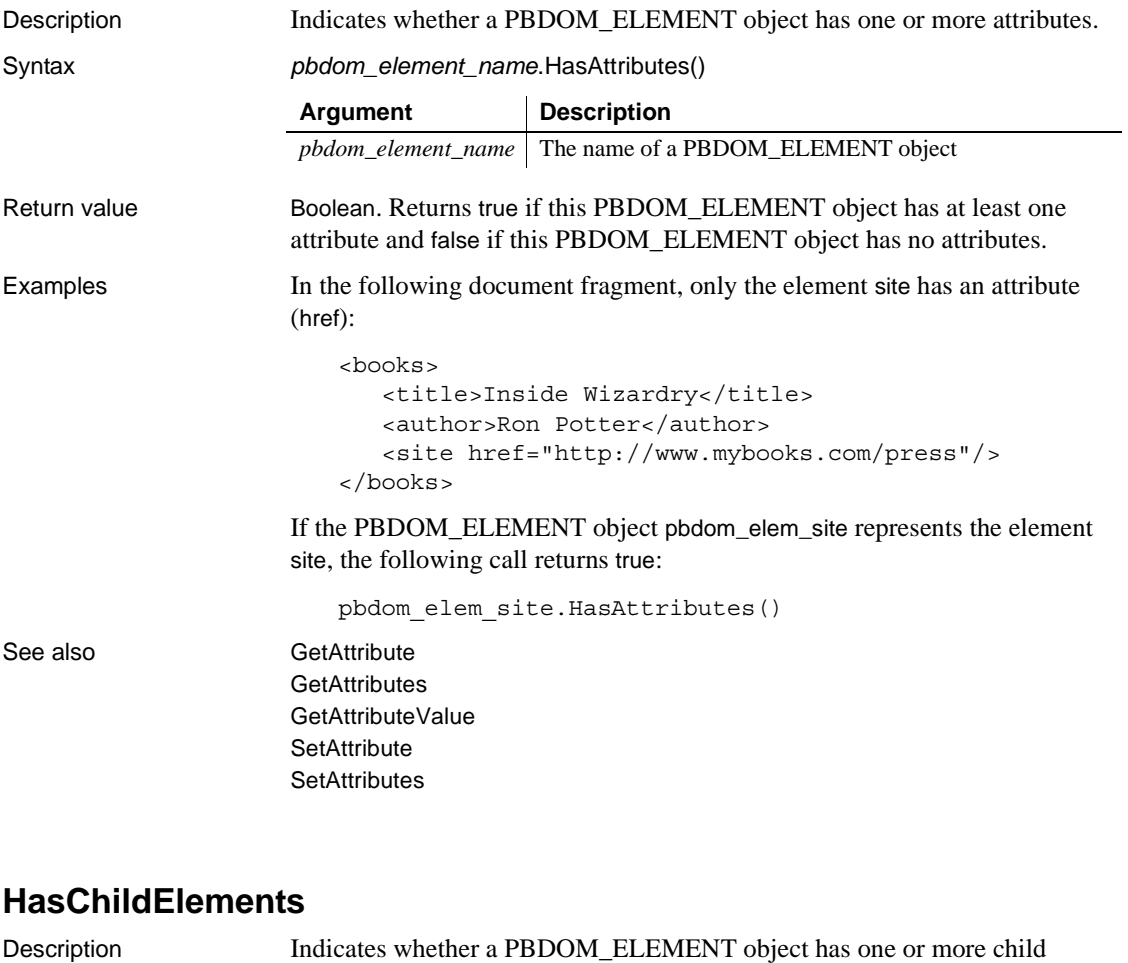

<span id="page-243-1"></span>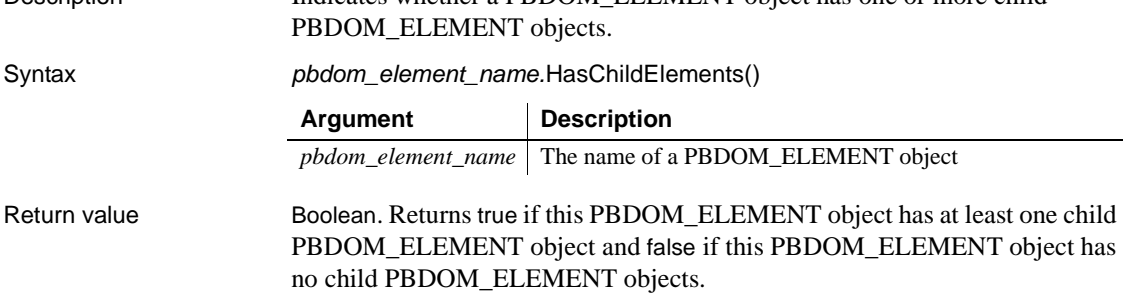

Examples The HasChildElements method is invoked for the books PBDOM\_ELEMENT object in the following XML fragment:

```
<books>
   <title>Inside OLE</title>
   <author>Kraig Brockschmidt</author>
   <site href="http://www.microsoft.com/press"/>
</books>
```
The books object has three child PBDOM\_ELEMENT objects: title, author, and site. The HasChildElements method returns true.

See also [GetChildElement](#page-230-1) **[GetChildElements](#page-232-0) [HasChildren](#page-244-0)** [IsRootElement](#page-247-0) [RemoveChildElement](#page-250-0) [RemoveChildElements](#page-252-0)

## <span id="page-244-0"></span>**HasChildren**

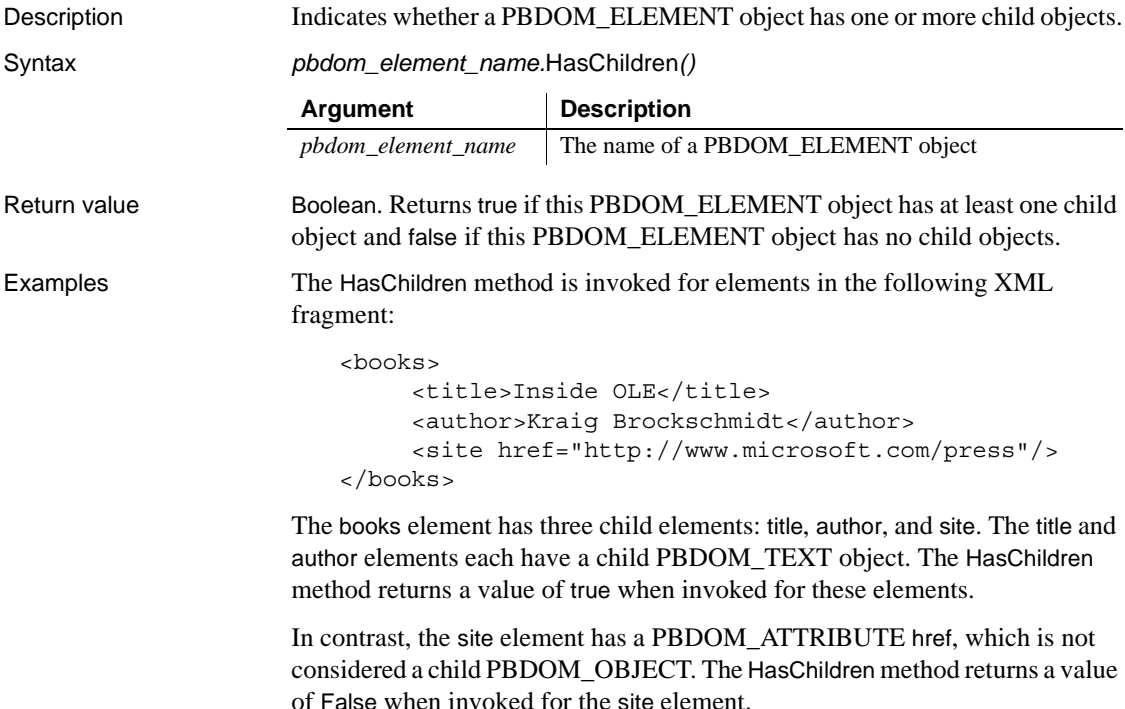

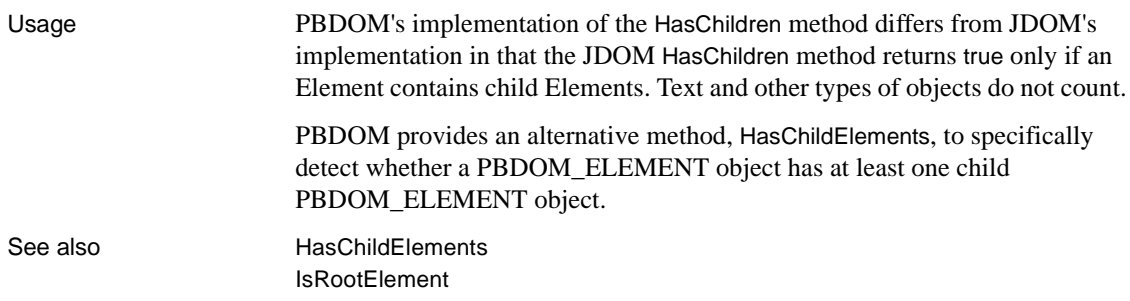

## <span id="page-245-0"></span>**InsertContent**

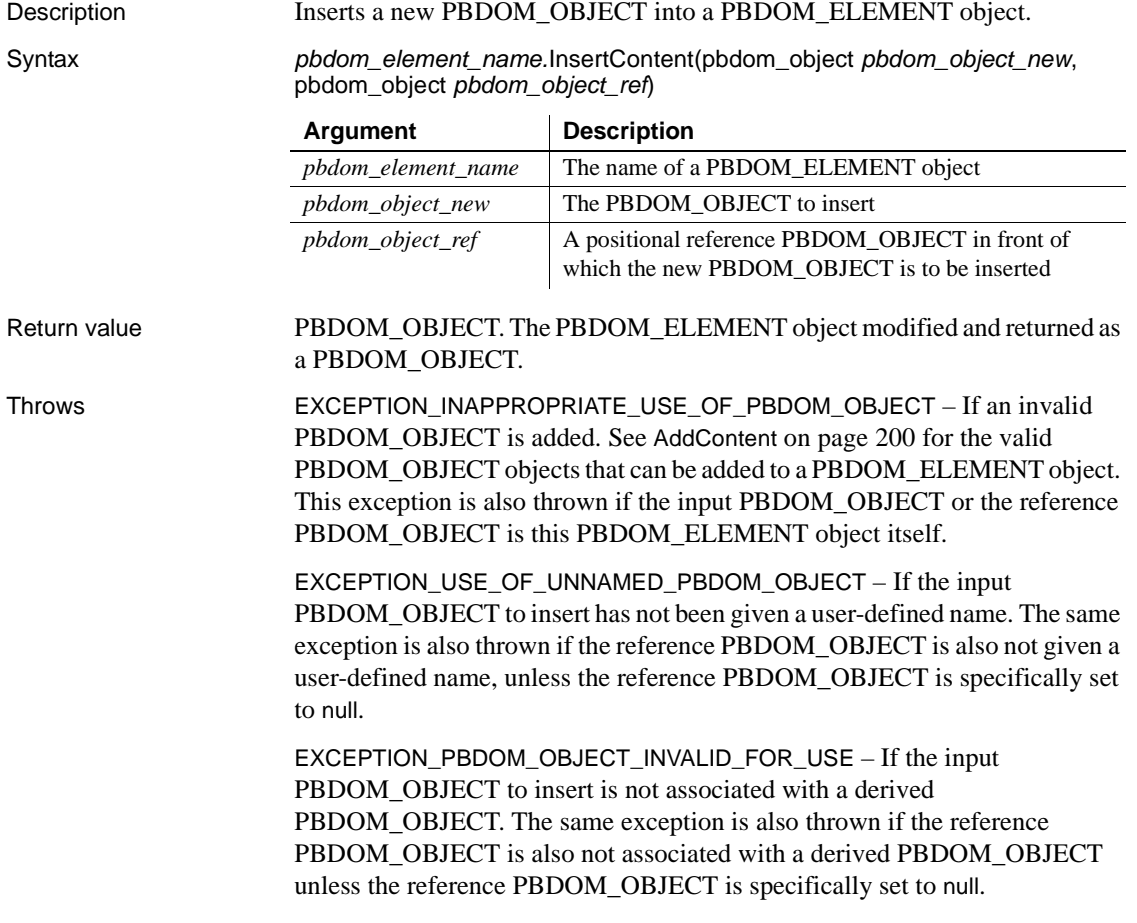

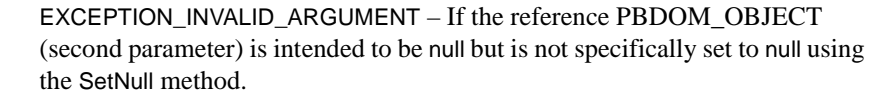

EXCEPTION\_PBDOM\_OBJECT\_ALREADY\_HAS\_PARENT – If the input PBDOM OBJECT to insert already has a parent.

EXCEPTION\_WRONG\_PARENT\_ERROR – If the reference PBDOM\_OBJECT is not a child of this PBDOM\_ELEMENT object.

EXCEPTION\_HIERARCHY\_ERROR – If inserting the input PBDOM\_OBJECT will cause the current PBDOM\_ELEMENT object to be no longer well formed.

Examples The following PowerScript code is used to create an XML document:

```
pbdom_doc1 = Create PBDOM_DOCUMENT
pbdom_elem_1 = Create PBDOM_ELEMENT
pbdom_elem_2 = Create PBDOM_ELEMENT
pbdom_elem_3 = Create PBDOM_ELEMENT
pbdom_elem_1.SetName ("pbdom_elem_1")
pbdom_elem_2.SetName ("pbdom_elem_2")
pbdom_elem_3.SetName ("pbdom_elem_3")
pbdom_doc1.NewDocument ("", "", "Root_Element", "", "")
pbdom_elem_root = pbdom_doc1.GetRootElement()
pbdom_elem_root.AddContent (pbdom_elem_1)
pbdom_elem_root.AddContent (pbdom_elem_3)
```
The following XML results:

```
!DOCTYPE Root_Element> 
<Root_Element>
     <pbdom elem 1 />
     <pbdom elem 3 />
</Root_Element>
```
The InsertContent method is used to add an element between pbdom\_elem\_1 and pbdom\_elem\_3:

```
pbdom_elem_root.InsertContent(pbdom_elem_2, &
  pbdom_elem_3)
```
The following XML results:

```
<!DOCTYPE Root_Element> 
<Root_Element>
     <pbdom elem 1 />
     <pbdom elem 2 />
```
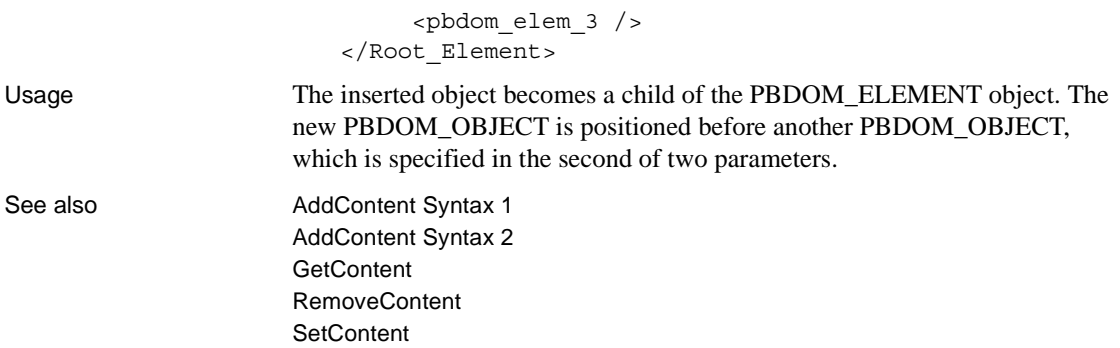

# **IsAncestorObjectOf**

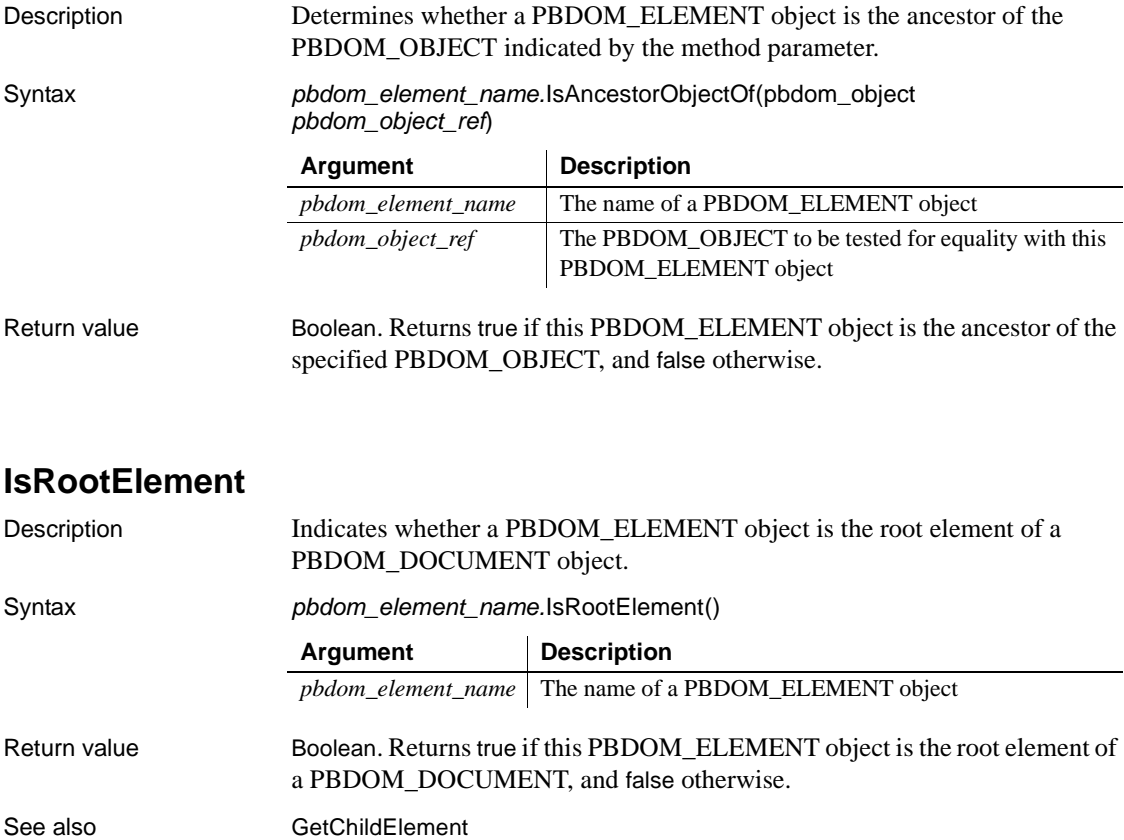

<span id="page-247-0"></span>**[GetChildElements](#page-232-0)** 

[HasChildElements](#page-243-1) **[HasChildren](#page-244-0)** [RemoveChildElement](#page-250-0) [RemoveChildElements](#page-252-0)

#### **RemoveAttribute**

Description The RemoveAttribute method is overloaded:

- Syntax 1 removes a PBDOM\_ATTRIBUTE from its owner PBDOM\_ELEMENT object using a reference to the PBDOM\_ATTRIBUTE.
- Syntax 2 removes a PBDOM\_ATTRIBUTE from its owner PBDOM\_ELEMENT object using the name of the PBDOM\_ATTRIBUTE.
- Syntax 3 removes a PBDOM\_ATTRIBUTE from its owner PBDOM\_ELEMENT object using the name and namespace of the PBDOM\_ATTRIBUTE.

Syntax

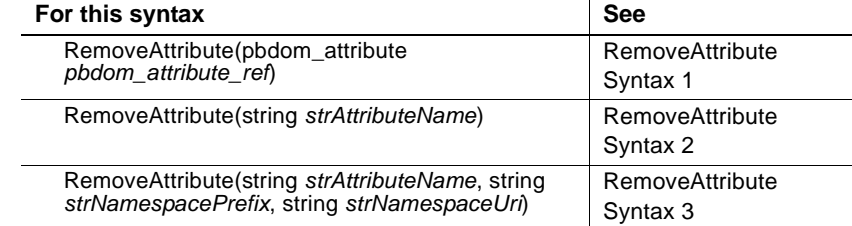

PBDOM\_ELEMENT object

## <span id="page-248-0"></span>**RemoveAttribute Syntax 1**

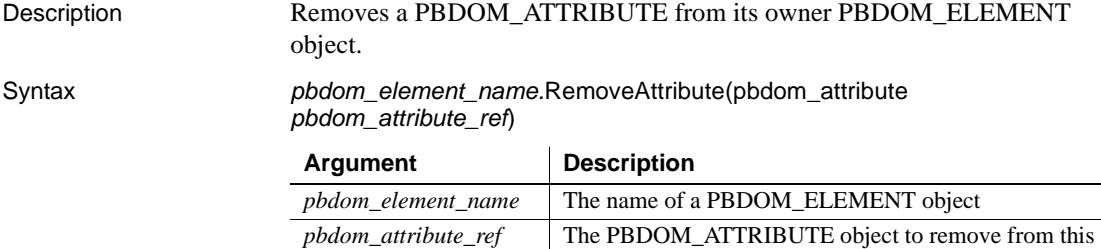

Return value Boolean. Returns true if the specified PBDOM\_ATTRIBUTE was removed, and false otherwise.

#### <span id="page-249-0"></span>**RemoveAttribute Syntax 2**

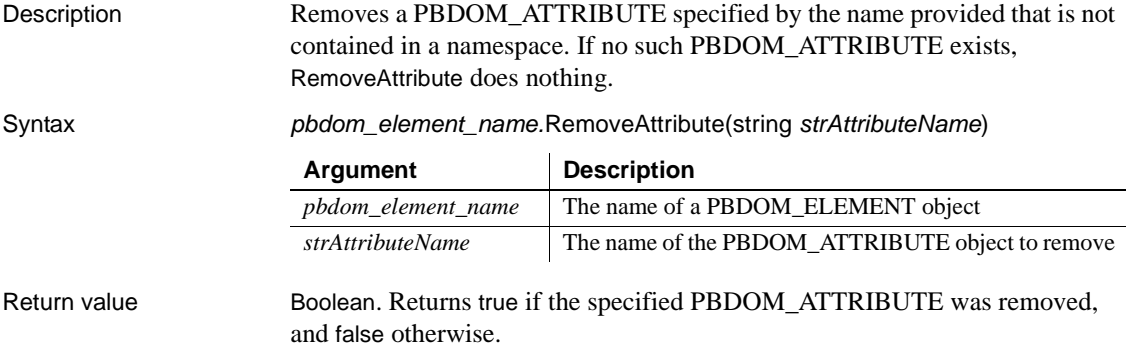

### <span id="page-249-1"></span>**RemoveAttribute Syntax 3**

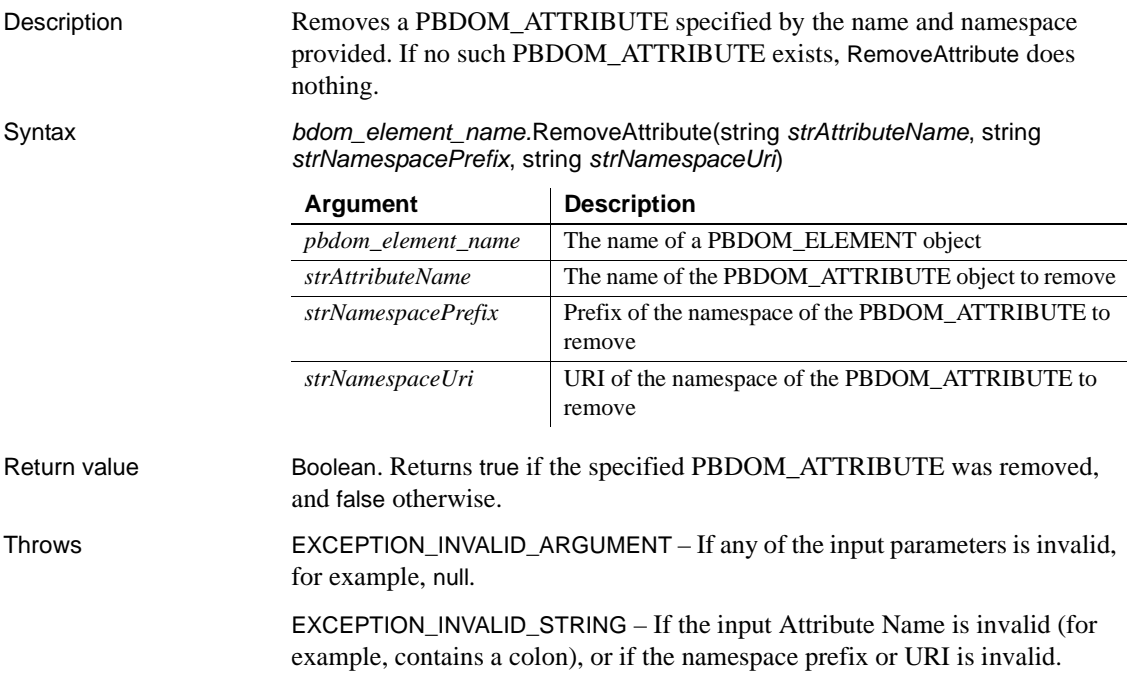

EXCEPTION\_MEMORY\_ALLOCATION\_FAILURE – If a memory allocation failure occurred during the execution of this method.

#### <span id="page-250-0"></span>**RemoveChildElement**

Description The RemoveChildElement method is overloaded:

- Syntax 1 removes the first child PBDOM\_ELEMENT object (one level deep) that has the local name provided and belongs to no namespace.
- Syntax 2 removes the first child PBDOM\_ELEMENT object (one level deep) that has the local name provided and belongs to the specified namespace.

Syntax

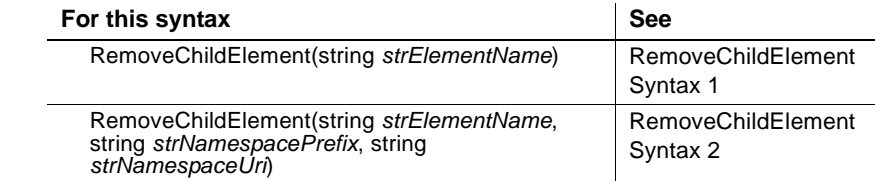

#### <span id="page-250-1"></span>**RemoveChildElement Syntax 1**

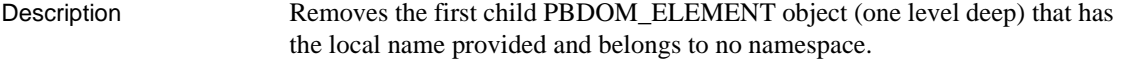

Syntax *pbdom\_element\_name.*RemoveChildElement(string *strElementName*)

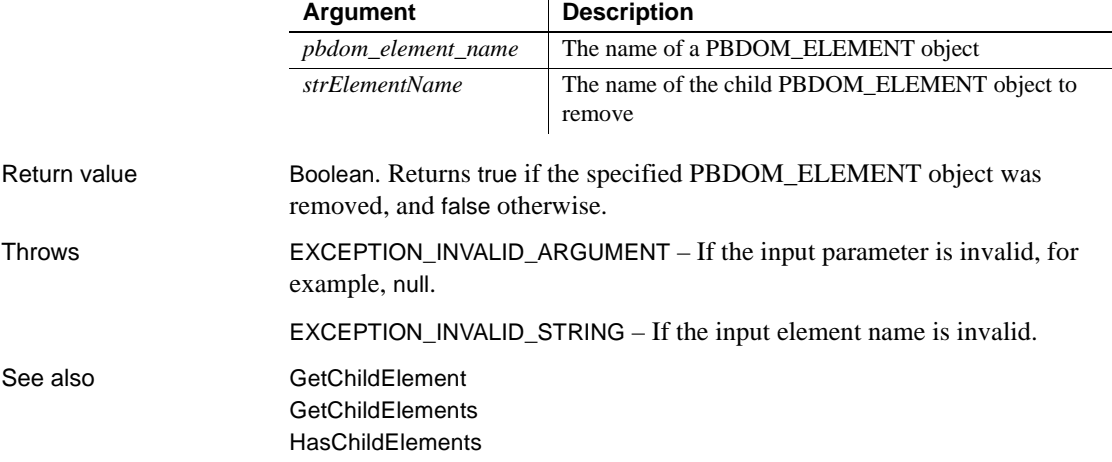

[HasChildren](#page-244-0) [IsRootElement](#page-247-0) [RemoveChildElement Syntax 2](#page-251-0) [RemoveChildElements](#page-252-0)

#### <span id="page-251-0"></span>**RemoveChildElement Syntax 2**

Description Removes the first child PBDOM\_ELEMENT object (one level deep) that has the local name provided and belongs to the specified namespace.

Syntax *pbdom\_element\_name.*RemoveChildElement(string *strElementName*, string

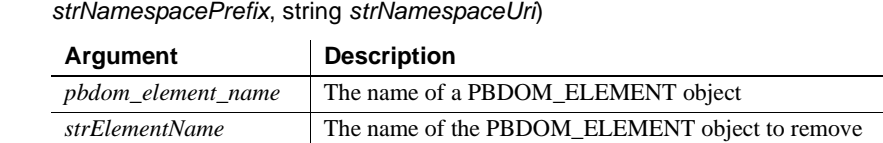

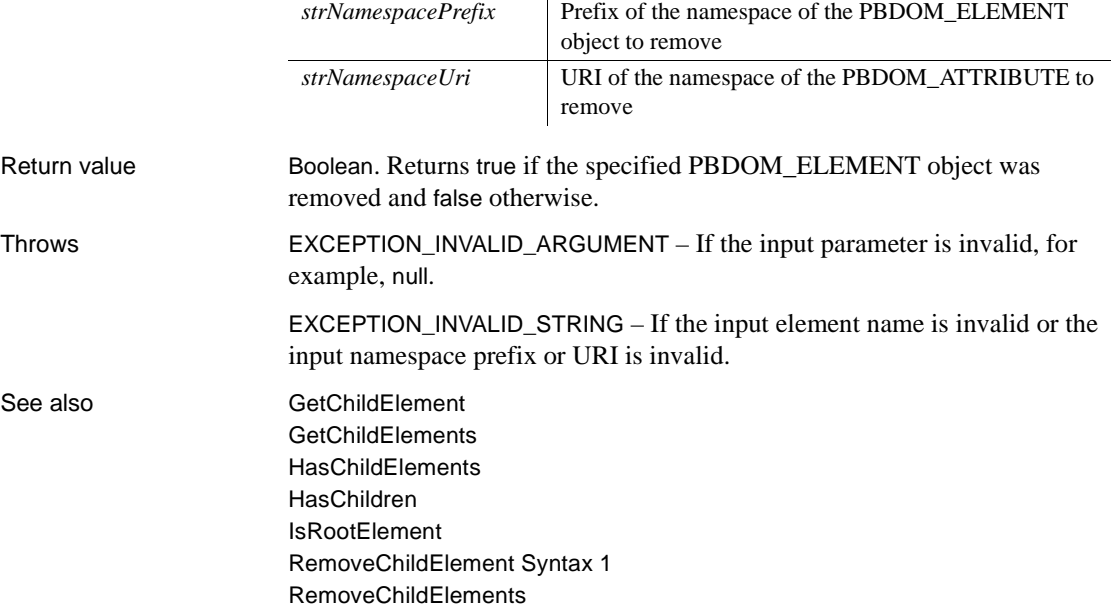
### **RemoveChildElements**

Description The RemoveChildElements method is overloaded:

- Syntax 1 method removes from the current PBDOM\_ELEMENT object all child PBDOM\_ELEMENT objects. It uses no parameters.
- Syntax 2 method removes from the current PBDOM\_ELEMENT object all child PBDOM\_ELEMENT objects that have the specified local name and belong to no namespace.
- Syntax 3 removes from the current PBDOM\_ELEMENT object all child PBDOM\_ELEMENT objects (one level deep) that have the specified local name and belong to the specified namespace.

**Syntax** 

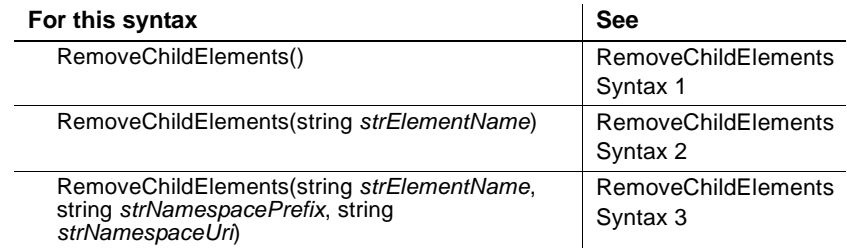

### <span id="page-252-0"></span>**RemoveChildElements Syntax 1**

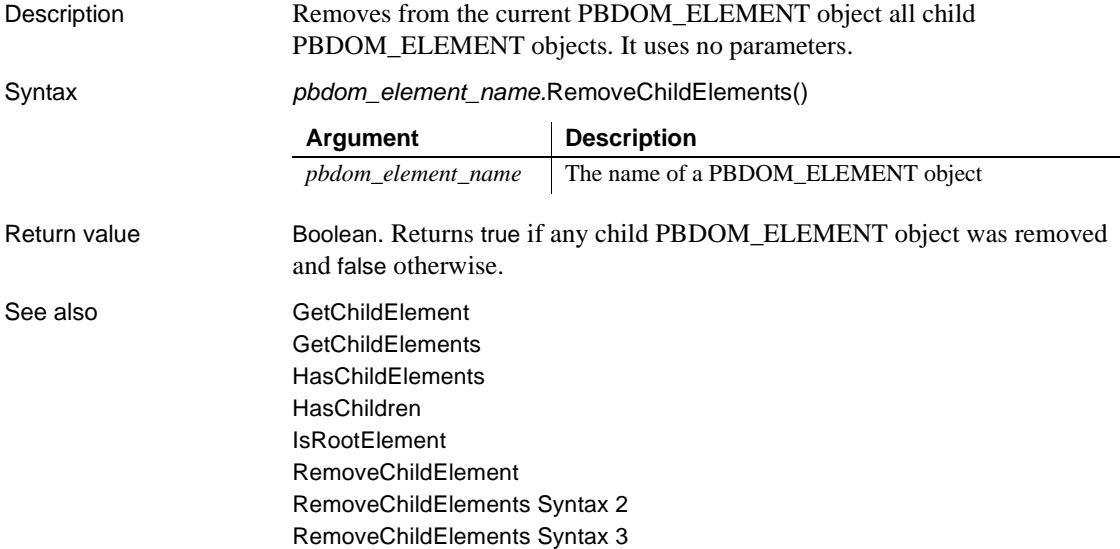

### <span id="page-253-0"></span>**RemoveChildElements Syntax 2**

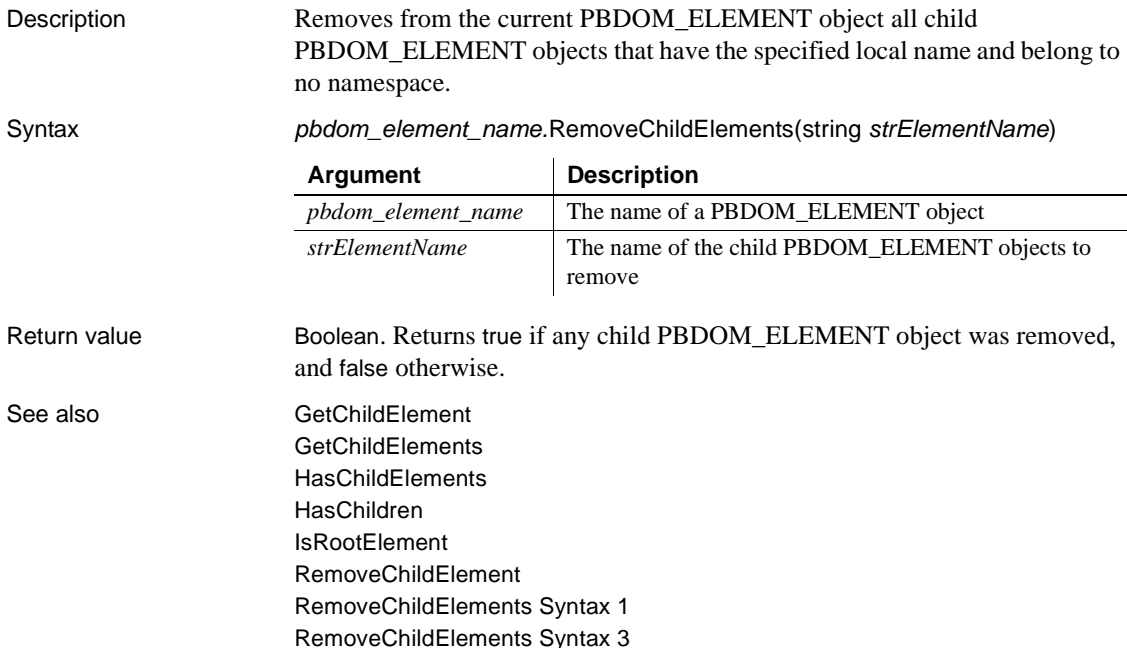

### <span id="page-253-1"></span>**RemoveChildElements Syntax 3**

Description Removes from the current PBDOM\_ELEMENT object all child PBDOM\_ELEMENT objects (one level deep) that have the specified local name and belong to the specified namespace.

Syntax *pbdom\_element\_name.*RemoveChildElements(string *strElementName*, string *strNamespacePrefix*, string *strNamespaceUri*)

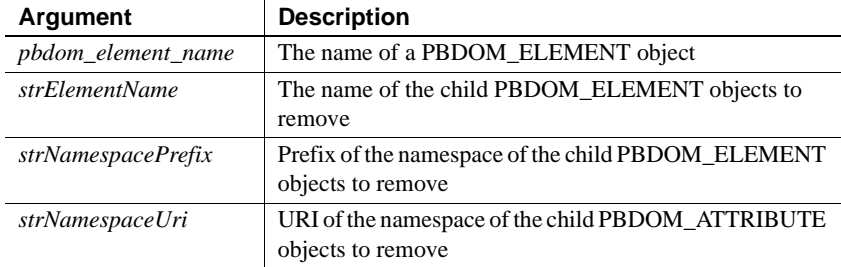

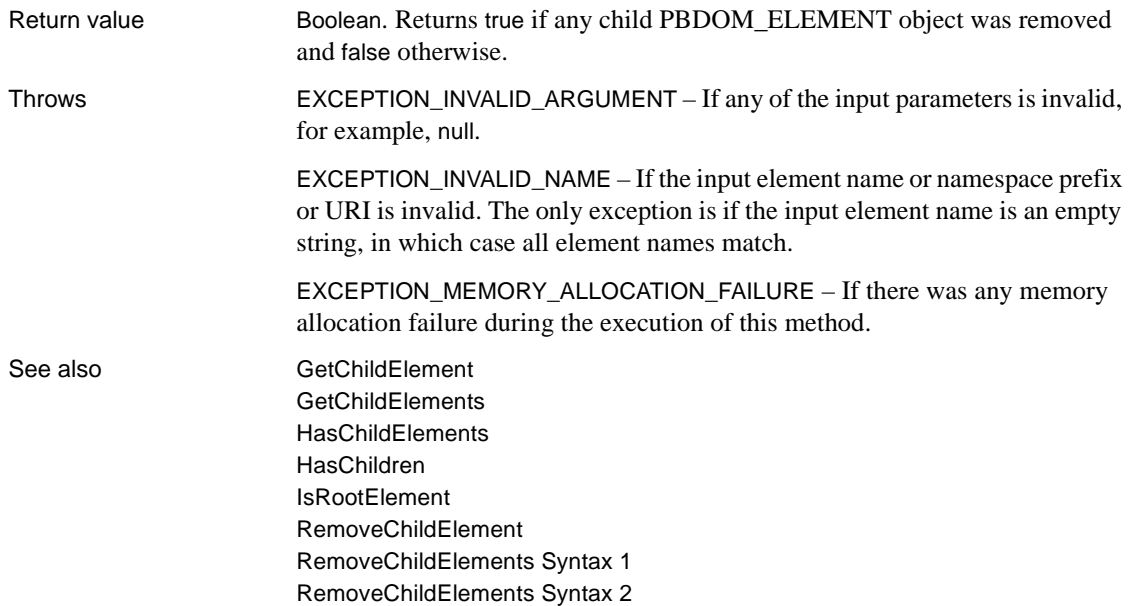

# <span id="page-254-0"></span>**RemoveContent**

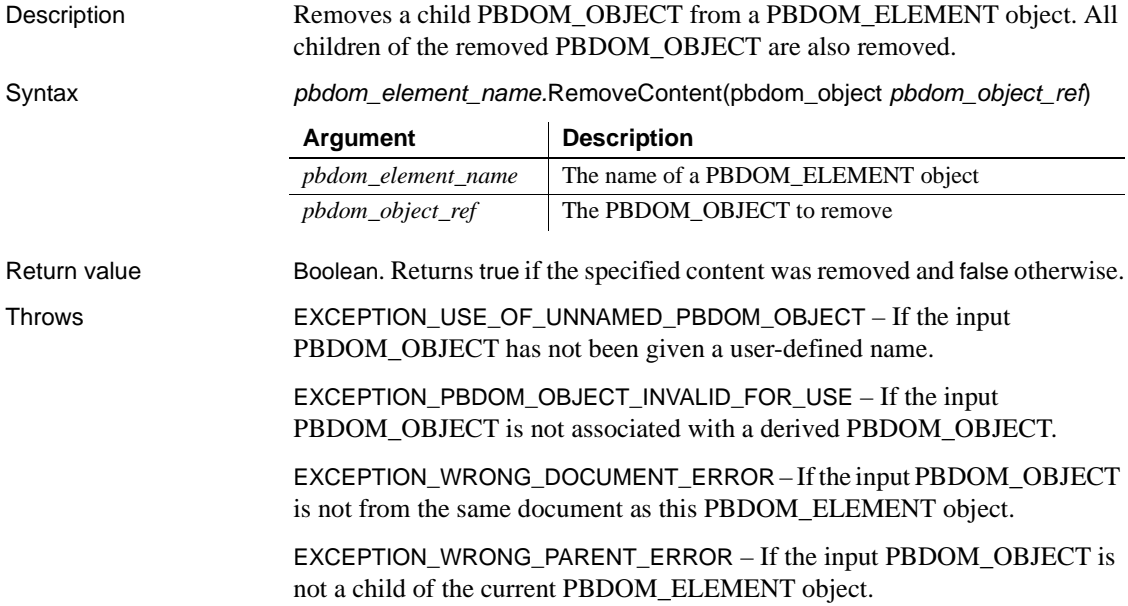

Examples The RemoveContent method is used to modify the following XML fragment:

```
<Telephone_Book>
     <Entry>
          <Particulars>
               <Name>John Doe</Name>
               <Age>21</Age>
               <Phone_Number>1234567</Phone_Number>
          </Particulars>
     </Entry>
</Telephone_Book>
```
The RemoveContent method is invoked from the following PowerScript code:

PBDOM\_DOCUMENT pbdom\_doc PBDOM\_ELEMENT\_pbdom\_entry

pbdom\_doc.GetRootElement().RemoveContent(pbdom\_entry)

The following XML results:

<Telephone\_Book></Telephone\_Book>

See also **[AddContent Syntax 1](#page-216-0)** [AddContent Syntax 2](#page-218-0) **[GetContent](#page-235-0) [InsertContent](#page-245-0) [SetContent](#page-267-0)** 

### <span id="page-255-0"></span>**RemoveNamespaceDeclaration**

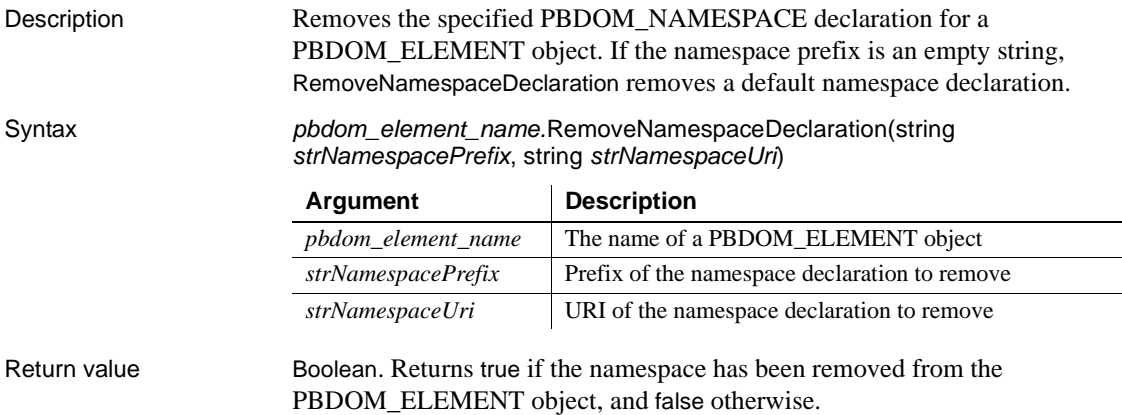

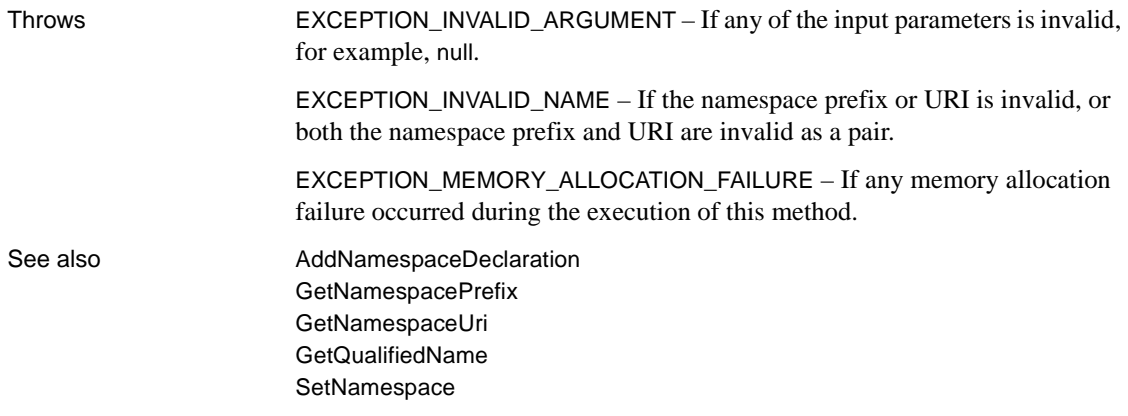

### <span id="page-256-1"></span>**SetAttribute**

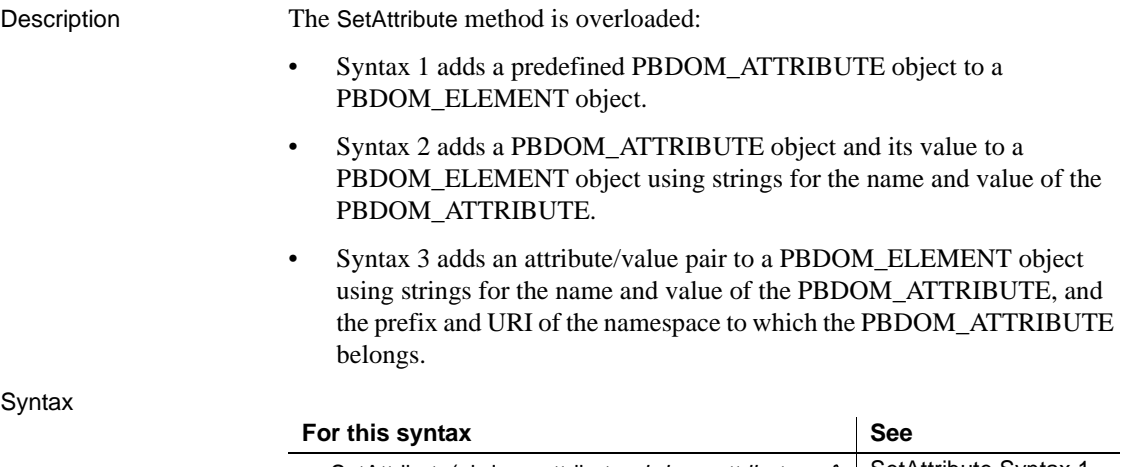

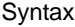

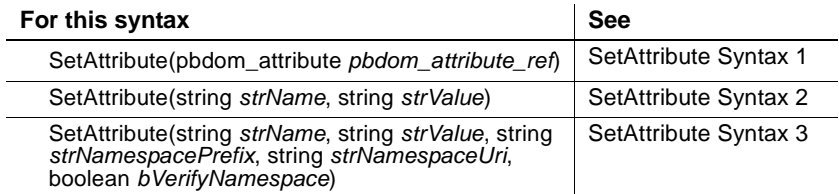

### <span id="page-256-0"></span>**SetAttribute Syntax 1**

Description Adds a predefined PBDOM\_ATTRIBUTE object to a PBDOM\_ELEMENT object. Any existing attribute with the same name and namespace URI is overwritten.

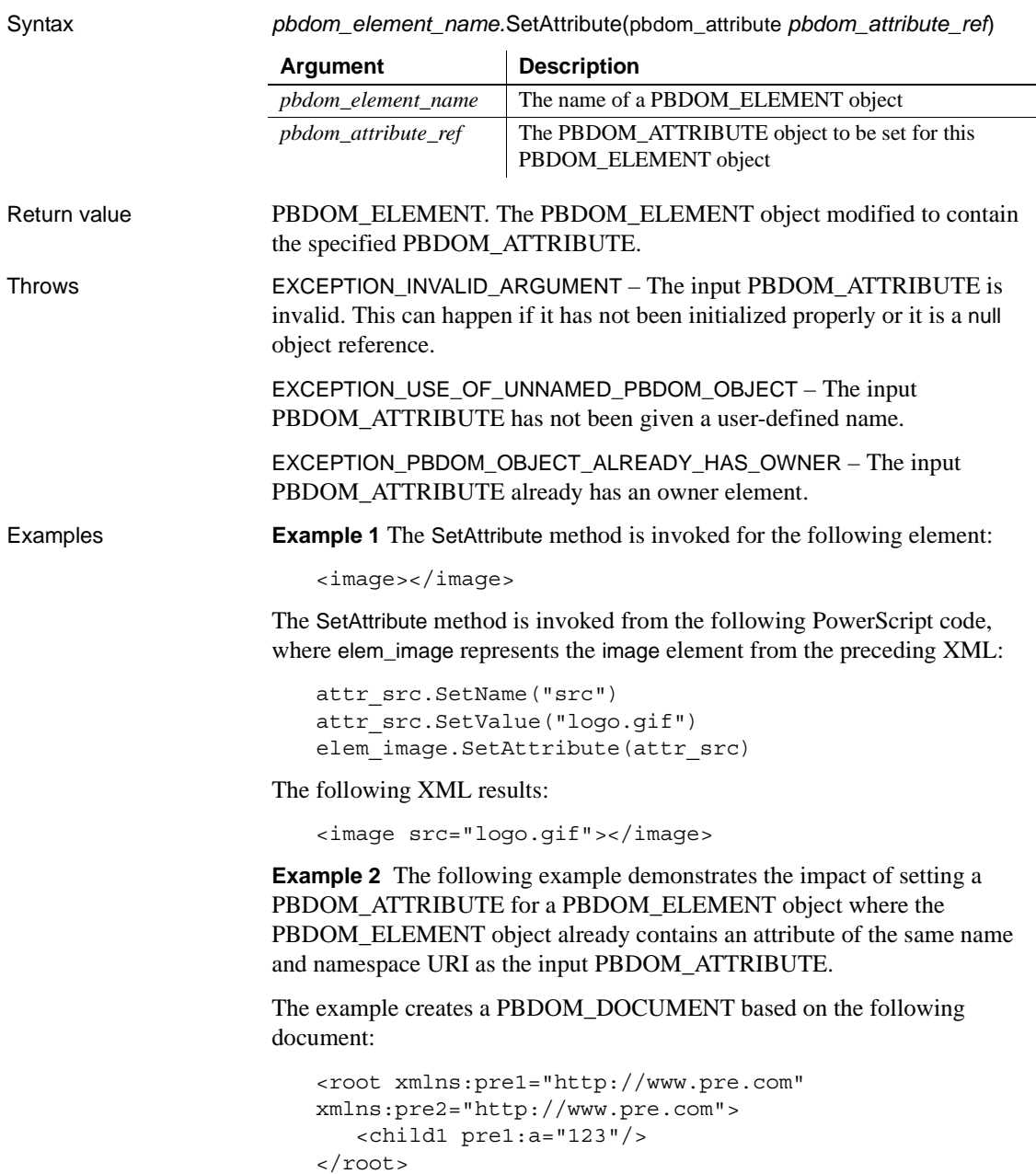

Then it creates a PBDOM ATTRIBUTE object and sets its name to a and its prefix and URI to pre2 and http://www.pre.com. The *bVerifyNamespace* argument is set to false because this PBDOM\_ATTRIBUTE has not been assigned an owner PBDOM\_ELEMENT object yet, so that the verification for a predeclared namespace would fail. The text value is set to 456.

The child1 element already contains an attribute named a that belongs to the namespace http://www.pre.com, as indicated by the prefix pre1. The new PBDOM\_ATTRIBUTE uses the prefix pre2, but it represents the same namespace URI, so setting the new PBDOM\_ATTRIBUTE to child1 successfully replaces the existing pre1:a with the new PBDOM\_ATTRIBUTE pre2:a.

```
PBDOM_BUILDER pbdom_buildr
PBDOM_DOCUMENT pbdom_doc
PBDOM ATTRIBUTE pbdom attr
string strXML = "<root 
xmlns:pre1=~"http://www.pre.com~" 
xmlns:pre2=~"http://www.pre.com~"><child1 
pre1:a=~"123~"/></root>"
try
  pbdom_buildr = Create PBDOM_BUILDER
  pbdom_doc = pbdom_buildr.BuildFromString (strXML)
  // Create a PBDOM_ATTRIBUTE and set its properties
  pbdom_attr = Create PBDOM_ATTRIBUTE
  pbdom_attr.SetName ("a")
  pbdom_attr.SetNamespace ("pre2", &
     "http://www.pre.com", false)
  pbdom_attr.SetText("456")
  // Attempt to obtain the child1 element and 
  // set the new attribute to it
  pbdom_doc.GetRootElement(). &
    GetChildElement("child1").SetAttribute(pbdom_attr)
  pbdom_doc.SaveDocument &
     ("pbdom_elem_set_attribute_1.xml")
catch (PBDOM_EXCEPTION except)
  MessageBox ("PBDOM_EXCEPTION", except.GetMessage())
end try
```
When saved and converted to an XML document, the document looks like the following :

```
<root xmlns:pre1="http://www.pre.com" 
xmlns:pre2="http://www.pre.com"
   <child1 pre2:a="456"/
</root
```
Usage This method allows the caller to add a predefined PBDOM\_ATTRIBUTE object to a PBDOM\_ELEMENT object. If this PBDOM\_ELEMENT object already contains an existing attribute with the same name and namespace URI as the input PBDOM\_ATTRIBUTE, the existing attribute is replaced by the input PBDOM\_ATTRIBUTE.

> If a PBDOM\_ATTRIBUTE has been created to represent the original attribute, it is still valid after the call, but the attribute that it represents has been detached from the original owner element. Calling GetOwnerElementObject on this PBDOM\_ATTRIBUTE returns a null value.

See also [GetAttribute](#page-223-0) **[GetAttributes](#page-225-0)** [GetAttributeValue](#page-226-0) **[HasAttributes](#page-243-1)** [SetAttribute Syntax 2](#page-259-0) [SetAttribute Syntax 3](#page-261-0) **[SetAttributes](#page-264-0)** 

### <span id="page-259-0"></span>**SetAttribute Syntax 2**

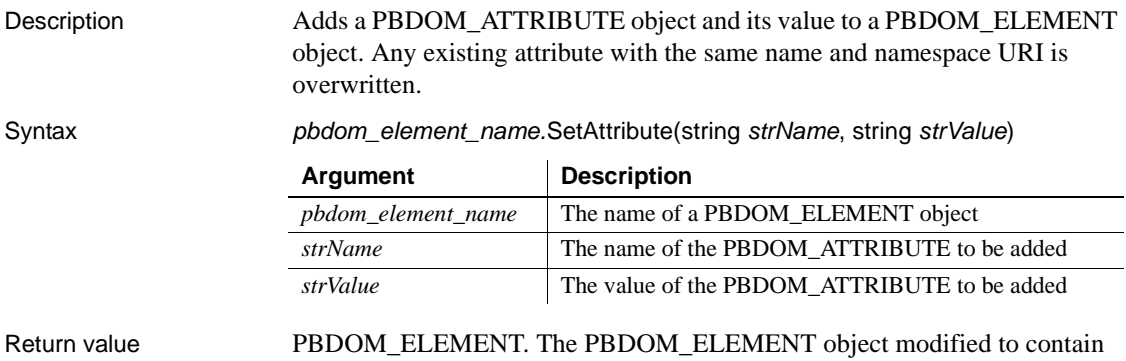

the specified PBDOM\_ATTRIBUTE with the specified value.

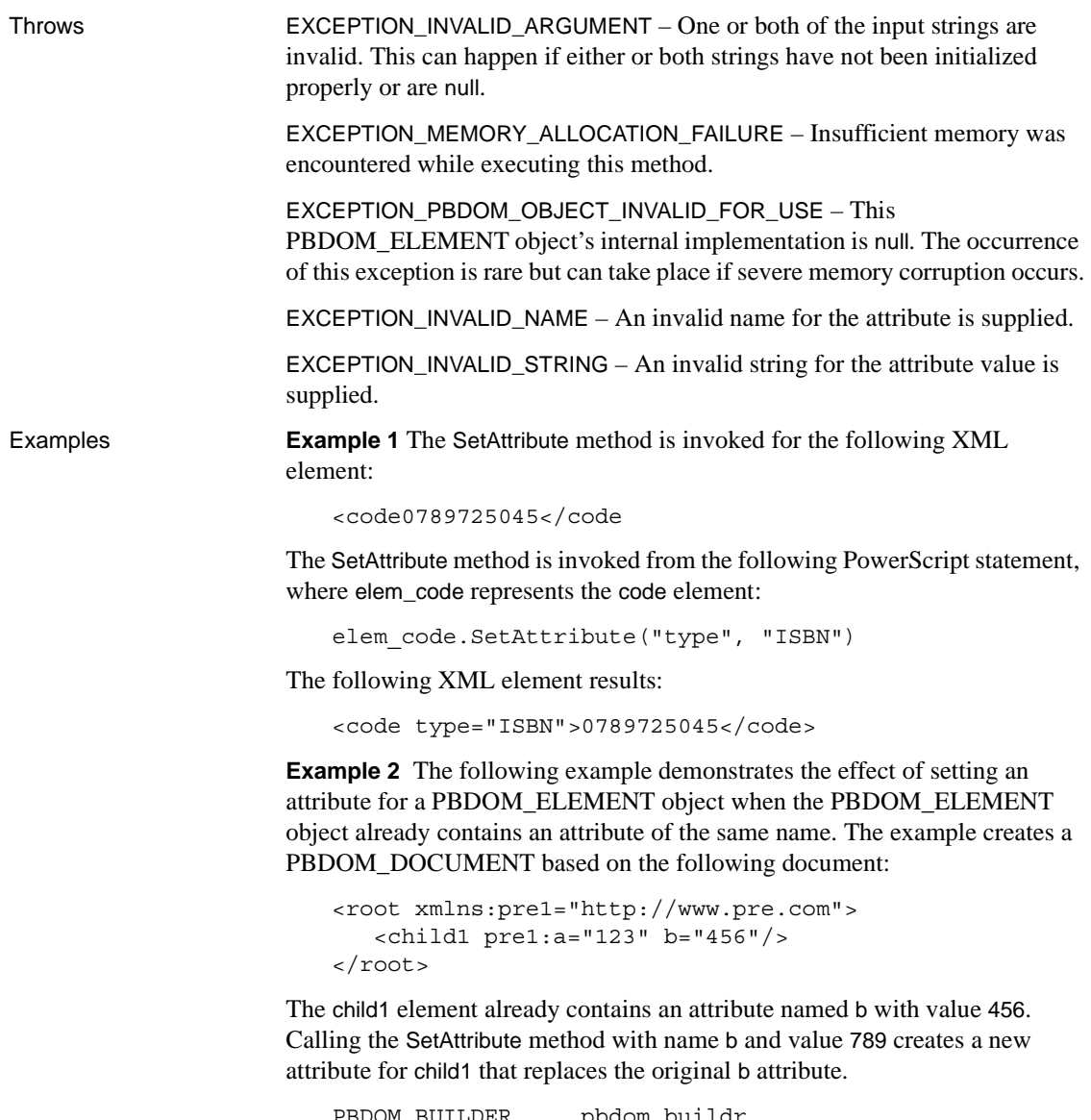

```
PBDOM_BUILDER pbdom_buildr
PBDOM_DOCUMENT pbdom_doc
string strXML = "<root 
xmlns:pre1=~"http://www.pre.com~" ><child1 
pre1:a=~"123~" b=~"456~"/></root>"
try
 pbdom_buildr = Create PBDOM_BUILDER
```
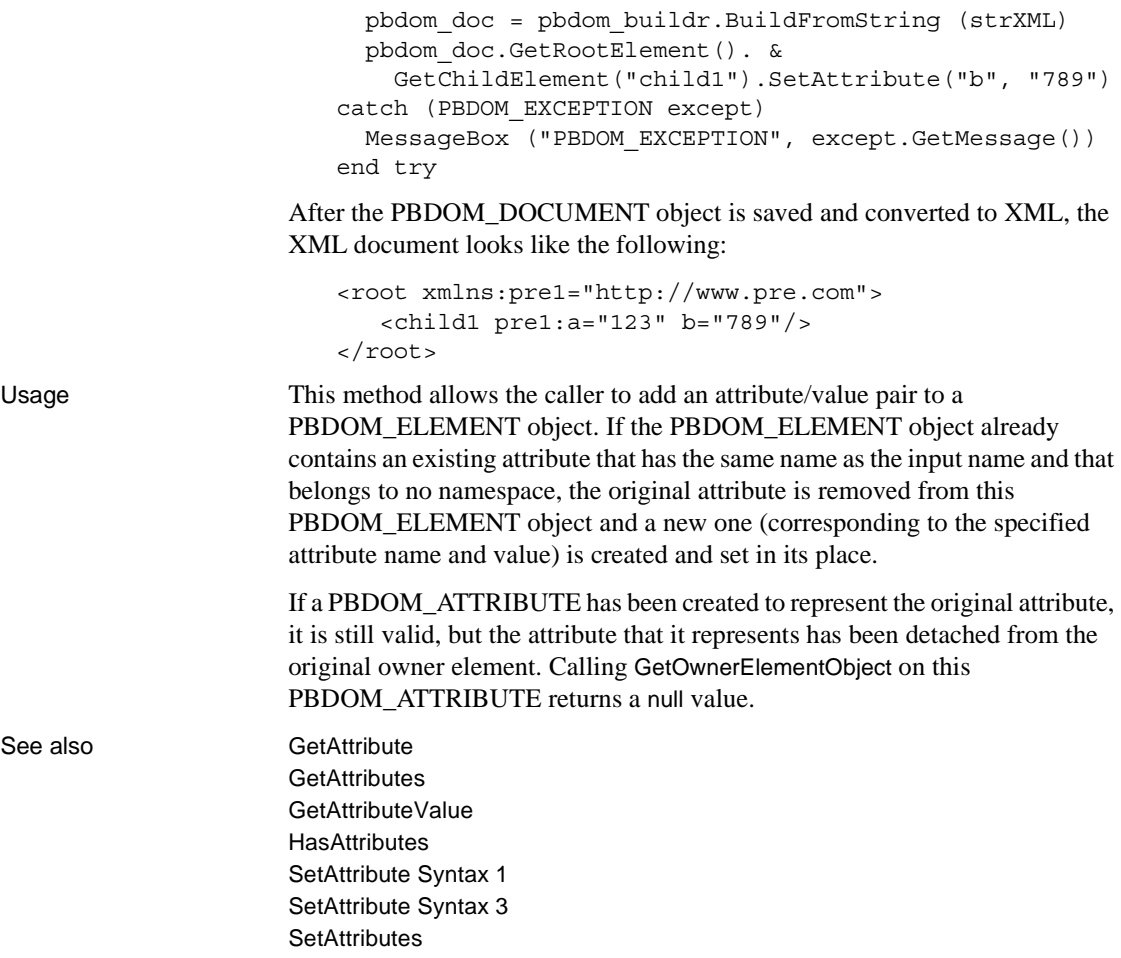

# <span id="page-261-0"></span>**SetAttribute Syntax 3**

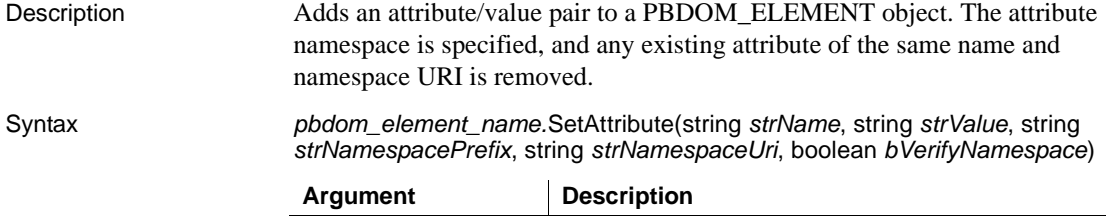

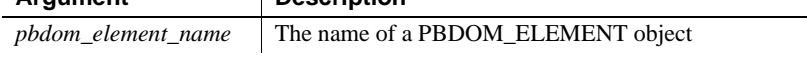

 $\sim$ 

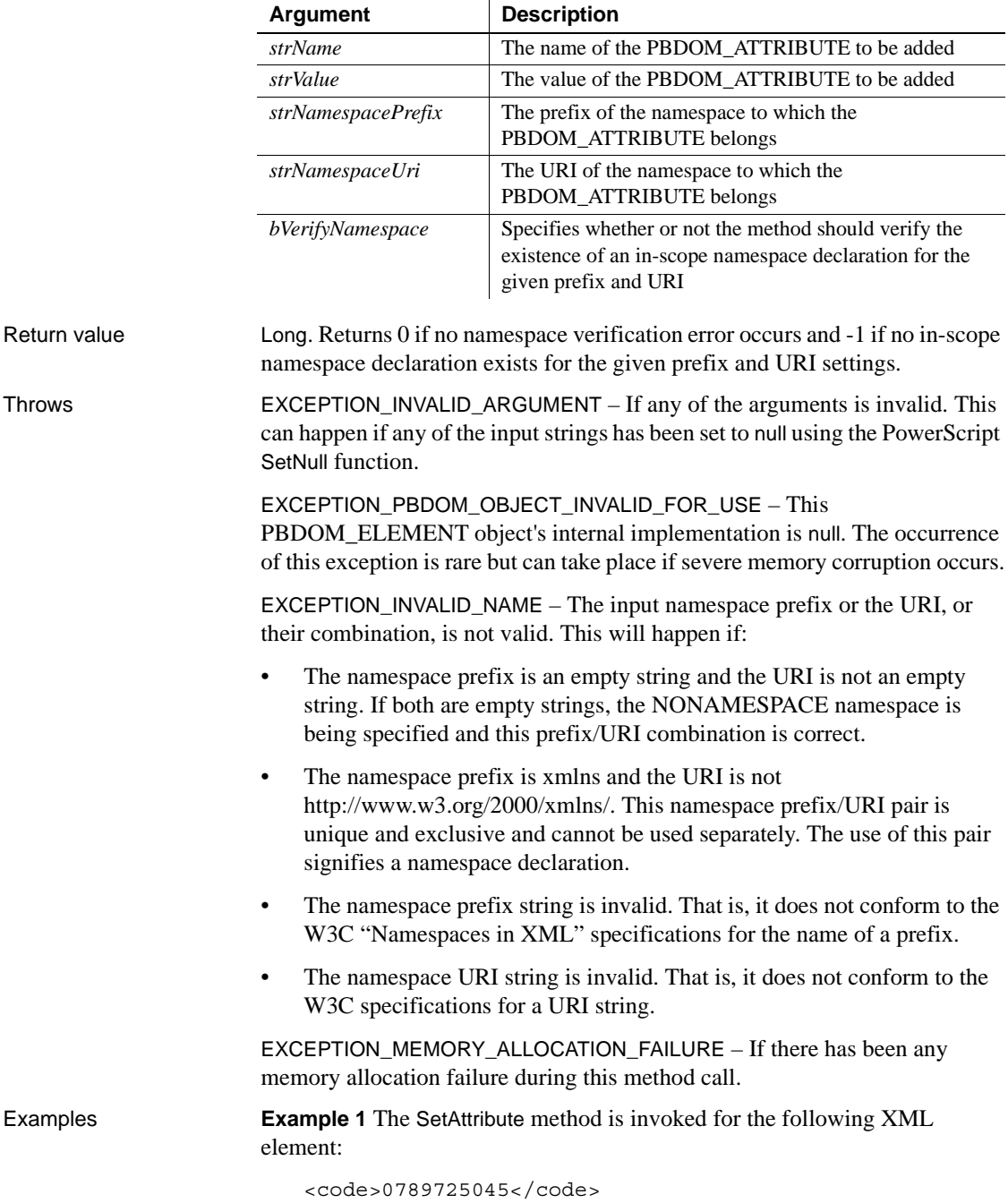

The SetAttribute method is invoked from the following PowerScript statement, where elem\_code represents the code element:

```
elem code.SetAttribute("type", "ISBN", "ns", &
"http://www.books.com/codes", false)
```
The following XML element results:

<code ns:type="ISBN">0789725045</code>

**Example 2** The following example demonstrates the effect of setting an attribute with a particular name and namespace URI for an element that already contains an existing attribute with the same name and namespace URI. It creates a PBDOM\_DOCUMENT based on the following XML:

```
<root xmlns:pre1="http://www.pre.com" 
xmlns:pre2="http://www.pre.com">
   <child1 pre1:a="123"/>
</root>
```
The child1 element already contains an attribute named a that belongs to the namespace http://www.pre.com, as indicated by the pre1 prefix. The call to SetAttribute attempts to set an attribute for child1 with the same name, a, but with the namespace prefix pre2.

The last parameter, *bVerifyNamespace*, is set to true. This tells the SetAttribute method to check first to see if an in-scope namespace declaration for pre2 and http://www.pre.com exists. An in-scope declaration for this namespace prefix/URI pair does exist, and so the verification succeeds.

The original pre1:a attribute is removed from the child1 element and a new attribute pre2:a, belonging to the same namespace and with the value 456, is created and set in its place. The new attribute replaces the original attribute, instead of being set as an additional attribute, because both attributes have the same URI.

```
PBDOM_BUILDER pbdom_buildr
PBDOM_DOCUMENT pbdom_doc
string strXML = "<root 
xmlns:pre1=~"http://www.pre.com~" 
xmlns:pre2=~"http://www.pre.com~"><child1 
pre1:a=~"123~"/></root>"
try
 pbdom_buildr = Create PBDOM_BUILDER
  pbdom_doc = pbdom_buildr.BuildFromString (strXML)
```
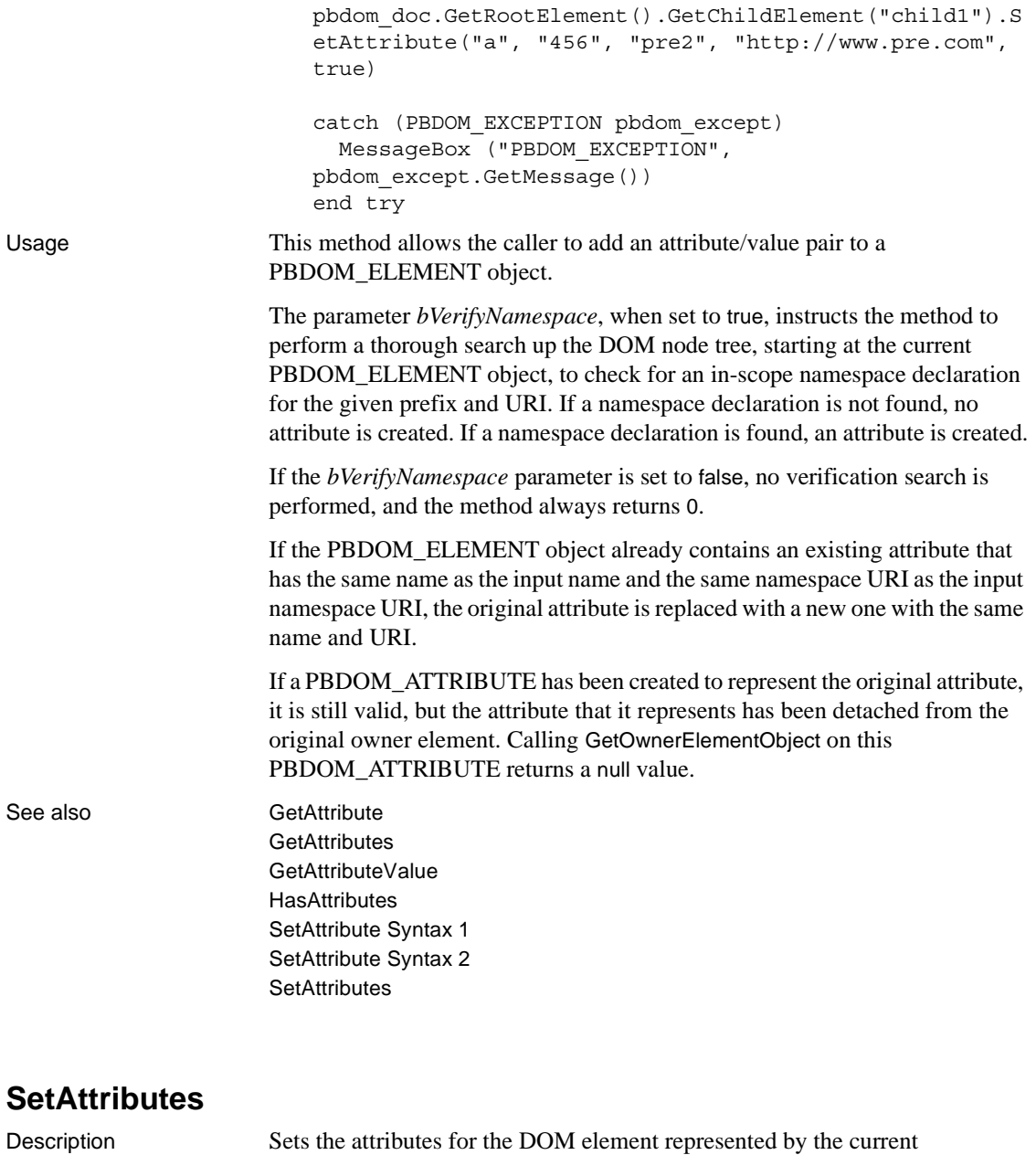

<span id="page-264-0"></span>PBDOM\_ELEMENT object.

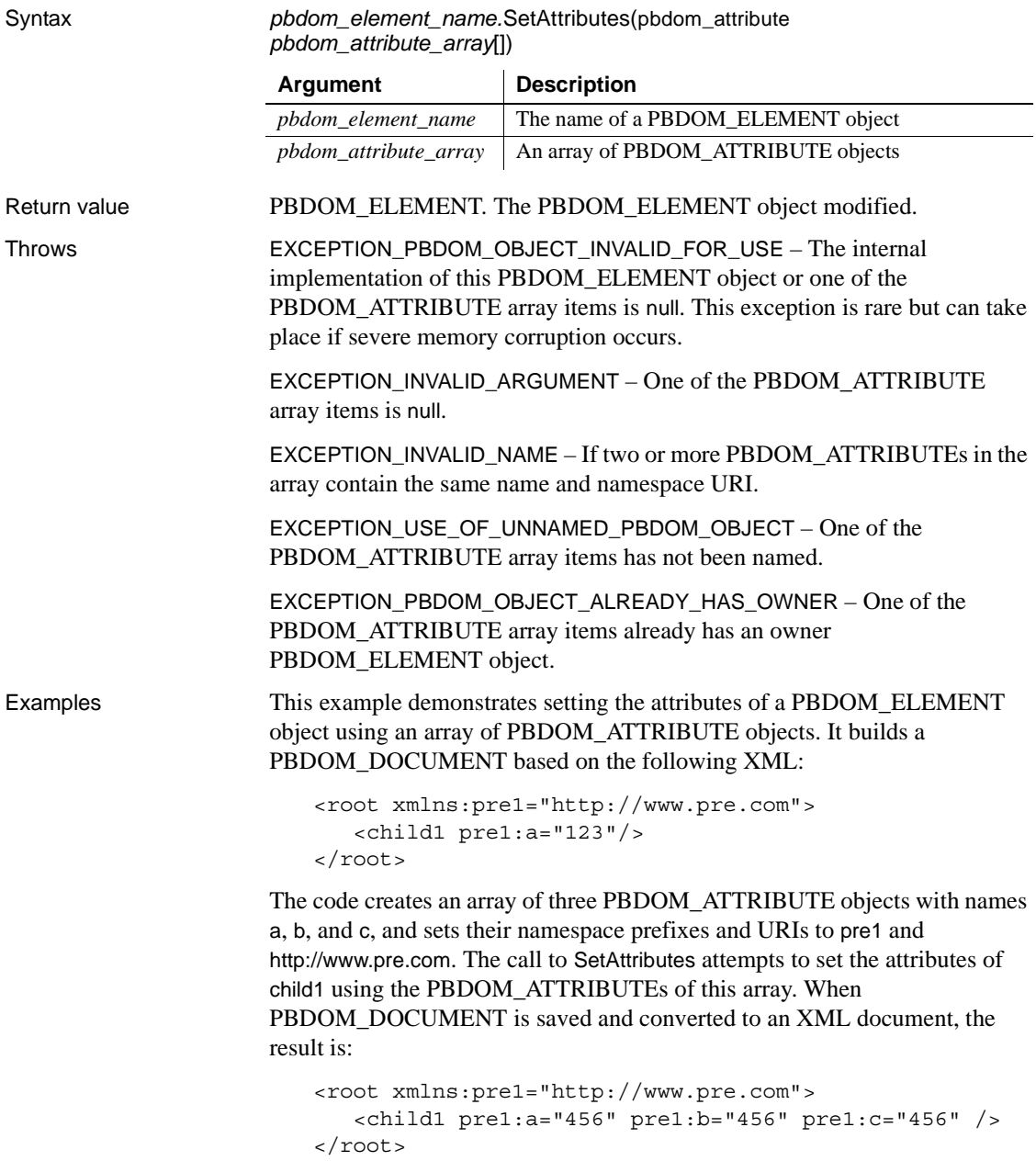

Although child1 originally contained the pre1:a attribute, and the PBDOM ATTRIBUTE array also contained an item with name a within the namespace URI http://www.pre.com, no exception is thrown. The original pre1:a attribute is replaced by the PBDOM\_ATTRIBUTE array item with name a within the namespace URI http://www.pre.com.

```
PBDOM_BUILDER pbdom_buildr
                       PBDOM_DOCUMENT pbdom_doc
                       PBDOM_ATTRIBUTE pbdom_attr_array[]
                       string Name[]
                       long l = 0string strXML = "<root 
                       xmlns:pre1=~"http://www.pre.com~"><child1 
                       pre1:a=~"123~"/></root>"
                       try
                         pbdom_buildr = Create PBDOM_BUILDER
                         pbdom_doc = pbdom_buildr.BuildFromString (strXML)
                         Name[1] = "a"Name[2] = "b"Name[3] = "c"for l = 1 to 3
                           pbdom_attr_array[l] = Create PBDOM_ATTRIBUTE
                           pbdom attr array[l].SetName (Name[l])
                           pbdom_attr_array[l].SetNamespace ("pre1", &
                             "http://www.pre.com", false)
                           pbdom attr array[l].SetText("456")
                         next 
                           pbdom_doc.GetRootElement().GetChildElement &
                             ("child1").SetAttributes(pbdom_attr_array)
                           pbdom_doc.SaveDocument ("set_attributes.xml")
                       catch (PBDOM_EXCEPTION except)
                         MessageBox ("PBDOM_EXCEPTION", except.GetMessage())
                       end try
Usage This method sets the attributes of the DOM element represented by this 
                    PBDOM_ELEMENT object. The supplied array should contain only objects of 
                    type PBDOM_ATTRIBUTE.
```
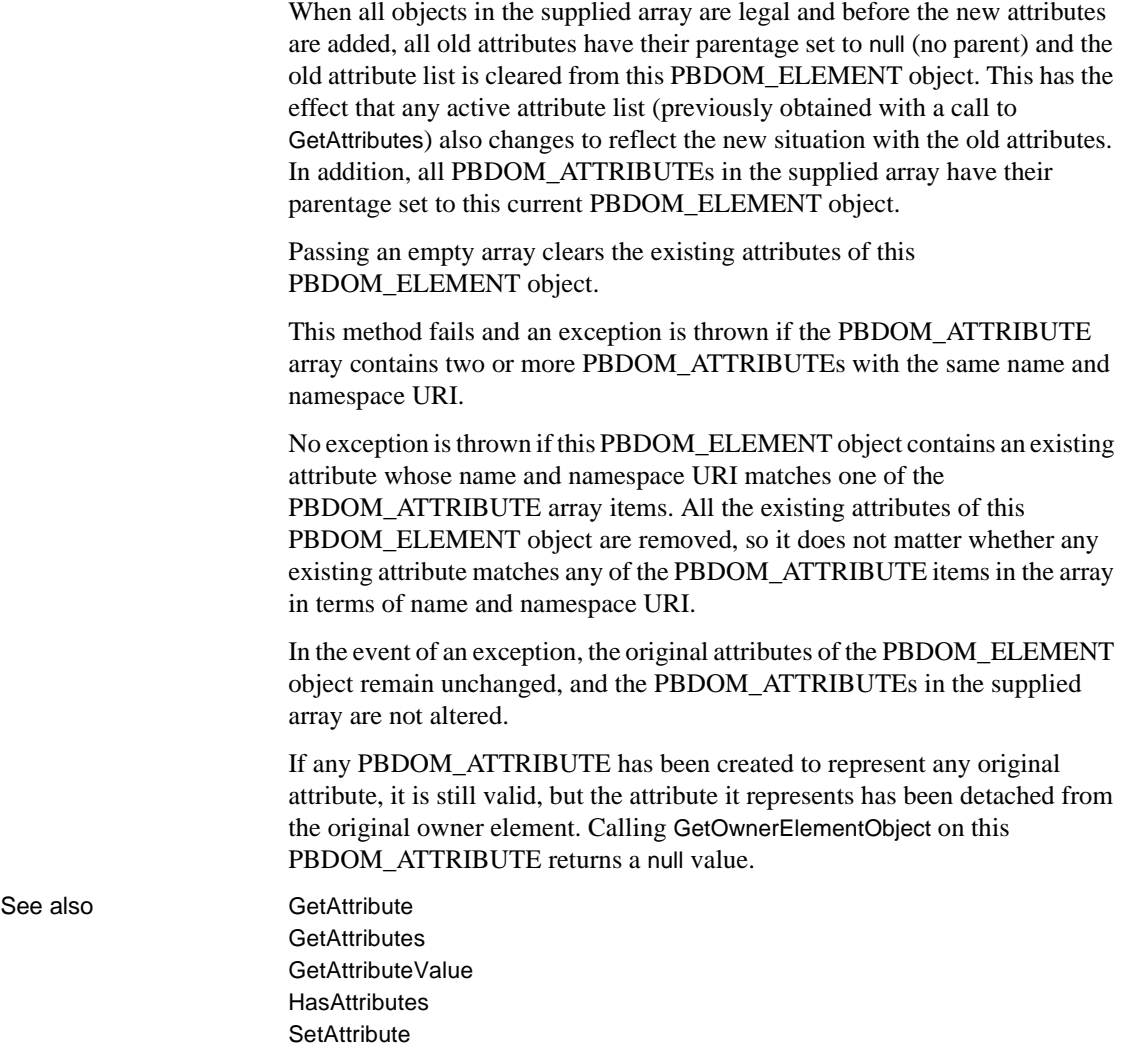

## <span id="page-267-0"></span>**SetContent**

Description Sets the content of the PBDOM\_ELEMENT object using an array containing PBDOM\_OBJECT objects legal for a PBDOM\_ELEMENT object. Any existing children of the PBDOM\_ELEMENT object are removed when the SetContent method is invoked.

If the input array reference is null, all contents of the PBDOM\_ELEMENT object are removed. If the array contains illegal objects, an exception is thrown, and nothing is altered.

Syntax *pbdom\_element\_name.*SetContent(pbdom\_object *pbdom\_object\_array*[])

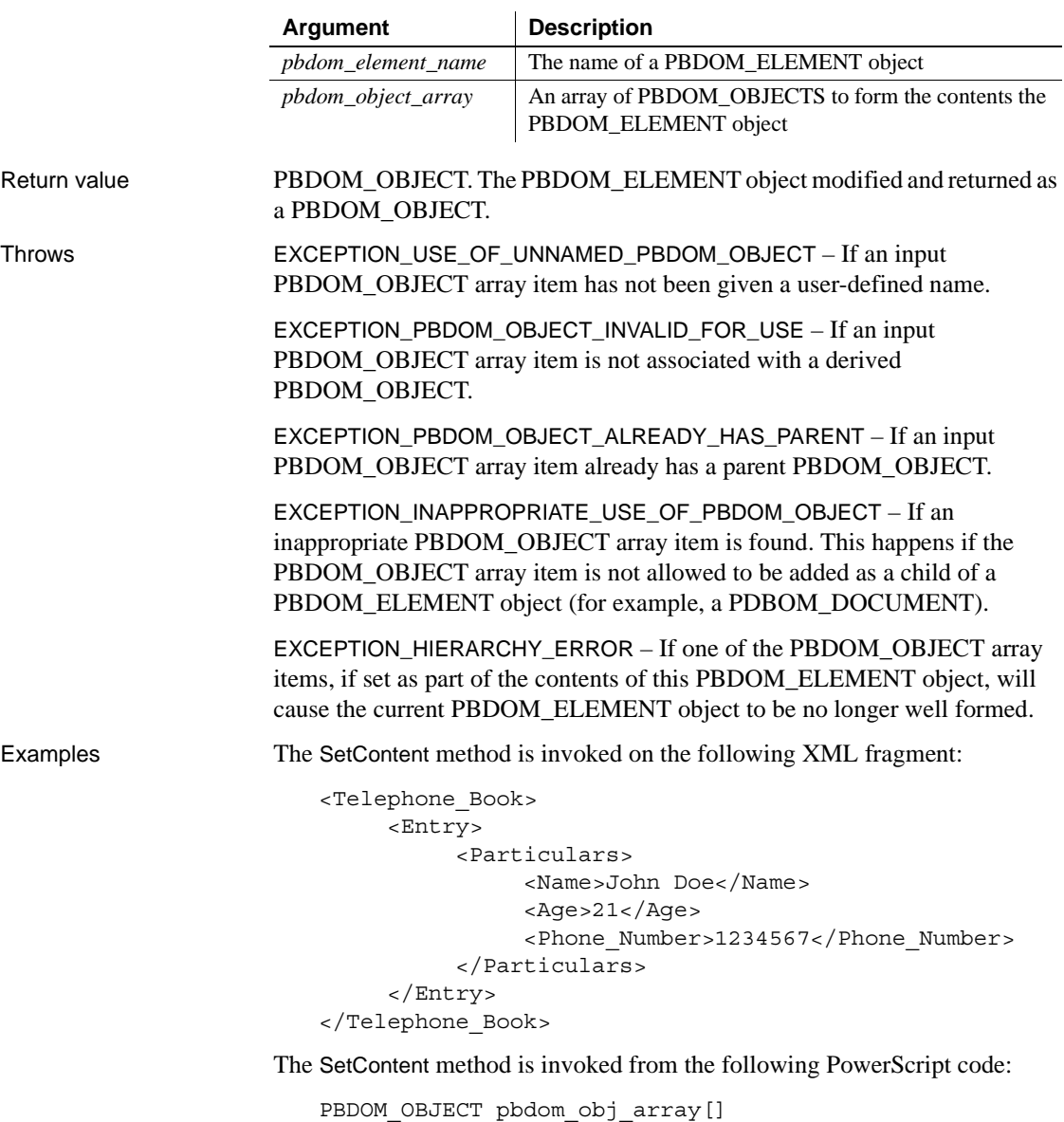

```
pbdom_obj_array[1] = entry_1
pbdom_obj_array[2] = entry_2
```
pbdom doc.GetRootElement().SetContent(pbdom obj array)

The entry\_1 PBDOM\_ELEMENT object contains the following:

```
<Entry>
     <Particulars>
          <Name>James Gomez</Name>
          <Age>25</Age>
          <Phone_Number>1111111</Phone_Number>
     </Particulars>
</Entry>
```
The entry 2 PBDOM\_ELEMENT object contains the following:

```
<Entry>
     <Particulars>
          <Name>Mary Jones</Name>
          <Age>22</Age>
          <Phone_Number>2222222</Phone_Number>
     </Particulars>
</Entry>
```
The SetContent method returns the following:

```
<Telephone_Book>
     <Entry>
          <Particulars>
               <Name>James Gomez</Name>
               <Age>25</Age>
               <Phone_Number>1111111</Phone_Number>
          </Particulars>
     </Entry>
     <Entry>
          <Particulars>
               <Name>Mary Jones</Name>
               <Age>22</Age>
               <Phone_Number>2222222</Phone_Number>
          </Particulars>
     </Entry>
</Telephone_Book>
```
Usage Only the following PBDOM\_OBJECT types can be validly added to a PBDOM\_ELEMENT object:

- PBDOM\_ELEMENT
- PBDOM\_CDATA

• PBDOM\_COMMENT • PBDOM\_ENTITYREFERENCE • PBDOM\_PROCESSINGINSTRUCTION • PBDOM\_TEXT See also **[AddContent Syntax 1](#page-216-0)** [AddContent Syntax 2](#page-218-0)

**[GetContent](#page-235-0) [InsertContent](#page-245-0)** [RemoveContent](#page-254-0)

## **SetDocument**

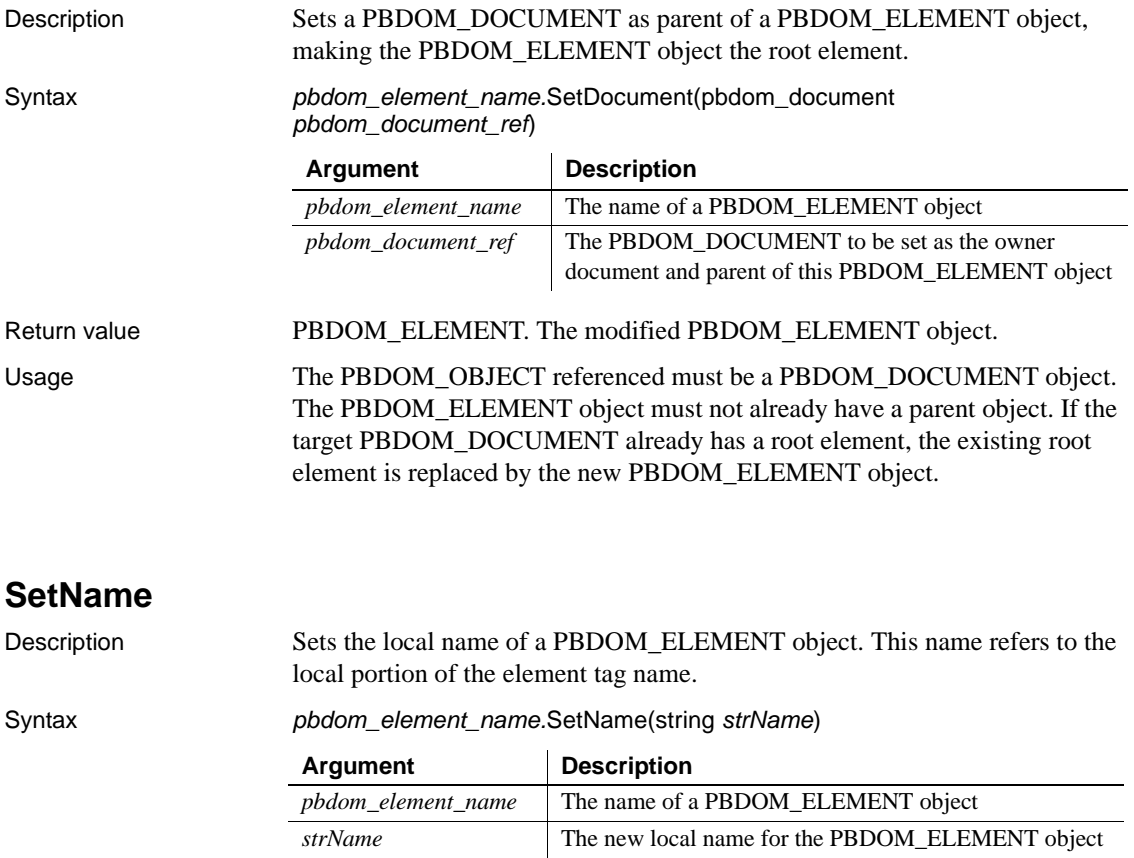

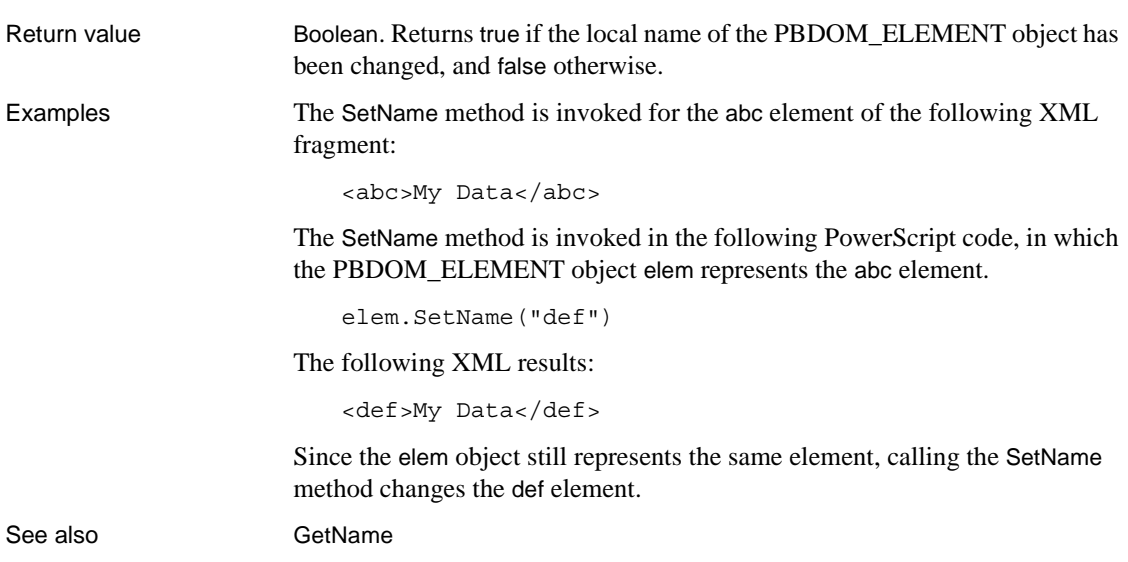

### <span id="page-271-0"></span>**SetNamespace**

Description Sets the namespace for a PBDOM\_ELEMENT object. If the namespace prefix and URI provided are empty strings, SetNamespace assigns no namespace to the PBDOM\_ELEMENT object.

Syntax *pbdom\_element\_name.*SetNamespace(string *strNamespacePrefix*, string *strNamespaceUri*, boolean *bVerifyNamespace*)

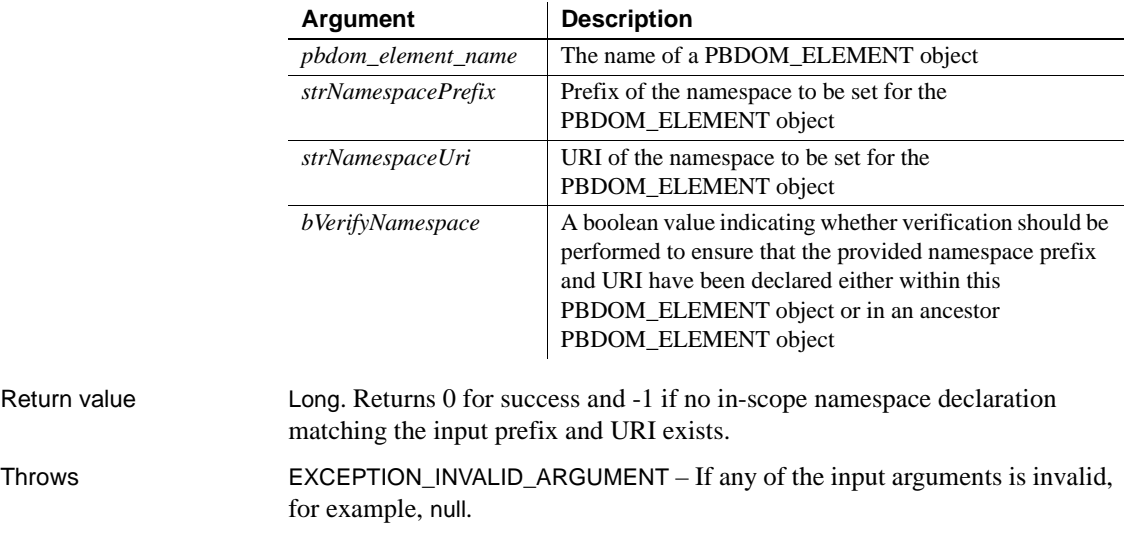

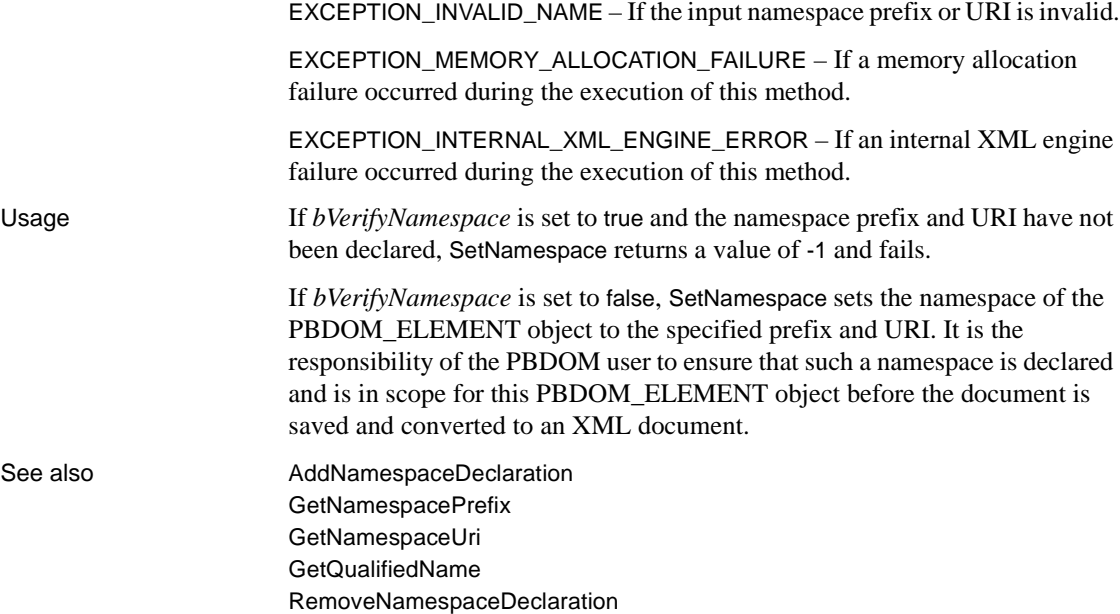

# **SetParentObject**

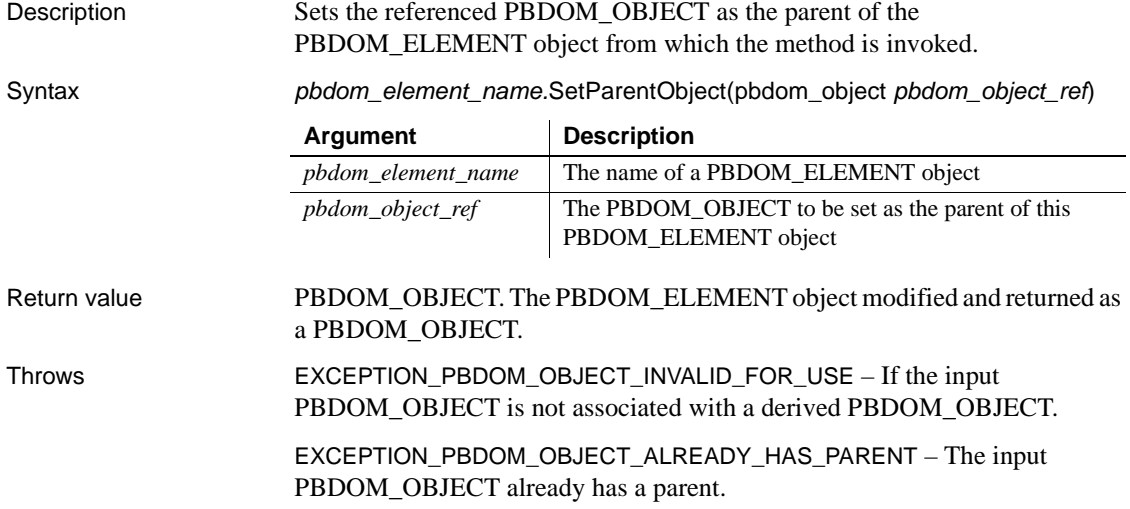

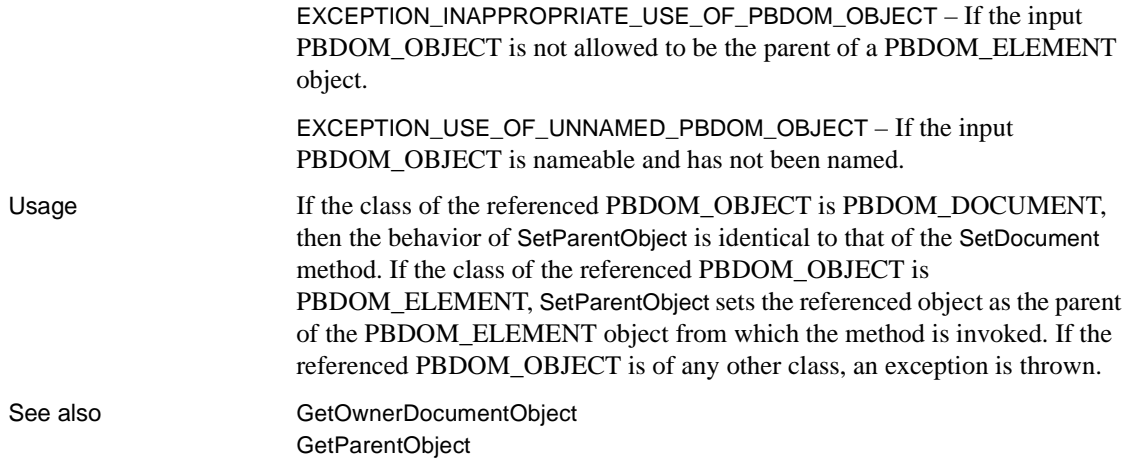

## **SetText**

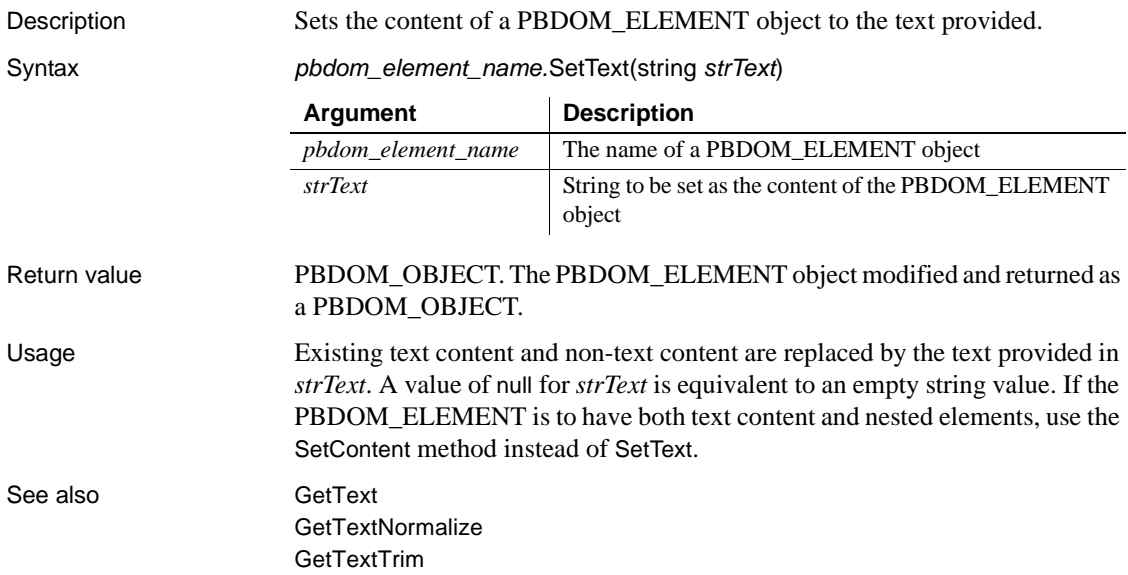

# CHAPTER 14 **PBDOM\_EXCEPTION Class**

About this chapter This chapter lists PBDOM exception codes and describes the PBDOM\_EXCEPTION class.

**Contents** 

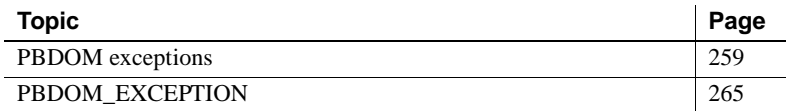

# <span id="page-274-0"></span>**PBDOM exceptions**

PBDOM defines an exception class derived from the standard PowerBuilder Exception class. This class extends the Exception class with a method, GetExceptionCode, that returns the unique code that identifies the exception being thrown.

The following table lists PBDOM exceptions and their code values. The circumstances in which each exception is thrown are described after the table.

**Exception Value** [EXCEPTION\\_USE\\_OF\\_UNNAMED\\_PBDOM\\_OBJECT](#page-275-0) | 1 [EXCEPTION\\_WRONG\\_DOCUMENT\\_ERROR](#page-275-1) 2 [EXCEPTION\\_MULTIPLE\\_ROOT\\_ELEMENT](#page-275-2) 3 [EXCEPTION\\_INAPPROPRIATE\\_USE\\_OF\\_PBDOM\\_OBJECT](#page-276-0) 4 [EXCEPTION\\_PBDOM\\_OBJECT\\_INVALID\\_FOR\\_USE](#page-276-1) 5 [EXCEPTION\\_PBDOM\\_OBJECT\\_ALREADY\\_HAS\\_PARENT](#page-276-2) | 6 [EXCEPTION\\_MULTIPLE\\_DOCTYPE](#page-277-0) 7 [EXCEPTION\\_ILLEGAL\\_PBOBJECT](#page-277-1) 8 [EXCEPTION\\_WRONG\\_PARENT\\_ERROR](#page-277-2) 9 [EXCEPTION\\_INVALID\\_ARGUMENT](#page-277-3) 10 [EXCEPTION\\_INVALID\\_NAME](#page-278-0) 11 [EXCEPTION\\_DATA\\_CONVERSION](#page-278-1) 12

*Table 14-1: PBDOM exceptions and code values*

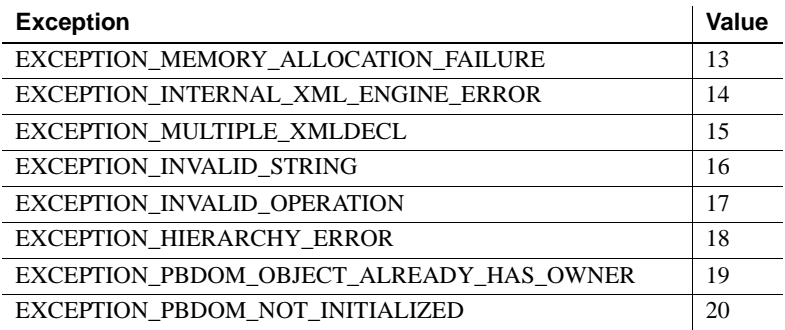

### <span id="page-275-3"></span>**PBDOM exception descriptions**

#### <span id="page-275-0"></span>**EXCEPTION\_USE\_OF\_UNNAMED\_PBDOM\_OBJECT**

Code Value: 1

This exception is thrown when a nameable PBDOM\_OBJECT is used—for example, to invoke a method or serve as a parameter—without first being given a user-defined name.

#### <span id="page-275-1"></span>**EXCEPTION\_WRONG\_DOCUMENT\_ERROR**

Code Value: 2

This exception is thrown when incorrect PBDOM\_DOCUMENT objects are used when performing a PBDOM operation.

For example, in a RemoveContent method call, if the PBDOM\_OBJECT you want to remove is not from the same document as the active PBDOM\_DOCUMENT whose RemoveContent method is being invoked, this exception is thrown.

### <span id="page-275-2"></span>**EXCEPTION\_MULTIPLE\_ROOT\_ELEMENT**

Code Value: 3

This exception is thrown when a PBDOM method call causes a PBDOM\_DOCUMENT to contain more than one root element. For example, in an AddContent method call, if the input PBDOM\_OBJECT to add is a PBDOM\_ELEMENT and the active PDBOM\_DOCUMENT already contains a root element, this exception is thrown.

#### <span id="page-276-0"></span>**EXCEPTION\_INAPPROPRIATE\_USE\_OF\_PBDOM\_OBJECT**

Code Value: 4

This exception is thrown when a PBDOM\_OBJECT is used in an inappropriate manner. A typical scenario is one is which a PBDOM method call results in the violation of the well-formedness of a PBDOM\_DOCUMENT.

For example, in an AddContent method invoked on a PBDOM\_DOCUMENT object, only PBDOM\_OBJECTs of class PBDOM\_ELEMENT, PBDOM\_COMMENT, PBDOM\_PROCESSINGINSTRUCTION, and PBDOM\_DOCTYPE can be added. The inclusion of PBDOM\_OBJECTs of any other class results in this exception being thrown.

#### <span id="page-276-1"></span>**EXCEPTION\_PBDOM\_OBJECT\_INVALID\_FOR\_USE**

Code Value: 5

This exception is thrown when an invalid PBDOM\_OBJECT is used, either directly to invoke a method, or as a parameter.

Situations where a PBDOM\_OBJECT is deemed invalid include those where a PBDOM\_OBJECT is instantiated as a PBDOM\_OBJECT and not as a derived class object. They also include the situation where a PBDOM\_CHARACTERDATA object is instantiated directly as a PBDOM\_CHARACTERDATA object.

#### <span id="page-276-2"></span>**EXCEPTION\_PBDOM\_OBJECT\_ALREADY\_HAS\_PARENT**

Code Value: 6

This exception occurs when a PBDOM\_OBJECT is set to be the child of another PBDOM\_OBJECT, but the prospective child already has a parent PBDOM\_OBJECT.

Examples of such method calls include the AddContent method and the SetParentObject, SetContent, and InsertContent methods of all classes derived from PBDOM\_OBJECT classes.

#### <span id="page-277-0"></span>**EXCEPTION\_MULTIPLE\_DOCTYPE**

Code Value: 7

This exception is thrown when a PBDOM method call causes a PBDOM\_DOCUMENT to contain more than one DOCTYPE.

For example, in an AddContent method call, if the input PBDOM\_OBJECT to add is a PBDOM\_DOCTYPE and the active PDBOM\_DOCUMENT already contains a DOCTYPE DOM Node, this exception is thrown.

#### <span id="page-277-1"></span>**EXCEPTION\_ILLEGAL\_PBOBJECT**

Code Value: 8

This exception is thrown in method calls that take an array of PBDOM\_OBJECTs in which one of the array items is invalid. A PBDOM\_OBJECT array item is deemed to be invalid when it has been specifically set to null or has not been initialized properly.

#### <span id="page-277-2"></span>**EXCEPTION\_WRONG\_PARENT\_ERROR**

Code Value: 9

This exception is thrown when an incorrect parent/child relationship error is encountered during a PBDOM operation.

Method calls in which this exception might be thrown include InsertContent and RemoveContent. These methods involve at least one PBDOM\_OBJECT parameter that is assumed to be a child of the PBDOM\_OBJECT to which the method is applied. If this parameter is not a child of the current PBDOM\_OBJECT, this exception is thrown.

#### <span id="page-277-3"></span>**EXCEPTION\_INVALID\_ARGUMENT**

Code Value: 10

This exception is thrown when an input PBDOM\_OBJECT parameter to a method is invalid. This can happen if it has not been initialized properly, or if it is a null object reference.

This exception might also be thrown when an input string parameter to a method is invalid. This can happen if the string has been set to null using the PowerScript SetNull function.

#### <span id="page-278-0"></span>**EXCEPTION\_INVALID\_NAME**

Code Value: 11

This exception is thrown when a name is supplied as a parameter and the name does not conform to the W3C specifications for an XML name or namespace prefix or namespace URI.

Methods in which this exception might be thrown include the SetName, SetNamespace, and SetNamespace methods.

#### <span id="page-278-1"></span>**EXCEPTION\_DATA\_CONVERSION**

Code Value: 12

This exception is thrown when you attempt to perform a data conversion operation and the conversion fails. This exception is thrown only in the PBDOM\_ATTRIBUTE object's Get methods, for example, GetDateValue in PBDOM\_ATTRIBUTE.

#### <span id="page-278-2"></span>**EXCEPTION\_MEMORY\_ALLOCATION\_FAILURE**

Code Value: 13

This exception is thrown when insufficient memory is encountered while executing a method. PBDOM internally allocates, frees, and reallocates memory for storing strings, structures, and so on. Each memory allocation might fail, and if this occurs, this exception is thrown.

#### <span id="page-278-3"></span>**EXCEPTION\_INTERNAL\_XML\_ENGINE\_ERROR**

Code Value: 14

This exception is thrown when an internal error occurs that involves the XML engine used by PBDOM. PBDOM currently uses the Xerces XML parser as the underlying device for processing XML documents and for building up and sustaining the DOM tree.

There may be problems in the low-level XML parser engine, and if one is encountered, this exception, which is rare, might be thrown.

#### <span id="page-279-0"></span>**EXCEPTION\_MULTIPLE\_XMLDECL**

Code Value: 15

This exception is thrown when a PBDOM method call causes a PBDOM\_DOCUMENT to contain more than one XML declaration.

For example, in a SetContent method call invoked on a PBDOM\_DOCUMENT object, if the input PBDOM\_OBJECT array contains more than one PBDOM\_PROCESSINGINSTRUCTION that is constructed as an XML declaration, this exception is thrown.

#### <span id="page-279-1"></span>**EXCEPTION\_INVALID\_STRING**

Code Value: 16

This exception is thrown when a string is supplied as a parameter to a method that sets a text or attribute value, and the string contains characters that do not conform to the W3C specifications for acceptable XML characters.

Methods in which this exception might be thrown include SetText in PBDOM\_ATTRIBUTE and SetAttribute in PBDOM\_ELEMENT.

#### <span id="page-279-2"></span>**EXCEPTION\_INVALID\_OPERATION**

Code Value: 17

This exception is thrown when a method call could potentially cause severe and unexpected problems to the currently running PowerBuilder application.

#### <span id="page-279-3"></span>**EXCEPTION\_HIERARCHY\_ERROR**

Code Value: 18

This exception is thrown when a method call violates the well-formedness or validity of a PBDOM\_DOCUMENT.

#### <span id="page-279-4"></span>**EXCEPTION\_PBDOM\_OBJECT\_ALREADY\_HAS\_OWNER**

Code Value : 19

This exception is thrown when a PBDOM\_ELEMENT is set as the owner of a PBDOM\_ATTRIBUTE when the specified PBDOM\_ATTRIBUTE already has an owner PBDOM\_ELEMENT.

#### <span id="page-280-1"></span>**EXCEPTION\_PBDOM\_NOT\_INITIALIZED**

Code Value : 20

This exception is thrown in rare circumstances in which the PBDOM engine has failed to be initialized or has been uninitialized prematurely. In such situations, an exception is thrown to prevent a crash.

# <span id="page-280-0"></span>**PBDOM\_EXCEPTION**

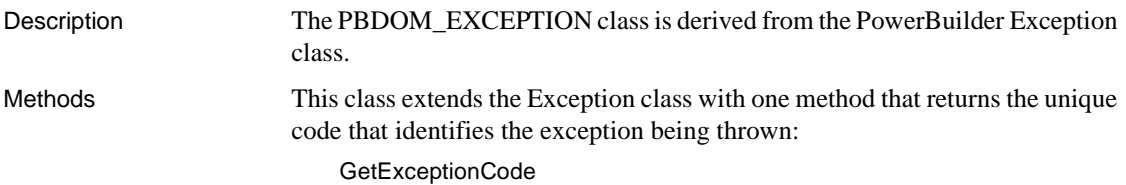

### <span id="page-280-2"></span>**GetExceptionCode**

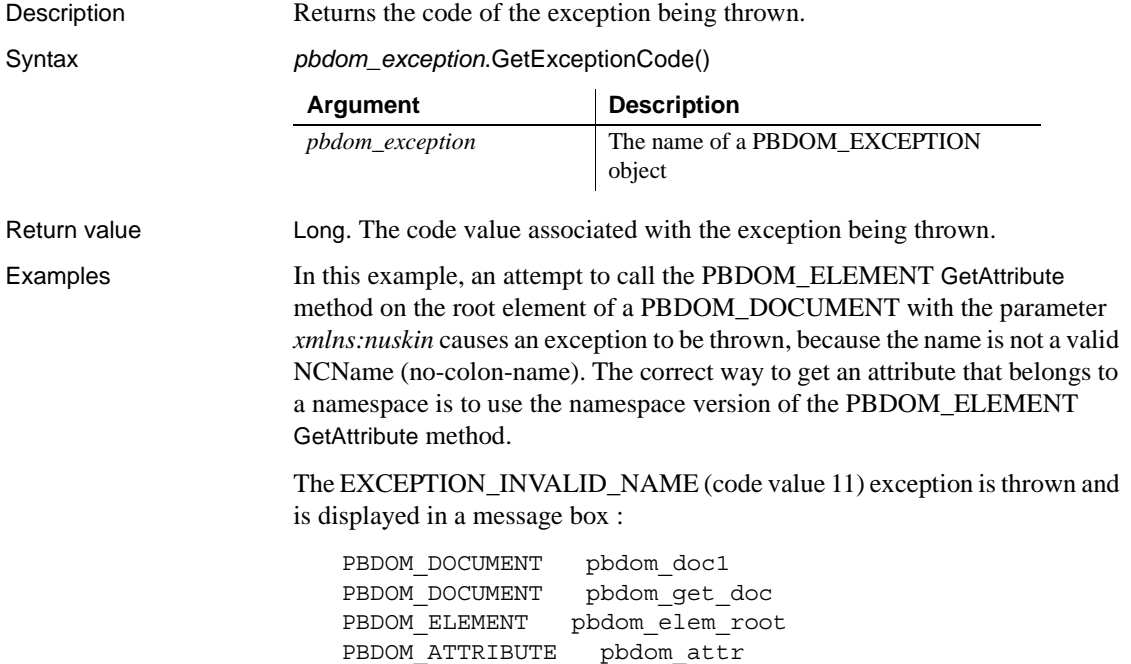

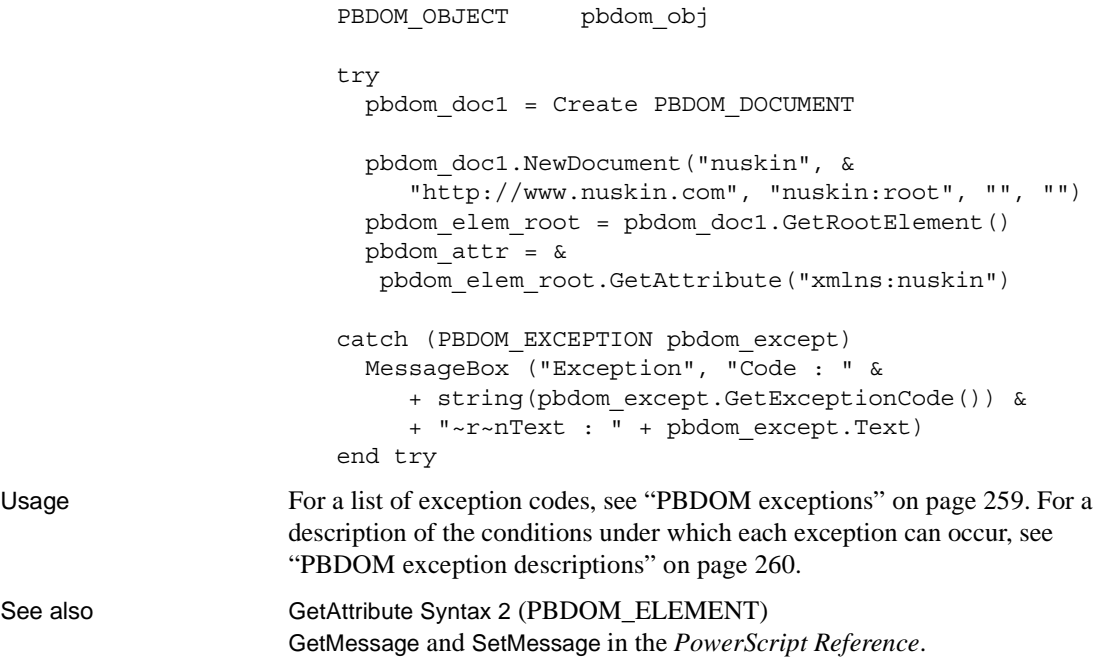

# CHAPTER 15 **PBDOM\_OBJECT Class**

About this chapter This chapter describes the PBDOM OBJECT class.

# **PBDOM\_OBJECT**

Description A PBDOM\_OBJECT serves as the base class for all the PBDOM classes. It contains all the basic methods required by derived classes. The derived classes of a PBDOM\_OBJECT each inherit the base methods of a PBDOM\_OBJECT, and additionally contain their own specialized methods. Methods PBDOM\_OBJECT has the following methods: **[AddContent](#page-283-0)** [Clone](#page-283-1) [Detach](#page-284-0) [Equals](#page-285-0) **[GetContent](#page-285-1)** [GetOwnerDocumentObject](#page-289-0) [GetName](#page-286-0) **GetObiectClass** [GetObjectClassString](#page-288-1) [GetParentObject](#page-290-0) **[GetText](#page-291-0) [GetTextNormalize](#page-293-0)** [GetTextTrim](#page-295-0) **[HasChildren](#page-298-0) [InsertContent](#page-299-0)** [IsAncestorObjectOf](#page-300-0) [RemoveContent](#page-301-0) **[SetContent](#page-302-0)** [SetName](#page-303-0)

# <span id="page-283-0"></span>**AddContent**

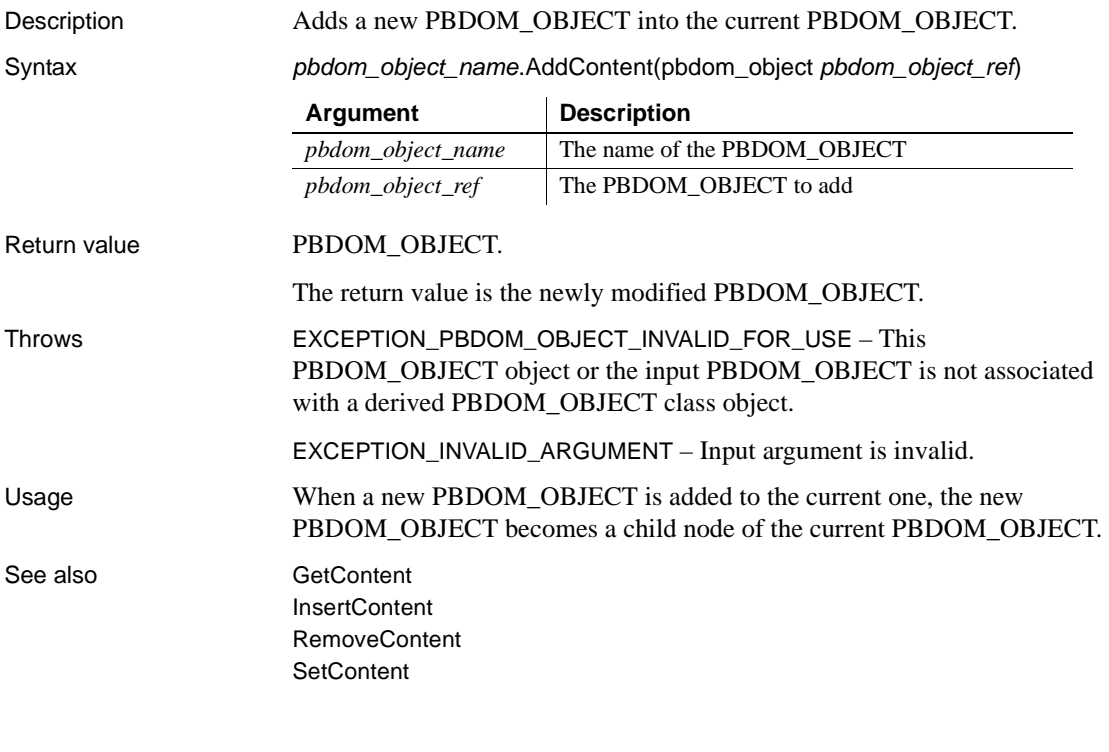

## <span id="page-283-1"></span>**Clone**

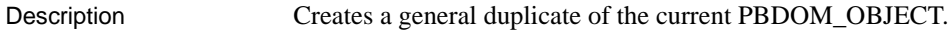

Syntax *pbdom\_object\_name*.Clone(boolean *bDeep*)

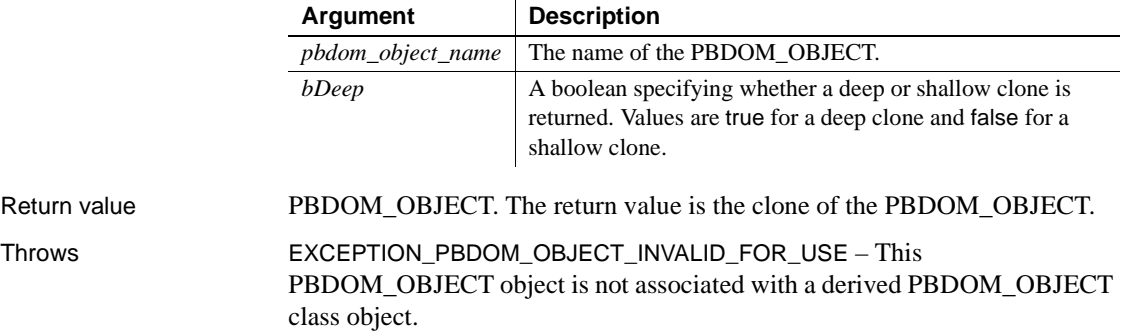

#### Usage The Clone method creates a general duplicate of the current PBDOM\_OBJECT. If the *bDeep* parameter is true, a deep clone is returned; otherwise, a shallow clone is returned.

A PBDOM\_OBJECT clone does not have a parent; however, it resides in the same PBDOM\_DOCUMENT as its original. If the original PBDOM\_OBJECT is standalone, the clone is also standalone.

If general, if *bDeep* is true, the Clone method recursively clones the subtree under the PBDOM\_OBJECT. If *bDeep* is false, the Clone method clones only the PBDOM\_OBJECT itself, together with as much information as possible.

#### **Cloning is class specific**

Cloning is not uniform across all PBDOM\_OBJECT classes. See the documentation for each class for specific information.

### <span id="page-284-0"></span>**Detach**

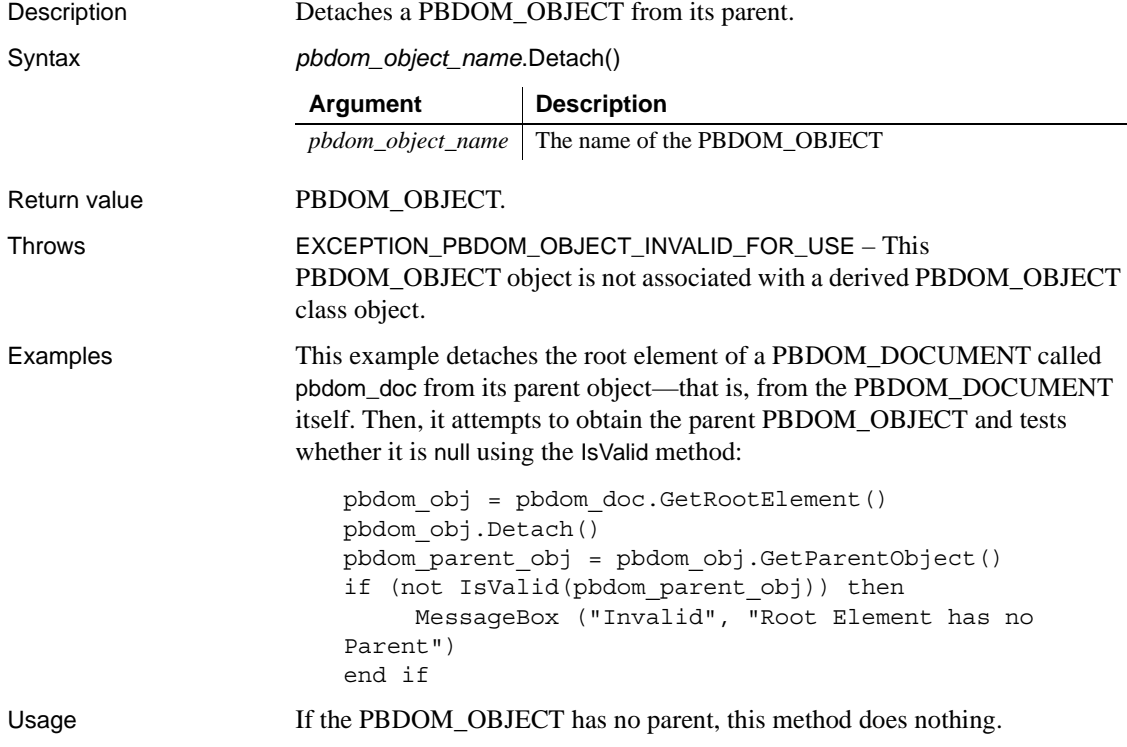

# <span id="page-285-0"></span>**Equals**

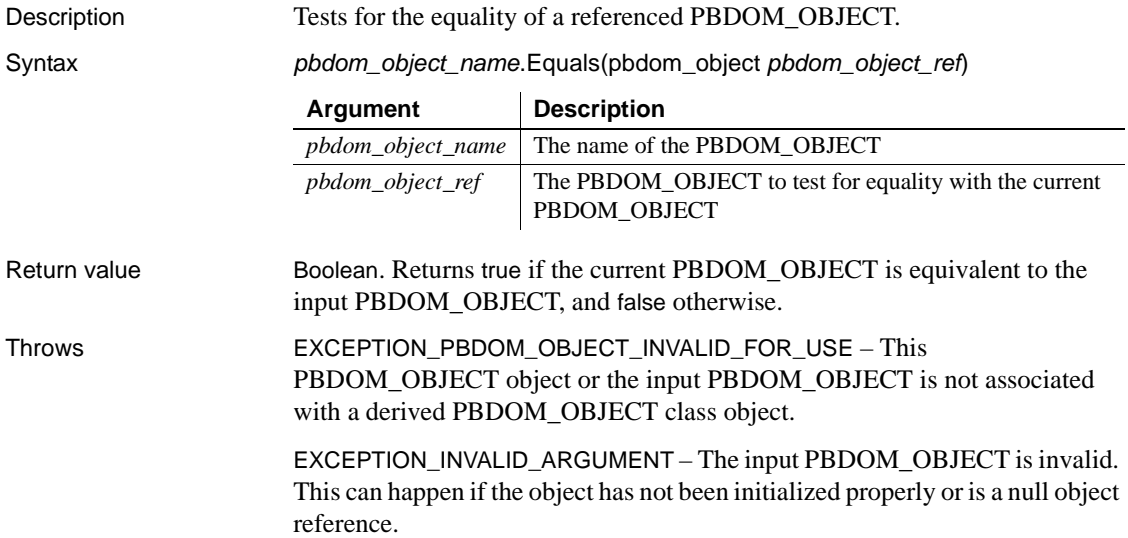

### <span id="page-285-1"></span>**GetContent**

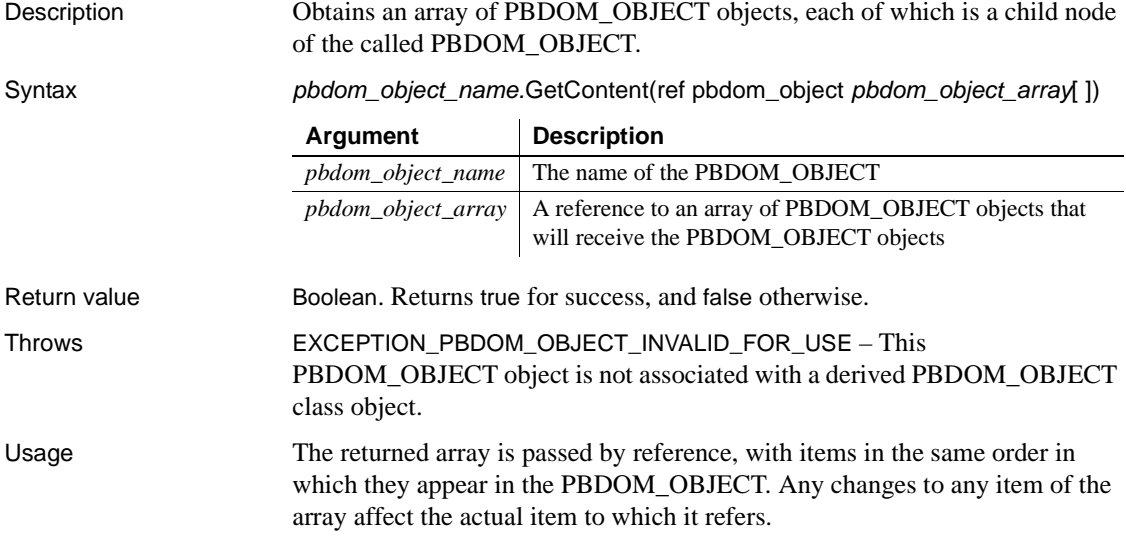

the string returned from GetName is "CD".

<span id="page-286-0"></span>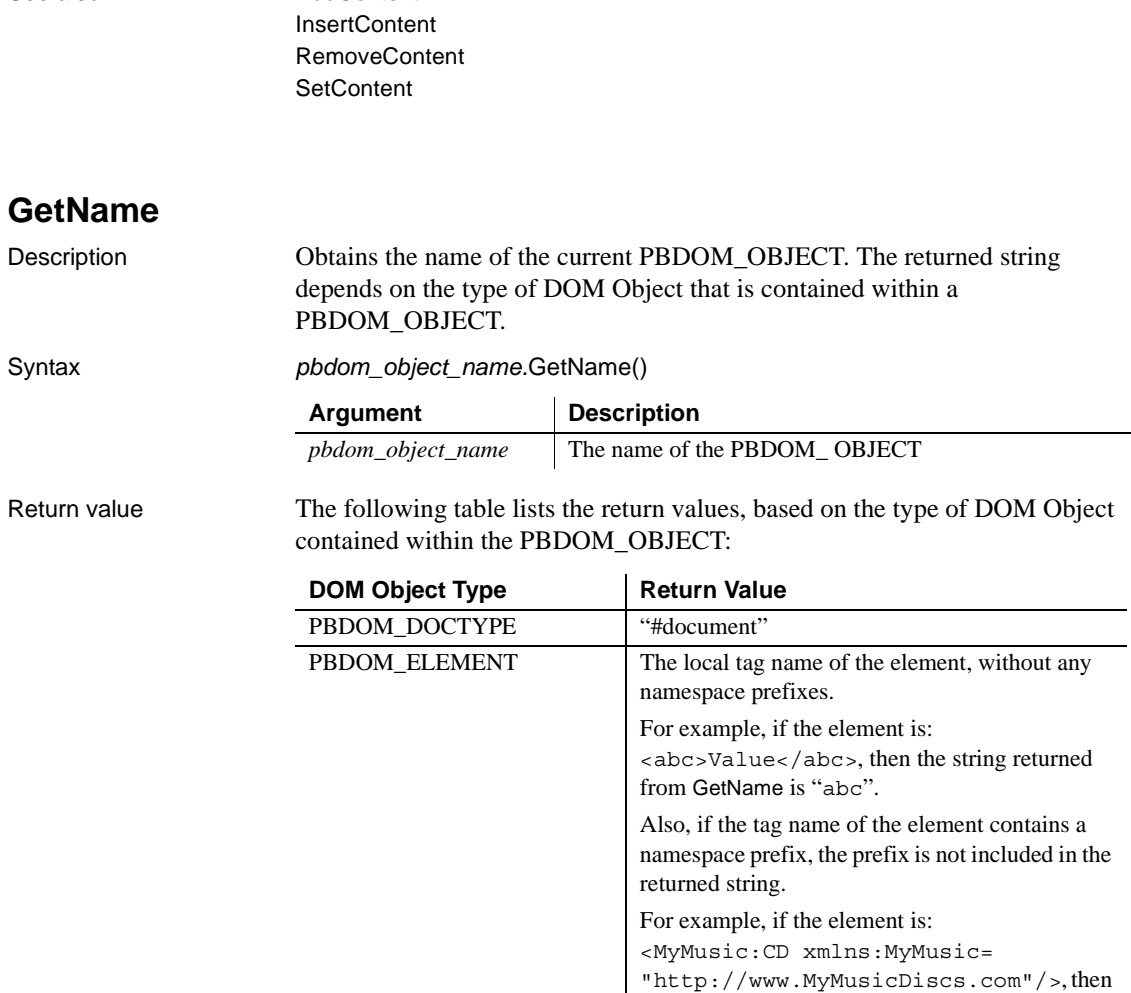

See also **[AddContent](#page-283-0)** 

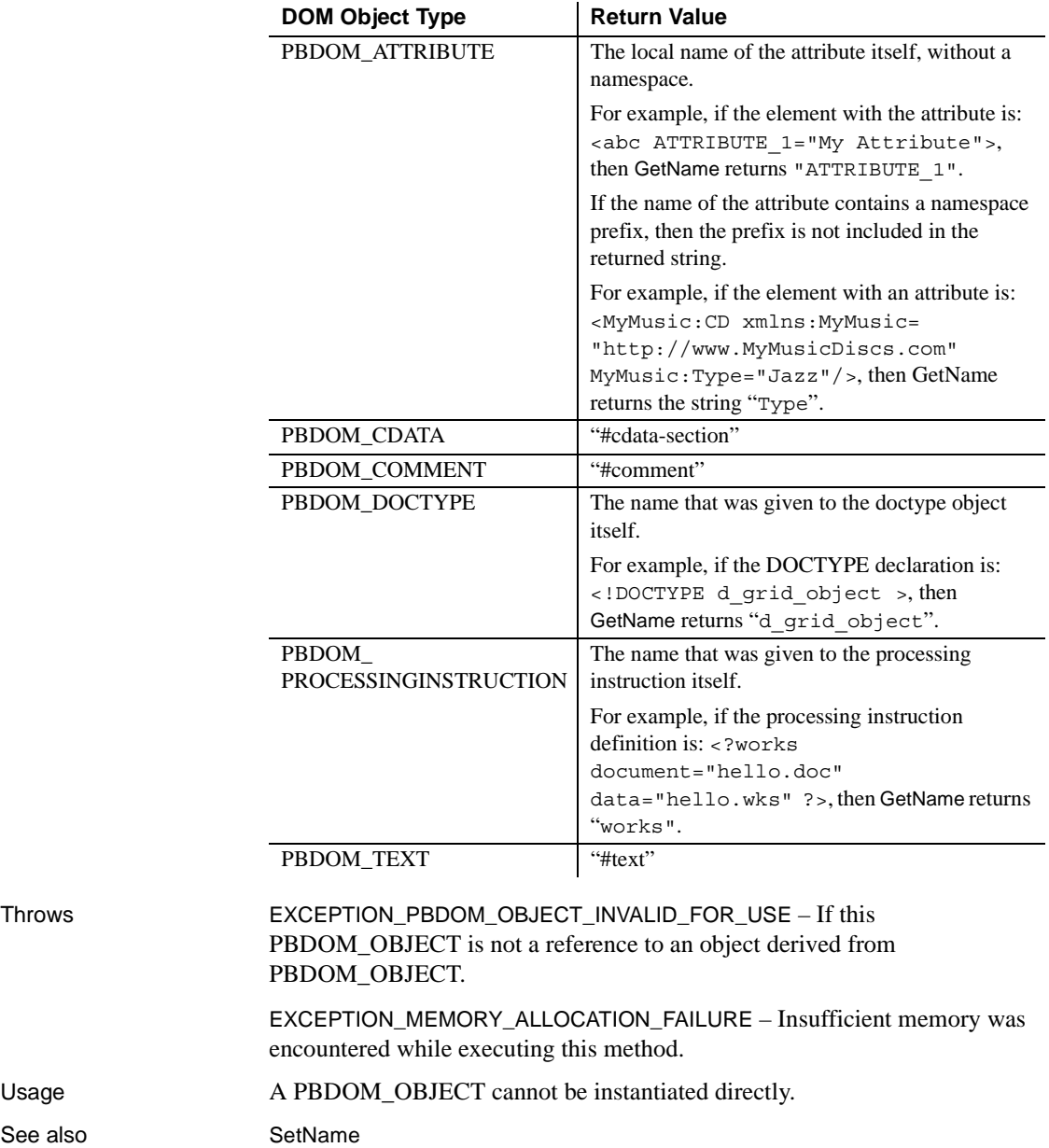

See also
## <span id="page-288-1"></span>**GetObjectClass**

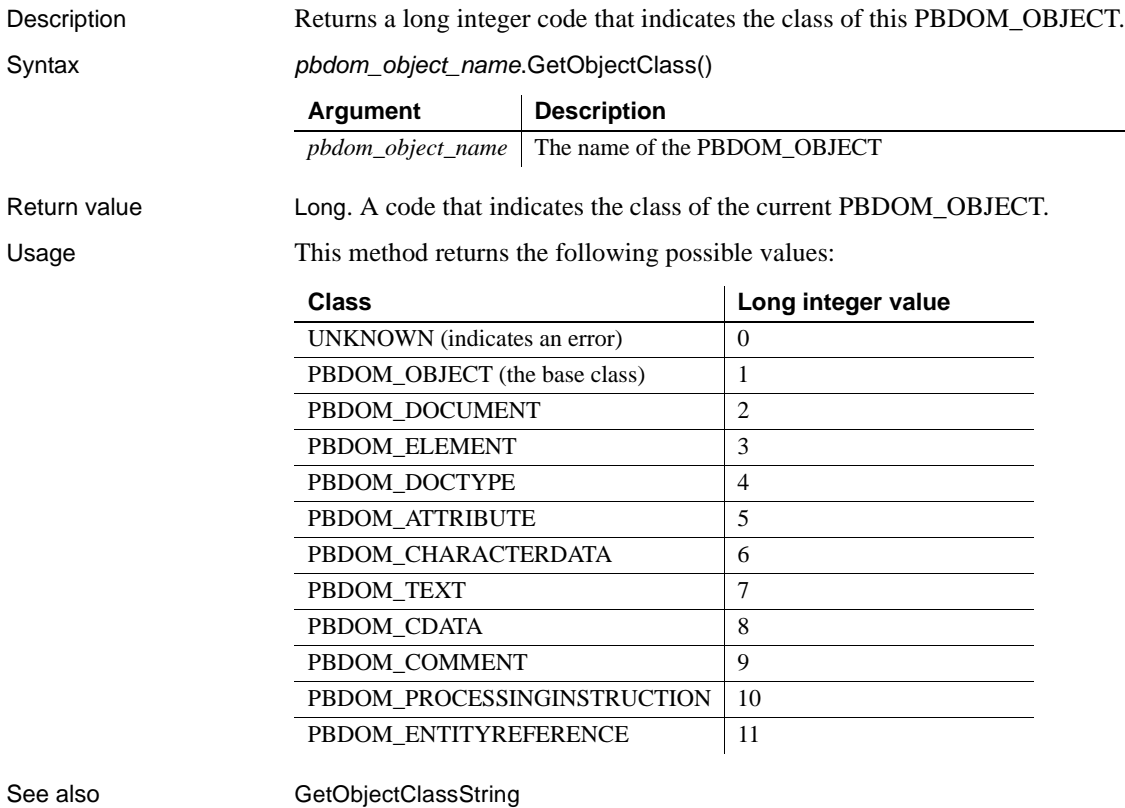

## <span id="page-288-0"></span>**GetObjectClassString**

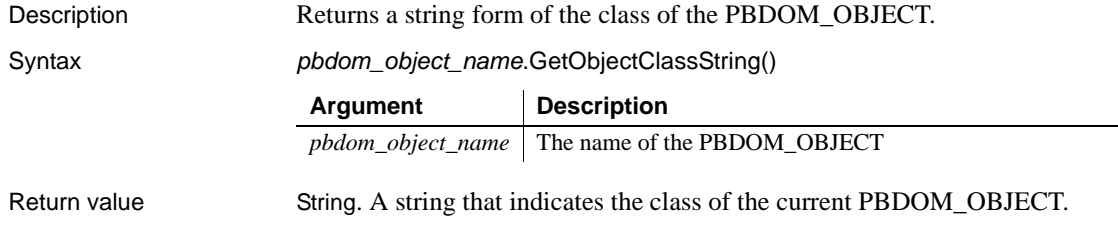

Usage This method returns the following possible values:

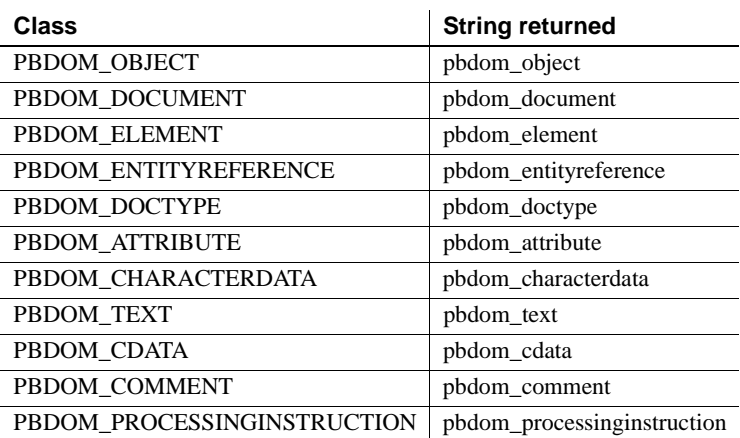

See also [GetObjectClass](#page-288-1)

## <span id="page-289-0"></span>**GetOwnerDocumentObject**

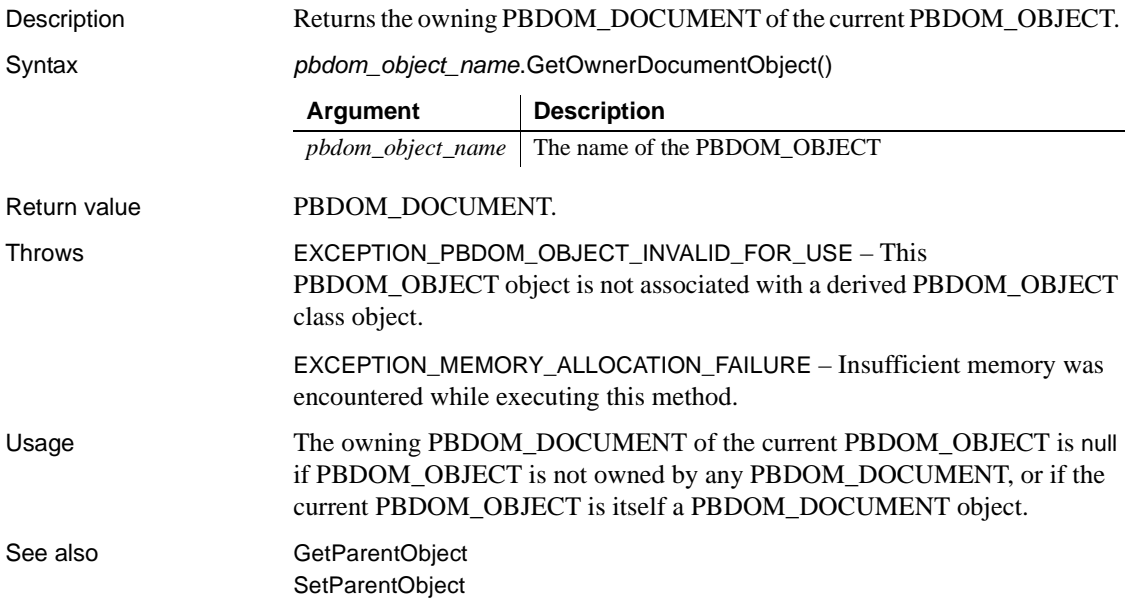

# <span id="page-290-0"></span>**GetParentObject**

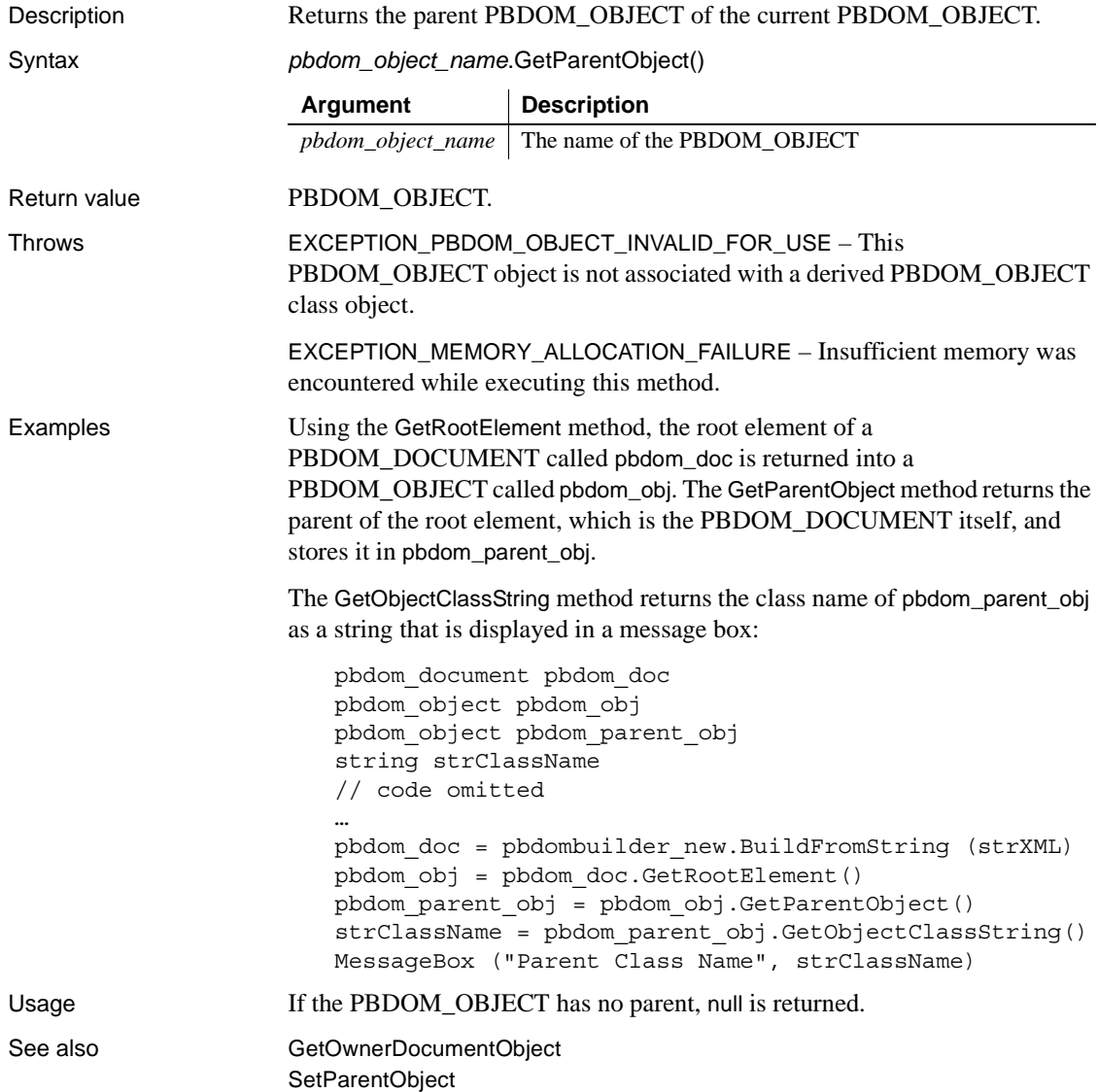

## <span id="page-291-0"></span>**GetText**

Description Obtains the text data that is contained within the current PBDOM\_OBJECT.

Syntax *pbdom\_object\_name*.GetText()

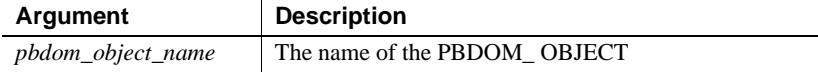

Return value String.

The following table lists the return values, based on the type of DOM Object contained within a PBDOM\_OBJECT:

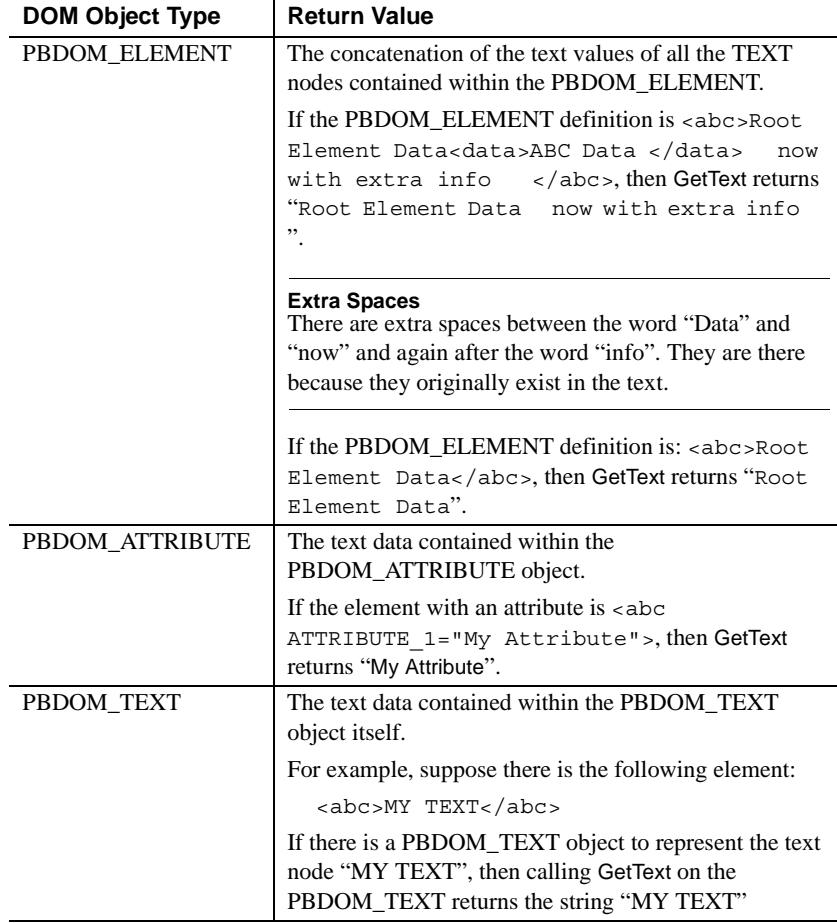

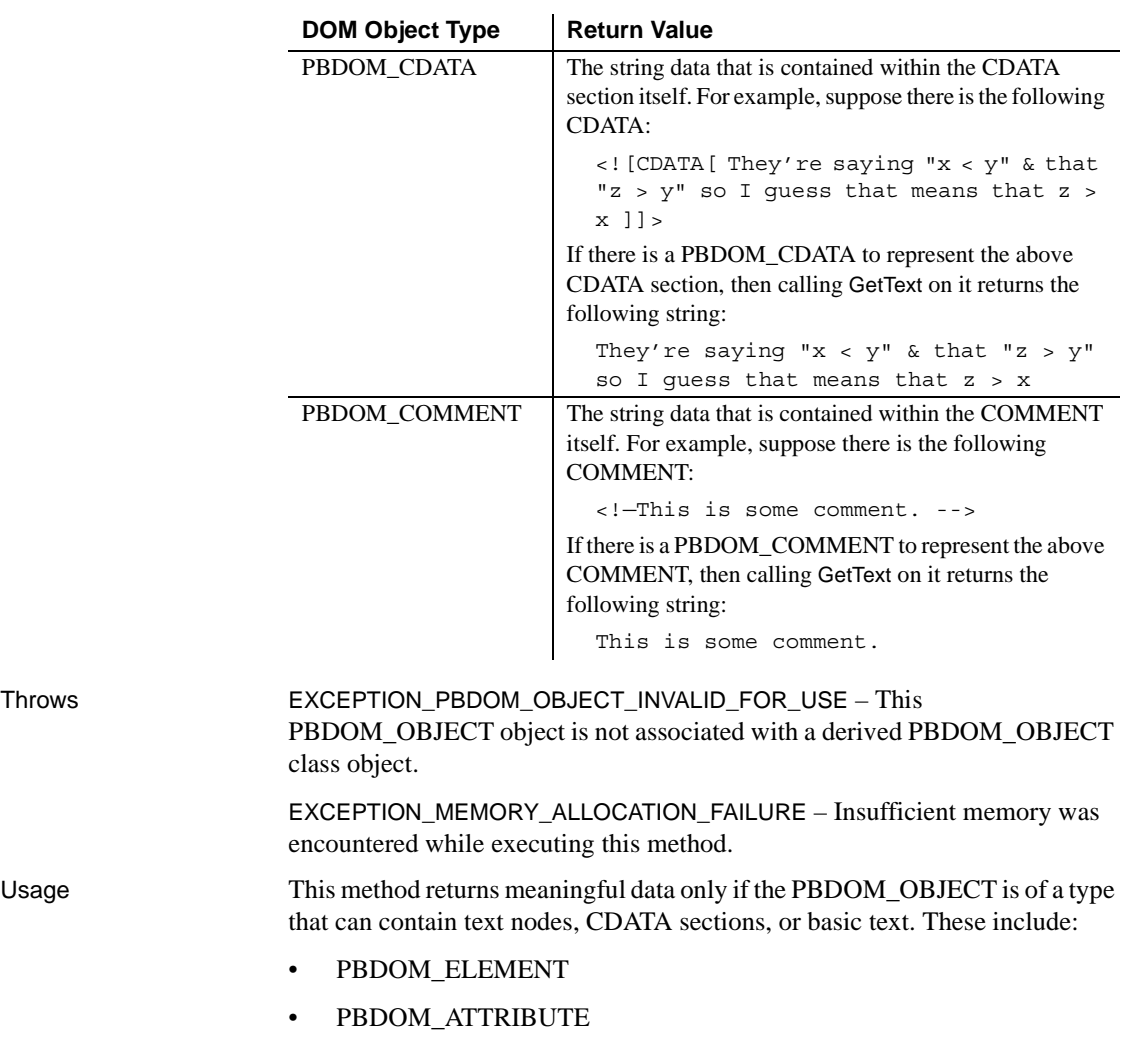

- PBDOM\_TEXT
- PBDOM\_CDATA
- PBDOM\_COMMENT

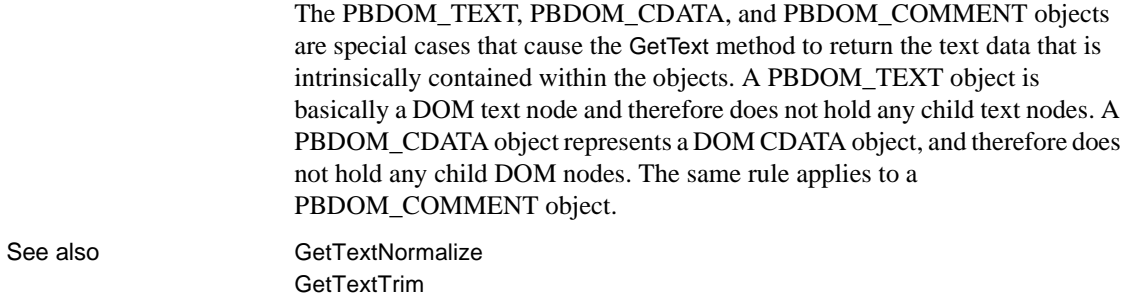

## <span id="page-293-0"></span>**GetTextNormalize**

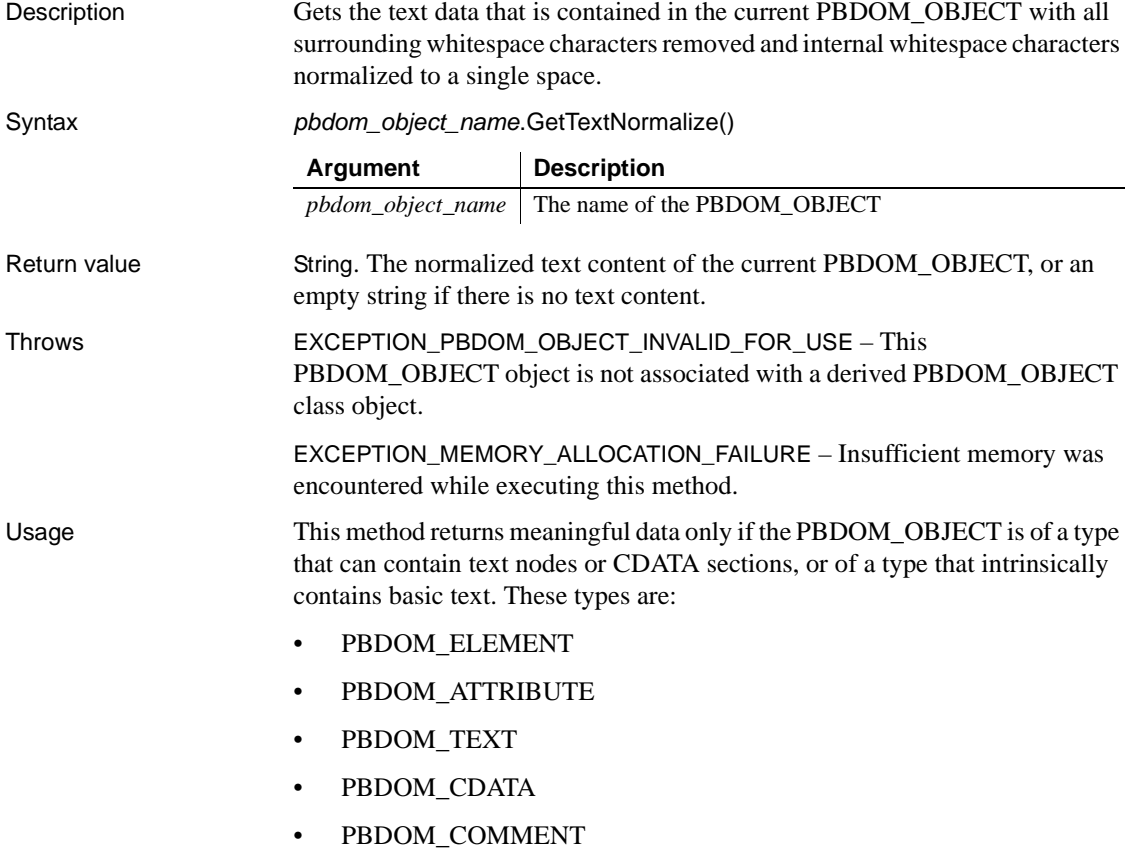

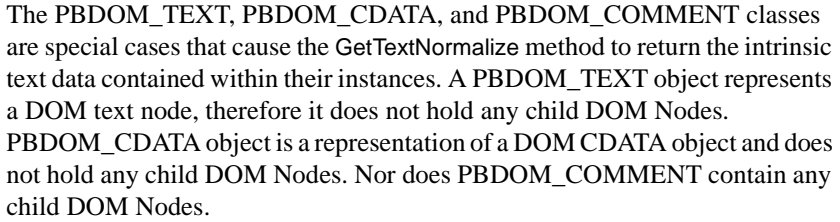

The following table lists the return values based on the type of actual DOM Object contained within PBDOM\_OBJECT:

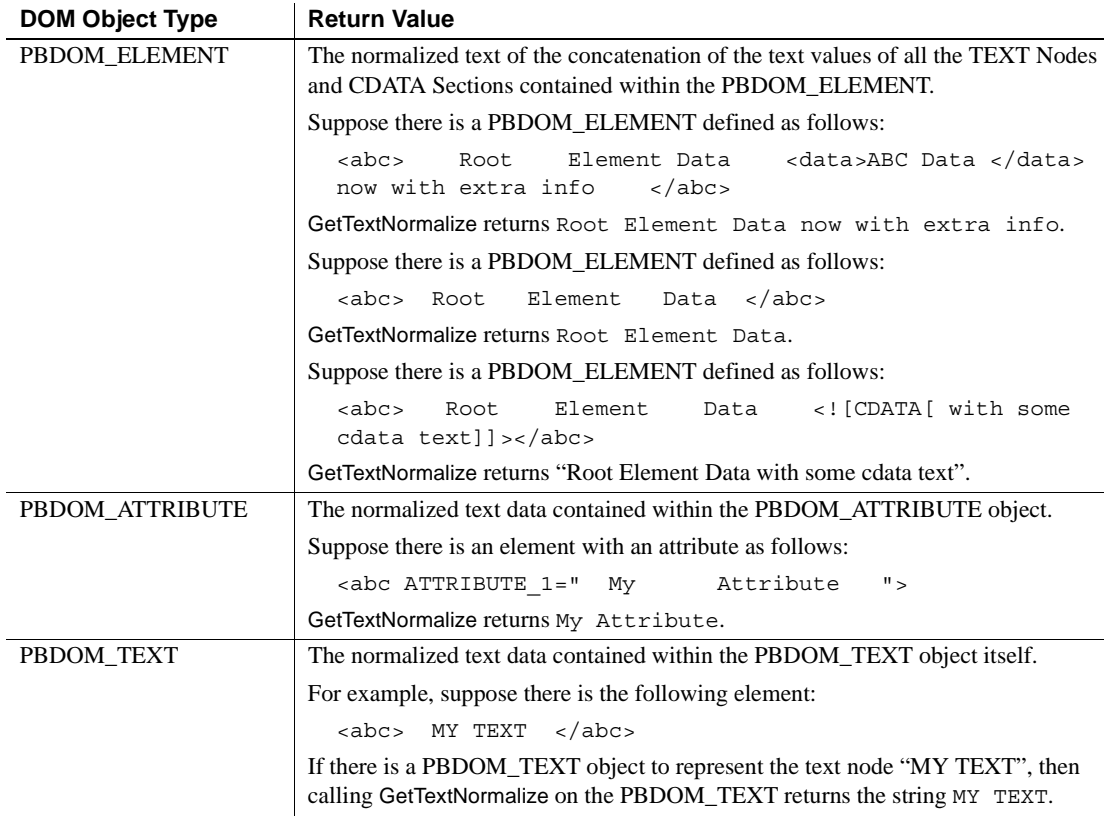

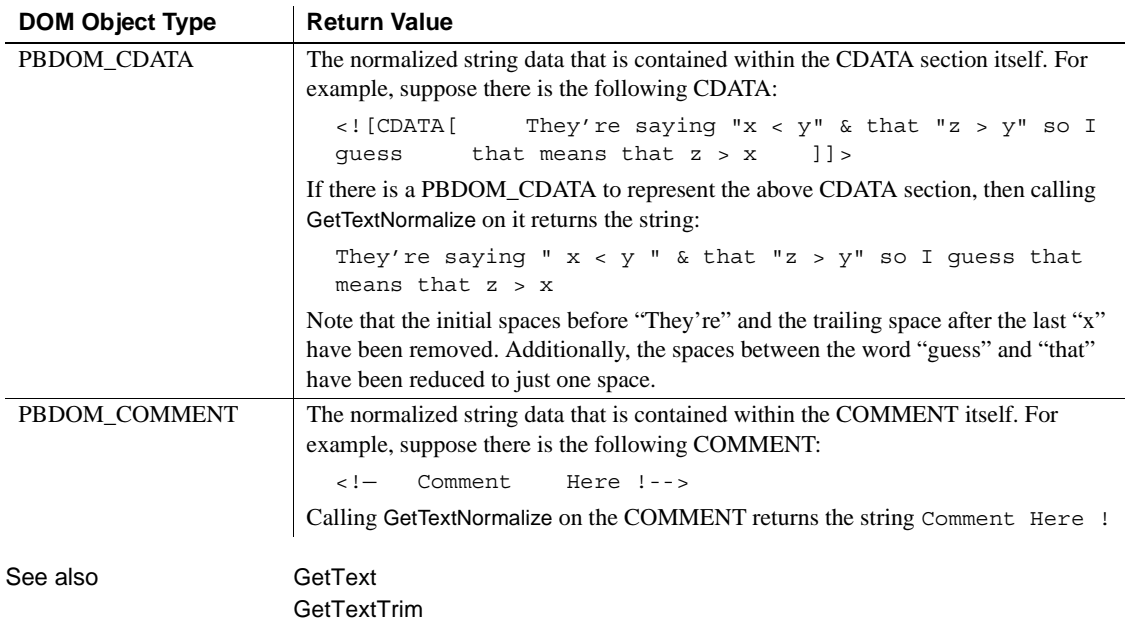

## <span id="page-295-0"></span>**GetTextTrim**

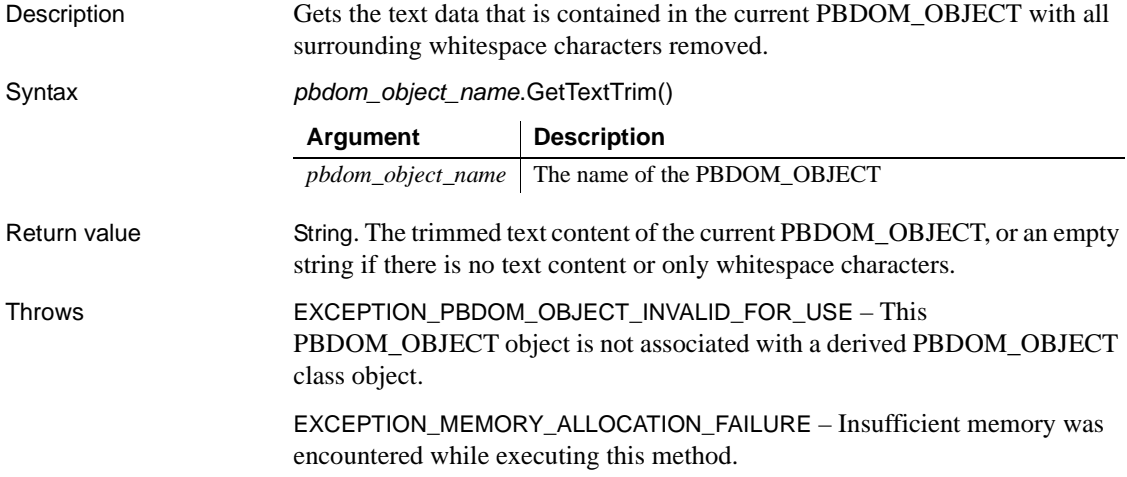

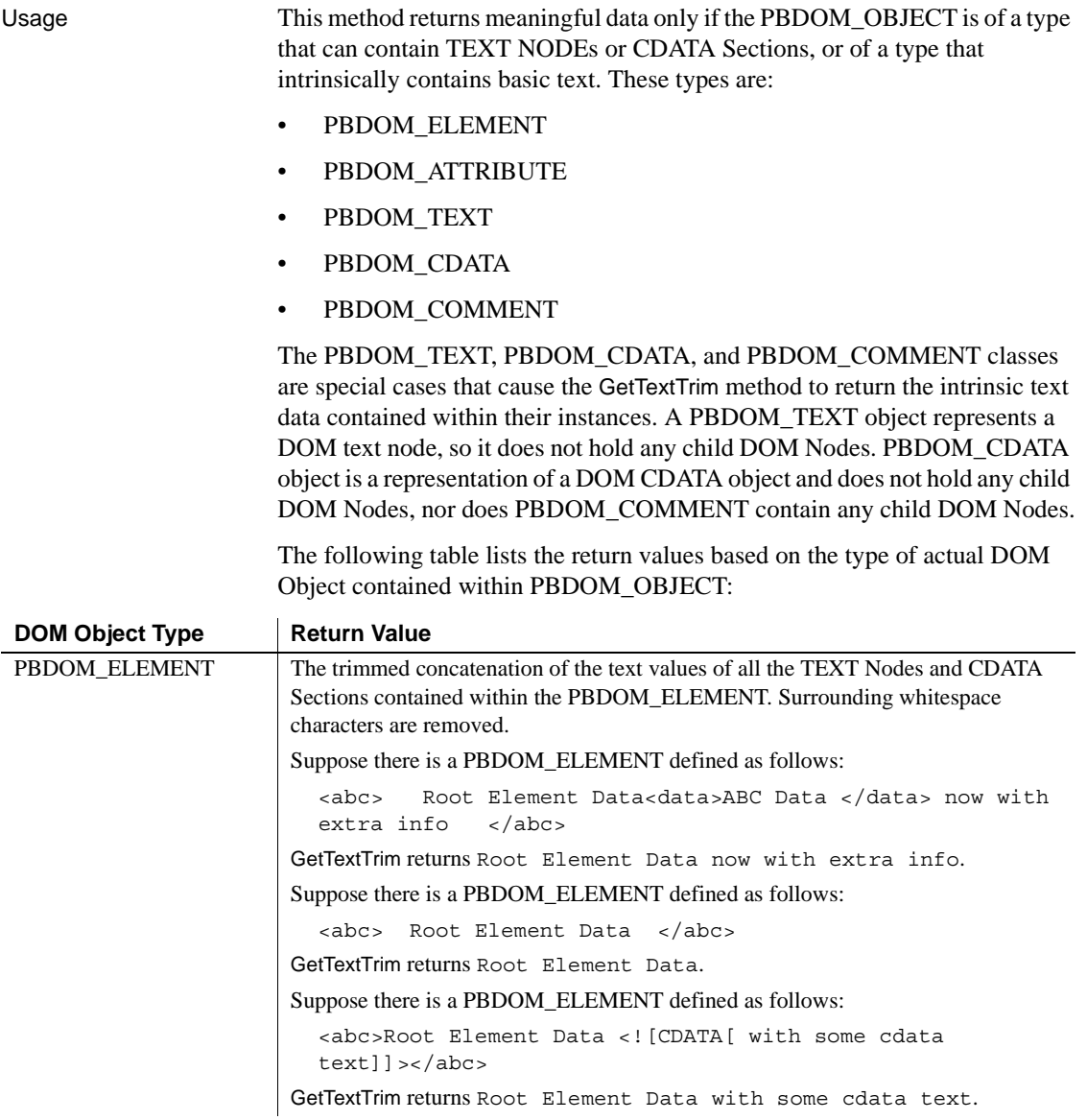

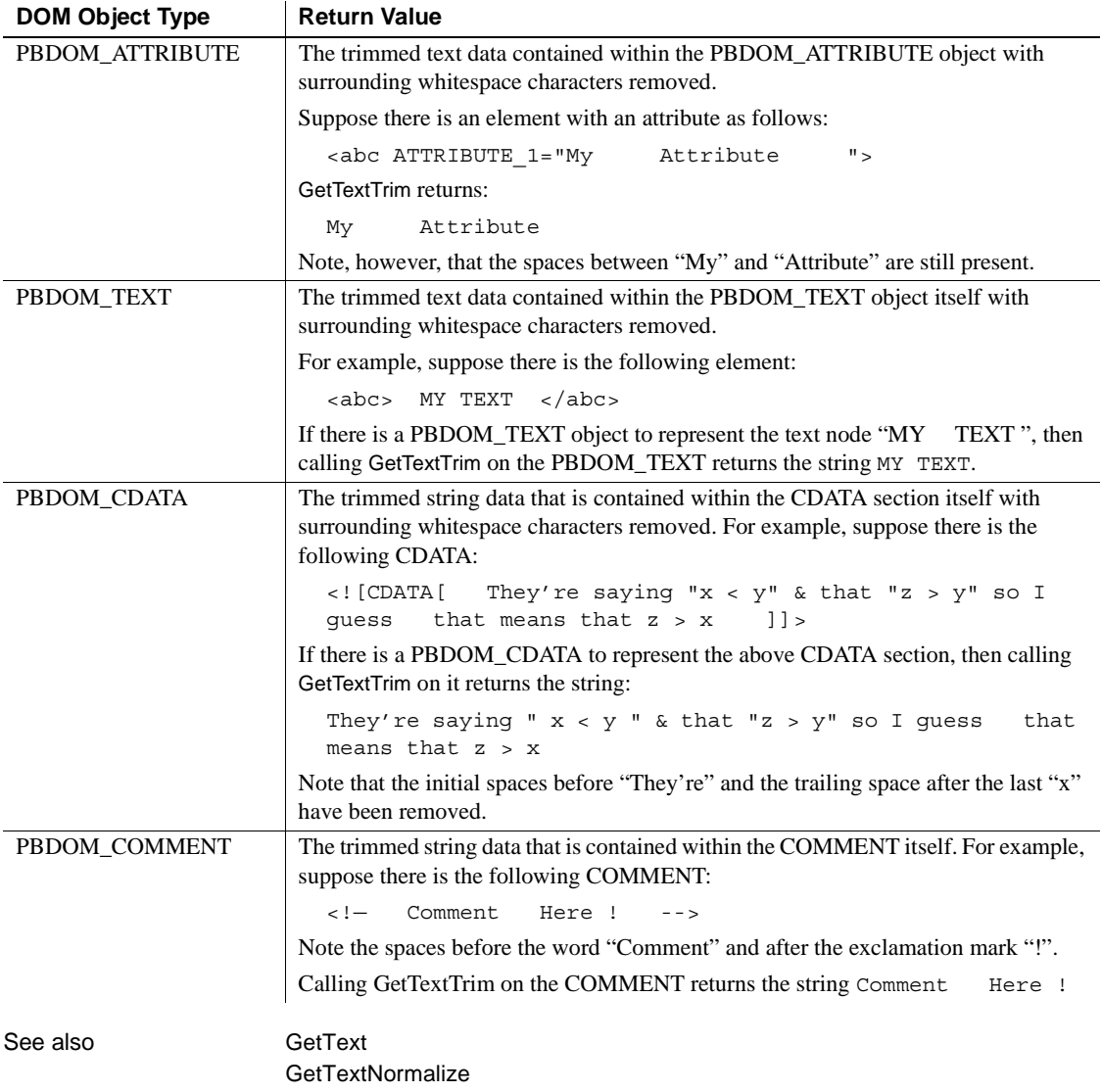

## **HasChildren**

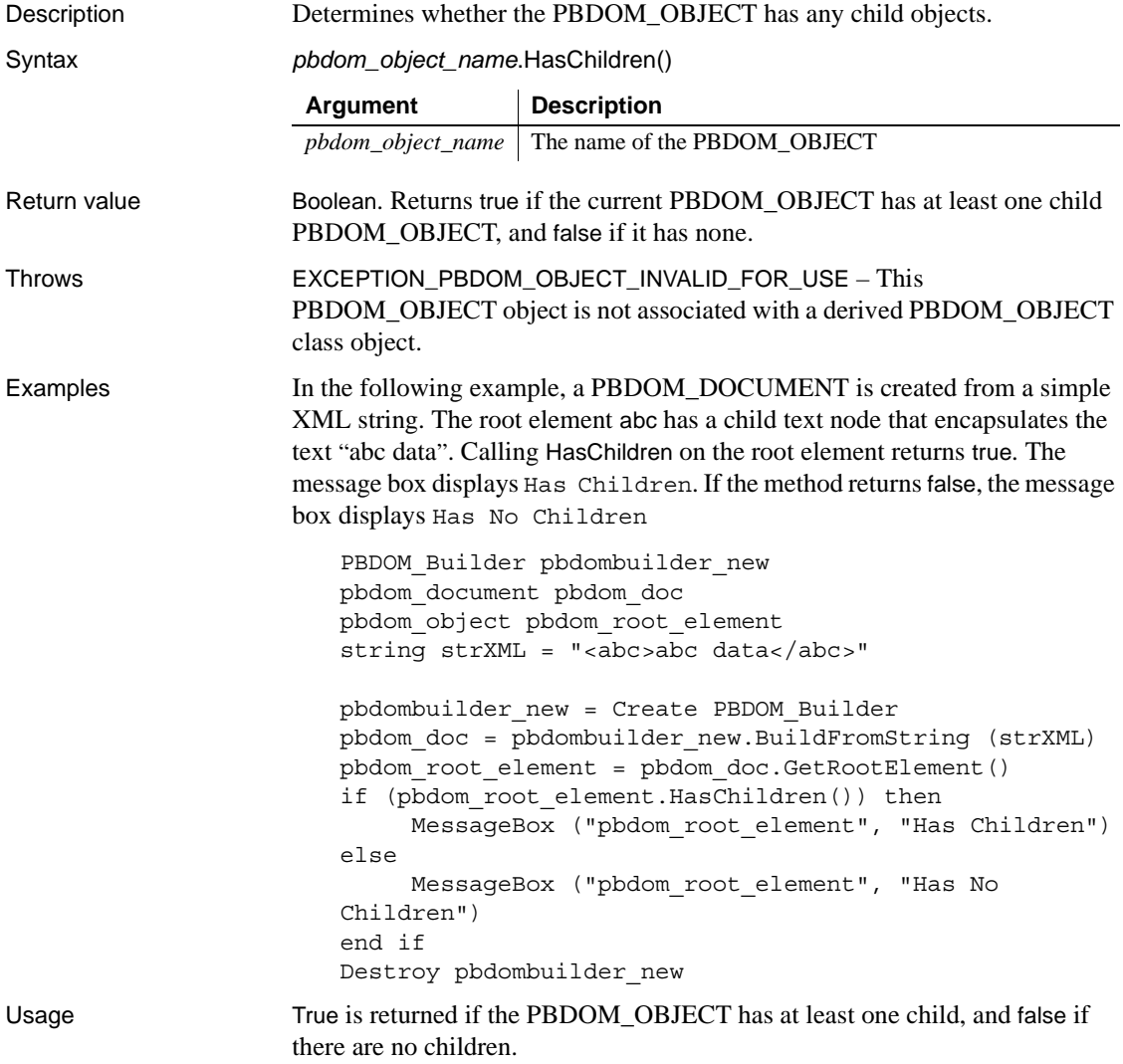

#### <span id="page-299-0"></span>**InsertContent**

Description Inserts a new PBDOM\_OBJECT into the current PBDOM\_OBJECT. Syntax *pbdom\_object\_name*.InsertContent(*pbdom\_object\_new*, *pbdom\_object\_ref*) Return value **PBDOM\_OBJECT**. The return value is the newly modified PBDOM\_OBJECT. Throws EXCEPTION\_PBDOM\_OBJECT\_INVALID\_FOR\_USE – This PBDOM\_OBJECT object or the new PBDOM\_OBJECT or the reference PBDOM\_OBJECT is not associated with a derived PBDOM\_OBJECT class object. EXCEPTION\_INVALID\_ARGUMENT – One of the input arguments is invalid. This can happen if the input argument has not been initialized properly or is a null object reference. Usage When a new PBDOM OBJECT is inserted into the current PBDOM\_OBJECT, the new PBDOM\_OBJECT becomes a child node of the current PBDOM\_OBJECT. Also, the new PBDOM\_OBJECT is to be positioned specifically before another PBDOM\_OBJECT, designated using the second parameter. If the second PBDOM\_OBJECT is specified as null, then the new PBDOM\_OBJECT is to be inserted at the end of the list of children of the current PBDOM\_OBJECT. **Derived Classes** Methods of classes that derive from the PBDOM\_OBJECT class return trivial results when the derived classes can have no child objects and when the methods concern manipulation of child-node content. See also **[AddContent](#page-283-0)** [GetContent](#page-285-0) [RemoveContent](#page-301-0) [SetContent](#page-302-0) **Argument Description** pbdom\_object\_name The name of the PBDOM\_OBJECT pbdom\_object\_new The referenced name of a PBDOM\_OBJECT you want to insert pbdom\_object\_ref The name of the PBDOM\_OBJECT in front of which you want to insert the new PBDOM\_OBJECT

## **IsAncestorObjectOf**

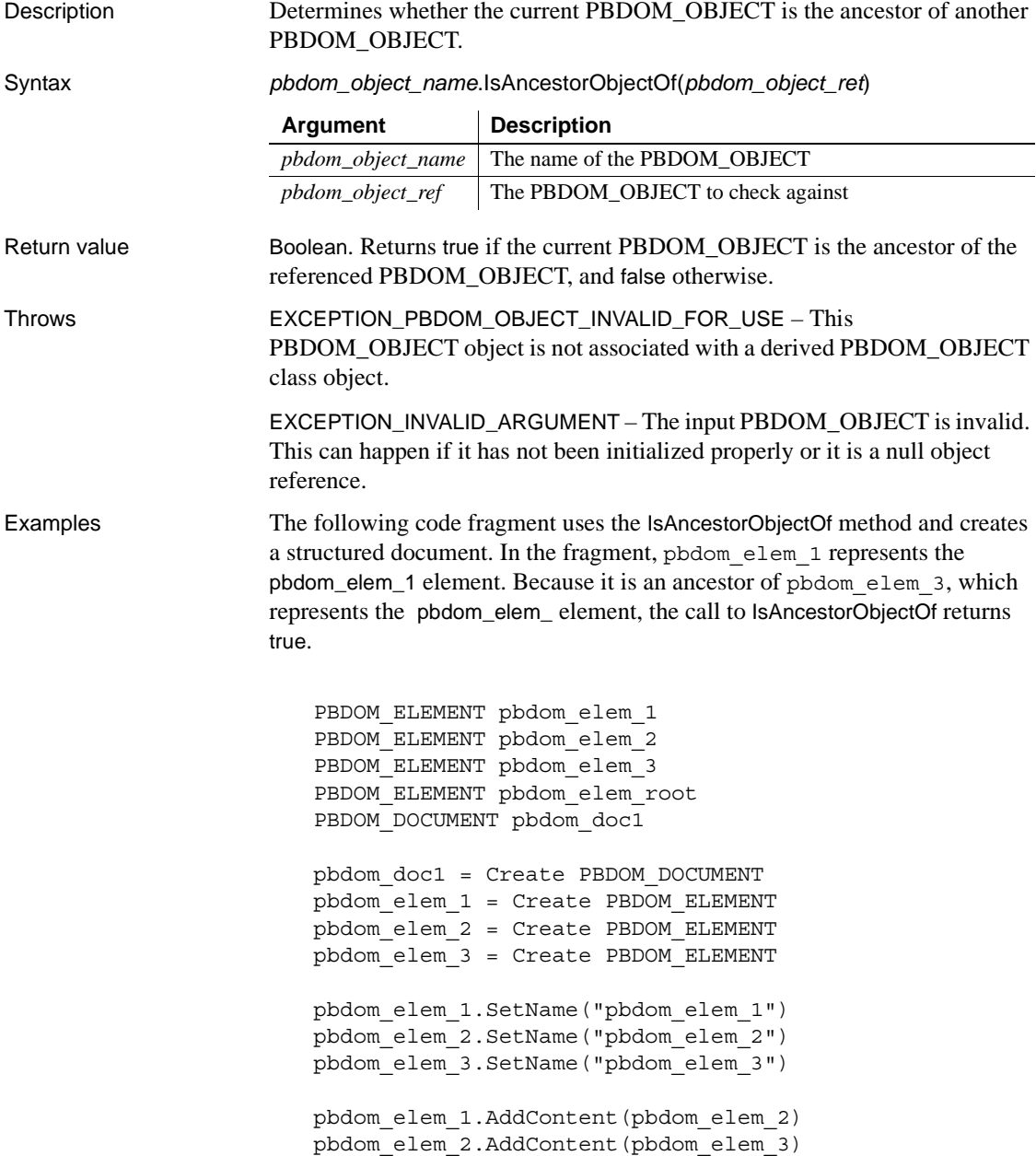

```
pbdom_doc1.NewDocument("", "", &
   "Root Element From Doc 1", "", "")
pbdom_elem_root = pbdom_doc1.GetRootElement()
pbdom_elem_root.AddContent(pbdom_elem_1)
IF (pbdom_elem_1.IsAncestorObjectOf(pbdom_elem_3)) 
THEN
   MessageBox ("Ancestry", &
      "pbdom elem 1 Is The Ancestor Of pbdom elem 3")
ELSE
   MessageBox ("Ancestry", &
    "pbdom elem 1 Is NOT The Ancestor Of pbdom elem 3")
END IF
destroy pbdom_elem_1
destroy pbdom_elem_2
destroy pbdom_elem_3
destroy pbdom_elem_root
destroy pbdom_doc1
```
The preceding code fragment creates the following document:

```
<!DOCTYPE Root_Element_From_Doc_1>
<Root_Element_From_Doc_1>
  <pbdom_elem_1>
    <pbdom_elem_2>
      <pbdom_elem_3 />
    </pbdom_elem_2>
  </pbdom_elem_1>
</Root_Element_From_Doc_1>
```
Usage The IsAncestorObjectOf method determines whether the current PBDOM\_OBJECT is the ancestor of another PBDOM\_OBJECT.

#### <span id="page-301-0"></span>**RemoveContent**

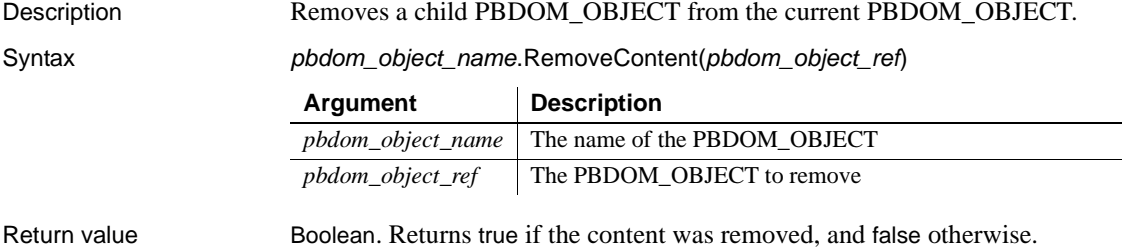

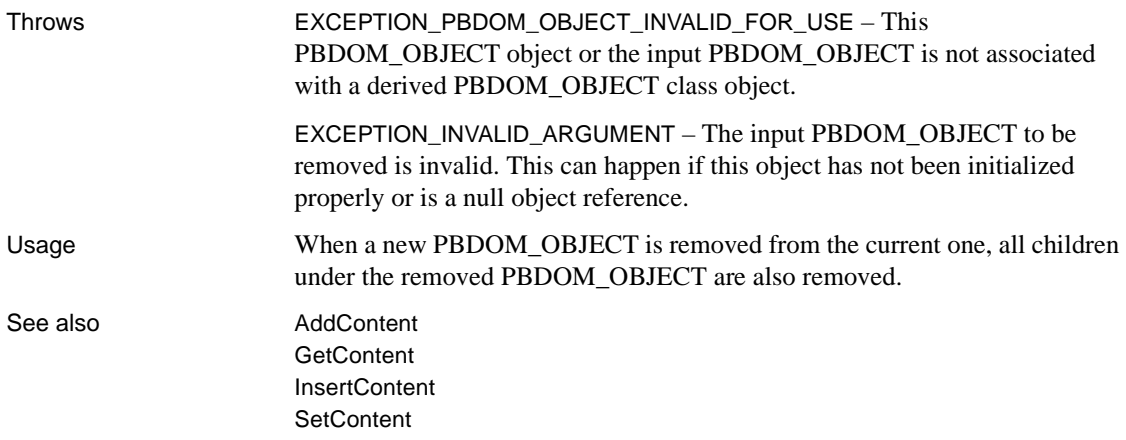

### <span id="page-302-0"></span>**SetContent**

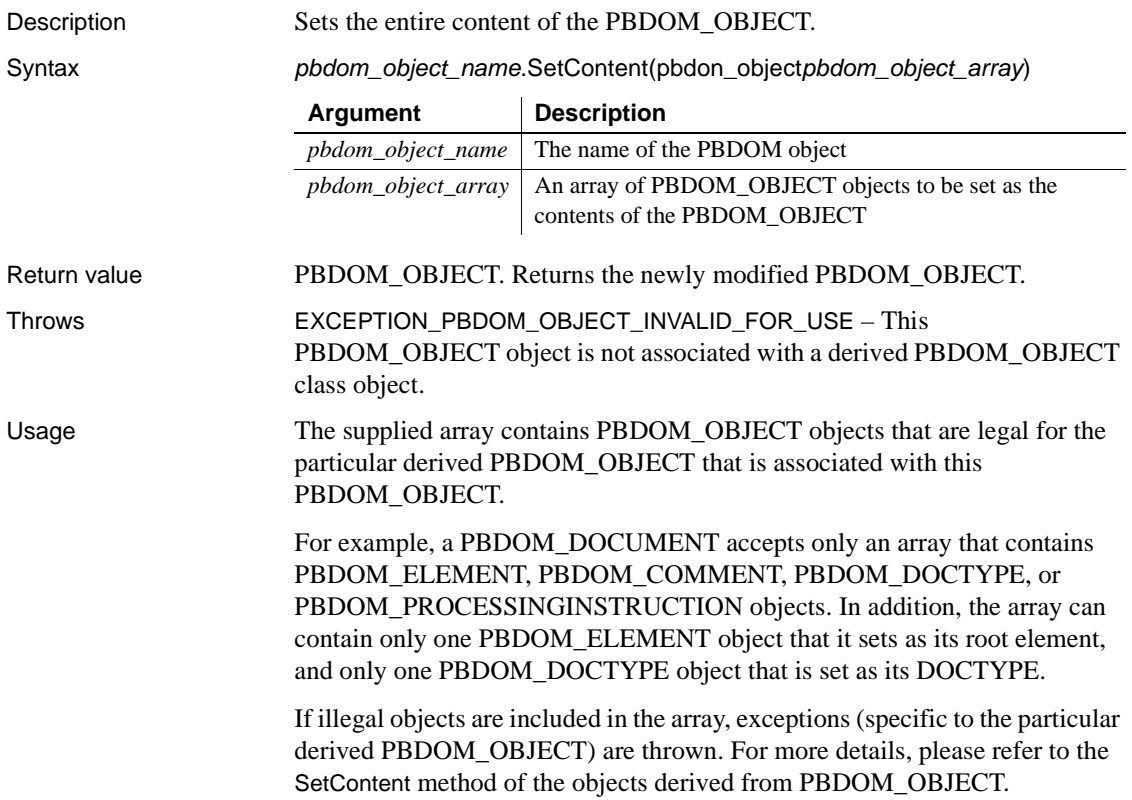

In the event of an exception, the original contents of this PBDOM\_OBJECT are unchanged, and the PBDOM\_OBJECT objects contained in the supplied array are unaltered.

See also **[AddContent](#page-283-0) [GetContent](#page-285-0) [InsertContent](#page-299-0)** [RemoveContent](#page-301-0)

## **SetName**

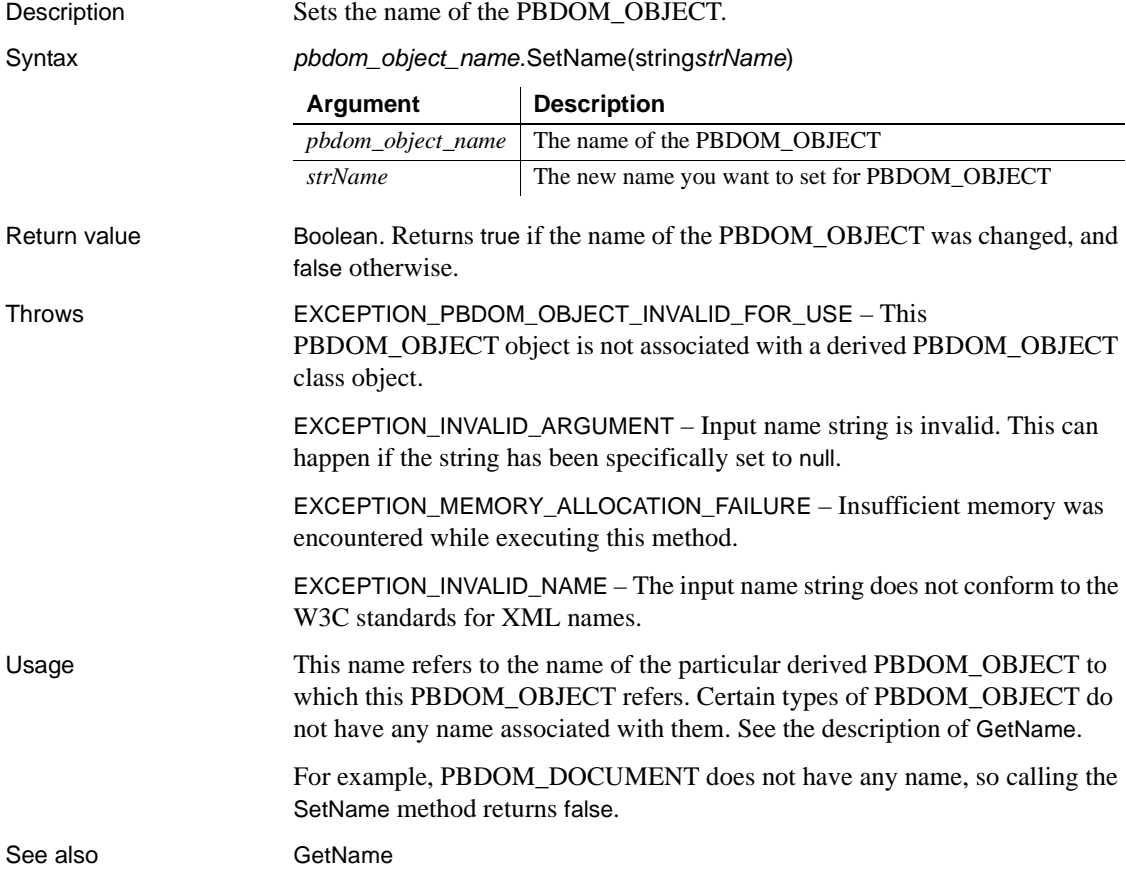

## <span id="page-304-0"></span>**SetParentObject**

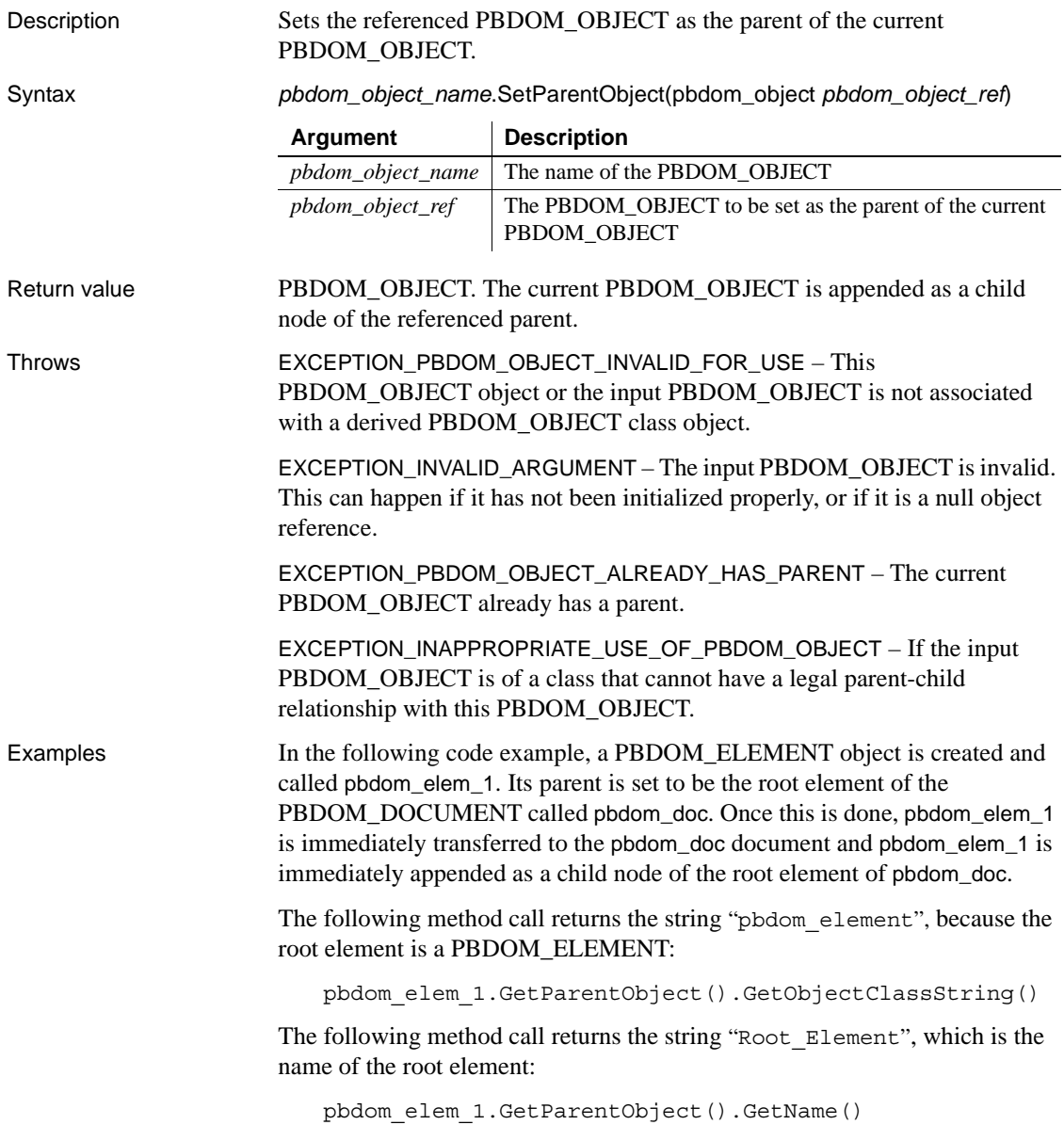

Here is the complete example:

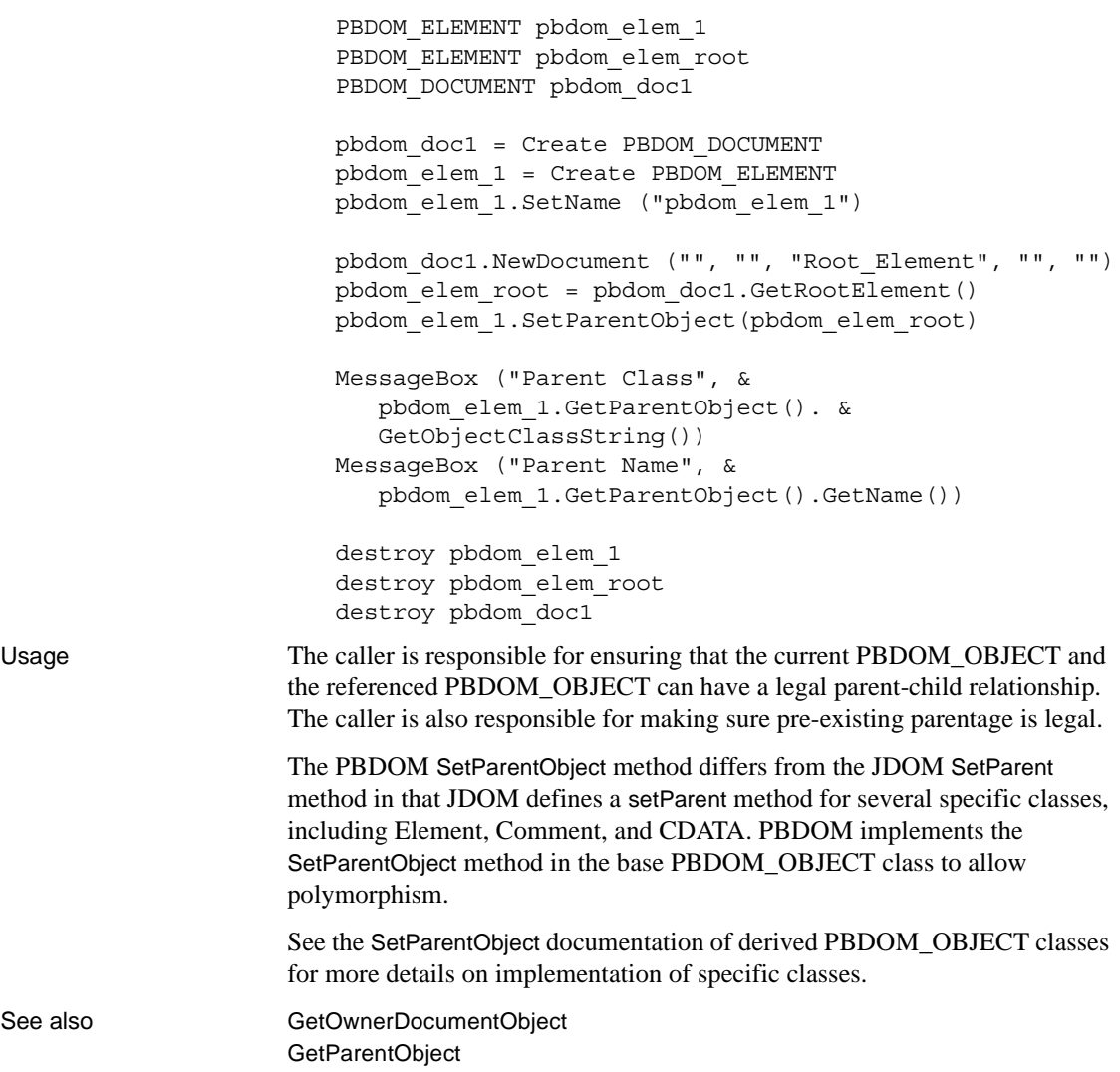

## CHAPTER 16 **PBDOM\_PROCESSINGINSTRUCTION Class**

About this chapter This chapter describes the PBDOM\_PROCESSINGINSTRUCTION class.

# **PBDOM\_PROCESSINGINSTRUCTION**

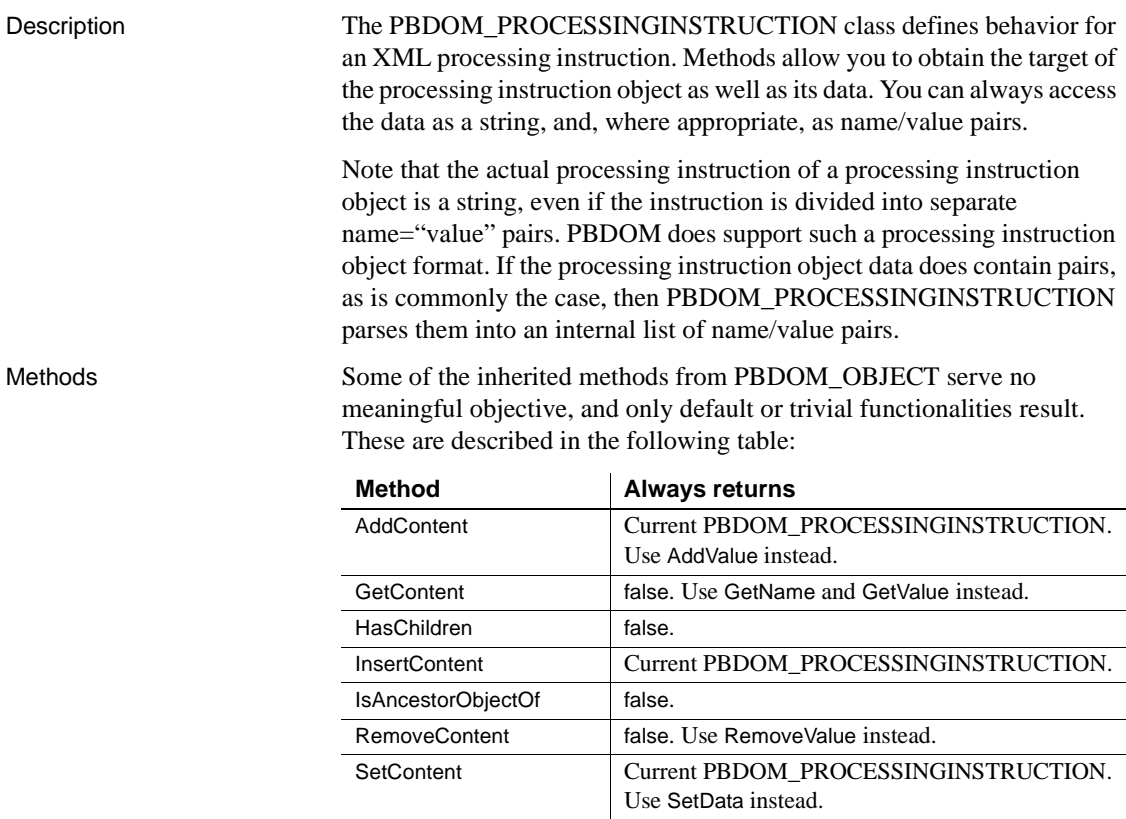

#### PBDOM\_PROCESSINGINSTRUCTION has the following methods:

[Clone](#page-307-0) [Detach](#page-308-0) [Equals](#page-308-1) **[GetData](#page-309-0)** [GetName](#page-309-1) **[GetNames](#page-310-0) [GetObjectClass](#page-310-1)** [GetObjectClassString](#page-311-0) [GetOwnerDocumentObject](#page-311-1) [GetParentObject](#page-311-2) **[GetTarget](#page-312-0) [GetText](#page-312-1) [GetTextNormalize](#page-313-0) [GetTextTrim](#page-313-1) [GetValue](#page-314-0)** [RemoveValue](#page-314-1) **[SetData](#page-315-0)** [SetName](#page-316-0) [SetParentObject](#page-317-0) **[SetValue](#page-318-0)** 

## <span id="page-307-0"></span>**Clone**

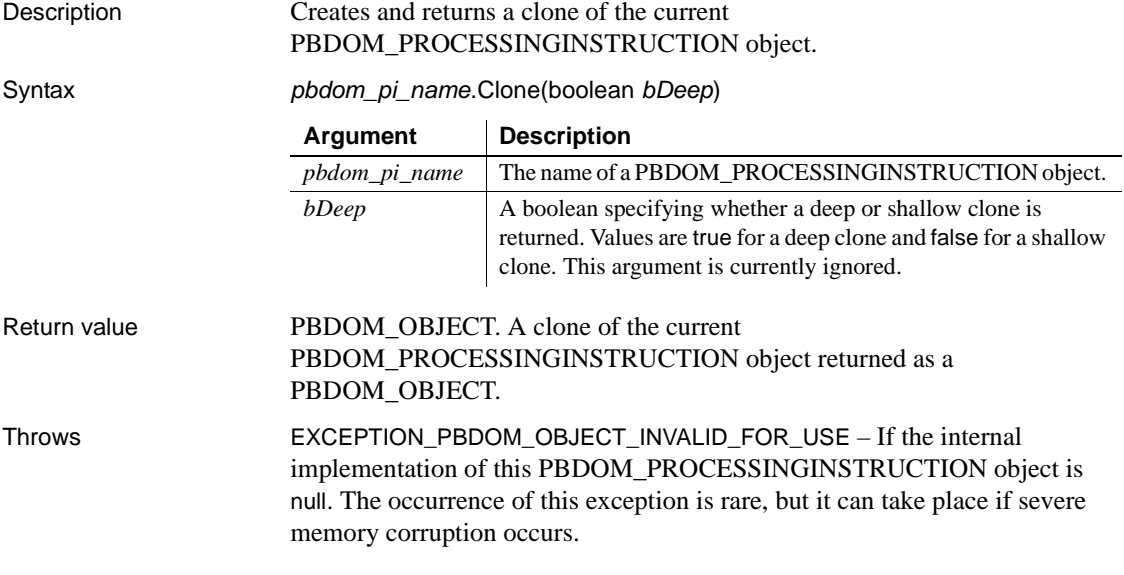

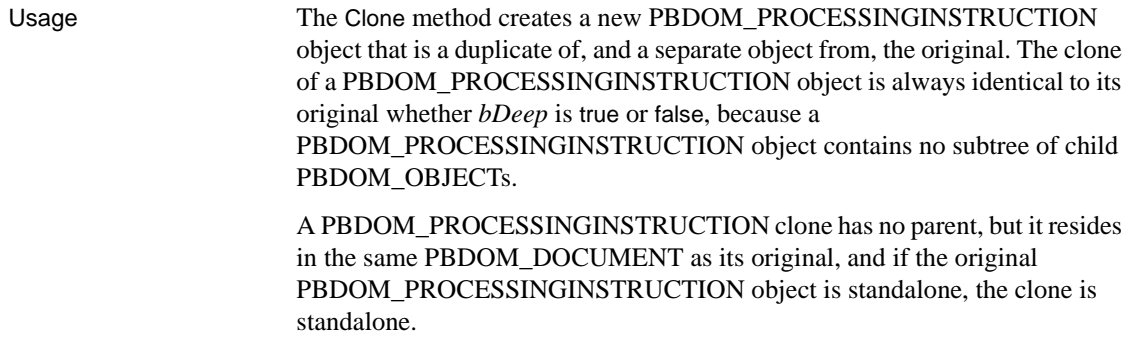

## <span id="page-308-0"></span>**Detach**

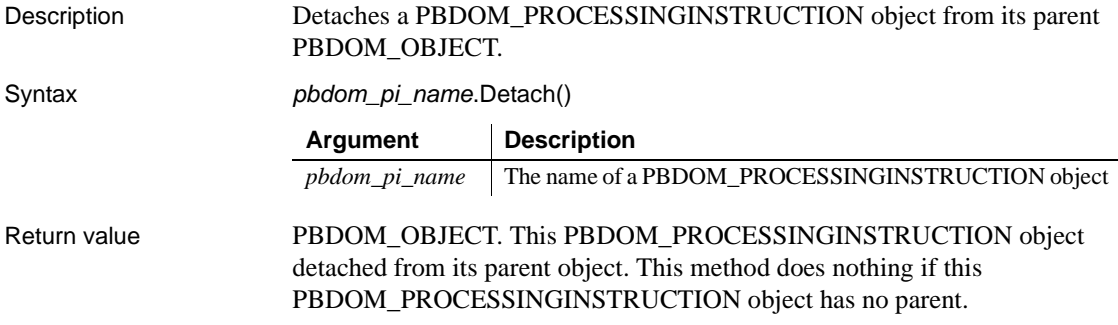

## <span id="page-308-1"></span>**Equals**

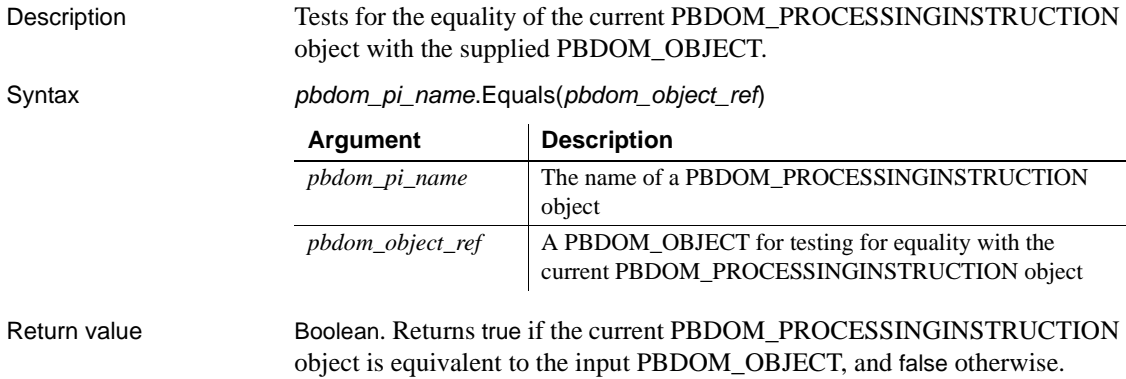

<span id="page-309-0"></span>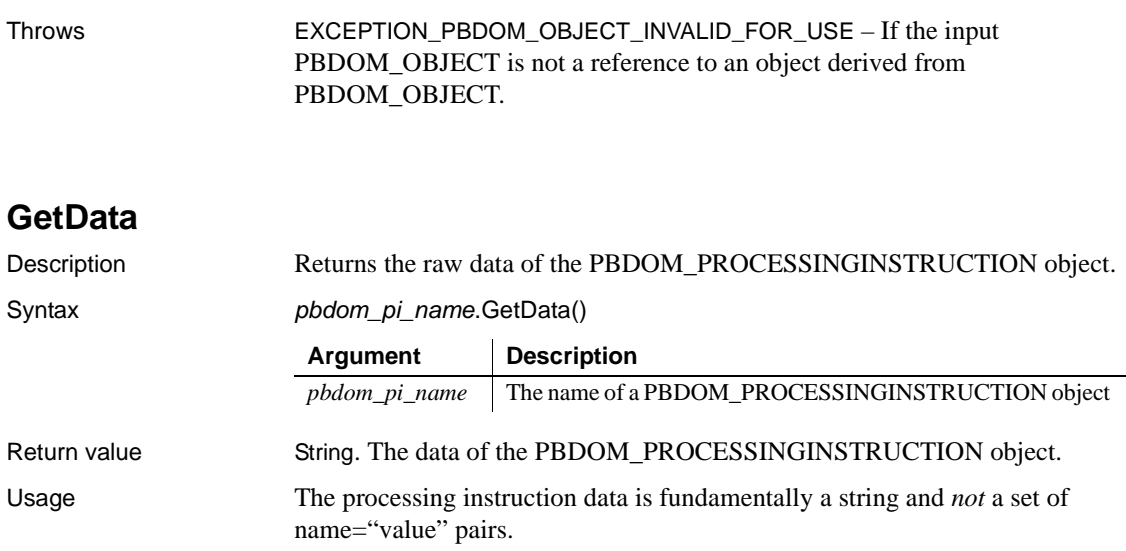

## <span id="page-309-1"></span>**GetName**

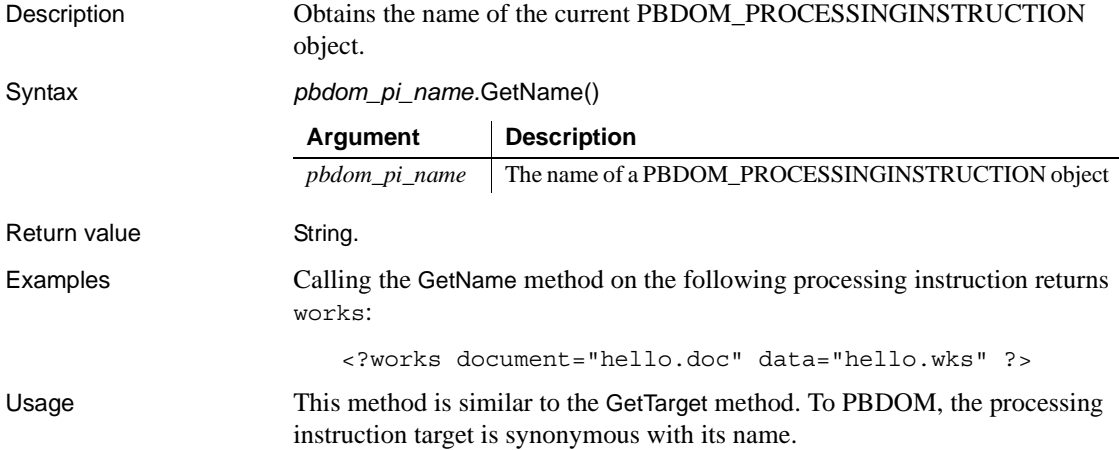

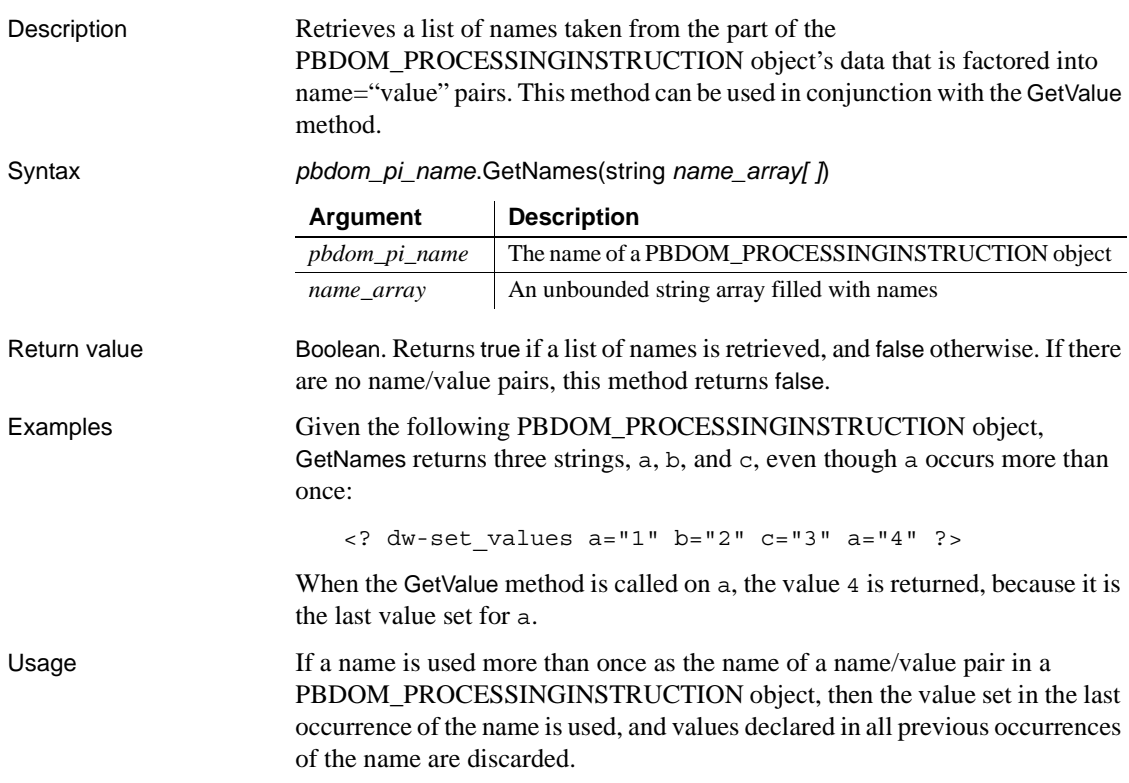

## <span id="page-310-0"></span>**GetNames**

## <span id="page-310-1"></span>**GetObjectClass**

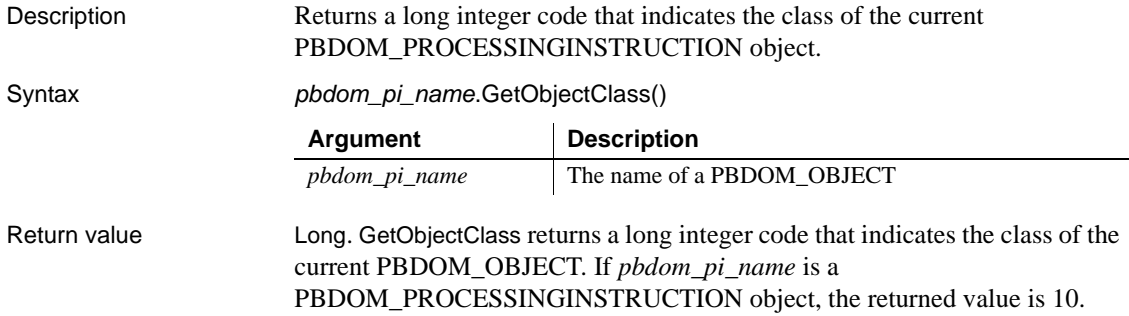

## <span id="page-311-0"></span>**GetObjectClassString**

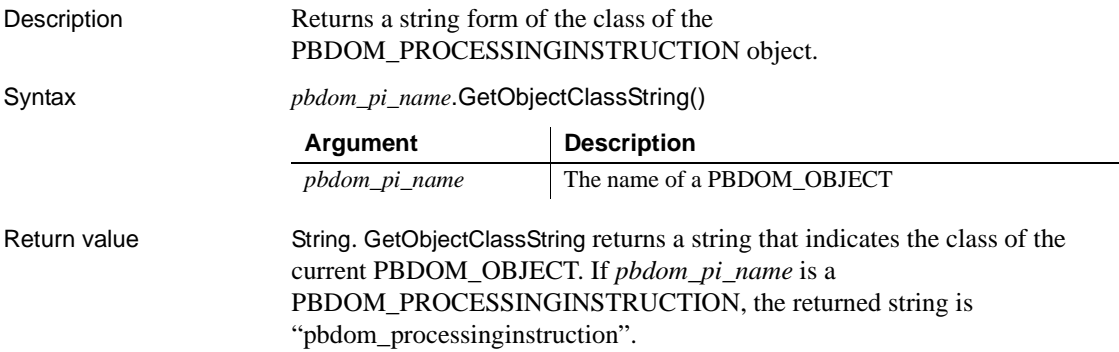

### <span id="page-311-1"></span>**GetOwnerDocumentObject**

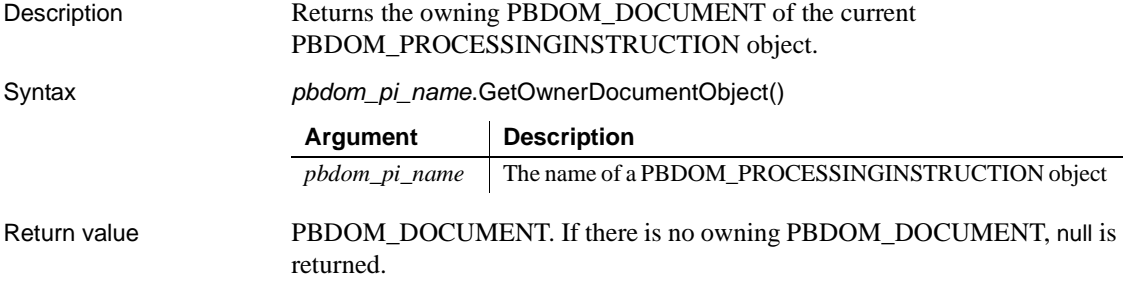

## <span id="page-311-2"></span>**GetParentObject**

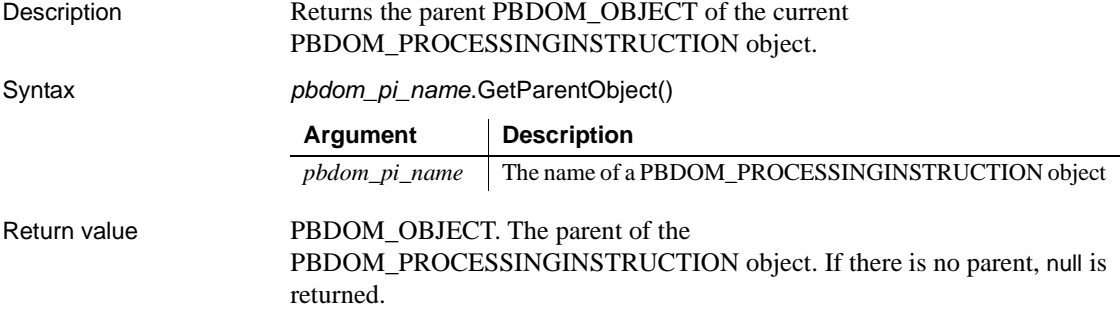

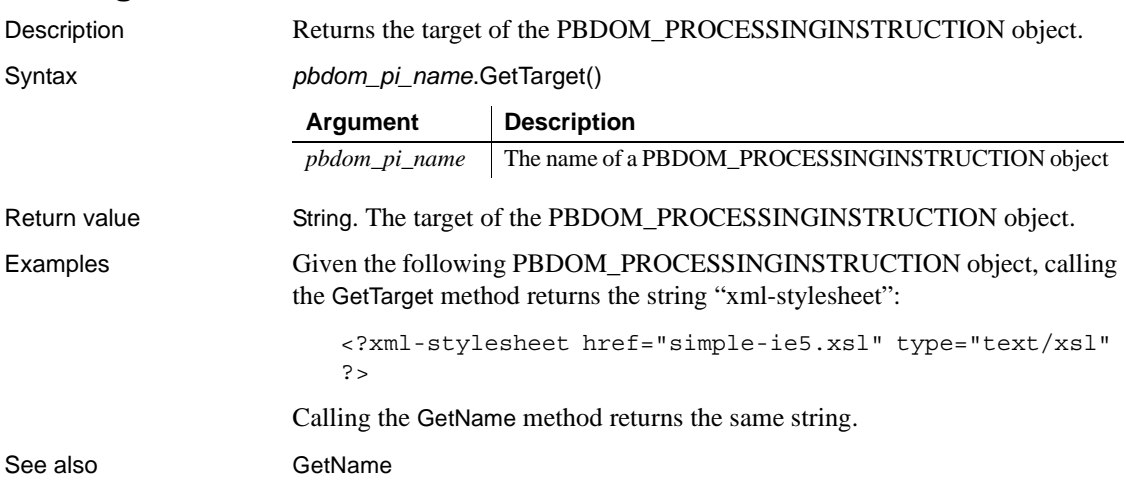

## <span id="page-312-0"></span>**GetTarget**

## <span id="page-312-1"></span>**GetText**

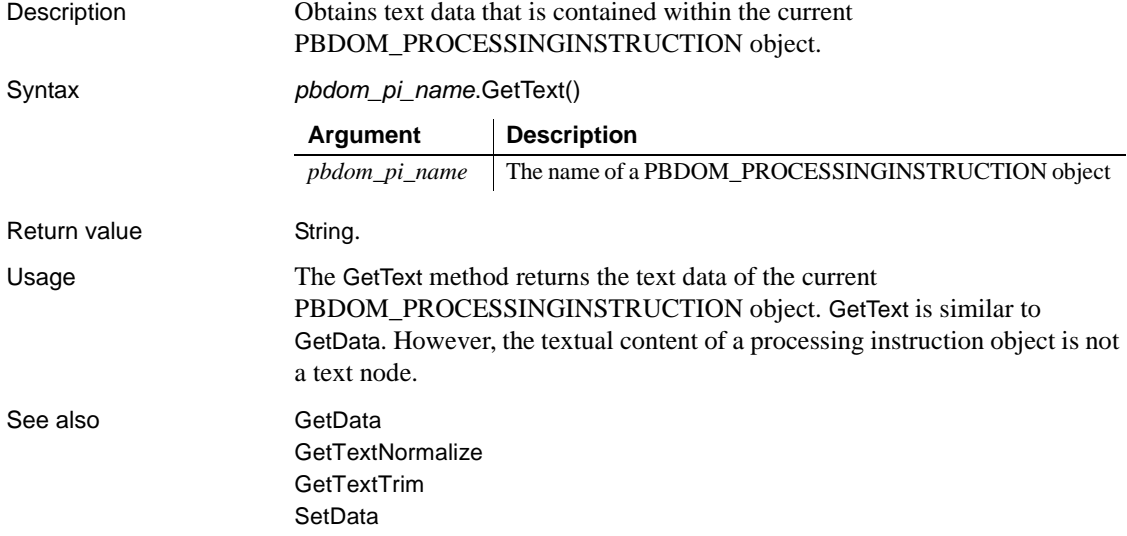

## <span id="page-313-0"></span>**GetTextNormalize**

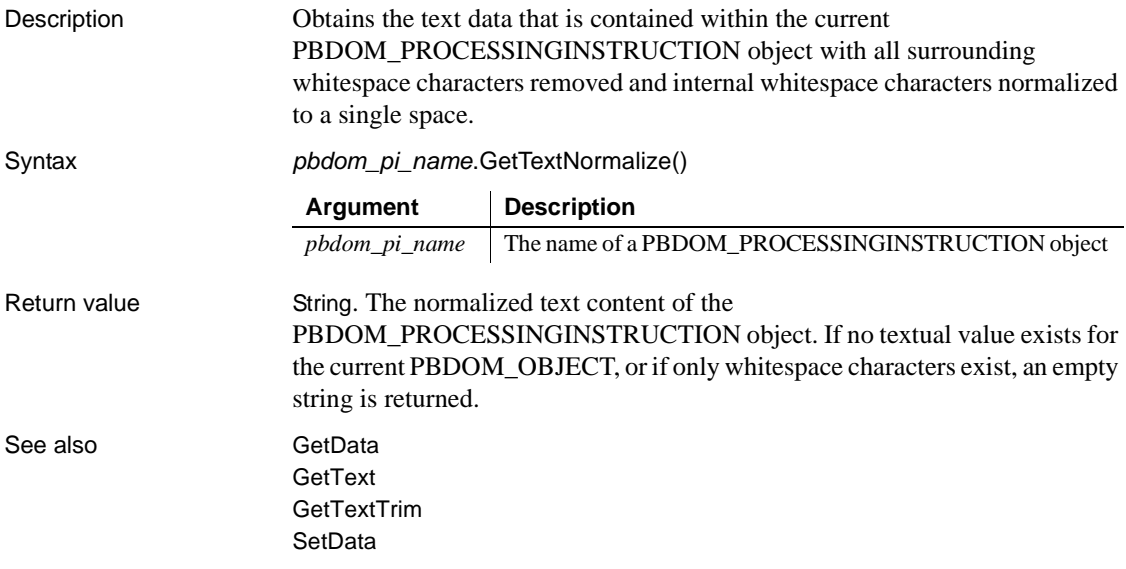

## <span id="page-313-1"></span>**GetTextTrim**

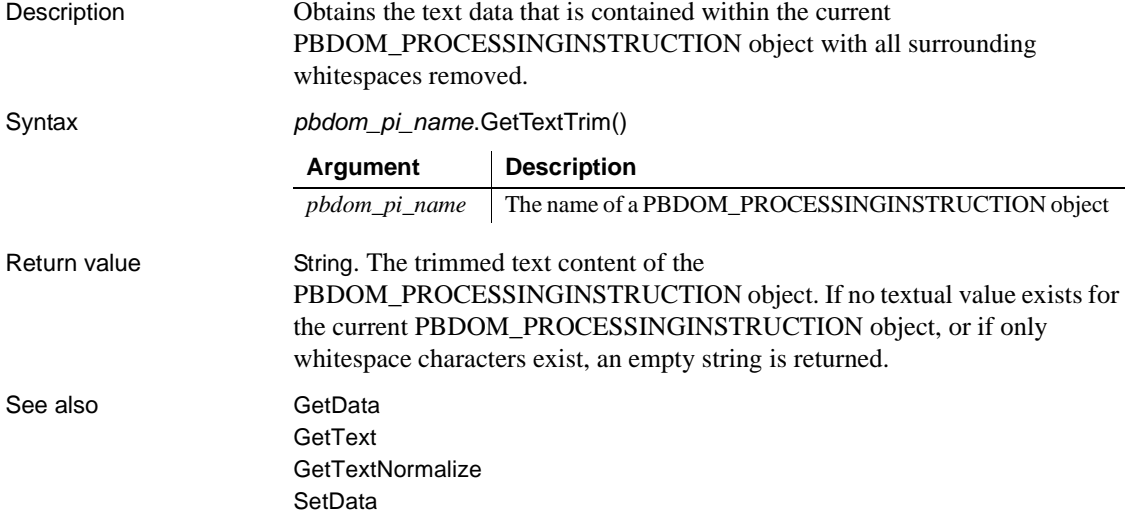

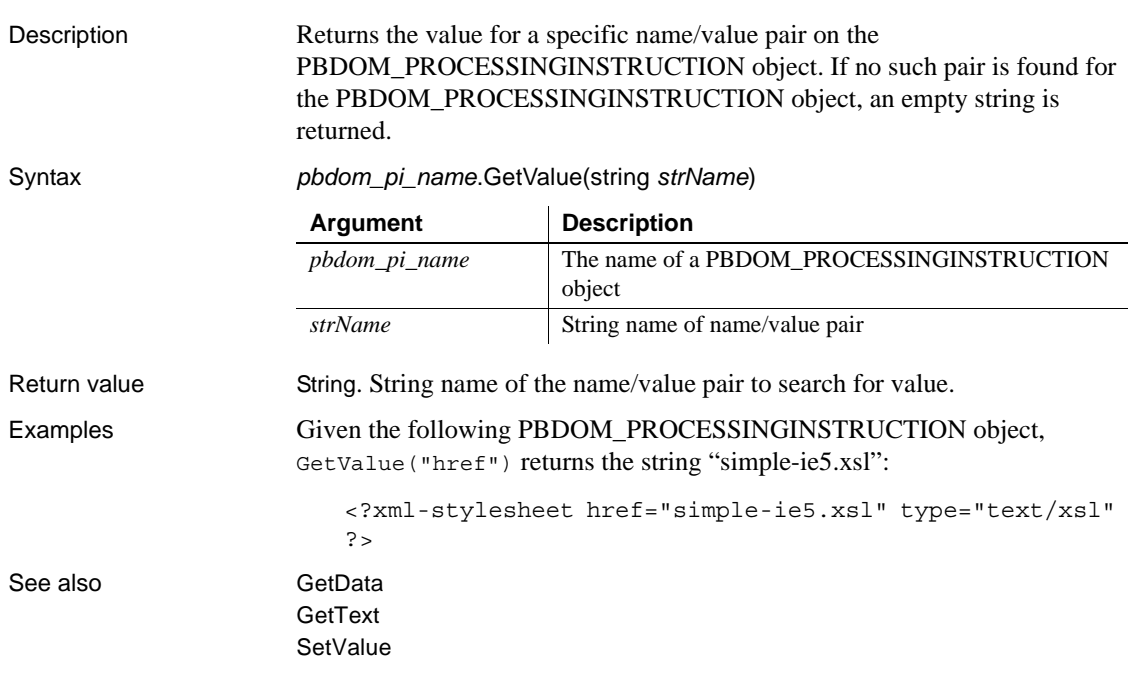

## <span id="page-314-0"></span>**GetValue**

## <span id="page-314-1"></span>**RemoveValue**

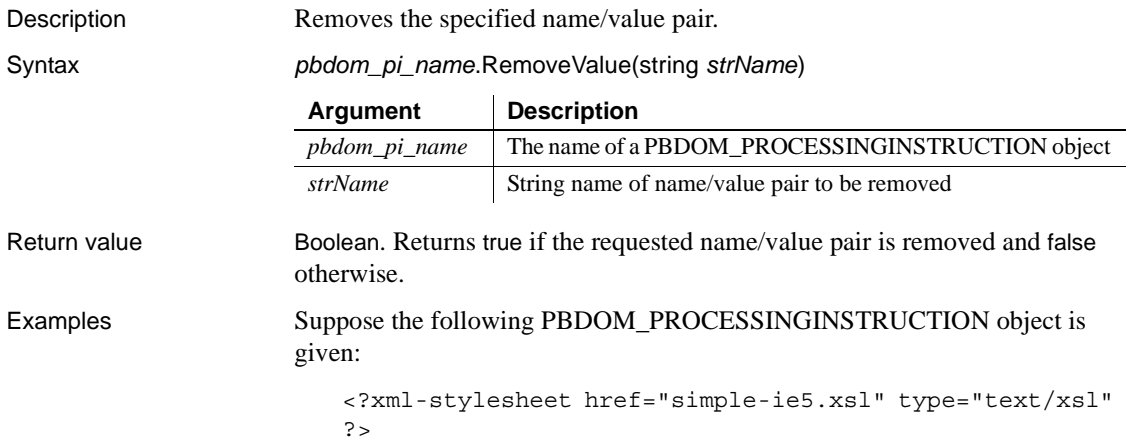

Then, RemoveValue("href") results in the PBDOM\_PROCESSINGINSTRUCTION object being transformed into the following:

```
<?xml-stylesheet type="text/xsl" ?>
```
#### <span id="page-315-0"></span>**SetData**

Description Sets the raw data for the PBDOM\_PROCESSINGINSTRUCTION object.

Syntax *pbdom\_pi\_name*.SetData(string *strData*)

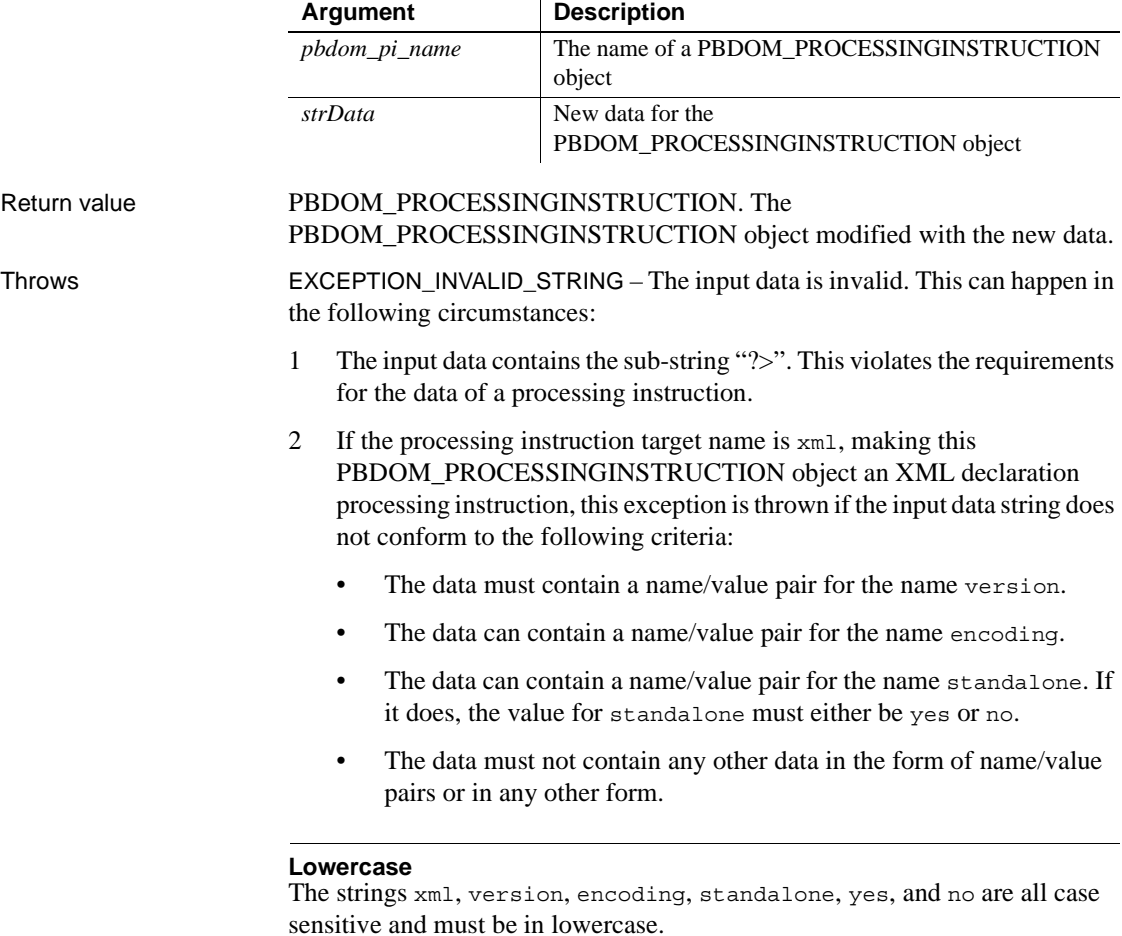

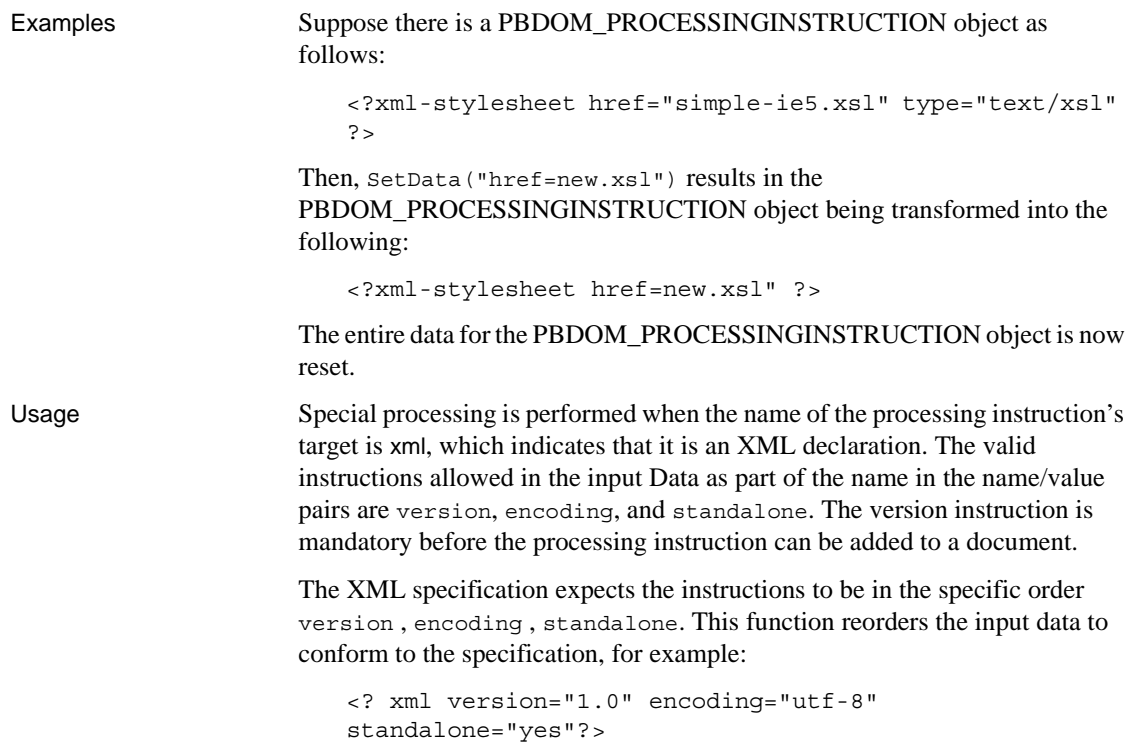

#### <span id="page-316-0"></span>**SetName**

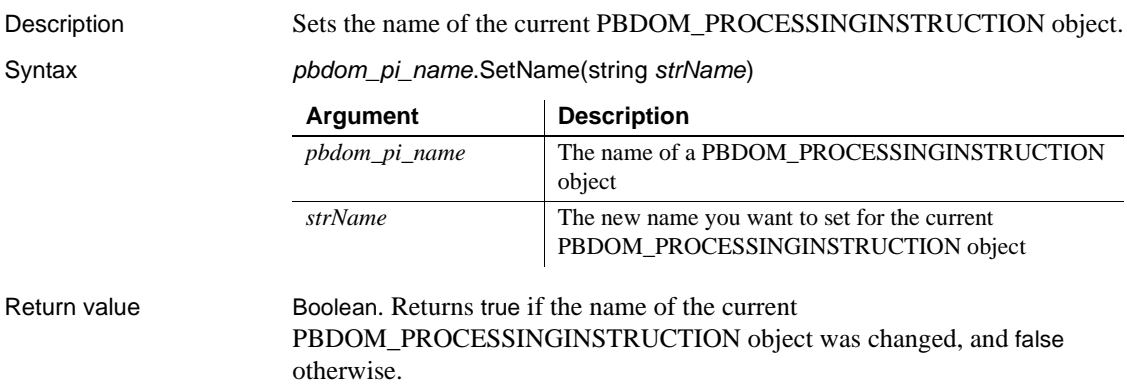

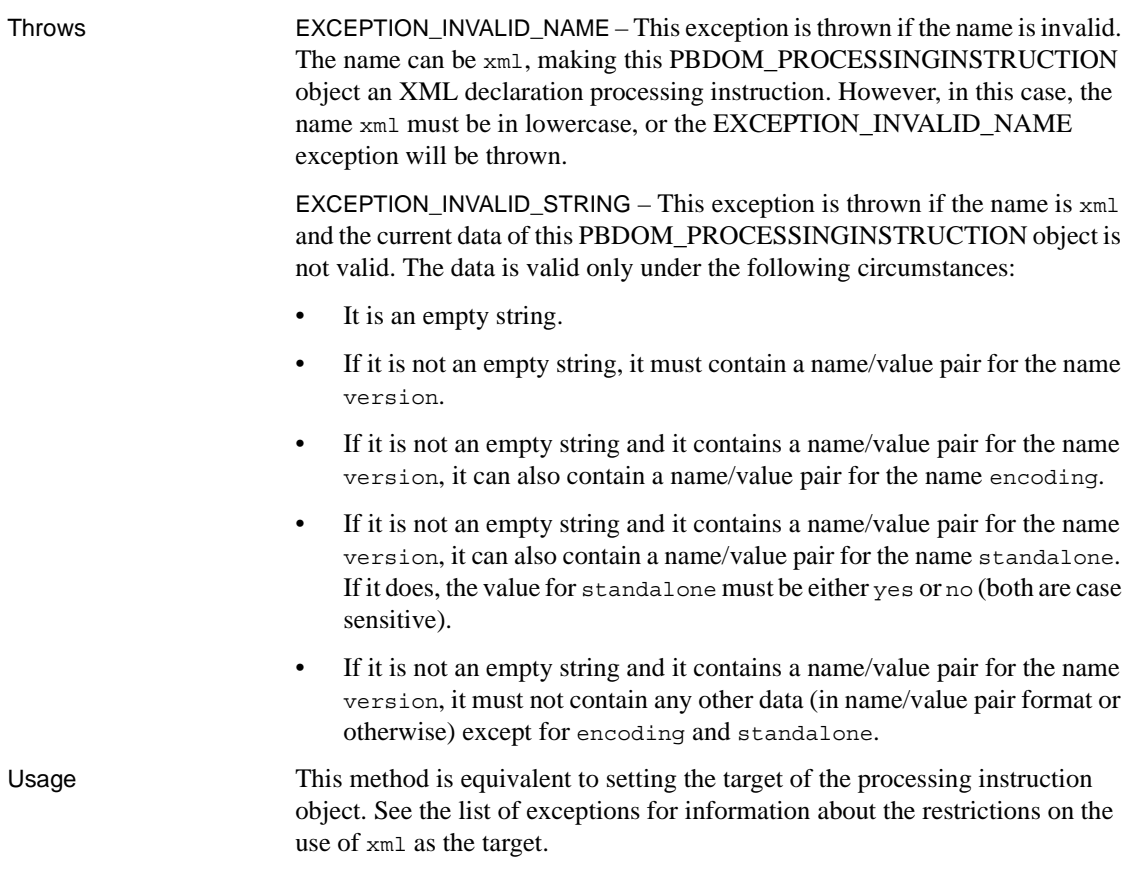

# <span id="page-317-0"></span>**SetParentObject**

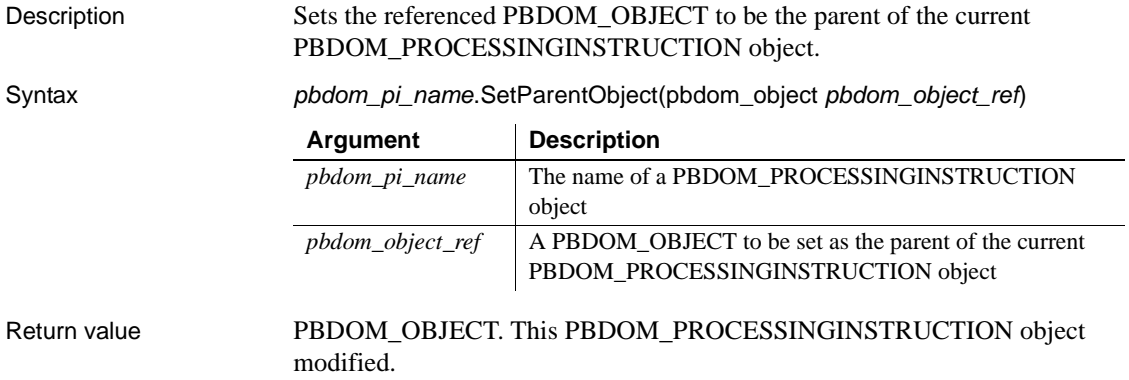

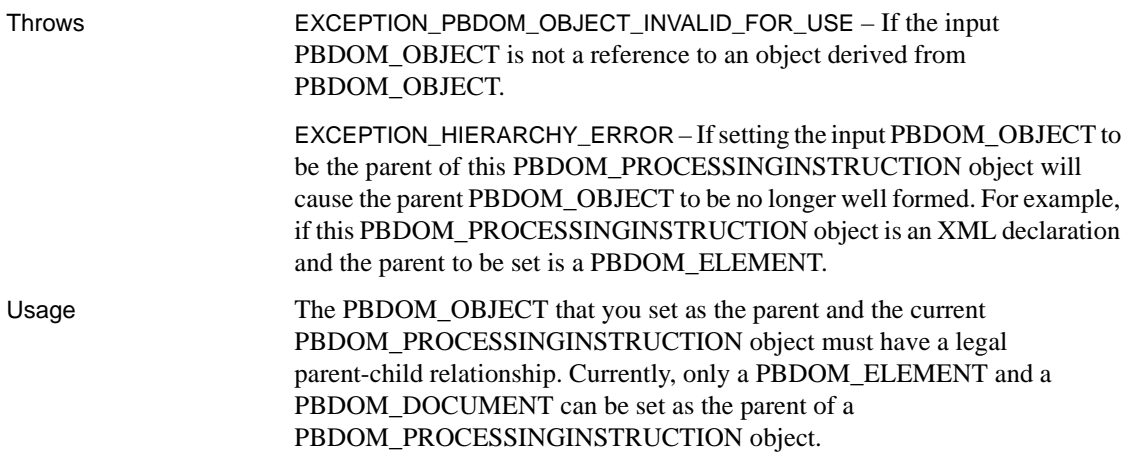

## <span id="page-318-0"></span>**SetValue**

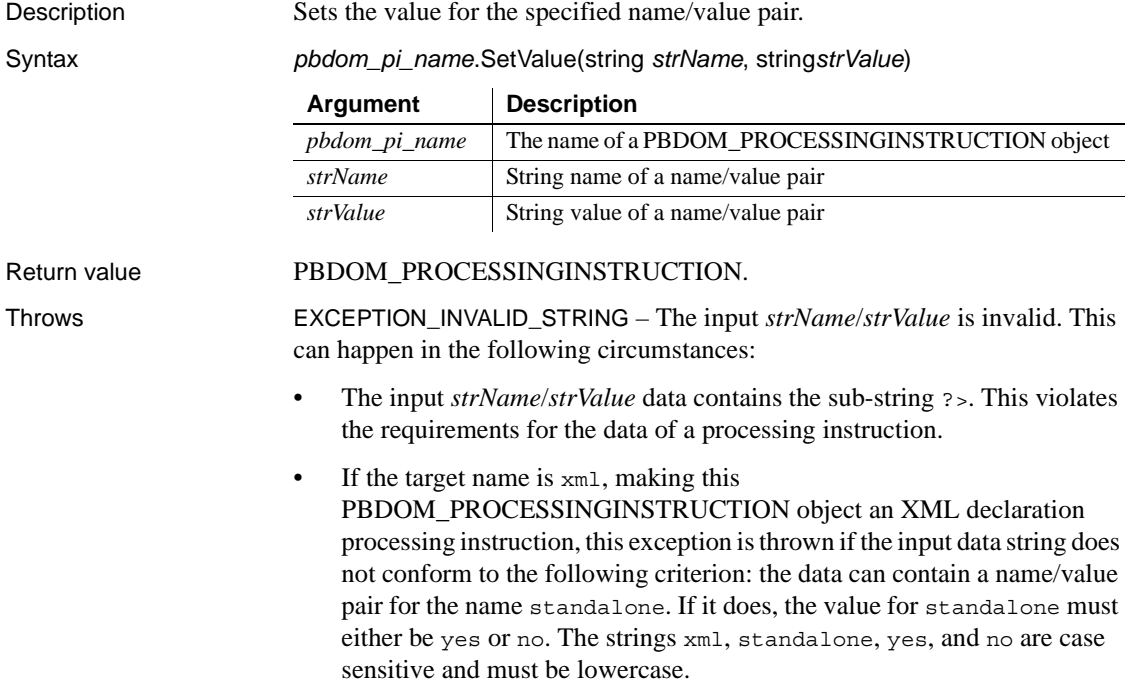

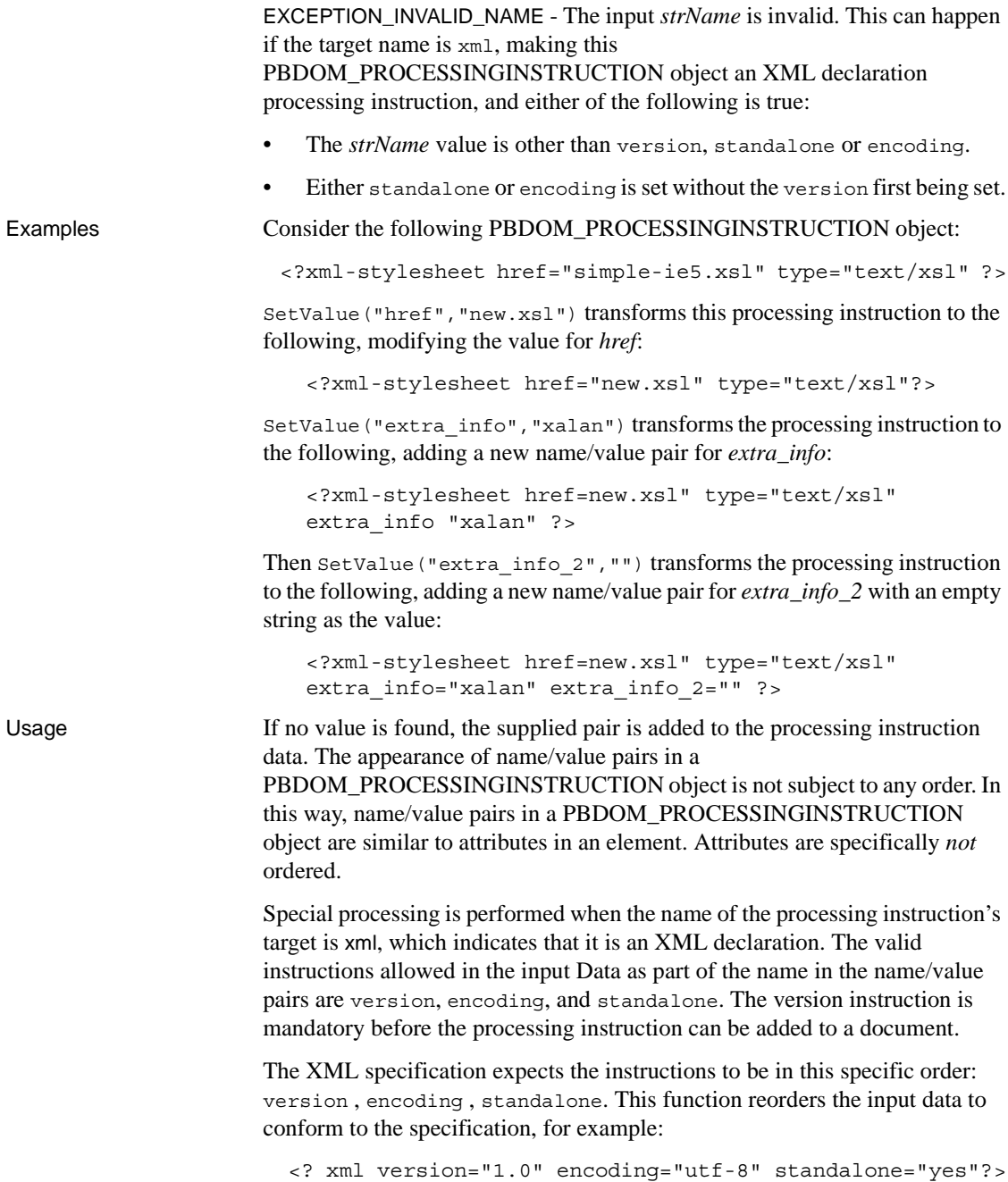

# CHAPTER 17 **PBDOM\_TEXT Class**

About this chapter This chapter describes the PBDOM\_TEXT class.

## **PBDOM\_TEXT**

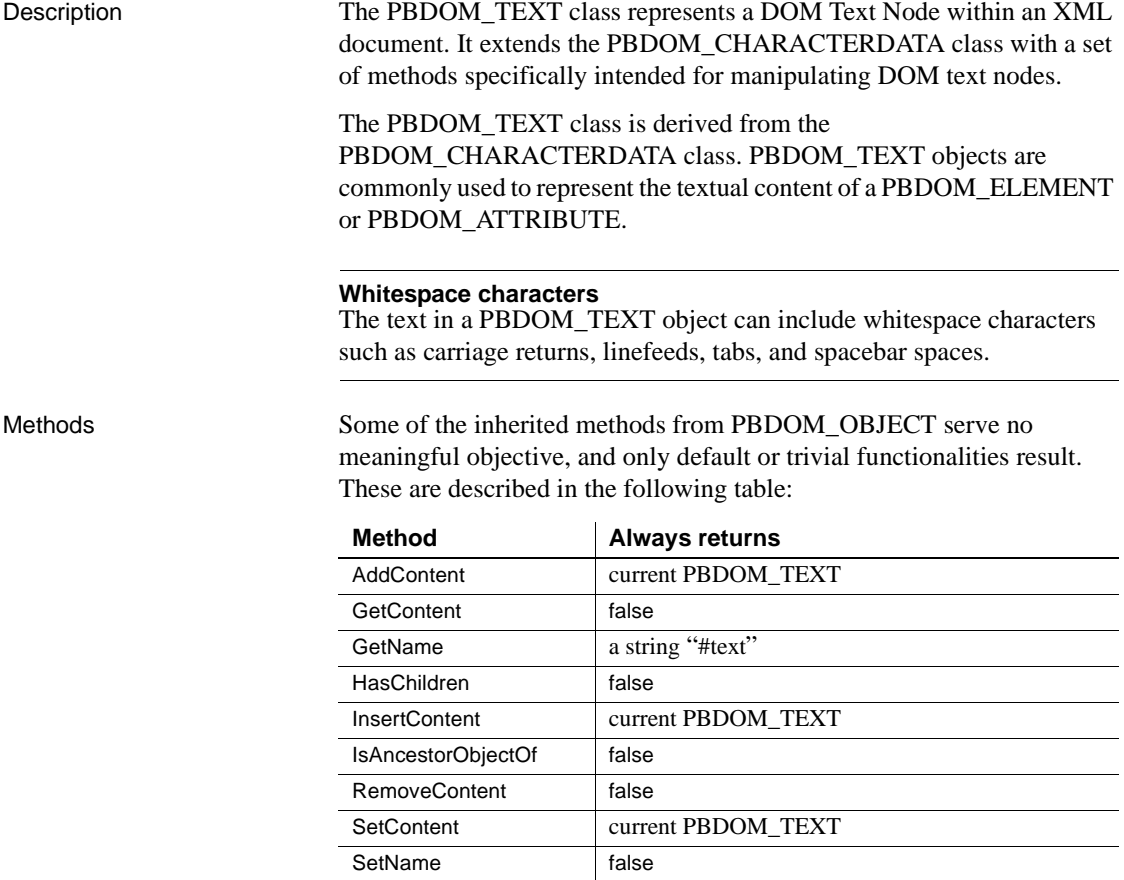

#### PBDOM\_TEXT has the following non-trivial methods:

[Append](#page-321-0) [Clone](#page-322-0) [Detach](#page-324-0) [Equals](#page-325-0) **[GetObjectClass](#page-325-1)** [GetObjectClassString](#page-326-0) [GetOwnerDocumentObject](#page-326-1) [GetParentObject](#page-326-2) **[GetText](#page-327-0) [GetTextNormalize](#page-327-1) [GetTextTrim](#page-328-0) [SetParentObject](#page-328-1) [SetText](#page-329-0)** 

## <span id="page-321-0"></span>**Append**

Description The Append method is overloaded:

- Syntax 1 appends an input string to the text content that already exists within the current PBDOM\_TEXT object.
- Syntax 2 appends the text data of a PBDOM\_CHARACTERDATA object to the text content that already exists within the current PBDOM\_TEXT object.

#### Syntax

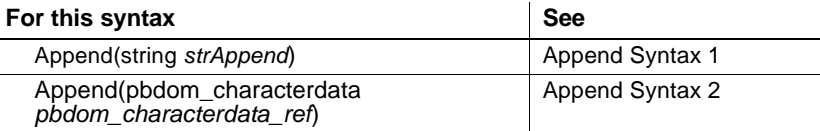

#### <span id="page-321-1"></span>**Append Syntax 1**

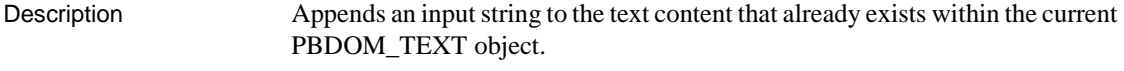

Syntax *pbdom\_text\_name*.Append(string *strAppend*)

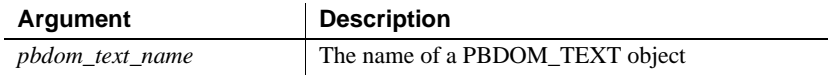

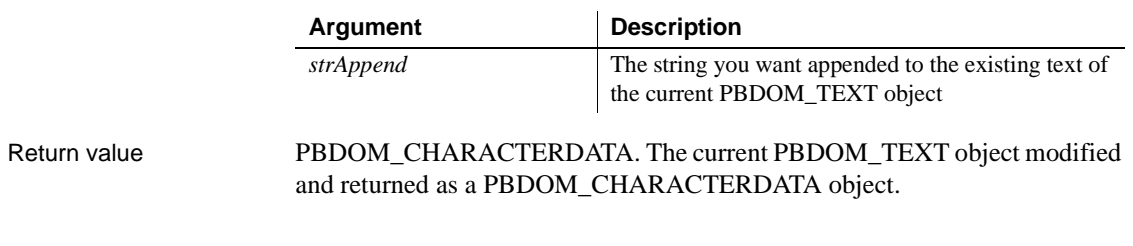

# <span id="page-322-1"></span>**Append Syntax 2**

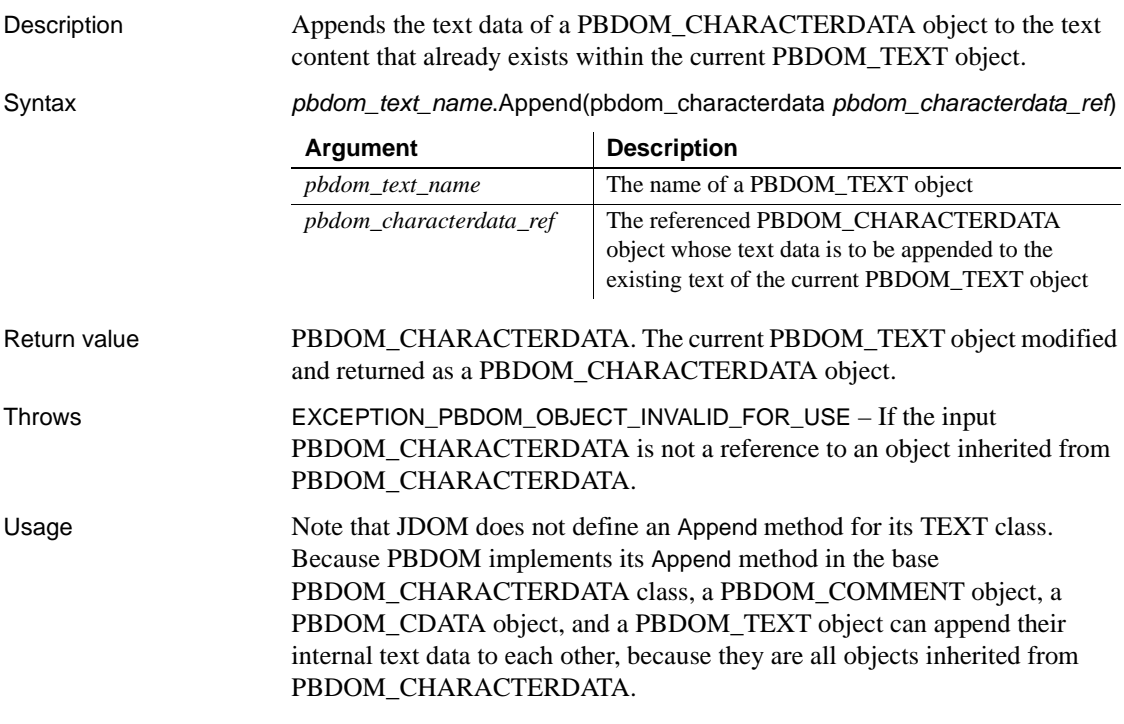

## <span id="page-322-0"></span>**Clone**

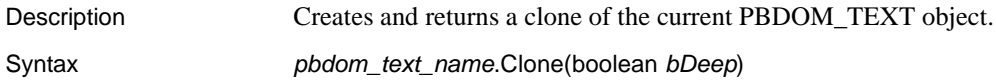

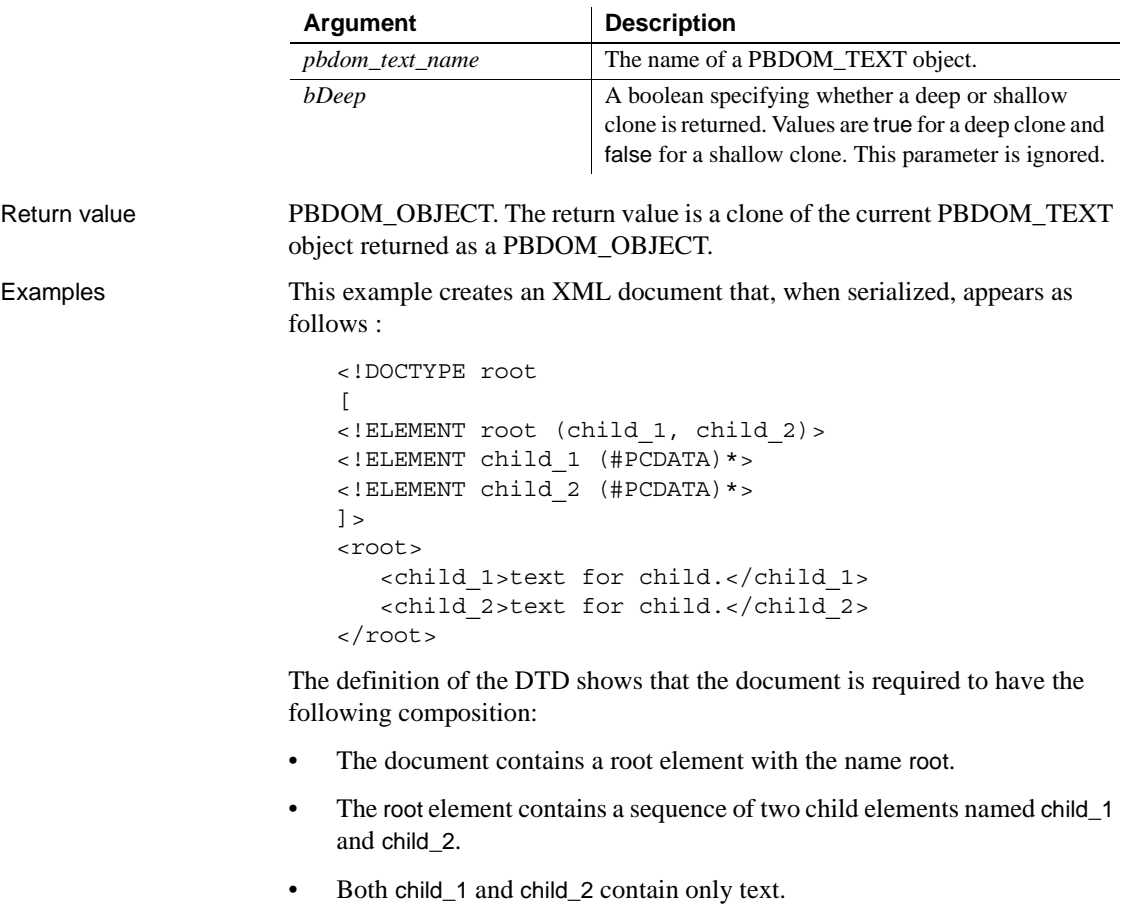

The following PowerScript code creates a PBDOM\_TEXT object and assigns it a text value. It then creates a child\_1 element, adds the PBDOM\_TEXT object to it, creates a shallow clone of child\_1, and names the clone child\_2. After adding a clone of the text object to child\_2, the code adds both child objects to the root element:

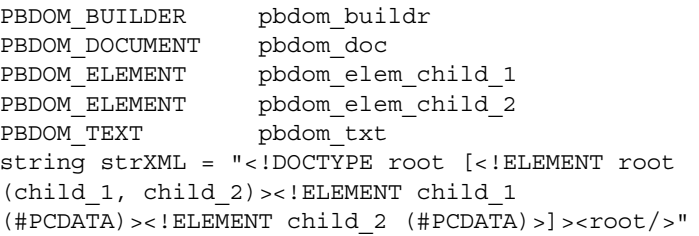
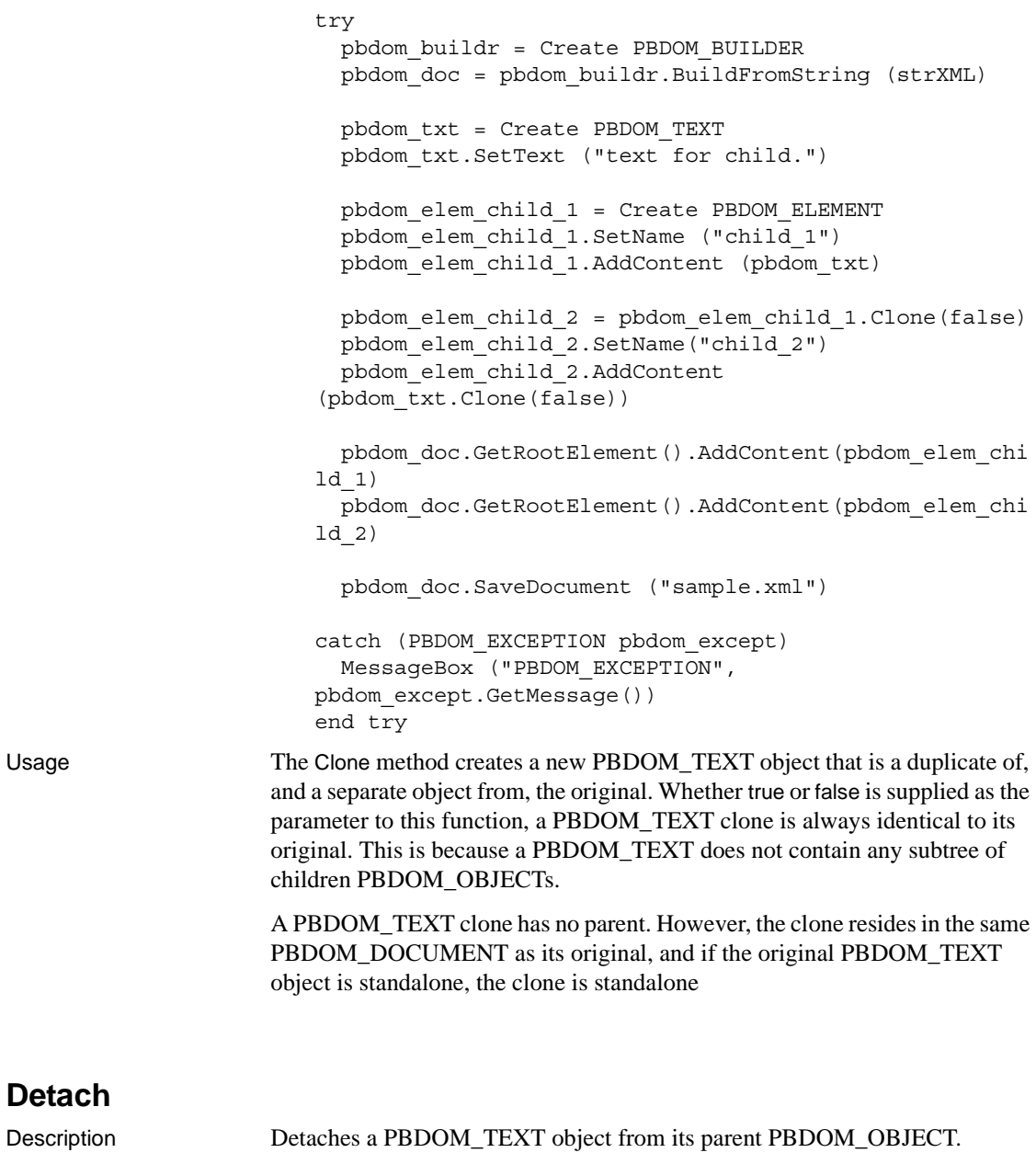

<span id="page-324-0"></span>Syntax *pbdom\_text\_name*.Detach()

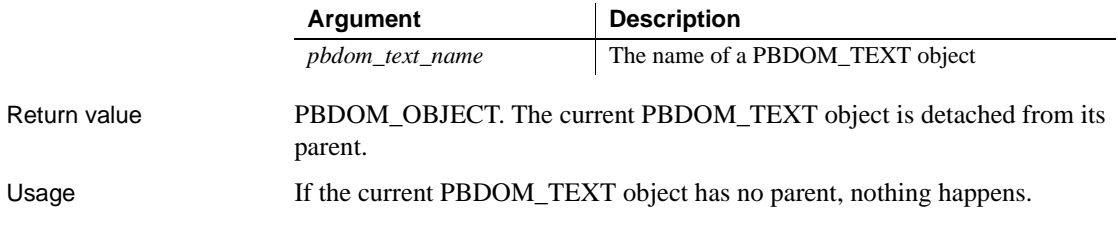

# **Equals**

<span id="page-325-1"></span>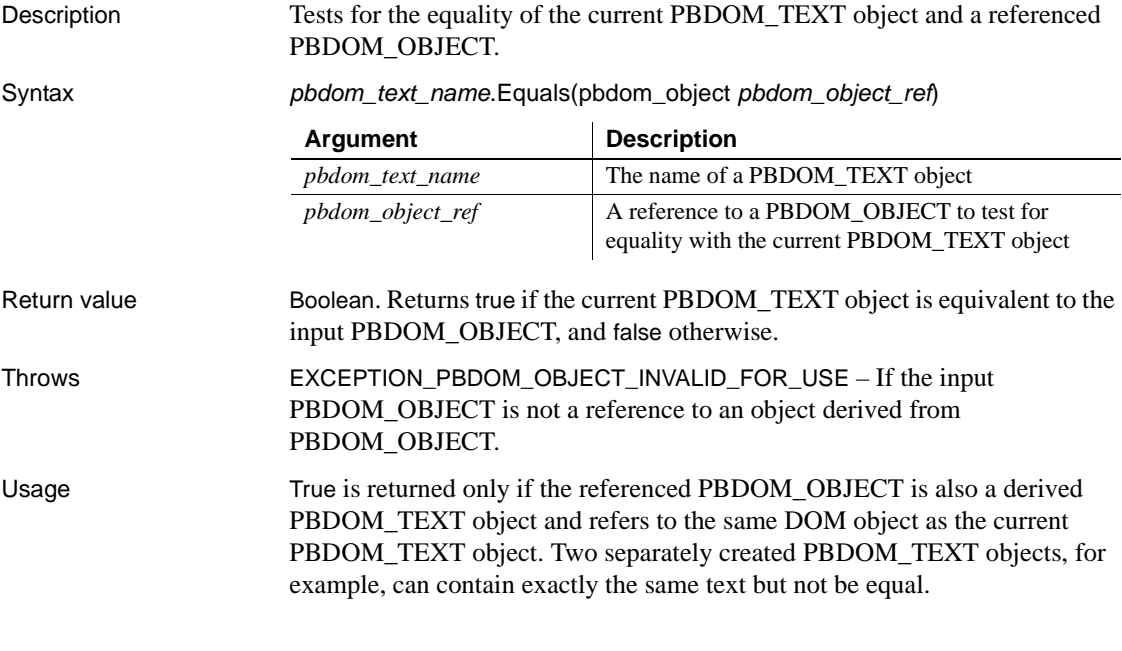

# <span id="page-325-0"></span>**GetObjectClass**

<span id="page-325-2"></span>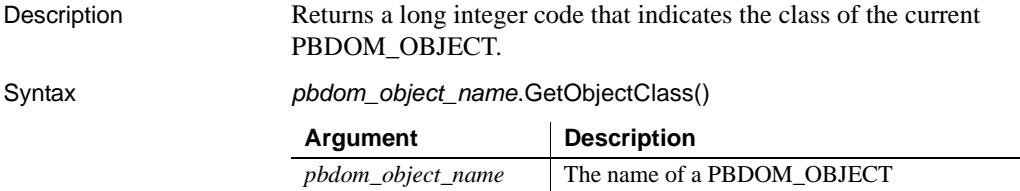

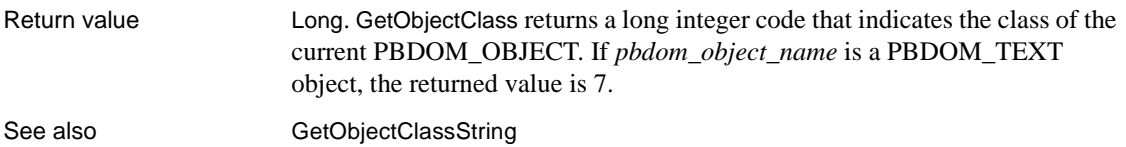

## <span id="page-326-0"></span>**GetObjectClassString**

<span id="page-326-3"></span>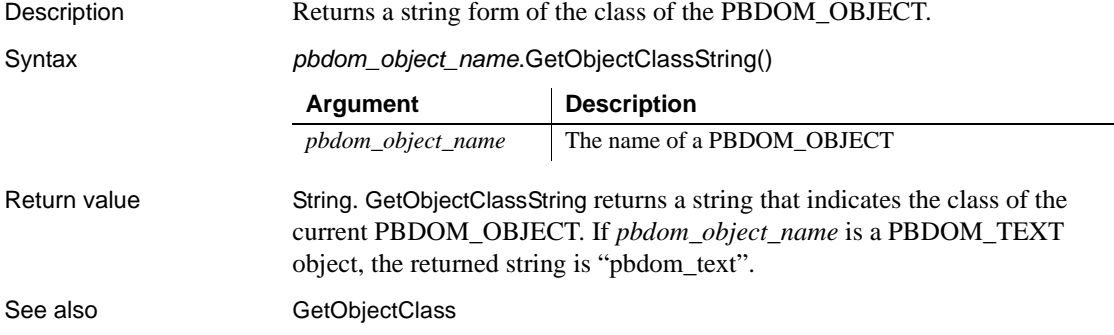

### **GetOwnerDocumentObject**

<span id="page-326-2"></span>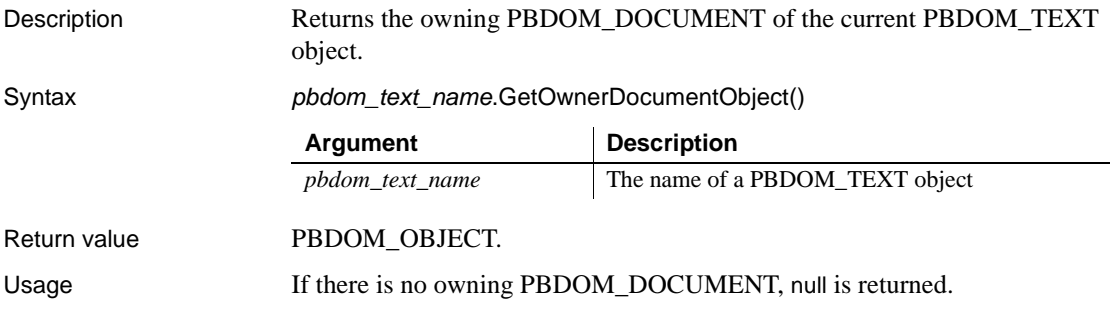

# <span id="page-326-1"></span>**GetParentObject**

<span id="page-326-4"></span>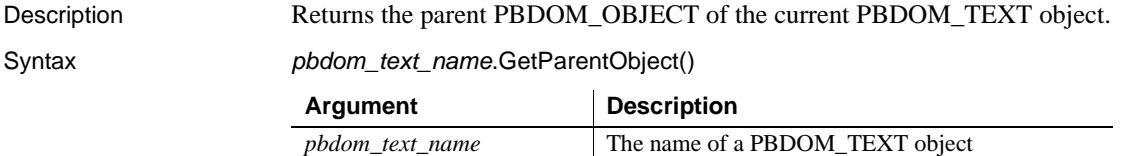

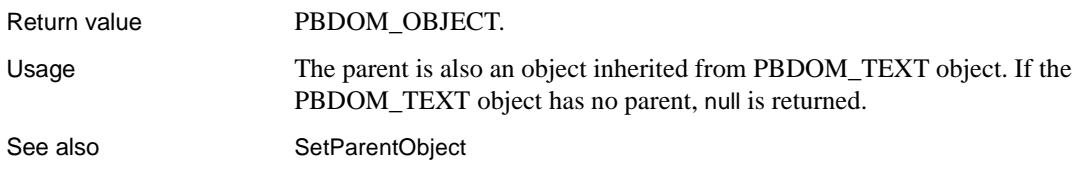

## <span id="page-327-1"></span>**GetText**

<span id="page-327-2"></span>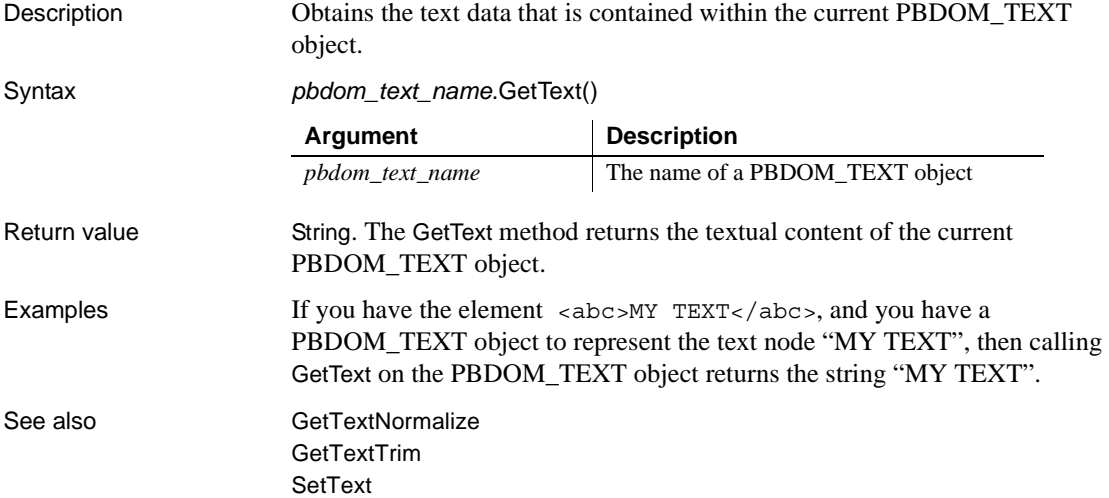

## <span id="page-327-0"></span>**GetTextNormalize**

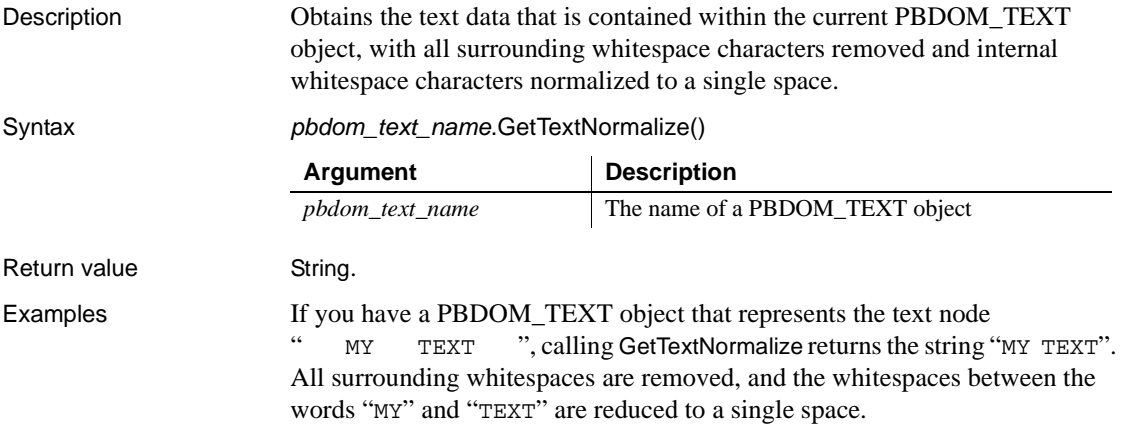

<span id="page-328-2"></span><span id="page-328-1"></span>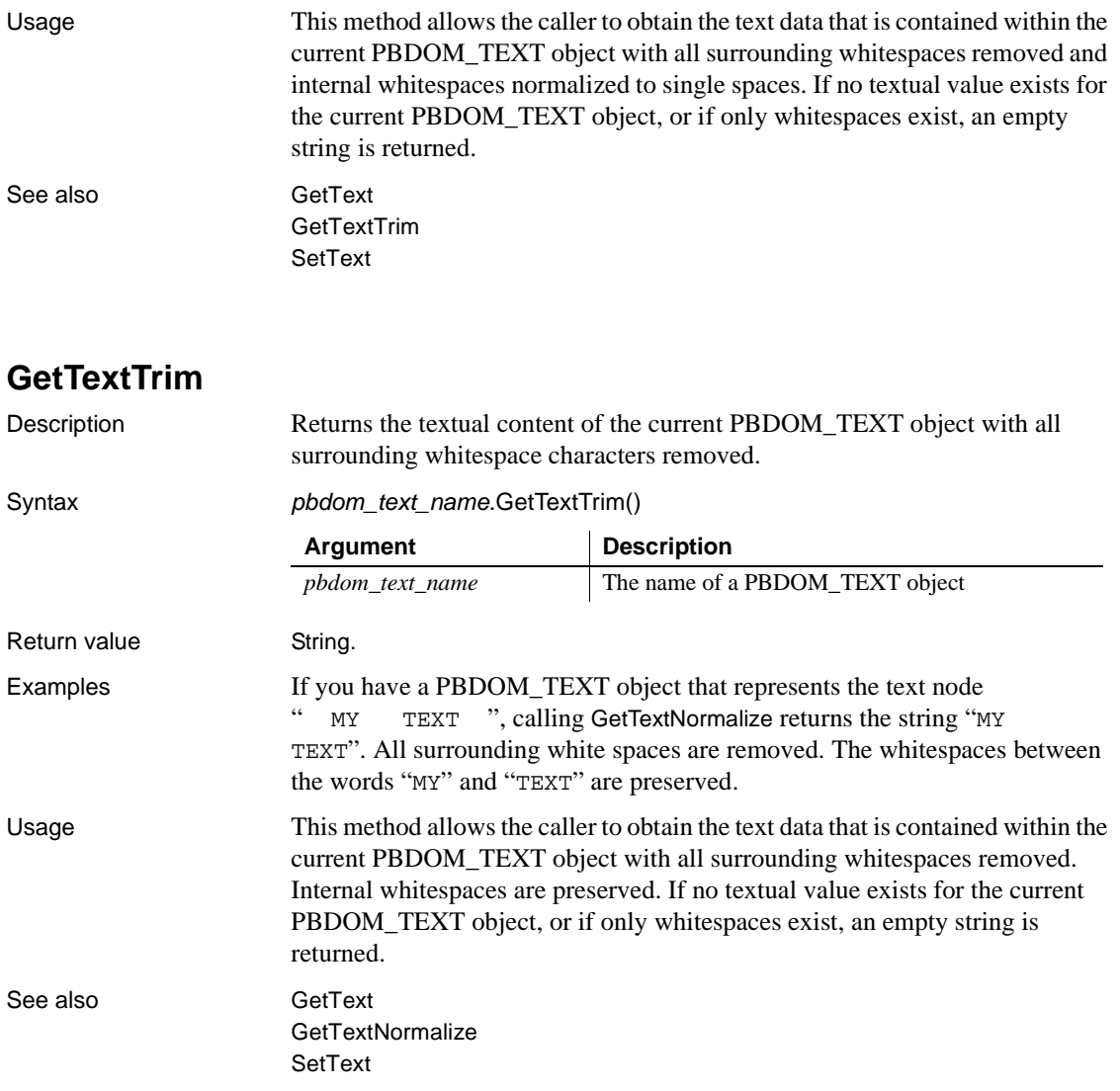

# <span id="page-328-0"></span>**SetParentObject**

<span id="page-328-3"></span>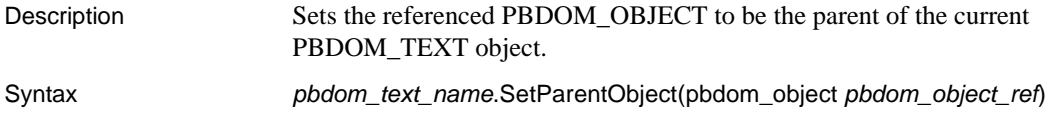

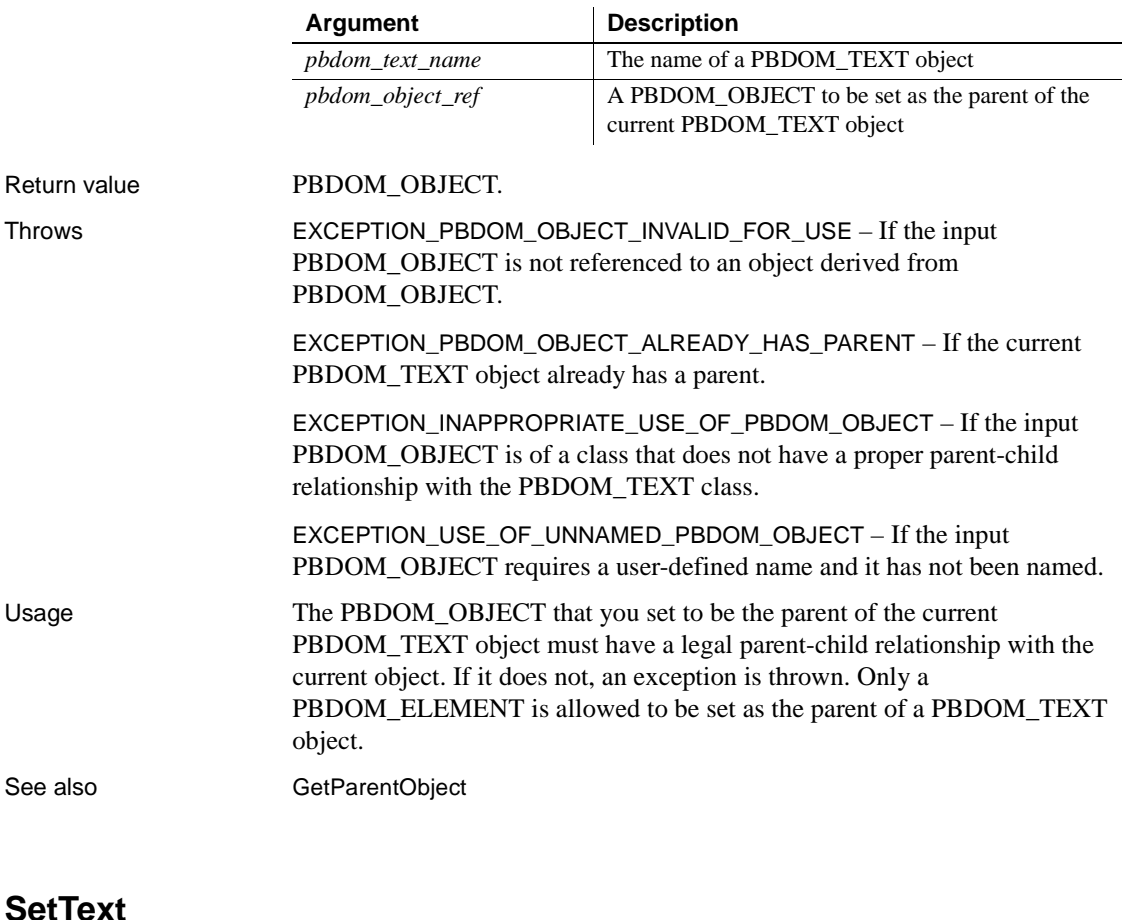

## <span id="page-329-1"></span><span id="page-329-0"></span>Description Sets the input string to be the text content of the current PBDOM\_TEXT object. Syntax *pbdom\_text\_name*.SetText(*strSet*) **Argument Description** *pbdom\_text\_name* The name of a PBDOM\_TEXT object *strSet* The string you want set as the text of the PBDOM\_TEXT object

Return value String. If no DTD is referenced, an empty string is returned.

See also [GetText](#page-327-1)

**[GetTextNormalize](#page-327-0)** [GetTextTrim](#page-328-1)

# CHAPTER 18 **PBDOM Summary**

<span id="page-332-1"></span><span id="page-332-0"></span>

About this chapter This chapter provides a quick reference to the methods of PBDOM base classes and additional methods provided by inherited classes.

## **Summary of PBDOM classes and methods**

#### **PBDOM\_OBJECT inherited from PowerBuilder NonVisualObject**

addcontent ( pbdom\_object pbdom\_object\_ref ) returns pbdom\_object clone ( boolean bdeep ) returns pbdom\_object detach ( ) returns pbdom\_object equals ( pbdom\_object pbdom\_object\_ref ) returns boolean getcontent ( ref pbdom\_object pbdom\_object\_array[] ) returns boolean getname ( ) returns string getobjectclass ( ) returns long getobjectclassstring ( ) returns string getownerdocumentobject ( ) returns pbdom\_document getparentobject ( ) returns pbdom\_object gettext ( ) returns string gettextnormalize ( ) returns string gettexttrim ( ) returns string haschildren ( ) returns boolean insertcontent ( pbdom\_object pbdom\_object\_new, pbdom\_object pbdom\_object\_ref ) returns pbdom\_object isancestorobjectof ( pbdom\_object pbdom\_object\_ref ) returns boolean removecontent ( pbdom\_object pbdom\_object\_ref ) returns boolean setcontent ( pbdom\_object pbdom\_object\_array[] ) returns pbdom\_object setname ( string strname ) returns boolean setparentobject ( pbdom\_object pbdom\_object\_ref ) returns pbdom\_object

#### **PBDOM\_ELEMENT inherited from PBDOM\_OBJECT**

addcontent ( string strtext ) returns pbdom\_element addnamespacedeclaration ( string strnamespaceprefix, string strnamespaceuri ) returns pbdom\_element getattribute ( string strname ) returns pbdom\_attribute getattribute ( string strname, string strnamespaceprefix, string strnamespaceuri ) returns pbdom\_attribute getattributes ( ref pbdom\_attribute pbdom\_attribute\_array[] ) returns boolean getattributevalue ( string strattributename ) returns string getattributevalue ( string strattributename, string strdefaultvalue ) returns string getattributevalue ( string strattributename, string strnamespaceprefix, string strnamespaceuri ) returns string getattributevalue ( string strattributename, string strnamespaceprefix, string strnamespaceuri, string strdefaultvalue ) returns string getchildelement ( string strelementname ) returns pbdom\_element getchildelement ( string strelementname, string strnamespaceprefix, string strnamespaceuri ) returns pbdom\_element getchildelements ( ref pbdom\_element pbdom\_element\_array[] ) returns boolean getchildelements ( string strelementname, ref pbdom\_element pbdom\_element\_array[] ) returns boolean getchildelements ( string strelementname, string strnamespaceprefix, string strnamespaceuri, ref pbdom\_element pbdom\_element\_array[] ) returns boolean getnamespaceprefix ( ) returns string getnamespaceuri ( ) returns string getqualifiedname ( ) returns string hasattributes ( ) returns boolean haschildelements ( ) returns boolean isrootelement ( ) returns boolean removeattribute ( pbdom\_attribute pbdom\_attribute\_ref ) returns boolean removeattribute ( string strattributename ) returns boolean removeattribute ( string strattributename, string strnamespaceprefix, string strnamespaceuri ) returns boolean removechildelement ( string strelementname ) returns boolean removechildelement ( string strelementname, string strnamespaceprefix, string strnamespaceuri ) returns boolean removechildelements ( ) returns boolean removechildelements ( string strelementname ) returns boolean removechildelements ( string strelementname, string strnamespaceprefix, string strnamespaceuri ) returns boolean removenamespacedeclaration ( string strnamespaceprefix, string strnamespaceuri ) returns boolean setattribute ( pbdom\_attribute pbdom\_attribute\_ref ) returns pbdom\_element setattribute ( string strname, string strvalue ) returns pbdom\_element setattribute ( string strname, string strvalue, string strnamespaceprefix, string strnamespaceuri, boolean bverifynamespace ) returns long setattributes ( pbdom\_attribute pbdom\_attribute\_array[] ) returns pbdom\_element setdocument ( pbdom\_object pbdom\_document\_ref ) returns pbdom\_element setnamespace ( string strnamespaceprefix, string strnamespaceuri, boolean bverifynamespace ) returns long settext ( string strtext ) returns pbdom\_element

#### **PBDOM\_ATTRIBUTE inherited from PBDOM\_OBJECT**

getbooleanvalue ( ) returns boolean getdatetimevalue ( string strdateformat, string strtimeformat ) returns datetime getdatevalue ( string strdateformat ) returns date getdoublevalue ( ) returns double getintvalue ( ) returns integer getlongvalue ( ) returns long getnamespaceprefix ( ) returns string getnamespaceuri ( ) returns string getownerelementobject ( ) returns pbdom\_element getqualifiedname ( ) returns string getrealvalue ( ) returns real gettimevalue ( string strtimeformat ) returns time getuintvalue ( ) returns unsignedinteger getulongvalue ( ) returns unsignedlong setbooleanvalue ( boolean boolvalue ) returns pbdom\_attribute setdatetimevalue ( datetime datetimevalue, string strdateformat, string strtimeformat ) returns pbdom\_attribute setdatevalue ( date datevalue, string strdateformat ) returns pbdom\_attribute setdoublevalue ( double doublevalue ) returns pbdom\_attribute setintvalue ( integer intvalue ) returns pbdom\_attribute setlongvalue ( long longvalue ) returns pbdom\_attribute setnamespace ( string strnamespaceprefix, string strnamespaceuri, boolean bverifynamespace ) returns long setownerelementobject( pbdom\_element pbdom\_element\_ref ) returns pbdom\_attribute setrealvalue ( real realvalue ) returns pbdom\_attribute settext ( string strtext ) returns pbdom\_attribute settimevalue ( time timevalue, string strtimeformat ) returns pbdom\_attribute setuintvalue ( unsignedinteger uintvalue ) returns pbdom\_attribute setulongvalue ( unsignedlong ulongvalue ) returns pbdom\_attribute

#### **PBDOM\_CHARACTERDATA inherited from PBDOM\_OBJECT**

append ( pbdom\_characterdata pbdom\_characterdata\_ref ) returns pbdom\_characterdata append ( string strappend ) returns pbdom\_characterdata settext ( string strtext ) returns pbdom\_characterdata

#### **PBDOM\_COMMENT inherited from PBDOM\_CHARACTERDATA**

No added methods.

#### **PBDOM\_TEXT inherited from PBDOM\_CHARACTERDATA**

No added methods.

#### **PBDOM\_CDATA inherited from PBDOM\_TEXT**

No added methods.

#### **PBDOM\_DOCTYPE inherited from PBDOM\_OBJECT**

getinternalsubset ( ) returns string getpublicid ( ) returns string getsystemid ( ) returns string setdocument ( pbdom\_document pbdom\_document\_ref ) returns pbdom\_doctype setinternalsubset ( string strinternalsubset ) returns pbdom\_doctype setpublicid ( string strpublicid ) returns pbdom\_doctype setsystemid ( string strsystemid ) returns pbdom\_doctype

#### **PBDOM\_DOCUMENT inherited from PBDOM\_OBJECT**

detachrootelement ( ) returns pbdom\_element getdoctype ( ) returns pbdom\_doctype getrootelement ( ) returns pbdom\_element hasrootelement ( ) returns boolean newdocument ( string strrootelementname ) returns boolean newdocument ( string strrootelementnamespaceprefix, string strrootelementnamespaceuri, string strrootelementname, string strdoctypepublicid, string strdoctypesystemid ) returns boolean savedocument ( string strfilename ) returns boolean setdoctype ( pbdom\_doctype pbdom\_doctype\_ref ) returns pbdom\_document setrootelement ( pbdom\_element pbdom\_element\_ref ) returns pbdom\_document

#### **PBDOM\_ENTITYREFERENCE inherited from PBDOM\_OBJECT**

No added methods.

#### **PBDOM\_PROCESSINGINSTRUCTION inherited from PBDOM\_OBJECT**

getdata ( ) returns string getnames ( ref string name\_array[] ) returns boolean gettarget ( ) returns string getvalue ( string strname ) returns string removevalue ( string strname ) returns boolean setdata ( string strdata ) returns pbdom\_processinginstruction setvalue ( string strname, string strvalue ) returns pbdom\_processinginstruction

#### **PBDOM\_BUILDER inherited from PowerBuilder NonVisualObject**

buildfromdatastore ( datastore datastore\_ref ) returns pbdom\_document buildfromfile ( string strurl ) returns pbdom\_document buildfromstring ( string strxmlstream ) returns pbdom\_document getparseerrors( ref string strErrorMessageArray[]) returns boolean

#### **PBDOM\_EXCEPTION inherited from PowerBuilder Exception**

getexceptioncode ( ) returns long

# **Index**

## **A**

[AddContent method \(PBDOM\\_ATTRIBUTE\) 47](#page-62-0) [AddContent method \(PBDOM\\_DOCUMENT\) 178](#page-193-0) [AddContent method \(PBDOM\\_ELEMENT\) 200](#page-215-0) [AddContent method \(PBDOM\\_OBJECT\) 268](#page-283-0) AddNamespaceDeclaration [method \(PBDOM\\_ELEMENT\) 204](#page-219-0) [Append method \(PBDOM\\_CDATA\) 104](#page-119-0) [Append method \(PBDOM\\_COMMENT\) 154,](#page-169-0) [155](#page-170-0) [Append method \(PBDOM\\_TEXT\) 122,](#page-137-0) [123,](#page-138-0)  [126,](#page-141-0) [306](#page-321-0)

### **B**

[Begin method \(EJBTransaction\) 10](#page-25-0) [BuildFromDataStore method](#page-110-0)  (PBDOM\_BUILDER) 95 [BuildFromFile method \(PBDOM\\_BUILDER\) 96](#page-111-0) [BuildFromString method \(PBDOM\\_BUILDER\) 99](#page-114-0)

## **C**

classes, EJB [EJBConnection 5](#page-20-0) [EJBTransaction 10](#page-25-1) [JavaVM 16](#page-31-0) classes, PBDOM [overview 43](#page-58-0) PBDOM ATTRIBUTE 45 [PBDOM\\_BUILDER 95](#page-110-1) [PBDOM\\_CDATA 103](#page-118-0) [PBDOM\\_CHARACTERDATA 121](#page-136-0) [PBDOM\\_COMMENT 153](#page-168-0) [PBDOM\\_DOCTYPE 165](#page-180-0) [PBDOM\\_DOCUMENT 177](#page-192-0) [PBDOM\\_ELEMENT 199](#page-214-0) [PBDOM\\_ENTITYREFERENCE 113](#page-128-0)

PBDOM EXCEPTION 265 [PBDOM\\_OBJECT 267](#page-282-0) [PBDOM\\_PROCESSINGINSTRUCTION 291](#page-306-0) PBDOM TEXT 305 [quick reference 317](#page-332-0) classes, SOAP [SoapConnection 29](#page-44-0) [SoapException 34](#page-49-0) [classes, UDDIProxy 36](#page-51-0) [Clone method \(PBDOM\\_ATTRIBUTE\) 47](#page-62-1) [Clone method \(PBDOM\\_CDATA\) 105,](#page-120-0) [114](#page-129-0) [Clone method \(PBDOM\\_CHARACTERDATA\) 126](#page-141-1) [Clone method \(PBDOM\\_COMMENT\) 156](#page-171-0) [Clone method \(PBDOM\\_DOCTYPE\) 166](#page-181-0) [Clone method \(PBDOM\\_DOCUMENT\) 181](#page-196-0) [Clone method \(PBDOM\\_ELEMENT\) 205](#page-220-0) [Clone method \(PBDOM\\_OBJECT\) 268](#page-283-1) Clone method [\(PBDOM\\_PROCESSINGINSTRUCTION\)](#page-307-0)  292 [Clone method \(PBDOM\\_TEXT\) 307](#page-322-0) [Commit method \(EJBTransaction\) 11](#page-26-0) [ConnectToServer method \(EJBConnection\) 5](#page-20-1) [conventions xiv](#page-13-0) [CreateInstance method \(SoapConnection\) 29](#page-44-1) [CreateJavaInstance method \(EJBConnection\) 7](#page-22-0) [CreateJavaInstance method \(JavaVM\) 19](#page-34-0) [CreateJavaVM method \(JavaVM\) 16](#page-31-1)

### **D**

[Detach method \(PBDOM\\_ATTRIBUTE\) 49](#page-64-0) [Detach method \(PBDOM\\_CDATA\) 107](#page-122-0) [Detach method \(PBDOM\\_CHARACTERDATA\) 129](#page-144-0) [Detach method \(PBDOM\\_COMMENT\) 158](#page-173-0) [Detach method \(PBDOM\\_DOCTYPE\) 167](#page-182-0) [Detach method \(PBDOM\\_ELEMENT\) 207](#page-222-0) [Detach method](#page-131-0)  [\(PBDOM\\_ENTITYREFERENCE\) 116](#page-131-0)

[Detach method \(PBDOM\\_OBJECT\) 269](#page-284-0) Detach method [\(PBDOM\\_PROCESSINGINSTRUCTION\) 293](#page-308-0) [Detach method \(PBDOM\\_TEXT\) 309](#page-324-0) [DisconnectServer method \(EJBConnection\) 7](#page-22-1) [DynamicCast method \(JavaVM\) 20](#page-35-0)

## **E**

EJB classes [EJBConnection 5](#page-20-0) [EJBTransaction 10](#page-25-1) [JavaVM 16](#page-31-0) [EJBConnection class 5](#page-20-0) [EJBTransaction class 10](#page-25-1) [Equals method \(PBDOM\\_ATTRIBUTE\) 51](#page-66-0) [Equals method \(PBDOM\\_CDATA\) 108](#page-123-0) [Equals method \(PBDOM\\_CHARACTERDATA\) 130](#page-145-0) [Equals method \(PBDOM\\_COMMENT\) 159](#page-174-0) [Equals method \(PBDOM\\_DOCTYPE\) 167](#page-182-1) [Equals method \(PBDOM\\_ELEMENT\) 207](#page-222-1) [Equals method \(PBDOM\\_ENTITYREFERENCE\) 116](#page-131-1) [Equals method \(PBDOM\\_OBJECT\) 270](#page-285-0) Equals method [\(PBDOM\\_PROCESSINGINSTRUCTION\) 293](#page-308-1) [Equals method \(PBDOM\\_TEXT\) 310](#page-325-1) EXCEPTION DATA CONVERSION 263 [EXCEPTION\\_HIERARCHY\\_ERROR 264](#page-279-0) [EXCEPTION\\_ILLEGAL\\_PBOBJECT 262](#page-277-0) [EXCEPTION\\_INAPPROPRIATE\\_USE\\_OF\\_PBDOM\\_OB](#page-276-0) JECT 261 [EXCEPTION\\_INTERNAL\\_XML\\_ENGINE\\_ERROR](#page-278-1)  263 [EXCEPTION\\_INVALID\\_ARGUMENT 262](#page-277-1) [EXCEPTION\\_INVALID\\_NAME 263](#page-278-2) [EXCEPTION\\_INVALID\\_OPERATION 264](#page-279-1) [EXCEPTION\\_INVALID\\_STRING 264](#page-279-2) [EXCEPTION\\_MEMORY\\_ALLOCATION\\_FAILURE](#page-278-3)  263 EXCEPTION MULTIPLE DOCTYPE 262 [EXCEPTION\\_MULTIPLE\\_ROOT\\_ELEMENT 260](#page-275-0) [EXCEPTION\\_MULTIPLE\\_XMLDECL 264](#page-279-3) [EXCEPTION\\_PBDOM\\_NOT\\_INITIALIZED 265](#page-280-1) [EXCEPTION\\_PBDOM\\_OBJECT\\_ALREADY\\_HAS\\_OW](#page-279-4) NER 264

[EXCEPTION\\_PBDOM\\_OBJECT\\_ALREADY\\_HAS\\_](#page-276-1) PARENT 261 [EXCEPTION\\_PBDOM\\_OBJECT\\_INVALID\\_FOR\\_U](#page-276-2) SE 261 [EXCEPTION\\_USE\\_OF\\_UNNAMED\\_PBDOM\\_OBJE](#page-275-1) CT 260 [EXCEPTION\\_WRONG\\_DOCUMENT\\_ERROR 260](#page-275-2) [EXCEPTION\\_WRONG\\_PARENT\\_ERROR 262](#page-277-3) [exceptions, PBDOM 259](#page-274-0) extensions [about 1](#page-16-0) [nonvisual, using 3](#page-18-0) [third-party, finding 1](#page-16-1) [visual, using 3](#page-18-1)

### **F**

[findBusiness method \(UDDIProxy\) 37](#page-52-0) [findService method \(UDDIProxy\) 39](#page-54-0)

### **G**

[GetActualClass method \(JavaVM\) 23](#page-38-0) [GetAttribute method \(PBDOM\\_ELEMENT\) 208](#page-223-0) [GetAttributes method \(PBDOM\\_ELEMENT\) 210](#page-225-0) GetAttributeValue method [\(PBDOM\\_ELEMENT\) 211](#page-226-0) GetBooleanValue method [\(PBDOM\\_ATTRIBUTE\) 52](#page-67-0) [getBusinessDetail method \(UDDIProxy\) 38](#page-53-0) [GetChildElement method \(PBDOM\\_ELEMENT\) 215](#page-230-0) GetChildElements method [\(PBDOM\\_ELEMENT\) 217](#page-232-0) [GetContent method \(PBDOM\\_ATTRIBUTE\) 53](#page-68-0) [GetContent method \(PBDOM\\_DOCUMENT\) 182](#page-197-0) [GetContent method \(PBDOM\\_OBJECT\) 270](#page-285-1) GetData method [\(PBDOM\\_PROCESSINGINSTRUCTION\)](#page-309-0)  294 GetDateTimeValue method [\(PBDOM\\_ATTRIBUTE\) 55](#page-70-0) [GetDateValue method \(PBDOM\\_ATTRIBUTE\) 54](#page-69-0) [GetDocType method \(PBDOM\\_DOCUMENT\) 184](#page-199-0) [GetDocument method \(PBDOM\\_ATTRIBUTE\) 60](#page-75-0)

GetDocument method [\(PBDOM\\_CHARACTERDATA\) 131](#page-146-0) [GetDocument method \(PBDOM\\_COMMENT\) 160](#page-175-0) [GetDocument method \(PBDOM\\_DOCTYPE\) 169](#page-184-0) [GetDocument method \(PBDOM\\_ELEMENT\) 224](#page-239-0) GetDocument method [\(PBDOM\\_ENTITYREFERENCE\) 118](#page-133-0) [GetDocument method \(PBDOM\\_OBJECT\) 274](#page-289-0) GetDocument method [\(PBDOM\\_PROCESSINGINSTRUCTION\)](#page-311-0)  296 [GetDocument method \(PBDOM\\_TEXT\) 311](#page-326-2) GetDoubleValue method [\(PBDOM\\_ATTRIBUTE\) 56](#page-71-0) [GetEJBTransaction method \(EJBConnection\) 8](#page-23-0) GetExceptionCode method [\(PBDOM\\_EXCEPTION\) 265](#page-280-2) [GetInterfaces method \(JavaVM\) 24](#page-39-0) GetInternalSubset method [\(PBDOM\\_DOCTYPE\) 167](#page-182-2) [GetIntValue method \(PBDOM\\_ATTRIBUTE\) 56](#page-71-1) [GetJavaClasspath method \(JavaVM\) 25](#page-40-0) [GetJavaVMVersion method \(JavaVM\) 26](#page-41-0) [GetLongValue method \(PBDOM\\_ATTRIBUTE\) 56](#page-71-2) [GetMessage method \(SoapException\) 34](#page-49-1) [GetName method \(PBDOM\\_ATTRIBUTE\) 57](#page-72-0) [GetName method \(PBDOM\\_CHARACTERDATA\)](#page-149-0)  134 [GetName method \(PBDOM\\_DOCTYPE\) 168](#page-183-0) [GetName method \(PBDOM\\_ELEMENT\) 221](#page-236-0) GetName method [\(PBDOM\\_ENTITYREFERENCE\) 117](#page-132-0) [GetName method \(PBDOM\\_OBJECT\) 271](#page-286-0) GetName method [\(PBDOM\\_PROCESSINGINSTRUCTION\)](#page-309-1)  294 GetNames method [\(PBDOM\\_PROCESSINGINSTRUCTION\)](#page-310-0)  295 GetNamespacePrefix method [\(PBDOM\\_ATTRIBUTE\) 58](#page-73-0) [GetNamespacePrefix method](#page-237-0)  (PBDOM\_ELEMENT) 222 GetNamespaceUri method [\(PBDOM\\_ATTRIBUTE\) 58](#page-73-1)

GetNamespaceUri method [\(PBDOM\\_ELEMENT\) 222](#page-237-1) [GetObjectClass method \(PBDOM\\_ATTRIBUTE\) 59](#page-74-0) [GetObjectClass method \(PBDOM\\_CDATA\) 108](#page-123-1) GetObjectClass method [\(PBDOM\\_CHARACTERDATA\) 134](#page-149-1) [GetObjectClass method \(PBDOM\\_COMMENT\) 159](#page-174-1) [GetObjectClass method \(PBDOM\\_DOCTYPE\) 168](#page-183-1) GetObjectClass method [\(PBDOM\\_DOCUMENT\) 184](#page-199-1) [GetObjectClass method \(PBDOM\\_ELEMENT\) 223](#page-238-0) GetObjectClass method [\(PBDOM\\_ENTITYREFERENCE\) 117](#page-132-1) [GetObjectClass method \(PBDOM\\_OBJECT\) 273](#page-288-0) GetObjectClass method [\(PBDOM\\_PROCESSINGINSTRUCTION\)](#page-310-1)  295 [GetObjectClass method \(PBDOM\\_TEXT\) 310](#page-325-2) [GetObjectClassString method](#page-74-1)  (PBDOM\_ATTRIBUTE) 59 [GetObjectClassString method](#page-124-0)  (PBDOM\_CDATA) 109 GetObjectClassString method [\(PBDOM\\_CHARACTERDATA\) 135](#page-150-0) GetObjectClassString method [\(PBDOM\\_COMMENT\) 160](#page-175-1) [GetObjectClassString method](#page-183-2)  (PBDOM\_DOCTYPE) 168 GetObjectClassString method [\(PBDOM\\_DOCUMENT\) 185](#page-200-0) [GetObjectClassString method](#page-238-1)  (PBDOM\_ELEMENT) 223 GetObjectClassString method [\(PBDOM\\_ENTITYREFERENCE\) 118](#page-133-1) [GetObjectClassString method](#page-288-1)  (PBDOM\_OBJECT) 273 GetObjectClassString method [\(PBDOM\\_PROCESSINGINSTRUCTION\)](#page-311-1)  296 [GetObjectClassString method \(PBDOM\\_TEXT\) 311](#page-326-3) [GetOwnerDocumentObject method](#page-124-1)  (PBDOM\_CDATA) 109 [GetOwnerElementObject method](#page-77-0)  (PBDOM\_ATTRIBUTE) 62 [GetParent method \(PBDOM\\_ATTRIBUTE\) 45](#page-60-1) [GetParentObject method \(PBDOM\\_CDATA\) 109](#page-124-2)

*Index*

GetParentObject method [\(PBDOM\\_CHARACTERDATA\) 137](#page-152-0) [GetParentObject method \(PBDOM\\_COMMENT\) 160](#page-175-2) [GetParentObject method \(PBDOM\\_DOCTYPE\) 169](#page-184-1) [GetParentObject method \(PBDOM\\_ELEMENT\) 225](#page-240-0) GetParentObject method [\(PBDOM\\_ENTITYREFERENCE\) 118](#page-133-2) [GetParentObject method \(PBDOM\\_OBJECT\) 275](#page-290-0) GetParentObject method [\(PBDOM\\_PROCESSINGINSTRUCTION\) 296](#page-311-2) [GetParentObject method \(PBDOM\\_TEXT\) 311](#page-326-4) [GetParseErrors method \(PBDOM\\_BUILDER\) 100](#page-115-0) [GetPublicID method \(PBDOM\\_DOCTYPE\) 169](#page-184-2) [GetQualifiedName method \(PBDOM\\_ATTRIBUTE\) 63](#page-78-0) [GetQualifiedName method \(PBDOM\\_ELEMENT\) 225](#page-240-1) [GetRealValue method \(PBDOM\\_ATTRIBUTE\) 64](#page-79-0) [GetStatus method \(EJBTransaction\) 12](#page-27-0) [GetSuperClass method \(JavaVM\) 26](#page-41-1) [GetSystemID method \(PBDOM\\_DOCTYPE\) 170](#page-185-0) GetTarget method [\(PBDOM\\_PROCESSINGINSTRUCTION\) 297](#page-312-0) [GetText method \(PBDOM\\_ATTRIBUTE\) 64](#page-79-1) [GetText method \(PBDOM\\_CDATA\) 110](#page-125-0) [GetText method \(PBDOM\\_CHARACTERDATA\) 140](#page-155-0) [GetText method \(PBDOM\\_COMMENT\) 161](#page-176-0) [GetText method \(PBDOM\\_ELEMENT\) 226](#page-241-0) [GetText method \(PBDOM\\_OBJECT\) 276](#page-291-0) GetText method [\(PBDOM\\_PROCESSINGINSTRUCTION\) 297](#page-312-1) [GetText method \(PBDOM\\_TEXT\) 312](#page-327-2) [GetTextNormalize method \(PBDOM\\_ATTRIBUTE\) 66](#page-81-0) [GetTextNormalize method \(PBDOM\\_CDATA\) 110](#page-125-1) GetTextNormalize method [\(PBDOM\\_CHARACTERDATA\) 141](#page-156-0) [GetTextNormalize method \(PBDOM\\_COMMENT\) 161](#page-176-1) [GetTextNormalize method \(PBDOM\\_ELEMENT\) 226](#page-241-1)

[GetTextNormalize method \(PBDOM\\_OBJECT\) 278](#page-293-0) GetTextNormalize method [\(PBDOM\\_PROCESSINGINSTRUCTION\) 298](#page-313-0) [GetTextTrim method \(PBDOM\\_ATTRIBUTE\) 68](#page-83-0)

[GetTextTrim method \(PBDOM\\_CDATA\) 110](#page-125-2) GetTextTrim method

[\(PBDOM\\_CHARACTERDATA\) 144](#page-159-0) [GetTextTrim method \(PBDOM\\_COMMENT\) 162](#page-177-0) [GetTextTrim method \(PBDOM\\_ELEMENT\) 227](#page-242-0) [GetTextTrim method \(PBDOM\\_OBJECT\) 280](#page-295-0)

GetTextTrim method

[\(PBDOM\\_PROCESSINGINSTRUCTION\)](#page-313-1)  298

[GetTextTrim method \(PBDOM\\_TEXT\) 313](#page-328-2) [GetTimeValue method \(PBDOM\\_ATTRIBUTE\) 69](#page-84-0) [GetUintValue method \(PBDOM\\_ATTRIBUTE\) 70](#page-85-0) [GetUlongValue method \(PBDOM\\_ATTRIBUTE\) 70](#page-85-1) GetValue method

[\(PBDOM\\_PROCESSINGINSTRUCTION\)](#page-314-0)  299

### **H**

[HasAttributes method \(PBDOM\\_ELEMENT\) 228](#page-243-0) HasChildElements method [\(PBDOM\\_ELEMENT\) 228](#page-243-1) [HasChildren method \(PBDOM\\_ATTRIBUTE\) 71](#page-86-0) HasChildren method [\(PBDOM\\_CHARACTERDATA\) 148](#page-163-0) [HasChildren method \(PBDOM\\_DOCUMENT\) 186](#page-201-0) [HasChildren method \(PBDOM\\_ELEMENT\) 229](#page-244-0) [HasChildren method \(PBDOM\\_OBJECT\) 283](#page-298-0) HasRootElement method [\(PBDOM\\_DOCUMENT\) 186](#page-201-1)

### **I**

[InsertContent method \(PBDOM\\_ATTRIBUTE\) 72](#page-87-0) [InsertContent method \(PBDOM\\_DOCUMENT\) 186](#page-201-2) [InsertContent method \(PBDOM\\_ELEMENT\) 230](#page-245-0) [InsertContent method \(PBDOM\\_OBJECT\) 284](#page-299-0) IsAncestorObjectOf method [\(PBDOM\\_ATTRIBUTE\) 74](#page-89-0) IsAncestorOf method [\(PBDOM\\_CHARACTERDATA\) 149](#page-164-0) [IsAncestorOf method \(PBDOM\\_DOCUMENT\) 189](#page-204-0) [IsAncestorOf method \(PBDOM\\_ELEMENT\) 232](#page-247-0) [IsAncestorOf method \(PBDOM\\_OBJECT\) 285](#page-300-0) [IsJavaVMLoaded method \(JavaVM\) 27](#page-42-0) [IsRootElement method \(PBDOM\\_ELEMENT\) 232](#page-247-1)

### **J**

[JavaVM class 16](#page-31-0)

### **L**

[Lookup method \(EJBConnection\) 9](#page-24-0)

## **N**

NewDocument method [\(PBDOM\\_DOCUMENT\) 189](#page-204-1) [nonvisual extensions, using 3](#page-18-0)

# **P**

PBDOM classes [overview 43](#page-58-0) [quick reference 317](#page-332-1) [PBDOM exceptions 259](#page-274-0) [PBDOM\\_ATTRIBUTE class 45](#page-60-0) [PBDOM\\_BUILDER class 95](#page-110-1) [PBDOM\\_CDATA class 103](#page-118-0) [PBDOM\\_CHARACTERDATA class 121](#page-136-0) [PBDOM\\_COMMENT class 153](#page-168-0) [PBDOM\\_DOCTYPE class 165](#page-180-0) [PBDOM\\_DOCUMENT class 177](#page-192-0) [PBDOM\\_ELEMENT class 199](#page-214-0) [PBDOM\\_ENTITYREFERENCE class 113](#page-128-0) [PBDOM\\_EXCEPTION class 265](#page-280-0) [PBDOM\\_OBJECT class 267](#page-282-0) [PBDOM\\_PROCESSINGINSTRUCTION class 291](#page-306-0) [PBDOM\\_TEXT class 305](#page-320-1) PowerBuilder extensions [about 1](#page-16-2) [using 2](#page-17-0)

## **R**

RemoveAttribute method [\(PBDOM\\_ELEMENT\) 233](#page-248-0) [RemoveChildElement method](#page-250-0)  (PBDOM\_ELEMENT) 235 [RemoveChildElements method](#page-252-0)  (PBDOM\_ELEMENT) 237 [RemoveContent method \(PBDOM\\_ATTRIBUTE\) 75](#page-90-0) RemoveContent method [\(PBDOM\\_DOCUMENT\) 193](#page-208-0) [RemoveContent method \(PBDOM\\_ELEMENT\) 239](#page-254-0) [RemoveContent method \(PBDOM\\_OBJECT\) 286](#page-301-0) [RemoveNamespaceDeclaration method](#page-255-0)  (PBDOM\_ELEMENT) 240 RemoveValue method [\(PBDOM\\_PROCESSINGINSTRUCTION\)](#page-314-1)  299 [Rollback method \(EJBTransaction\) 13](#page-28-0)

## **S**

SaveDocument method [\(PBDOM\\_DOCUMENT\) 194](#page-209-0) [SetAttribute method \(PBDOM\\_ELEMENT\) 241](#page-256-0) [SetAttributes method \(PBDOM\\_ELEMENT\) 249](#page-264-0) SetBooleanValue method [\(PBDOM\\_ATTRIBUTE\) 77](#page-92-0) [SetContent method \(PBDOM\\_ATTRIBUTE\) 77](#page-92-1) [SetContent method \(PBDOM\\_DOCUMENT\) 195](#page-210-0) [SetContent method \(PBDOM\\_ELEMENT\) 252](#page-267-0) [SetContent method \(PBDOM\\_OBJECT\) 287](#page-302-0) SetData method [\(PBDOM\\_PROCESSINGINSTRUCTION\)](#page-315-0)  300 SetDateTimeValue method [\(PBDOM\\_ATTRIBUTE\) 81](#page-96-0) [SetDateValue method \(PBDOM\\_ATTRIBUTE\) 80](#page-95-0) [SetDocType method \(PBDOM\\_DOCUMENT\) 196](#page-211-0) [SetDocument method \(PBDOM\\_DOCTYPE\) 171](#page-186-0) [SetDocument method \(PBDOM\\_ELEMENT\) 255](#page-270-0) [SetDoubleValue method \(PBDOM\\_ATTRIBUTE\) 82](#page-97-0) [setInquiryUrl method \(UDDIProxy\) 36](#page-51-1) [SetInternalSubset method \(PBDOM\\_DOCTYPE\) 171](#page-186-1) [SetIntValue method \(PBDOM\\_ATTRIBUTE\) 83](#page-98-0) [SetLongValue method \(PBDOM\\_ATTRIBUTE\) 83](#page-98-1) [SetMessage method \(SoapException\) 34](#page-49-1) [SetName method \(PBDOM\\_ATTRIBUTE\) 83](#page-98-2) [SetName method \(PBDOM\\_DOCTYPE\) 172](#page-187-0)

[SetName method \(PBDOM\\_ELEMENT\) 255](#page-270-1) [SetName method \(PBDOM\\_ENTITYREFERENCE\) 119](#page-134-0) [SetName method \(PBDOM\\_OBJECT\) 288](#page-303-0) SetName method [\(PBDOM\\_PROCESSINGINSTRUCTION\) 301](#page-316-0) [SetNamespace method \(PBDOM\\_ATTRIBUTE\) 86](#page-101-0) [SetNamespace method \(PBDOM\\_ELEMENT\) 256](#page-271-0) [setOption method \(UDDIProxy\) 37](#page-52-1) [SetOptions method \(SoapConnection\) 31](#page-46-0) [SetOwnerElementObject method](#page-104-0)  (PBDOM\_ATTRIBUTE) 89 [SetParent method \(PBDOM\\_ATTRIBUTE\) 45](#page-60-1) [SetParentObject method \(PBDOM\\_CDATA\) 111](#page-126-0) SetParentObject method [\(PBDOM\\_CHARACTERDATA\) 149](#page-164-1) [SetParentObject method \(PBDOM\\_COMMENT\) 162](#page-177-1) [SetParentObject method \(PBDOM\\_DOCTYPE\) 172](#page-187-1) [SetParentObject method \(PBDOM\\_ELEMENT\) 257](#page-272-0) SetParentObject method [\(PBDOM\\_ENTITYREFERENCE\) 119](#page-134-1) [SetParentObject method \(PBDOM\\_OBJECT\) 289](#page-304-0) SetParentObject method [\(PBDOM\\_PROCESSINGINSTRUCTION\) 302](#page-317-0) [SetParentObject method \(PBDOM\\_TEXT\) 313](#page-328-3) [SetProxyServerOptions method \(SoapConnection\) 33](#page-48-0) [SetRealValue method \(PBDOM\\_ATTRIBUTE\) 91](#page-106-0) [SetRollbackOnly method \(EJBTransaction\) 14](#page-29-0) [SetRootElement method \(PBDOM\\_DOCUMENT\) 197](#page-212-0) [SetSystemID method \(PBDOM\\_DOCTYPE\) 174](#page-189-0) [SetText method \(PBDOM\\_ATTRIBUTE\) 92](#page-107-0) [SetText method \(PBDOM\\_CDATA\) 112](#page-127-0) [SetText method \(PBDOM\\_CHARACTERDATA\) 152](#page-167-0) [SetText method \(PBDOM\\_COMMENT\) 163](#page-178-0) [SetText method \(PBDOM\\_ELEMENT\) 258](#page-273-0) [SetText method \(PBDOM\\_TEXT\) 314](#page-329-1) [SetTimeValue method \(PBDOM\\_ATTRIBUTE\) 92](#page-107-1) [SetTransactionTimeout method \(EJBTransaction\) 15](#page-30-0) [SetUintValue method \(PBDOM\\_ATTRIBUTE\) 93](#page-108-0) [SetUlongValue method \(PBDOM\\_ATTRIBUTE\) 93](#page-108-1) SetValue method [\(PBDOM\\_PROCESSINGINSTRUCTION\) 303](#page-318-0) [SoapConnection class 29](#page-44-0) [SoapException class 34](#page-49-1)

# **T**

[typographical conventions xiv](#page-13-0)

# **U**

[UDDIProxy class 36](#page-51-0)

## **V**

[visual extensions, using 3](#page-18-1)